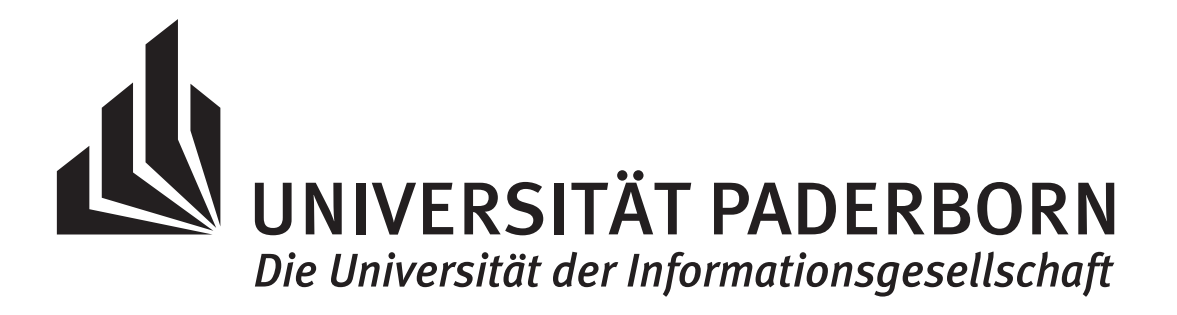

# Höhere Mathematik A für Elektrotechniker

Kerstin Hesse

Universität Paderborn, Wintersemester 2022/23

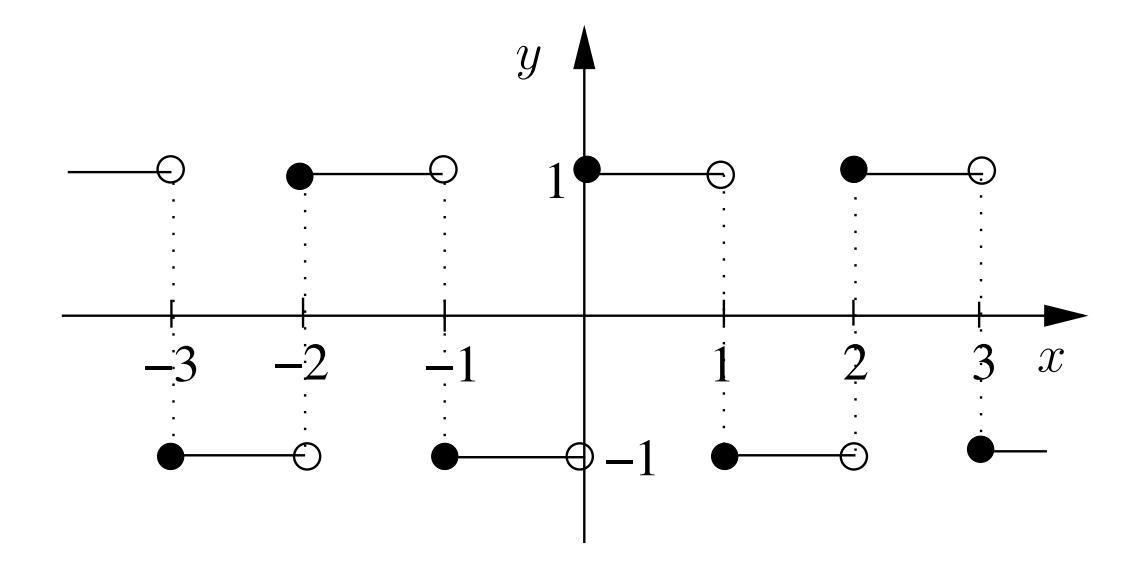

Die Grundlage für dieses Skript bildeten die handschriftlichen Aufzeichnungen zur "Höheren Mathematik A für Elektrotechniker" (kurz: HM A) von Frau Dr. Cornelia Kaiser aus dem Wintersemester 2013/14, die von der Autorin im Wintersemester 2014/15 zu einem Skript (mit gemeinsamer Autorenschaft von Frau Hesse und Frau Kaiser) ausgebaut wurden. Die Autorin dankt Frau Prof. Dr. Andrea Walther, die die Arbeitskraft ihrer Sekretärin Frau Karin Senske zur Unterstützung beim Erstellen des Manuskripts im Wintersemester 2014/15 zur Verfügung stellte. Ebenso dankt sie natürlich Frau Senske für ihre Mitarbeit an dem Manuskript.

Das Skript vom Wintersemester 2014/15 wurde im Sommer 2016 von Frau Hesse überarbeitet und ergänzt. Dabei wurde die gemeinsame Autorenschaft aufgehoben, und Frau Kaiser und Frau Hesse werden basierend auf dem ursprünglichen gemeinsamen Skript für weitere HM A-Durchgänge jeweils ihre eigene Version des Skripts zur Verfügung stellen. Die Version von Frau Hesse für das Wintersemester 2022/23 ist das vorliegende Skript.

Paderborn, Oktober 2022

Kerstin Hesse

# Einleitung

Als Studierende bzw. Studierender der Elektrotechnik, des Computer Engineering, des Wirtschaftsingenieurwesens (Elektrotechnik) oder der Physik müssen Sie die Vorlesungen "Höhere Mathematik A für Elektrotechniker (HM A)", "Höhere Mathematik B für Elektrotechniker (HM B)" und "Höhere Mathematik C für Elektrotechniker (HM C)" hören, um das nötige mathematische Wissen für Ihren Studiengang zu erwerben.

#### Warum sollten Sie die Zeit investieren, um die mathematischen Inhalte und Techniken dieser Kurse zu lernen und verstehen?

Mathematik ist die Sprache der Naturwissenschaften, denn physikalische und technische Phänomene lassen sich nur mit der Sprache der Mathematik sauber beschreiben und modellieren. So wird der Zerfallsprozess einer radioaktiven Substanz durch eine Differentialgleichung beschrieben, und die physikalischen Gesetze des Elektromagnetismus werden durch die Maxwellschen Gleichungen, ein System partieller Differentialgleichungen, beschrieben. Wärmeleitung, Wellen und Schwingungen können nur mit Mathematik formal beschrieben werden.

Diese Beispiele machen es deutlich, dass die Mathematik eine unverzichtbare "Sprache" für jede/n Ingenieur/in und Naturwissenschaftler/in ist. Ohne die nötigen Mathematikkenntnisse werden Sie auch in den Fachvorlesungen Ihres Studiengangs meist wenig verstehen können. Sie sollten daher von Anfang an die nötige Zeit investieren, um die Inhalte der Vorlesungen HM A, HM B und HM C richtig zu verstehen und systematisch zu lernen.

#### Was wird in der HM A besprochen?

Der Vorlesungsstoff der "Höheren Mathematik A für Elektrotechniker (HM A)" gliedert sich in drei Teile.

In "Teil I: Grundlagen" beleuchten wir einige Grundlagen, die den meisten von Ihnen zumindest teilweise aus der Schule bekannt sein sollten. In Kapitel [1](#page-18-0) betrachten wir zunächst Mengen und Mengenoperationen und untersuchen danach Funktionen von einem höheren Standpunkt aus, als Sie ihn in der Schulmathematik meist kennengelernt haben. Neu werden für die meisten von Ihnen dabei

im Kontext von Funktionen die Begriffe injektiv, surjektiv und bijektiv sein. In Kapitel [2](#page-56-0) und Kapitel [3](#page-90-0) betrachten wir Vektorrechnung von einem elementaren Blickwinkel aus und lernen, wie man lineare Gleichungssysteme mit Matrizen und Vektoren darstellen kann. Wir begegnen hier bereits dem Begriff der Determinante für  $2 \times 2$ -Matrizen und  $3 \times 3$ -Matrizen, und wir lernen, wie man lineare Gleichungssysteme mit zwei bzw. drei Gleichungen und zwei bzw. drei Unbekannten systematisch mit der Cramerschen Regel lösen kann, wenn eine eindeutig bestimmte Lösung existiert. In der HM B werden wir Vektoren und Matrizen noch ausführlicher von einem höheren Standpunkt aus betrachten. In der HM A lernen Sie nur die Inhalte der Linearen Algebra, die Sie relativ am Anfang Ihres Studiums brauchen. In Kapitel [4](#page-106-0) lernen wir komplexe Zahlen, die Beweistechnik der vollständigen Induktion und den binomischen Satz kennen.

In "Teil II: Konvergenz, Stetigkeit und Differenzierbarkeit" beschäftigen wir uns in Kapitel [5](#page-136-0) mit reellen Zahlenfolgen und deren Konvergenz gegen einen Grenzwert bzw. deren Divergenz. Dieses Thema dürfte für die meisten von Ihnen neu sein und dient als Vorbereitung und Grundlage für die Begriffe der Stetigkeit, der Ableitung und des Integrals sowie der unendlichen Reihen in den Kapiteln [6,](#page-182-0) [7,](#page-202-0) [8](#page-246-0) bzw. [10.](#page-330-0) In dem nachfolgenden Kapitel [6](#page-182-0) lernen wir dann den Begriff des Grenzwertes einer Funktion in einem Punkt und den Begriff der Stetigkeit einer Funktion kennen. In Kapitel [7](#page-202-0) führen wir schließlich den Begriff der Ableitung ein und lernen die Regeln zum Berechnen von Ableitungen, insbesondere die Produktregel und die Kettenregel, kennen.

In "Teil III: Integration" führen wir in Kapitel [8](#page-246-0) den Begriff des Integrals einer Funktion ein. Wir lernen die Eigenschaften des Integrals kennen und lernen, mit den Integrationstechniken partielle Integration, Substitution und Partialbruchzerlegung auch komplizierte Integrale zu berechnen. In Kapitel [9](#page-304-0) nutzen wir unser Wissen über Integrale, um einfache Differentialgleichungen erster Ordnung zu lösen. In Kapitel [10](#page-330-0) lernen wir schließlich unendliche Reihen kennen.

#### Was gibt es sonst noch in dem Vorlesungsskript?

In allen Kapiteln des Skripts kommen **Beweise** vor. Einige davon werden auch in der Vorlesung besprochen. Beweise geben meist eine tiefere Einsicht in die bewiesene mathematische Aussage, und ihr Studium erhöht das Verständnis. Der Fokus dieser Vorlesung liegt aber auf dem Anwenden der gelernten Mathematik. Dazu ist ein Verständnis der Inhalte notwendig, aber nicht unbedingt ein Verständnis der Beweise. Die Beweise sind also als Zusatzmaterial für ein tiefergehendes Verständnis für mathematisch Interessierte zu sehen.

In "Anhang [A: Grundlagen aus der Schule"](#page-378-0) sind diverse Materialien aus der Schulmathematik zusammengestellt, die wichtige elementare Rechentechniken und Grundkenntnisse (weitgehend aus der Mittelstufenmathematik) betreffen, aber die von Studienanfängern leider nicht immer vollständig beherrscht werden.

In "Anhang [B: Mathematische Aussagen und Beweistechniken"](#page-408-0) finden Sie eine kleine Einführung zu mathematischen Aussagen und den wichtigsten mathematischen Beweistechniken außer der vollständigen Induktion, welche in Kapitel [4](#page-106-0) behandelt wird. Sie sollten sich diesen Anhang in jedem Fall anschauen, denn das Verständnis mathematischer Aussagen und die Bedeutung der Folgepfeile ⇒ und ⇐ sowie der Äquivalenzpfeile ⇔ wird in der Schulmathematik häufig nicht mehr sauber beigebracht. Auch Beweise werden im Schulunterricht leider oft nur am Rande behandelt. In diesem Anhang lernen Sie zum Beispiel, was es bedeutet, wenn in einer mathematischen Aussage "genau dann, wenn" steht. Es ist wichtig, dieses zu wissen, damit man die Aussage verstehen und korrekt anwenden kann!

In "Anhang [C: Nützliche Tabellen"](#page-428-0) finden Sie neben jeweils einer Tabelle mit wichtigen Ableitungen bzw. wichtigen Stammfunktionen auch eine Tabelle mit allen kleinen und großen griechischen Buchstaben.

### Was für Kenntnisse und Fähigkeiten werden vorausgesetzt?

Generell werden in diesem Kurs im Wesentlichen grundlegende Rechentechniken aus der Mittelstufe vorausgesetzt, aber je mehr Mathematik Sie bereits beherrschen, desto besser sind sie natürlich auf den Kurs vorbereitet. Erwartet wird vor allem, dass Sie grundlegende Rechentechniken wie das Rechnen mit Ungleichungen, Klammersetzung, die Bruchrechnung und die binomischen Formeln beherrschen. Wenn Sie bei diesen grundlegenden Rechentechniken Defizite haben, müssen Sie selbst daran arbeiten, diese zu beheben! Zur Unterstützung dabei gibt es "Anhang [A: Grundlagen aus der Schule"](#page-378-0). – Weiterführendes Material wird in der Regel vollständig in der Vorlesung eingeführt.

### Wie sollte man für die HM A lernen?

- Kommen Sie immer zu den Vorlesungen und nehmen Sie aktiv an diesen teil: Bringen Sie die Vorlesungsfolien mit in die Vorlesungen und schreiben Sie die Beispiele mit, oder machen Sie sich zumindest Notizen, damit Sie die Vorlesungen nacharbeiten können. Wenn Sie das Skript dabei haben, dann können Sie dieses natürlich auch mit Anmerkungen versehen. Denken Sie mit, und versuchen Sie möglichst viel bereits in den Vorlesungen zu verstehen.
- Lassen Sie sich in den Vorlesungen nicht durch Ihr Smartphone, Tablet, Laptop oder Handy ablenken. Nur wenn Sie sich ganz auf

die Vorlesungen konzentrieren, haben Sie eine Chance, die mathematischen Inhalte direkt in den Vorlesungen zu verstehen.

- Gehen Sie immer zu Ihrer Übungsgruppe und bearbeiten Sie die Präsenzübungen (diese werden im Tutorium bearbeitet) und die Hausübungen (diese sollten Sie nach dem Tutorium zu Hause bearbeiten). Mathematik lernt sich nur durch Übung, d.h. indem man die mathematischen Techniken für Beispiele und Übungsaufgaben anwendet. Daher ist es unerlässlich, dass Sie die Übungsaufgaben bearbeiten.
- Kommen Sie vorbereitet in die Übungen, d.h. schauen Sie den Übungszettel schon vorher an, so dass Sie konkrete Fragen zu den Aufgaben stellen können, mit denen Sie Schwierigkeiten haben.
- Wenn Sie die Übungsaufgaben lösen, dann sollten Sie parallel dazu das zugehörige Material aus der Vorlesung nacharbeiten. Dies passiert ganz "natürlich", denn die Übungsaufgaben sind so konzipiert, dass Sie mit ihnen den Vorlesungsstoff anwenden und üben. Das Nacharbeiten kann mit den Vorlesungsfolien und Ihren handschriftlichen Notizen und/oder diesem Skript erfolgen. Das Skript ist dabei wesentlich ausführlicher als die Beamer-Folien und der Tafelanschrieb und somit auch als Ihre handschriftlichen Notizen. Im Skript finden Sie weitere und teilweise andere Beispiele und zusätzliche Erklärungen. Das Skript kann wie ein Lehrbuch verwendet werden.
- Was machen Sie, wenn Sie etwas nicht verstehen? Wichtig ist vor allem, zu wissen, dass dieses bei mathematischen Themen völlig normal ist und allen Studierenden hin und wieder passiert. Was können Sie tun, um das Problem zu beheben?
	- Geben Sie nicht auf, sondern befassen Sie sich weiter mit dem Material! Manche mathematischen Themen muss man mehrfach studieren, bis "der Groschen fällt".
	- Fragen Sie Ihre Kommilitonen danach und diskutieren Sie mit ihnen darüber.
	- Fragen Sie die Dozentin in den Vorlesungen oder die Tutorin bzw. den Tutor in der Übungen.
	- Schauen Sie die zu dem Material gehörigen Beispiele an: Mathematik lernt sich durch das Verständnis der Beispiele. Wenn Sie das Beispiel verstehen, dann wird die mathematische Technik klarer. Können Sie nun vielleicht ein ähnliches Beispiel selber durchrechnen? Wenn ja, dann sind Sie einen Schritt weiter gekommen.
	- Lesen Sie ein Thema, mit dem Sie Probleme haben, in einem Lehrbuch nach, um eine alternative Darstellung zu bekommen.
- Nutzen Sie die Gelegenheit und trauen Sie sich, in den Vorlesungen und in den Übungen Fragen zu stellen. Es gibt keine dummen Fragen, sondern dumm ist nur, wenn man nicht fragt und ignorant bleibt. Die Vorlesungen und die Übungen sind dazu da, Sie beim Lernen zu unterstützen – also machen Sie von der Gelegenheit, Fragen zu stellen, Gebrauch.
- Gruppenarbeit: Gruppenarbeit ist nützlich und kann sehr produktiv sein. Übungsaufgaben sind oft leichter zu lösen, wenn verschiedene Personen ihre Ideen beisteuern. Indem Sie sich von anderen etwas erklären lassen, lernen Sie etwas dazu. Wenn Sie anderen etwas erklären, so lernen Sie auch etwas dazu und gewinnen größere Klarheit über das bereits verstandene Material. Wichtig ist aber, dass Sie nach der Gruppenarbeit nun auch in der Lage sind, die gelösten Typen von Aufgaben eigenständig zu rechnen, denn in der Klausur sind Sie auf sich alleine gestellt und haben keine Gruppe zur Hand.
- Klausurvorbereitung: Wenn Sie während des Semesters die Vorlesungen gut nachgearbeitet haben und die Übungsaufgaben erfolgreich gelöst haben, dann sind Sie bereits gut vorbereitet. Wiederholen Sie den Stoff noch einmal, rechnen Sie zu allen Themen passende Übungsaufgaben und lernen Sie das nötige Wissen. (Es gibt in der HM A und HM B Kombiklausur im Sommer keine Formelsammlung und keinen Taschenrechner und auch keine sonstigen Hilfsmittel.)

Zum Schluss noch eine Warnung: Mathematische Themen bauen aufeinander auf! Man kann sich als gutes Modell den Bau einer Mauer vorstellen. In der HM A legen Sie die ersten drei Schichten/Reihen Ziegelsteine der Mauer. Wo Sie Wissens- und Verständnislücken haben, fehlen Ziegelsteine. Die Mauer kann bereits hier lokal einbrechen. Mit der HM B legen Sie die vierte bis sechste Reihe Ziegelsteine der Mauer. Wo bereits Lücken in den ersten drei Reihen der Mauer sind, können die vierte bis sechste Reihe Ziegelsteine nicht stabil aufgelegt werden und brechen ein. Erst wenn Sie Ihre Wissens- und Verständnislücken aus der HM A geschlossen haben, können Sie alle Inhalte der HM B richtig verstehen. Es ist daher ganz wichtig, dass Sie beim Nacharbeiten und Verstehen der Vorlesungsinhalte "am Ball bleiben", damit Ihre Mauer aus mathematischem Wissen keine Lücken aufweist und Sie in der HM B darauf aufbauen können.

#### Ich freue mich auf Ihre Teilnahme an der HM A!

Kerstin Hesse Paderborn, Oktober 2022

# Literaturverzeichnis

Bei der Erstellung der Skripten der Vorlesungen HM A, HM B und HM C wurde die unten aufgelistete Literatur verwendet. Nicht alle dieser Bücher sind als Literatur für die Vorlesungen HM A, HM B und HM C geeignet. Für konkrete Literaturempfehlungen zur der jeweiligen HM-Vorlesung konsultieren Sie bitte das jeweilige Kursdokument, welches in der ersten Vorlesung verteilt wurde und welches Sie jeweils in PANDA herunterladen können.

- [1] Herbert Amann, Joachim Escher: Analysis I. Basel: Birkhäuser Verlag, 2006.
- [2] Herbert Amann, Joachim Escher: Analysis II. Basel: Birkhäuser Verlag, 2008.
- [3] Herbert Amann, Joachim Escher: Analysis III. Basel: Birkhäuser Verlag, 2009.
- [4] Bernd Aulbach: Gewöhnliche Differenzialgleichungen, 2. Auflage. München: Spektrum Akademischer Verlag, 2010.
- [5] Hans-Jochen Bartsch: Kleine Formelsammlung Mathematik, 5. aktualisierte Auflage. München: Fachbuchverlag Leipzig, 2011.
- [6] Ilja N. Bronstein, Konstantin A. Semendjajew, Gerhard Musiol, Heiner Mühlig: Taschenbuch der Mathematik. Haan-Gruiten: Europa-Lehrmittel, 2016.
- [7] Klemens Burg, Herbert Haf, Friedrich Wille: Höhere Mathematik für Ingenieure. Band I: Analysis, 10. Auflage. Wiesbaden: Springer Vieweg, 2013.
- [8] Klemens Burg, Herbert Haf, Friedrich Wille: Höhere Mathematik für Ingenieure. Band II: Lineare Algebra, 7. Auflage. Wiesbaden: Springer+Teubner Verlag, 2012.
- [9] Klemens Burg, Herbert Haf, Friedrich Wille: Höhere Mathematik für Ingenieure. Band III: Gewöhnliche Differentialgleichungen, Distributionen, Integraltransformationen, 6. Auflage. Wiesbaden: Springer Vieweg, 2013.
- [10] Klemens Burg, Herbert Haf, Friedrich Wille, Andreas Meister: Vektoranalysis, 2. Auflage. Wiesbaden: Springer+Teubner Verlag, 2012.
- [11] Gerd Fischer: Lineare Algebra, 18. Auflage. Wiesbaden: Springer Spektrum, 2014.
- [12] Otto Forster: Analysis 1. Differential- und Integralrechnung einer Veränderlichen, 12. Auflage. Wiesbaden: Springer Spektrum, 2016.
- [13] Otto Forster: Analysis 2. Differentialrechnung in  $\mathbb{R}^n$ , gewöhnliche Differentialgleichungen, 10. Auflage. Wiesbaden: Springer Spektrum, 2013.
- [14] Peter Furlan: Das gelbe Rechenbuch: für Ingenieure, Naturwissenschaftler und Mathematiker; Rechenverfahren der höheren Mathematik in Einzelschritten erklärt; mit vielen ausführlich gerechneten Beispielen; Band 1: Lineare Algebra, Differentialrechnung. Dortmund: Furlan Verlag, 2006.
- [15] Peter Furlan: Das gelbe Rechenbuch: für Ingenieure, Naturwissenschaftler und Mathematiker; Rechenverfahren der höheren Mathematik in Einzelschritten erklärt; mit vielen ausführlich gerechneten Beispielen; Band 2: Integralrechnung, mehrdimensionale Differentialrechnung, mehrdimensionale Integralrechnung. Dortmund: Furlan Verlag, 2007.
- [16] Peter Furlan: Das gelbe Rechenbuch: für Ingenieure, Naturwissenschaftler und Mathematiker; Rechenverfahren der höheren Mathematik in Einzelschritten erklärt; mit vielen ausführlich gerechneten Beispielen; Band 3: Gewöhnliche Differentialgleichungen, Funktionentheorie, Integraltransformationen, partielle Differentialgleichungen. Dortmund: Furlan Verlag, 2012.
- [17] Karl-Heinz Goldhorn, Hans-Peter Heinz: Mathematik für Physiker 1, Grundlagen aus Analysis und Linearer Algebra, 1. Auflage. Berlin, Heidelberg: Springer-Verlag, 2007.
- [18] Karl-Heinz Goldhorn, Hans-Peter Heinz: Mathematik für Physiker 2, Funktionentheorie – Dynamik – Mannigfaltigkeiten – Variationsrechnung, 1. Auflage. Berlin, Heidelberg: Springer-Verlag, 2007.
- [19] Karl-Heinz Goldhorn, Hans-Peter Heinz: Mathematik für Physiker 3, Partielle Differentialgleichungen – Orthogonalreihen – Integraltransformationen, 1. Auflage. Berlin, Heidelberg: Springer-Verlag, 2008.
- [20] Kerstin Hesse: MATH2120 Mathematical Methods for Differential Equations, Outline Lecture Notes. Sydney: The University of New South Wales, 2006. (Das Copyright dieses Skripts liegt bei der University of New South Wales.)
- [21] Kerstin Hesse: Mathematik für Chemiker (Vorlesungsskript). Universität Paderborn, 2016.
- [22] Harro Heuser: Lehrbuch der Analysis, Teil 1, 17. Auflage. Wiesbaden: Vieweg+Teubner Verlag, 2009.
- [23] Harro Heuser: Lehrbuch der Analysis, Teil 2, 14. Auflage. Wiesbaden: Vieweg+Teubner Verlag, 2008.
- [24] R. Kent Nagle, Edward B. Saff, Arthur David Snider: Fundamentals of Differential Equations, 6. Auflage. Pearson Addison Wesley, 2004.
- [25] MATH2011 Several Variable Calculus (Vorlesungsskipt). Sydney: The University of New South Wales, 2003. (Das Copyright dieses Skripts liegt bei der University of New South Wales.)
- [26] Kurt Meyberg, Peter Vachenauer: Höhere Mathematik 1: Differential- und Integralrechnung, Vektor- und Matrizenrechnung, 6. Auflage. Berlin, Heidelberg: Springer-Verlag, 2001.
- [27] Kurt Meyberg, Peter Vachenauer: Höhere Mathematik 2: Differentialgleichungen, Funktionentheorie, Fourier-Analysis, Variationsrechnung, 4. Auflage. Berlin, Heidelberg: Springer-Verlag, 2001.
- [28] Lothar Papula: Mathematik für Ingenieure und Naturwissenschaftler, Band 1: Ein Lehr- und Arbeitsbuch für das Grundstudium, 14. Auflage. Wiesbaden: Springer Vieweg, 2014.
- [29] Lothar Papula: Mathematik für Ingenieure und Naturwissenschaftler, Band 2: Ein Lehr- und Arbeitsbuch für das Grundstudium, 14. Auflage. Wiesbaden: Springer Vieweg, 2015.
- [30] Lothar Papula: Mathematik für Ingenieure und Naturwissenschaftler, Band 3: Vektoranalysis, Wahrscheinlichkeitsrechnung, Mathematische Statistik, Fehler- und Ausgleichsrechnung, 7. Auflage. Wiesbaden: Springer Vieweg, 2016.
- [31] Lothar Papula: Mathematik für Ingenieure und Naturwissenschaftler Anwendungsbeispiele, 7. Auflage. Wiesbaden: Springer Vieweg, 2015.
- [32] Andrea Walther: Numerische Mathematik 1 (Vorlesungsskript). Universität Paderborn.

# Inhaltsverzeichnis

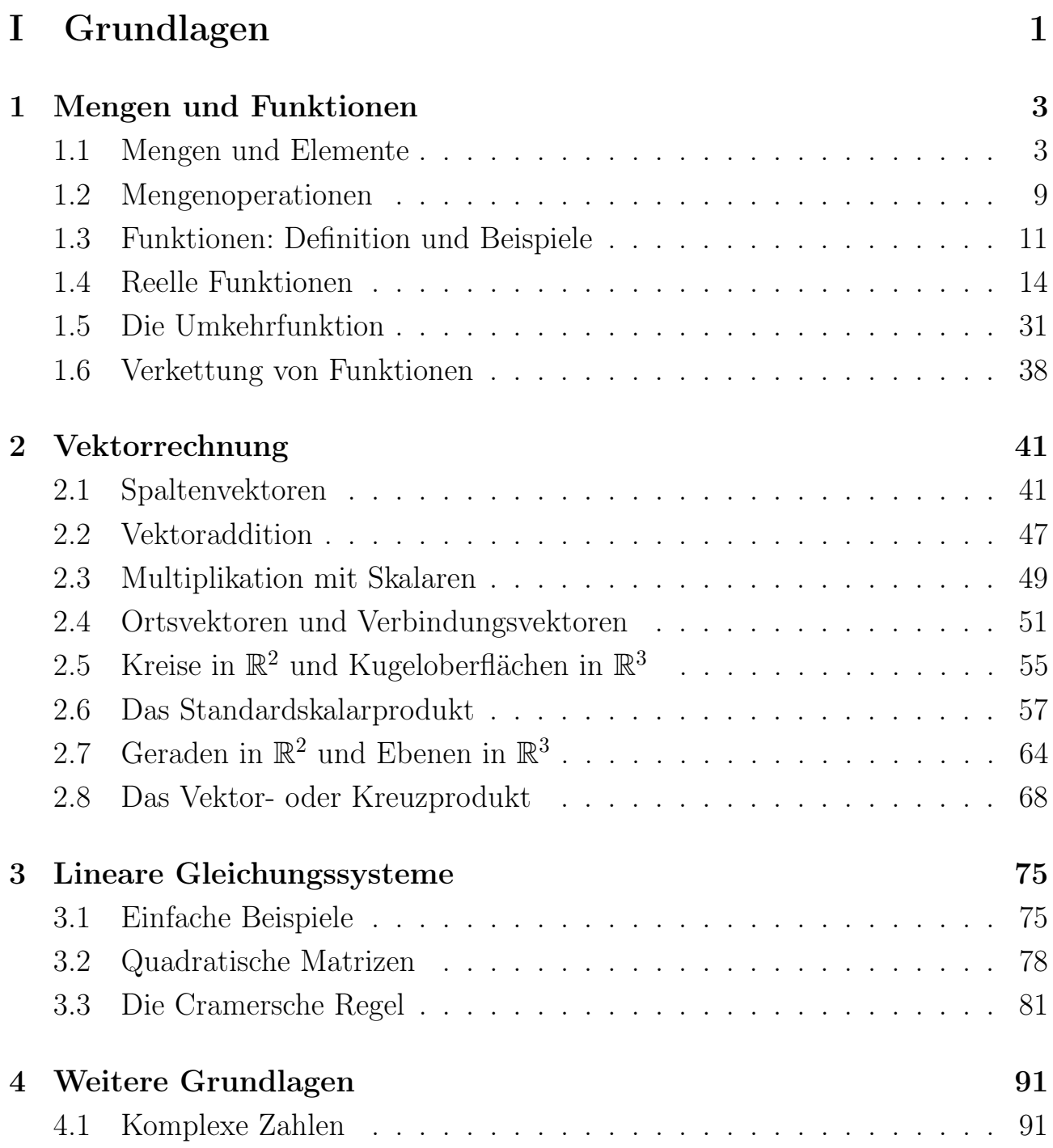

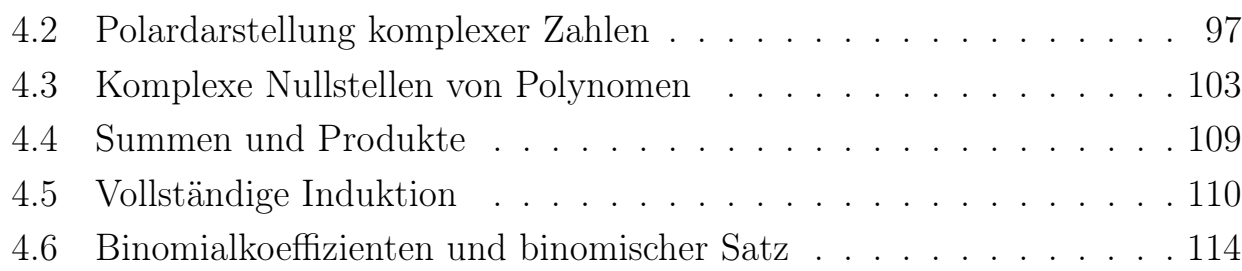

## [II Konvergenz, Stetigkeit und Differenzierbarkeit](#page-132-0) 119

<span id="page-13-0"></span>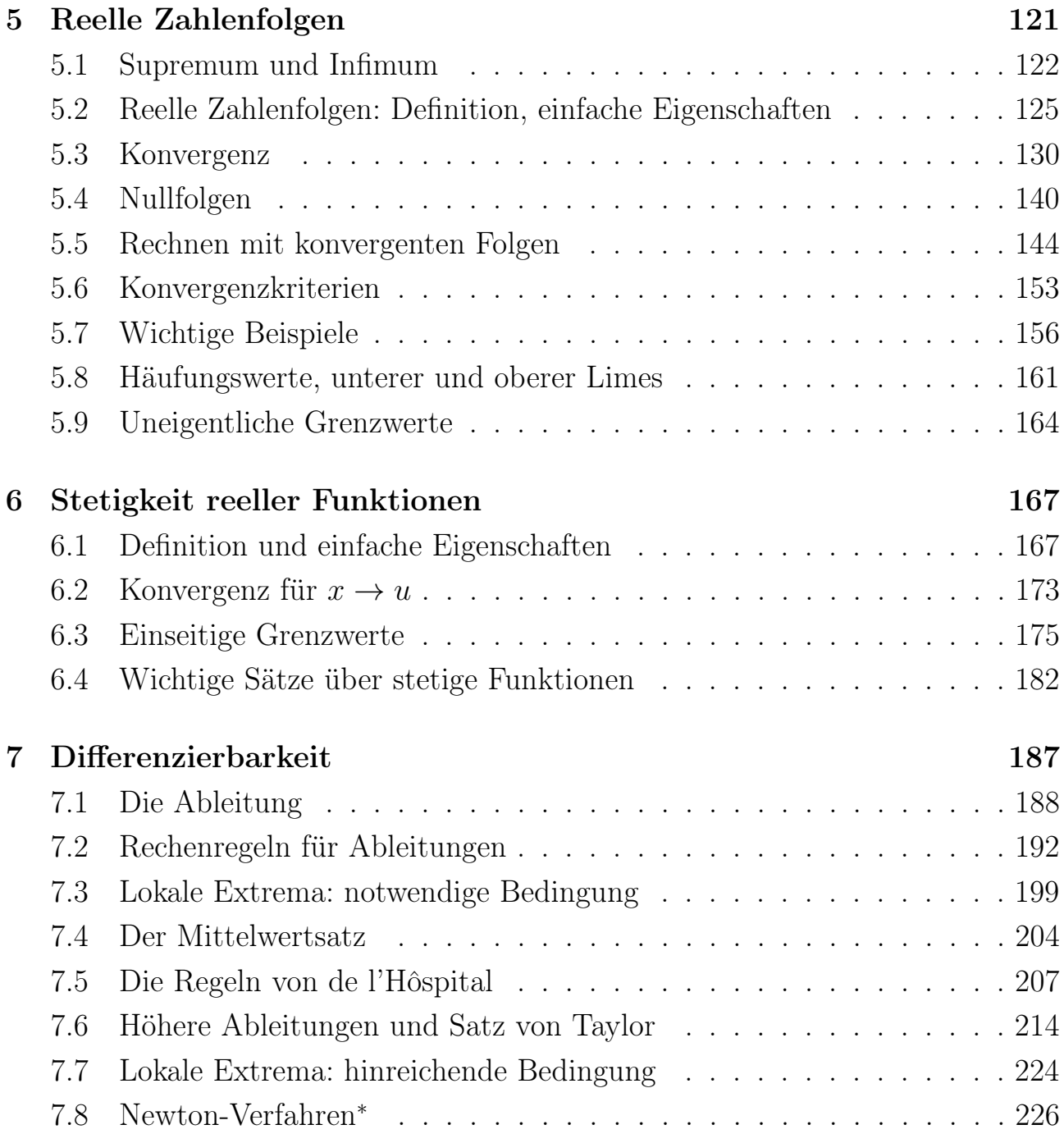

# [III Integration, Differentialgleichungen und Reihen](#page-242-0) 229

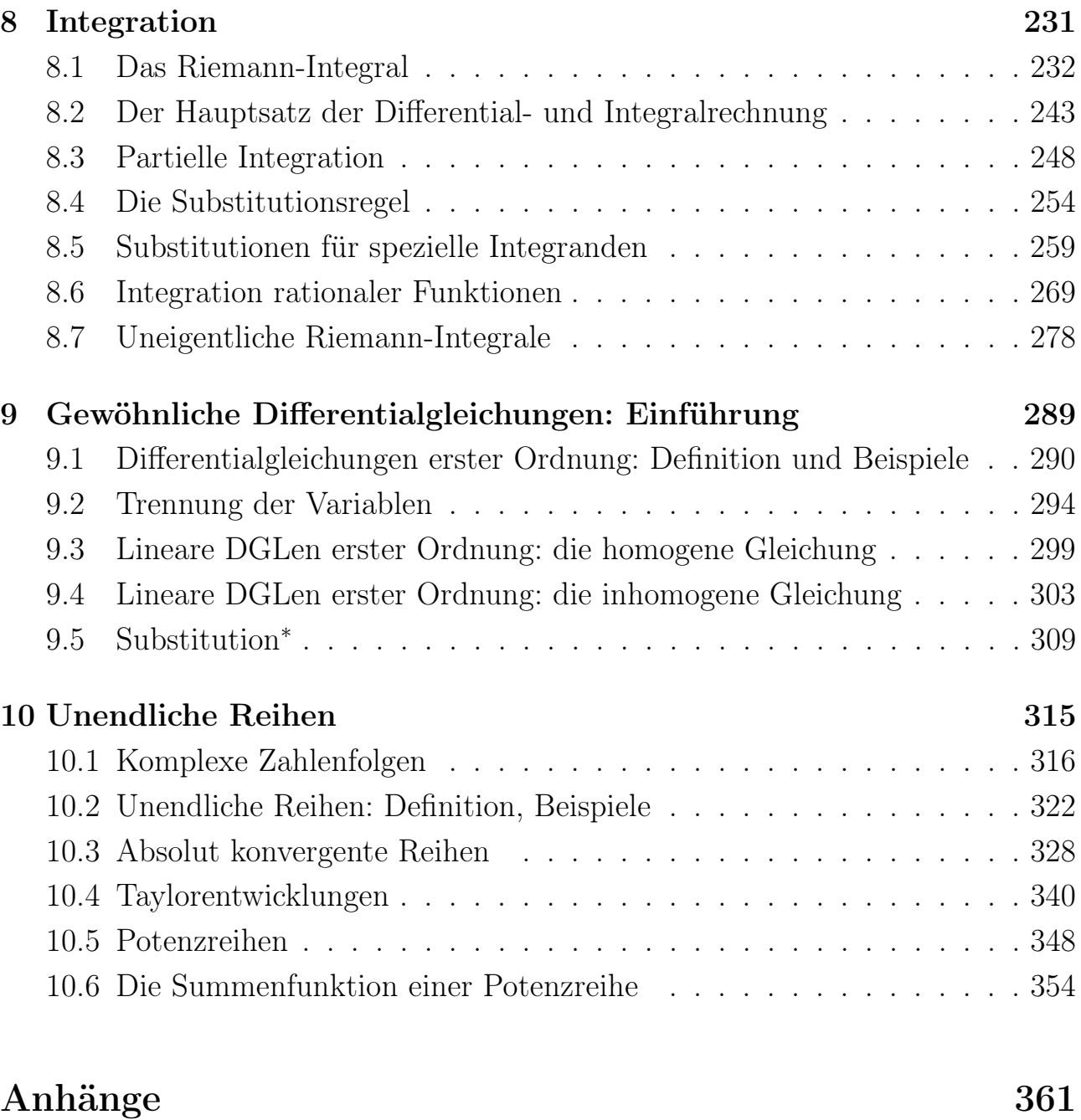

<span id="page-14-0"></span>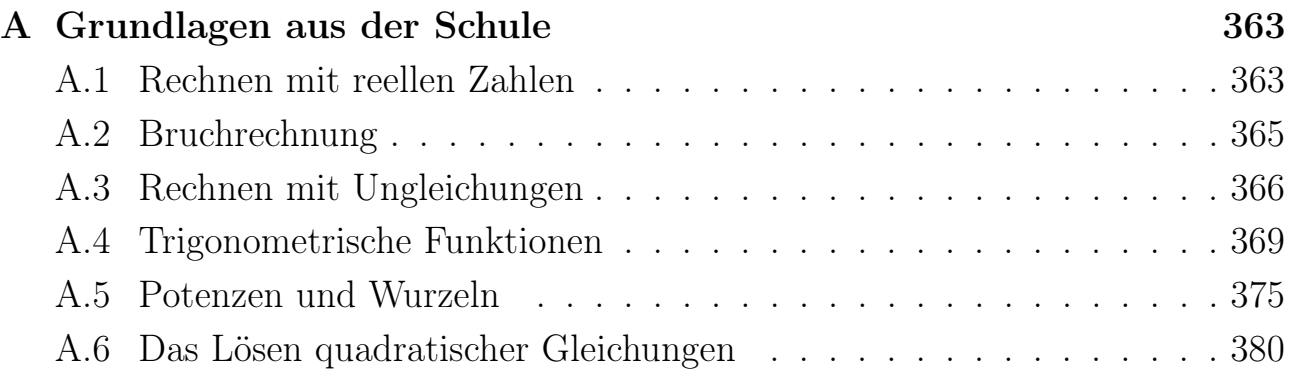

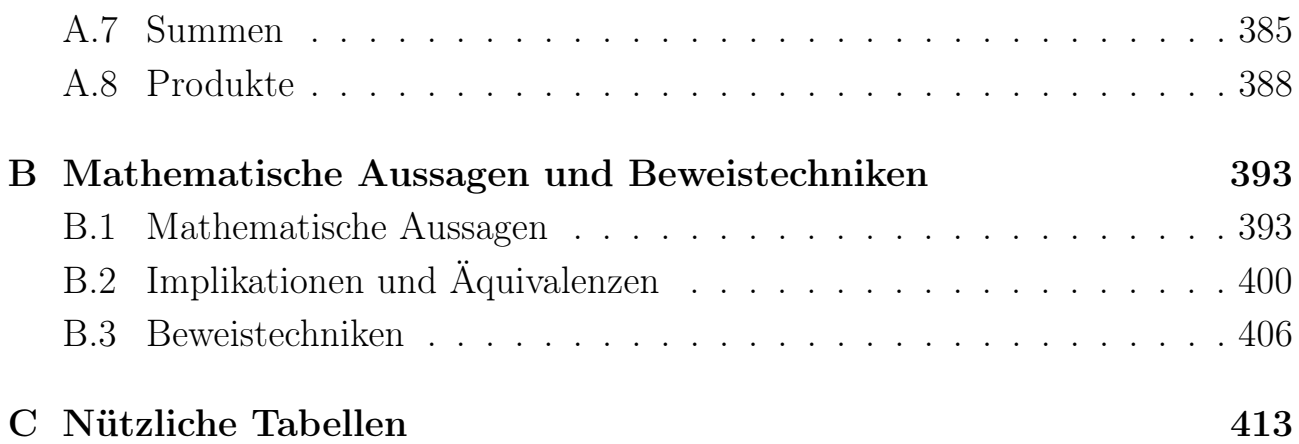

# <span id="page-16-0"></span>Teil I Grundlagen

# KAPITEL<sup>1</sup>

# <span id="page-18-0"></span>Mengen und Funktionen

In Teilkapiteln [1.1](#page-18-1) und [1.2](#page-24-0) lernen wir Mengen und grundlegende Mengenoperationen, wie den Durchschnitt, die Vereinigung und die Differenz von Mengen, kennen.

In Teilkapitel [1.3](#page-25-0) werden Funktionen eingeführt, und in Teilkapitel [1.4](#page-28-0) werden wir die klassischen aus der Schule bekannten Funktionstypen Revue passieren lassen: Polynomfunktionen, Exponentialfunktion, Sinus und Cosinus, sowie weitere trigonometrische Funktionen. Mit Hilfe der Exponentialfunktion werden auch die sogenannten hyperbolischen Funktionen eingeführt.

In Teilkapitel [1.5](#page-46-0) lernen wir die meist aus der Schule nicht bekannten Begriffe injektiv, surjektiv und bijektiv kennen und werden mit deren Hilfe den Begriff der Umkehrfunktion einer bijektiven Funktion einführen. Als Beispiele betrachten wir den (natürlichen) Logarithmus als Umkehrfunktion der Exponentialfunktion, die Quadratwurzel, sowie die Umkehrfunktionen der trigonometrischen Funktionen.

In Teilkapitel [1.6](#page-53-0) lernen wir schließlich die Verkettung von Funktionen kennen. Dieser Begriff wird bei der Kettenregel beim Differenzieren und bei der Substitutionsregel beim Integrieren eine Rolle spielen.

## <span id="page-18-1"></span>1.1 Mengen und Elemente

Wir beginnen die Einführung von Mengen mit der historischen Definition einer Menge von Georg Cantor (1845–1918).

#### Definition 1.1. ("Menge" nach Georg Cantor)

Eine Menge ist eine Zusammenfassung von bestimmten wohlunterschiedenen Objekten unserer Anschauung und unseres Denkens (welche die Elemente der Menge genannt werden) zu einem Ganzen.

#### Bemerkung 1.2. (Cantors Definition einer Menge)

- (1) In der Erklärung Cantors wird nicht genauer geregelt, welche "Objekte" man zu Mengen zusammenfassen darf. Dieses ist der Standpunkt der sogenannten naiven Mengenlehre (im Gegensatz zur mathematisch strengen axiomatischen Mengenlehre).
- (2) Es muss (zumindest prinzipiell) feststehen, ob ein Objekt ein Element einer Menge M ist oder nicht. Die Entscheidung darüber darf nicht subjektiv sein.
- (3) Die Elemente einer Menge  $M$  müssen "wohlunterschieden" sein, d.h. für Elemente  $x, y$  von M muss zumindest prinzipiell feststehen, ob  $x = y$  oder  $x \neq y$  gilt.
- (4) Mengen selbst sind wieder "Objekte unseres Denkens" und können daher als Elemente neuer Mengen auftreten.

Beispiel: Menge aller Geraden in der Ebene (denn Geraden sind Punktmengen).

(5) Allerdings ist die Zusammenfassung aller Mengen zu einer Menge aller Mengen nicht erlaubt, weil dieses zu Widersprüchen führen würde.

Betrachten wir einige Beispiele für Mengen.

#### Beispiel 1.3. (Zahlenmengen)

- N Menge der natürlichen Zahlen: 1, 2, 3, . . .
- $\mathbb{N}_0$  Menge der natürlichen Zahlen mit Null:  $0, 1, 2, 3, \ldots$
- Z Menge der ganzen Zahlen:  $..., -3, -2, -1, 0, 1, 2, 3, ...$
- Q Menge der rationalen Zahlen (oder Brüche)
- R Menge der reellen Zahlen

Diese Zahlenmengen werden hier nicht näher erklärt, sondern als bekannt vorausgesetzt.

#### <span id="page-19-0"></span>Beispiel 1.4. (Mengen)

(a)  $A = \{1, 2, 3, 7, 9, -16, \pi\}$ 

- (b)  $B = {\alpha, \beta, \gamma}$
- (c) C = Menge der Erstsemesterstudierenden der Uni Paderborn im Wintersemester 2016/17
- (d)  $D = \{0, \alpha, 17\}$
- (e)  $E = \{ \mathbb{N}, \mathbb{Z}, \mathbb{Q}, \mathbb{R} \}$

#### Notation 1.5. (Mengenklammern und Elementsymbol)

Wie wir bereits in Beispiel [1.4](#page-19-0) gesehen haben, schreibt man Mengen mit geschweiften Klammern "{" und "}", sogenannten Mengenklammern. Weiter schreiben wir:

- " $a \in M^{\alpha}$  für "a ist ein Element der Menge  $M^{\alpha}$  oder kurz "a ist in  $M^{\alpha}$ .
- " $a \notin M$ " für "a ist kein Element der Menge  $M$ " oder kurz "a ist nicht in  $M^{\prime\prime}$ .

Beispiel: Es gilt  $0 \in \mathbb{N}_0$  und  $0 \notin \mathbb{N}$ . Es gilt  $\sqrt{2} \in \mathbb{R}$  aber  $\sqrt{2} \notin \mathbb{Q}$ .

Man nennt "∈" das Elementsymbol.

Wir legen zunächst fest, wann zwei Mengen gleich sind, und lernen die leere Menge kennen.

#### Definition 1.6. (Gleichheit von Mengen und leere Menge)

- (1) Zwei Mengen A, B heißen **gleich** (in Zeichen:  $A = B$ ), wenn sie dieselben Elemente enthalten. Sind zwei Mengen A, B nicht gleich, so schreiben wir in Zeichen  $A \neq B$ .
- (2) Die Menge, die keine Elemente enthält, heißt die leere Menge und wird mit  $\emptyset$  (oder auch  $\{\}\right)$  bezeichnet.

Betrachten wir noch ein Beispiel, um uns klar zu machen, wie wir Mengen darstellen.

#### Bemerkung 1.7. (Darstellung von Mengen)

Es sei M die Menge, deren Elemente die Zahlen 1, 2 und 3 sind. Dann lässt sich M mathematisch beschreiben durch:

(1) Aufzählung ihrer Elemente:

$$
M = \{1, 2, 3\},\
$$

aber es gilt auch

$$
M = \{2, 1, 3\}, \qquad M = \{3, 2, 1\}, \qquad M = \{1, 3, 2\},
$$
  

$$
M = \{2, 3, 1\}, \qquad M = \{3, 1, 2\}, \qquad M = \{1, 2, 3, 1\}.
$$

Die Reihenfolge, in der die Elemente aufgelistet werden, spielt keine Rolle. Ebenso ändert eine mehrfache Auflistung von Elementen die Menge nicht.

(2) Angabe einer Auswahleigenschaft:

$$
M = \{x \in \mathbb{N} \; : \; x < 4\} = \{x \in \mathbb{Z} \; : \; 1 \le x \le 3\}
$$

Dabei bedeutet ":" in der obigen Zeile "für die gilt" oder "so dass".

Wir führen nun Relationen für Mengen ein.

<span id="page-21-0"></span>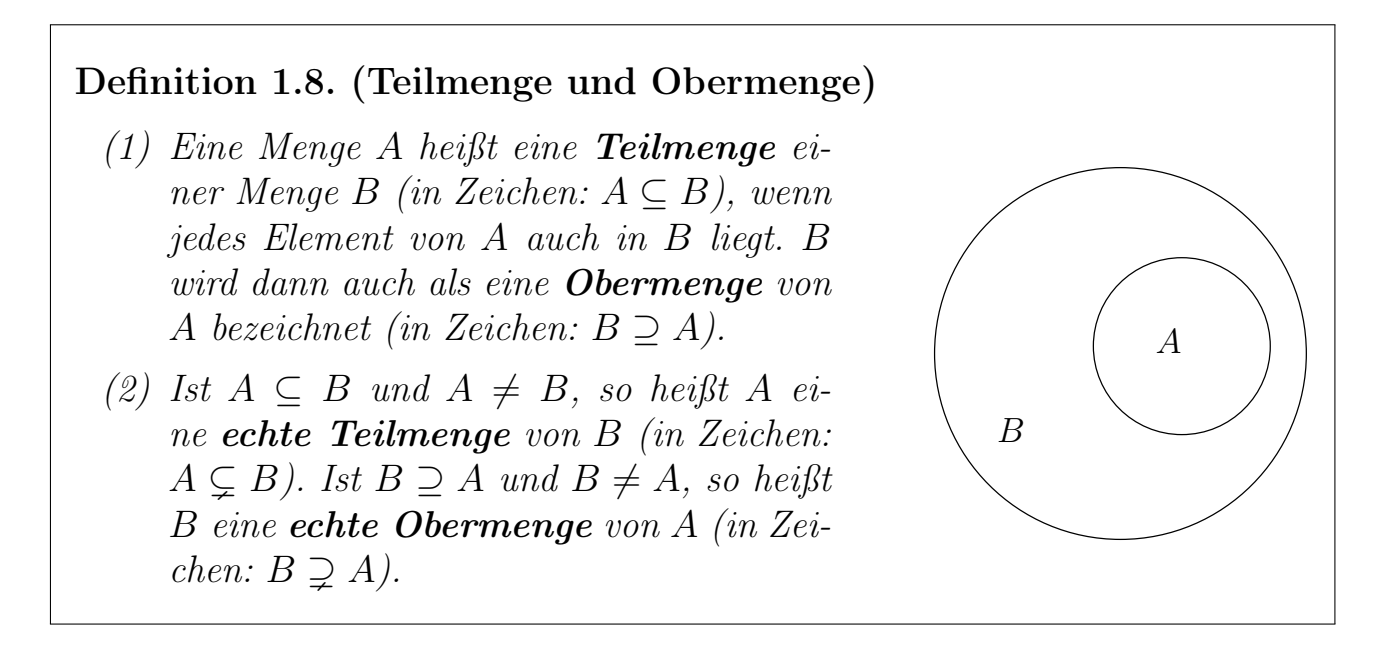

Wir sehen: Wenn A eine **echte** Teilmenge von B ist, so ist B eine Obermenge von  $A$ , und  $B$  enthält **mindestens ein** Element, welches nicht in  $A$  ist.

Die Zeichnung neben Definition [1.8](#page-21-0) ist ein Euler-Venn-Diagramm, mit dem man Mengen veranschaulichen kann: Mengen werden als kreisförmige Gebilde dargestellt, und alles (also alle Elemente) innerhalb des kreisförmigen Gebildes gehören zu der jeweiligen Menge.

Betrachten wir einige Beispiele.

#### Beispiel 1.9. (Teilmengen und Obermengen)

(a) Seien  $A := \{1,3\}$  und  $B := \{1,2,3\}$ . Dann gilt  $A \subseteq B$  und  $B \supseteq A$ . Es gilt sogar  $A \subsetneq B$  und  $B \supsetneq A$ .

- (b) Es gilt  $\mathbb{N} \subsetneq \mathbb{N}_0 \subsetneq \mathbb{Z} \subsetneq \mathbb{Q} \subsetneq \mathbb{R}$ . Natürlich gilt auch  $\mathbb{N} \subseteq \mathbb{N}_0 \subseteq \mathbb{Z} \subseteq \mathbb{Q} \subseteq \mathbb{R}$ .
- (c) Sei  $C := \{1, 2, \{3, 4\}\}\$ . Dann gilt z.B.  $\{1, 2\} \subseteq C$  und  $\{\{3, 4\}\}\subseteq C$ und  $\{1, \{3, 4\}\}\subseteq C$ , aber  $\{1, 2, 3\}$  ist keine Teilmenge. Es gilt auch nicht  ${3, 4} \subseteq C$ , denn die Menge  ${3, 4}$  ist ein Element von C (und keine Teilmenge von  $C$ ). – Genauer hat C die drei Elemente 1, 2 und  $\{3, 4\}$ . Jede Teilmenge von C ist entweder die leere Menge oder eine Menge, welche ein, mehrere oder alle Elemente von C (als Elemente) enthält.
- (d) Die leere Menge ∅ ist eine Teilmenge jeder Menge.

#### Notation 1.10.  $\langle$ , wird definiert durch $\langle$

Die im letzten Beispiel verwendete Notation ":=" steht für "wird definiert durch". Also:  $A := \{1,3\}$ " bedeutet, dass die Menge A als die Menge  $\{1,3\}$ mit den Elementen 1 und 3 definiert ist. Der Doppelpunkt steht dabei immer auf der Seite des Objekts, welches definiert wird. " $\mathbb{N} =: B^{\alpha}$  und " $B := \mathbb{N}^{\alpha}$  bedeuten also beide, dass wir die Menge B als die Menge der natürlichen Zahlen definieren.

Wir halten fest, welche Teilmengen-Beziehungen gelten, wenn zwei Mengen gleich sind.

Bemerkung 1.11. (gleiche Mengen) Es gilt  $A = B$  genau dann, wenn  $A \subseteq B$  und  $B \subseteq A$  ist. In Zeichen:

$$
A = B \qquad \Longleftrightarrow \qquad (A \subseteq B \text{ und } B \subseteq A) \tag{1.1}
$$

#### Notation 1.12. (Pfeile und Doppelpfeile)

(1) Ein Folgerungspfeil " $\implies$ " bedeutet "daraus folgt". Also bedeutet

<span id="page-22-1"></span><span id="page-22-0"></span>
$$
x = 2 \qquad \Longrightarrow \qquad x^2 = 4,\tag{1.2}
$$

dass aus  $x = 2$  die Gleichung  $x^2 = 4$  folgt. Dieses ist das gleiche wie

$$
x^2 = 4 \qquad \Longleftarrow \qquad x = 2.
$$

Eine Aussage mit einem Folgerungspfeil nennt man eine Implikation.

(2) Der in [\(1.1\)](#page-22-0) verwendete Doppelpfeil " $\iff$ ", genannt **Äquivalenzpfeil**, steht für "genau dann, wenn" und bedeutet das gleiche, wie wenn wir die Formel zweimal hinschreiben, wobei "⇔" einmal durch "⇒" und einmal durch " $\Longleftarrow$ " ersetzt wird. Also bedeutet [\(1.1\)](#page-22-0), dass die **beiden** folgenden Aussagen gelten:

$$
A = B \implies (A \subseteq B \text{ und } B \subseteq A),
$$
  

$$
(A \subseteq B \text{ und } B \subseteq A) \implies A = B.
$$

Eine Aussage mit einem Äquivalenzpfeil nennt man eine Äquivalenz (oder eine Äquivalenzaussage).

(3) Es ist nicht egal, ob man bei einer Reihe von mathematischen Überlegungen " $\implies$ " oder " $\Leftrightarrow$ " schreibt! In [\(1.2\)](#page-22-1) ist es falsch, wenn wir schreiben  $x = 2 \iff x^2 = 4$ ", denn die Aussage  $x^2 = 4 \implies x = 2$ " ist falsch! Richtig wäre

$$
x^2 = 4 \qquad \Longrightarrow \qquad (x = 2 \text{ oder } x = -2),
$$

und es gilt sogar

 $x^2=4$  $x^2 = 4$   $\iff$   $(x = 2 \text{ oder } x = -2).$ 

Zuletzt halten wir die Notation für Intervalle fest.

Definition 1.13. (Intervalle)

Seien  $a, b \in \mathbb{R}$  mit  $a < b$ . Die beschränkten Intervalle sind:

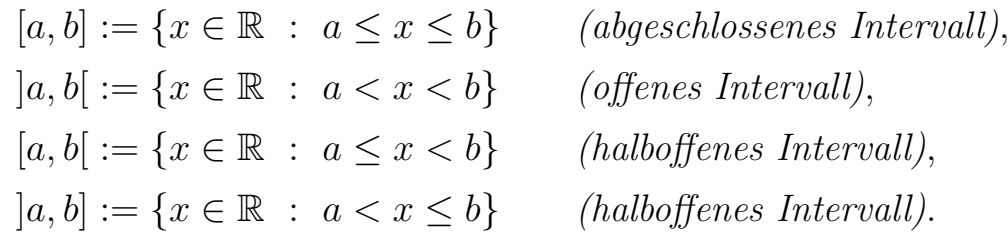

Die unbeschränkten Intervalle sind:

 $[a,\infty] := \{x \in \mathbb{R} : a \leq x\},\$  $|a,\infty| := \{x \in \mathbb{R} : a < x\},\$  $]-\infty, b] := \{x \in \mathbb{R} : x \leq b\},\$ 

$$
]-\infty, b[ := \{x \in \mathbb{R} : x < b\},]-\infty, \infty[ := \mathbb{R}.
$$

Dabei steht das Symbol " $\infty$ " für "unendlich". Bei  $\infty$  bzw.  $-\infty$  steht immer die nach außen geöffnete Klammer, da weder ∞ noch −∞ reelle Zahlen sind und daher nicht zum Intervall gehören.

# <span id="page-24-0"></span>1.2 Mengenoperationen

In diesem Teilkapitel lernen wir die folgenden Mengenoperationen kennen: das Schneiden und das Vereinigen von Mengen, sowie das Bilden einer Differenzmenge. Alle Mengenoperationen werden durch Euler-Venn-Diagramme veranschaulicht.

Definition 1.14. (Durchschnitt von Mengen und disjunkte Mengen) (1) Der Durchschnitt  $A \cap B$  der Mengen A, B ist die Menge  $A \cap B := \{x : x \in A \text{ und } x \in B\}.$ (2) Ist  $A \cap B = \emptyset$ , so heißen A, B disjunkt.  $A \qquad \qquad \begin{array}{c} A \cap B \end{array} \qquad B$ 

Der Durchschnitt zweier Mengen wird auch **Schnittmenge** genannt.

Es gilt immer  $A \cap B = B \cap A$ .

Betrachten wir einige Beispiele.

#### Beispiel 1.15. (Durchschnitt von Mengen)

- (a)  $\{1, 2, 3\} \cap \{3, 4\} = \{3\}$
- (b)  $\mathbb{Z} \cap [0, \infty] = \mathbb{N}_0$
- (c)  $[2, 7] \cap [3, 11] = [3, 7]$
- (d) Die natürlichen Zahlen <sup>N</sup> und das Intervall [−1, 0] sind disjunkt, denn <sup>N</sup> <sup>∩</sup>  $[-1, 0] = \emptyset.$

Als Nächstes definieren wir die Vereinigungsmenge.

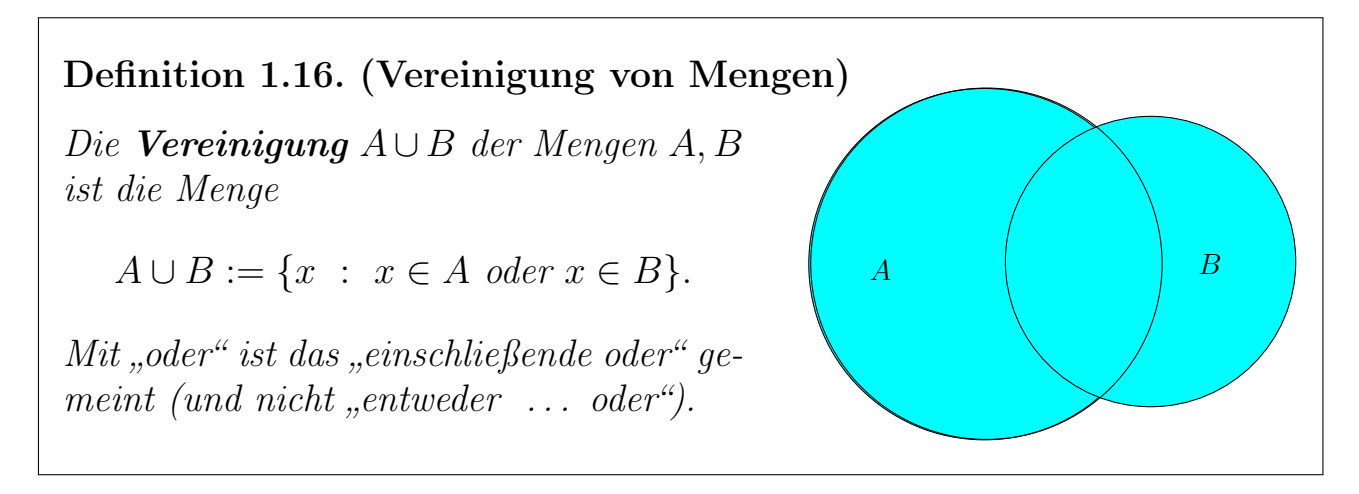

Also:  $x \in A \cup B$  liegt in A oder in B oder auch in beiden Mengen A und B.

Es gilt immer  $A \cup B = B \cup A$ .

Betrachten wir auch hierzu einige Beispiele.

#### Beispiel 1.17. (Vereinigung von Mengen)

(a)  $\{1, 2, 3\} \cup \{3, 4\} = \{1, 2, 3, 4\}$ 

(b)  $]-\infty,0[\cup\{0\}\cup]0,\infty[=\mathbb{R}$ 

Als Letztes lernen wir den Begriff der Differenz zweier Mengen kennen.

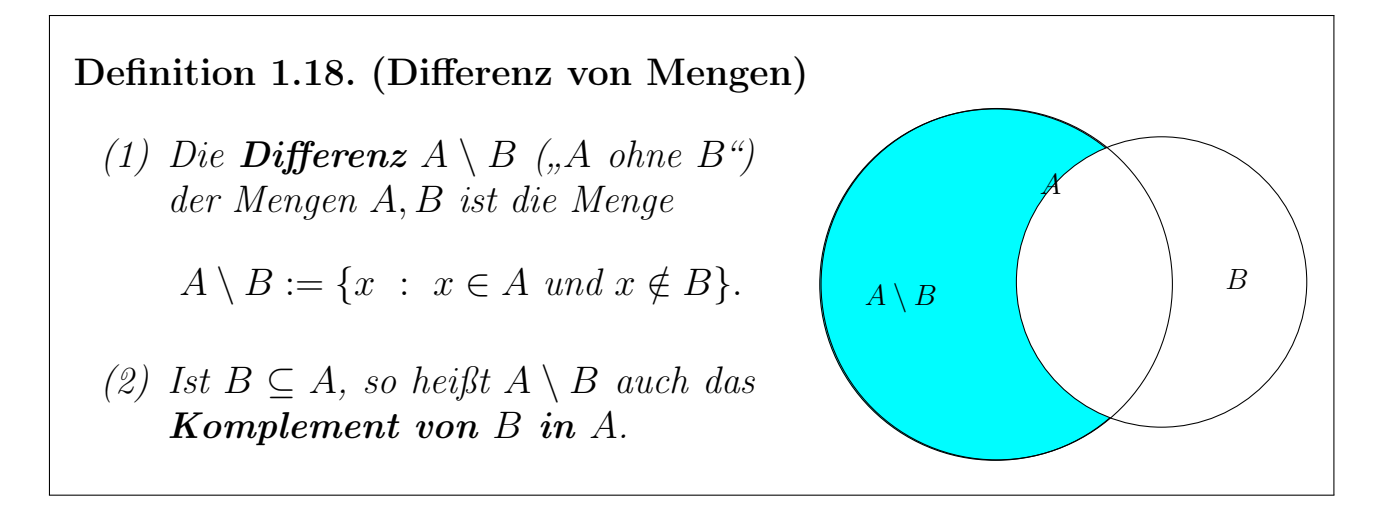

#### Beispiel 1.19. (Differenz von Mengen)

(a)  $\{1, 2, 3\} \setminus \{3, 4\} = \{1, 2\}, \{3, 4\} \setminus \{1, 2, 3\} = \{4\}$ 

(b) 
$$
\mathbb{Z} \setminus \mathbb{N}_0 = \{-1, -2, -3, \ldots\} = \{-n : n \in \mathbb{N}\}
$$

<span id="page-25-0"></span>Wir sehen, dass im Allgemeinen gilt:  $A \setminus B \neq B \setminus A$ 

# 1.3 Funktionen: Definition und Beispiele

Wir beginnen mit der Definition einer Funktion. Obwohl Ihnen Funktionen aus der Schule vertraut sind, werden Sie möglicherweise feststellen, dass nicht alle der Begriffe in der nachfolgenden Definition in der Schule thematisiert worden sind.

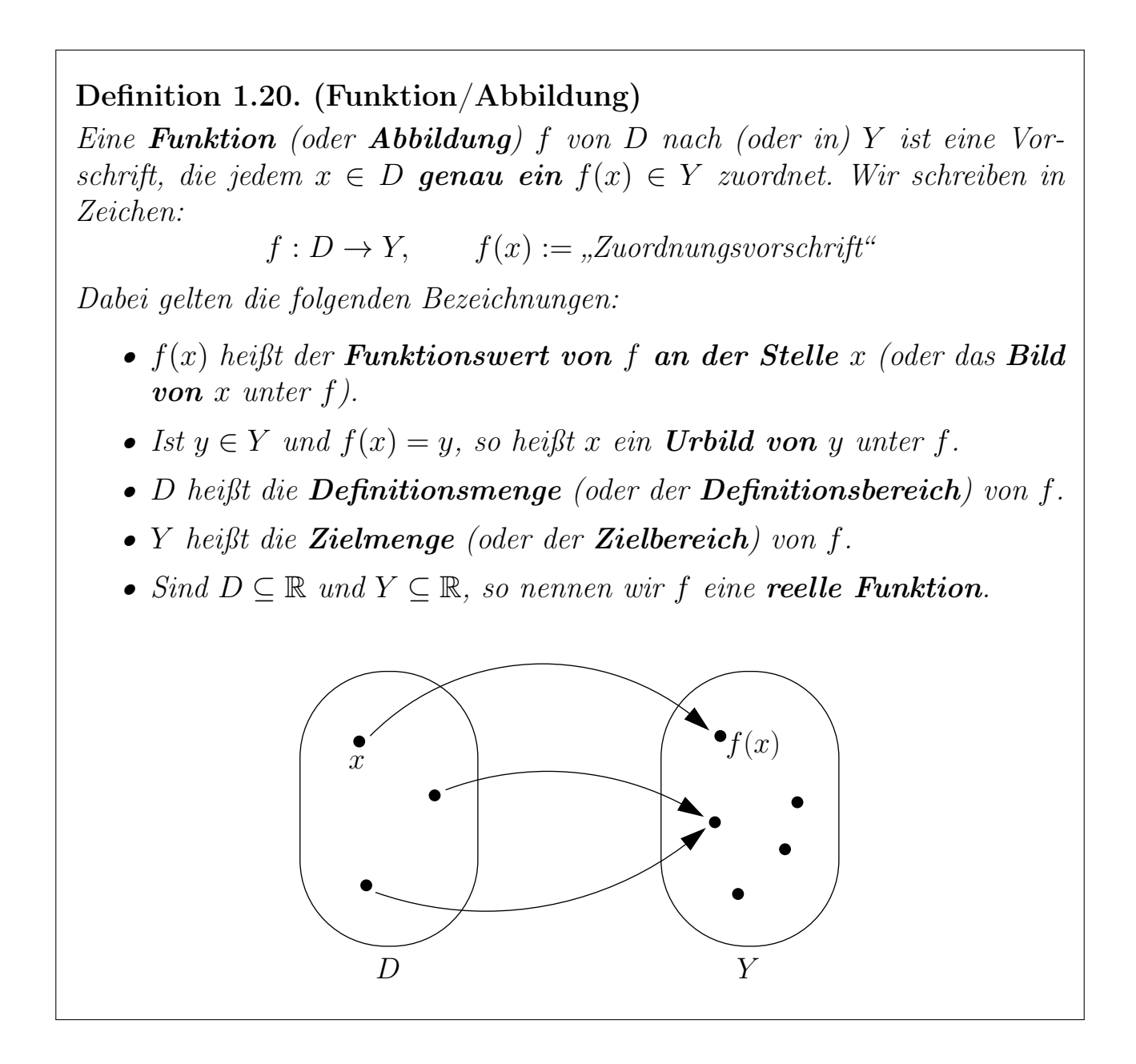

Betrachten wir einige Beispiele.

#### Beispiel 1.21. (Funktionen)

(a) Ordnet man jedem Buch der Unibibliothek diejenigen Nutzer zu, die dieses Buch mindestens einmal ausgeliehen haben, dann erhält man keine Funktion.

Begründung: Erstens gibt es Bücher, die niemand ausgeliehen hat. Für diese Bücher hätten wir keinen Funktionswert. Zweitens gibt es Bücher, die von mehreren Nutzern ausgeliehen wurden. Diesen Büchern hätten wir nicht genau einen sondern mehrere Nutzer der Unibibliothek zugewiesen.

(b) Beispiele für Funktionen sind:

$$
f : \mathbb{R} \to \mathbb{R}, \qquad f(x) := x^2,
$$
  
\n
$$
g : \mathbb{N} \to \mathbb{R}, \qquad g(x) := x^2,
$$
  
\n
$$
d : \mathbb{N} \to \{0, 1\}, \qquad d(n) := \begin{cases} 0 & \text{für } n \text{ ungerade,} \\ 1 & \text{für } n \text{ gerade,} \end{cases}
$$
  
\n
$$
w : [0, \infty[ \to [0, \infty[, \qquad w(t) := \sqrt{t}.
$$

In der Schule wird manchmal nur die Funktionsvorschrift angegeben und diese dann als Funktion bezeichnet. Das kommt daher, dass dort fast nur reelle Funktionen betrachtet werden, d.h. die Zielmenge ist R, und die Definitionsmenge ist eine Teilmenge von R. Für die vollständige Beschreibung einer Funktion müssen neben der Funktionsvorschrift auch die Definitionsmenge und die Zielmenge angegeben werden. Deshalb schreiben wir in der Vorlesung immer die Definitionsmenge und die Zielmenge dazu.

Wir führen nun den Begriff des Graphen einer Funktion ein, mit dem wir reelle Funktionen dann geometrisch veranschaulichen können.

#### Definition 1.22. (geordnetes Paar und Graph)

(1) Ein Objekt der Form  $(a, b)$  nennen wir ein geordnetes Paar. Ist a  $\neq$ b, so gilt  $(a, b) \neq (b, a)$ , d.h. es kommt bei geordneten Paaren auf die Reihenfolge an. Genauer gilt:

$$
(a, b) = (\tilde{a}, \tilde{b})
$$
  $\iff$   $a = \tilde{a}$  and  $b = \tilde{b}$ .

Sind  $a, b \in \mathbb{R}$ , so läßt sich  $(a, b)$  als Punkt in einem kartesischen Koordinatensystem auffassen.

(2) Ist  $f: D \to Y$  eine Funktion, so heißt die Menge

$$
\Gamma(f) := \big\{ \big( x, f(x) \big) \ : \ x \in D \big\}
$$

der Graph von f.

(3) Sind  $D, Y \subseteq \mathbb{R}$  (d.h. ist f eine reelle Funktion), so lässt sich der Graph von f als Schaubild in einem kartesischen Koordinatensystem darstellen.

Der Symbol "Γ" ist ein großer griechischer Buchstabe, genannt "gamma". In Anhang [C](#page-428-0) finden Sie eine Tabelle aller griechischen Buchstaben.

Im nebenstehenden Bild haben wir die geordneten Paare  $(1, 3)$  und  $(3, 1)$  als Punkte in einem kartesischen Koordinatensystem dargestellt.

Betrachten wir ein Beispiel für den Graph einer Funktion.

#### Beispiel 1.23. (Graph einer Funktion)

Die quadratische Funktion

 $f : \mathbb{R} \to \mathbb{R}, \quad f(x) := x^2,$ 

hat den Graphen

$$
\Gamma(f) = \left\{ (x, x^2) \ : \ x \in \mathbb{R} \right\}.
$$

Dieser ist im Bild rechts veranschaulicht.

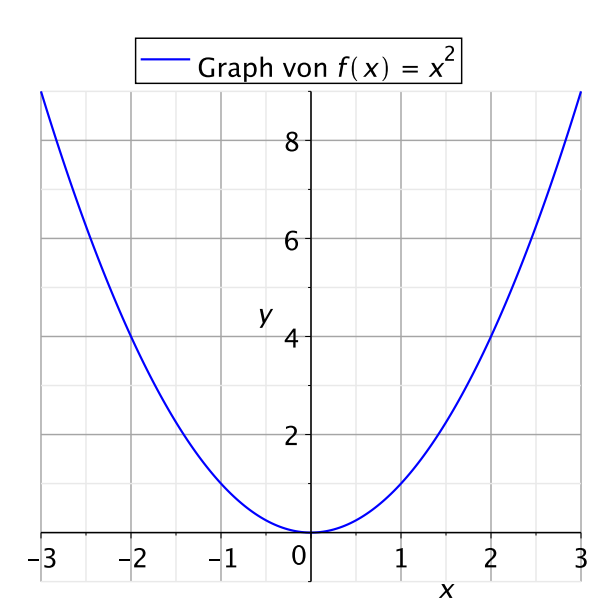

3

 $\hat{y}$ 

1

 $\mathbf{1}$ 

 $\bullet$  (1, 3)

#### Bemerkung 1.24. (Kurven und Graphen von Funktionen)

Wann ist ein Schaubild einer Kurve die Darstellung des Graphen einer Funktion?

Wenn die Kurve mit jeder Parallelen zur y-Achse höchstens einen Schnittpunkt hat.

<span id="page-28-0"></span>Beispiel: Eine Kreislinie (vgl. das Bild rechts) ist also kein Graph einer Funktion.

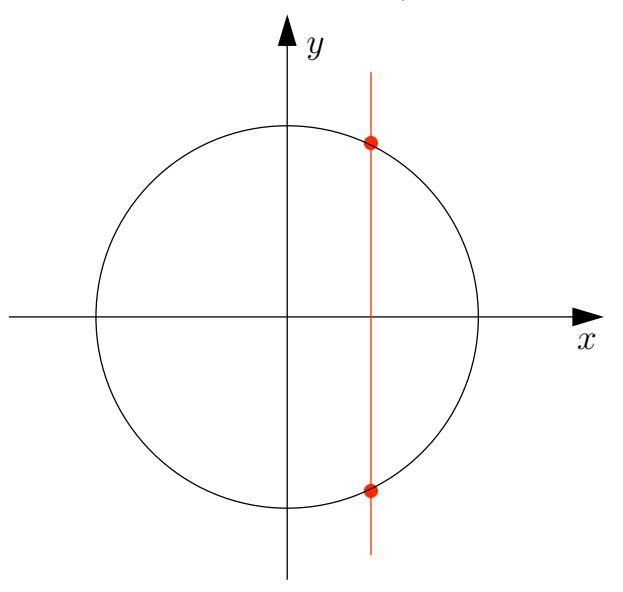

 $\bullet$  (3, 1)

 $\overline{x}$ 

## 1.4 Reelle Funktionen

In diesem Teilkapitel wiederholen wir verschiedene klassische Funktionen, die in der Regel aus der Schule bekannt sein sollten.

#### Definition 1.25. (Polynomfunktionen)

Eine Funktion  $p : \mathbb{R} \to \mathbb{R}$  heißt eine reelle Polynomfunktion (oder ein reelles Polynom), wenn es ein  $n \in \mathbb{N}_0$  und  $a_0, a_1, a_2, \ldots, a_n \in \mathbb{R}$  gibt mit

$$
p(x) := a_0 + a_1 x + a_2 x^2 + \ldots + a_n x^n = \sum_{k=0}^n a_k x^k.
$$

Die Zahlen  $a_0, a_1, a_2, \ldots, a_n$  heißen die **Koeffizienten** von p. Wenn alle  $a_k =$ 0 sind, so gilt  $p(x) = 0$  für alle x, und p ist die **Nullfunktion**. Andernfalls wählt man n so klein wie möglich, d.h. so dass der **Leitkoeffizient**  $a_n \neq 0$ ist. Dann heißt n der **Grad** von p und wird mit  $Grad(p)$  bezeichnet. (Die Nullfunktion hat per Definition den Grad  $-\infty$ .)

Betrachten wir einige Beispiele für Polynomfunktionen.

#### Beispiel 1.26. (Polynomfunktionen)

- (a)  $p : \mathbb{R} \to \mathbb{R}, p(x) := 1 5x^3 + 3x + 7x^6 x = 1 + 2x 5x^3 + 7x^6$ , hat den Grad 6.
- (b)  $p : \mathbb{R} \to \mathbb{R}$ ,  $p(x) := 17 + 0 x^3 = 17$ , hat den Grad 0.
- (c)  $p : \mathbb{R} \to \mathbb{R}$ ,  $p(x) := 3 + x^2 + 4x x^2 = 3 + 4x$ , hat den Grad 1.
- (d)  $p : \mathbb{R} \to \mathbb{R}$ ,  $p(x) := 0$ , ist das Nullpolynom und hat per Definition den Grad  $-\infty$ .

#### Notation 1.27. (Polynomfunktionen)

Es gelten folgende Bezeichnungen für Polynomfunktionen bis zum Grad 3:

Grad 0 : **konstante** Polynomfunktion:  $p : \mathbb{R} \to \mathbb{R}, p(x) := a_0$ 

- Grad 1 : **lineare** Polynomfunktion:  $p : \mathbb{R} \to \mathbb{R}$ ,  $p(x) := a_0 + a_1 x$
- Grad 2 : quadratische Polynomfunktion:

$$
p : \mathbb{R} \to \mathbb{R}, \ p(x) := a_0 + a_1 x + a_2 x^2
$$

Grad 3 : kubische Polynomfunktion:  $p : \mathbb{R} \to \mathbb{R}, \ p(x) := a_0 + a_1 x + a_2 x^2 + a_3 x^3$ 

Was passiert, wenn man Polynomfunktionen miteinander multipliziert? Wir erhalten wieder eine Polynomfunktion, deren Grad man explizit angeben kann.

#### Bemerkung 1.28. (Produkt von Polynomfunktionen)

Multipliziert man eine Polynomfunktion p von Grad  $n \in \mathbb{N}_0$  mit einer Polynomfunktion q vom Grad  $m \in \mathbb{N}_0$ , so ist das Produkt  $p \cdot q$  wieder eine Polynomfunktion und hat den Grad  $n+m$ . Einigt man sich auf die "Rechenregeln"  $-\infty + n = -\infty$ und  $-\infty + -\infty = -\infty$ , so stimmt dieses auch wenn p oder q die Nullfunktion ist. Dieses erklärt die auf den ersten Blick seltsame Definition des Grades −∞ der Nullfunktion.

Mit dem Horner-Schema kann man Polynomfunktionen an einzelnen Stellen effizient auswerten.

Algorithmus 1.29. (Auswertung von Polynomen: Horner-Schema)  $Sei p : \mathbb{R} \to \mathbb{R}$ ,

$$
p(x) := a_n x^n + a_{n-1} x^{n-1} + \ldots + a_1 x + a_0,
$$

eine Polynomfunktion vom Grad n und sei  $z \in \mathbb{R}$  eine reelle Zahl. Wir wollen  $p(z)$  berechnen, und zwar möglichst effizient. Das geht mit dem **Horner-**Schema, benannt nach William George Horner (1786–1837).

Idee: Wir schreiben

$$
p(x) = \left( \ldots \left( (a_n x + a_{n-1}) x + a_{n-2} \right) x + \ldots \right) x + a_0
$$

und berechnen  $p(z)$  statt mit

 $a_n z^n + a_{n-1} z^{n-1} + \ldots + a_1 z + a_0$  (2n – 1 Multiplikationen)

nun mit

$$
\bigg(\ldots((a_n z + a_{n-1}) z + a_{n-2}) z + \ldots\bigg) z + a_0 \qquad (n \text{ Multiplikationen}).
$$

Betrachten wir ein Beispiel für das Horner-Schema.

#### Beispiel 1.30. (Horner-Schema)

Gegeben sei die Polynomfunktion

 $p : \mathbb{R} \to \mathbb{R}, \quad p(x) := 2x^4 - 4x^3 - 5x^2 + 7x + 11, \qquad z = 2.$ 

Dann gilt nach dem Horner-Schema

$$
p(x) = (((2 x - 4) x - 5) x + 7) x + 11,
$$

und wir finden

$$
p(2) = ((2 \cdot 2 - 4) \cdot 2 - 5) \cdot 2 + 7) \cdot 2 + 11 = 5.
$$

Für den praktischen Umgang mit dem Horner Schema siehe Methode [1.33](#page-31-0) und Beispiel [1.34.](#page-33-0)

Sucht man Lösungen der Gleichung  $p(x) = 0$  wobei p eine Polynomfunktion ist, so sucht man die Nullstellen der Polynomfunktion.

#### Definition 1.31. (Nullstelle)

- (1) Sei  $p : \mathbb{R} \to \mathbb{R}$  eine Polynomfunktion vom Grad > 1.  $z \in \mathbb{R}$  heißt eine (reelle) Nullstelle von p, falls  $p(z) = 0$  ist.
- (2) Ist  $f: D \to Y$  eine reelle Funktion, so ist  $z \in D$  eine **Nullstelle** von f, falls  $f(z) = 0$  ist.

#### Beispiel 1.32. (Nullstelle von Polynomfunktionen)

Die Polynomfunktion  $p : \mathbb{R} \to \mathbb{R}$ ,  $p(x) := x^3 - 2x^2 + 3x - 2$ , hat die Nullstelle  $z=1$ , denn

$$
p(1) = 1^3 - 2 \cdot 1^2 + 3 \cdot 1 - 2 = 0.
$$

<span id="page-31-0"></span>Methode 1.33. (Nullstellen von Polynomfunktionen; Faktorisierung) Ist z eine Nullstelle einer Polynomfunktion p, so lässt sich p faktorisieren als

$$
p(x) = q(x) (x - z),
$$

wobei q ein Polynomfunktion mit  $Grad(q) = Grad(p) - 1$  ist. Die Polynomfunktion q lässt sich durch Polynomdivision (siehe Beispiel [1.35\)](#page-34-0) oder mit Hilfe des Horner-Schemas wie folgt berechnen:

Sei die Polynomfunktion

$$
p : \mathbb{R} \to \mathbb{R}, \qquad p(x) := a_n x^n + a_{n-1} x^{n-1} + \ldots + a_1 x + a_0,
$$

und wir berechnen in einem Punkt  $x = z$  nach dem Horner-Schema:

$$
p(z) = \left(\dots \left(\underbrace{\underbrace{(a_n \ z + a_{n-1}) \ z + a_{n-2}}_{=:b_{n-1}} \right) z + \dots}_{=:b_{n-2}}\right) z + a_0.
$$

Dabei benennen wir die Terme, die wir mit dem Horner Schema nacheinander berechnen, wie folgt:

$$
b_n := a_n \qquad \iff \qquad a_n = b_n
$$
  
\n
$$
b_{n-1} := b_n z + a_{n-1} \qquad \iff \qquad a_{n-1} = b_{n-1} - b_n z
$$
  
\n
$$
b_{n-2} := b_{n-1} z + a_{n-2} \qquad \iff \qquad a_{n-2} = b_{n-2} - b_{n-1} z
$$
  
\n
$$
\vdots \qquad \qquad \vdots
$$
  
\n
$$
b_1 := b_2 z + a_1 \qquad \iff \qquad a_1 = b_1 - b_2 z
$$
  
\n
$$
b_0 := b_1 z + a_0 \qquad \iff \qquad a_0 = b_0 - b_1 z
$$

Dann gilt  $b_0 = p(z)$ ; und genau dann, wenn z eine Nullstelle von p ist, gilt  $b_0 = p(z) = 0$ . Weiter gilt

<span id="page-32-0"></span>
$$
p(x) = (x - z) q(x) + b_0 \t mitq(x) = b_n x^{n-1} + b_{n-1} x^{n-2} + \dots + b_2 x + b_1,
$$
 (1.3)

d.h. an den mit dem Horner-Schema berechneten Zahlen  $b_n, b_{n-1}, \ldots, b_2, b_1$ können wir direkt die Koeffizienten der Polynomfunktion q ablesen. Ist z eine Nullstelle von p, so ist  $b_0 = 0$ .

Idee dabei: Dass [\(1.3\)](#page-32-0) gilt, zeigt man indem man  $(x - z)g(x)$  explizit ausrechnet und nach Potenzen von x sortiert. Aus den Formeln für  $b_n, b_{n-1}, \ldots, b_2, b_1, b_0$  erhält man dann gerade die Koeffizienten  $a_n, a_{n-1}, \ldots, a_2, a_1, a_0$  von p.

Die **praktische Berechnung** führt man mit einer Tabelle wie folgt durch:  $K$ oeffizienten von p a<sub>n</sub>  $a_{n-1}$   $a_{n-2}$  · · ·  $a_1$   $a_0$ <br> $x = z$   $a_1$   $a_0$ <br> $b_n z$   $b_{n-1} z$  · · ·  $b_2 z$   $b_1 z$  $x = z$  –  $b_n z$   $b_{n-1} z$  · · ·  $b_2 z$   $b_1 z$ addiere  $\vert b_n \vert b_{n-1} \vert b_{n-2} \vert \cdots b_1 \vert b_0$ Achtung: Nicht jede Polynomfunktion hat reelle Nullstellen! Z.B. hat die Polynomfunktion  $p(x) = x^2 + 1$  keine reellen Nullstellen.

#### <span id="page-33-0"></span>Beispiel 1.34. (Anwendung des Horner-Schemas)

Wir wollen untersuchen ob  $x_1 = -1$  oder  $x_2 = 1$  Nullstellen der Polynomfunktion

$$
p : \mathbb{R} \to \mathbb{R},
$$
  $p(x) = 2x^3 - 14x^2 + 10x + 2,$ 

sind. Falls einer der beiden x-Werte eine Nullstelle ist, so wollen wir die Faktorisierung der Polynomfunktion finden.

Wir legen für  $x_1 = -1$  und  $x_2 = 1$  jeweils die Tabelle des Horner-Schemas an:

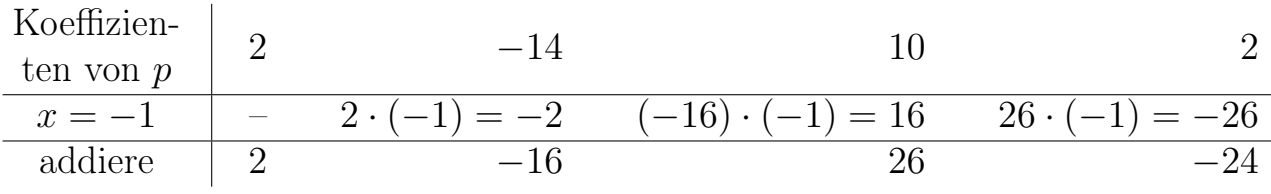

Da  $b_0 = p(-1) = -24 \neq 0$  ist, ist  $x_1 = -1$  keine Nullstelle von p.

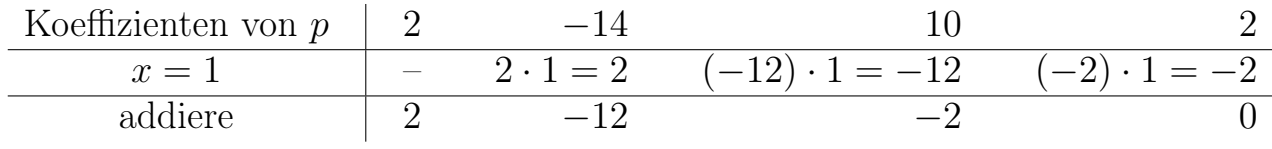

Da  $b_0 = p(1) = 0$  ist, ist  $x_1 = 1$  eine Nullstelle, und wir lesen ab, dass gilt:

$$
p(x) = (x - 1) (2x2 – 12x – 2) = 2 (x – 1) (x2 – 6x – 1).
$$

Mittels quadratischer Ergänzung und der dritten binomischen Formel findet man  $x^2 - 6x - 1 = x^2 - 6x + 9 - 10 = (x - 3)^2 - 10 = (x - 3 \sqrt{10}$   $(x-3+\sqrt{10}),$ und somit

$$
p(x) = 2(x - 1)(x - 3 - \sqrt{10})(x - 3 + \sqrt{10}).
$$

#### <span id="page-34-0"></span>Beispiel 1.35. (Faktorisierung mittels Polynomdivision)

Wir wissen aus Beispiel [1.34](#page-33-0) bereits, dass  $z = 1$  eine Nullstelle der Polynomfunktion

$$
p : \mathbb{R} \to \mathbb{R}, \qquad p(x) := 2x^3 - 14x^2 + 10x + 2,
$$

ist. Polynomdivision liefert:

$$
\begin{array}{rcl}\n(2\,x^3 & -14\,x^2 & +10\,x & +2) & \div(x-1) & = & 2\,x^2 - 12\,x - 2 \\
\hline\n-(2\,x^3 & -2\,x^2) & & \\
 & & -12\,x^2 & +10\,x & +2 \\
\hline\n-(-12\,x^2 & +12\,x) & & \\
 & & -2\,x & +2 \\
\hline\n & 0 & & \\
\end{array}
$$

Mit einer analogen Vorgehensweise zum vorigen Beispiel finden wir dann

$$
p(x) = 2(x - 1)(x - 3 - \sqrt{10})(x - 3 + \sqrt{10}).
$$

Als Nächstes betrachten wir rationale Funktionen.

Definition 1.36. (rationale Funktion) Seien  $p : \mathbb{R} \to \mathbb{R}$  und  $q : \mathbb{R} \to \mathbb{R}$  Polynomfunktionen mit Grad $(q) \geq 1$ . Die Funktion

$$
f: D_f \to \mathbb{R}, \qquad f(x) := \frac{p(x)}{q(x)},
$$

mit der (maximalen) Definitionsmenge  $D_f := \{x \in \mathbb{R} : q(x) \neq 0\}$  heißt dann eine rationale Funktion.

Wenn bei einer rationalen Funktion  $f : D_f \to \mathbb{R}$ ,  $f(x) := p(x)/q(x)$ , gilt  $Grad(p) \geq Grad(q)$ , so lässt sich f mit Hilfe von Polynomdivision auf die Form

$$
f(x) = s(x) + \frac{r(x)}{q(x)}
$$

bringen, wobei s und r Polynomfunktionen sind mit

$$
Grad(s) = Grad(p) - Grad(q), \qquad Grad(r) < Grad(q).
$$

#### Beispiel 1.37. (rationale Funktion)

$$
f : \mathbb{R} \to \mathbb{R},
$$
  $f(x) := \frac{x^4 + 2x^3 + 3x^2 + 4x + 1}{x^2 + 1}$ 

Da  $q(x) = x^2 + 1$  keine Nullstellen hat ist  $D_f = \mathbb{R}$ . Mit Polynomdivision erhalten wir:

$$
(x^{4} + 2x^{3} + 3x^{2} + 4x + 1) : (x^{2} + 1) = x^{2} + 2x + 2 + \frac{2x - 1}{x^{2} + 1}
$$
  
\n
$$
-(x^{4} + x^{2})
$$
  
\n
$$
2x^{3} + 2x^{2} + 4x + 1
$$
  
\n
$$
-(2x^{3} + 2x)
$$
  
\n
$$
2x^{2} + 2x + 1
$$
  
\n
$$
-(2x^{2} + 2x)
$$
  
\n
$$
2x - 1
$$

Also finden wir:  $x^2+2x+2+\frac{2x-1}{2}$  $x^2 + 1$ .

In der folgenden Definition wird die Eulersche Zahl e vorerst als aus der Schule bekannt vorausgesetzt. Es gilt  $e \in \mathbb{R}$  und  $e \notin \mathbb{Q}$  und  $e \approx 2,71828$ . In Teil [II](#page-132-0) der Vorlesung wird diese Zahl durch einen Grenzwert definiert. Auch das Verständnis des Ausdrucks $e^x$  für $x\in\mathbb{R}$ setzen wir zunächst als aus der Schule bekannt voraus.

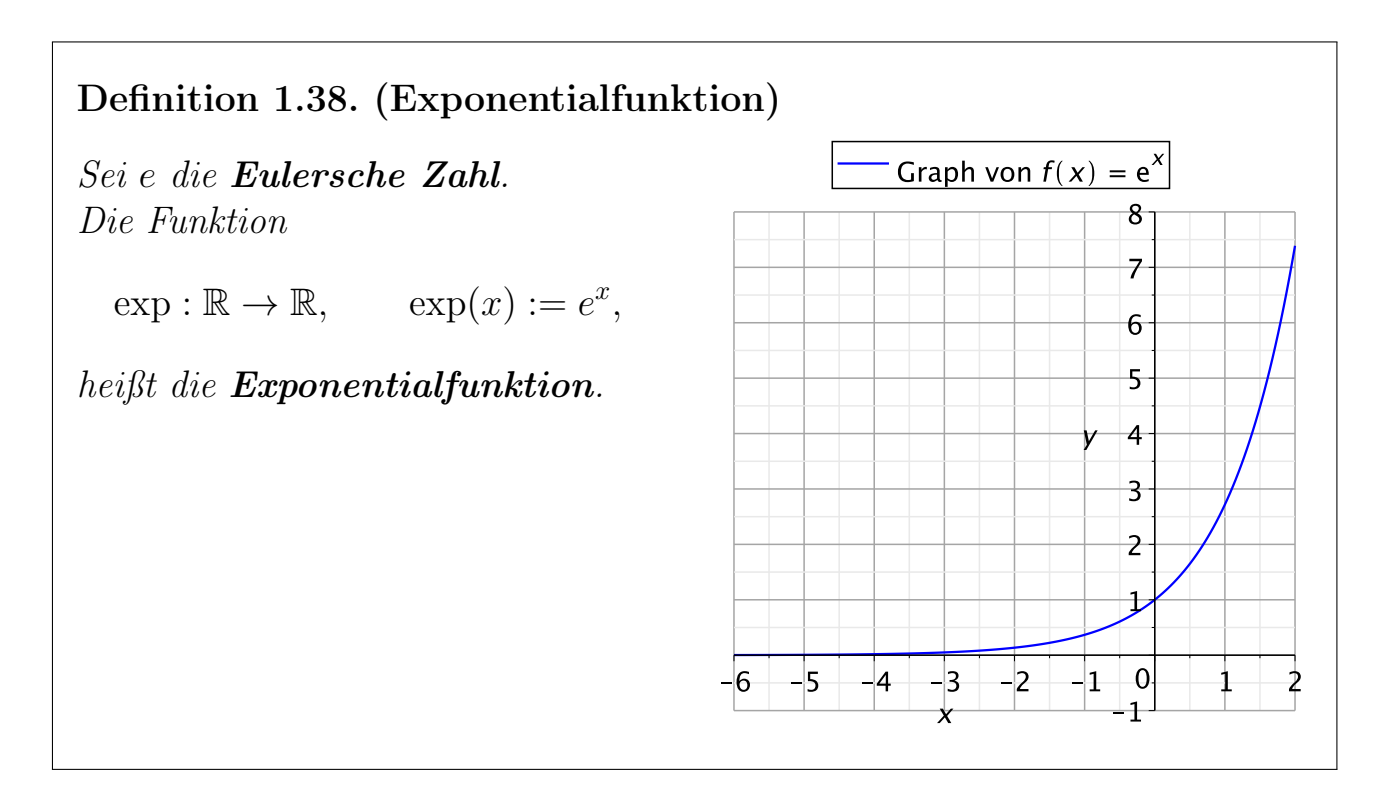
Die Exponentialfunktion hat die folgenden wichtigen Eigenschaften:

(1)  $\exp(x) > 0$  für alle  $x \in \mathbb{R}$ 

noton fallend) ist.

(2) 
$$
\exp(x + y) = \exp(x) \cdot \exp(y)
$$
, also  $e^{x+y} = e^x e^y$ , für alle  $x, y \in \mathbb{R}$ 

(3) 
$$
\exp(0) = e^0 = 1
$$

(4) Wenn  $x_1 < x_2$  ist, dann gilt  $\exp(x_1) < \exp(x_2)$ , also  $e^{x_1} < e^{x_2}$ . In Zeichen:

 $x_1 < x_2$   $\implies$   $\exp(x_1) < \exp(x_2)$ .

Damit ist die Exponentialfunktion nach der nachfolgenden Definition streng monoton wachsend.

Definition 1.39. (monotone Funktion) Seien  $D, Y \subseteq \mathbb{R}$  und  $f : D \to Y$  eine Funktion. (1) f heißt **monoton wachsend**, falls für alle  $x_1, x_2 \in D$  gilt:  $x_1 < x_2$   $\implies$   $f(x_1) \le f(x_2)$ . (2) f heißt **monoton fallend**, falls für alle  $x_1, x_2 \in D$  gilt:  $x_1 < x_2$   $\implies$   $f(x_1) \ge f(x_2)$ . (3) f heißt streng monoton wachsend, falls für alle  $x_1, x_2 \in D$  gilt:  $x_1 < x_2$   $\implies$   $f(x_1) < f(x_2)$ . (4) f heißt streng monoton fallend, falls für alle  $x_1, x_2 \in D$  gilt:  $x_1 < x_2$   $\implies$   $f(x_1) > f(x_2)$ . (5) f heißt **monoton** (bzw. **streng monoton**), falls f monoton wachsend oder monoton fallend (bzw. streng monoton wachsend oder streng mo-

Statt "(streng) monoton wachsend" kann man auch "(streng) monoton steigend" sagen. Die Begriffe "(streng) monoton wachsend" und "(streng) monoton fallend" sind in Abbildung [1.1](#page-37-0) veranschaulicht.

Betrachten wir einige Beispiele, um uns die Begriffe (streng) monoton wachsend und (streng) monoton fallend besser vertraut zu machen.

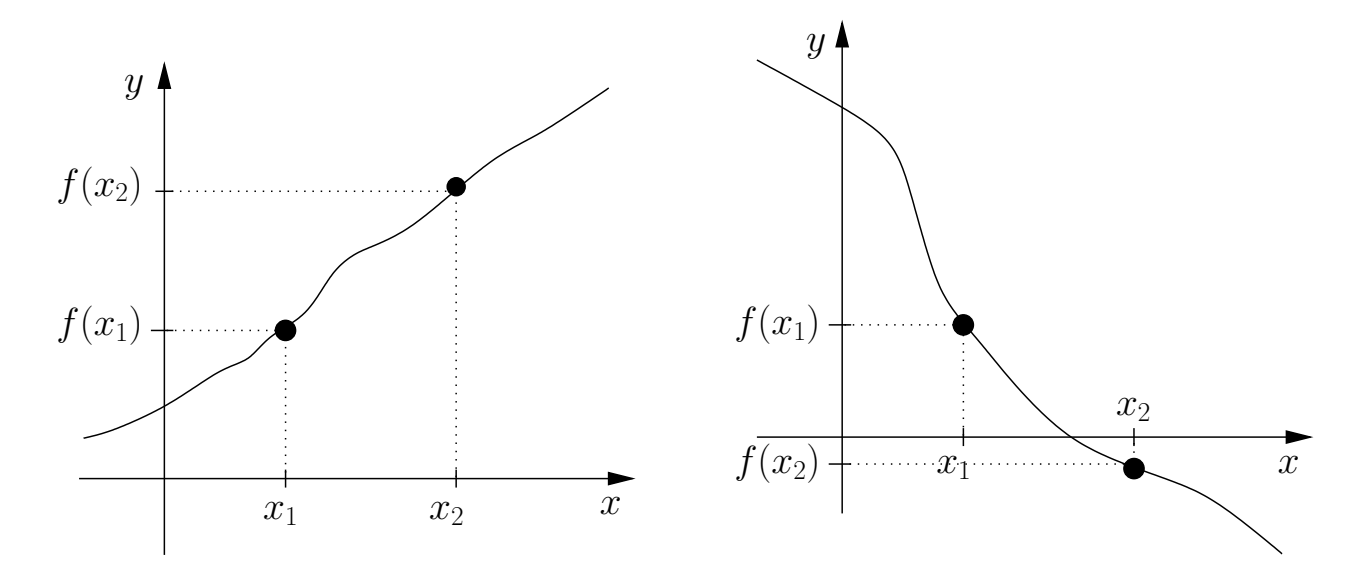

<span id="page-37-0"></span>Abbildung 1.1: Die Funktion im linken Bild ist streng monoton wachsend, und die Funktion im rechten Bild ist streng monoton fallend.

#### Beispiel 1.40. (lineare Polynomfunktion)

Die lineare Polynomfunktion  $f : \mathbb{R} \to \mathbb{R}$ ,  $f(x) := a x + c$ , ist:

- monoton wachsend und monoton fallend, wenn  $a = 0$  ist;
- streng monoton wachsend, wenn  $a > 0$  ist;
- streng monoton fallend, wenn  $a < 0$  ist.

Dies sieht man von der geometrischen Anschauung her direkt an dem Graphen der jeweiligen Funktion (vgl. Abbildung [1.2\)](#page-38-0). Formal weist man es wie folgt nach: Seien  $x_1, x_2 \in \mathbb{R}$  mit  $x_1 < x_2$ . Dann gilt

$$
f(x_1) = \begin{cases} a x_1 + c < a x_2 + c = f(x_2), & \text{falls } a > 0, \\ 0 x_1 + c = c = 0 x_2 + c = f(x_2), & \text{falls } a = 0, \\ a x_1 + c > a x_2 + c = f(x_2), & \text{falls } a < 0, \end{cases}
$$

wobei wir benutzt haben, dass aus  $x_1 < x_2$  für  $a > 0$  folgt, dass  $a x_1 < a x_2$  ist, und dass aus  $x_1 < x_2$  für  $a < 0$  folgt, dass  $a x_1 > a x_2$  ist (bei Multiplikation mit negativen Zahlen kehrt sich das Ungleichheitszeichen um).

#### Beispiel 1.41. (Standardparabel)

Die Standardparabel  $f : \mathbb{R} \to \mathbb{R}$ ,  $f(x) := x^2$ , ist nicht (streng) monoton wachsend und ist auch nicht (streng) monoton fallend, denn es gilt

$$
f(-2) = (-2)^2 = 4 > 1 = (-1)^2 = f(-1) \text{ mit } -2 < -1,
$$

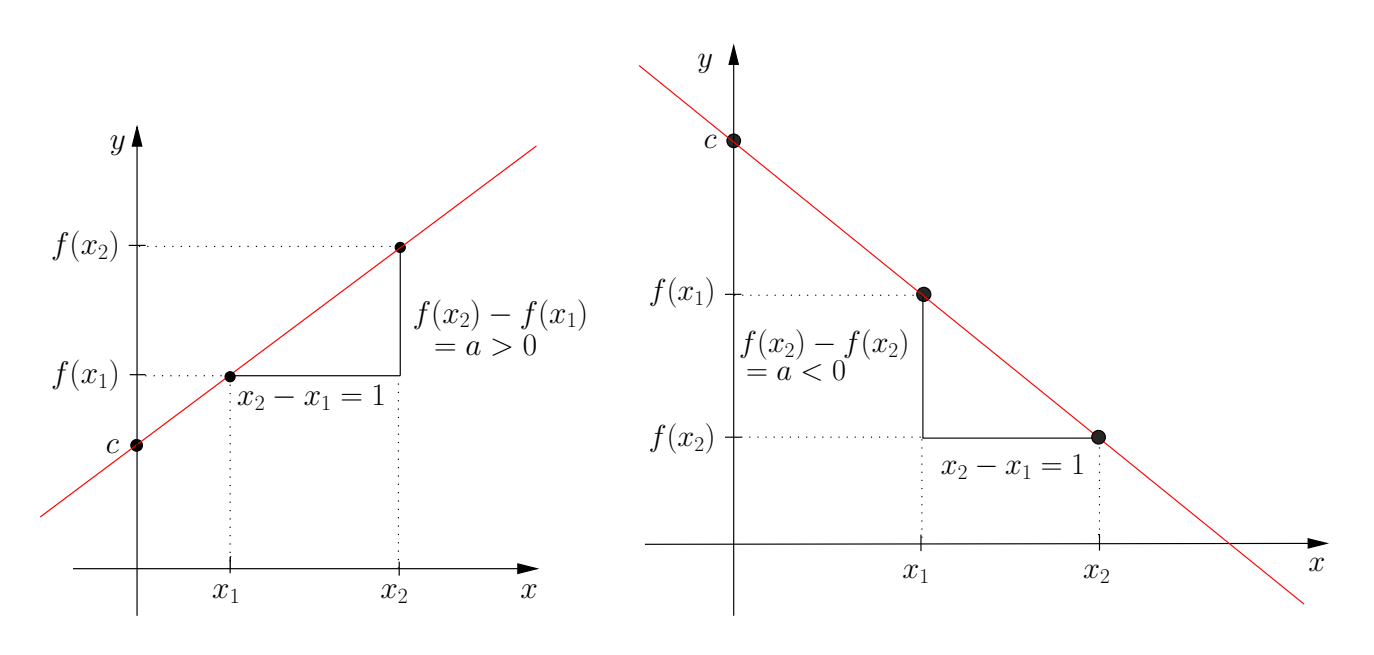

<span id="page-38-0"></span>Abbildung 1.2: Der Graph der linearen Polynomfunktion  $f : \mathbb{R} \to \mathbb{R}$ ,  $f(x) :=$  $ax + c$ , mit  $a > 0$  (links) und  $a < 0$  (rechts).

aber  $f(1) = 1^2 = 1 < 4 = 2^2 = f(2)$  mit  $1 < 2$ .

Wir lernen nun weitere Eigenschaften von Funktionen kennen.

Definition 1.42. (periodische, gerade bzw. ungerade Funktion) Seien  $D, Y \subseteq \mathbb{R}$  und  $f : D \to Y$  eine Funktion. (1) Sei  $L > 0$ . f heißt L-**periodisch**, falls für alle  $x \in D$  gelten: (i)  $x \in D \implies x + L \in D$ , und (*ii*)  $f(x+L) = f(x)$ (2) f heißt **gerade**, falls für alle  $x \in D$  gelten: (i)  $x \in D \implies -x \in D$ , und (ii)  $f(-x) = f(x)$ (3) f heißt ungerade, falls für alle  $x \in D$  gelten: (i)  $x \in D \implies -x \in D$ , und (ii)  $f(-x) = -f(x)$ 

Was bedeutet es anschaulich, wenn eine Funktion gerade, ungerade oder L-periodisch ist? Dieses wird in der nächsten Bemerkung erklärt.

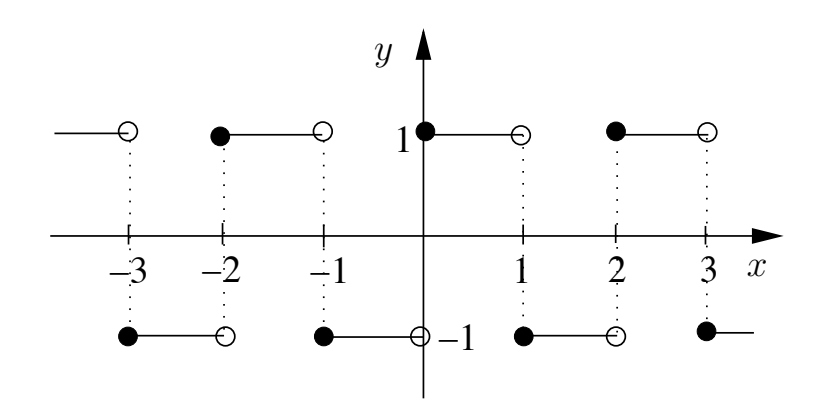

<span id="page-39-1"></span>Abbildung 1.3: Veranschaulichung des Graphen der Rechteckschwingung [\(1.4\)](#page-39-0). An den Sprungstellen bedeuten die ausgefüllten bzw. nicht-ausgefüllten Punkte, dass der Funktionswert zu dem entsprechenden x-Wert durch den Wert im ausgefüllten Punkt (und nicht durch den Wert im nicht-ausgefüllten Punkt) definiert ist.

#### Bemerkung 1.43. (Anschauung von periodisch, gerade, ungerade)

- (1) f ist genau dann L-periodisch, wenn der Graph von f beim Verschieben um L nach rechts oder links in sich selbst übergeht. – Anders ausgedrückt können wir den Graph einer L-periodischen Funktion zeichnen, indem wir den Graph zunächst auf einem beliebigen Intervall der Länge L zeichnen und dann immer fortgesetzt Kopien dieses Graphen rechts und links an das ursprüngliche Stück des Graphen heften.
- (2) f ist **gerade** genau dann, wenn der Graph von f achsensymmetrisch zu der y-Achse ist (d.h. bei Spiegelung an der y-Achse geht der Graph in sich selbst über).
- (3) f ist ist **ungerade** genau dann, wenn der Graph von f punktsymmetrisch zum Ursprung ist (d.h. rotiert man den Graph um dem Punkt (0, 0) um 180◦ , so geht er in sich selbst über).

Betrachten wir einige Beispiele.

#### Beispiel 1.44. (Rechteckschwingung)

<span id="page-39-0"></span>Die Rechteckschwingung (siehe Abbildung [1.3\)](#page-39-1) ist wie folgt definiert:  $f : \mathbb{R} \to \mathbb{R}$ mit

$$
f(x) := \begin{cases} -1, & \text{wenn} & x \in [2k-1, 2k[ \text{ für } k \in \mathbb{Z}, \\ 1, & \text{wenn} & x \in [2k, 2k+1[ \text{ für } k \in \mathbb{Z}. \end{cases} \tag{1.4}
$$

Sie ist periodisch mit der Periode  $L = 2$ , denn: Für jedes  $x \in [2k - 1, 2k]$ ist  $x + 2$  in  $[(2k-1) + 2, 2k + 2] = [2(k+1) - 1, 2(k+1)]$ , und somit gilt  $f(x) = f(x + 2) = -1$ . Analog ist für  $x \in [2k, 2k + 1]$  der Punkt  $x + 2$  in  $[2k+2,(2k+1)+2]=[2(k+1),2(k+1)+1]$ , und damit gilt  $f(x)=f(x+2)=1$ .

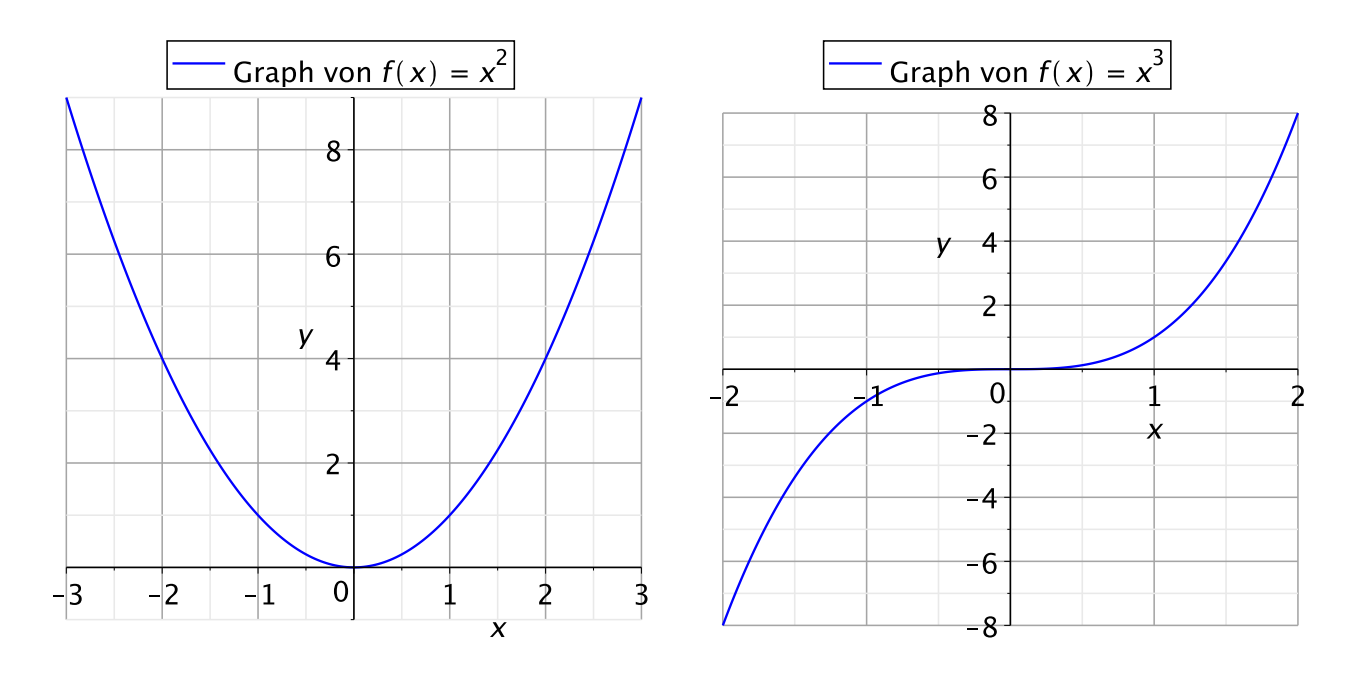

<span id="page-40-0"></span>Abbildung 1.4: Veranschaulichung der Graphen der Funktionen  $f : \mathbb{R} \to \mathbb{R}$ ,  $f(x) := x^2$ , (links) und  $f : \mathbb{R} \to \mathbb{R}$ ,  $f(x) := x^3$ , (rechts).

Dieses zeigt die Periodizität mit der Periode  $L = 2$ .

#### Beispiel 1.45. (gerade bzw. ungerade Funktionen)

- (a) Die Funktion  $f : \mathbb{R} \to \mathbb{R}$ ,  $f(x) := x^2$ , ist gerade, denn (i) es gilt für jedes  $x \in \mathbb{R}$  auch  $-x \in \mathbb{R}$  und (ii)  $f(-x) = (-x)^2 = ((-1)x)^2 = (-1)^2x^2 =$  $x^2 = f(x)$  für alle  $x \in \mathbb{R}$ .
- (b) Die Funktion  $f : \mathbb{R} \to \mathbb{R}$ ,  $f(x) := x^3$ , ist ungerade, denn (i) es gilt für jedes  $x \in \mathbb{R}$  auch  $-x \in \mathbb{R}$  und (ii)  $f(-x) = (-x)^3 = ((-1)x)^3 = (-1)^3 x^3 =$  $-x^3 = -f(x)$  für alle  $x \in \mathbb{R}$ .

Die Graphen der beiden Funktionen sind in Abbildung [1.4](#page-40-0) dargestellt.

Wir setzen voraus, dass die trigonometrischen Funktionen Sinus und Cosinus,

 $\sin : \mathbb{R} \to \mathbb{R}$  und  $\cos : \mathbb{R} \to \mathbb{R}$ ,

aus der Schule bekannt sind. Die Graphen dieser Funktionen sind in Abbildung [1.5](#page-41-0) dargestellt. Für eine Einführung des Bogenmaßes und des Sinus und Cosinus als Funktionen am Einheitskreis lesen Sie bitte Anhang [A.4](#page-384-0) dieses Skripts.

Wir halten einige wichtige Eigenschaften des Sinus und des Cosinus fest:

(1) Sinus und Cosinus sind  $2\pi$ -periodisch:

 $\sin(x+2\pi) = \sin(x)$  und  $\cos(x+2\pi) = \cos(x)$  für alle  $x \in \mathbb{R}$ .

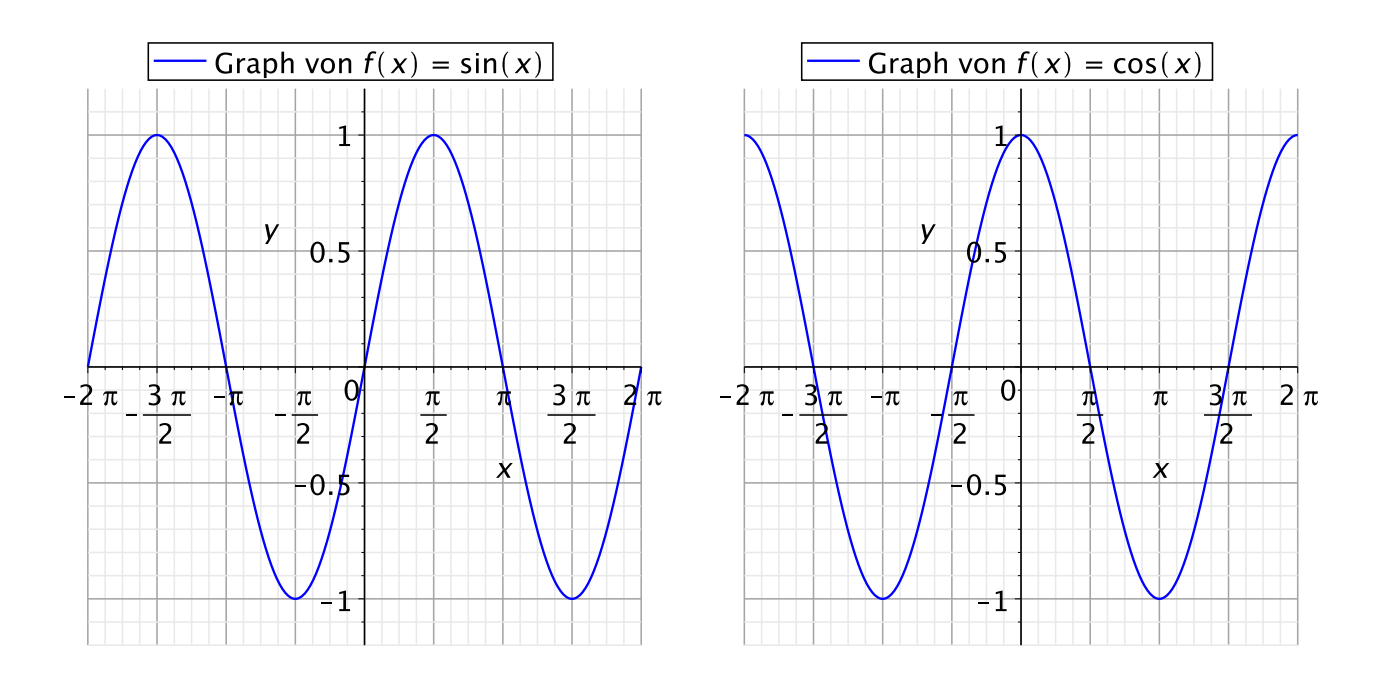

<span id="page-41-0"></span>Abbildung 1.5: Veranschaulichung der Graphen der Funktionen Sinus (links) und Cosinus (rechts).

- <span id="page-41-1"></span>(2) Es gilt  $\sin^2(x) + \cos^2(x) = 1$  für alle  $x \in \mathbb{R}$ . (Dabei bedeutet  $\sin^2(x) := [\sin(x)]^2$  und  $\cos^2(x) := [\cos(x)]^2$ .)
- (3) **Additionstheoreme:** Für alle  $x, y \in \mathbb{R}$  gelten

$$
\sin(x + y) = \sin(x)\cos(y) + \cos(x)\sin(y),
$$
  

$$
\cos(x + y) = \cos(x)\cos(y) - \sin(x)\sin(y).
$$

(4) Der Sinus ist ungerade, und der Cosinus ist gerade:

$$
sin(-x) = -sin(x)
$$
 und  $cos(-x) = cos(x)$  für alle  $x \in \mathbb{R}$ .

(5) 
$$
\cos(x) = \sin\left(x + \frac{\pi}{2}\right)
$$
 für alle  $x \in \mathbb{R}$ .

Viele weitere Eigenschaften von Sinus und Cosinus lassen sich aus den oben aufgelisteten Eigenschaften herleiten bzw. finden sich in geeigneten Formelsammlungen.

Durch Quotientenbildung erhält man aus dem Sinus und Cosinus die Funktionen Tangens und Cotangens:

$$
\tan : D_{\tan} \to \mathbb{R}, \qquad \tan(x) := \frac{\sin(x)}{\cos(x)}, \qquad \text{(Tangens)}
$$
\n
$$
\text{mit} \qquad D_{\tan} = \left\{ x \in \mathbb{R} \; : \; \cos(x) \neq 0 \right\} = \mathbb{R} \setminus \left\{ \frac{\pi}{2} + k \, \pi \; : \; k \in \mathbb{Z} \right\},
$$

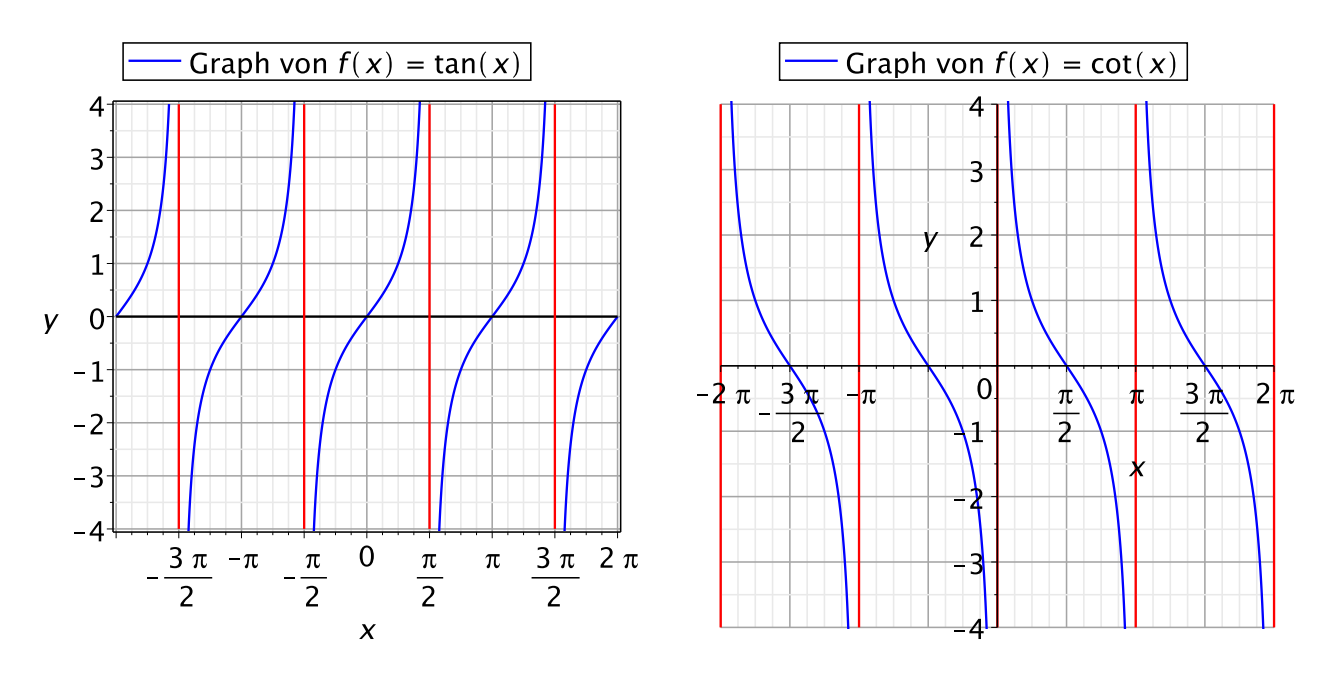

<span id="page-42-0"></span>Abbildung 1.6: Veranschaulichung der Graphen der Funktionen Tangens (links) und Cotangens (rechts) zusammen mit ihren Asymptoten (in rot).

$$
\begin{aligned}\n\text{cot}: D_{\text{cot}} \to \mathbb{R}, & \text{cot}(x) &:= \frac{\cos(x)}{\sin(x)}, & \text{(Cotangens)} \\
\text{mit} \qquad D_{\text{cot}} = \left\{ x \in \mathbb{R} \; : \; \sin(x) \neq 0 \right\} = \mathbb{R} \setminus \left\{ k \, \pi \; : \; k \in \mathbb{Z} \right\}.\n\end{aligned}
$$

Die Graphen der Funktionen Tangens und Cotangens sind in Abbildung [1.6](#page-42-0) dargestellt.

Aus der Exponentialfunktion lassen sich die folgenden Funktionen herleiten:

Sinus hyperbolicus:  $\sinh : \mathbb{R} \to \mathbb{R}, \quad \sinh(x) := \frac{1}{2}$  $(e^x - e^{-x})$ **Cosinus hyperbolicus**:  $\cosh : \mathbb{R} \to \mathbb{R}, \quad \cosh(x) := \frac{1}{2}$  $(e^x + e^{-x})$ 

Die Graphen dieser Funktionen sind in Abbildung [1.7](#page-43-0) dargestellt.

Wir halten einige wichtige Eigenschaften dieser Funktionen fest:

(1) Im Punkt  $x = 0$  sind die Funktionswerte

$$
\sinh(0) = \frac{1}{2} (e^0 - e^{-0}) = \frac{1}{2} (1 - 1) = 0,
$$
  

$$
\cosh(0) = \frac{1}{2} (e^0 + e^{-0}) = \frac{1}{2} (1 + 1) = 1.
$$

<span id="page-42-1"></span>(2) sinh ist **ungerade**, denn für alle  $x \in \mathbb{R}$  gilt

$$
\sinh(-x) = \frac{1}{2} \left( e^{-x} - e^{x} \right) = -\frac{1}{2} \left( e^{x} - e^{-x} \right) = -\sinh(x).
$$

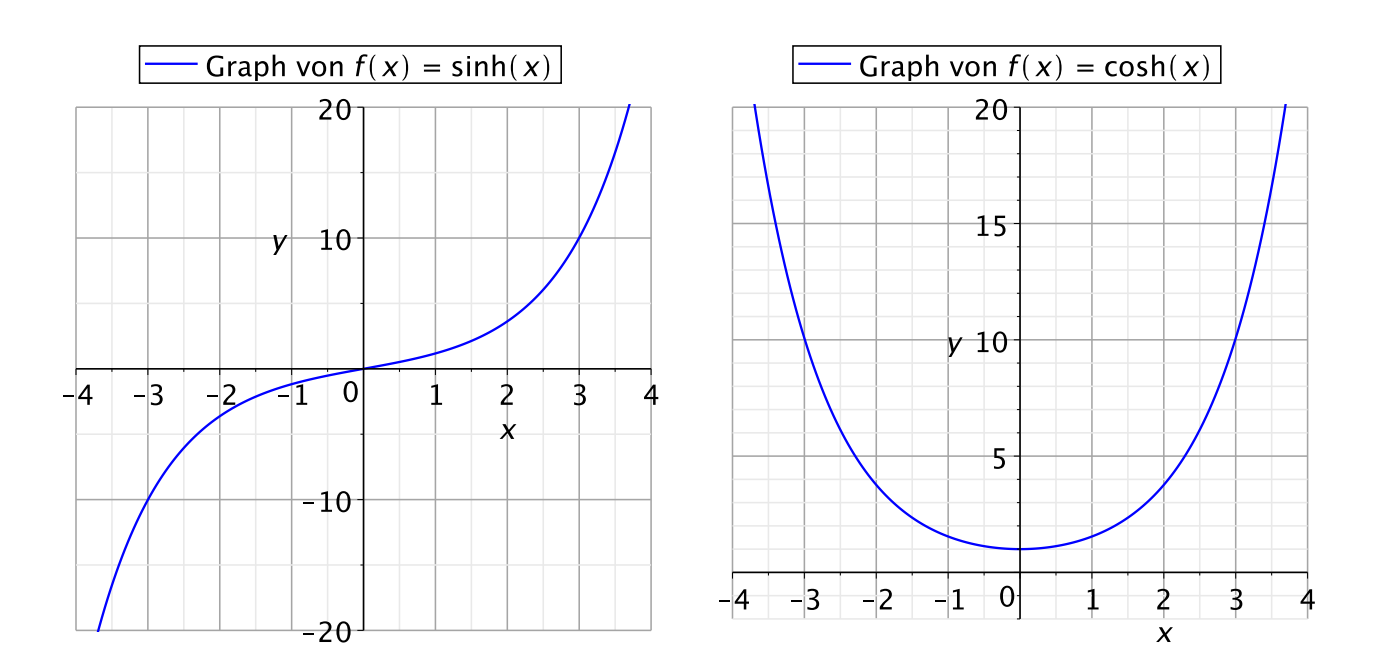

<span id="page-43-0"></span>Abbildung 1.7: Veranschaulichung der Graphen der Funktionen Sinus hyperbolicus (links) und Cosinus hyperbolicus (rechts).

cosh ist **gerade**, denn für alle  $x \in \mathbb{R}$  gilt

$$
\cosh(-x) = \frac{1}{2} \left( e^{-x} + e^{x} \right) = \frac{1}{2} \left( e^{x} + e^{-x} \right) = \cosh(x).
$$

#### <span id="page-43-1"></span>(3) **Additionstheoreme:** Für alle  $x, y \in \mathbb{R}$  gelten:

$$
sinh(x + y) = sinh(x) cosh(y) + cosh(x) sinh(y),
$$
  

$$
cosh(x + y) = cosh(x) cosh(y) + sinh(x) sinh(y).
$$

<span id="page-43-2"></span>(4)  $\cosh^2(x) - \sinh^2(x) = 1$  für alle  $x \in \mathbb{R}$ . (Dabei bedeutet  $\sinh^2(x) := \left[\sinh(x)\right]^2$  und  $\cosh^2(x) := \left[\cosh(x)\right]^2$ .)

Viele weitere Eigenschaften des Sinus hyperbolicus und des Cosinus hyperbolicus lassen sich aus den oben aufgelisteten Eigenschaften herleiten bzw. finden sich in geeigneten Formelsammlungen.

Zur Übung beweisen wir die erste Eigenschaft in [\(3\)](#page-43-1) und die Eigenschaft [\(4\):](#page-43-2)

Beweis der ersten Eigenschaft in [\(3\):](#page-43-1) Seien  $x, y \in \mathbb{R}$ . Nach der Definition von sinh und cosh und wegen  $e^x e^y = e^{x+y}$  gelten

$$
\sinh(x) \cosh(y) = \frac{1}{2} (e^x - e^{-x}) \cdot \frac{1}{2} (e^y + e^{-y})
$$

$$
= \frac{1}{4} (e^x e^y + e^x e^{-y} - e^{-x} e^y - e^{-x} e^{-y})
$$
  

$$
= \frac{1}{4} (e^{x+y} + e^{x-y} - e^{-x+y} - e^{-x-y}),
$$
  

$$
\cosh(x) \sinh(y) = \frac{1}{2} (e^x + e^{-x}) \cdot \frac{1}{2} (e^y - e^{-y})
$$
  

$$
= \frac{1}{4} (e^x e^y - e^x e^{-y} + e^{-x} e^y - e^{-x} e^{-y})
$$
  

$$
= \frac{1}{4} (e^{x+y} - e^{x-y} + e^{-x+y} - e^{-x-y}).
$$

Damit folgt

$$
\sinh(x)\cosh(y) + \cosh(x)\sinh(y)
$$
  
=  $\frac{1}{4}(e^{x+y} + e^{x-y} - e^{-x+y} - e^{-x-y}) + \frac{1}{4}(e^{x+y} - e^{x-y} + e^{-x+y} - e^{-x-y})$   
=  $\frac{1}{2}(e^{x+y} - e^{-x-y}) = \frac{1}{2}(e^{x+y} - e^{-(x+y)}) = \sinh(x+y).$ 

Der Beweis der zweiten Gleichung in [\(3\)](#page-43-1) ist analog.

Beweis von  $(4)$ : Sei  $x \in \mathbb{R}$ . Wir nutzen zunächst, dass sinh ungerade und cosh gerade ist (Eigenschaft [\(2\)](#page-42-1) oben) und danach die zweite Eigenschaft in [\(3\):](#page-43-1)

$$
\cosh^{2}(x) - \sinh^{2}(x) = \cosh(x) \cosh(x) - \sinh(x) \sinh(x)
$$
  
=  $\cosh(x) \cosh(-x) + \sinh(x) \sinh(-x)$  (wegen (2))  
=  $\cosh(x - x) = \cosh(0) = 1$ , (nach (3) mit  $x = x, y = -x$ )

womit [\(4\)](#page-43-2) bewiesen ist.  $\Box$ 

Durch Quotientenbildung erhalten wir die folgenden Funktionen:

**Tangens hyperbolicus:** 
$$
\tanh : \mathbb{R} \to \mathbb{R}
$$
,  $\tanh(x) := \frac{\sinh(x)}{\cosh(x)}$   
\n**Cotangens hyperbolicus:**  $\coth : \mathbb{R} \setminus \{0\} \to \mathbb{R}$ ,  $\coth(x) := \frac{\cosh(x)}{\sinh(x)}$ 

Die Graphen der Funktionen tanh und coth sind in Abbildung [1.8](#page-45-0) dargestellt. Als letzte Funktion betrachten wir die Betragsfunktion.

$$
\qquad \qquad \Box
$$

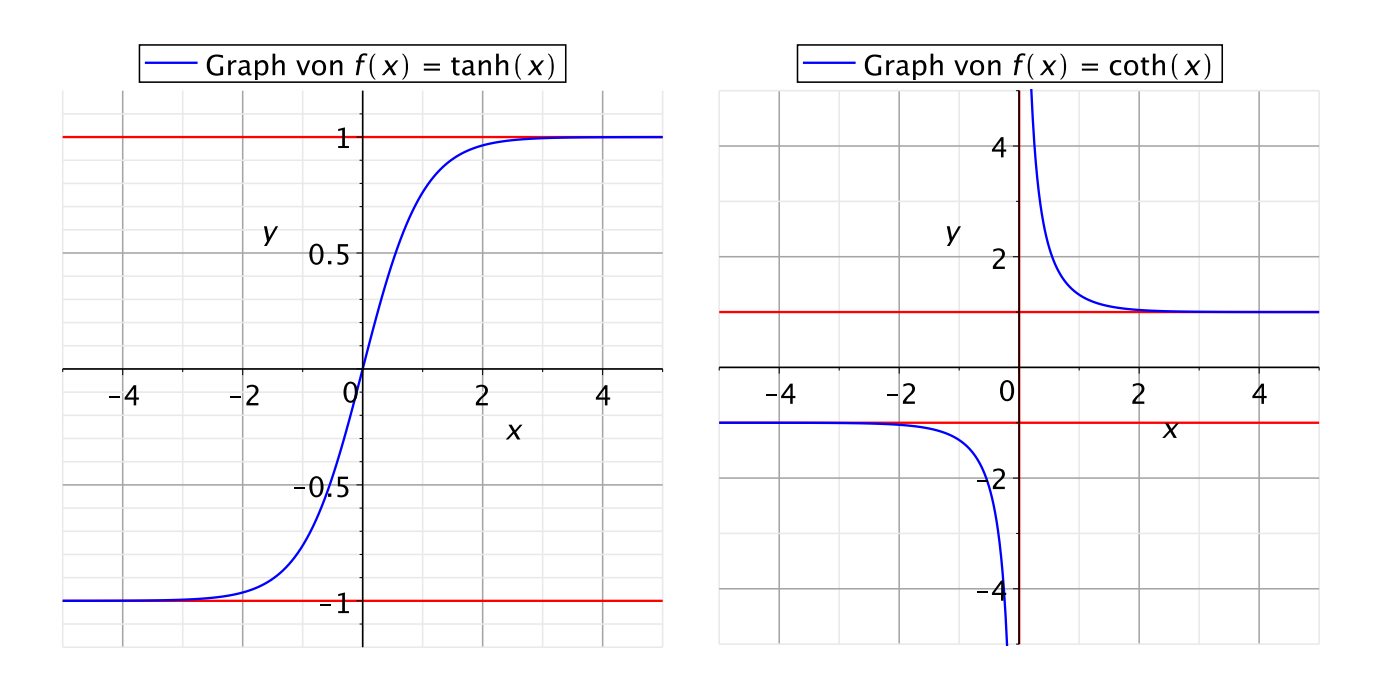

<span id="page-45-0"></span>Abbildung 1.8: Veranschaulichung der Graphen der Funktionen Tangens hyperbolicus (links) und Cotangens hyperbolicus (rechts) zusammen mit ihren Asymptoten (in rot).

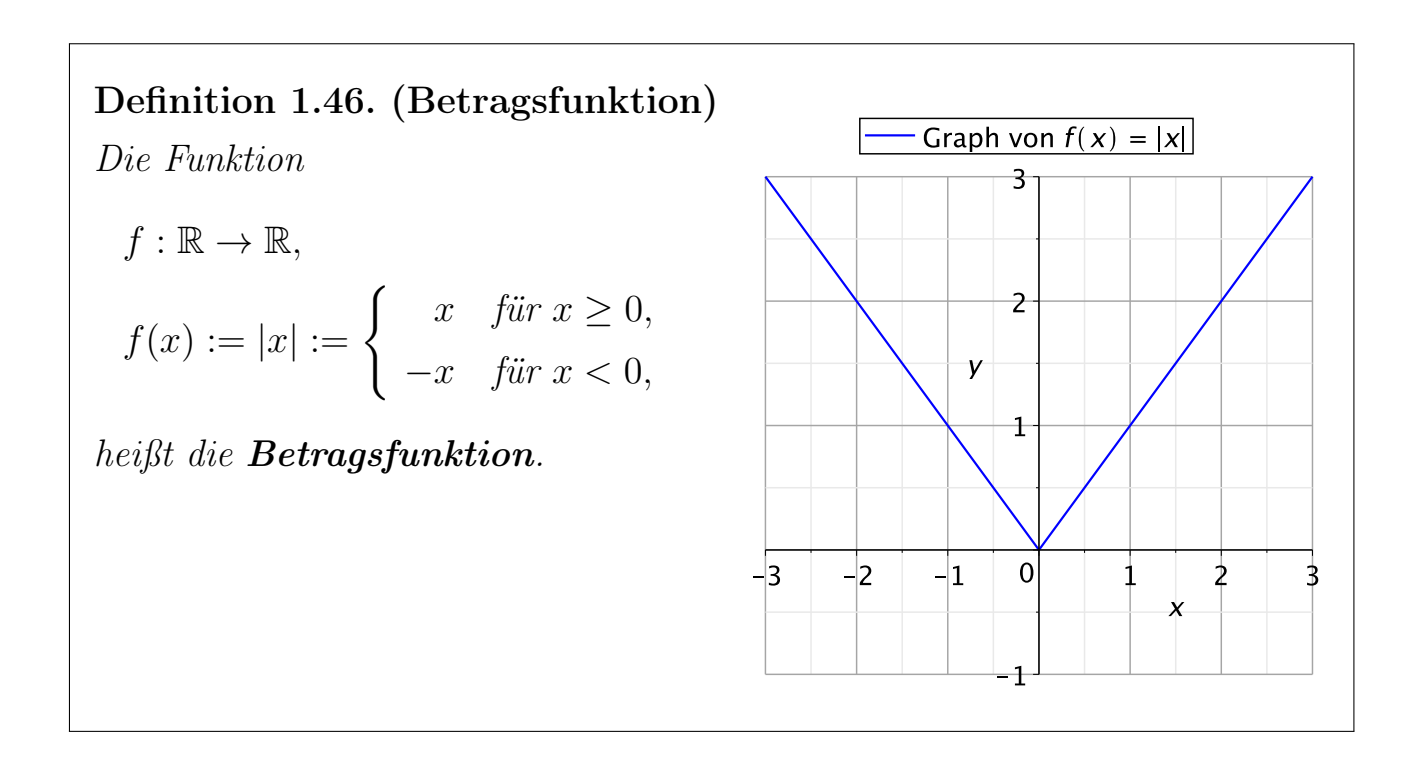

Die Betragsfunktion hat die folgenden wichtigen Eigenschaften:

- (1)  $|x| \geq 0$  für alle  $x \in \mathbb{R}$ .
- (2)  $|x \cdot y| = |x| \cdot |y|$  für alle  $x, y \in \mathbb{R}$ .
- (3)  $|x| = \sqrt{}$  $\overline{x^2}$  für alle  $x \in \mathbb{R}$ .

(4) Für  $x, y \in \mathbb{R}$  ist  $|x - y|$  der Abstand von x und y auf der Zahlengeraden.

# 1.5 Die Umkehrfunktion

Wir führen nun die wichtigen neuen Begriffe injektiv, surjektiv und bijektiv ein.

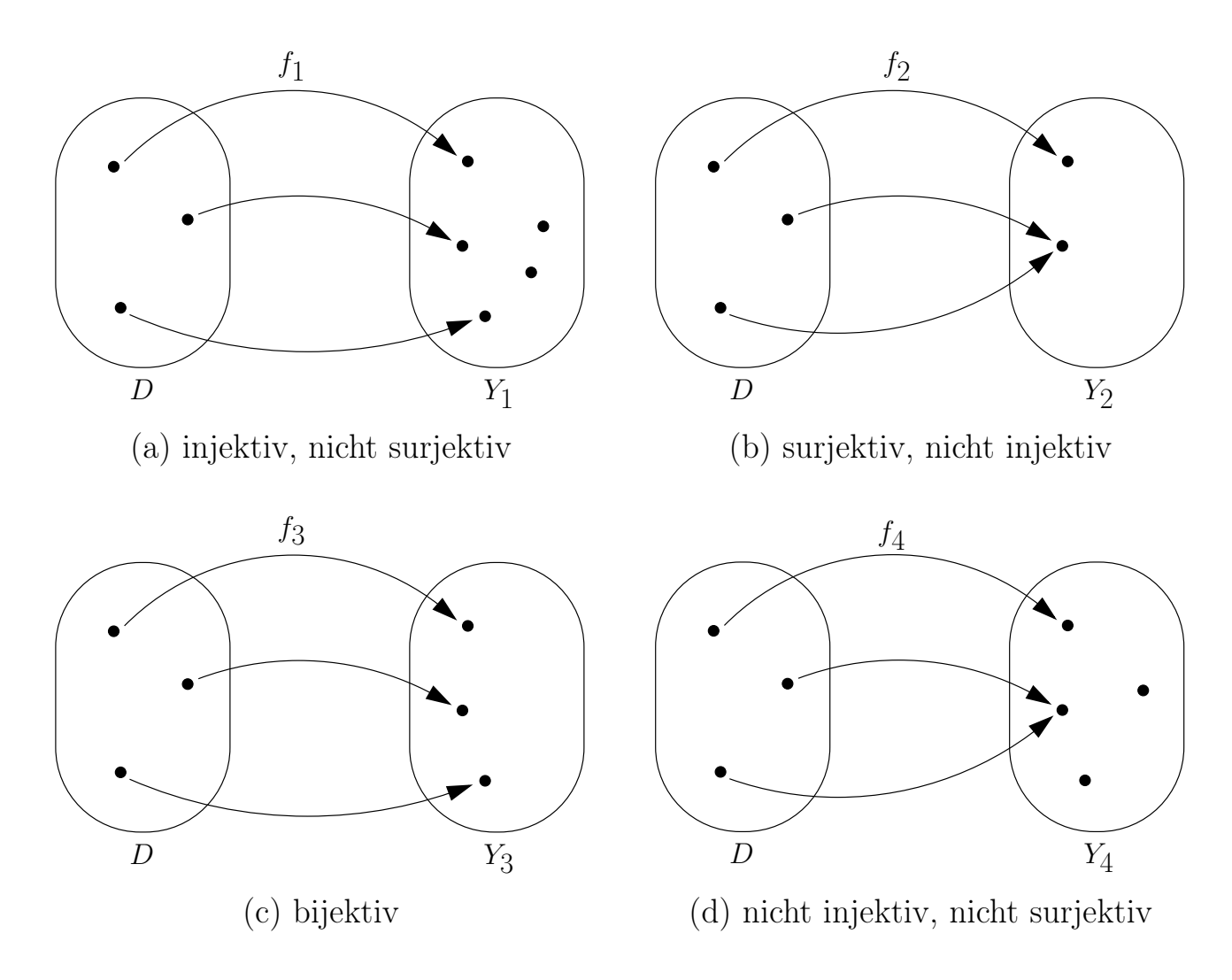

<span id="page-46-0"></span>Abbildung 1.9: Veranschaulichung der Begriffe injektiv, surjektiv und bijektiv.

# Definition 1.47. (injektiv, surjektiv und bijektiv)

Eine Funktion  $f: D \to Y$  heißt:

- (1) injektiv, wenn die Gleichung  $f(x) = y$  für jedes  $y \in Y$  höchstens eine Lösung in D hat.
- (2) surjektiv, wenn die Gleichung  $f(x) = y$  für jedes  $y \in Y$  mindestens eine Lösung in D hat.

(3) bijektiv, wenn die Gleichung  $f(x) = y$  für jedes  $y \in Y$  genau eine Lösung in D hat. (Also: f ist bijektiv genau dann, wenn f injektiv und surjektiv ist.)

Die Begriffe injektiv, surjektiv und bijektiv sind in Abbildung [1.9](#page-46-0) illustriert.

Bevor wir Beispiele betrachten, führen wir noch den Begriff der Bildmenge ein.

#### Definition 1.48. (Bildmenge)

Sei  $f: D \to Y$  eine Funktion. Die Menge  $B_f := f(D) := \{f(x) : x \in D\}$ heißt die Bildmenge von f.

#### Bemerkung 1.49. (Bildmenge und surjektiv)

 $B_f$  ist eine Teilmenge von Y und besteht aus allen Funktionswerten von  $f$ :  $D \to Y$ , also aus allen  $y \in Y$ , für die Gleichung  $f(x) = y$  lösbar ist. f ist surjektiv genau dann, wenn  $B_f = Y$  ist. Ist f nicht surjektiv, so kann man f surjektiv machen, indem man die Zielmenge Y durch die Bildmenge  $B_f$ ersetzt.

Untersuchen wir nun einige Beispiele hinsichtlich dieser für uns neuen Eigenschaften von Funktionen.

#### <span id="page-47-0"></span>Beispiel 1.50. (injektiv, surjektiv und bijektiv)

(a)  $f : \mathbb{N} \to \mathbb{N}$ ,  $f(x) := x^2$ , ist injektiv aber nicht surjektiv. Die Bildmenge  $B_f$ ist die Menge der Quadratzahlen.

Begründung: Für  $y \in \{1, 2, 3, ...\}$  betrachten wir die Gleichung  $x^2 = y$  und suchen Lösungen in N.

- Fall 1: y ist Quadratzahl, d.h.  $y \in \{1^2, 2^2, 3^2, ...\} = \{1, 4, 9, ...\}.$ Dann hat  $x^2 = y$  die eindeutige Lösung  $x = \sqrt{y} \in \mathbb{N}$ .
- Fall 2:  $y \in \mathbb{N}$ , aber y ist keine Quadratzahl. Dann hat  $x^2 = y$  keine Lösung in N.

Also hat  $x^2 = y$  für  $y \in \mathbb{N}$  höchstens eine Lösung  $x \in \mathbb{N}$ , d.h. f ist injektiv. Da  $B_f = \{n^2 : n \in \mathbb{N}\}\neq \mathbb{N}$  ist, ist f aber nicht surjektiv.

(b)  $f : \mathbb{R} \to \mathbb{R}$ ,  $f(x) := x^2$ , ist nicht injektiv und nicht surjektiv. Die Bildmenge ist  $B_f = [0, \infty[$ .

Begründung: Für  $y \in \mathbb{R}$  suchen wir reelle Lösungen von  $x^2 = y$ .

- Fall 1:  $y < 0$ . Dann ist  $x^2 = y$  nicht lösbar in R. Also ist f nicht surjektiv.
- Fall 2:  $y = 0$ . Dann hat  $x^2 = 0$  genau die Lösung  $x = 0$ .
- Fall 3:  $y > 0$ . Dann hat  $x^2 = y$  zwei reelle Lösungen nämlich  $x_1 = \sqrt{y}$ und  $x_2 = -\sqrt{y}$ . Also ist f nicht injektiv.

Aus Fall 1 bis 3 folgt, dass  $B_f = [0, \infty]$ .

(c)  $f : \mathbb{R} \to [0, \infty[, f(x) := x^2$ , ist nicht injektiv aber surjektiv.

Begründung: Für  $y \in [0, \infty[$  suchen wir reelle Lösungen von  $x^2 = y$ .

- Fall 1:  $y = 0$ . Dann hat  $x^2 = 0$  genau die Lösung  $x = 0$ .
- Fall 2:  $y > 0$ . Dann hat  $x^2 = y$  zwei reelle Lösungen nämlich  $x_1 = \sqrt{y}$ und  $x_2 = -\sqrt{y}$ .

Also hat f für jedes  $y \in [0, \infty)$  mindestens eine Lösung  $x \in \mathbb{R}$  der Gleichung  $x^2 = y$ , d.h. *f* ist surjektiv. Da es für  $y > 0$  aber zwei Lösungen zu  $x^2 = y$ gibt, ist f aber nicht injektiv.

<span id="page-48-0"></span>(d)  $f: [0, \infty[ \rightarrow [0, \infty[$ ,  $f(x) := x^2$ , ist bijektiv.

Begründung: Für  $y \in [0, \infty)$  suchen wir jetzt nicht-negative reelle Lösungen x der Gleichung  $x^2 = y$ . Für jedes  $y \ge 0$  gibt es genau eine solche Lösung nämlich  $x = \sqrt{y}$ . Also ist f bijektiv.

Nun können wir den Begriff der Umkehrfunktion einführen.

#### Definition 1.51. (Umkehrfunktion)

Ist f : D  $\rightarrow$  Y bijektiv, so existiert zu jedem  $y \in Y$  genau eine Lösung  $x \in D$  von  $f(x) = y$ . Damit können wir die **Umkehrfunktion** (oder **inverse** Funktion)  $f^{-1}$  von f definieren:

$$
f^{-1}: Y \to D
$$
,  $f^{-1}(y) :=$  ,*endeutige Lösung x von*  $f(x) = y$  in  $D^{\alpha}$ .

Die Umkehrfunktion ist dann bijektiv und es gilt  $(f^{-1})^{-1} = f$ .

**Achtung:** Die Notation  $f^{-1}$  für die Umkehrfunktion einer bijektiven Funktion  $f$ hat nichts mit  $1/f$  zu tun!

Betrachten wir einige Beispiele.

#### Beispiel 1.52. (Umkehrfunktion)

Die Funktion  $f : [0, \infty) \rightarrow [0, \infty],$  $f(x) := x^2$ , ist nach Beispiel [1.50](#page-47-0) [\(d\)](#page-48-0) bijektiv. Für  $y \geq 0$  ist  $x = \sqrt{y}$  die eindeutige nicht-negative Lösung von  $x^2 = y$ . Also ist

$$
f^{-1} : [0, \infty[ \to [0, \infty[ , f^{-1}(y) := \sqrt{y},
$$

die Umkehrfunktion von f.

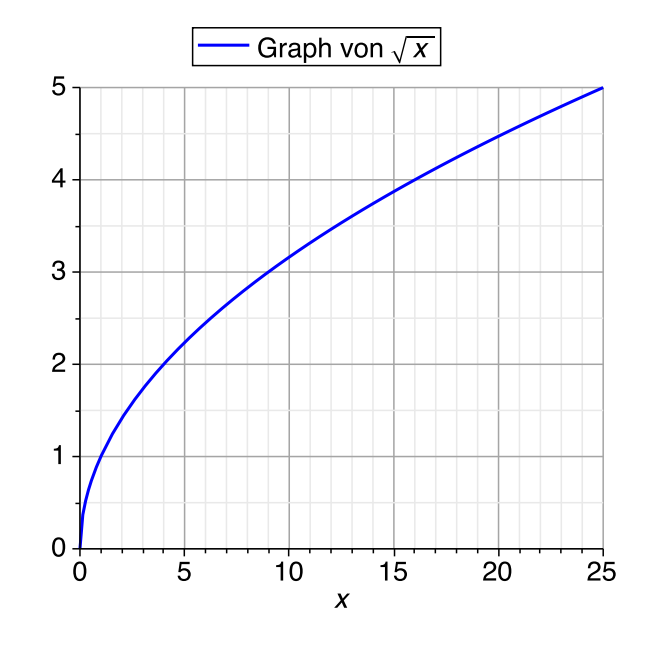

#### Beispiel 1.53. (Umkehrfunktion)

Die Funktion  $f : \mathbb{R} \to \mathbb{R}$ ,  $f(x) := 2x + 1$ , ist bijektiv, denn die Gleichung

$$
y = 2x + 1
$$
  $\iff$   $y - 1 = 2x$   $\iff$   $\frac{y - 1}{2} = x$ 

hat für jedes  $y \in \mathbb{R}$  genau eine Lösung in R, nämlich  $x = (y-1)/2$ . Die Umkehrfunktion ist gegeben durch

$$
f^{-1}: \mathbb{R} \to \mathbb{R},
$$
  $f^{-1}(y) := \frac{y-1}{2} = \frac{1}{2}y - \frac{1}{2}.$ 

#### Bemerkung 1.54. (Graph der Umkehrfunktion)

Ist eine Funktion  $f$  bijektiv, so ergibt sich der Graph der Umkehrfunktion  $f^{-1}$ durch Spiegelung des Graphen von f an der Geraden  $y = x$ . Falls die Achsen des Koordinatensystems nicht gleich skaliert sind, so muss man die Achsen mitspiegeln. Dieses ist in Abbildung [1.10](#page-50-0) illustriert.

Begründung: Mathematisch zeigt man dieses wie folgt:

$$
\Gamma(f^{-1}) = \{ (y, f^{-1}(y)) : y \in Y \}
$$
  
=  $\{ (f(x), f^{-1}(f(x))) : x \in D \}$   
=  $\{ (f(x), x) : x \in D \},$ 

wobei wir im ersten Schritt genutzt haben, dass sich jedes  $y \in Y$  eindeutig als  $y = f(x)$  mit  $x \in D$  darstellen lässt, da f bijektiv ist. Im letzten Schritt nutzen wir, dass aus der Definition der Umkehrfunktion  $f^{-1}(f(x)) = x$  für alle  $x \in D$  folgt.

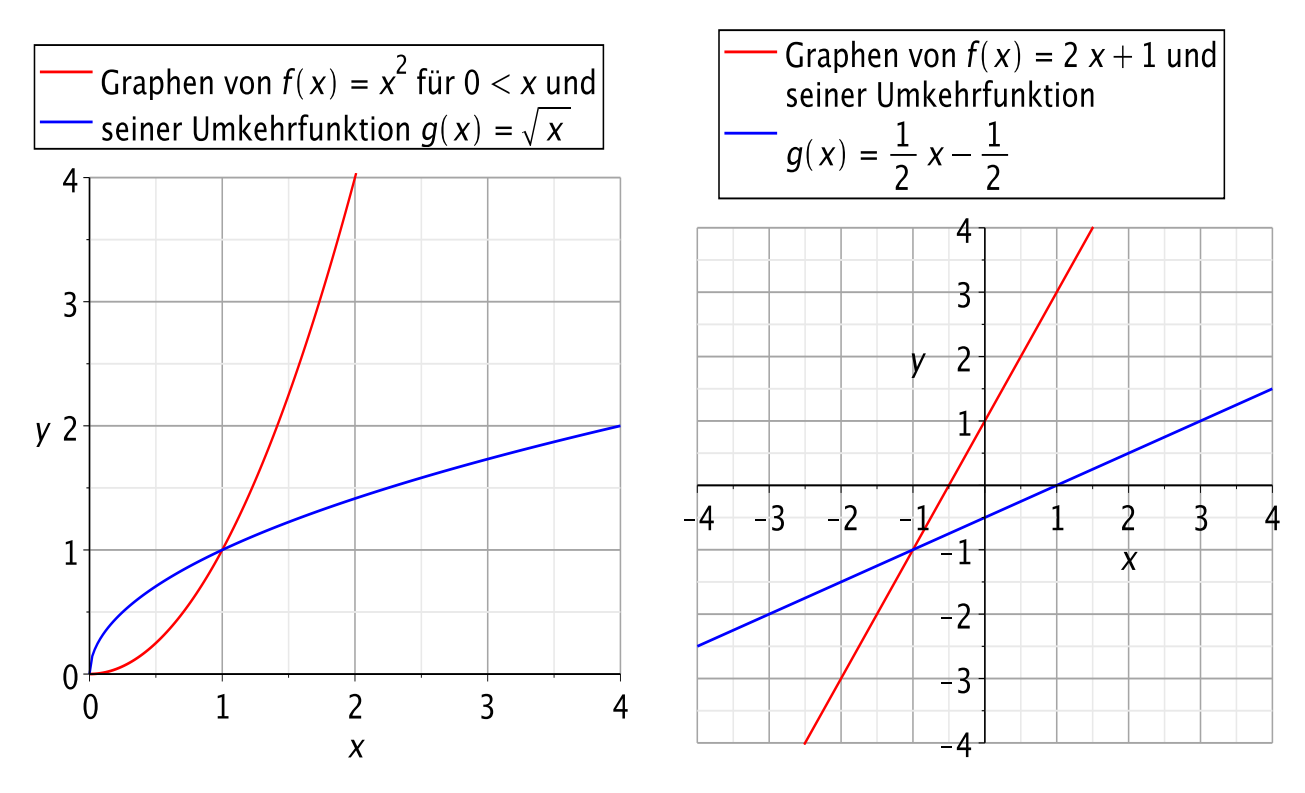

<span id="page-50-0"></span>Abbildung 1.10: Veranschaulichung des Graphen von  $f : [0, \infty) \to [0, \infty)$ ,  $f(x) :=$  $x^2$ , (links) bzw.  $f : \mathbb{R} \to \mathbb{R}$ ,  $f(x) := 2x+1$ , (rechts) zusammen mit dem Graphen der jeweiligen Umkehrfunktion.

Der nachfolgende Hilfssatz liefert ein nützliches hinreichendes (aber nicht notwendiges) Kriterium für die Injektivität einer Funktion.

<span id="page-50-1"></span>Hilfssatz 1.55. (streng monoton  $\Rightarrow$  injektiv) Sei  $f : D \to Y$  eine reelle Funktion, die streng monoton wachsend oder streng monoton fallend ist. Dann ist f injektiv.

Beweis von Hilfssatz [1.55:](#page-50-1) Wir betrachten nur den Fall, dass f streng monoton wachsend ist. Der Fall, dass f streng monoton fallend ist, geht analog.

Sei also f streng monoton wachsend, d.h. für alle  $x_1, x_2 \in D$  gilt:

 $x_1 < x_2$   $\implies$   $f(x_1) < f(x_2)$ .

Angenommen, f wäre nicht injektiv. Dann gäbe es (mindestens) ein  $y \in Y$ , für das die Gleichung  $f(x) = y$  (mindestens) zwei Lösungen  $x_1$  und  $x_2$  mit  $x_1 < x_2$ und  $f(x_1) = f(x_2) = y$  hat. Da f streng monoton wachsend ist, folgt nun aber  $f(x_1) < f(x_2)$ .  $\oint$  Das ist ein Widerspruch zu  $f(x_1) = f(x_2) = y$ . Da unsere Annahme, dass f nicht injektiv sei, zu einem Widerspruch geführt hat, muss diese

Annahme falsch sein. Also ist f injektiv.  $\square$ 

Nun führen wir den natürlichen Logarithmus als Umkehrfunktion der Exponentialfunktion ein.

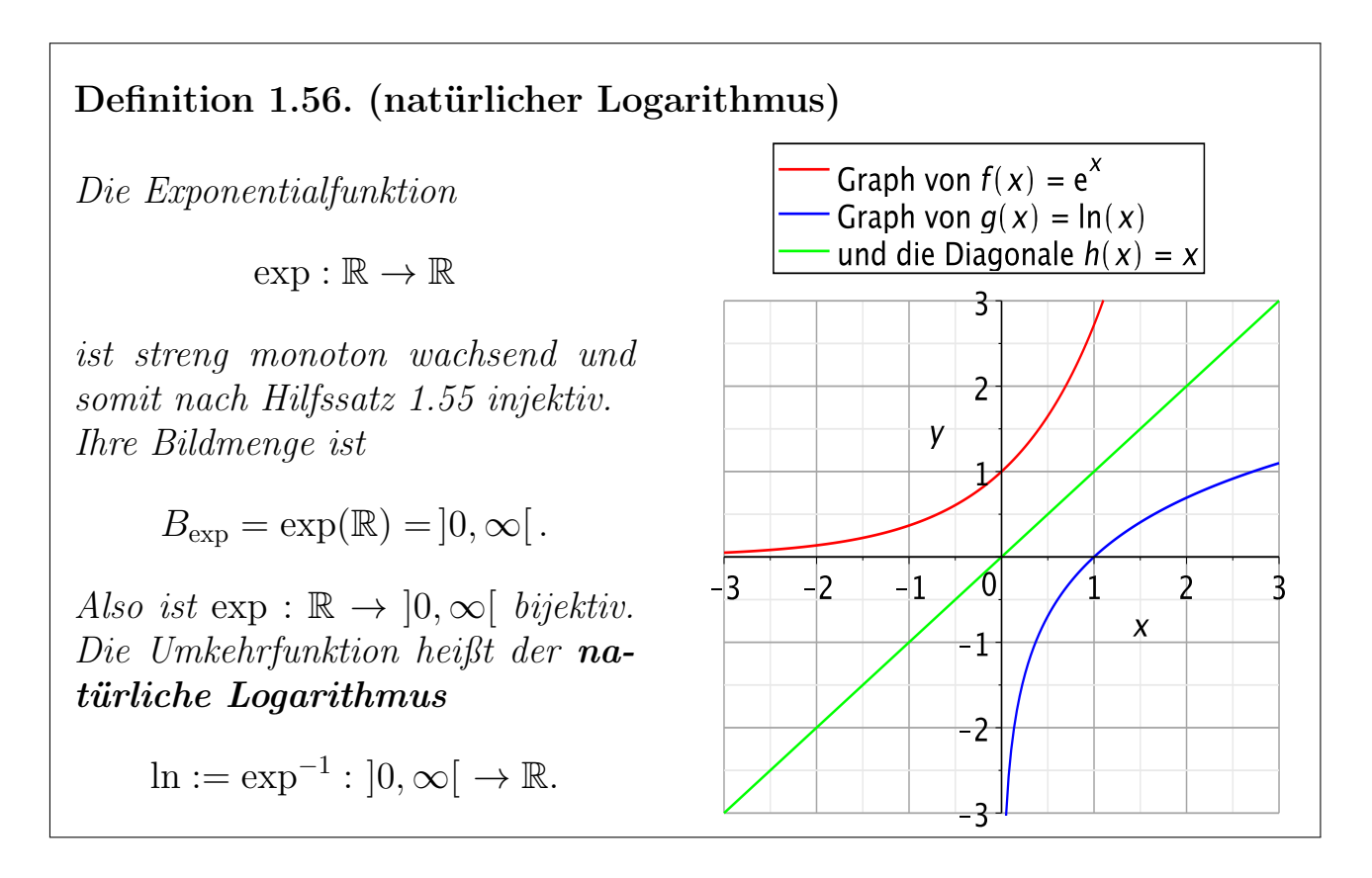

Wir halten einige wichtige Eigenschaften des natürlichen Logarithmus fest:

- (1)  $\ln(1) = 0$ , da  $\exp(0) = 1$ .
- (2) ln ist streng monoton wachsend.

(3) 
$$
\ln(x \cdot y) = \ln(x) + \ln(y)
$$
 für alle  $x, y > 0$ .

(4) 
$$
\ln\left(\frac{x}{y}\right) = \ln(x) - \ln(y)
$$
 für alle  $x, y > 0$ .

(5)  $\ln(x^p) = p \ln(x)$  für alle  $x > 0$  und alle  $p \in \mathbb{R}$ .

#### Zuletzt betrachten wir kurz die Umkehrfunktionen der trigonometrischen Funktionen.

 $\sin : \mathbb{R} \to \mathbb{R}$  und  $\cos : \mathbb{R} \to \mathbb{R}$  sind weder injektiv noch surjektiv. Durch Einschränkung der Zielmenge erreicht man Surjektivität, und durch Einschränkung des Definitionsbereichs erreicht man Injektivität. Betrachtet man

$$
s: \left[-\frac{\pi}{2}, \frac{\pi}{2}\right] \to [-1, 1], \qquad s(x) := \sin(x),
$$

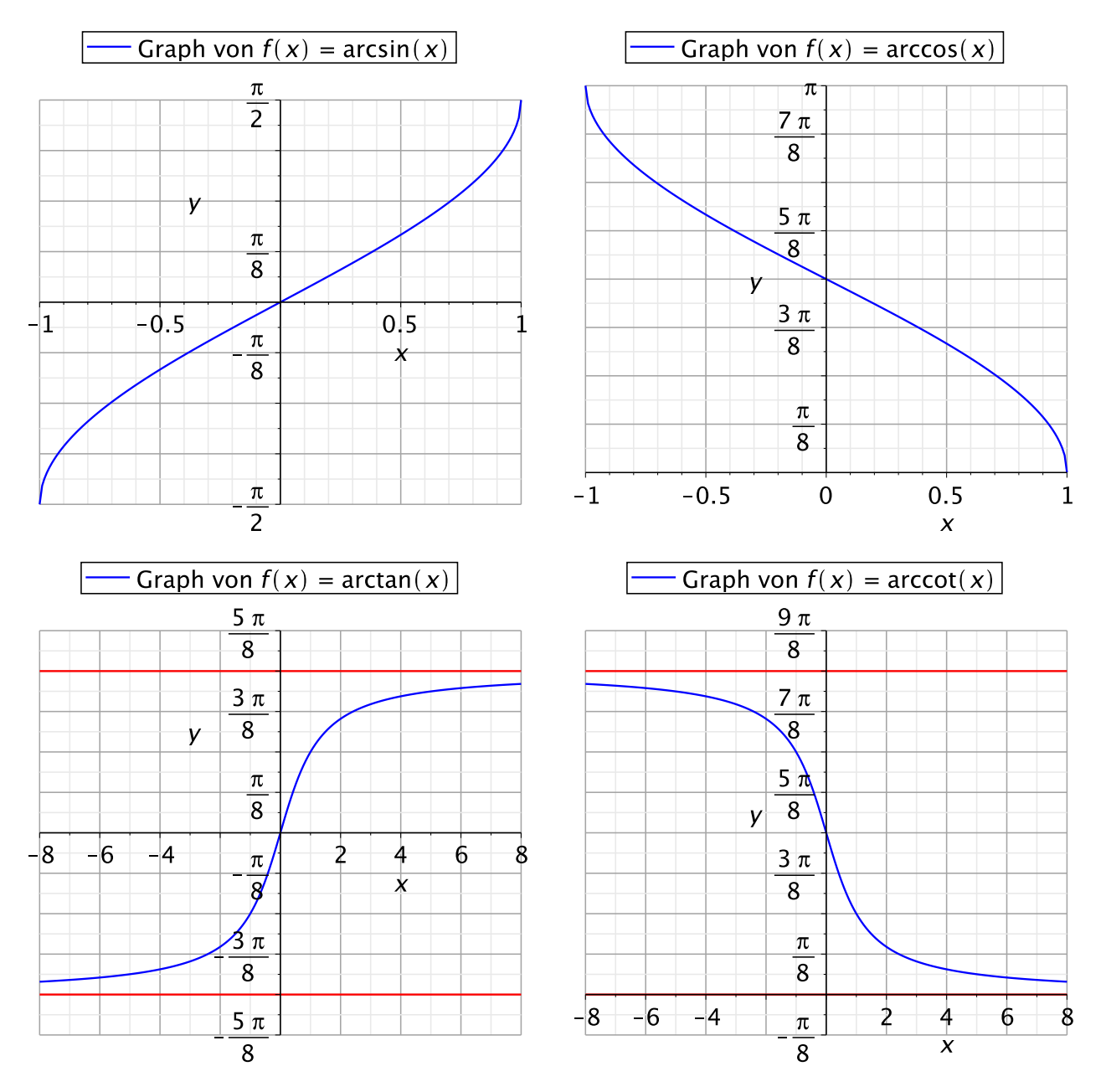

<span id="page-52-0"></span>Abbildung 1.11: Veranschaulichung der Graphen von arcsin (links oben) und arccos (rechts oben) und arctan (links unten) und arccot (rechts unten) mit ihren jeweiligen Asymptoten (in rot).

$$
c : [0, \pi] \to [-1, 1],
$$
  $c(x) := \cos(x),$ 

so sind s und c bijektiv. Wir bezeichnen ihre Umkehrfunktionen mit

$$
\arcsin := s^{-1} : [-1, 1] \to \left[ -\frac{\pi}{2}, \frac{\pi}{2} \right] \qquad \text{(Arcussinus)},
$$
\n
$$
\arccos := c^{-1} : [-1, 1] \to [0, \pi] \qquad \text{(Arcuscosinus)}.
$$

Die Graphen dieser Funktionen sind in Abbildung [1.11](#page-52-0) dargestellt.

Der Tangens tan : $D_{\tan} \to \mathbb{R}$ ist zwar surjektiv, aber nicht injektiv. Betrachtet man

$$
t: \left[-\frac{\pi}{2}, \frac{\pi}{2}\right] \to \mathbb{R},
$$
  $t(x) := \tan(x),$ 

so ist t bijektiv. Seine Umkehrfunktion ist

$$
\arctan := t^{-1} : \mathbb{R} \to \left] -\frac{\pi}{2}, \frac{\pi}{2} \right[ \qquad \qquad \text{(Arcustangens).}
$$

Analog ist der Cotangens cot :  $D_{\text{cot}} \to \mathbb{R}$  zwar surjektiv, aber nicht bijektiv. Betrachtet man

 $u: ]0, \pi[ \rightarrow \mathbb{R}, \quad u(x) := \cot(x),$ 

so ist u bijektiv. Seine Umkehrfunktion ist

 $\text{arccot} := u^{-1} : \mathbb{R} \to \left] 0, \pi \right[$  (Arcuscotangens).

Die Graphen des Arcustangens und Arcuscotangens sind in Abbildung [1.11](#page-52-0) dargestellt.

# 1.6 Verkettung von Funktionen

Zuletzt lernen wir die Verkettung oder das "nacheinander Ausführen" von Funktionen kennen. Wir werden dieses benötigen, wenn wir die Kettenregel beim Ableiten und die Substitutionsregel beim Integrieren besprechen.

Definition 1.57. (Verkettung von Funktionen) Seien  $f: D \to Y$  und  $g: \widetilde{D} \to Z$  Funktionen. Ist  $B_f \subseteq \widetilde{D}$ , so können wir die Verkettung

 $g \circ f : D \to Z,$   $(g \circ f)(x) := g(f(x)),$ 

definieren. " $g \circ f$ " wird als " $g$  verkettet mit  $f$ " oder kurz als " $g$  nach  $f$ " gelesen.

Die Idee hinter der Verkettung von Funktionen ist in der nachfolgenden Skizze veranschaulicht: Für die Bildmenge  $B_f = f(D)$  von f muss  $B_f \subseteq D$  gelten, damit wir  $y = f(x)$  für jedes  $x \in D$  in  $g(y)$  einsetzen dürfen.

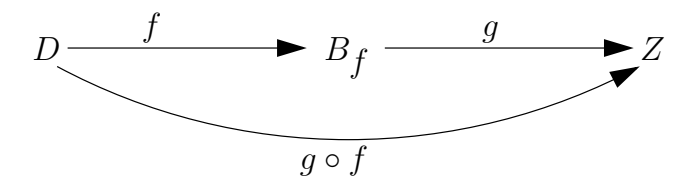

Betrachten wir einige Beispiele.

#### Beispiel 1.58. (Verkettung von Funktionen)

(a) Seien

$$
f : \mathbb{R} \to \mathbb{R},
$$
  $f(x) := \sin(x),$   
 $g : \mathbb{R} \to \mathbb{R},$   $g(x) := x^2.$ 

Dann gilt  $B_f = [-1, 1] \subseteq \mathbb{R} = D_g$  und  $B_g = [0, \infty] \subseteq \mathbb{R} = D_f$ , und wir erhalten die Verkettungen

$$
g \circ f : \mathbb{R} \to \mathbb{R},
$$
  $(g \circ f)(x) = [\sin(x)]^2 = \sin^2(x),$   
\n $f \circ g : \mathbb{R} \to \mathbb{R},$   $(f \circ g)(x) = \sin(x^2).$ 

Insbesondere sehen wir, dass  $f \circ g \neq g \circ f$  gilt.

(b) Seien

$$
f : \mathbb{R} \to \mathbb{R}
$$
,  $f(x) := e^x$ ,  
\n $g : [0, \infty[ \to \mathbb{R}$ ,  $g(x) := \sqrt{x}$ .

Dann gilt  $B_f = ]0, \infty[ \subseteq [0, \infty[ = D_g \text{ und } B_g = [0, \infty[ \subseteq \mathbb{R} = D_f \text{, und wir}])$ erhalten die Verkettungen

$$
g \circ f : \mathbb{R} \to \mathbb{R}
$$
,  $(g \circ f)(x) = \sqrt{e^x}$ ,  
\n $f \circ g : [0, \infty[ \to \mathbb{R}$ ,  $(f \circ g)(x) = e^{\sqrt{x}}$ .

(c) Seien

$$
f: ]0, \infty[ \rightarrow \mathbb{R},
$$
  $f(x) := \ln(x),$   
 $g: \mathbb{R} \rightarrow \mathbb{R},$   $g(x) := \sin(x).$ 

Dann gilt  $B_f = \mathbb{R} \subseteq \mathbb{R} = D_g$  und wir erhalten

$$
g \circ f : ]0, \infty[ \rightarrow \mathbb{R}, \qquad (g \circ f)(x) = \sin(\ln(x)).
$$

Da  $B_g = [-1, 1]$  keine Teilmenge von  $D_f = ]0, ∞[$  ist, ist  $f ∘ g$  nicht definiert.

Ein Sonderfall ist die Verkettung einer bijektiven Funktion mit ihrer Umkehrfunktion.

Bemerkung 1.59. (Verkettung von Funktion und Umkehrfunktion) Ist  $f: D \to Y$  bijektiv und  $f^{-1}: Y \to D$  die Umkehrfunktion von f, so sind  $f^{-1} \circ f : D \to D$  und  $f \circ f^{-1} : Y \to Y$  definiert, und es gilt

$$
(f^{-1} \circ f)(x) = f^{-1}(f(x)) = x \quad \text{für alle } x \in D,
$$
  

$$
(f \circ f^{-1})(y) = f(f^{-1}(y)) = y \quad \text{für alle } y \in Y.
$$

# $KAPITEL$  2

# Vektorrechnung

In diesem Kapitel lernen wir die Grundideen der Vektorrechnung kennen. In Teilkapitel [2.1](#page-56-0) führen wir Vektoren ein, und in Teilkapiteln [2.2](#page-61-0) und [2.3](#page-64-0) lernen wir, wie man Vektoren addiert und mit Skalaren (d.h. reellen Zahlen) multipliziert. In Teilkapitel [2.4](#page-66-0) sehen wir, wie man Vektoren mit Punkten im n-dimensionalen Raum  $\mathbb{R}^n$  identifizieren kann. Wir betrachten dabei auch die Parameterdarstellung von Geraden und Ebenen in  $\mathbb{R}^n$  (mit  $n \geq 2$  bzw.  $n \geq 3$ ). In Teilkapitel [2.5](#page-70-0) beschreiben wir Kreislinien in  $\mathbb{R}^2$  und Kugeloberflächen in  $\mathbb{R}^3$  mit Hilfe von Vektoren und leiten die Kreisgleichung und Kugelgleichung her.

In Teilkapitel [2.6](#page-72-0) führen wir das Skalarprodukt zweier Vektoren ein, dessen Ergebnis eine reelle Zahl, also ein Skalar, ist, und untersuchen die Eigenschaften des Skalarprodukts. In Teilkapitel [2.7](#page-79-0) nutzen wir das Skalarprodukt, um Geraden in R <sup>2</sup> mittels einer Geradengleichung und Ebenen in R <sup>3</sup> mittels einer Ebenengleichung darzustellen.

In Teilkapitel [2.8](#page-83-0) lernen wir schließlich das Vektorprodukt (oder Kreuzprodukt) zweier Vektoren in R <sup>3</sup> kennen, welches einen neuen Vektor ergibt, der auf den beiden ursprünglichen Vektoren senkrecht steht. Wir betrachten die Eigenschaften des Vektorprodukts, die unter anderem in der Physik eine wichtige Rolle spielen.

### <span id="page-56-0"></span>2.1 Spaltenvektoren

Wir beginnen mit der Definition eines (Spalten-)Vektors.

#### Definition 2.1. (Spaltenvektoren)

(1) Ein (n-dimensionaler Spalten-)Vektor ist ein Objekt der Form

$$
\overrightarrow{\mathbf{x}} = \begin{bmatrix} x_1 \\ x_2 \\ \vdots \\ x_n \end{bmatrix}
$$

,

wobei  $x_1, x_2, \ldots, x_n \in \mathbb{R}$  die **Komponenten** von  $\vec{x}$  heißen.

(2) Der Spaltenvektor

$$
\vec{\mathbf{0}} = \begin{bmatrix} 0 \\ 0 \\ \vdots \\ 0 \end{bmatrix} \qquad (n \text{ Komponenten})
$$

heißt der (n-dimensionale) Nullvektor.

(3) Seien

<span id="page-57-0"></span>
$$
\vec{\mathbf{x}} = \begin{bmatrix} x_1 \\ \vdots \\ x_n \end{bmatrix} \quad \text{and} \quad \vec{\mathbf{y}} = \begin{bmatrix} y_1 \\ \vdots \\ y_n \end{bmatrix}
$$

n-dimensionale Vektoren. Dann gilt:

$$
\vec{x} = \vec{y} \qquad : \Longleftrightarrow \qquad x_1 = y_1, \ x_2 = y_2, \ \ldots, \ x_n = y_n \qquad (2.1)
$$

Also: Zwei n-dimensionale Vektoren sind genau dann gleich, wenn die jeweiligen Komponenten übereinstimmen.

Der Doppelpunkt vor dem Doppelpfeil in [\(2.1\)](#page-57-0) bedeutet, dass die linke Seite (genauer die Seite, auf welcher der Doppelpunkt steht) als zu der Aussage auf der anderen Seite äquivalent definiert ist:

 $\vec{x} = \vec{y}$  gilt nach Definition genau dann, wenn gilt

$$
x_1=y_1, \quad x_2=y_2, \quad \ldots, \quad x_n=y_n.
$$

Betrachten wir nun einige Beispiele für Vektoren.

#### Beispiel 2.2. (Vektoren)

(a) 
$$
\vec{\mathbf{x}} = \begin{bmatrix} 1 \\ 2 \\ 3 \\ 4 \end{bmatrix}
$$
ist ein 4-dimensionaler Vektor.  
\n(b)  $\vec{\mathbf{y}} = \begin{bmatrix} -1 \\ \sqrt{2} \\ 0 \end{bmatrix}$ ist ein 3-dimensionaler Vektor.  
\n(c)  $\vec{\mathbf{z}} = \begin{bmatrix} 17 \\ -13 \\ 0 \\ \sqrt{33} \end{bmatrix}$ ist ein 5-dimensionaler Vektor.  
\n(d)  $\vec{\mathbf{w}} = \begin{bmatrix} -1 \\ -1 \\ 1 \end{bmatrix}$ ist ein 2-dimensionaler Vektor.

#### Bemerkung 2.3. (geometrische Vorstellung)

Spaltenvektoren (mit Ausnahme des Nullvektors) kann man sich als Pfeile mit einer festgelegten Länge und Richtung vorstellen; für  $n = 2$  in der Ebene und für  $n = 3$  im dreidimensionalen Raum. Dabei werden Pfeile mit gleicher Länge und gleicher Richtung als gleich angesehen. Man spricht daher auch von "freien Vektoren" im Gegensatz zu "gebundenen Vektoren". Letztere stellt man sich als Pfeile vor, die an einen Punkt (den Fußpunkt) mit dem "Fuß" der Pfeils angeheftet sind.

Beispiel (für  $n = 2$ ): Die Pfeile können im zweidimensionalen kartesischen Koordinatensystem (der Ebene) dargestellt werden. z.B. gilt für

$$
\vec{a} = \begin{bmatrix} 1 \\ 2 \end{bmatrix}, \qquad \vec{b} = \begin{bmatrix} 1 \\ -1 \end{bmatrix}
$$

 $\vec{a}$ : "1 in  $x_1$ -Richtung, 2 in  $x_2$ -Richtung"  $\mathbf{b}$ : "1 in  $x_1$ -Richtung,  $-1$  in  $x_2$ -Richtung"

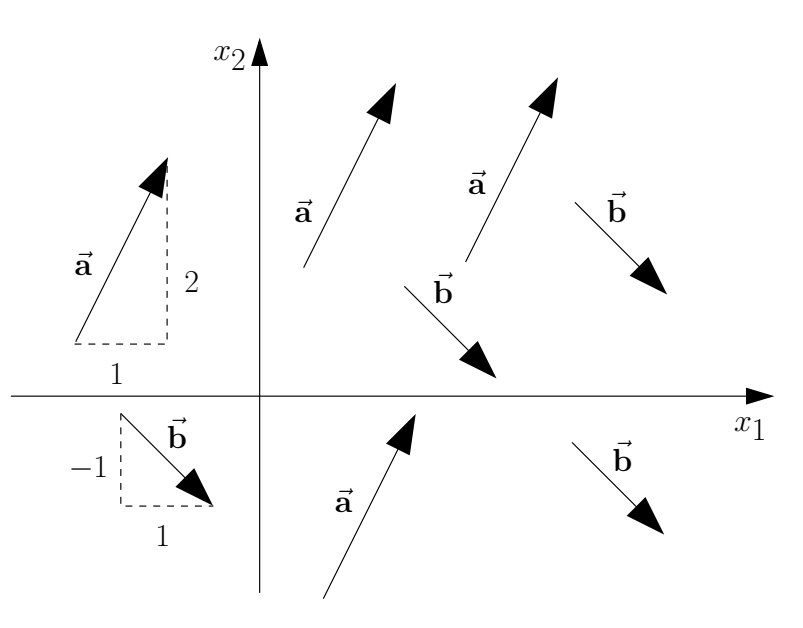

*Beispiel (für n = 3):* Auch für  $n = 3$ kann man sich die Pfeile in einem kartesischen Koordinatensystem vorstellen. Dabei wählt man die  $x_1$ -,  $x_2$ - und  $x_3$ -Achsen so, dass sie ein Rechtssystem bilden, d.h. der Rechten-Hand-Regel genügen. (Rechte-Hand-Regel: Die  $x_1$ -Achse, die  $x_2$ -Achse bzw. die  $x_3$ -Achse zeigen jeweils in die Richtung des Daumens, Zeigefingers bzw. Mittelfingers der rechten Hand, wenn diese so gespreizt sind, dass sie ein System mit rechten Winkeln bilden.)

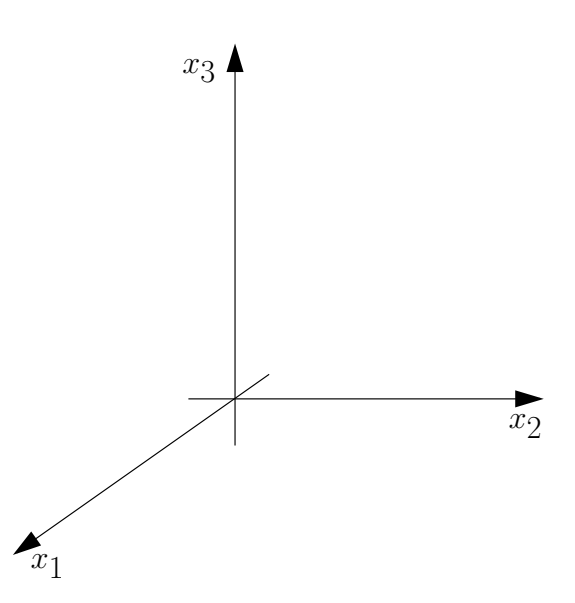

Vektorielle Größen (also Größen, deren Werte Vektoren sind) kommen in der Physik und der Elektrotechnik häufig vor. Beispiele sind: Kräfte, Geschwindigkeit, Beschleunigung, elektrisches Feld.

Im Kontext von Vektoren bezeichnet man Größen, deren Werte (reelle) Zahlen sind, auch als skalare Größen. Beispiele sind: Zeit, Temperatur, Masse.

Definition 2.4. (Länge/Betrag eines Vektors)  $Sei \vec{x}$  ein n-dimensionaler Vektor, also  $\vec{x} =$  $\sqrt{ }$  $\overline{1}$  $\perp$  $\mathbf{I}$  $\overline{x}_1$  $\overline{x_2}$ . . .  $\overline{x}_n$ ׀  $\mathbf{I}$  $\perp$  $\mathbf{I}$ . Dann heißt  $|\vec{x}| := \sqrt{x_1^2 + x_2^2 + \ldots + x_n^2} = \sqrt{\sum_{n=1}^{\infty}$  $i=1$  $x_i^2$ i die Länge oder der Betrag von  $\vec{x}$ .

#### Bemerkung 2.5. (Länge/Betrag eines Vektors)

- (1) Es gilt stets  $|\vec{x}| \ge 0$ .
- (2) Für  $n = 2$  oder  $n = 3$  ist  $|\vec{x}|$  gerade die Länge des zugehörigen Pfeils. Dieses folgt aus dem Satz des Pythagoras.
- (3) Für  $n = 1$  gilt:  $\vec{x} = [x_1] \Rightarrow |\vec{x}| = \sqrt{x_1^2} = |x_1|$ , d.h. wir erhalten den

üblichen Betrag der reellen Zahl  $x_1$ .

#### Beispiel 2.6. (Länge/Betrag von Vektoren)

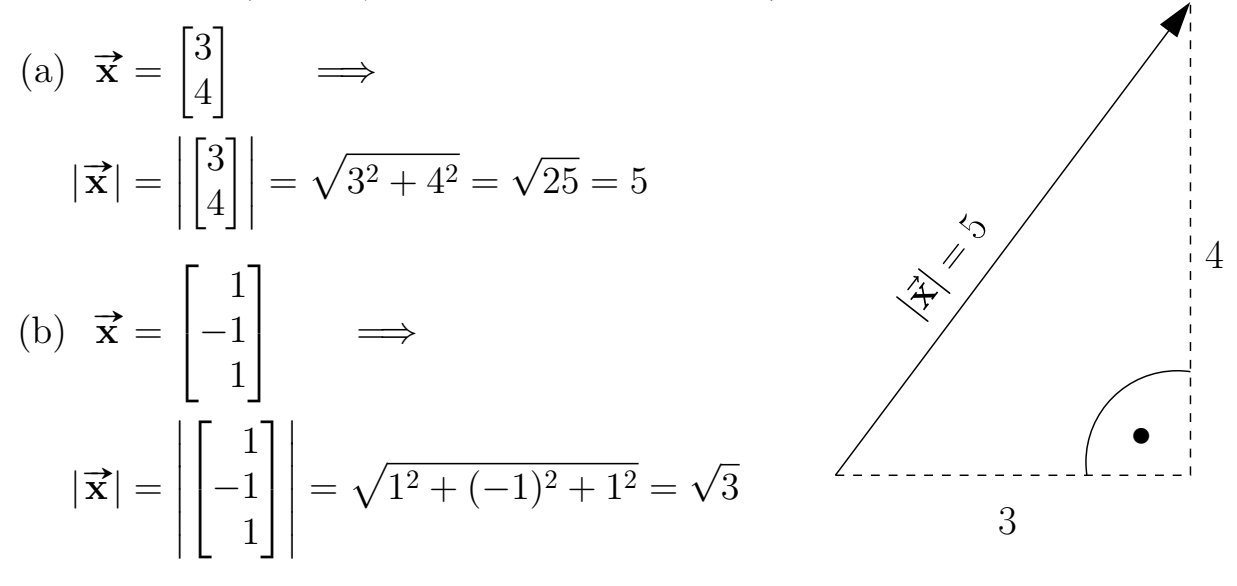

Der nächste Hilfssatz zeigt, dass für alle Vektoren $\vec{\mathbf{x}} \neq \vec{\mathbf{0}}$ sogar $|\vec{\mathbf{x}}| > 0$ gilt.

<span id="page-60-0"></span>Hilfssatz 2.7. (Vektor hat Länge Null ⇔ Vektor ist der Nullvektor)  $Sei \vec{x}$  ein n-dimensionaler Vektor. Dann gilt:

$$
|\vec{\mathbf{x}}| = 0 \qquad \Longleftrightarrow \qquad \vec{\mathbf{x}} \text{ ist der Nullvektor } \vec{\mathbf{0}}.
$$

Die Aussage des Hilfssatzes ist geometrisch natürlich klar. Wir wollen den Hilfssatz jetzt auch noch rechnerisch überprüfen.

Beweis von Hilfssatz [2.7:](#page-60-0)

"←": Wir müssen zeigen:  $\vec{x} = \vec{0} \Rightarrow |\vec{x}| = 0$  $\vec{x} = \vec{0}$   $\implies$   $|\mathbf{x}| = \sqrt{0^2 + \ldots + 0^2} = \sqrt{0^2 + \ldots + 0^2}$  $0 = 0$ "⇒": Wir müssen zeigen:  $|\vec{x}| = 0 \Rightarrow \vec{x} = \vec{0}$  $|\vec{\mathbf{x}}| = 0 \Rightarrow \sqrt{\mathbf{v}}$  $x_1^2 + \ldots + x_n^2 = 0$  $\implies x_1^2 + \ldots + x_n^2 = 0$ 

$$
\implies \qquad \vec{x} = \vec{0}
$$

Dabei haben wir im zweiten Schritt genutzt, dass Quadrate immer  $\geq 0$  sind.

Damit haben wir beide Richtungen der Aussage bewiesen.

Eine besondere Rolle spielen Vektoren mit Länge Eins.

#### Definition 2.8. (Einheitsvektor)

Ein n-dimensionaler Vektor  $\vec{x}$  ist ein **Einheitsvektor** (oder auch **normiert**),  $\lim_{m \to \infty} \frac{\text{minension}}{m}$ <br>wenn  $|\vec{x}| = 1$  gilt.

#### <span id="page-61-1"></span>Beispiel 2.9. (Einheitsvektoren)

(a)  $\vec{x} = \begin{bmatrix} 1 \\ 0 \end{bmatrix}$  $\overline{0}$ ist ein Einheitsvektor, und  $\vec{y} = \begin{bmatrix} 1 \end{bmatrix}$ −1 1 ist kein Einheitsvektor, denn:

$$
|\vec{\mathbf{x}}| = \sqrt{1^2 + 0^2} = 1, \qquad \text{aber} \qquad |\vec{\mathbf{y}}| = \sqrt{1^2 + (-1)^2} = \sqrt{1^2 + (-1)^2} = \sqrt{1^2 + (-1)^2
$$

<span id="page-61-2"></span>(b) Für  $n \in \mathbb{N}$  heißen die *n*-dimensionalen Spaltenvektoren

$$
\vec{\mathbf{e}}_1^* = \begin{bmatrix} 1 \\ 0 \\ 0 \\ \vdots \\ 0 \end{bmatrix}, \qquad \vec{\mathbf{e}}_2^* = \begin{bmatrix} 0 \\ 1 \\ 0 \\ \vdots \\ 0 \end{bmatrix}, \qquad \dots, \qquad \vec{\mathbf{e}}_n^* = \begin{bmatrix} 0 \\ 0 \\ \vdots \\ 0 \\ 1 \end{bmatrix}
$$

die Standardeinheitsvektoren. Insbesondere sind die Standardeinheitsvektoren für  $n = 2$  bzw.  $n = 3$  jeweils:

$$
n = 2: \quad \vec{\mathbf{e}}_1 = \begin{bmatrix} 1 \\ 0 \end{bmatrix}, \quad \vec{\mathbf{e}}_2 = \begin{bmatrix} 0 \\ 1 \end{bmatrix};
$$

$$
n = 2: \quad \vec{\mathbf{e}}_1 = \begin{bmatrix} 1 \\ 0 \\ 0 \end{bmatrix}, \quad \vec{\mathbf{e}}_2 = \begin{bmatrix} 0 \\ 1 \\ 0 \end{bmatrix}, \quad \vec{\mathbf{e}}_3 = \begin{bmatrix} 0 \\ 0 \\ 1 \end{bmatrix}.
$$

(c) Für jedes  $t \in \mathbb{R}$  ist  $\begin{bmatrix} \cos(t) \\ \sin(t) \end{bmatrix}$  $\sin(t)$ 1 ein Einheitsvektor,

<span id="page-61-0"></span>denn nach Eigenschaft [\(2\)](#page-41-1) des Sinus und Cosinus (vgl. Seite [26\)](#page-41-1) gilt:

$$
\left| \begin{bmatrix} \cos(t) \\ \sin(t) \end{bmatrix} \right| = \sqrt{\cos^2(t) + \sin^2(t)} = \sqrt{1} = 1.
$$

 $2 \neq 1.$ 

# 2.2 Vektoraddition

Wir lernen nun, wie man Vektoren addiert.

<span id="page-62-0"></span>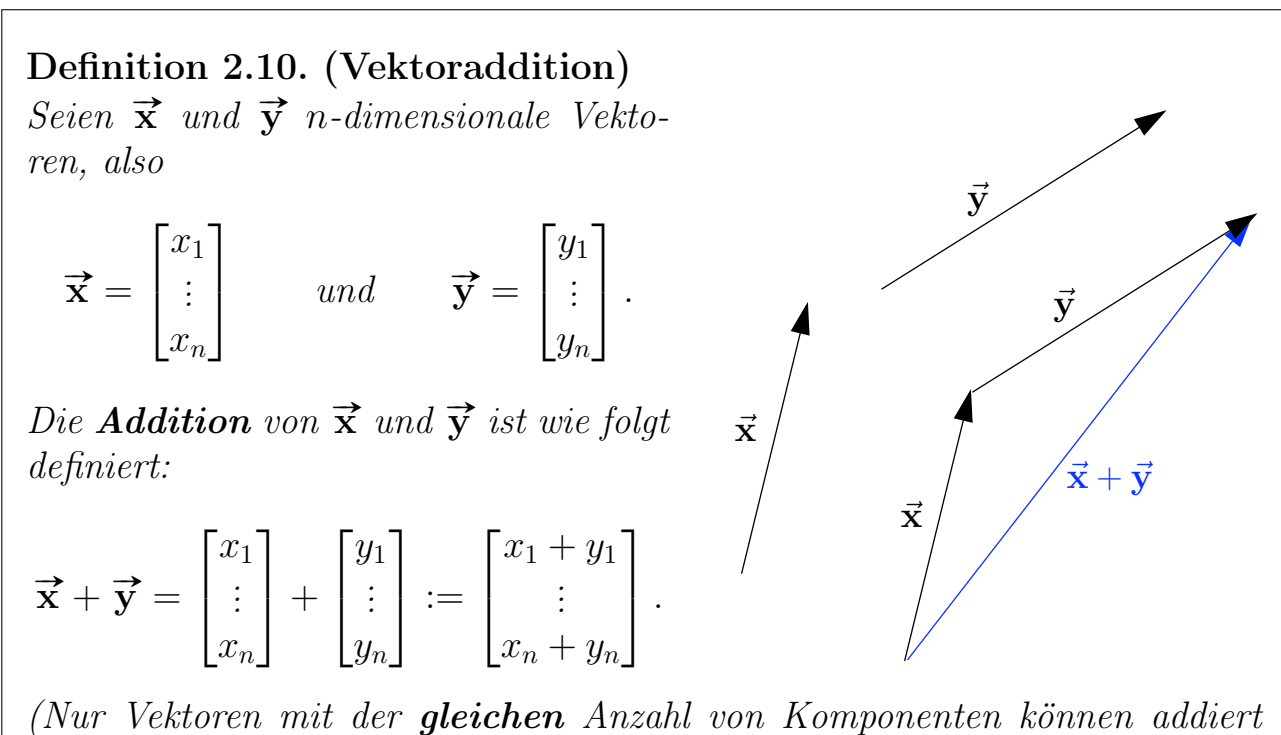

werden, d.h. die Dimension der Vektoren muss übereinstimmen.)

Formal werden *n*-dimensionale Vektoren also  $\mu$ **komponentenweise**" addiert, indem man jeweils die Komponenten mit dem gleichen Index addiert.

Die Zeichnung neben Definition [2.10](#page-62-0) zeigt, was die Vektoraddition geometrisch bedeutet: Wir verschieben den Vektor  $\vec{y}$  so, dass wir seinen Fuß an die Spitze des Vektors  $\vec{x}$  heften können. Der Vektor  $\vec{x} + \vec{y}$  ist dann der Vektor, dessen Fuß mit den Fuß von  $\vec{x}$  übereinstimmt und dessen Spitze die Spitze des verschobenen Vektors  $\vec{v}$  trifft.

#### Beispiel 2.11. (Vektoraddition)

(a) 
$$
\begin{bmatrix} 2 \\ 3 \end{bmatrix} + \begin{bmatrix} 5 \\ 2 \end{bmatrix} = \begin{bmatrix} 2+5 \\ 3+2 \end{bmatrix} = \begin{bmatrix} 7 \\ 5 \end{bmatrix}
$$
  
\n(b)  $\begin{bmatrix} 1 \\ 2 \\ -3 \end{bmatrix} + \begin{bmatrix} -1 \\ \sqrt{2} \\ 0 \end{bmatrix} = \begin{bmatrix} 1-1 \\ 2+\sqrt{2} \\ -3+0 \end{bmatrix} = \begin{bmatrix} 0 \\ 2+\sqrt{2} \\ -3 \end{bmatrix}$ 

Im nächsten Satz sind die Rechenregeln für die Vektoraddition zusammengestellt.

<span id="page-63-0"></span>Satz 2.12. (Rechenregeln für die Vektoraddition) Seien  $\vec{x}, \vec{y}$  und  $\vec{z}$  n-dimensionale Vektoren. Dann gelten:

<span id="page-63-1"></span>(1) Kommutativgesetz:  $\vec{x} + \vec{y} = \vec{y} + \vec{x}$ 

<span id="page-63-2"></span>(2) Associative  
seetz: 
$$
(\vec{x} + \vec{y}) + \vec{z} = \vec{x} + (\vec{y} + \vec{z})
$$

(3) Dreiecksungleichung:   $\left|\vec{x} + \vec{y}\right| \leq \left|\vec{x}\right| + \left|\vec{y}\right|$ 

<span id="page-63-3"></span>(4)  $\vec{x} + \vec{0} = \vec{0} + \vec{x} = \vec{x}$  (wobei  $\vec{0}$  der Nullvektor ist).

#### Anschauung zur Dreiecksungleichung:

Anhand der nebenstehenden geometrischen Interpretation der Vektoraddition macht man sich leicht klar, dass die Dreiecksungleichung gelten muss: In dem Dreieck ist die Summe der beiden Seitenlängen  $\vec{x}$  und  $\vec{y}$  immer grö-Berach Seitenlängen  $|\vec{x} + \vec{y}|$  der dritten Seite.

Wenn  $\vec{x}$  und  $\vec{y}$  die gleiche Richtung haben, dann "fällt das Dreieck zu einer Linie zusammen", und es gilt

$$
\left|\overrightarrow{x}+\overrightarrow{y}\right|=\left|\overrightarrow{x}\right|+\left|\overrightarrow{y}\right|.
$$

Beweis von Satz [2.12](#page-63-0) [\(1\):](#page-63-1) Mit dem Kommutativgesetz für die reellen Zahlen gelten  $x_1 + y_1 = y_1 + x_1$ ,  $\ldots$ ,  $x_n + y_n = y_n + x_n$  und somit

$$
\vec{\mathbf{x}} + \vec{\mathbf{y}} = \begin{bmatrix} x_1 + y_1 \\ \vdots \\ x_n + y_n \end{bmatrix} = \begin{bmatrix} y_1 + x_1 \\ \vdots \\ y_n + x_n \end{bmatrix} = \vec{\mathbf{y}} + \vec{\mathbf{x}}. \quad \Box
$$

(In der graphischen Darstellung der Vektoraddition sieht man direkt, dass das Kommutativgesetz gelten muss.)

Beweis von Satz [2.12](#page-63-0) [\(2\):](#page-63-2) Mit dem Assoziativgesetz für die reellen Zahlen gilt

$$
(\vec{\mathbf{x}} + \vec{\mathbf{y}}) + \vec{\mathbf{z}} = \begin{bmatrix} x_1 + y_1 \\ \vdots \\ x_n + y_n \end{bmatrix} + \begin{bmatrix} z_1 \\ \vdots \\ z_n \end{bmatrix} = \begin{bmatrix} x_1 + y_1 + z_1 \\ \vdots \\ x_n + y_n + z_n \end{bmatrix}
$$

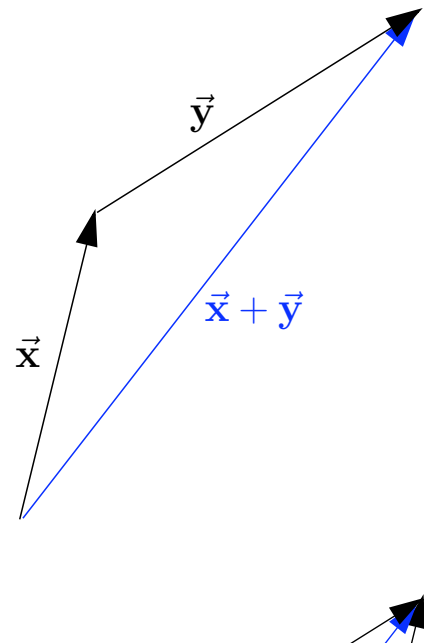

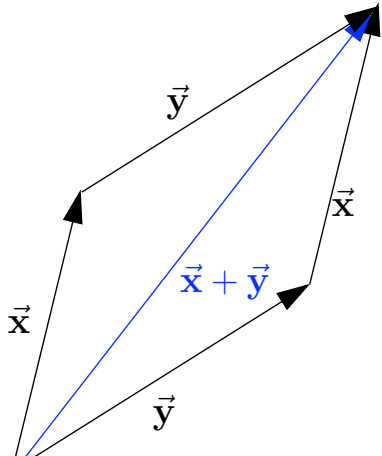

$$
= \begin{bmatrix} x_1 \\ \vdots \\ x_n \end{bmatrix} + \begin{bmatrix} y_1 + z_1 \\ \vdots \\ y_n + z_n \end{bmatrix} = \vec{\mathbf{x}} + (\vec{\mathbf{y}} + \vec{\mathbf{z}}),
$$

womit das Assoziativgesetz für die Vektoraddition bewiesen ist.

<span id="page-64-0"></span>Der Beweis von Satz [2.12](#page-63-0) [\(4\)](#page-63-3) ergibt sich direkt durch Nachrechnen, und den Beweis der Dreiecksungleichung zeigen wir in Teilkapitel [2.5.](#page-70-0)

### 2.3 Multiplikation mit Skalaren

Nun lernen wir, wie man Vektoren mit reellen Zahlen multipliziert.

<span id="page-64-1"></span>Definition 2.13. (Multiplikation mit Skalaren)  $Seien \ \lambda \in \mathbb{R}$  ein Skalar und  $\vec{x}$  ein n-dimensionaler Vektor. Dann definieren wir

$$
\lambda \overrightarrow{\mathbf{x}} = \lambda \begin{bmatrix} x_1 \\ \vdots \\ x_n \end{bmatrix} := \begin{bmatrix} \lambda x_1 \\ \vdots \\ \lambda x_n \end{bmatrix}.
$$

Das Symbol  $\lambda$  ("lambda") ist ein kleiner griechischer Buchstabe. Im Anhang [C](#page-428-0) finden Sie eine Liste aller griechischen Buchstaben mit deren Namen.

Die skalare Multiplikation erfolgt also "komponentenweise", indem man jede Komponente des Vektors mit der reellen Zahl λ multipliziert.

Geometrische Anschauung der Multiplikation mit Skalaren: Das Bild neben Definition [2.13](#page-64-1) liefert die geometrische Anschauung: Ein Vektor wird also mit einem Skalar  $\lambda$  multipliziert, indem man ihn streckt oder staucht (je nach dem Wert von  $|\lambda|$ ) und seine Richtung umkehrt, falls der Skalar  $\lambda$  negativ ist.

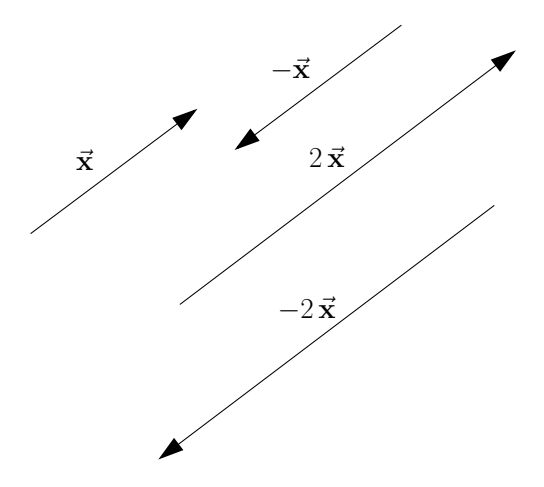

#### Definition 2.14. (parallele bzw. antiparallele Vektoren)

Gilt für zwei n-dimensionale Vektoren  $\vec{x}$  und  $\vec{y}$ , dass  $\vec{x} = \lambda \vec{y}$  (bzw. äquiva-Lent dazu  $\overrightarrow{y} = \frac{1}{\lambda}$  $\frac{1}{\lambda}$   $\vec{x}$ ) mit einem  $\lambda \neq 0$ , so sind  $\vec{x}$  und  $\vec{y}$  **parallel**, wenn  $\lambda > 0$ ist, bzw. **antiparallel**, wenn  $\lambda < 0$  ist.

Betrachten wir einige Beispiele.

#### Beispiel 2.15. (Multiplikation mit Skalaren)

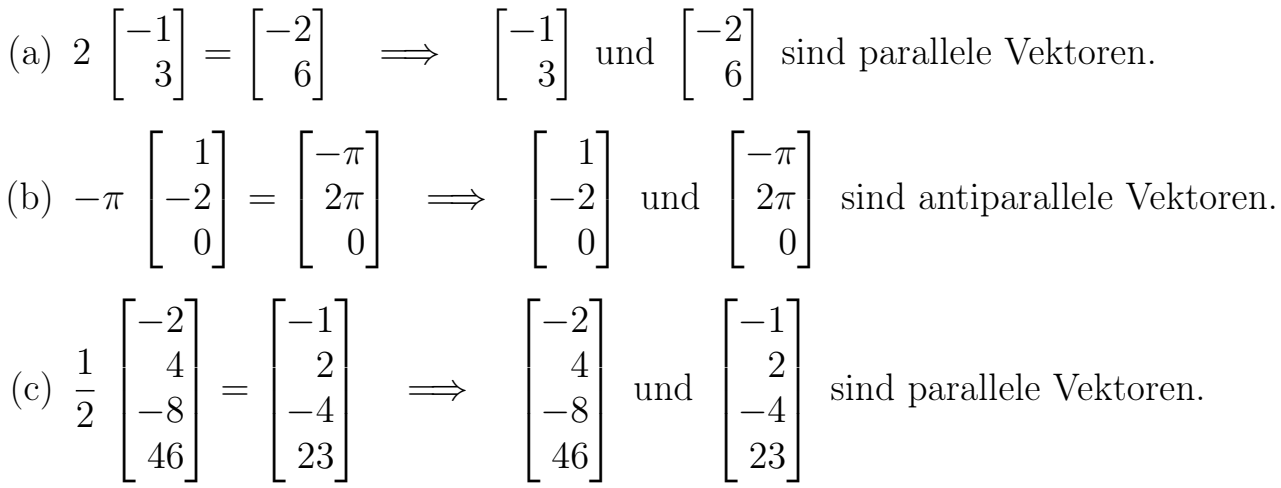

Wir erklären nun, wie wir Vektoren subtrahieren.

### Bemerkung 2.16. (Subtraktion von Vektoren)

Wir schreiben

$$
-\vec{x} := (-1) \vec{x} \quad \text{und} \quad \vec{x} - \vec{y} := \vec{x} + (-\vec{y}).
$$

Im nächsten Satz sind die Rechenregeln für die skalare Multiplikation zusammengestellt.

<span id="page-65-0"></span>Satz 2.17. (Rechenregeln für die Multiplikation mit Skalaren) Seien  $\lambda, \mu \in \mathbb{R}$  Skalare, und seien  $\vec{x}$  und  $\vec{y}$  n-dimensionale Vektoren. Dann gelten:

 $(1)$  Assoziativgesetz:  $\vec{x} = \lambda (\mu \vec{x})$  <span id="page-66-1"></span>(2) Distributivgesetze:  $(\lambda + \mu) \vec{x} = \lambda \vec{x} + \mu \vec{x}$  und  $\lambda (\vec{x} + \vec{y}) = \lambda \vec{x} + \lambda \vec{y}$ (3)  $|\lambda \vec{x}| = |\lambda|$  $|\vec{x}|$  $\overline{\phantom{a}}$ (4)  $0 \vec{x} = \vec{0}$  und  $\lambda \vec{0} = \vec{0}$ 

Das Symbol  $\mu$  ("mü") ist ebenfalls ein griechischer Buchstabe.

Beweis von Satz [2.17](#page-65-0) [\(3\):](#page-66-1)

$$
\left|\lambda \overrightarrow{\mathbf{x}}\right| = \left|\begin{bmatrix} \lambda x_1 \\ \vdots \\ \lambda x_n \end{bmatrix}\right| = \sqrt{(\lambda x_1)^2 + \ldots + (\lambda x_n)^2} = \sqrt{\lambda^2 x_1^2 + \ldots + \lambda^2 x_n^2}
$$

$$
= \sqrt{\lambda^2 (x_1^2 + \ldots + x_n^2)} = \sqrt{\lambda^2} \sqrt{x_1^2 + \ldots + x_n^2} = |\lambda| |\overrightarrow{\mathbf{x}}| \qquad \Box
$$

In der nächsten Bemerkung halten wir fest, wie man einen beliebigen Vektor mit Hilfe der Vektoraddition und Multiplikation mit Skalaren mittels der Standardeinheitsvektoren darstellen kann.

Bemerkung 2.18. (Darstellung mit den Standardeinheitsvektoren) Seien  $\vec{e}_1, \vec{e}_2, \ldots, \vec{e}_n$  die *n*-dimensionalen Standardeinheitsvektoren (siehe Beispiel [2.9](#page-61-1) [\(b\)\)](#page-61-2). Dann gilt:

$$
\vec{\mathbf{x}} = \begin{bmatrix} x_1 \\ \vdots \\ x_n \end{bmatrix} = x_1 \vec{\mathbf{e}}_1 + x_2 \vec{\mathbf{e}}_2 + \ldots + x_n \vec{\mathbf{e}}_n = \sum_{i=1}^n x_i \vec{\mathbf{e}}_i
$$

# <span id="page-66-0"></span>2.4 Ortsvektoren und Verbindungsvektoren

In diesem Teilkapitel stellen wir einen Zusammenhang zwischen Punkten im  $\mathbb{R}^n$ und Vektoren, genauer Ortsvektoren, her. Dabei lernen wir auch die Parameterdarstellung von Geraden und Ebenen im  $\mathbb{R}^n$  kennen.

Definition 2.19. (*n*-Tupel, Punkte,  $\mathbb{R}^n$ , Nullpunkt/Ursprung) Ein Objekt der Form  $(x_1, x_2, \ldots, x_n)$  heißt ein n-Tupel.  $n = 2$ : Statt 2-Tupel sagt man (geordnetes) Paar (siehe Definition [1.22\)](#page-27-0).  $n = 3$ : Statt 3-Tupel sagt man auch **Tripel**.  $\mathbb{R}^n := \big\{ (x_1, x_2, \ldots, x_n) : x_1, x_2, \ldots, x_n \in \mathbb{R} \big\}.$  $(x_1, x_2, \ldots, x_n) \in \mathbb{R}^n$  nennen wir auch **Punkte** in  $\mathbb{R}^n$ . Der Punkt  $\mathcal{O} := (0, 0, \ldots, 0) \in \mathbb{R}^n$  heißt der **Nullpunkt** oder **Ursprung**.

 $\mathbb{R}^2$  kann man sich als die Zeichenebene vorstellen, und  $\mathbb{R}^3$  kann man sich als den 3-dimensionalen Anschauungsraum vorstellen. Man wählt dazu jeweils ein kartesisches Koordinatensystem.

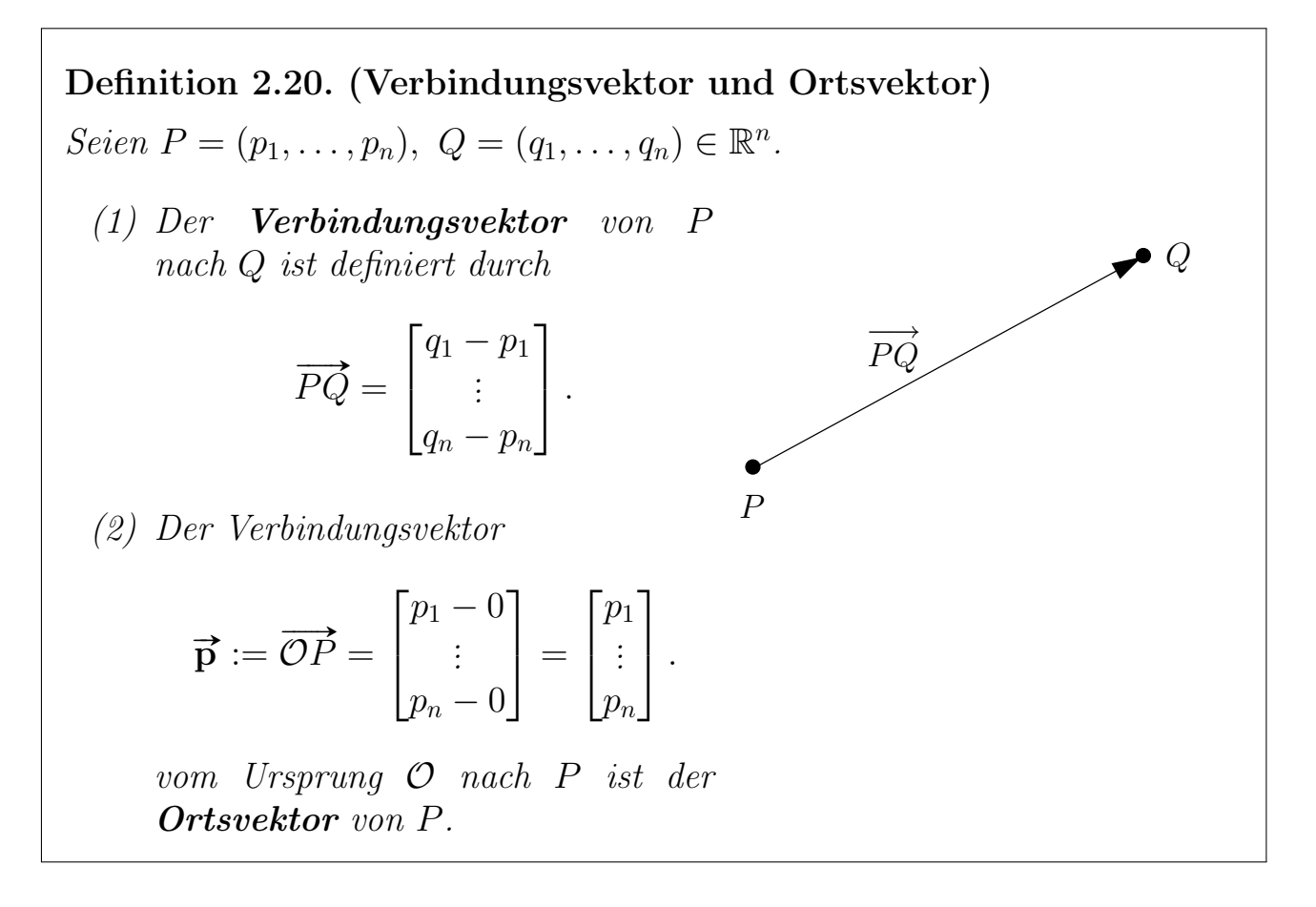

Betrachten wir einige Beispiele.

Beispiel 2.21. (Punkte in  $\mathbb{R}^n$ , Ortsvektoren und Verbindungsvektoren)

 $P := (1, -1, 3),$   $Q := (2, 1, -2)$  und  $X := (-1, 0, 2)$ 

sind Punkte in R 3 . Dann sind die zugehörigen Ortsvektoren

$$
\vec{\mathbf{p}} = \vec{\mathcal{O}P} = \begin{bmatrix} 1 \\ -1 \\ 3 \end{bmatrix}, \quad \vec{\mathbf{q}} = \vec{\mathcal{O}Q} = \begin{bmatrix} 2 \\ 1 \\ -2 \end{bmatrix}, \quad \text{und} \quad \vec{\mathbf{x}} = \vec{\mathcal{O}X} = \begin{bmatrix} -1 \\ 0 \\ 2 \end{bmatrix}.
$$

Die Verbindungsvektoren von P bzw. Q nach X sind

$$
\overrightarrow{PX} = \begin{bmatrix} -1 & -1 \\ 0 & -(-1) \\ 2 & -3 \end{bmatrix} = \begin{bmatrix} -2 \\ 1 \\ -1 \end{bmatrix} \quad \text{und} \quad \overrightarrow{QX} = \begin{bmatrix} -1 & -2 \\ 0 & -1 \\ 2 & -(-2) \end{bmatrix} = \begin{bmatrix} -3 \\ -1 \\ 4 \end{bmatrix}.
$$

Wir halten nun einige leicht zu überprüfende Eigenschaften von Verbindungsvektoren und Ortsvektoren fest.

Hilfssatz 2.22. (Eigenschaften von Verbindungsvektoren) (1)  $\overrightarrow{PP} = \overrightarrow{0}$ (2)  $\overrightarrow{PQ} + \overrightarrow{QR} = \overrightarrow{PR}$ (3)  $\overrightarrow{QP} = -\overrightarrow{PQ}$ (4)  $\overrightarrow{PQ} \stackrel{(2)}{=} \overrightarrow{PO} + \overrightarrow{OQ}$  $\overrightarrow{\mathcal{OQ}}\stackrel{(3)}{=} \rightarrow$  $OP +$  $\rightarrow$  $\overrightarrow{OQ} = -\vec{p} + \vec{q} = \vec{q} - \vec{p}$  $(5)$  $|\overrightarrow{PQ}|$  = Abstand von P und Q

In der nachfolgenden Bemerkung kommen wir noch einmal auf den Zusammenhang zwischen Punkten, Ortsvektoren und Spaltenvektoren zurück.

Bemerkung 2.23. (Zusammenhang von Spaltenvektoren und Punkten) Jeder Punkt  $P = (p_1, \ldots, p_n) \in \mathbb{R}^n$  definiert seinen Ortsvektor

$$
\overrightarrow{\mathbf{p}}=\overrightarrow{\mathcal{OP}}=\begin{bmatrix}p_1\\ \vdots\\ p_n\end{bmatrix}
$$

eindeutig. Damit ist P eindeutig ein Spaltenvektor zugeordnet.

Umgekehrt gibt es zu jedem Spaltenvektor

$$
\overrightarrow{\mathbf{p}} = \begin{bmatrix} p_1 \\ \vdots \\ p_n \end{bmatrix}
$$

genau einen Punkt  $P = (p_1, \ldots, p_n)$  in  $\mathbb{R}^n$ , so dass  $\overrightarrow{OP} = \overrightarrow{P}$ . (Für  $n = 2$  oder  $n = 3$  findet man P, indem man  $\vec{p}$  mit seinem Fuß an den Ursprung O anheftet. Die Pfeilspitze zeigt dann auf P.)

Man kann also Punkte in  $\mathbb{R}^n$  mit ihren Ortsvektoren identifizieren. Deshalb wird in der Fachliteratur häufig nicht klar zwischen Punkten und Vektoren getrennt, d.h. der Punkt  $P = (p_1, \ldots, p_n)$  wird manchmal als Vektor bezeichnet, und umgekehrt wird

$$
\overrightarrow{\mathbf{p}} = \begin{bmatrix} p_1 \\ \vdots \\ p_n \end{bmatrix} = \overrightarrow{\mathcal{OP}}
$$

manchmal als Punkt bezeichnet.

Nun nutzen wir Verbindungsvektoren und Ortsvektoren, um Geraden bzw. Ebenen in  $\mathbb{R}^n$  (mit  $n \geq 2$  bzw.  $n \geq 3$ ) darzustellen.

Anwendung 2.24. (Parameterdarst. von Geraden und Ebenen) (1) Seien  $P,Q \in \mathbb{R}^n$  (wobei  $n \geq 2$ ) mit  $P \neq Q$ . Die Gerade G durch F und Q kann beschrieben werden durch  $\mathcal{G} =$ n <sup>X</sup> <sup>∈</sup> <sup>R</sup> n : es existiert <sup>t</sup> <sup>∈</sup> <sup>R</sup> mit  $\overrightarrow{a}$  $\mathcal{O}X =$  $\rightarrow$  $\overrightarrow{OP} + t \overrightarrow{PQ}$ . Der Verbindungsvektor  $P\acute{Q}$ ist ungleich dem Nullvektor<br>  $\overrightarrow{0}$ , da  $P \neq Q$  ist, und  $\overrightarrow{PQ}$ heißt ein Richtungsvektor von G. Die Gleichung  $\overrightarrow{ }$  $\mathcal{O}X =$  $\rightarrow$  $\overrightarrow{OP} + t \overrightarrow{PQ}$ heißt eine Parameterdarstellung von G.  $\bullet_{\mathcal{O}}$  $\boldsymbol{X}$  $Q$ P  $\overrightarrow{PQ}$ (Weder Richtungsvektor noch Parameterdarstellung sind eindeutig! Für (weder Kichtungsvektor noch Farameteraarstettung sind eindeutig: Fur<br>jedes  $\lambda \neq 0$  ist auch  $\lambda \overrightarrow{PQ}$  ein Richtungsvektor von G. In der Paramefedes  $\lambda \neq 0$  ist auch  $\lambda PQ$  ein Richtungsvektor von  $\mathcal{G}$ . In der Paterdarstellung kann man  $\overrightarrow{OP}$  durch  $\overrightarrow{OR}$  ersetzen, sofern  $R \in \mathcal{G}$ .) (2) Sind P, Q, R drei verschiedene Punkte in  $\mathbb{R}^n$  (wobei  $n \geq 3$ ), die nicht auf einer Geraden liegen, so spannen diese eine **Ebene**  $\mathcal{E}$  auf:  $\mathcal{E} =$  $\Big\{X\in\mathbb{R}^n\ :\ \hbox{\it es gibt s}, t\in\mathbb{R}\ \hbox{\it mit}$  $\overrightarrow{ }$  $\mathcal{O}X =$  $\rightarrow$  $\overrightarrow{OP} + s \overrightarrow{PQ} + t \overrightarrow{PR}$ .

 $Die Gleichung \overrightarrow{OX} = \overrightarrow{OP}$  $\overrightarrow{OP} + s \overrightarrow{PQ} + t \overrightarrow{PR}$  heißt eine **Parameterdar**stellung von E.

Eine Anwendung ist die Berechnung des Schwerpunktes von k Massenpunkten.

#### Physikalische Anwendung 2.25. (Schwerpunkt)

Sind  $P_1, P_2, \ldots, P_k$  Massenpunkte in  $\mathbb{R}^3$  mit den jeweiligen Massen  $m_1, m_2, \ldots, m_k,$ so kann der Schwerpunkt S von  $P_1, P_2, \ldots, P_k$  berechnet werden durch

$$
\overrightarrow{\mathcal{OS}} = \frac{1}{M} \left( m_1 \overrightarrow{\mathcal{OP}}_1 + m_2 \overrightarrow{\mathcal{OP}}_2 + \ldots + m_k \overrightarrow{\mathcal{OP}}_k \right) = \frac{1}{M} \sum_{i=1}^k m_i \overrightarrow{\mathcal{OP}}_i,
$$

wobei

$$
M := m_1 + m_2 + \ldots + m_k = \sum_{i=1}^k m_i
$$

die Gesamtmasse ist. Sind die Massen alle gleich, d.h. gilt  $m_1 = m_2 = \ldots =$  $m_k = m$  (und damit  $M = k m$ ), so vereinfacht sich die Formel zu

$$
\overrightarrow{\mathcal{OS}} = \frac{1}{k} \left( \overrightarrow{\mathcal{OP}_1} + \overrightarrow{\mathcal{OP}_2} + \ldots + \overrightarrow{\mathcal{OP}_k} \right).
$$

# <span id="page-70-0"></span>2.5 Kreise in  $\mathbb{R}^2$  und Kugeloberflächen in  $\mathbb{R}^3$

In diesem Teilkapitel beschreiben wir Kreislinien in R <sup>2</sup> und Kugeloberflächen in R <sup>3</sup> mit Hilfe von Vektoren. Wir leiten dabei die Kreisgleichung und die Kugelgleichung her.

Definition 2.26. (Kreislinie in  $\mathbb{R}^2$ )  $Sei n = 2$ . Die Kreislinie K um den Mittelpunkt  $M = (m_1, m_2)$  mit Radius  $r > 0$  ist die Menge aller Punkte  $X \in \mathbb{R}^2$ , die von M den Abstand r haben:

<span id="page-70-1"></span>
$$
\mathcal{K} = \left\{ X \in \mathbb{R}^2 \; : \; |\overrightarrow{MX}| = r \right\}.
$$
 (2.2)

Es gilt also für  $X = (x_1, x_2) \in \mathbb{R}^2$ :

$$
X \in \mathcal{K} \qquad \Longleftrightarrow \qquad \left| \overrightarrow{MX} \right| = r
$$

$$
\iff |\vec{x} - \vec{m}| = r
$$
  

$$
\iff \sqrt{(x_1 - m_1)^2 + (x_2 - m_2)^2} = r
$$
  

$$
\iff (x_1 - m_1)^2 + (x_2 - m_2)^2 = r^2
$$

Die Gleichung

$$
(x_1 - m_1)^2 + (x_2 - m_2)^2 = r^2
$$

nennt man die Kreisgleichung der Kreislinie [\(2.2\)](#page-70-1).

#### Beispiel 2.27. (Kreislinie)

Die Kreisgleichung

$$
(x_1 - 2)^2 + (x_2 + 1)^2 = 9
$$

beschreibt die Kreislinie  $K$  um  $M = (2, -1)$  mit Radius  $r = \sqrt{9} = 3$ . Also

$$
\mathcal{K} = \left\{ (x_1, x_2) \in \mathbb{R}^2 \; : \; \left| \begin{bmatrix} x_1 - 2 \\ x_2 + 1 \end{bmatrix} \right| = 3 \right\}.
$$

Nun definieren wir die Kugeloberfläche oder Sphäre.

Definition 2.28. (Kugeloberfläche/Sphäre in  $\mathbb{R}^3$ ) Sei  $n = 3$ . Die Kugeloberfläche (oder Sphäre) S um den Mittelpunkt  $M = (m_1, m_2, m_3)$  mit **Radius**  $r > 0$  ist die Menge aller Punkte  $X \in \mathbb{R}^3$ , die von M den Abstand r haben:

<span id="page-71-0"></span>
$$
\mathcal{S} = \left\{ X \in \mathbb{R}^3 \; : \; \left| \overrightarrow{MX} \right| = r \right\}. \tag{2.3}
$$

Es gilt also für  $X = (x_1, x_2, x_3) \in \mathbb{R}^3$ :

$$
X \in \mathcal{S} \qquad \Longleftrightarrow \qquad \left| \overrightarrow{MX} \right| = r
$$
  
\n
$$
\Longleftrightarrow \qquad \left| \overrightarrow{x} - \overrightarrow{m} \right| = r
$$
  
\n
$$
\Longleftrightarrow \qquad \sqrt{(x_1 - m_1)^2 + (x_2 - m_2)^2 + (x_3 - m_3)^2} = r
$$
  
\n
$$
\Longleftrightarrow \qquad (x_1 - m_1)^2 + (x_2 - m_2)^2 + (x_3 - m_3)^2 = r^2
$$

Die Gleichung

$$
(x_1 - m_1)^2 + (x_2 - m_2)^2 + (x_3 - m_3)^2 = r^2
$$

nennt man die Kugelgleichung der Kugeloberfläche [\(2.3\)](#page-71-0).
#### Beispiel 2.29. (Kugeloberfläche/Sphäre)

Die Kugeloberfläche (oder Sphäre) um  $M = (1, 0, -1)$  mit Radius  $r = 2$  wird beschrieben durch die Kugelgleichung

$$
(x_1 - 1)^2 + x_2^2 + (x_3 + 1)^2 = 4.
$$

### 2.6 Das Standardskalarprodukt

Zunächst definieren wir den Winkel zwischen zwei Vektoren:

Seien also  $\vec{x}, \vec{y}$  zwei *n*-dimensionale Vektoren. Wir setzen voraus, dass beide ungleich dem Nullvektor  $\bf{0}$  sind, und heften beide Vektoren (mit ihren Fußpunkten) an ein und denselben Punkt an.

Den Winkel zwischen  $\vec{x}$  und  $\vec{y}$  bezeichnen wir ben winker zwischen  $\vec{x}$  und  $\vec{y}$  bezeichnen wir<br>mit  $\alpha = \angle(\vec{x}, \vec{y})$ .  $\angle(\vec{x}, \vec{y})$  liegt immer zwischen  $0^{\circ} \triangleq 0$  und  $180^{\circ} \triangleq \pi$ . Es gilt:

$$
\measuredangle\big(\vec{x},\vec{y}\big) = \measuredangle\big(\vec{y},\vec{x}\big).
$$

Falls  $\angle (\vec{x}, \vec{y}) = 90^{\circ} \approx \pi/2$  ist, so schreiben wir  $\overrightarrow{\mathbf{x}} \perp \overrightarrow{\mathbf{y}}$ . (Das Symbol " $\perp$ " steht für "ist senkrecht zu".)

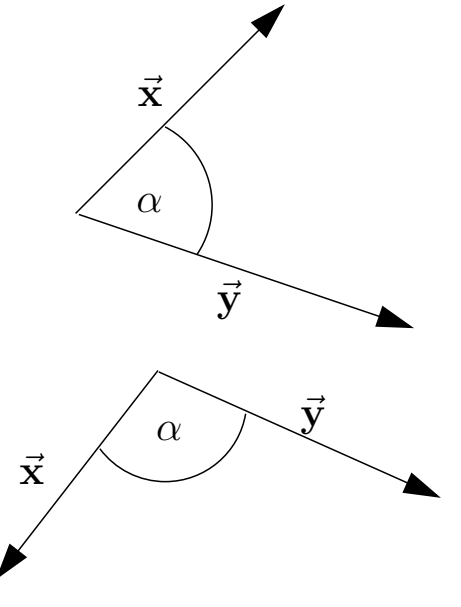

Um Fallunterscheidungen zu vermeiden, definieren wir noch  $\angle(\vec{0}, \vec{x}) := \pi/2$  für jeden Vektor  $\vec{x}$ , d.h. der Nullvektor  $\vec{0}$  steht per Definition auf jedem Vektor  $\vec{x}$ senkrecht.

Definition 2.30. (Skalarprodukt) Seien  $\vec{x}$  und  $\vec{y}$  n-dimensionale Vektoren. Das Skalarprodukt von  $\vec{x}$  und  $\vec{y}$  ist definiert durch  $\vec{x} \cdot \vec{y} :=$  $|\vec{x}|$  $|\cdot$  $\overline{\phantom{a}}$  $|\vec{y}| \cos(\alpha)$ ,

wobei  $\alpha := \angle(\vec{x}, \vec{y}).$ 

#### Bemerkung 2.31. (Skalarprodukt)

(1)  $\vec{x} \cdot \vec{y} \in \mathbb{R}$ , d.h.  $\vec{x} \cdot \vec{y}$  ist eine Skalar; daher kommt der Name "Skalarprodukt".

(2) Aus dem Vorzeichen von  $\vec{x} \cdot \vec{y}$  können wir die folgende Information gewinnen (siehe Skizzen unten):

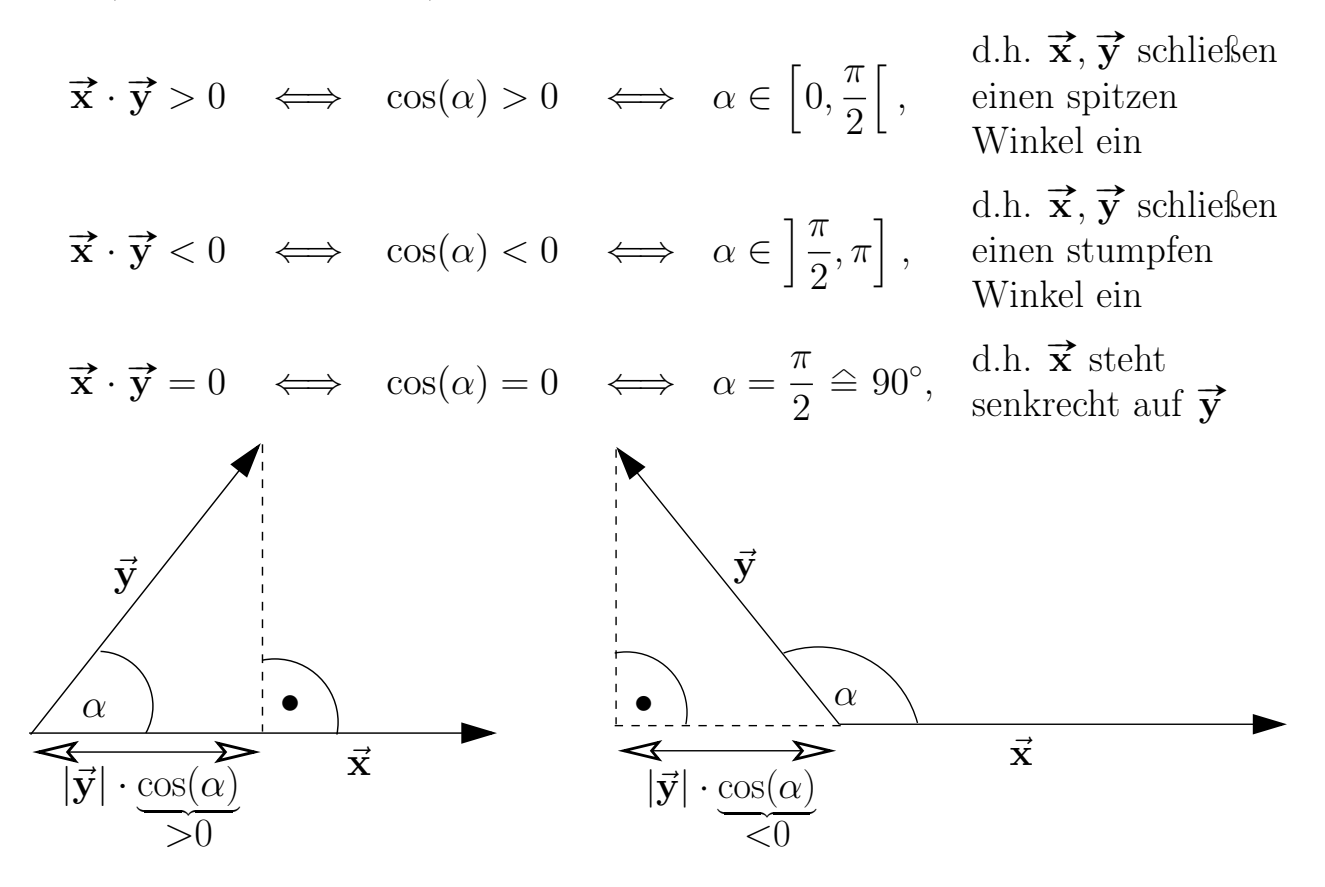

Betrachten wir einige Beispiele.

#### Beispiel 2.32. (Skalarprodukt)

(a) Seien

$$
\vec{\mathbf{x}} = \begin{bmatrix} 2 \\ 0 \end{bmatrix} \quad \text{und} \quad \vec{\mathbf{y}} = \begin{bmatrix} 1 \\ 1 \end{bmatrix}.
$$

Dann sind  $|\vec{x}|=2, |$  $|\vec{y}| = \sqrt{2}$  und  $\angle (\vec{x}, \vec{y}) = 45^{\circ} \approx$  $\pi$ 4 , und wir berechnen:  $\overline{\mathcal{L}}$ 

$$
\vec{\mathbf{x}} \cdot \vec{\mathbf{y}} = 2 \cdot \sqrt{2} \cdot \cos\left(\frac{\pi}{4}\right) = 2 \cdot \sqrt{2} \cdot \frac{\sqrt{2}}{2} = 2.
$$

(b) Seien

$$
\vec{\mathbf{x}} = \begin{bmatrix} 2 \\ 0 \end{bmatrix} \quad \text{und} \quad \vec{\mathbf{y}} = \begin{bmatrix} -1 \\ 1 \end{bmatrix}.
$$

Dann sind |  $|\vec{\mathbf{x}}|=2, |$  $|\vec{y}| = \sqrt{2}$  und  $\angle (\vec{x}, \vec{y}) = 135^{\circ} \approx$  $3\pi$ 4 , und wir berechnen:

$$
\vec{x} \cdot \vec{y} = 2 \cdot \sqrt{2} \cdot \cos\left(\frac{3\pi}{4}\right) = 2 \cdot \sqrt{2} \cdot \left(-\frac{\sqrt{2}}{2}\right) = -2.
$$

Im nachfolgenden Hilfssatz halten wir die Eigenschaften des Skalarprodukts fest.

<span id="page-74-7"></span><span id="page-74-6"></span><span id="page-74-4"></span><span id="page-74-3"></span><span id="page-74-2"></span><span id="page-74-1"></span><span id="page-74-0"></span>Hilfssatz 2.33. (Eigenschaften des Skalarprodukts) Seien  $\vec{x}, \vec{y}, \vec{z}$  n-dimensionale Vektoren und  $\lambda \in \mathbb{R}$ . Dann gelten: (1)  $\vec{x} \cdot \vec{x} = |\vec{x}|^2$ (2)  $|\vec{x}| = \sqrt{\vec{x} \cdot \vec{x}}$ (3) Cauchy-Schwarz-Ungleichung:  $|\vec{x} \cdot \vec{y}| \leq |\vec{x}| \cdot |\vec{y}|$ (4) Kommutativgesetz:  $\vec{x} \cdot \vec{y} = \vec{y} \cdot \vec{x}$ (5)  $\lambda (\vec{x} \cdot \vec{y}) = (\lambda \vec{x}) \cdot \vec{y} = \vec{x} \cdot (\lambda \vec{y})$ (6) Für die n-dimensionalen Standardeinheitsvektoren  $\vec{e}_1, \vec{e}_2, \ldots, \vec{e}_n$  gilt:  $\vec{e}_i \cdot \vec{e}_k = \begin{cases} 1, & \text{wenn } i = k, \\ 0, & \text{wenn } i \neq k. \end{cases}$  $(7)$  Distributivgesetze:  $(\vec{x} + \vec{y}) \cdot \vec{z} = \vec{x} \cdot \vec{z} + \vec{y} \cdot \vec{z}$  $\vec{x} \cdot (\vec{y} + \vec{z}) = \vec{x} \cdot \vec{y} + \vec{x} \cdot \vec{z}$ 

<span id="page-74-5"></span>Wir beweisen die Eigenschaften des Skalarprodukts aus Hilfssatz 2.33.

*Beweis von Hilfssatz 2.33:* 

- (1) Wir untersuchen die beiden Fälle  $\vec{x} = \vec{0}$  und  $\vec{x} \neq \vec{0}$  separat.
	- Falls  $\vec{x} = \vec{0}$  ist, so folgt:  $\vec{0} \cdot \vec{0} = |\vec{0}| \cdot |\vec{0}| \cdot \cos(\frac{\pi}{2}) = 0 = |\vec{0}|^2$ .
	- Falls  $\vec{x} \neq \vec{0}$  ist, so ist  $\angle(\vec{x}, \vec{x}) = 0$ , und es folgt:

$$
\vec{\mathbf{x}} \cdot \vec{\mathbf{x}} = |\vec{\mathbf{x}}| \cdot |\vec{\mathbf{x}}| \cdot \underbrace{\cos(0)}_{=1} = |\vec{\mathbf{x}}|^2.
$$

Dieses beweist Eigenschaft (1).

- (2) Eigenschaft (2) folgt aus Eigenschaft (1), indem wir auf beiden Seiten die Quadratwurzel ziehen.
- (3) Sei  $\alpha := \angle(\vec{x}, \vec{y})$ . Dann gilt:

$$
\left| \vec{\mathbf{x}} \cdot \vec{\mathbf{y}} \right| = \left| \left| \vec{\mathbf{x}} \right| \cdot \left| \vec{\mathbf{y}} \right| \cdot \cos(\alpha) \right| = \left| \vec{\mathbf{x}} \right| \cdot \left| \vec{\mathbf{y}} \right| \cdot \underbrace{\left| \cos(\alpha) \right|}_{\leq 1} \leq \left| \vec{\mathbf{x}} \right| \cdot \left| \vec{\mathbf{y}} \right|.
$$

(4) Für zwei beliebige *n*-dimensionale Vektoren  $\vec{x}$  und  $\vec{y}$  gilt  $\angle(\vec{x}, \vec{y})$  =  $\angle(\vec{y}, \vec{x}) =: \alpha$ . Damit folgt

$$
\vec{\mathbf{x}} \cdot \vec{\mathbf{y}} = |\vec{\mathbf{x}}| \cdot |\vec{\mathbf{y}}| \cdot \cos(\alpha) = |\vec{\mathbf{y}}| \cdot |\vec{\mathbf{x}}| \cdot \cos(\alpha) = \vec{\mathbf{y}} \cdot \vec{\mathbf{x}}.
$$

- (5) Wir betrachten die drei Fälle  $\lambda = 0$ ,  $\lambda > 0$  und  $\lambda < 0$  separat.
	- Fall  $\lambda = 0$ : Ist  $\lambda = 0$ , so ist  $0 \vec{x} = \vec{0}$  und  $0 \vec{y} = \vec{0}$ , und wir erhalten

$$
\underbrace{0\left(\vec{x}\cdot\vec{y}\right)}_{=0} = \underbrace{(0\ \vec{x})\cdot\vec{y}}_{=\vec{0}\cdot\vec{y}=0} = \underbrace{\vec{x}\cdot\left(0\ \vec{y}\right)}_{=\vec{x}\cdot\vec{0}=0}.
$$

Dabei haben wir genutzt, dass für jeden Vektor  $\vec{z}$  gilt  $\vec{z} \cdot \vec{0} = \vec{0} \cdot \vec{z} =$ 0, weil  $|\vec{0}| = 0$  ist.

• *Fall*  $\lambda > 0$ : Ist  $\lambda > 0$ , so ist  $\angle(\lambda \vec{x}, \vec{y}) = \angle(\vec{x}, \vec{y}) =: \alpha$ , und es folgt

$$
(\lambda \vec{\mathbf{x}}) \cdot \vec{\mathbf{y}} = |\lambda \vec{\mathbf{x}}| \cdot |\vec{\mathbf{y}}| \cdot \cos(\alpha) = |\lambda| \cdot |\vec{\mathbf{x}}| \cdot |\vec{\mathbf{y}}| \cdot \cos(\alpha)
$$

$$
= \lambda \cdot \underbrace{|\vec{\mathbf{x}}| \cdot |\vec{\mathbf{y}}| \cdot \cos(\alpha)}_{= \vec{\mathbf{x}} \cdot \vec{\mathbf{y}}} = \lambda (\vec{\mathbf{x}} \cdot \vec{\mathbf{y}}).
$$

Analog zeigt man  $\vec{x} \cdot (\lambda \vec{y}) = \lambda (\vec{x} \cdot \vec{y}).$ 

• Fall  $\lambda < 0$ : Ist  $\lambda < 0$ , so ist  $\angle(\lambda \vec{x}, \vec{y}) = 180^\circ - \angle(\vec{x}, \vec{y})$ . Mit  $\alpha :=$  $\measuredangle(\vec{x}, \vec{y})$  folgt also  $\measuredangle(\lambda \vec{x}, \vec{y}) = \pi - \alpha$ , und mit dem Additionstheorem für den Cosinus (siehe Seite 26) gilt

$$
\cos(\pi - \alpha) = \underbrace{\cos(\pi)}_{=-1} \underbrace{\cos(-\alpha)}_{=\cos(\alpha)} - \underbrace{\sin(\pi)}_{=0} \sin(-\alpha) = -\cos(\alpha).
$$

Somit folgt

$$
(\lambda \vec{\mathbf{x}}) \cdot \vec{\mathbf{y}} = |\lambda \vec{\mathbf{x}}| \cdot |\vec{\mathbf{y}}| \cdot \cos(\pi - \alpha) = |\lambda| \cdot |\vec{\mathbf{x}}| \cdot |\vec{\mathbf{y}}| \cdot (-\cos(\alpha))
$$

$$
= -|\lambda| \cdot |\vec{\mathbf{x}}| \cdot |\vec{\mathbf{y}}| \cdot \cos(\alpha) = \lambda (\vec{\mathbf{x}} \cdot \vec{\mathbf{y}}).
$$

Analog zeigt man  $\vec{x} \cdot (\lambda \vec{y}) = \lambda (\vec{x} \cdot \vec{y}).$ 

(6) Zwei verschiedene *n*-dimensionale Standardeinheitsvektoren  $\vec{e}_i$  und  $\vec{e}_k$  haben zueinander jeweils den Winkel

$$
\measuredangle\big(\vec{\mathbf{e}_i},\vec{\mathbf{e}_k}\big) = 90^\circ \cong \pi/2.
$$

Weiter haben die Standardeinheitsvektoren jeweils die Länge 1. Somit gilt

$$
\overrightarrow{\mathbf{e}_{i}} \cdot \overrightarrow{\mathbf{e}_{k}} = \underbrace{\left| \overrightarrow{\mathbf{e}_{i}} \right|}_{=1} \cdot \underbrace{\left| \overrightarrow{\mathbf{e}_{k}} \right|}_{=1} \cdot \cos \left( \angle (\overrightarrow{\mathbf{e}_{i}}, \overrightarrow{\mathbf{e}_{k}}) \right)
$$
\n
$$
= \begin{cases}\n \left| \overrightarrow{\mathbf{e}_{i}} \right| \cdot \left| \overrightarrow{\mathbf{e}_{i}} \right| \cdot \cos(0) = 1 & \text{für } i = k, \\
\left| \overrightarrow{\mathbf{e}_{i}} \right| \cdot \left| \overrightarrow{\mathbf{e}_{i}} \right| \cdot \cos(\pi/2) = 0 & \text{für } i \neq k,\n\end{cases}
$$

womit Hilfssatz  $2.33(6)$  bewiesen ist.

(7) Wir geben einen anschaulichen Beweis für das erste Distributivgesetz: Seien die Winkel (vgl. Skizze)

$$
\alpha := \angle (\vec{x}, \vec{z}),
$$
  

$$
\beta := \angle (\vec{y}, \vec{z}),
$$
  

$$
\gamma := \angle (\vec{x} + \vec{y}, \vec{z})
$$

und seien die Projektionen der Vektoren  $\vec{x}$ ,  $\vec{y}$  und  $\vec{x}$  +  $\vec{y}$  auf  $\vec{z}$ (vgl. Skizze)

$$
a := |\vec{\mathbf{x}}| \cos(\alpha),
$$
  
\n
$$
b := |\vec{\mathbf{y}}| \cos(\beta),
$$
  
\n
$$
c := |\vec{\mathbf{x}} + \vec{\mathbf{y}}| \cos(\gamma)
$$

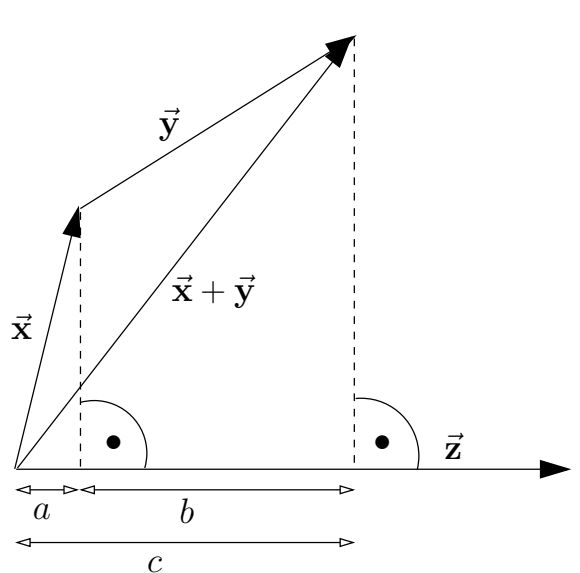

Da gilt (vgl. Skizze)  $c = a + b$ , folgt

 $).$ 

$$
(\vec{x} + \vec{y}) \cdot \vec{z} = |\vec{x} + \vec{y}| \cdot |\vec{z}| \cdot \cos(\gamma) = c \cdot |\vec{z}|
$$
  
=  $(a + b) \cdot |\vec{z}| = (|\vec{x}| \cos(\alpha) + |\vec{y}| \cos(\beta)) \cdot |\vec{z}|$   
=  $|\vec{x}| |\vec{z}| \cos(\alpha) + |\vec{y}| |\vec{z}| \cos(\beta) = \vec{x} \cdot \vec{z} + \vec{y} \cdot \vec{z}.$ 

Das zweite Distributivgesetz folgt nun aus dem ersten Distributivgesetz mit Hilfe des Kommutativgesetzes aus Hilfssatz 2.33 (4):

$$
\vec{x} \cdot (\vec{y} + \vec{z}) = (\vec{y} + \vec{z}) \cdot \vec{x} = \vec{y} \cdot \vec{x} + \vec{z} \cdot \vec{x} = \vec{x} \cdot \vec{y} + \vec{x} \cdot \vec{z}.
$$

Wir lernen nun eine zweite Formel zur Berechnung des Skalarprodukts kennen.

<span id="page-76-0"></span>Satz 2.34. (alternative Formel für das Skalarprodukt) Seien  $\vec{x}$  und  $\vec{y}$  n-dimensionale Vektoren, also

 $\vec{\mathbf{x}} = \begin{bmatrix} x_1 \\ \vdots \\ x_n \end{bmatrix}$  und  $\vec{\mathbf{y}} = \begin{bmatrix} y_1 \\ \vdots \\ y_n \end{bmatrix}$ . Dann gilt:  $\vec{x} \cdot \vec{y} = x_1 y_1 + x_2 y_2 + \ldots + x_n y_n = \sum_{i=1}^n x_i y_i.$ 

*Beweis von Satz 2.34:* Nach Bemerkung 2.18 gilt:

$$
\vec{x} = x_1 \vec{e_1} + x_2 \vec{e_2} + \ldots + x_n \vec{e_n} = \sum_{i=1}^n x_i \vec{e_i},
$$

$$
\vec{y} = y_1 \vec{e_1} + y_2 \vec{e_2} + \ldots + y_n \vec{e_n} = \sum_{k=1}^n y_k \vec{e_k}.
$$

Damit folgt mit Hilfe der Eigenschaften des Skalarprodukts aus Hilfssatz 2.33:

$$
\vec{\mathbf{x}} \cdot \vec{\mathbf{y}} = \left(\sum_{i=1}^{n} x_i \vec{\mathbf{e}}_i\right) \cdot \left(\sum_{k=1}^{n} y_k \vec{\mathbf{e}}_k\right)
$$
\n
$$
= \sum_{i=1}^{n} \sum_{k=1}^{n} (x_i \vec{\mathbf{e}}_i) \cdot (y_k \vec{\mathbf{e}}_k)
$$
\n
$$
= \sum_{i=1}^{n} \sum_{k=1}^{n} (x_i y_k) \underbrace{(\vec{\mathbf{e}}_i \cdot \vec{\mathbf{e}}_k)}_{= \delta_{i,k}}
$$
\n
$$
(nach Hilfssatz 2.33 (5))
$$
\n
$$
= \sum_{i=1}^{n} x_i y_i,
$$
\n
$$
(nach Hilfssatz 2.33 (6))
$$

wobei  $\delta_{i,k}$  das Kronecker-Delta mit Wert 1 wenn  $i = k$  und Wert 0 sonst ist.  $\Box$ 

Als Anwendung der alternativen Formel für das Skalarprodukt können wir nun den Winkel zwischen zwei beliebigen Vektoren (die beide vom Nullvektor verschieden sind) berechnen.

#### Anwendung 2.35. (Winkelberechnung)

Gegeben seien zwei n-dimensionale Vektoren  $\vec{x}$  und  $\vec{y}$ , die beide ungleich dem  $G$ egeven seien zwei n-aimensionale vektoren  $\bf{x}$  una  $\bf{y}$ , ale velae ungleich dem<br>Nullvektor  $\vec{0}$  sind. Gesucht ist der Winkel  $\alpha = \measuredangle(\vec{x},\bf{y})$  zwischen den beiden Vektoren. Es gilt

$$
\cos(\alpha) = \frac{\vec{x} \cdot \vec{y}}{|\vec{x}| |\vec{y}|}, \qquad \text{also} \qquad \alpha = \arccos\left(\frac{\vec{x} \cdot \vec{y}}{|\vec{x}| |\vec{y}|}\right),
$$

wobei wir das Skalarprodukt im Zähler nun mit der Formel aus Satz [2.34](#page-76-0) berechnen.

Betrachten wir zwei Beispiele.

#### Beispiel 2.36. (Winkelberechnung)

(a) Wir suchen den Winkel zwischen den beiden (vom Nullvektor verschiedenen) Vektoren

$$
\vec{\mathbf{x}} = \begin{bmatrix} 2 \\ 0 \end{bmatrix} \quad \text{und} \quad \vec{\mathbf{y}} = \begin{bmatrix} 1 \\ 1 \end{bmatrix} \quad \text{mit} \quad |\vec{\mathbf{x}}| = 2, \quad |\vec{\mathbf{y}}| = \sqrt{2}.
$$

Dann gilt

$$
\vec{\mathbf{x}} \cdot \vec{\mathbf{y}} = \begin{bmatrix} 2 \\ 0 \end{bmatrix} \cdot \begin{bmatrix} 1 \\ 1 \end{bmatrix} = 2 \cdot 1 + 0 \cdot 1 = 2.
$$

Daraus folgt für den Winkel  $\alpha = \angle(\vec{x}, \vec{y})$  zwischen den beiden Vektoren

$$
\cos(\alpha) = \frac{\vec{x} \cdot \vec{y}}{|\vec{x}| |\vec{y}|} = \frac{2}{2 \cdot \sqrt{2}} = \frac{\sqrt{2}}{2} \implies \alpha = \arccos\left(\frac{\sqrt{2}}{2}\right) = \frac{\pi}{4} \approx 45^{\circ}.
$$

(b) Wir suchen den Winkel zwischen den beiden (vom Nullvektor verschiedenen) Vektoren

$$
\vec{\mathbf{x}} = \begin{bmatrix} 1 \\ -1 \\ 1 \end{bmatrix} \quad \text{und} \quad \vec{\mathbf{y}} = \begin{bmatrix} 1 \\ 1 \\ 0 \end{bmatrix}.
$$

Wir berechnen zunächst das Skalarprodukt:

$$
\vec{\mathbf{x}} \cdot \vec{\mathbf{y}} = \begin{bmatrix} 1 \\ -1 \\ 1 \end{bmatrix} \cdot \begin{bmatrix} 1 \\ 1 \\ 0 \end{bmatrix} = 1 \cdot 1 + (-1) \cdot 1 + 1 \cdot 0 = 1 - 1 + 0 = 0.
$$

Weiter wissen wir, dass  $|\vec{x}| \neq 0$  und  $|\vec{y}| \neq 0$  gilt, da keiner der beiden Vektoren der Nullvektor ist. Also finden wir für den Winkel  $\alpha = \angle(\vec{x}, \vec{y})$ zwischen den beiden Vektoren

$$
\cos(\alpha) = \frac{\vec{\mathbf{x}} \cdot \vec{\mathbf{y}}}{|\vec{\mathbf{x}}||\vec{\mathbf{y}}|} = \frac{0}{|\vec{\mathbf{x}}||\vec{\mathbf{y}}|} = 0 \qquad \Longrightarrow \qquad \alpha = \arccos(0) = \frac{\pi}{2} \cong 90^{\circ}.
$$

Mit Hilfe des Skalarprodukts können wir nun auch die Dreiecksungleichung

$$
\left|\overrightarrow{x}+\overrightarrow{y}\right|\leq\left|\overrightarrow{x}\right|+\left|\overrightarrow{y}\right|
$$

(vgl. Satz  $2.12$  [\(3\)\)](#page-63-1) beweisen.

Beweis von Satz [2.12](#page-63-0) [\(3\):](#page-63-1)

 $\overline{\phantom{a}}$  $\left|\vec{x}+\vec{y}\right|$  $\overline{\phantom{a}}$  $x^2 = (\vec{x} + \vec{y})^2$ ·  $(\vec{x} + \vec{y})$  $(nach Hilfssatz 2.33(1))$  $(nach Hilfssatz 2.33(1))$  $(nach Hilfssatz 2.33(1))$  $= \vec{x} \cdot \vec{x} + \vec{x} \cdot \vec{y} + \vec{y} \cdot \vec{x} + \vec{y}$ .  $(nach Hilfssatz 2.33 (7))$  $(nach Hilfssatz 2.33 (7))$  $(nach Hilfssatz 2.33 (7))$  $=$   $\vert$  $|\vec{x}|$  $\vert$  $2^2+2\vec{\mathbf{x}}\cdot\vec{\mathbf{y}}+$  $|\vec{y}|$  $\overline{\phantom{a}}$ 2  $(nach Hilfssatz 2.33 (1) und (4))$  $(nach Hilfssatz 2.33 (1) und (4))$  $(nach Hilfssatz 2.33 (1) und (4))$  $(nach Hilfssatz 2.33 (1) und (4))$  $(nach Hilfssatz 2.33 (1) und (4))$  $\leq$  $\overline{\phantom{a}}$  $|\vec{x}|$  $\overline{\phantom{a}}$  $^{2}+2$  |  $\left|\vec{x}\cdot\vec{y}\right|+\left|$  $|\vec{y}|$  $\vert$ 2 (da  $\vec{x} \cdot \vec{y} \leq |$  $\left|\vec{x}\cdot\vec{y}\right|$  $\leq$  $\overline{\phantom{a}}$  $|\vec{x}|$  $\overline{\phantom{a}}$  $^{2}+2$  |  $|\vec{x}|$  $\vert$  $\overline{\phantom{a}}$  $|\vec{y}| + |$  $|\overrightarrow{y}|$  $\overline{\phantom{a}}$ 2 (nach Hilfssatz [2.33](#page-74-0) [\(3\)\)](#page-74-7)  $=$   $\left(\right)$  $|\vec{x}| + |$  $|\overrightarrow{y}|$  $\overline{\phantom{a}}$  $\setminus^2$ , (nach der 1. binom. Formel)

und durch Ziehen der Quadratwurzel erhalten wir die Dreiecksungleichung

$$
\left|\overrightarrow{x}+\overrightarrow{y}\right|\leq\left|\overrightarrow{x}\right|+\left|\overrightarrow{y}\right|.\qquad \qquad \Box
$$

# 2.7 Geraden in  $\mathbb{R}^2$  und Ebenen in  $\mathbb{R}^3$

In diesem Teilkapitel betrachten wir Geraden in  $\mathbb{R}^2$  und Ebenen in  $\mathbb{R}^3$ .

Sei eine Gerade $\mathcal G$  in  $\mathbb R^2$  gegeben durch die Parameterdarstellung (siehe Skizze, vgl. auch Anwendung [2.24](#page-69-0) [\(1\)\)](#page-69-1)

$$
\vec{\mathbf{x}} = \vec{\mathbf{p}} + t \, \vec{\mathbf{v}}, \qquad t \in \mathbb{R},
$$

mit dem Richtungsvektor bzw. dem Stützvektor

$$
\vec{\mathbf{v}} = \begin{bmatrix} v_1 \\ v_2 \end{bmatrix} \neq \vec{\mathbf{0}} \qquad \text{bzw.} \qquad \vec{\mathbf{p}} = \begin{bmatrix} p_1 \\ p_2 \end{bmatrix}
$$

Weiter sei

$$
\vec{\mathbf{a}} = \begin{bmatrix} a_1 \\ a_2 \end{bmatrix} \neq \vec{\mathbf{0}}
$$

so gewählt, dass  $\vec{a} \perp \vec{v}$  (d.h.  $\vec{a} \cdot \vec{v} = 0$ ).

Liegt  $X = (x_1, x_2)$  auf  $\mathcal{G}$ , so gilt für den zugehörigen Ortsvektor  $\vec{x} = \vec{p} + t \vec{v}$ , dass

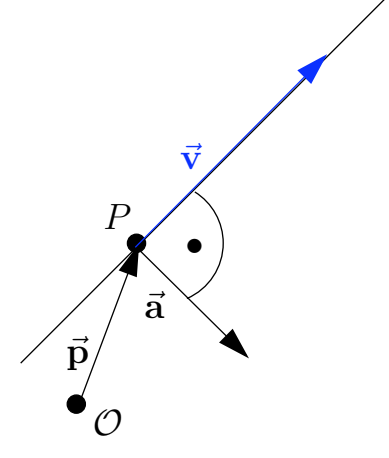

$$
\vec{a} \cdot \vec{x} = \vec{a} \cdot (\vec{p} + t \vec{v}) = \vec{a} \cdot \vec{p} + t \underbrace{\vec{a} \cdot \vec{v}}_{=0} = \underbrace{\vec{a} \cdot \vec{p}}_{=:\,b}.
$$

Also gilt:

$$
a_1 x_1 + a_2 x_2 = b \qquad \text{mit} \qquad b := \overrightarrow{\mathbf{a}} \cdot \overrightarrow{\mathbf{p}} = a_1 p_1 + a_2 p_2.
$$

Als Wahl für  $\vec{a}$  mit  $\vec{a} \neq \vec{0}$  und  $\vec{a} \perp \vec{v}$  kommen alle Vektoren der Form

$$
\vec{\mathbf{a}} = \lambda \begin{bmatrix} v_2 \\ -v_1 \end{bmatrix} \quad \text{mit} \quad \lambda \in \mathbb{R} \setminus \{0\}
$$

in Frage. Weitere  $\vec{a}$  mit  $\vec{a} \neq \vec{0}$  und  $\vec{a} \perp \vec{v}$  gibt es nicht.

Betrachten wir ein Beispiel.

#### Beispiel 2.37. (Geradengleichung)

Sei  $\mathcal G$  gegeben durch

$$
\vec{\mathbf{x}} = \begin{bmatrix} 3 \\ 1 \end{bmatrix} + t \begin{bmatrix} 1 \\ 2 \end{bmatrix}, \quad t \in \mathbb{R}.
$$

Dann wählen wir

$$
\vec{\mathbf{a}} = \begin{bmatrix} 2 \\ -1 \end{bmatrix}
$$

und erhalten

$$
b = \vec{\mathbf{a}} \cdot \begin{bmatrix} 3 \\ 1 \end{bmatrix} = \begin{bmatrix} 2 \\ -1 \end{bmatrix} \cdot \begin{bmatrix} 3 \\ 1 \end{bmatrix} = 2 \cdot 3 + (-1) \cdot 1 = 5.
$$

Also ist die Geradengleichung

$$
\begin{bmatrix} 2 \\ -1 \end{bmatrix} \cdot \vec{\mathbf{x}} = 5 \qquad \Longleftrightarrow \qquad 2x_1 - x_2 = 5.
$$

Umgekehrt ist auch jede Teilmenge von  $\mathbb{R}^2$  der Form

$$
\{X = (x_1, x_2) \in \mathbb{R}^2 : a_1 x_1 + a_2 x_2 = b\}
$$

mit  $b \in \mathbb{R}$  und

$$
\overrightarrow{\mathbf{a}} = \begin{bmatrix} a_1 \\ a_2 \end{bmatrix} \neq \overrightarrow{0}
$$

eine Gerade in  $\mathbb{R}^2$ , deren Richtungsvektor auf  $\vec{a}$  senkrecht steht.

#### Beispiel 2.38. (Geradengleichung)

Die Geradengleichung

$$
2x_1 + x_2 = 3 \tag{2.4}
$$

beschreibt die Gerade G durch die beiden Punkte  $P=(0,3)$  und  $Q=\left(\frac{3}{2}\right)$  $\frac{3}{2}, 0),$ wie man durch Einsetzen in [\(2.4\)](#page-81-0) sieht. Eine Parameterdarstellung von G ist beispielsweise

$$
\begin{bmatrix} x_1 \\ x_2 \end{bmatrix} = \begin{bmatrix} 0 \\ 3 \end{bmatrix} + t \begin{bmatrix} \frac{3}{2} \\ -3 \end{bmatrix}, \quad t \in \mathbb{R}.
$$

<span id="page-81-0"></span>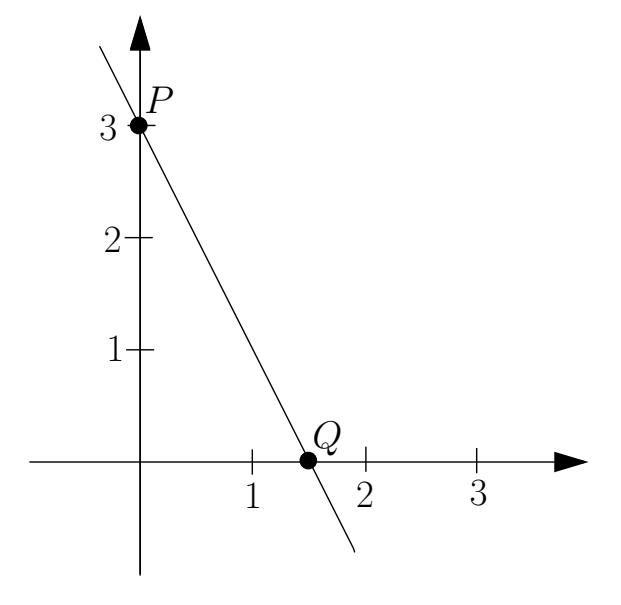

Wir halten in einer Definition fest, was wir gerade hergeleitet haben.

Definition 2.39. (Geradengleichung in  $\mathbb{R}^2$ )  $Sei b \in \mathbb{R}$  und  $\vec{a} = \begin{bmatrix} a_1 \\ a_2 \end{bmatrix}$  $a_2$ 1  $\neq \vec{0}$ .

Dann nennt man

<span id="page-81-1"></span> $a_1 x_1 + a_2 x_2 = b$  (2.5)

eine Geradengleichung in  $\mathbb{R}^2$ . Die Menge aller Punkte  $X = (x_1, x_2) \in \mathbb{R}^2$ , die [\(2.5\)](#page-81-1) erfüllen, liegen auf einer Geraden in  $\mathbb{R}^2$ , die auf  $\vec{a}$  senkrecht steht.

Sei eine Ebene  $\mathcal E$ im  $\mathbb R^3$ gegeben durch die Parameterdarstellung (vgl. auch Anwendung [2.24](#page-69-0) [\(2\)\)](#page-69-2)

<span id="page-81-2"></span>
$$
\vec{x} = \vec{p} + s\vec{v} + t\vec{w}, \qquad s, t \in \mathbb{R}, \tag{2.6}
$$

wobei die beiden Vektoren  $\vec{v} \neq \vec{0}$  und  $\vec{w} \neq \vec{0}$  nicht parallel oder antiparallel wobel die beiden vektoren  $\mathbf{v} \neq \mathbf{0}$  und  $\mathbf{w} \neq \mathbf{0}$  ment parallel oder antiparallel<br>sind. Sei  $\mathbf{\vec{a}} \neq \mathbf{0}$  so gewählt, dass  $\mathbf{\vec{a}}$  auf  $\mathcal{E}$  senkrecht steht, d.h.  $\mathbf{\vec{a}} \perp \mathbf{\vec{v}}$  und  $\vec{a} \perp \vec{w}$ . Liegt  $X = (x_1, x_2, x_3)$  in  $\mathcal{E}$ , so gilt für den zugehörigen Ortsvektor  $\vec{x} = \vec{p} + s\vec{v} + t\vec{w}$ , dass

$$
\vec{a} \cdot \vec{x} = \vec{a} \cdot (\vec{p} + s \vec{v} + t \vec{w}) = \underbrace{\vec{a} \cdot \vec{p}}_{=:b} + s \underbrace{\vec{a} \cdot \vec{v}}_{=0} + t \underbrace{\vec{a} \cdot \vec{w}}_{=0},
$$

d.h. es gilt

 $a_1 x_1 + a_2 x_2 + a_3 x_3 = b$  mit  $b = \mathbf{\vec{a}} \cdot \mathbf{\vec{p}} = a_1 p_1 + a_2 p_2 + a_3 p_3.$ 

Einen Vektor  $\vec{a} \neq \vec{0}$ , der auf den beiden Spannvektoren  $\vec{v}$  und  $\vec{w}$  der Parameterdarstellung [\(2.6\)](#page-81-2) der Ebene senkrecht steht, kann man leicht mit dem Vektorprodukt berechnen (siehe Teilkapitel [2.8\)](#page-83-0) .

Sind umgekehrt  $b \in \mathbb{R}$  und ein Vektor

$$
\vec{\mathbf{a}} = \begin{bmatrix} a_1 \\ a_2 \\ a_3 \end{bmatrix} \neq \vec{\mathbf{0}}
$$

gegeben, so ist

$$
\{X = (x_1, x_2, x_3) \in \mathbb{R}^3 : a_1 x_1 + a_2 x_2 + a_3 x_3 = b\}
$$

eine Ebene in  $\mathbb{R}^3$ , die auf  $\overrightarrow{a}$  senkrecht steht.

Betrachten wir zwei Beispiele.

#### Beispiel 2.40. (Ebene in  $\mathbb{R}^3$ )

Sei die Ebene  $\mathcal E$  gegeben durch die Parameterdarstellung

$$
\vec{\mathbf{x}} = \begin{bmatrix} 17 \\ -2 \\ 3 \end{bmatrix} + s \underbrace{\begin{bmatrix} 0 \\ 1 \\ 1 \end{bmatrix}}_{= \vec{\mathbf{v}}} + t \underbrace{\begin{bmatrix} 0 \\ 1 \\ -1 \end{bmatrix}}_{= \vec{\mathbf{w}}}, \quad s, t \in \mathbb{R}.
$$

Durch Inspektion und Nachrechnen sieht man, dass der Vektor

$$
\vec{\mathbf{a}} = \begin{bmatrix} 1 \\ 0 \\ 0 \end{bmatrix}
$$

auf den Vektoren  $\vec{v}$  und  $\vec{w}$  senkrecht steht. Also finden wir die Ebenengleichung

$$
\begin{bmatrix} 1 \\ 0 \\ 0 \end{bmatrix} \cdot \vec{\mathbf{x}} = x_1 = \begin{bmatrix} 1 \\ 0 \\ 0 \end{bmatrix} \cdot \begin{bmatrix} 17 \\ -2 \\ 3 \end{bmatrix} = 17,
$$

d.h.  $x_1 = 17$ .

# Beispiel 2.41. (Ebene in  $\mathbb{R}^3$ )

Die Gleichung

$$
x_1 + 2x_2 + x_3 = 4 \qquad (2.7)
$$

beschreibt eine Ebene  $\mathcal{E}$  in  $\mathbb{R}^3$  durch die Punkte  $P = (4, 0, 0), Q = (0, 2, 0)$ und  $R = (0, 0, 4)$ , wie man durch Einsetzen in [\(2.7\)](#page-83-1) sieht. Eine Parameterdarstellung der Ebene  $\mathcal E$  ist beispielsweise

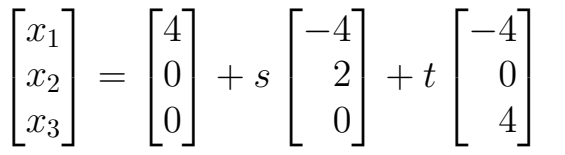

<span id="page-83-1"></span>4  $x_2$  $\overline{x}_1$ 4  $\ddot{ }$ 1 2 1

 $x_3$ 

mit  $s, t, \in \mathbb{R}$ .

Wir halten abschließend in einer Definition fest, was wir über Ebenen in  $\mathbb{R}^3$  gelernt haben.

Definition 2.42. (Ebenengleichung in  $\mathbb{R}^3$ )  $Sei b \in \mathbb{R}$  und  $\vec{a} =$  $\sqrt{ }$  $\perp$  $a_1$  $a_2$  $a_3$ 1  $\Big\vert \neq \vec{0}$ . Dann nennt man  $a_1 x_1 + a_2 x_2 + a_3 x_3 = b$  (2.8)

<span id="page-83-2"></span>eine **Ebenengleichung** in  $\mathbb{R}^3$ . Die Menge aller Punkte  $X = (x_1, x_2, x_3) \in \mathbb{R}^3$ , die [\(2.8\)](#page-83-2) erfüllen, liegen auf einer **Ebene in**  $\mathbb{R}^3$ , die auf  $\vec{a}$  senkrecht steht.

### <span id="page-83-0"></span>2.8 Das Vektor- oder Kreuzprodukt

Im letzten Teilkapitel lernen wir das Vektor- oder Kreuzprodukt von Vektoren im  $\mathbb{R}^3$  kennen. Dieses ist nur für Vektoren in  $\mathbb{R}^3$  definiert!

Definition 2.43. (Vektorprodukt/Kreuzprodukt) Seien

$$
\vec{\mathbf{u}} = \begin{bmatrix} u_1 \\ u_2 \\ u_3 \end{bmatrix} \qquad \text{and} \qquad \vec{\mathbf{v}} = \begin{bmatrix} v_1 \\ v_2 \\ v_3 \end{bmatrix}
$$

dreidimensionale reelle Vektoren. Das Vektorprodukt (oder Kreuzpro $dukt$ )  $\vec{u} \times \vec{v}$  ist definiert durch

$$
\vec{\mathbf{u}} \times \vec{\mathbf{v}} := \begin{bmatrix} u_2 \, v_3 - u_3 \, v_2 \\ u_3 \, v_1 - u_1 \, v_3 \\ u_1 \, v_2 - u_2 \, v_1 \end{bmatrix}.
$$

### Bemerkung 2.44. (Vektorprodukt/Kreuzprodukt)

- (1)  $\vec{u} \times \vec{v}$  ist ein **Vektor**; daher der Name "Vektorprodukt".
- (2) Das Vektorprodukt ist ausschließlich für dreidimensionale Vektoren erklärt!

Die Berechnung der Vektorprodukts kann man sich mit der folgenden Merkhilfe erleichtern: Wir schreiben die ersten beiden Einträge von  $\vec{u}$  bzw.  $\vec{v}$ , also  $u_1$  und  $u_2$  bzw.  $v_1$  und  $v_2$  noch einmal unter  $\vec{u}$  bzw.  $\vec{v}$ . Dann erhalten wir die Einträge  $\vec{u} \times \vec{v}$ , indem wir in absteigender Reihenfolge jeweils die durch die schrägen Linien verbundenen Einträge multiplizieren und anschließend die durch die rote schräge Linie multiplizierten Einträge von denen durch die blaue schräge Linie multiplizierten Einträgen subtrahieren. Also

$$
\begin{bmatrix} u_1 \\ u_2 \\ u_3 \end{bmatrix} \begin{bmatrix} v_1 \\ v_2 \\ v_3 \end{bmatrix} = \begin{bmatrix} u_2 v_3 - u_3 v_2 \\ u_3 v_1 - u_1 v_3 \\ u_1 v_2 - u_2 v_1 \end{bmatrix}.
$$
  
\n
$$
u_1 \begin{bmatrix} u_1 \\ u_2 \end{bmatrix} \begin{bmatrix} v_1 \\ v_2 \end{bmatrix}
$$

Beispiel 2.45. (Vektorprodukt)

$$
\begin{bmatrix} 1 \\ -2 \\ 3 \end{bmatrix} \times \begin{bmatrix} -4 \\ 5 \\ 6 \end{bmatrix} = \begin{bmatrix} (-2) \cdot 6 - 3 \cdot 5 \\ 3 \cdot (-4) - 1 \cdot 6 \\ 1 \cdot 5 - (-2) \cdot (-4) \end{bmatrix} = \begin{bmatrix} -27 \\ -18 \\ -3 \end{bmatrix}
$$
  

$$
\begin{bmatrix} 1 \\ -2 \\ 2 \end{bmatrix} \times \begin{bmatrix} -4 \\ 6 \\ 5 \end{bmatrix}
$$

Als Nächstes interessieren wir uns für die geometrische Interpretation der Vektorprodukts.

<span id="page-85-1"></span><span id="page-85-0"></span>Bemerkung 2.46. (geometrische Interpretation des Vektorprodukts) (1) Sind  $\vec{u}$  und  $\vec{v}$  dreidimensionale reelle Vektoren, so gilt  $(\vec{u} \times \vec{v}) \perp \vec{u}$  und  $(\vec{u} \times \vec{v}) \perp \vec{v}$ , d.h. der Vektor  $\vec{u} \times \vec{v}$  steht senkrecht auf den Vektoren  $\vec{u}$  und  $\vec{v}$ . Spannen die Vektoren  $\vec{u}$  und  $\vec{v}$  eine Ebene auf, so steht  $\vec{u} \times \vec{v}$  senkrecht auf dieser Ebene.  $(2)$  Es gilt  $|\vec{u} \times \vec{v}| = |\vec{u}| |\vec{v}| \sin(\alpha)$ , wobei  $\alpha = \angle(\vec{u}, \vec{v})$ .  $\vec{\mathrm v}$  $|\vec{v}| \cdot \sin(\alpha)$  $\alpha$  $\vec{u}$ Also ist  $|\vec{u} \times \vec{v}|$  der Flächeninhalt des von  $\vec{u}$  und  $\vec{v}$  aufgespannten Parallelogramms. (3)  $\vec{u} \times \vec{v} = \vec{0}$  gilt genau dann, wenn  $\vec{u}$  oder  $\vec{v}$  der Nullvektor ist, oder wenn  $\vec{u}$  und  $\vec{v}$  parallel oder antiparallel sind. Spannen  $\vec{u}$  und  $\vec{v}$  eine Ebene auf, so ist weder  $\vec{u}$  noch  $\vec{v}$  der Nullvektor, noch sind  $\vec{u}$  und  $\vec{v}$ parallel oder antiparallel. Also ist  $\vec{u} \times \vec{v}$  in diesem Fall immer  $\neq \vec{0}$ .

Beweis von Bemerkung 2.46:

(1) Um nachzuweisen, dass  $\vec{u} \times \vec{v}$  zu  $\vec{u}$  und  $\vec{v}$  senkrecht ist, müssen wir beweisen, dass  $(\vec{u} \times \vec{v}) \cdot \vec{u} = 0$  und  $(\vec{u} \times \vec{v}) \cdot \vec{v} = 0$  gilt.

$$
(\vec{u} \times \vec{v}) \cdot \vec{u} = \begin{bmatrix} u_2 v_3 - u_3 v_2 \\ u_3 v_1 - u_1 v_3 \\ u_1 v_2 - u_2 v_1 \end{bmatrix} \cdot \begin{bmatrix} u_1 \\ u_2 \\ u_3 \end{bmatrix}
$$
  
=  $(u_2 v_3 - u_3 v_2) u_1 + (u_3 v_1 - u_1 v_3) u_2 + (u_1 v_2 - u_2 v_1) u_3$ 

$$
= u_1 u_2 v_3 - u_1 v_2 u_3 + v_1 u_2 u_3 - u_1 u_2 v_3 + u_1 v_2 u_3 - v_1 u_2 u_3 = 0.
$$

Mit einer analogen Rechnung weist man nach, dass  $(\vec{u} \times \vec{v})$  $\cdot \vec{\mathbf{v}} = 0$  ist. (2) Falls wir zeigen können, dass

<span id="page-86-0"></span>
$$
\left|\vec{\mathbf{u}} \times \vec{\mathbf{v}}\right|^2 + \left(\vec{\mathbf{u}} \cdot \vec{\mathbf{v}}\right)^2 = \left|\vec{\mathbf{u}}\right|^2 \left|\vec{\mathbf{v}}\right|^2 \tag{2.9}
$$

gilt, so folgt mit  $\alpha = \measuredangle(\vec{\mathbf{u}}, \vec{\mathbf{v}})$  und  $\vec{\mathbf{u}} \cdot \vec{\mathbf{v}} = |$  $|\vec{u}|$  $\overline{\phantom{a}}$  $\overline{\phantom{a}}$  $|\vec{v}| \cos(\alpha)$ , dass

$$
\left|\vec{\mathbf{u}} \times \vec{\mathbf{v}}\right|^2 = \left|\vec{\mathbf{u}}\right|^2 \left|\vec{\mathbf{v}}\right|^2 - \left(\vec{\mathbf{u}} \cdot \vec{\mathbf{v}}\right)^2
$$
  
\n= 
$$
\left|\vec{\mathbf{u}}\right|^2 \left|\vec{\mathbf{v}}\right|^2 - \left|\vec{\mathbf{u}}\right|^2 \left|\vec{\mathbf{v}}\right|^2 \cos^2(\alpha)
$$
  
\n= 
$$
\left|\vec{\mathbf{u}}\right|^2 \left|\vec{\mathbf{v}}\right|^2 (1 - \cos^2(\alpha))
$$
  
\n= 
$$
\left|\vec{\mathbf{u}}\right|^2 \left|\vec{\mathbf{v}}\right|^2 \sin^2(\alpha),
$$

wobei wir

$$
\sin^2(\alpha) + \cos^2(\alpha) = 1 \qquad \Longleftrightarrow \qquad \sin^2(\alpha) = 1 - \cos^2(\alpha)
$$

genutzt haben. Da  $\alpha \in [0, \pi]$  gilt, ist  $\sin(\alpha) \geq 0$ ; also folgt durch Ziehen der Quadratwurzel

$$
|\vec{\mathbf{u}} \times \vec{\mathbf{v}}| = |\vec{\mathbf{u}}| |\vec{\mathbf{v}}| |\sin(\alpha)| = |\vec{\mathbf{u}}| |\vec{\mathbf{v}}| \sin(\alpha).
$$

Wir müssen also nur noch die sogenannte Lagrange-Identität [\(2.9\)](#page-86-0) beweisen. Dieses ist eine Übungsaufgabe.

(3) Aus Hilfssatz [2.7](#page-60-0) und Bemerkung [2.46](#page-85-0) [\(2\)](#page-85-1) folgt:

$$
2\vec{u} \times \vec{v} = \vec{0} \iff |\vec{u} \times \vec{v}| = 0
$$
  
\n
$$
\iff |\vec{u}| |\vec{v}| \sin(\alpha) = 0
$$
  
\n
$$
\iff (|\vec{u}| = 0 \text{ oder } |\vec{v}| = 0 \text{ oder } \sin(\alpha) = 0)
$$
  
\n
$$
\iff (\vec{u} = 0 \text{ oder } \vec{v} = 0 \text{ oder } \alpha = 0^{\circ} \text{ oder } \alpha = 180^{\circ})
$$

Also ist (mindestens) einer der beiden Vektoren  $\vec{u}$  oder  $\vec{v}$  der Nullvektor, oder die beiden Vektoren sind parallel oder antiparallel.

Im nächsten Satz halten wir die Rechenregeln für das Vektorprodukt fest.

<span id="page-86-1"></span>Satz 2.47. (Rechenregeln für das Vektorprodukt) Seien  $\vec{u}, \vec{v}, \vec{w}$  dreidimensionale Vektoren und sei  $\lambda \in \mathbb{R}$  ein Skalar. <span id="page-87-0"></span>(1)  $\vec{u} \times \vec{u} = \vec{0}$ (2)  $\vec{u} \times \vec{v} = -\vec{v} \times \vec{v}$  $(Das$  Vektorprodukt ist also **nicht** kommutativ!) (3) Distributivgesetze:  $\overrightarrow{\mathbf{u}}\times(\overrightarrow{\mathbf{v}}+\overrightarrow{\mathbf{w}})=\overrightarrow{\mathbf{u}}\times\overrightarrow{\mathbf{v}}+\overrightarrow{\mathbf{u}}\times\overrightarrow{\mathbf{w}},$  $(\vec{u} + \vec{v})$  $\times \vec{\mathbf{w}} = \vec{\mathbf{u}} \times \vec{\mathbf{w}} + \vec{\mathbf{v}} \times \vec{\mathbf{w}}.$  $(Es\text{ gilt immer }\nFunkt\text{-}\text{ vor Strichrechnung}\nF. qenauer gesagt \nF. Kreuz\text{-}\text{vor}\nF.$ Strichrechnung".) (4)  $\lambda (\vec{u} \times \vec{v}) = (\lambda \vec{u})$  $\times \vec{v} = \vec{u} \times (\lambda \vec{v})$ (5)  $\overrightarrow{e_1} \times \overrightarrow{e_2} = \overrightarrow{e_3}, \overrightarrow{e_2} \times \overrightarrow{e_3} = \overrightarrow{e_1}, \overrightarrow{e_3} \times \overrightarrow{e_1} = \overrightarrow{e_2}$ 

Satz [2.47](#page-86-1) [\(1\)](#page-87-0) folgt direkt aus Bemerkung [2.46](#page-85-0) [\(2\).](#page-85-1) Alle anderen Aussagen zeigt man durch Nachrechnen.

Achtung: Das Vektorprodukt ist nicht assoziativ, d.h. im Allgemeinen gilt:

 $(\vec{u} \times \vec{v})$  $\times \vec{w} \neq \vec{u} \times (\vec{v} \times \vec{w}).$ 

Die Klammern dürfen hier auf keinen Fall weggelassen werden, was durch das folgende Beispiel illustriert wird:

$$
(\vec{e_1} \times \vec{e_2}) \times \vec{e_2} = \vec{e_3} \times \vec{e_2} = -\vec{e_2} \times \vec{e_3} = -\vec{e_1},
$$
  

$$
\vec{e_1} \times (\vec{e_2} \times \vec{e_2}) = \vec{e_1} \times \vec{0} = \vec{0}.
$$

Es gilt  $-\vec{e_1} \neq \vec{0}$ , und wir erhalten mit der unterschiedlichen Klammersetzung unterschiedliche Ergebnisse.

In der nächsten Bemerkung halten wir weitere Rechenregeln für das Kreuzprodukt fest, die wir als Übungsaufgabe beweisen werden.

Satz 2.48. (weitere Rechenregeln für das Vektorprodukt)  $Seien \vec{u}, \vec{v}, \vec{w}$  dreidimensionale Vektoren. Dann gelten:

(1) Graßmann-Identität:

$$
\overrightarrow{\mathbf{u}}\times\left(\overrightarrow{\mathbf{v}}\times\overrightarrow{\mathbf{w}}\right)=\left(\overrightarrow{\mathbf{u}}\cdot\overrightarrow{\mathbf{w}}\right)\overrightarrow{\mathbf{v}}-\left(\overrightarrow{\mathbf{u}}\cdot\overrightarrow{\mathbf{v}}\right)\overrightarrow{\mathbf{w}}
$$

(2) Jacobi-Identität:

$$
\overrightarrow{\mathbf{u}}\times(\overrightarrow{\mathbf{v}}\times\overrightarrow{\mathbf{w}})+\overrightarrow{\mathbf{v}}\times(\overrightarrow{\mathbf{w}}\times\overrightarrow{\mathbf{u}})+\overrightarrow{\mathbf{w}}\times(\overrightarrow{\mathbf{u}}\times\overrightarrow{\mathbf{v}})=\overrightarrow{\mathbf{0}}
$$

 $(3)$  Lagrange-Identität:

$$
\left|\vec{\mathbf{u}}\times\vec{\mathbf{v}}\right|^2 + \left(\vec{\mathbf{u}}\cdot\vec{\mathbf{v}}\right)^2 = \left|\vec{\mathbf{u}}\right|^2\,\left|\vec{\mathbf{v}}\right|^2
$$

# KAPITEL 3

# Lineare Gleichungssysteme

Nachdem wir in Kapitel [2](#page-56-0) n-dimensionale Vektoren kennengelernt haben, werden wir in diesem Kapitel lernen, wie man lineare Gleichungssysteme mit Vektoren und Matrizen beschreiben kann. Bei einer Matrix handelt es sich um eine "rechteckige Anordnung" von (reellen) Zahlen, und im Kontext der linearen Gleichungssysteme sind diese Zahlen die Koeffizienten des linearen Gleichungssystems. Wir werden lernen, wie man lineare Gleichungssysteme mit zwei bzw. drei Gleichungen und zwei bzw. drei Unbekannten bequem mit der Cramerschen Regel lösen kann, falls die Lösung eindeutig bestimmt ist. Dabei werden wir den Begriff der Determinante einer  $2 \times 2$ -Matrix bzw. einer  $3 \times 3$ -Matrix kennenlernen.

### 3.1 Einfache Beispiele

Wir starten mit einer geometrischen Motivation für lineare Gleichungssysteme: In R 2 seien zwei Geraden durch Geradengleichungen gegeben:

$$
\mathcal{G}_1: \quad a_{1,1} x_1 + a_{1,2} x_2 = b_1, \n\mathcal{G}_2: \quad a_{2,1} x_1 + a_{2,2} x_2 = b_2.
$$

Schneiden sich diese Geraden? Wenn ja, wie kann man den Schnittpunkt berechnen?

Betrachten wir zunächst einige Beispiele.

#### <span id="page-91-0"></span>Beispiel 3.1. (lineare Gleichungssysteme)

(a) Fall 1: Die Geraden schneiden sich in einem Punkt.

$$
G_1: \t 3 x_1 - x_2 = 2 \t (I)G_2: \t x_1 - x_2 = 2 \t (II)
$$

Wir subtrahieren Gleichung (II) von Gleichung (I), also:

(I) – (II): 
$$
2x_1 = 0
$$
  $\implies$   $x_1 = 0$ 

Einsetzen in Gleichung (II) liefert  $x_2 = -2$ .

(b) Fall 2: Die Geraden sind parallel.

$$
G_1: \t 3 x_1 - x_2 = 2 \t (I)G_2: \t 6 x_1 - 2 x_2 = 3 \t (II)
$$

Wir subtrahieren Gleichung (II) von Gleichung 2·(I), also:

 $2 \cdot (I) - (II)$ :  $0 = 4 - 3 = 1$ 

An dem Widerspruch 0 = 1 sehen wir, dass die beiden Geraden keinen Schnittpunkt haben; sie sind also parallel. (Das Zeichen  $\zeta$  zeigt an, das hier ein Widerspruch auftritt.)

(c) Fall 3: Die Geraden stimmen überein.

 $\mathcal{G}_1: \quad 3x_1 - x_2 = 2$  (I)  $\mathcal{G}_2$  : 6  $x_1 - 2 x_2 = 4$  (II)

Wir subtrahieren Gleichung (II) von Gleichung 2·(I), also:

 $2 \cdot (I) - (II) : 0 = 0$ 

Da 0 = 0 immer erfüllt ist, sind die beiden Geraden gleich, also  $\mathcal{G}_1 = \mathcal{G}_2$ 

Betrachten wir nun ein Anwendungsbeispiel aus der Elektrotechnik.

#### Physikalische Anwendung 3.2. (Schaltungskreis)

Das Bild rechts zeigt einen Schaltkreis. Gesucht sind die Stromstärken  $I_1$  und  $I_2$  in A  $(= \text{Ampere}).$ Nach dem Ohmschen Gesetz gilt:

$$
R = \frac{U}{I} \quad \iff \quad U = R I
$$

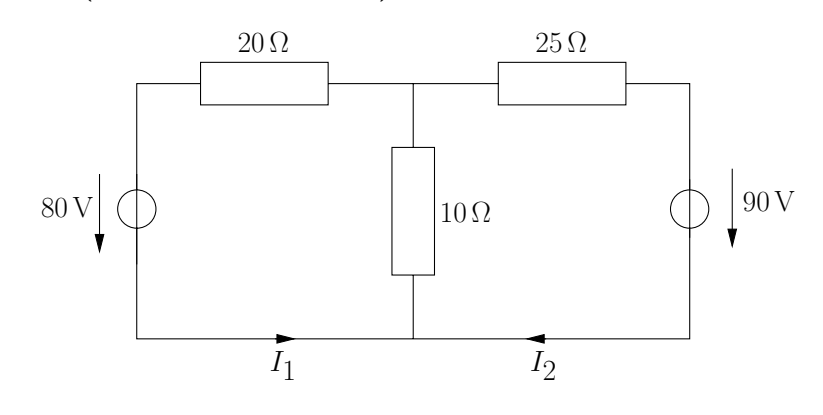

wobei  $U =$  Spannung,  $I =$  Stromstärke,  $R =$  Widerstand.

Erstes Kirchhoffsches Gesetz: In jeder Masche ist die Summe der Teilspannungen an den Leitern (Widerständen, Verbrauchern) gleich der Summe der Spannungen der eingeschalteten Stromquellen.

Das erste Kirchhoffsche Gesetz (Maschensatz) liefert:

$$
20 \cdot I_1 + 10 \cdot (I_1 + I_2) = 80 \qquad \Longleftrightarrow \qquad 3 I_1 + I_2 = 8 \qquad (I)
$$

 $25 \cdot I_2 + 10 \cdot (I_1 + I_2) = 90 \qquad \Longleftrightarrow \qquad I_1 + 3.5 I_2 = 9$  (II)

Wir subtrahieren 3·(II) von (I), also:

(I)  $-3 \cdot (II)$ :  $-9.5 I_2 = -19$   $\iff I_2 = 2$ 

Einsetzen in (I) liefert nun  $I_1 = 2$ .

Nun betrachten wir allgemeine lineare Gleichungssysteme.

Definition 3.3. (lineares Gleichungssystem) Wir betrachten das lineare Gleichungssystem (LGS)

$$
a_{1,1} x_1 + a_{1,2} x_2 + \ldots + a_{1,n} x_n = b_1
$$
  
\n
$$
a_{2,1} x_1 + a_{2,2} x_2 + \ldots + a_{2,n} x_n = b_2
$$
  
\n
$$
\vdots
$$
  
\n
$$
a_{m,1} x_1 + a_{m,2} x_2 + \ldots + a_{m,n} x_n = b_m
$$

mit m Gleichungen und n Unbekannten  $x_1, x_2, \ldots, x_n$ . Dabei sind die reellen Koeffizienten  $a_{i,k}$  und  $b_i$  gegeben. (Bei den  $a_{i,k}$  steht der erste Index für die Gleichungsnummer und der zweite Index für die Nummer der Unbekannten.) Gesucht werden  $x_1, x_2, \ldots, x_n \in \mathbb{R}$ , welche die m Gleichungen erfüllen. In Summenschreibweise lautet das lineare Gleichungssystem

$$
\sum_{k=1}^{n} a_{1,k} x_k = b_1
$$

$$
\vdots
$$

$$
\sum_{k=1}^{n} a_{m,k} x_k = b_m
$$

oder kürzer

$$
\sum_{k=1}^{n} a_{i,k} x_k = b_i, \qquad i = 1, 2, \dots, m.
$$

Wir betrachten in diesem Kapitel nur lineare Gleichungssysteme, die genauso viele Gleichungen wie Unbekannte haben. Es gilt also immer  $m = n$ . In der HM B werden wir auch den Fall  $m \neq n$  behandeln.

<span id="page-93-0"></span>Bemerkung 3.4. (Lösungsmenge vom linearen Gleichungssystem) Betrachtet man die Lösungsmenge eines linearen Gleichungssystems (LGS), so tritt immer einer der folgenden drei Fälle auf:

- (1) Das LGS hat genau eine Lösung, d.h. die Lösungsmenge enthält genau einen Punkt im  $\mathbb{R}^n$ . Man sagt dann, das LGS ist eindeutig lösbar.
- (2) Das LGS hat keine Lösung, d.h. die Lösungsmenge ist leer.
- (3) Das LGS hat unendlich viele Lösungen. Die Lösungsmenge enthält dann mindestens eine Gerade im  $\mathbb{R}^n$ .

Dass die drei in Bemerkung [3.4](#page-93-0) aufgelisteten Fälle auftreten können, haben wir bereits in Beispiel [3.1](#page-91-0) gesehen. Nach Bemerkung [3.4](#page-93-0) können keine weiteren Fälle in Beispiel [3.1](#page-91-0) auftreten.

In der HM B werden wir uns das Lösungsverhalten von linearen Gleichungssystemen genauer ansehen. Dort werden wir ein effizientes Lösungsverfahren kennenlernen, den Gauß-Algorithmus.

## 3.2 Quadratische Matrizen

Wir führen nun den Begriff einer (quadratischen) Matrix ein.

Definition 3.5. ( $n \times n$ -Matrix/quadratische Matrix) Ein Objekt der Form

<span id="page-93-1"></span>
$$
\mathbf{A} = \begin{bmatrix} a_{1,1} & a_{1,2} & \cdots & a_{1,n} \\ a_{2,1} & a_{2,2} & \cdots & a_{2,n} \\ \vdots & \vdots & & \vdots \\ a_{n,1} & a_{n,2} & \cdots & a_{n,n} \end{bmatrix}
$$
 (3.1)

mit  $a_{i,k} \in \mathbb{R}$  heißt eine (reelle)  $n \times n$ -Matrix. Bei den Einträgen  $a_{i,k}$  der Matrix bezieht sich der erste Index (also hier i) auf die Nummer der Zeile und der zweite Index (also hier k) auf die Nummer der Spalte. Man nennt

die Matrix  $A$  in [\(3.1\)](#page-93-1) auch eine **quadratische Matrix**, weil  $A$  gleich viele Zeilen wie Spalten hat.

#### Beispiel 3.6. (Matrizen)

(a) 
$$
\begin{bmatrix} 1 & 2 \\ 3 & 4 \end{bmatrix}
$$
 ist eine 2 × 2-Matrix.  
\n(b)  $\begin{bmatrix} 1 & 0 & 7 \\ -1 & \sqrt{2} & 3 \\ 2 & 5 & -\pi \end{bmatrix}$  ist eine 3 × 3-Matrix.

Wir definieren nun, wie man  $n \times n$ -Matrizen mit n-dimensionalen Vektoren multiplizieren kann.

Definition 3.7. (Matrix-Vektor-Multiplikation) Sei

$$
\mathbf{A} = \begin{bmatrix} a_{1,1} & \cdots & a_{1,n} \\ \vdots & & \vdots \\ a_{n,1} & \cdots & a_{n,n} \end{bmatrix}
$$

eine  $n \times n$ -Matrix und

$$
\vec{\mathbf{x}} = \begin{bmatrix} x_1 \\ \vdots \\ x_n \end{bmatrix}
$$

ein n-dimensionaler Vektor. Wir definieren:

$$
\mathbf{A} \; \vec{\mathbf{x}} = \begin{bmatrix} a_{1,1} & \cdots & a_{1,n} \\ \vdots & & \vdots \\ a_{n,1} & \cdots & a_{n,n} \end{bmatrix} \begin{bmatrix} x_1 \\ \vdots \\ x_n \end{bmatrix} := \begin{bmatrix} a_{1,1} \; x_1 + \ldots + a_{1,n} \; x_n \\ \vdots \\ a_{n,1} \; x_1 + \ldots + a_{n,n} \; x_n \end{bmatrix} = \begin{bmatrix} \sum_{k=1}^n a_{1,k} \; x_k \\ \vdots \\ \sum_{k=1}^n a_{n,k} \; x_k \end{bmatrix}
$$

Beispiel 3.8. (Matrix-Vektor-Multiplikation)

$$
\text{(a)} \begin{bmatrix} 1 & 2 \\ 3 & 4 \end{bmatrix} \begin{bmatrix} 1 \\ -1 \end{bmatrix} = \begin{bmatrix} 1 \cdot 1 + 2 \cdot (-1) \\ 3 \cdot 1 + 4 \cdot (-1) \end{bmatrix} = \begin{bmatrix} -1 \\ -1 \end{bmatrix}
$$

(b) 
$$
\begin{bmatrix} 1 & 2 \\ 3 & -4 \end{bmatrix} \begin{bmatrix} x_1 \\ x_2 \end{bmatrix} = \begin{bmatrix} 1 & x_1 + 2 & x_2 \\ 3 & x_1 - 4 & x_2 \end{bmatrix} = \begin{bmatrix} x_1 + 2 & x_2 \\ 3 & x_1 - 4 & x_2 \end{bmatrix}
$$
  
\n(c)  $\begin{bmatrix} 1 & \sqrt{3} & 0 \\ 0 & -\frac{1}{2} & 0 \\ -1 & 0 & 1 \end{bmatrix} \begin{bmatrix} x_1 \\ x_2 \\ x_3 \end{bmatrix} = \begin{bmatrix} 1 & x_1 + \sqrt{3} & x_2 + 0 & x_3 \\ 0 & x_1 - \frac{1}{2} & x_2 + 0 & x_3 \\ -1 & x_1 + 0 & x_2 + 1 & x_3 \end{bmatrix} = \begin{bmatrix} x_1 + \sqrt{3} & x_2 \\ -\frac{1}{2} & x_2 \\ -x_1 + x_3 \end{bmatrix}$ 

Nun stellen wir den Zusammenhang mit linearen Gleichungssystemen (LGSen) her: Wir schreiben das LGS

$$
a_{1,1} x_1 + \ldots + a_{1,n} x_n = b_1
$$
  
 
$$
\vdots
$$
  
 
$$
a_{n,1} x_1 + \ldots + a_{n,n} x_n = b_n
$$

in Vektorform, also

$$
\begin{bmatrix} a_{1,1} x_1 + \ldots + a_{1,n} x_n \\ \vdots \\ a_{n,1} x_1 + \ldots + a_{n,n} x_n \end{bmatrix} = \begin{bmatrix} b_1 \\ \vdots \\ b_n \end{bmatrix}.
$$

Fassen wir die  $a_{i,k}$  in der  $n \times n$ -Matrix

$$
\mathbf{A} = \begin{bmatrix} a_{1,1} & \cdots & a_{1,n} \\ \vdots & & \vdots \\ a_{n,1} & \cdots & a_{n,n} \end{bmatrix}
$$

und die  $x_k$  bzw. die  $b_i$  jeweils zu einem n-dimensionalen Vektor

$$
\vec{\mathbf{x}} = \begin{bmatrix} x_1 \\ \vdots \\ x_n \end{bmatrix} \qquad \text{bzw.} \qquad \vec{\mathbf{b}} = \begin{bmatrix} b_1 \\ \vdots \\ b_n \end{bmatrix}
$$

zusammen, so läßt sich das LGS schreiben als

$$
\begin{bmatrix} a_{1,1} & \cdots & a_{1,n} \\ \vdots & & \vdots \\ a_{n,1} & \cdots & a_{n,n} \end{bmatrix} \begin{bmatrix} x_1 \\ \vdots \\ x_n \end{bmatrix} = \begin{bmatrix} b_1 \\ \vdots \\ b_n \end{bmatrix}
$$

oder kurz

$$
A\overrightarrow{x}=\overrightarrow{b}.
$$

Betrachten wir dazu zwei Beispiele.

#### Beispiel 3.9. (LGS in Matrix-Vektor-Notation)

(a) 
$$
\begin{bmatrix} 3x_1 - x_2 = 2 \\ x_1 - 2x_2 = 2 \end{bmatrix}
$$
  $\iff$   $\begin{bmatrix} 3 & -1 \\ 1 & -2 \end{bmatrix} \begin{bmatrix} x_1 \\ x_2 \end{bmatrix} = \begin{bmatrix} 2 \\ 2 \end{bmatrix}$   
\n(b)  $\begin{bmatrix} x_1 + 2x_2 + 3x_3 = 1 \\ -x_1 + x_2 = 2 \\ 2x_1 - 2x_2 + x_3 = -2 \end{bmatrix}$   $\iff$   $\begin{bmatrix} 1 & 2 & 3 \\ -1 & 1 & 0 \\ 2 & -2 & 1 \end{bmatrix} \begin{bmatrix} x_1 \\ x_2 \\ x_3 \end{bmatrix} = \begin{bmatrix} 1 \\ 2 \\ -2 \end{bmatrix}$ 

#### Die Cramersche Regel 3.3

<span id="page-96-2"></span>Wir leiten die Cramersche Regel für  $2 \times 2$ -Matrizen her: Gegeben sei das **LGS** 

<span id="page-96-0"></span>
$$
a_{1,1} x_1 + a_{1,2} x_2 = b_1
$$
  
\n
$$
a_{2,1} x_1 + a_{2,2} x_2 = b_2
$$
\n(3.2)

Wir schreiben es wie folgt in Vektorform auf:

$$
\begin{bmatrix} a_{1,1} x_1 + a_{1,2} x_2 \ a_{2,1} x_1 + a_{2,2} x_2 \end{bmatrix} = \begin{bmatrix} b_1 \ b_2 \end{bmatrix} \iff x_1 \begin{bmatrix} a_{1,1} \ a_{2,1} \end{bmatrix} + x_2 \begin{bmatrix} a_{1,2} \ a_{2,2} \end{bmatrix} = \begin{bmatrix} b_1 \ b_2 \end{bmatrix}
$$
(3.3)

Zunächst bilden wir das Skalarprodukt der zweiten Darstellung in (3.3) mit dem Vektor  $\begin{bmatrix} a_{2,2} \\ -a_{1,2} \end{bmatrix}$ . Dieser Vektor seht senkrecht auf  $\begin{bmatrix} a_{1,2} \\ a_{2,2} \end{bmatrix}$ . Wir erhalten daher:

$$
x_1 \begin{bmatrix} a_{1,1} \\ a_{2,1} \end{bmatrix} \cdot \begin{bmatrix} a_{2,2} \\ -a_{1,2} \end{bmatrix} + x_2 \underbrace{\begin{bmatrix} a_{1,2} \\ a_{2,2} \end{bmatrix} \cdot \begin{bmatrix} a_{2,2} \\ -a_{1,2} \end{bmatrix}}_{=0} = \begin{bmatrix} b_1 \\ b_2 \end{bmatrix} \cdot \begin{bmatrix} a_{2,2} \\ -a_{1,2} \end{bmatrix}
$$

$$
x_1 \begin{bmatrix} a_{1,1} a_{2,2} - a_{2,1} a_{1,2} \end{bmatrix} + x_2 \cdot 0 = b_1 a_{2,2} - b_2 a_{1,2}
$$

$$
\iff x_1 (a_{1,1} a_{2,2} - a_{2,1} a_{1,2}) + x_2 \cdot 6 = b_1 a_{2,2} - b_2 a_1
$$
  

$$
\iff x_1 (a_{1,1} a_{2,2} - a_{2,1} a_{1,2}) = b_1 a_{2,2} - b_2 a_{1,2}.
$$

Falls  $a_{1,1} a_{2,2} - a_{2,1} a_{1,2} \neq 0$  ist, so folgt

<span id="page-96-1"></span>
$$
x_1 = \frac{b_1 a_{2,2} - b_2 a_{1,2}}{a_{1,1} a_{2,2} - a_{2,1} a_{1,2}}.
$$
\n(3.4)

In einem zweiten Schritt bilden wir das Skalarprodukt der zweiten Darstellung in (3.3) mit dem Vektor  $\begin{bmatrix} -a_{2,1} \\ a_{1,1} \end{bmatrix}$ . Dieser Vektor seht senkrecht auf  $\begin{bmatrix} a_{1,1} \\ a_{2,1} \end{bmatrix}$ . Dieses ergibt somit:

$$
x_1 \underbrace{\begin{bmatrix} a_{1,1} \\ a_{2,1} \end{bmatrix} \cdot \begin{bmatrix} -a_{2,1} \\ a_{1,1} \end{bmatrix}}_{=0} + x_2 \underbrace{\begin{bmatrix} a_{1,2} \\ a_{2,2} \end{bmatrix} \cdot \begin{bmatrix} -a_{2,1} \\ a_{1,1} \end{bmatrix}}_{=0} = \begin{bmatrix} b_1 \\ b_2 \end{bmatrix} \cdot \begin{bmatrix} -a_{2,1} \\ a_{1,1} \end{bmatrix}
$$
  
\n
$$
\iff x_1 \cdot 0 + x_2 \cdot (-a_{1,2} a_{2,1} + a_{2,2} a_{1,1}) = -b_1 a_{2,1} + b_2 a_{1,1}
$$
  
\n
$$
\iff x_2 \cdot (a_{1,1} a_{2,2} - a_{2,1} a_{1,2}) = a_{1,1} b_2 - a_{2,1} b_1.
$$

Falls wieder  $a_{1,1} a_{2,2} - a_{2,1} a_{1,2} \neq 0$  ist, so folgt

<span id="page-97-0"></span>
$$
x_2 = \frac{a_{1,1}b_2 - a_{2,1}b_1}{a_{1,1}a_{2,2} - a_{2,1}a_{1,2}}.
$$
\n(3.5)

Wir sehen: Ist  $a_{1,1} a_{2,2} - a_{2,1} a_{1,2} \neq 0$ , so können wir mit den Formeln (3.4) und  $(3.5)$  die Lösung des LGS  $(3.2)$  direkt angeben. Bevor wir diese Information als **Cramersche Regel für 2**  $\times$  **2-Matrizen** festhalten, führen wir noch eine nützliche Notation ein.

Definition 3.10. (Determinante einer  $2 \times 2$ -Matrix) Für die  $2 \times 2$ -Matrix

$$
\mathbf{A}=\begin{bmatrix} a_{1,1} & a_{1,2} \\ a_{2,1} & a_{2,2} \end{bmatrix}
$$

definieren wir die Determinante von A durch

$$
\det(\mathbf{A}) := a_{1,1} a_{2,2} - a_{2,1} a_{1,2}.
$$

Zur Berechnung der Determinante der  $2 \times 2$ -Matrix **A** bietet sich die folgende Merkhilfe an:

$$
\det\left(\begin{bmatrix}a_{1,1}&a_{1,2}\\a_{2,1}&a_{2,2}\end{bmatrix}\right)=a_{1,1}\,a_{2,2}-a_{2,1}\,a_{1,2}.
$$

Berechnen wir die Determinante für ein paar Beispielmatrizen.

#### Beispiel 3.11. (Determinante von  $2 \times 2$ -Matrizen)

(a) 
$$
\det\left(\begin{bmatrix} 1 & 2 \\ 3 & 4 \end{bmatrix}\right) = 1 \cdot 4 - 3 \cdot 2 = -2
$$

© Kerstin Hesse, Universität Paderborn 83

(b) 
$$
\det \left( \begin{bmatrix} 1 & 0 \\ -1 & 1 \end{bmatrix} \right) = 1 \cdot 1 - (-1) \cdot 0 = 1
$$

(c) det 
$$
\left( \begin{bmatrix} 0 & 1 \\ 0 & 2 \end{bmatrix} \right) = 0 \cdot 2 - 0 \cdot 1 = 0
$$

#### Bemerkung 3.12. (geometr. Interpretation der Determinante für  $n = 2$ )

 $|\det(A)|$  ist der Flächeninhalt des Parallelogramms (siehe Skizze), das in  $\mathbb{R}^2$  von den Spaltenvektoren

$$
\overrightarrow{\mathbf{a}_1} = \begin{bmatrix} a_{1,1} \\ a_{2,1} \end{bmatrix} \quad \text{und} \quad \overrightarrow{\mathbf{a}_2} = \begin{bmatrix} a_{1,2} \\ a_{2,2} \end{bmatrix}
$$

der Matrix A aufgespannt wird.

Nach diesen Vorbereitungen können wir die Cramersche Regel für  $n = 2$  nun als Satz festhalten.

**Satz 3.13. (Cramersche Regel für** 
$$
n = 2
$$
)  
\n*Seien*  $\mathbf{A} = \begin{bmatrix} a_{1,1} & a_{1,2} \\ a_{2,1} & a_{2,2} \end{bmatrix}$  *eine*  $2 \times 2$ -*Matrix und*  $\vec{b} = \begin{bmatrix} b_1 \\ b_2 \end{bmatrix}$ .  
\n*Ist*  $det(\mathbf{A}) \neq 0$ , *so ist das LGS*  $\mathbf{A} \vec{\mathbf{x}} = \vec{b}$  *eindeutig lösbar. Die Lösung ist*  
\n
$$
\vec{\mathbf{x}} = \frac{1}{det(\mathbf{A})} \begin{bmatrix} b_1 a_{2,2} - b_2 a_{1,2} \\ a_{1,1} b_2 - a_{2,1} b_1 \end{bmatrix}.
$$

Die nächste Bemerkung erklärt, wie man sich die Cramersche Regel für  $n = 2$  mit Hilfe der Determinante besser merken kann.

Bemerkung 3.14. (Cramersche Regel für  $n = 2$ )

(1) Einfacher merken lässt sich die Cramersche Regel in der folgenden Form: Wir schreiben dazu  $\vec{a}_1^* = \begin{bmatrix} a_{1,1} \\ a_{2,1} \end{bmatrix}$  $a_{2,1}$ (erster Spaltenvektor von **A**) und  $\overrightarrow{\mathbf{a}_2}$  =

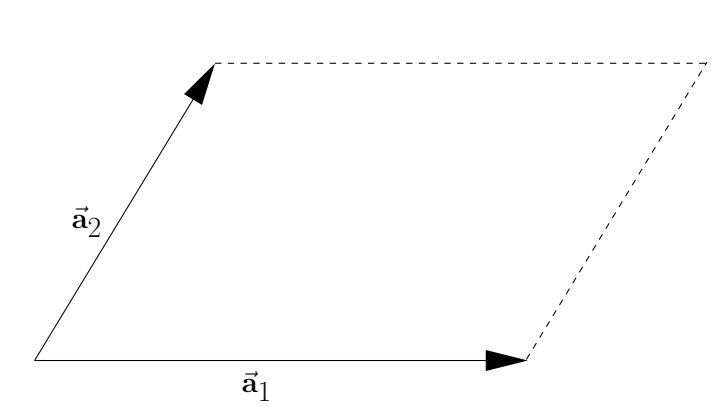

 $\begin{bmatrix} a_{1,2} \\ a_{2,2} \end{bmatrix}$  (zweiter Spaltenvektor von **A**), also **A** =  $[\vec{a_1}, \vec{a_2}]$ . Dann ist:  $x_1 = \frac{\det\left(\left[\begin{matrix} b_1 & a_{1,2} \ b_2 & a_{2,2} \end{matrix}\right]\right)}{\det\left(\left[\begin{matrix} a_{1,1} & a_{1,2} \ a_2 & a_3 \end{matrix}\right]\right)} = \frac{\det\left(\left[\begin{matrix} \overrightarrow{\mathbf{b}}, \overrightarrow{\mathbf{a}_2} \end{matrix}\right]\right)}{\det\left(\left[\begin{matrix} \overrightarrow{\mathbf{a}}, \overrightarrow{\mathbf{a}_2} \end{matrix}\right]\right)} = \frac{\det\left(\left[\begin{matrix} \overrightarrow{\mathbf{b}}, \overrightarrow{\mathbf{a}_2} \end{matrix}\right]\right)}{\det(\mathbf{$  $x_2=\frac{\det\left(\left[\begin{matrix}a_{1,1}&b_1\ a_{2,1}&b_2\end{matrix}\right]\right)}{\det\left(\left[\begin{matrix}a_{1,1}&a_{1,2}\ a_{2,1}&a_{1,2}\end{matrix}\right]\right)}=\frac{\det\left(\left[\begin{matrix}\overrightarrow{\mathbf{a}_1},\overrightarrow{\mathbf{b}}\end{matrix}\right]\right)}{\det\left(\left[\begin{matrix}\overrightarrow{\mathbf{a}_1},\overrightarrow{\mathbf{a}_2}\end{matrix}\right]\right)}=\frac{\det\left(\left[\begin{matrix}\overrightarrow{\mathbf{a}_1},\overrightarrow{\mathbf{b}}\end{matrix}\right]\right)}{\det(\mathbf{A})}.$ Um  $x_1$  zu berechnen, ersetzt man also in **A** die erste Spalte durch **b** und berechnet dann die Determinante. Danach dividiert man durch  $det(\mathbf{A})$ . Für  $x_2$  geht man analog vor, nur ersetzt man die zweite Spalte von A durch **b**.

(2) Man kann beweisen: Falls  $det(A) = 0$  ist, so ist das LGS entweder unlösbar oder hat unendlich viele Lösungen.

Betrachten wir ein Beispiel.

Beispiel 3.15. (Lösen eines LGS mit der Cramerschen Regel für  $n = 2$ ) Für das lineare Gleichungssystem

$$
\begin{bmatrix} 3x_1 - x_2 = 2 \\ x_1 - 2x_2 = 2 \end{bmatrix} \iff \begin{bmatrix} 3 & -1 \\ 1 & -2 \end{bmatrix} \begin{bmatrix} x_1 \\ x_2 \end{bmatrix} = \begin{bmatrix} 2 \\ 2 \end{bmatrix}
$$

$$
= A = [\vec{a}_1, \vec{a}_2] \Rightarrow \vec{x} = \vec{b}
$$

finden wir

$$
\det(\mathbf{A}) = 3 \cdot (-2) - 1 \cdot (-1) = -6 + 1 = -5 \neq 0,
$$

d.h. die Cramersche Regel für  $n = 2$  kann angewendet werden. Mit der Cramerschen Regel für  $n = 2$  finden wir

$$
x_1 = \frac{\det([\vec{b}, \vec{a_2}])}{\det(\mathbf{A})} = \frac{1}{-5} \det([\vec{b_1}, \vec{b_2}]) = \frac{1}{-5} \det([\vec{b_1} \cdot \vec{b_2}]) = \frac{1}{-5} (2 \cdot (-2) - 2 \cdot (-1)) = \frac{-2}{-5} = \frac{2}{5},
$$
  

$$
x_2 = \frac{\det([\vec{a_1}, \vec{b_2}])}{\det(\mathbf{A})} = \frac{1}{-5} \det([\vec{b_1} \cdot \vec{b_2}]) = \frac{1}{-5} (3 \cdot 2 - 1 \cdot 2) = \frac{4}{-5} = -\frac{4}{5}.
$$

Also ist die eindeutige Lösung des linearen Gleichungssystems

<span id="page-100-0"></span>
$$
\vec{\mathbf{x}} = \begin{bmatrix} \frac{2}{5} \\ -\frac{4}{5} \end{bmatrix}.
$$

Nun leiten wir die Cramersche Regel für  $3 \times 3$ -Matrizen her: Wir schreiben das LGS

$$
a_{1,1} x_1 + a_{1,2} x_2 + a_{1,3} x_3 = b_1
$$
  
\n
$$
a_{2,1} x_1 + a_{2,2} x_2 + a_{2,3} x_3 = b_2
$$
  
\n
$$
a_{3,1} x_1 + a_{3,2} x_2 + a_{3,3} x_3 = b_3
$$

diesmal gleich in der passenden Vektorform auf:

$$
x_1 \overrightarrow{\mathbf{a}_1} + x_2 \overrightarrow{\mathbf{a}_2} + x_3 \overrightarrow{\mathbf{a}_3} = \overrightarrow{\mathbf{b}} \tag{3.6}
$$

wobei 
$$
\vec{\mathbf{a}}_1 = \begin{bmatrix} a_{1,1} \\ a_{2,1} \\ a_{3,1} \end{bmatrix}
$$
,  $\vec{\mathbf{a}}_2 = \begin{bmatrix} a_{1,2} \\ a_{2,2} \\ a_{3,2} \end{bmatrix}$ ,  $\vec{\mathbf{a}}_3 = \begin{bmatrix} a_{1,3} \\ a_{2,3} \\ a_{3,3} \end{bmatrix}$ ,  $\vec{\mathbf{b}} = \begin{bmatrix} b_1 \\ b_2 \\ b_3 \end{bmatrix}$ .

Wie für den Fall  $n = 2$  wollen wir zuerst die Formel für  $x_1$  herleiten. Dazu bilden wir in (3.6) das Skalarprodukt mit  $\vec{a}_2 \times \vec{a}_3$ , denn dieser Vektor steht senkrecht auf  $\vec{a}_2$  und  $\vec{a}_3$ :

$$
x_1 \overrightarrow{\mathbf{a}_1} \cdot (\overrightarrow{\mathbf{a}_2} \times \overrightarrow{\mathbf{a}_3}) + x_2 \underbrace{\overrightarrow{\mathbf{a}_2} \cdot (\overrightarrow{\mathbf{a}_2} \times \overrightarrow{\mathbf{a}_3})}_{=0} + x_3 \underbrace{\overrightarrow{\mathbf{a}_3} \cdot (\overrightarrow{\mathbf{a}_2} \times \overrightarrow{\mathbf{a}_3})}_{=0} = \overrightarrow{\mathbf{b}} \cdot (\overrightarrow{\mathbf{a}_2} \times \overrightarrow{\mathbf{a}_3}).
$$

Falls  $\overrightarrow{\mathbf{a}_1} \cdot (\overrightarrow{\mathbf{a}_2} \times \overrightarrow{\mathbf{a}_3}) \neq 0$  ist, so gilt also

$$
x_1 = \frac{\overrightarrow{\mathbf{b}} \cdot (\overrightarrow{\mathbf{a}_2} \times \overrightarrow{\mathbf{a}_3})}{\overrightarrow{\mathbf{a}_1} \cdot (\overrightarrow{\mathbf{a}_2} \times \overrightarrow{\mathbf{a}_3})}
$$

Durch Bilden des Skalarprodukts von (3.6) mit $\vec{a}_3 \times \vec{a}_1$ bzw.  $\vec{a}_1 \times \vec{a}_2$ erhält man analog:

$$
x_2 = \frac{\vec{b} \cdot (\vec{a}_3 \times \vec{a}_1)}{\vec{a}_2 \cdot (\vec{a}_3 \times \vec{a}_1)}, \quad \text{falls} \quad \vec{a}_2 \cdot (\vec{a}_3 \times \vec{a}_1) \neq 0 \quad \text{ist},
$$
  

$$
x_3 = \frac{\vec{b} \cdot (\vec{a}_1 \times \vec{a}_2)}{\vec{a}_3 \cdot (\vec{a}_1 \times \vec{a}_2)}, \quad \text{falls} \quad \vec{a}_3 \cdot (\vec{a}_1 \times \vec{a}_2) \neq 0 \quad \text{ist}.
$$

Durch Nachrechnen zeigt man (Übungsaufgabe):

$$
\overrightarrow{\mathbf{a}_1} \cdot (\overrightarrow{\mathbf{a}_2} \times \overrightarrow{\mathbf{a}_3}) = \overrightarrow{\mathbf{a}_2} \cdot (\overrightarrow{\mathbf{a}_3} \times \overrightarrow{\mathbf{a}_1}) = \overrightarrow{\mathbf{a}_3} \cdot (\overrightarrow{\mathbf{a}_1} \times \overrightarrow{\mathbf{a}_2})
$$

<span id="page-101-0"></span>
$$
= a_{1,1} a_{2,2} a_{3,3} + a_{1,2} a_{2,3} a_{3,1} + a_{1,3} a_{2,1} a_{3,2}
$$
  

$$
- a_{1,3} a_{2,2} a_{3,1} - a_{1,1} a_{2,3} a_{3,2} - a_{1,2} a_{2,1} a_{3,3}. \qquad (3.7)
$$

Bei dem Ausdruck in [\(3.7\)](#page-101-0) handelt es sich um die Determinante der 3 × 3-Matrix A. Wir halten dieses als Definition fest.

Definition 3.16. (Determinante einer  $3 \times 3$ -Matrix) Für die  $3 \times 3$ -Matrix  ${\bf A} =$  $\sqrt{ }$  $\overline{1}$  $a_{1,1}$   $a_{1,2}$   $a_{1,3}$  $a_{2,1}$   $a_{2,2}$   $a_{2,3}$  $a_{3,1}$   $a_{3,2}$   $a_{3,3}$ 1  $\perp$ definieren wir die Determinante von A durch  $\det(\mathbf{A}) := a_{1,1} a_{2,2} a_{3,3} + a_{1,2} a_{2,3} a_{3,1} + a_{1,3} a_{2,1} a_{3,2}$  $- a_{1,3} a_{2,2} a_{3,1} - a_{1,1} a_{2,3} a_{3,2} - a_{1,2} a_{2,1} a_{3,3}$ .

Als Merkhilfe zur Berechnung der Determinante einer  $3\times3$ -Matrix dient die **Regel** von Sarrus: Wir schreiben die ersten beiden Spalten der Matrix A nochmals rechts neben die Matrix. Dann bilden wir die Produkte entlang der Diagonalen von links oben nach rechts unten und versehen diese mit dem Vorziehen "+" und bilden die Produkte entlang der Diagonalen von rechts oben nach links unten und versehen diese mit dem Vorzeichen "−" (siehe [\(3.8\)](#page-101-1)):

> <span id="page-101-1"></span> $a_{1,1}$   $a_{1,2}$   $a_{1,3}$   $a_{1,1}$   $a_{1,2}$  $\searrow$   $\searrow$   $\searrow$   $\searrow$   $\searrow$   $\swarrow$  $a_{2,1}$   $a_{2,2}$   $a_{2,3}$   $a_{2,1}$   $a_{2,2}$  $\left/ \right.$   $\left. \right. ^{2,2}_{\sim} \right. \times \left. \right. ^{2,3}_{\sim} \left. \right. \left. \right. \left. \right. ^{2,1}_{\sim}$  $a_{3,1}$   $a_{3,2}$   $a_{3,3}$   $a_{3,1}$   $a_{3,2}$ − − − + + + (3.8)

Aufaddieren liefert die Determinante  $det(\mathbf{A})$ .

Achtung: Die Regel von Sarrus gilt nur für  $3 \times 3$ -Matrizen!

Betrachten wir ein paar Beispiele.

#### Beispiel 3.17. (Determinanten von  $3 \times 3$ -Matrizen)

Betrachten wir die Matrizen

$$
\mathbf{A} = \begin{bmatrix} 1 & 2 & 1 \\ -1 & 0 & 1 \\ 2 & -1 & 0 \end{bmatrix}, \quad \mathbf{B} = \begin{bmatrix} 1 & -2 & -1 \\ 2 & 1 & 3 \\ 3 & -1 & 2 \end{bmatrix} \quad \text{und} \quad \mathbf{C} = \begin{bmatrix} 2 & 1 & 0 \\ 1 & 2 & 1 \\ 0 & 1 & 2 \end{bmatrix}.
$$

Dann gilt nach der Regel von Sarrus:

$$
det(\mathbf{A}) = 1 \cdot 0 \cdot 0 + 2 \cdot 1 \cdot 2 + 1 \cdot (-1) \cdot (-1) - 1 \cdot 0 \cdot 2 - 1 \cdot 1 \cdot (-1) - 2 \cdot (-1) \cdot 0
$$
  
\n
$$
= 0 + 4 + 1 - 0 + 1 + 0 = 6,
$$
  
\n
$$
det(\mathbf{B}) = 1 \cdot 1 \cdot 2 + (-2) \cdot 3 \cdot 3 + (-1) \cdot 2 \cdot (-1)
$$
  
\n
$$
-(-1) \cdot 1 \cdot 3 - 1 \cdot 3 \cdot (-1) - (-2) \cdot 2 \cdot 2
$$
  
\n
$$
= 2 - 18 + 2 + 3 + 3 + 8 = 0,
$$
  
\n
$$
det(\mathbf{C}) = 2 \cdot 2 \cdot 2 + 1 \cdot 1 \cdot 0 + 0 \cdot 1 \cdot 1 - 0 \cdot 2 \cdot 0 - 2 \cdot 1 \cdot 1 - 1 \cdot 1 \cdot 2
$$
  
\n
$$
= 8 + 0 + 0 - 0 - 2 - 2 = 4.
$$

Bemerkung 3.18. (geometr. Interpretation der Determinate für  $n = 3$ )  $|\det(A)|$  ist das Volumen des von den Spaltenvektoren  $\vec{a}_1, \vec{a}_2, \vec{a}_3$  von A in  $\mathbb{R}^3$ aufgespannten Spats. Um das zu sehen, schreiben wir

$$
\det(\mathbf{A}) = \vec{a}_1 \cdot (\vec{a}_2 \times \vec{a}_3) = |\vec{a}_1| |\vec{a}_2 \times \vec{a}_3| \cos(\alpha), \quad \text{wobei} \quad \alpha = \measuredangle(\vec{a}_1, \vec{a}_2 \times \vec{a}_3).
$$
\n
$$
|\vec{a}_2 \times \vec{a}_3| \text{ ist nach}
$$
\nBemerkung 2.46 (2)

\nder Flächeninhalt des von  $\vec{a}_2$  und

\n $\vec{a}_3$  aufgespannten

\nParallelogramms.

\nDa  $\vec{a}_2 \times \vec{a}_3$  senkrecht

\nauf diesem Paralle

\nlogramm steht, ist

\n $|\vec{a}_1| \cos(\alpha)$  die Höhe

\ndieses Spats.

\n $\vec{a}_3$ 

\n $\vec{a}_1$ 

Nach diesen Vorbereitungen können wir die Cramersche Regel für 3 × 3-Matrizen als Satz formulieren.

Satz 3.19. (Cramersche Regel für  $n = 3$ ) Seien  ${\bf A} =$  $\sqrt{ }$  $\overline{1}$  $a_{1,1}$   $a_{1,2}$   $a_{1,3}$  $a_{2,1}$   $a_{2,2}$   $a_{2,3}$  $a_{3,1}$   $a_{3,2}$   $a_{3,3}$ ׀  $\overline{1}$  eine  $3 \times 3$ -Matrix und

$$
\vec{\mathbf{b}} = \begin{bmatrix} b_1 \\ b_2 \\ b_3 \end{bmatrix}.
$$

Ist det( $\mathbf{A}$ )  $\neq$  0, so ist das lineare Gleichungssystem (LGS)  $\mathbf{A} \vec{\mathbf{x}} = \vec{\mathbf{b}}$  eindeutig lösbar. Für die Lösung gilt:

$$
\vec{x}=\frac{1}{\det(\mathbf{A})}\begin{bmatrix} \det\left(\left[\overrightarrow{\mathbf{b}},\overrightarrow{\mathbf{a}_{2}},\overrightarrow{\mathbf{a}_{3}}\right]\right) \\ \det\left(\left[\overrightarrow{\mathbf{a}_{1}},\overrightarrow{\mathbf{b}},\overrightarrow{\mathbf{a}_{3}}\right]\right) \\ \det\left(\left[\overrightarrow{\mathbf{a}_{1}},\overrightarrow{\mathbf{a}_{2}},\overrightarrow{\mathbf{b}}\right]\right) \end{bmatrix},
$$

wobei  $\overrightarrow{a_1}, \overrightarrow{a_2}, \overrightarrow{a_3}$  der erste, zweite bzw. dritte Spaltenvektor von **A** sind.

Ist det( $A$ ) = 0, so hat das lineare Gleichungssystem (LGS)  $A \vec{x} = \vec{b}$  keine Lösung oder unendlich viele Lösungen.

Betrachten wir nun ein Beispiel für die Anwendung der Cramerschen Regel für  $3 \times 3$ -Matrizen.

Beispiel 3.20. (Lösen eines LGS mit der Cramerschen Regel für  $n = 3$ ) Das lineare Gleichungssystem

$$
x_1 - x_2 = 2
$$
  
-x<sub>1</sub> + 2x<sub>2</sub> + x<sub>3</sub> = -2  
x<sub>2</sub> + 3x<sub>3</sub> = 4

kann in Matrizenschreibweise  $\mathbf{A} \mathbf{x} = \mathbf{b}$  als

$$
\underbrace{\begin{bmatrix} 1 & -1 & 0 \\ -1 & 2 & 1 \\ 0 & 1 & 3 \end{bmatrix}}_{=\mathbf{A} = [\mathbf{\vec{a}}_1, \mathbf{\vec{a}}_2, \mathbf{\vec{a}}_3]} \underbrace{\begin{bmatrix} x_1 \\ x_2 \\ x_3 \end{bmatrix}}_{=\mathbf{\vec{x}}} = \underbrace{\begin{bmatrix} 2 \\ -2 \\ 4 \end{bmatrix}}_{=\mathbf{\vec{b}}}
$$

geschrieben werden. Wegen

$$
\det \left( \begin{bmatrix} 1 & -1 & 0 \\ -1 & 2 & 1 \\ 0 & 1 & 3 \end{bmatrix} \right) = 1 \cdot 2 \cdot 3 + (-1) \cdot 1 \cdot 0 + 0 \cdot (-1) \cdot 1
$$

$$
-0 \cdot 2 \cdot 0 - 1 \cdot 1 \cdot 1 - (-1) \cdot (-1) \cdot 3 = 2 \neq 0,
$$

© Kerstin Hesse, Universität Paderborn 89

sind die Voraussetzungen für die Cramersche Regel für  $n = 3$  erfüllt. Nach der Cramerschen Regel für  $n = 3$  gilt

$$
x_1 = \frac{\det([\overrightarrow{\mathbf{b}}, \overrightarrow{\mathbf{a}}_2, \overrightarrow{\mathbf{a}}_3])}{\det(\mathbf{A})} = \frac{1}{2} \cdot \det\left(\begin{bmatrix} 2 & -1 & 0 \\ -2 & 2 & 1 \\ 4 & 1 & 3 \end{bmatrix}\right)
$$
  
\n
$$
= \frac{1}{2} \cdot (12 - 4 + 0 - 0 - 2 - 6) = \frac{0}{2} = 0,
$$
  
\n
$$
x_2 = \frac{\det([\overrightarrow{\mathbf{a}}_1, \overrightarrow{\mathbf{b}}, \overrightarrow{\mathbf{a}}_3])}{\det(\mathbf{A})} = \frac{1}{2} \cdot \det\left(\begin{bmatrix} 1 & 2 & 0 \\ -1 & -2 & 1 \\ 0 & 4 & 3 \end{bmatrix}\right)
$$
  
\n
$$
= \frac{1}{2} \cdot (-6 + 0 + 0 - 0 - 4 + 6) = \frac{-4}{2} = -2,
$$
  
\n
$$
x_3 = \frac{\det([\overrightarrow{\mathbf{a}}_1, \overrightarrow{\mathbf{a}}_2, \overrightarrow{\mathbf{b}}])}{\det(\mathbf{A})} = \frac{1}{2} \cdot \det\left(\begin{bmatrix} 1 & -1 & 2 \\ -1 & 2 & -2 \\ 0 & 1 & 4 \end{bmatrix}\right)
$$
  
\n
$$
= \frac{1}{2} \cdot (8 + 0 - 2 - 0 + 2 - 4) = \frac{4}{2} = 2.
$$

Wir finden also die eindeutige Lösung

$$
\vec{\mathbf{x}} = \begin{bmatrix} 0 \\ -2 \\ 2 \end{bmatrix}.
$$

Zum Abschluss dieses Kapitels geben wir noch einen kurzen Ausblick auf die Cramersche Regel für  $n \geq 4$ : Sei also A eine  $n \times n$ -Matrix. Auch in diesem Fall kann man die Determinante von A so definieren, dass die Cramersche Regel sinngemäß gilt. Leider gibt es aber für  $n \geq 4$  keine einfach zu merkende Regel mehr, um die Determinante einer  $n \times n$ -Matrix direkt zu berechnen. – Wir werden die Determinante von  $n \times n$ -Matrizen mit beliebigen n in der HM B kennenlernen. Die Formeln für die Determinante einer 3×3-Matrix bzw. einer 2×2-Matrix erhält man dann als Sonderfall, wenn man in der allgemeinen Formel  $n = 3$  bzw.  $n = 2$ setzt.

# KAPITEL 4

# Weitere Grundlagen

In Teilkapiteln [4.1](#page-106-0) und [4.2](#page-111-0) lernen wir die komplexen Zahlen (als Erweiterung der reellen Zahlen) einschließlich deren Polardarstellung kennen. In Teilkapitel [4.3](#page-118-0) werden wir sehen, dass jede quadratische Gleichung (mit Vielfachheit gezählt) genau zwei komplexe Nullstellen hat, und allgemeiner, dass jede Polynomfunktion vom Grad n (mit Vielfachheit gezählt) genau n komplexe Nullstellen hat. Insbesondere interessieren wir uns in diesem Kontext auch für die (komplexen) n-ten Einheitswurzeln, d.h. die Lösungen der Gleichung  $z^n = 1$ , sowie die Lösungen verwandter Gleichungen.

In Teilkapitel [4.4](#page-124-0) lernen wir die Summen- und die Produktnotation kennen, die wir in der HM A, HM B und HM C immer wieder benötigen werden. Die Summennotation kommt direkt in Teilkapitel [4.5](#page-125-0) zum Einsatz, wenn wir diverse Beispiele für das dort eingeführte Beweisprinzip der vollständigen Induktion betrachten. In Teilkapitel [4.6](#page-129-0) führen wir schließlich die Fakultäten, die Binomialkoeffizienten und den binomischen Satz ein.

### <span id="page-106-0"></span>4.1 Komplexe Zahlen

**Motivation:** Die Gleichung  $x^2 + 1 = 0$  hat in R keine Lösung. Es war eine geniale Idee von Carl Friedrich Gauß (1777–1855), einfach so zu tun, als gäbe es eine Lösung dieser Gleichung. Es ist klar, dass die Lösung keine reelle Zahl sein kann, sondern ein anderes Objekt sein muss. Wir nennen dieses Objekt die imaginäre Einheit und bezeichnen es mit  $j$ , wie in der Elektrotechnik üblich. Für j gilt also  $j^2 = -1$ . (Mathematiker und Physiker bezeichnen die imaginäre

Einheit üblicherweise mit i statt mit j.)

### Definition 4.1. (komplexe Zahlen)

(1) Sei j die **imaginäre Einheit**, d.h. es gelte  $j^2 = -1$ . Dann heißt ein Objekt der Form  $a + b$  j mit  $a, b \in \mathbb{R}$  eine komplexe Zahl. Die Menge der komplexen Zahlen wird mit

$$
\mathbb{C}:=\left\{a+b\,j\ :\ a,b\in\mathbb{R}\right\}
$$

bezeichnet.

(2) Sind  $a + b$  j und  $c + d$  j mit  $a, b, c, d \in \mathbb{R}$ , so gilt

$$
a + bj = c + dj
$$
  $\iff$   $a = c$  und  $b = d$ .

#### Bemerkung 4.2. ( $\mathbb R$  als Teilmenge von  $\mathbb C$ )

Die komplexen Zahlen enthalten die reellen Zahlen als Teilmenge, denn jede reelle Zahl a kann man als  $a + 0 \cdot i = a + 0 i$  schreiben. Also gilt  $\mathbb{R} \subset \mathbb{C}$ .

Man kann mit komplexen Zahlen wie mit reellen Zahlen rechnen, wenn man  $j^2 =$ −1 betrachtet. Betrachten wir dazu zunächst einige Beispiele.

#### Beispiel 4.3. (Rechnen mit komplexen Zahlen)

- (a)  $(1+2 j) + (3 j) = 1 + 3 + 2 j j = 4 + j$
- (b)  $(1+2j)\cdot(3-j) = 3-j+6j-2j^2$ ↑  $j^2 = -1$  $3 + 5j + 2 = 5 + 5j$
- (c) Um den Bruch mit Nenner  $3 i$  zu vereinfachen, erweitern wir den Bruch mit  $3 + j$ :

$$
\frac{1+2j}{3-j} = \frac{(1+2j)(3+j)}{(3-j)(3+j)} = \frac{3+j+6j+2j^2}{9-j^2} = \frac{1+7j}{10} = \frac{1}{10} + \frac{7}{10}j
$$

Wir halten die "beobachteten" Rechenregeln in einer Definition fest.
<span id="page-108-0"></span>Definition 4.4. (Addition und Multiplikation komplexer Zahlen) Seien  $a, b, c, d \in \mathbb{R}$ . Dann gelten:

<span id="page-108-1"></span>(1) **Addition:**  $(a + b j) + (c + d j) = (a + c) + (b + d) j$ (2) **Multiplikation:**  $(a + b i) \cdot (c + d i) = (ac - bd) + (ad + bc)i$ 

Betrachten wir noch ein Beispiel.

Beispiel 4.5. (Addition und Multiplikation komplexer Zahlen)

- (a)  $(5-6 j) + (\pi + \sqrt{2} j) = (5 + \pi) + (\sqrt{2} 6) j$
- (b)  $(-\sqrt{3}-3j)\cdot(2-\sqrt{3}j) = -2\sqrt{3}+3j-6j+3\sqrt{3}j^2 = -2\sqrt{3}-3j-3\sqrt{3} =$  $-5\sqrt{3}-3j$

Wir führen noch einige Bezeichnungen ein.

Definition 4.6. (Realteil und Imaginärteil, Betrag und konjugiert komplexe Zahl)

 $Sei z = a + bj$  eine komplexe Zahl (wobei  $a, b \in \mathbb{R}$  sind). Folgende Bezeichnungen sind üblich:

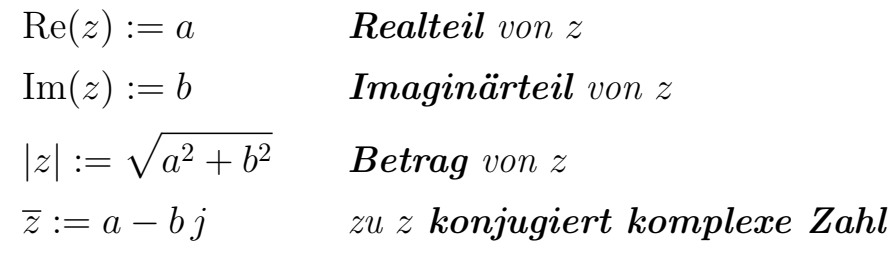

Beispiel 4.7. (Real-, Imaginärteil, Betrag, konjugiert komplexe Zahl) Sei

$$
z = 2 - 3j = 2 + (-3)j.
$$

Dann sind der Realteil bzw. der Imaginärteil von z

$$
Re(z) = 2 \quad \text{und} \quad Im(z) = -3,
$$

und der Betrag und die zu z konjugiert komplexe Zahl sind

$$
|z| = \sqrt{2^2 + (-3)^2} = \sqrt{13}
$$
 and  $\overline{z} = 2 - (-3)j = 2 + 3j$ .

Die zu  $\bar{z}$  konjugiert komplexe Zahl ist

 $\overline{\overline{z}} = 2 - 3 i = z.$ 

# Bemerkung 4.8. (Gaußsche Zahlenebene)

Jede komplexe Zahl  $a+bj$  mit  $a,b \in \mathbb{R}$  ist durch das geordnete Paar  $(a,b) \in \mathbb{R}^2$ eindeutig bestimmt. Daher ist es sinnvoll, sich  $a+b \, j$  als Punkt  $(a, b)$  in einem kartesischen Koordinatensystem, der sogenannten Gaußschen Zahlenebene, vorzustellen.

Die x-Achse nennt man die reelle Achse, weil auf ihr die reellen Zahlen liegen. Die y-Achse heißt die imaginäre Achse.

Der Betrag  $|z|$  ist der **Abstand von** z (also von dem Punkt  $(a, b)$ ) zum Nullpunkt.

Die zu z konjugiert komplexe Zahl  $\overline{z} = a - b i$  (also der Punkt  $(a, -b)$ ) entsteht durch Spiegelung von  $z = a + bi$  (also dem Punkt  $(a, b)$ ) an der reellen Achse.

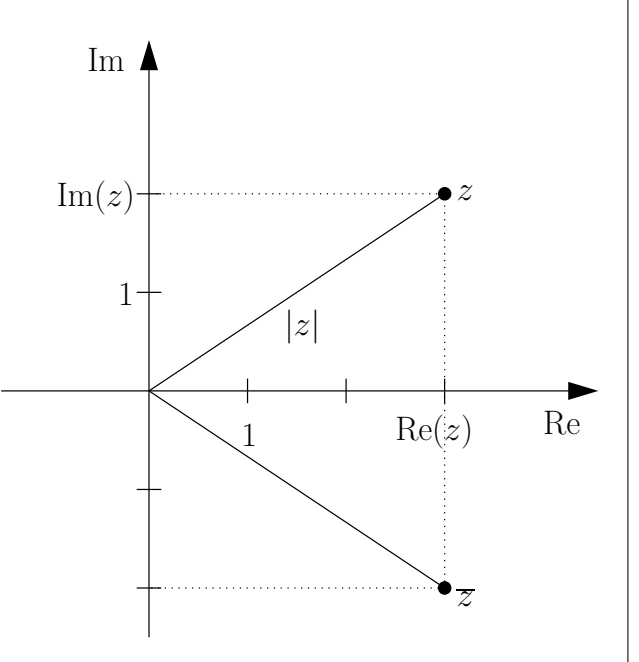

Die **Addition** zweier komplexer Zahlen  $z = a + b$  j und  $w = c + d$  j, also der Punkte (a, b) und (c, d), funktioniert mit dieser Anschauung so, wie wir es von Vektoren in  $\mathbb{R}^2$  (siehe Teilkapitel [2.2\)](#page-61-0) gewohnt sind: Wir erhalten die komplexe Zahl  $z + w = (a + c) + (b + d)$  j, also den Punkt  $(a + c, b + d)$ .

*Beispiel:* Wir haben die komplexe Zahl  $z = 3+2j$  und ihre konjugiert komplexe Zahl  $\overline{z} = 3 - 2i$  in der Skizze rechts oben in der Gaußschen Zahlenebene veranschaulicht.

Wir lernen die Rechenregeln für die komplexen Zahlen.

<span id="page-109-0"></span>Hilfssatz 4.9. (Rechenregeln für komplexe Zahlen) Für  $w, z \in \mathbb{C}$  gelten:

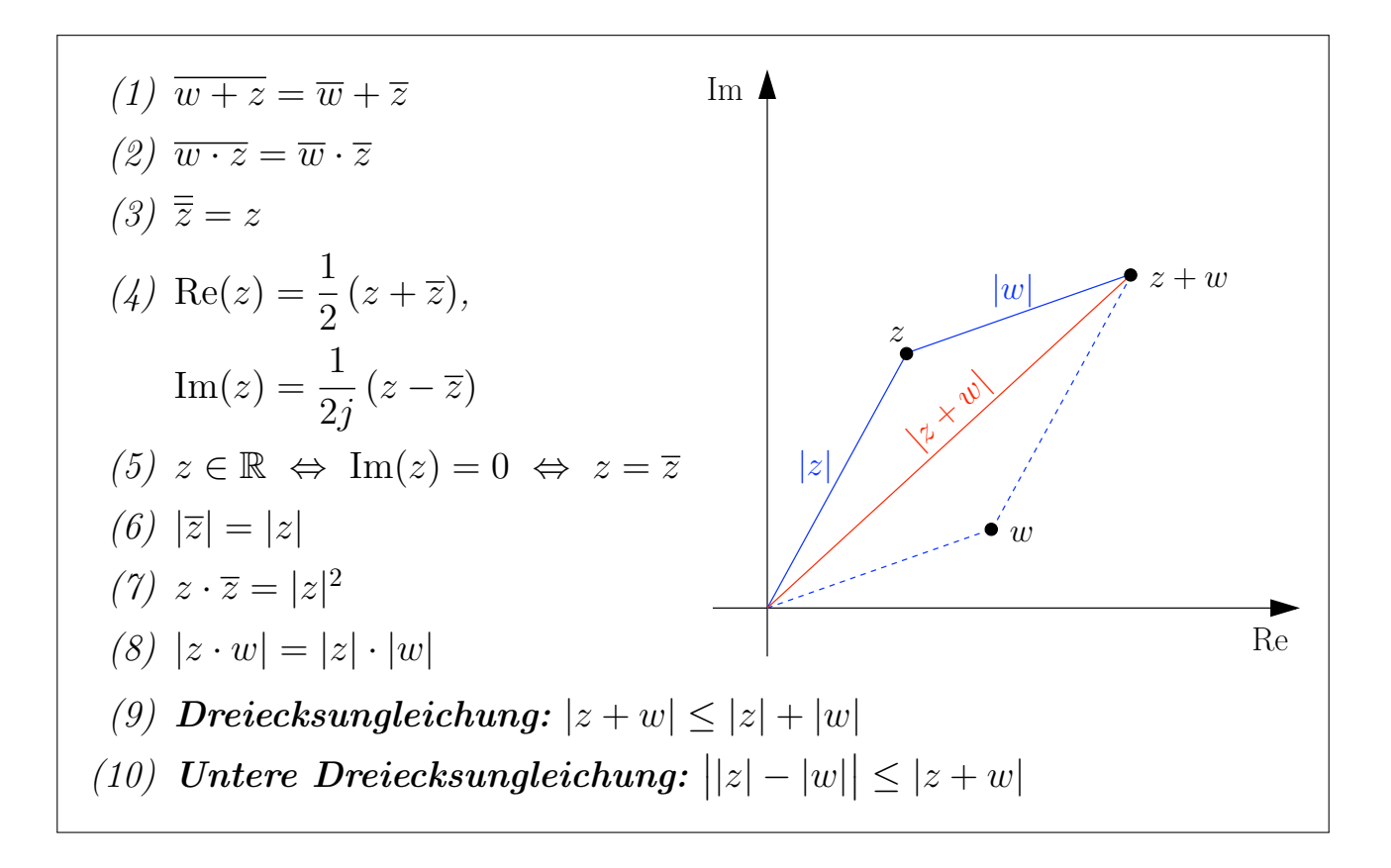

<span id="page-110-3"></span><span id="page-110-2"></span><span id="page-110-1"></span><span id="page-110-0"></span>Die Dreiecksungleichung ist in der Abbildung neben Hilfssatz [4.9](#page-109-0) illustriert: Es ist anschaulich klar, das die Länge  $|z+w|$  einer Seite der Dreiecks immer kleiner als die (oder gleich der) Summe der Längen |z| und |w| der beiden anderen Seiten sein muss.

Beweis von Hilfssatz [4.9:](#page-109-0) Die Rechenregeln in Hilfssatz [4.9](#page-109-0) zeigt man durch direktes Nachrechnen.

Da im Hilfssatz [4.9](#page-109-0) die komplexen Zahlen z und w auch reell sein dürfen (da <sup>R</sup> <sup>⊆</sup> <sup>C</sup> ist), gelten alle Aussagen in Hilfssatz [4.9](#page-109-0) auch für reelle Zahlen. Für  $x \in \mathbb{R}$  ist  $x = x + 0j$  und somit  $|x| = \sqrt{x^2 + 0^2} = \sqrt{x^2 + 0^2}$  $x^2 = |x|$ , d.h. der Betrag von  $x \in \mathbb{R} \subseteq \mathbb{C}$  ist der aus der Schule bekannte (Absolut-)Betrag einer reellen Zahl. Also gelten Eigenschaften [\(8\),](#page-110-0) [\(9\)](#page-110-1) und [\(10\)](#page-110-2) in Hilfssatz [4.9](#page-109-0) auch für den (Absolut-)Betrag reeller Zahlen.

Bemerkung 4.10. (Quotienten/Division komplexer Zahlen) Aus Hilfssatz [4.9](#page-109-0) [\(7\)](#page-110-3) folgt für jedes  $z \neq 0$  durch Erweitern mit  $\overline{z}$ :

<span id="page-110-4"></span>
$$
\frac{1}{z} = \frac{\overline{z}}{z \cdot \overline{z}} = \frac{\overline{z}}{|z|^2}.
$$
\n(4.1)

Analog folgt für den Quotienten w/z zweier komplexer Zahlen w und z mit  $z \neq 0$  durch Erweitern mit  $\overline{z}$ , dass

<span id="page-111-0"></span>
$$
\frac{w}{z} = \frac{w \cdot \overline{z}}{z \cdot \overline{z}} = \frac{w \cdot \overline{z}}{|z|^2}
$$
(4.2)

gilt. In dem rechten Ausdruck in [\(4.1\)](#page-110-4) und [\(4.2\)](#page-111-0) ist der Nenner ist nun reell, und wir können die Multiplikation der komplexen Zahlen im Zähler wie üb-lich mit Definition [4.4](#page-108-0)  $(2)$  ausführen und erhalten eine Zahl in der "üblichen" Darstellung  $a + b j$  einer komplexen Zahl.

Wir sehen also: Um den Quotienten  $w/z$  zweier komplexer Zahlen in die übliche Form  $a+bj$  zu bringen, erweitern wir mit der zum Nenner  $z$ konjugiert komplexen Zahl $\overline{z}.$ 

Betrachten wir noch ein Beispiel für die Division komplexer Zahlen.

## Beispiel 4.11. (Division komplexer Zahlen)

- (a) Um  $\frac{1}{1}$  $\frac{1}{j}$ zu berechnen erweitern wir mit  $\overline{j} = -j$ , also  $\frac{1}{j}$  $=\frac{-j}{\cdot}$  $j(-j)$  $=\frac{-j}{i}$  $\frac{J}{-j^2} = -j.$
- (b) Um den Quotienten

$$
\frac{4+5j}{3-2j}
$$

zu berechnen, erweitern wir mit  $\overline{3-2j} = 3+2j$  und erhalten

$$
\frac{4+5j}{3-2j} = \frac{(4+5j)(3+2j)}{(3-2j)(3+2j)} = \frac{12+15j+8j+10j^2}{3^2+(-2)^2}
$$

$$
= \frac{12+23j-10}{13} = \frac{2+23j}{13} = \frac{2}{13} + \frac{23}{13}j.
$$

# 4.2 Polardarstellung komplexer Zahlen

Wir leiten nun die Polardarstellung von komplexen Zahlen her:

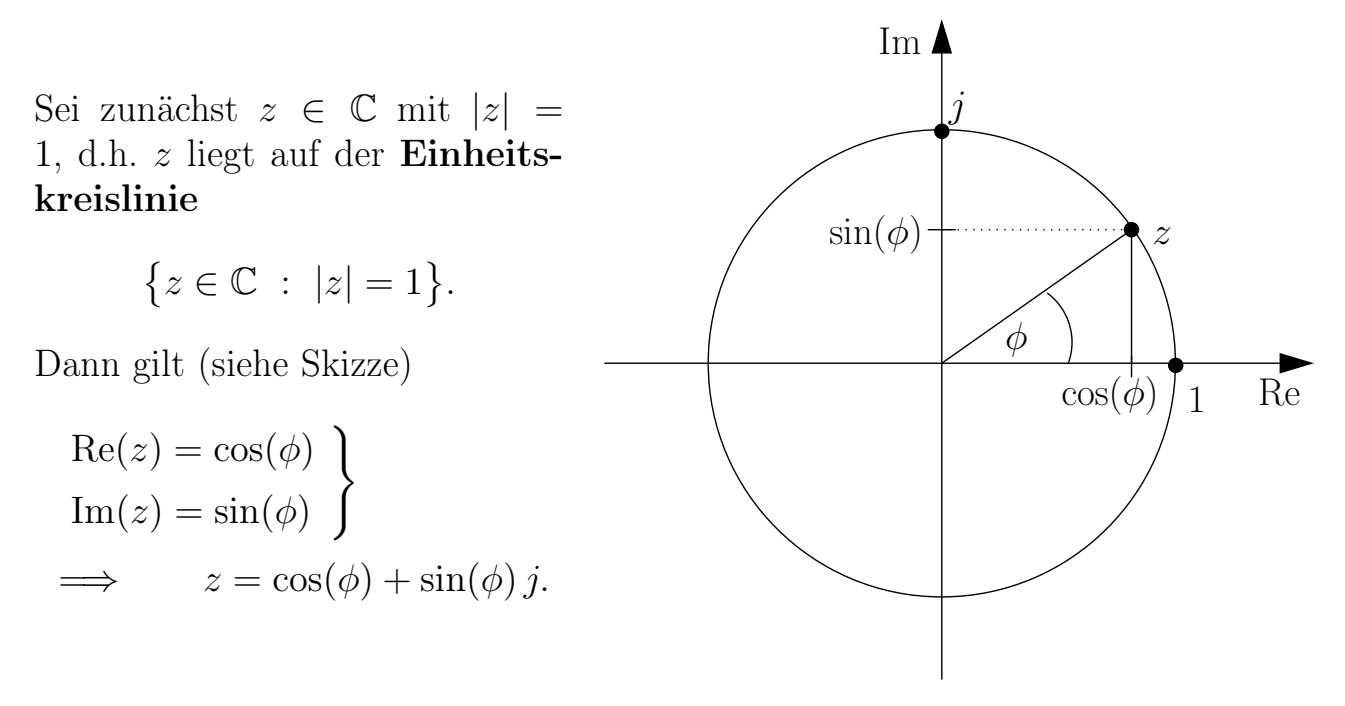

 $\phi$  ist der Winkel zwischen der positiven reellen Achse und der Strecke vom Ursprung nach z. Man misst  $\phi$  gegen den Uhrzeigersinn. Der Winkel  $\phi$  wird im Bogenmaß angegeben und heißt das **Argument** von z, also  $\phi = \arg(z)$ .  $\arg(z)$ ist nur bis auf ganzzahlige Vielfache von  $2\pi$  eindeutig bestimmt.

Nun betrachten wir beliebige komplexe Zahlen  $z \neq 0$ , d.h. es sei  $r > 0$  und  $z \in \mathbb{C}$ mit  $|z|=r$ . Dann ist

$$
\text{Re}(z) = r \cos(\phi), \qquad \text{Im}(z) = r \sin(\phi)
$$
  

$$
\implies z = r \cos(\phi) + r \sin(\phi) \, j = r \left[ \cos(\phi) + \sin(\phi) \, j \right]
$$

Dieses ist die **Polardarstellung** von  $z \in \mathbb{C}$ ,  $z \neq 0$ . Es ist üblich,  $\phi = \arg(z)$ durch einen Winkel im Intervall  $[0, 2\pi]$  anzugeben.

Methode 4.12. (Umrechnung zwischen kartesischer Darstellung und Polardarstellung)

Machen wir uns klar, wie die Umrechnung zwischen der kartesischen Darstellung komplexer Zahlen  $z = a + bi$  und der **Polardarstellung** funktioniert:

(1) Liegt z in Polardarstellung

$$
z = r \left[ \cos(\phi) + \sin(\phi) j \right]
$$

vor, so lesen wir direkt ab, dass die kartesische Darstellung gegeben ist durch

$$
z = a + bj
$$
 mit  $a = r \cos(\phi)$ ,  $b = r \sin(\phi)$ .

(2) Liegt z in der kartesischen Darstellung  $z = a + b$  j vor, so wissen direkt

$$
r = |z| = \sqrt{a^2 + b^2}.
$$

Weiter wissen wir wegen

$$
a = r \cos(\phi)
$$
 and  $b = r \sin(\phi)$ ,

dass gilt

$$
\cos(\phi) = \frac{a}{r}, \qquad \sin(\phi) = \frac{b}{r} \qquad \text{and} \qquad \tan(\phi) = \frac{\sin(\phi)}{\cos(\phi)} = \frac{b}{a}.
$$

Aus der Gleichung  $tan(\phi) = b/a$  alleine können wir das Argument  $\phi$ nicht bestimmen, denn arctan $(b/a)$  liefert immer einen Winkel im Intervall  $\left]-\frac{\pi}{2}\right]$  $\frac{\pi}{2}, \frac{\pi}{2}$  $\frac{\pi}{2}$ [, d.h. in den Intervallen  $[0, \frac{\pi}{2}]$  $\frac{\pi}{2}$ [ und  $\frac{3\pi}{2}$  $\frac{3\pi}{2}$ ,  $2\pi$ [. Das Ar $q$ ument  $\phi$  in der Polardarstellung kann aber (bis auf die Addition von Vielfachen von  $2\pi$ ) alle Werte in  $[0, 2\pi]$  annehmen. Den korrekten Winkel erhält man, indem man die Vorzeichen von a und b berücksichtigt und bei Bedarf den Winkel noch an der imaginären Achse spiegelt.

Besser geht man aber wie folgt vor: Anhand der Vorzeichen von Re(z) und Im(z) bestimmt man zunächst mit der unten stehenden Tabelle, in welchem **Quadranten** die komplexe Zahl z liegt.

- Ist  $\text{Re}(z) = 0$  bzw.  $\text{Im}(z) = 0$  so wissen wir bereits, dass der Winkel  $\frac{\pi}{2}$  $\frac{\pi}{2}$  oder  $\frac{3\pi}{2}$  bzw. 0 oder  $\pi$  ist. In diesem Fall können wir direkt am Vorzeichen von  $\text{Im}(z)$  bzw.  $\text{Re}(z)$  ablesen, was der korrekte Winkel ist.
- Sind  $\text{Re}(z)$  und  $\text{Im}(z)$  beide ungleich Null, so lässt sich die komplexe Zahl z eindeutig einem Quadranten zuordnen. Wir suchen dann φ so in dem zu dem Quadranten gehörenden Intervall für die Winkel, dass

$$
cos(\phi) = \frac{\text{Re}(z)}{r}
$$
 and  $sin(\phi) = \frac{\text{Im}(z)}{r}$ 

erfüllt sind.

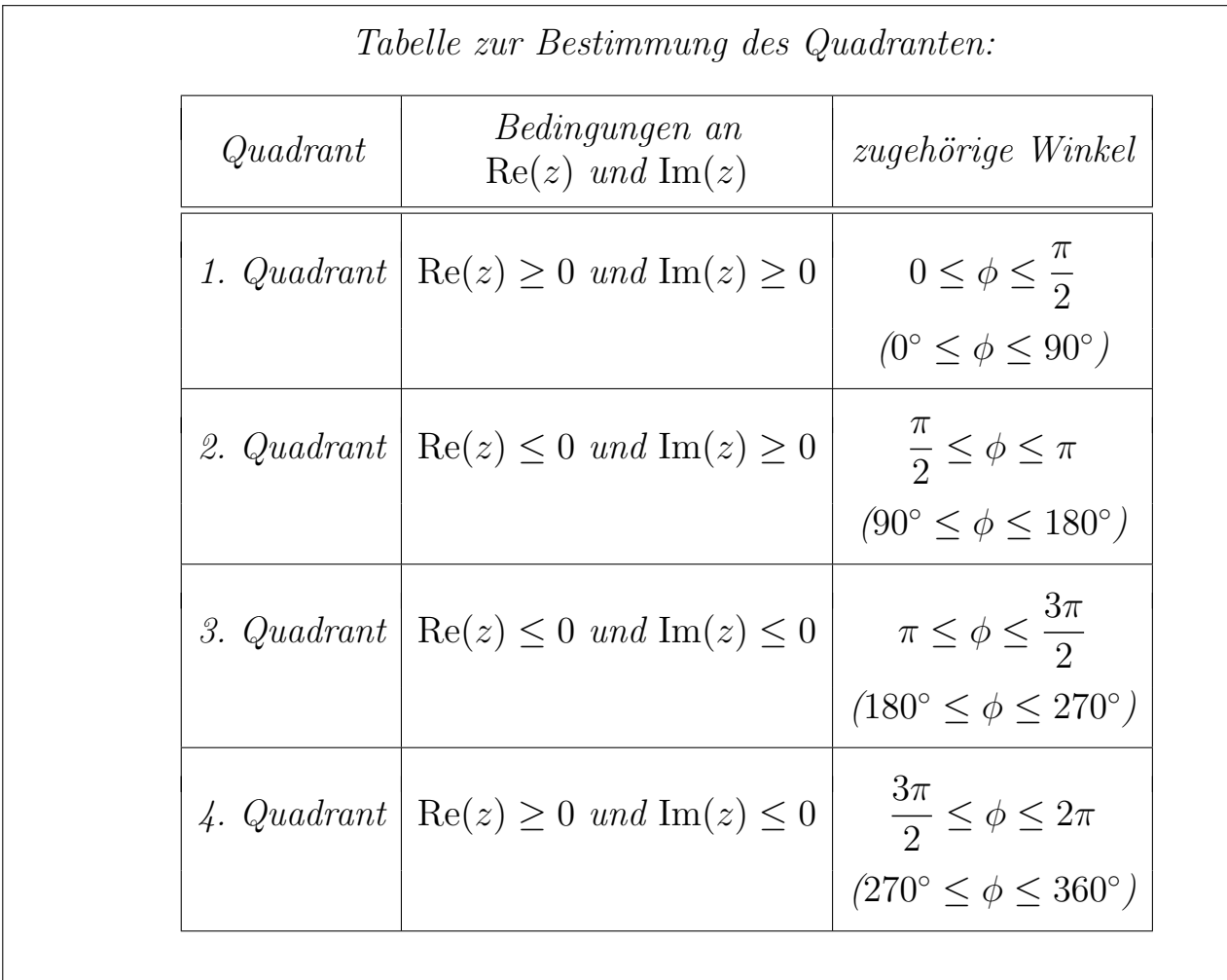

# Beispiel 4.13. (Polardarstellung)

Für die komplexe Zahl $z=1+j$ gilt

$$
1 + j = \sqrt{2} \left[ \cos \left( \frac{\pi}{4} \right) + \sin \left( \frac{\pi}{4} \right) j \right],
$$

denn:  $r = |1 + j| = \sqrt{2}$ , und  $\phi$  lässt sich aus der nebenstehenden Zeichnung ablesen oder mit Hilfe der folgenden Überlegungen berechnen: Aus

$$
\cos(\phi) = \frac{\text{Re}(z)}{r} = \frac{1}{\sqrt{2}} = \frac{\sqrt{2}}{2},
$$
  

$$
\sin(\phi) = \frac{\text{Im}(z)}{r} = \frac{1}{\sqrt{2}} = \frac{\sqrt{2}}{2}
$$

können wir ablesen, dass z im 1. Quadranten liegt und dass  $\phi = \arg(z) = \pi/4$  ist.

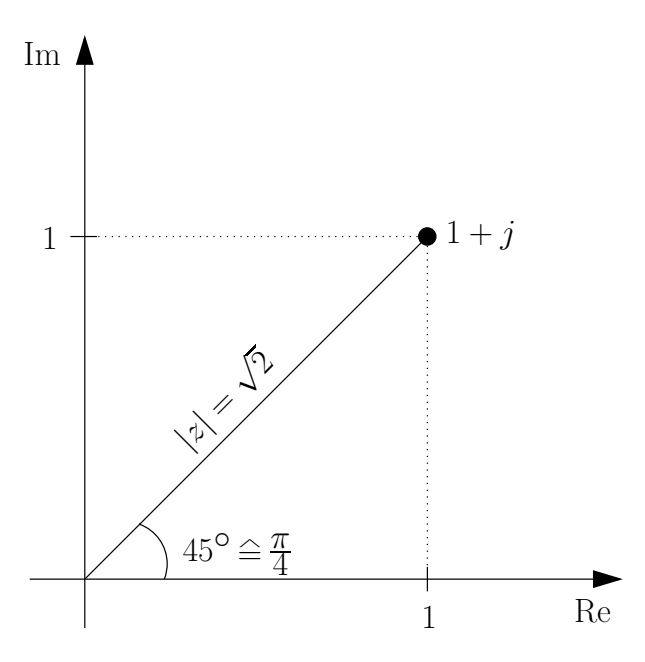

## Beispiel 4.14. (Polardarstellung)

Für die komplexe Zahl  $z = -1 + \sqrt{3} j$  finden wir

$$
r = |z| = \sqrt{(-1)^2 + (\sqrt{3})^2} = \sqrt{1+3} = \sqrt{4} = 2.
$$

Wir haben hier Re(z) = -1 < 0 und Im(z) =  $\sqrt{3} > 0$ , d.h. unsere komplexe Zahl liegt im 2. Quadranten. Damit bekommen wir  $\pi/2 \leq \phi \leq \pi$ . Weiter gilt

$$
cos(\phi) = \frac{\text{Re}(z)}{r} = \frac{-1}{2} = -\frac{1}{2}
$$
 and  $sin(\phi) = \frac{\text{Im}(z)}{r} = \frac{\sqrt{3}}{2}$ .

Wir wissen, dass (beachte  $\frac{\pi}{3} \triangleq 60^{\circ}$  und  $\frac{2\pi}{3} = \pi - \frac{\pi}{3}$  $\frac{\pi}{3} \cong 120^{\circ} = 180^{\circ} - 60^{\circ}$ , also

$$
\cos\left(\frac{\pi}{3}\right) = \frac{1}{2} \quad \text{und daher} \quad \cos\left(\frac{2\pi}{3}\right) = -\frac{1}{2},
$$

$$
\sin\left(\frac{\pi}{3}\right) = \sin\left(\frac{2\pi}{3}\right) = \frac{\sqrt{3}}{2}.
$$

Mit dem Winkel/Argument  $\phi = \arg(z) = \frac{2\pi}{3}$  liegen wir im richtigen Quadranten. Also folgt die Polardarstellung:

$$
z = 2 \left[ \cos \left( \frac{2\pi}{3} \right) + \sin \left( \frac{2\pi}{3} \right) j \right].
$$

Mit der Polardarstellung kann man die Multiplikation und Division komplexer Zahlen sehr viel einfacher durchführen als mit der kartesischen Darstellung.

<span id="page-115-0"></span>Satz 4.15. (Rechnen mit der Polardarstellung) Seien  $z, w \in \mathbb{C} \setminus \{0\}$  mit den Polardarstellungen  $z = r \left[ \cos(\phi) + \sin(\phi) j \right]$  bzw.  $w = s \left[ \cos(\psi) + \sin(\psi) j \right]$ . Dann gelten: (1)  $\bar{z} = r [\cos(\phi) - \sin(\phi) j] = r [\cos(-\phi) + \sin(-\phi) j]$  $(2) \frac{1}{ }$ z = 1 r  $\left[\cos(\phi) - \sin(\phi) j\right] =$ 1 r  $\big[\cos(-\phi)+\sin(-\phi)\,j\big]$ (3)  $z \cdot w = (r \cdot s) \cdot [\cos(\phi + \psi) + \sin(\phi + \psi) j]$ 

<span id="page-115-3"></span><span id="page-115-2"></span><span id="page-115-1"></span>(4) 
$$
z^k = r^k \left[ \cos(k\phi) + \sin(k\phi) j \right]
$$
 für alle  $k \in \mathbb{Z}$ 

(5) 
$$
\frac{z}{w} = \frac{r}{s} \left[ \cos(\phi - \psi) + \sin(\phi - \psi) j \right]
$$

Anschauliche Bedeutung von Satz [4.15](#page-115-0) [\(3\):](#page-115-1) Multiplikation in C kann man sich so vorstellen: Will man  $z \cdot w$  berechnen, so nimmt man den Punkt z, streckt ihn um  $s = |w|$  am Ursprung und dreht den entstandenen Punkt dann um  $\psi = \arg(w)$ gegen den Uhrzeigersinn.

Beweis von Satz [4.15:](#page-115-0)

- (1) Dieses folgt direkt, wenn man nutzt, dass Cosinus eine gerade Funktion und Sinus eine ungerade Funktion ist.
- (2) Wir erweitern mit  $\overline{z}$  und nutzen, dass Cosinus eine gerade Funktion und Sinus eine ungerade Funktion ist:

$$
\frac{1}{z} = \frac{\overline{z}}{z \cdot \overline{z}} = \frac{1}{|z|^2} \cdot \overline{z} = \frac{1}{r^2} \cdot r \left[ \cos(\phi) - \sin(\phi) j \right]
$$

$$
= \frac{1}{r} \left[ \cos(\phi) - \sin(\phi) j \right] = \frac{1}{r} \left[ \cos(-\phi) + \sin(-\phi) j \right].
$$

(3) Nachrechnen unter Ausnutzung der Additionstheoreme für Sinus und Cosinus (vgl. Seite [26\)](#page-41-0) liefert:

$$
z \cdot w = r \left[ \cos(\phi) + \sin(\phi) j \right] \cdot s \left[ \cos(\psi) + \sin(\psi) j \right]
$$
  
= 
$$
r s \left[ \cos(\phi) \cos(\psi) - \sin(\phi) \sin(\psi) + \sin(\phi) \cos(\psi) j + \cos(\phi) \sin(\psi) j \right]
$$
  
= 
$$
\cos(\phi + \psi)
$$
  
= 
$$
r s \left[ \cos(\phi + \psi) + \sin(\phi + \psi) j \right].
$$

(4) Durch wiederholte Anwendung von [\(3\)](#page-115-1) findet man für  $k \in \mathbb{N}$ 

$$
z^2 = z \cdot z = (r \cdot r) \cdot [\cos(\phi + \phi) + \sin(\phi + \phi) j]
$$
  
\n
$$
= r^2 [\cos(k\phi) + \sin(k\phi) j],
$$
  
\n
$$
z^3 = z \cdot z^2 = (r \cdot r^2) \cdot [\cos(\phi + 2\phi) + \sin(\phi + 2\phi) j]
$$
  
\n
$$
= r^3 [\cos(3\phi) + \sin(3\phi) j],
$$
  
\n:  
\n:  
\n:  
\n:  
\n:  
\n
$$
z^k = z \cdot z^{k-1} = (r \cdot r^{k-1}) \cdot [\cos(\phi + (k-1)\phi) + \sin(\phi + (k-1)\phi) j]
$$
  
\n
$$
= r^k [\cos(k\phi) + \sin(k\phi) j].
$$

Für  $k = 0$  gilt per Definition  $z^0 = 1$  und  $1 = r^0 = r^0 \left[ \cos(0) + \sin(0) j \right]$ . Für  $k \in \mathbb{Z} \setminus \mathbb{N}_0$  ist  $k = -\ell$  mit einem  $\ell \in \mathbb{N}$ . Mit [\(2\)](#page-115-2) und dem bereits bewiesenen Fall  $(4)$  für positives k folgt dann

$$
z^{k} = z^{-\ell} = (z^{-1})^{\ell} = \left(\frac{1}{z}\right)^{\ell} = \left(\frac{1}{r}\left[\cos(-\phi) + \sin(-\phi)\,j\right]\right)^{\ell}
$$

$$
= \frac{1}{r^{\ell}}\left[\cos(-\phi) + \sin(-\phi)\,j\right]^{\ell} = r^{-\ell}\left[\cos(-\ell\phi) + \sin(-\ell\phi)\,j\right]
$$

$$
= r^{k}\left[\cos(k\phi) + \sin(k\phi)\,j\right].
$$

(5) Mit [\(2\)](#page-115-2) und [\(3\)](#page-115-1) folgt

$$
\frac{z}{w} = z \cdot \frac{1}{w} = r \left[ \cos(\phi) + \sin(\phi) j \right] \cdot \frac{1}{s} \left[ \cos(-\psi) + \sin(-\psi) j \right]
$$

$$
= \frac{r}{s} \left[ \cos(\phi - \psi) + \sin(\phi - \psi) j \right].
$$

Damit ist der Satz bewiesen.

Bemerkung 4.16. (Polardarstellung mit Euler-Formel) Definiert man für  $\phi \in \mathbb{R}$  $e^{j\phi} := \cos(\phi) + \sin(\phi) j, \quad \text{(Euler-Formel)}$ so erhält man die **Polardarstellung**  $z = r e^{j\phi}$  mit  $r = |z|, \phi =$  $arg(z)$ . Mit  $z = r e^{j\phi}$  und  $w = s e^{j\psi}$  aus  $\mathbb{C} \setminus \{0\}$  lautet Satz [4.15](#page-115-0) dann: (1)  $\overline{z} = r e^{-j\phi}$  $(2) \frac{1}{ }$ z = 1  $\frac{1}{r e^{j\phi}} =$ 1 r  $e^{-j\phi}$ (3)  $z \cdot w = (r e^{j\phi}) \cdot$  $(s e^{j\psi}) = (r s) e^{j(\phi + \psi)}$ (4)  $z^k = (r e^{j\phi})^k = r^k e^{jk\phi}$  für alle  $k \in \mathbb{Z}$ .  $(5) \frac{z}{-}$  $\omega$ =  $r\,e^{j\phi}$  $\frac{1}{s e^{j\psi}} =$ r s  $e^{j(\phi-\psi)}$ 

Wir können nun mit  $e^{j\phi}$  mit den üblichen Rechengesetzen für die Exponentialfunktion rechnen.

Beispiel 4.17. (Rechner mit der Polardarstellung mit Euler-Formel) Seien  $z = 2 e^{j\frac{\pi}{3}}$ ,  $w = \sqrt{2} e^{j\frac{5\pi}{6}}$ . Dann gelten

$$
\frac{1}{z} = \frac{1}{2 e^{j\frac{\pi}{3}}} = \frac{1}{2} e^{-j\frac{\pi}{3}},
$$

$$
\frac{1}{w} = \frac{1}{\sqrt{2}e^{j\frac{5\pi}{6}}} = \frac{1}{\sqrt{2}}e^{-j\frac{5\pi}{6}},
$$
\n
$$
z \cdot w = 2e^{j\frac{\pi}{3}} \cdot \sqrt{2}e^{j\frac{5\pi}{6}} = 2\sqrt{2}e^{j(\frac{\pi}{3} + \frac{5\pi}{6})} = 2\sqrt{2}e^{j\frac{7\pi}{6}},
$$
\n
$$
\frac{z}{w} = \frac{2e^{j\frac{\pi}{3}}}{\sqrt{2}e^{j\frac{5\pi}{6}}} = \frac{2}{\sqrt{2}}e^{j(\frac{\pi}{3} - \frac{5\pi}{6})} = \sqrt{2}e^{-j\frac{3\pi}{6}} = \sqrt{2}e^{-j\frac{\pi}{2}} = -\sqrt{2}j,
$$
\n
$$
z^3 = (2e^{j\frac{\pi}{3}})^3 = 2^3e^{j\frac{\pi}{3} \cdot 3} = 8e^{j\pi} = 8 \cdot (-1) = -8.
$$

# 4.3 Komplexe Nullstellen von Polynomen

Wir wollen uns zunächst mit der Lösung quadratischer Gleichungen in den komplexen Zahlen beschäftigen und werden sehen, dass nun alle quadratischen Gleichungen mit Vielfachheit genau zwei komplexe Lösungen besitzen.

Betrachten wir also eine beliebige quadratische Gleichung

<span id="page-118-0"></span>
$$
a x^2 + b x + c = 0 \tag{4.3}
$$

mit  $a, b, c \in \mathbb{R}$ , wobei  $a \neq 0$  ist. Wir dürfen auf beiden Seiten durch  $a \neq 0$  teilen und erhalten somit

$$
x^{2} + \underbrace{\frac{b}{a}}_{=:p} x + \underbrace{\frac{c}{a}}_{=:q} = 0 \qquad \Longleftrightarrow \qquad x^{2} + p x + q = 0 \tag{4.4}
$$

mit  $p, q \in \mathbb{R}$ . Es reicht also aus, Gleichungen der Form  $(4.4)$  zu betrachten.

Mittels der quadratischen Ergänzung und der ersten binomischen Formel erhält man

$$
0 = x^{2} + p x + q = \left(x^{2} + 2\frac{p}{2}x + \left(\frac{p}{2}\right)^{2}\right) - \left(\frac{p}{2}\right)^{2} + q = \left(x + \frac{p}{2}\right)^{2} - \underbrace{\left(\frac{p^{2}}{4} - q\right)}_{=: D}
$$
\n(4.5)

Wir unterscheiden nun drei Fälle:  $D = 0$ ,  $D > 0$  und  $D < 0$ .

• Fall  $D = 0$ : Ist  $D = 0$ , so vereinfacht sich die Gleichung zu

<span id="page-118-1"></span>
$$
0 = \left(x + \frac{p}{2}\right)^2 \qquad \Longrightarrow \qquad x = -\frac{p}{2},
$$

und diese einzige reelle Lösung hat die Vielfachheit 2, weil der Faktor  $x +$  $\widetilde{p}$ 2 mit der Potenz 2 auftritt. Mit Vielfachheit gezählt haben wir also zwei reelle Lösungen.

• Fall  $D > 0$ : Für den Fall, dass  $D = \frac{p^2}{4} - q > 0$  gilt, erhält man mit der dritten binomischen Formel aus [\(4.5\)](#page-118-1) die Gleichung

$$
0 = \left(x + \frac{p}{2} + \sqrt{D}\right)\left(x + \frac{p}{2} - \sqrt{D}\right)
$$
  
=  $\left(x + \frac{p}{2} + \sqrt{\frac{p^2}{4} - q}\right)\left(x + \frac{p}{2} - \sqrt{\frac{p^2}{4} - q}\right),$ 

deren zwei reelle Lösungen die aus der Schule bekannte p-q-Formel sind:

$$
x_1 = -\frac{p}{2} - \sqrt{\frac{p^2}{4} - q}
$$
 und  $x_2 = -\frac{p}{2} + \sqrt{\frac{p^2}{4} - q}.$ 

• Fall D < 0: Mit den komplexen Zahlen können wir nun auch den Fall  $D = \frac{p^2}{4} - q < 0$  behandeln. Dazu schreiben wir

$$
D = \frac{p^2}{4} - q = -\left(q - \frac{p^2}{4}\right) = j^2 \underbrace{\left(q - \frac{p^2}{4}\right)}_{=-D > 0}
$$

und erhalten mit der dritten binomischen Formel aus [\(4.5\)](#page-118-1)

$$
0 = \left(x + \frac{p}{2}\right)^2 - j^2 \left(q - \frac{p^2}{4}\right)
$$
  
=  $\left(x + \frac{p}{2} + j\sqrt{q - \frac{p^2}{4}}\right) \left(x + \frac{p}{2} - j\sqrt{q - \frac{p^2}{4}}\right).$ 

Für D < 0 erhalten wir also die beiden komplexen, nicht-reellen Lösungen

$$
x_1 = -\frac{p}{2} - j\sqrt{q - \frac{p^2}{4}}
$$
 und  $x_2 = -\frac{p}{2} + j\sqrt{q - \frac{p^2}{4}}$ .

Wir beobachten, dass  $x_2 = \overline{x_1}$  und  $x_1 = \overline{x_2}$ .

**Fazit:** Jede quadratische Gleichung  $a x^2 + b x + c = 0$  mit  $a, b, c \in \mathbb{R}$ , wobei  $a \neq 0$ , hat in C genau zwei nicht notwendigerweise verschiedene Lösungen  $x_1, x_2 \in \mathbb{C}$ , d.h. es gilt

$$
0 = a x2 + b x + c = a (x - x1) (x - x2).
$$

Dabei können nur die folgenden drei Fälle auftreten:

•  $x_1, x_2 \in \mathbb{R}$  mit  $x_1 \neq x_2$  (zwei verschiedene reelle Lösungen)

- $x_1, x_2 \in \mathbb{R}$  mit  $x_1 = x_2$  (eine reelle Lösung mit Vielfachheit 2)
- $x_1, x_2 \in \mathbb{C} \setminus \mathbb{R}$  mit  $\overline{x_2} = x_1$  (zwei verschiedene komplexe, nicht reelle Lösungen, die konjugiert komplex zueinander sind)

Betrachten wir ein Beispiel.

### Beispiel 4.18. (quadratische Gleichungen)

(a) 
$$
x^2 + 3x + 2 = 0
$$

Wir formen die quadratische Gleichung  $x^2 + 3x + 2 = 0$  wie folgt mittels quadratischer Ergänzung und der binomischen Formeln um:

$$
0 = x^{2} + 3x + 2 = \left(x^{2} + 3x + \frac{9}{4}\right) - \frac{9}{4} + 2 = \left(x + \frac{3}{2}\right)^{2} - \frac{1}{4}
$$

$$
= \left(x + \frac{3}{2}\right)^{2} - \left(\frac{1}{2}\right)^{2} = \left(x + \frac{3}{2} - \frac{1}{2}\right)\left(x + \frac{3}{2} + \frac{1}{2}\right) = (x + 1)(x + 2).
$$

Also finden wir zwei verschiedene reelle Lösungen  $x_1 = -1$  und  $x_2 = -2$ . (b)  $x^2 - 8x + 16 = 0$ 

Wir formen die quadratische Gleichung  $x^2 - 8x + 16 = 0$  mittels der zweiten binomischen Formel um:

$$
0 = x^2 - 8x + 16 = (x - 4)^2.
$$

Wir erhalten also die einzige reelle Lösung  $x = 4$  mit der Vielfachheit 2.

(c) 
$$
x^2 - 4x + 13 = 0
$$

Wir formen die quadratische Gleichung  $x^2 - 4x + 13 = 0$  wie folgt mittels quadratischer Ergänzung und der binomischen Formeln um:

$$
0 = x2 - 4x + 13 = (x2 - 4x + 4) - 4 + 13 = (x - 2)2 + 9
$$
  
= (x - 2)<sup>2</sup> - (3j)<sup>2</sup> = (x - 2 - 3j)(x - 2 + 3j).

Nun lesen wir ab, dass die quadratische Gleichung die folgenden beiden nicht-reellen, zueinander konjugiert komplexen Lösungen hat:

$$
x_1 = 2 + 3 j
$$
 und  $x_2 = 2 - 3 j$ .

Im Folgenden betrachten wir einen Sonderfall polynominaler Gleichungen n-ter Ordnung: Sei  $n \in \mathbb{N}$ . Wir suchen alle komplexen Lösungen der Gleichung

$$
x^n=1.
$$

Ist z eine Lösung von  $x^n = 1$ , so gilt für |z|:

$$
|z|^n = |z^n| = |1| = 1
$$
, also  $|z| = 1$ .

Deshalb hat z die Polardarstellung  $z = e^{j\phi}$  mit einem geeigneten Argument  $\phi$ . Wir setzen diese in die Gleichung  $x^n = 1$  ein:

$$
z^{n} = 1 \qquad \Longleftrightarrow \qquad (e^{j\phi})^{n} = 1
$$
  
\n
$$
\iff e^{jn\phi} = 1
$$
  
\n
$$
\iff n\phi = 2k\pi \text{ mit } k \in \mathbb{Z}
$$
  
\n
$$
\iff \phi = \frac{2k}{n}\pi \text{ mit } k \in \mathbb{Z}
$$
  
\n(4.6)

Für  $k = 0, 1, 2, \ldots, n-1$  erhalten wir in [\(4.6\)](#page-121-0) Winkel im Intervall [0,  $2\pi$ ]. Für alle anderen  $k \in \mathbb{Z}$ , also für  $k \in \mathbb{Z} \setminus \{0, 1, 2, \ldots, n-1\}$ , erhalten wir Winkel der Form  $\Omega$ 

$$
\phi = \frac{2\ell}{n} \pi + m 2\pi
$$
 mit  $\ell \in \{0, 1, 2, ..., n-1\}$  und  $m \in \mathbb{Z}$ .

Für solche Winkel gilt aber

<span id="page-121-0"></span>
$$
e^{j\left(\frac{2\ell}{n}\pi+m\,2\pi\right)}=e^{j\frac{2\ell}{n}\pi}\cdot\underbrace{e^{jm2\pi}}_{=1}=e^{j\frac{2\ell}{n}\pi},
$$

d.h. für die Winkel

$$
\phi = \frac{2k}{n}\pi \quad \text{mit } k \in \{0, 1, 2, \dots, n-1\}
$$

erhalten wir bereits alle verschiedenen Lösungen  $z = e^{j\phi}$  der Gleichung  $x^n = 1$ . Also hat  $x^n = 1$  genau die *n* verschiedenen (komplexen) Lösungen

<span id="page-121-1"></span>1, 
$$
e^{j\frac{2\pi}{n}}
$$
,  $e^{j\frac{4\pi}{n}}$ , ...,  $e^{j\frac{2(n-1)\pi}{n}}$ , (4.7)

genannt die n-ten Einheitswurzeln.

Betrachten wir ein Beispiel.

Beispiel 4.19. (3-te Einheitswurzeln)

Wir berechnen die dritten Einheitswurzeln: Mit [\(4.7\)](#page-121-1) finden wir

$$
e^{j\frac{0\cdot 2\pi}{3}} = e^0 = 1,
$$
  

$$
e^{j\frac{2\pi}{3}} = \cos\left(\frac{2\pi}{3}\right) + j\sin\left(\frac{2\pi}{3}\right) = -\frac{1}{2} + \frac{\sqrt{3}}{2}j,
$$

$$
e^{j\frac{4\pi}{3}} = \cos\left(\frac{4\pi}{3}\right) + j \sin\left(\frac{4\pi}{3}\right) = -\frac{1}{2} - \frac{\sqrt{3}}{2}j,
$$

wobei wir cos  $\left(\frac{2\pi}{3}\right)$  $\frac{2\pi}{3}$  =  $-\frac{1}{2}$  $rac{1}{2}$ , sin  $\left(\frac{2\pi}{3}\right)$  $\frac{2\pi}{3}$  =  $\frac{\sqrt{3}}{2}$  $\sqrt{\frac{3}{2}}, \ \cos\left(\frac{4\pi}{3}\right)$  $\frac{4\pi}{3}$  =  $-\frac{1}{2}$  $rac{1}{2}$  und sin  $\left(\frac{4\pi}{3}\right)$  $\frac{4\pi}{3}$  =  $-\frac{\sqrt{3}}{2}$ 2 (siehe Anhang [A.4\)](#page-384-0) benutzt haben.

In der nachfolgenden Zeichnung sind die n-ten Einheitswurzeln in der Gaußschen Zahlenebene für  $n = 3$ ,  $n = 4$  und  $n = 6$  dargestellt. Wir sehen, dass die *n*-ten Einheitswurzeln die Ecken eines gleichseitigen n-Ecks sind, welches so positioniert und skaliert wurde, dass alle seine Ecken alle auf dem Einheitskreis liegen und dass eine Ecke der Punkt  $(1, 0)$ , also die Zahl  $z = 1$ , ist.

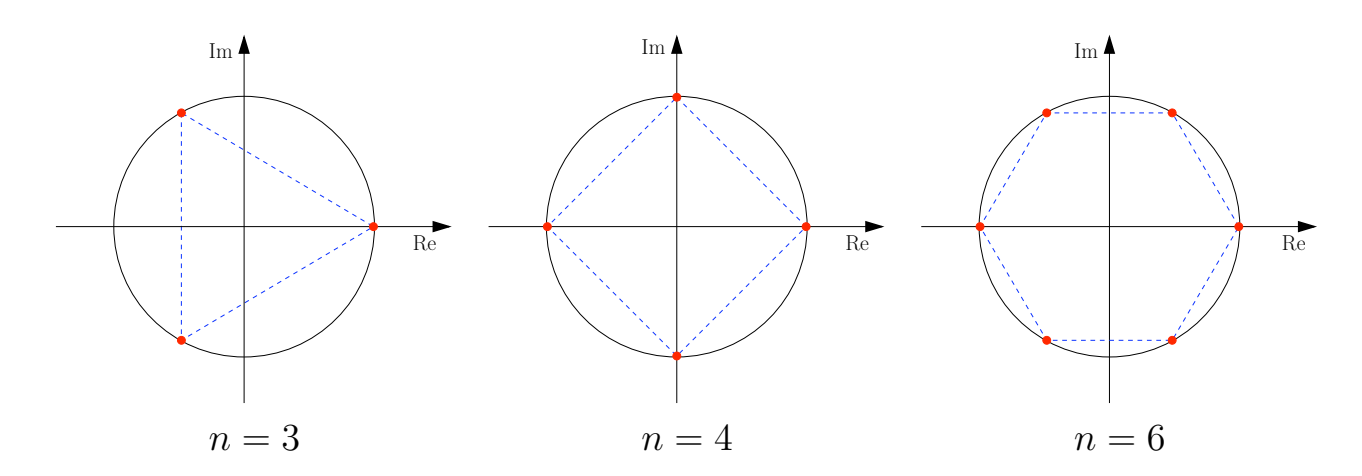

Mit den n-ten Einheitswurzeln und der Polardarstellung können wir nun jede Gleichung der Form  $x^n = w$  mit  $w \in \mathbb{C}$  in den komplexen Zahlen lösen und erhalten n (komplexe) Lösungen. Wir bezeichnen die Lösungen von  $x^n = w$  auch als n-te Wurzeln von w.

## Vorgehensweise zur Berechnung der Lösungen von  $x^n = w$ :

- Für jede Lösung z gilt  $|z|^n = |w|$ , d.h.  $r = |z| = |w|^{1/n} = \sqrt[n]{|w|}$ .
- Schreibe w in Polardarstellung und mache den Ansatz  $z = r e^{j\phi}$  für Lösungen von  $x^n = w$ . Setze beides in  $x^n = w$  ein.
- Bringe die so erhaltene Gleichung in die Form  $e^{j\psi} = 1$ . Wegen  $1 = e^{j2k\pi}$ ,  $k \in \mathbb{Z}$ , gilt dann

<span id="page-122-0"></span>
$$
\psi = 2k\pi, \qquad k \in \mathbb{Z}.\tag{4.8}
$$

• Löse [\(4.8\)](#page-122-0) nach  $\phi$  auf, um für  $k = 0, 1, \ldots, n-1$  alle Winkel  $\phi$  zu bestimmen, die mittels  $z = r e^{j\phi}$  die *n* verschiedenen komplexen Lösungen von  $x^n = w$ liefern.

Betrachten wir dazu ein Beispiel.

#### Beispiel 4.20. (n-te Wurzeln einer komplexen Zahl)

Wir wollen alle komplexen Lösungen der Gleichung

$$
x^3 = 8j
$$

bestimmen. Ist  $z$  Lösung, so gilt für  $|z|$ :

$$
|z|^3 = |z^3| = |8j| = 8 \implies |z| = 2.
$$

Also hat z die Polardarstellung  $z = 2 e^{j\phi}$  mit geeignetem  $\phi$ . Einsetzen in  $x^3 = 8 j$ liefert

$$
z^{3} = 8 j \qquad \Longleftrightarrow \qquad (2 e^{j\phi})^{3} = 8 j
$$
  

$$
\iff \qquad 8 e^{3j\phi} = 8 e^{j\frac{\pi}{2}}
$$
  

$$
\iff \qquad e^{3j\phi} = e^{j\frac{\pi}{2}}
$$
  

$$
\iff \qquad e^{3j\phi} e^{-j\frac{\pi}{2}} = \qquad e^{j\frac{\pi}{2}} e^{-j\frac{\pi}{2}}
$$
  

$$
= e^{j(\frac{\pi}{2} - \frac{\pi}{2})} = e^{0} = 1
$$
  

$$
\iff \qquad 3 \phi - \frac{\pi}{2} = 2k \pi \quad \text{mit } k \in \mathbb{Z}
$$
  

$$
\iff \qquad \phi = \frac{\pi}{6} + \frac{2k}{3} \pi \quad \text{mit } k \in \mathbb{Z}
$$

Also gilt:

$$
z \in \left\{ 2e^{j\frac{\pi}{6}}, \ 2e^{j\frac{5}{6}\pi}, \ 2e^{j\frac{3}{2}\pi} \right\} = \left\{ \sqrt{3} + j, \ -\sqrt{3} + j, \ -2j \right\}.
$$

Als Letztes lernen wir noch den Fundamentalsatz der Algebra kennen.

## Satz 4.21. (Fundamentalsatz der Algebra) Seien  $n \in \mathbb{N}$  und  $c_0, c_1, c_2, \ldots c_n \in \mathbb{C}$  mit  $c_n \neq 0$ . Wir betrachten das **komple**xe Polynom

$$
p(x) = c_n x^n + \ldots + c_2 x^2 + c_1 x + c_0 = \sum_{k=0}^n c_k x^k.
$$

Die Gleichung  $p(x) = 0$  hat dann immer **mindestens eine** Lösung. Durch wiederholte Anwendung dieser Aussage, lässt sich das Polynom somit faktorisieren als

$$
p(x) = c_n (x-z_1) (x-z_2) \cdot \ldots \cdot (x-z_n),
$$

wobei  $z_1, z_2, \ldots, z_n$  die n (nicht notwendigerweise verschiedenen) Lösungen von  $p(x) = 0$  sind.

Hinweis: Auch bei komplexen Polynomen kann man Polynomdivision und das Horner-Schema anwenden.

# 4.4 Summen und Produkte

In diesem Teilkapitel führen wir kurz die Notation für Summen und Produkte ein. Für eine ausführliche Behandlung von Summen und Produkten, einschließlich deren Eigenschaften und Rechenregeln, sei auf Anhang [A.7](#page-400-0) und Anhang [A.8](#page-403-0) verwiesen. Dort finden Sie auch viele Beispiele. Wenn Sie mit der Summen- und Produktnotation keine Übung haben, sollten Sie diese Anhänge unbedingt lesen.

Definition 4.22. (Summen und Produkte) Für  $m, n \in \mathbb{Z}$  mit  $m \leq n$  und  $x_m, x_{m+1}, \ldots, x_n \in \mathbb{R}$  (oder  $\mathbb{C}$ ) schreiben wir:  $\sum$ n  $k = m$  $x_k := x_m + x_{m+1} + \ldots + x_n,$  (Summe von  $x_m, x_{m+1}, \ldots, x_n$ )  $\overline{\Pi}$ n  $k = m$  $x_k := x_m \cdot x_{m+1} \cdot \ldots \cdot x_n.$  (Produkt von  $x_m, x_{m+1}, \ldots, x_n$ )

Betrachten wir einige Beispiele.

Beispiel 4.23. (Summen und Produkte)

(a) 
$$
\sum_{k=1}^{100} k = 1 + 2 + \dots + 99 + 100 = 50 \cdot 101 = 5050
$$
  
\n(b) 
$$
\prod_{k=1}^{5} k = 1 \cdot 2 \cdot 3 \cdot 4 \cdot 5 = 120
$$
  
\n(c) 
$$
\sum_{k=0}^{n} a_k x^k = a_0 + a_1 x^1 + a_2 x^2 + \dots + a_n x^n, \text{ wobei } x^0 = 1 \text{ genutzt wurde.}
$$

Ein wichtiges Beispiel für ein Produkt sind die Fakultäten.

Definition 4.24. (Fakultät) Sei  $n \in \mathbb{N}_0$ . Dann nennen wir  $n! :=$  $\sqrt{ }$  $\Big\}$  $\overline{\mathcal{L}}$ 1, wenn  $n = 0$  $\overline{\Pi}$ n  $k=1$  $k = 1 \cdot 2 \cdot \ldots \cdot n$  wenn  $n \geq 1$ , n-Fakultät.

## Beispiel 4.25. (Fakultäten)

Es gilt:

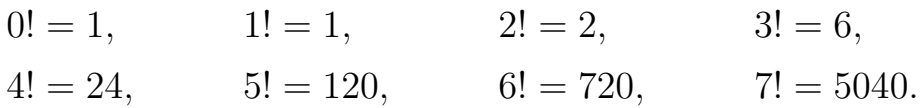

# 4.5 Vollständige Induktion

Wir beginnen mit dem Begriff einer (mathematischen) Aussage.

Definition 4.26. (Aussage)

Eine (mathematische) Aussage ist ein Satz, der entweder wahr oder falsch ist.

## Beispiel 4.27. (Aussagen)

(a) 8 ist eine gerade Zahl. (wahre Aussage)

- (b) 6 ist eine Primzahl. (falsche Aussage)
- (c) 3 < 6 (wahre Aussage)
- (d)  $3 = 4$  (falsche Aussage)
- (e)  $3 \leq 4$  (wahre Aussage)
- (f) Berlin ist die Hauptstadt der Bundesrepublik Deutschland. (wahre Aussage)

Nun formulieren wir das Beweisprinzip der vollständigen Induktion.

# Satz 4.28. (Beweisprinzip: vollständige Induktion)

Sei  $n_0 \in \mathbb{Z}$ . Für jedes  $n \in \mathbb{Z}$  mit  $n \geq n_0$  sei eine Aussage  $A(n)$  gegeben.

Angenommen man kann die folgenden beiden Dinge beweisen:

- (i)  $A(n_0)$  ist wahr.
- (ii) Die Implikation (= Folgerung) "Wenn  $A(n)$  wahr ist, dann ist auch  $A(n + 1)$  wahr." gilt für jedes  $n \geq n_0$ .

Dann ist  $A(n)$  für alle ganzen Zahlen  $n \geq n_0$  wahr.

Welche Idee steckt hinter diesem Beweisprinzip? Ist  $A(n_0)$  wahr und weiß man, dass aus  $A(n)$  für  $n \geq n_0$  immer  $A(n+1)$  folgt, so kann sich nacheinander immer "weiterhangeln": Aus  $A(n_0)$  folgt  $A(n_0+1)$ , daraus folgt dann wieder  $A(n_0+2)$ , daraus folgt dann wieder  $A(n_0+3)$ , usw...

Bemerkung 4.29. (Beweise mit vollständiger Induktion führen) Praktisch geht man bei der Anwendung des Beweisprinzips der vollständigen Induktion wie folgt vor:

Nachdem man  $A(n)$  und  $n_0$  identifiziert hat, führt man den Beweis in den folgenden zwei Schritten durch:

- (i) Induktionsanfang (IA): Die Aussage  $A(n)$  wird für  $n = n_0$  bewiesen (oft durch eine direkte Rechnung).
- (ii) Induktionsschritt (IS): Für beliebiges  $n \geq n_0$  wird unter Benutzung der Aussage  $A(n)$  die Aussage  $A(n+1)$  bewiesen.  $A(n)$  wird dabei als Induktionsvoraussetzung (IV) bezeichnet. Die Stelle im Beweis, an der diese eingeht, wird häufig mit " $(IV)$ " gekennzeichnet, um darauf hinzuweisen, dass an dieser Stelle die Induktionsvoraussetzung genutzt wurde.

Betrachten wir einige Beispiele.

# Beispiel 4.30. (vollständige Induktion)

*Behauptung:* Für alle  $n \in \mathbb{N}$  gilt:

$$
\sum_{k=1}^{n} k = \frac{n(n+1)}{2}
$$

 $\Box$ 

Beweis (mit vollständiger Induktion): Wir haben  $n_0 = 1$  und die Aussage

$$
A(n):
$$
 
$$
\sum_{k=1}^{n} k = \frac{n(n+1)}{2}
$$

 $\it Induktion sang$   $(IA)$   $n=1$   $:$   $A(1)$  ist wahr, denn 1  $k=1$  $k=1=$  $1(1+1)$ 2 .

Induktionsvoraussetzung (IV): Sei  $n \in \mathbb{N}$  fest. Es gelte  $A(n)$ .

Induktionsschritt (IS)  $n \sim n + 1$ : Wir müssen zeigen:

<span id="page-127-0"></span>
$$
A(n+1): \qquad \sum_{k=1}^{n+1} k = \frac{(n+1)(n+2)}{2} \tag{4.9}
$$

Dazu starten wir mit der linken Seite von [\(4.9\)](#page-127-0) und formen diese unter Ausnutzung der Induktionsvoraussetzung (IV) so lange geeignet um, bis wir die rechte Seite von [\(4.9\)](#page-127-0) erhalten.

$$
\sum_{k=1}^{n+1} k = \sum_{k=1}^{n} k + (n+1)
$$
  
=  $\frac{n(n+1)}{2}$  nach (IV)  

$$
\stackrel{(IV)}{=} \frac{n (n + 1)}{2} + (n + 1)
$$
  
=  $\frac{n (n + 1) + 2 (n + 1)}{2}$   
=  $\frac{(n+2) (n + 1)}{2}$ 

Damit haben wir die Aussage  $A(n + 1)$  bewiesen.

Nach dem Prinzip der vollständigen Induktion gilt  $A(n)$  für alle  $n \in \mathbb{N}$ . Kurzversion des Beweises:

$$
\begin{aligned} \text{(IA)} \ n &= 1: \qquad \sum_{k=1}^{1} k = 1 = \frac{1 \, (1+1)}{2} \quad \checkmark\\ \text{(IS)} \ n &\curvearrowright n+1: \qquad \sum_{k=1}^{n+1} k = \sum_{k=1}^{n} k + (n+1) \stackrel{\text{(IV)}}{=} \frac{n \, (n+1)}{2} + (n+1) \\ &= \frac{n \, (n+1) + 2 \, (n+1)}{2} = \frac{(n+2) \, (n+1)}{2} \end{aligned}
$$

Im nächsten Beispiel geben wir direkt die Kurzversion des Induktionsbeweises.

#### Beispiel 4.31. (vollständige Induktion)

Behauptung: Für alle  $n \in \mathbb{N}$  mit  $n \geq 4$  gilt:  $n! > 2^n$ 

Beweis (mit vollständiger Induktion):

(IA)  $n = 4$ :  $4! = 24 > 16 = 2^4 \checkmark$ (IS)  $n \cap n + 1$  :  $(n + 1)! = n!$  $> 2^n$  $(n + 1)$ (IV)  $\sum_{n=1}^{N} 2^n (n + 1)$  $\sum_{\geq 2}$  $\geq 2^n \cdot 2 = 2^{n+1}$   $\Box$ 

Als weitere Beispiele für das Induktionsprinzip beweisen wir den Satz von der geometrischen Summe und die Bernoulli-Ungleichung.

<span id="page-128-0"></span>Satz 4.32. (Satz von der geometrischen Summe) Für  $z \in \mathbb{C} \setminus \{1\}$  und  $n \in \mathbb{N}_0$  gilt:  $\sum$ n  $z^k = \frac{1-z^{n+1}}{1}$  $1-z$ .

Beweis von Satz [4.32](#page-128-0) (mit vollständiger Induktion über n):

 $k=0$ 

$$
\begin{aligned}\n\text{(IA) } n &= 0: \qquad \sum_{k=0}^{0} z^k = z^0 = 1 = \frac{1 - z^1}{1 - z} \quad \checkmark \\
\text{(IS) } n &\frown n + 1: \qquad \sum_{k=0}^{n+1} z^k = \underbrace{\left(\sum_{k=0}^{n} z^k\right)}_{= \frac{1 - z^{n+1}}{1 - z} \text{nach (IV)}} + z^{n+1} \stackrel{\text{(IV)}}{=} \frac{1 - z^{n+1}}{1 - z} + z^{n+1} \\
&= \frac{1 - z^{n+1}}{1 - z} + \frac{(1 - z) z^{n+1}}{1 - z} \\
&= \frac{1}{1 - z} \left(1 - z^{n+1} + z^{n+1} - z^{n+2}\right) = \frac{1 - z^{n+2}}{1 - z} \quad \Box\n\end{aligned}
$$

Hilfssatz 4.33. (Bernoulli-Ungleichung:) Für alle  $n \in \mathbb{N}$  und  $x > -1$  gilt:  $(1+x)^n \ge 1 + nx$ . Beweis (mit vollständiger Induktion über n):

$$
\begin{aligned} \text{(IA)} \ n &= 1: \qquad (1+x)^1 = 1 + x \ge 1 + 1 \cdot x \quad \checkmark \\ \text{(IS)} \ n &\curvearrowright n+1: \qquad (1+x)^{n+1} = \underbrace{(1+x)^n \left(1+x\right)}_{\ge 1+nx} \underbrace{(1+x)^2}_{\ge 0} \ge \left(1+n \, x\right) \left(1+x\right) \\ &= 1 + \underbrace{x+n \, x}_{=(n+1)x} + \underbrace{n \, x^2}_{\ge 0} \ge 1 + (n+1) \, x \qquad \Box \end{aligned}
$$

# 4.6 Binomialkoeffizienten und binomischer Satz

Aus der Schulmathematik sind Ihnen die binomischen Formeln vertraut:

$$
(a+b)^2 = a^2 + 2ab + b^2
$$
 (1. binomische Formel)  
\n
$$
(a-b)^2 = a^2 - 2ab + b^2
$$
 (2. binomische Formel)  
\n
$$
(a-b)(a+b) = a^2 - b^2
$$
 (3. binomische Formel)

Der binomische Satz stellt eine Verallgemeinerung der ersten und zweiten binomischen Formel dar. Als Vorbereitung benötigen wir die Binomialkoeffizienten.

Definition 4.34. (Binomialkoeffizienten) Für  $n, k \in \mathbb{N}_0$  mit  $k \leq n$  definieren wir die **Binomialkoeffizienten**  $\sqrt{n}$ k  $\overline{ }$ :=  $n!$  $\frac{k!}{k!(n-k)!} =$  $n \cdot (n-1) \cdot \ldots \cdot (n-k+1)$  $1 \cdot 2 \cdot \ldots \cdot k$ . Man bezeichnet  $\binom{n}{k}$  $\binom{n}{k}$  als "Binomialkoeffizient n über k". Dabei ist für  $\ell \in \mathbb{N}_0$ die Fakultät  $\ell!$  definiert als  $0! := 1$  und  $\ell! := 1 \cdot 2 \cdot 3 \cdot \ldots \cdot (\ell - 1) \cdot \ell$  für  $\ell \in \mathbb{N}$ .

Wir halten zunächst einige Eigenschaften der Binomialkoeffizienten fest.

<span id="page-129-0"></span>Hilfssatz 4.35. (Eigenschaften der Binomialkoeffizienten) Seien  $k, n \in \mathbb{N}_0$ .

<span id="page-130-2"></span><span id="page-130-1"></span><span id="page-130-0"></span>(1) 
$$
\binom{n}{0} = \binom{n}{n} = 1
$$
  
\n(2) Für  $n \ge 1$  gilt:  $\binom{n}{1} = \binom{n}{n-1} = n$   
\n(3) Für  $k \le n$  gilt:  $\binom{n}{k} = \binom{n}{n-k}$   
\n(4) Für  $1 \le k \le n$  gilt:  $\binom{n}{k-1} + \binom{n}{k} = \binom{n+1}{k}$ 

<span id="page-130-3"></span>Beweis von Hilfssatz [4.35:](#page-129-0) Die Eigenschaften [\(1\),](#page-130-0) [\(2\)](#page-130-1) und [\(3\)](#page-130-2) folgen durch direktes Nachrechnen:

$$
\binom{n}{0} = \frac{n!}{0!(n-0)!} = \frac{n!}{0!n!} = \frac{n!}{n!(n-n)!} = \binom{n}{n},
$$
\n
$$
\binom{n}{0} = \frac{n!}{0!n!} = \frac{1}{0!} = \frac{1}{1} = 1,
$$
\n
$$
\binom{n}{1} = \frac{n!}{1!(n-1)!} = \frac{(n-1)!n}{(n-1)!} = n,
$$
\n
$$
\binom{n}{n-1} = \frac{n!}{(n-1)!(n-(n-1))!} = \frac{n!}{(n-1)!1!} = \frac{(n-1)!n}{(n-1)!} = n,
$$
\n
$$
\binom{n}{k} = \frac{n!}{k!(n-k)!} = \frac{n!}{(n-k)!k!} = \frac{n!}{(n-k)!(n-(n-k))!} = \binom{n}{n-k}.
$$

Der Nachweis von Eigenschaft [\(4\)](#page-130-3) ist eine Übungsaufgabe.

Nach dieser Vorbereitung können wir den binomischen Satz formulieren.

<span id="page-130-4"></span>Satz 4.36. (binomischer Satz)  
\n*Für a, b* 
$$
\in \mathbb{R}
$$
 *und n*  $\in \mathbb{N}_0$  *gilt:*  
\n
$$
(a+b)^n = \sum_{k=0}^n {n \choose k} a^{n-k} b^k
$$
\n
$$
= {n \choose 0} a^n b^0 + {n \choose 1} a^{n-1} b^1 + {n \choose 2} a^{n-2} b^2 + \ldots + {n \choose n} a^0 b^n.
$$

Als Spezialfall erhalten wir für  $n = 2$  die erste und zweite binomische Formel.

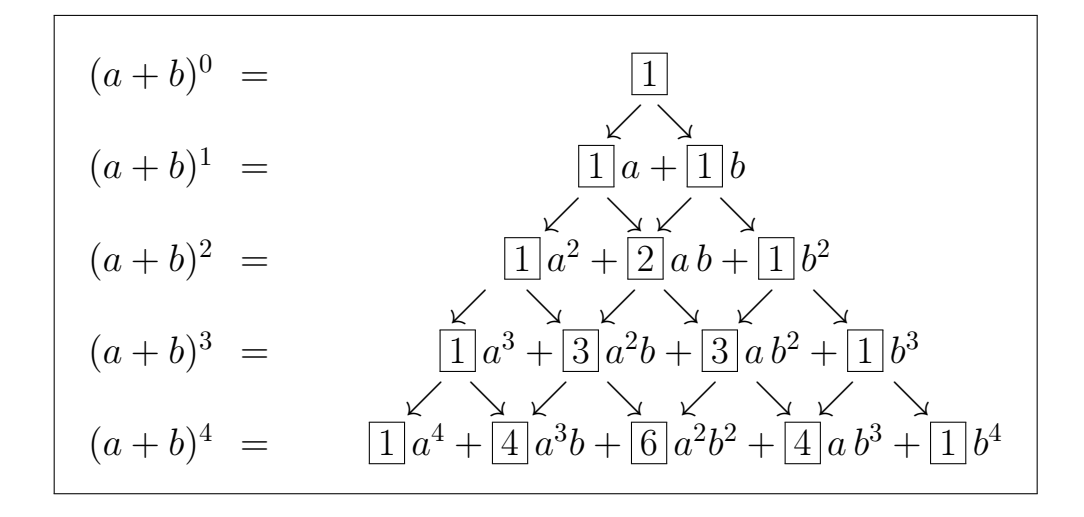

<span id="page-131-1"></span>Abbildung 4.1: Das Pascalsche Dreieck: Die Koeffizienten in der Formel für  $(a+b)^n$ erhält man, indem man die Koeffizienten in der Formel für  $(a+b)^{n-1}$  addiert, von denen Pfeile auf den Koeffizienten in der Formel für  $(a + b)^n$  weisen.

Beweis von Satz [4.36:](#page-130-4) Der Beweis des binomischen Satzes ist eine anspruchsvolle Übungsaufgabe.

#### Beispiel 4.37. (erste und zweite binomische Formel)

Der binomische Satz für  $n = 2$  lautet

$$
(a+b)^2 = {2 \choose 0} a^2 b^0 + {2 \choose 1} a b + {2 \choose 2} a^0 b^2 = {2 \choose 0} a^2 + {2 \choose 1} a b + {2 \choose 2} b^2,
$$
\n(4.10)

und wir haben

$$
\binom{2}{0} = \frac{2!}{0! \cdot (2-0)!} = 1, \quad \binom{2}{1} = \frac{2!}{1! \cdot (2-1)!} = 2, \quad \binom{2}{2} = \frac{2!}{2! \cdot (2-2)!} = 1.
$$

Einsetzen in [\(4.10\)](#page-131-0) ergibt die erste binomische Formel:

$$
(a+b)^2 = {2 \choose 0}a^2 + {2 \choose 1}ab + {2 \choose 2}b^2 = 1 a^2 + 2 ab + 1 b^2 = a^2 + 2 ab + b^2.
$$

Setzen wir in der letzten Formel nun  $b = -d$ , so finden wir

<span id="page-131-0"></span>
$$
(a-d)^2 = a^2 + 2a(-d) + (-d)^2 = a^2 - 2ad + d^2,
$$

und wir haben auch die zweite binomische Formel hergeleitet.

Den binomischen Satz für die Berechnung von  $(a + b)^n$  kann man auch mit dem Pascalschen Dreieck (vgl. Abbildung [4.1\)](#page-131-1) berechnen.

Die Eigenschaft [\(4\)](#page-130-3) in Hilfssatz [4.35](#page-129-0) spiegelt sich im Pascalschen Dreieck wider, wie in der folgenden Zeichnung illustriert ist.

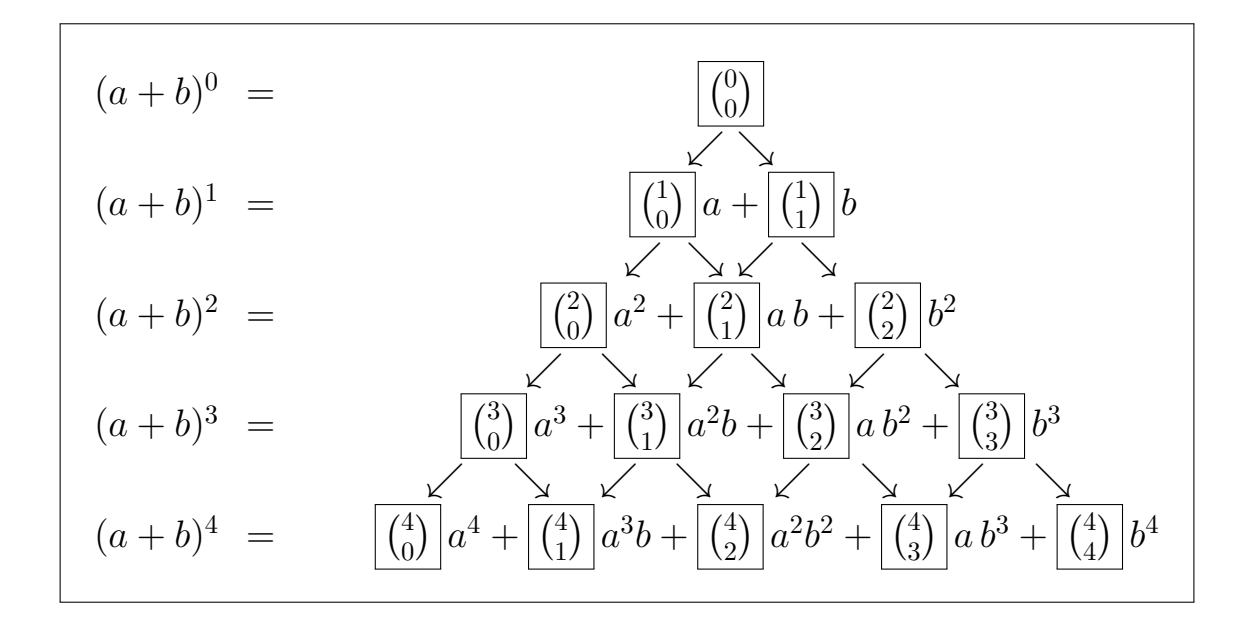

# Teil II

# Konvergenz, Stetigkeit und Differenzierbarkeit

# KAPITEL 5

# Reelle Zahlenfolgen

In diesem Kapitel lernen wir reelle Zahlenfolgen kennen und untersuchen deren Eigenschaften, insbesondere deren Konvergenz bzw. Divergenz. Genauer ist dieses Kapitel wie folgt aufgebaut:

Als Vorbereitung führen wir in Teilkapitel [5.1](#page-137-0) für Teilmengen der reellen Zahlen zunächst die Begriffe beschränkt und unbeschränkt, sowie die Begriffe des Maximums bzw. Minimums und des Supremums bzw. Infimums einer Menge ein.

In Teilkapitel [5.2](#page-140-0) führen wir den Begriff einer reellen Zahlenfolge ein und lernen deren grundlegende Eigenschaften kennen. Ein wichtiger Sonderfall sind dabei die sogenannten rekursiv definierten Folgen. In Teilkapitel [5.3](#page-145-0) führen wir den Begriff der Konvergenz einer Zahlenfolge gegen einen Grenzwert ein. Dieser ist einer der schwierigsten Begriffe der Analysis – lassen Sie sich also nicht entmutigen, falls Sie Konvergenz nicht direkt verstehen sollten! Wir lernen auch, dass der Grenzwert einer konvergenten Folge eindeutig bestimmt ist. In Teilkapitel [5.4](#page-155-0) betrachten wir konvergente Folgen mit Grenzwert null, sogenannte Nullfolgen, und es werden verschiedene Resultate über konvergente Folgen im Kontext von Nullfolgen vorgestellt. Im Teilkapitel [5.5](#page-159-0) lernen wir Rechenregeln für konvergente Folgen kennen. Mit diesen können wir die Grenzwerte komplizierter konvergenter Folgen auf die Grenzwerte einfacher konvergenter Folgen zurückführen. In Teilkapitel [5.6](#page-167-0) werden verschiedene Resultate vorgestellt, aus denen man die Konvergenz einer Folge ableiten kann, ohne ihren Grenzwert zu berechnen. In Teilkapitel [5.7](#page-171-0) betrachten wir einige klassische Beispiele konvergenter Folgen, die in der Entwicklung der Analysis eine wichtige Rolle gespielt haben.

In Teilkapitel [5.8](#page-176-0) führen wir den Begriff des Häufungswertes einer Folge ein. Mit diesem Begriff können wir dann den oberen bzw. unteren Limes (auch Limes superior bzw. Limes inferior genannt) einer Folge einführen. Diese Begriffe sind als eine Abschwächung des Begriffes des Grenzwertes zu verstehen. In Teilkapitel [5.9](#page-178-0) werden Folgen betrachtet, deren Folgenglieder in einem gewissen Sinn gegen +∞ oder gegen −∞ streben.

# <span id="page-137-0"></span>5.1 Supremum und Infimum

Als Vorbereitung für die nicht-trivialen Begriffe des Supremums bzw. des Infimums lernen wir zunächst beschränkte Mengen und die Begriffe des Maximums bzw. Minimums einer Menge kennen.

Definition 5.1. ((nach oben bzw. unten) beschränkte Menge) Sei A eine nichtleere Teilmenge von R.

- (1) A heißt **nach oben beschränkt**, wenn es eine Zahl  $S_0 \in \mathbb{R}$  gibt, so dass für alle  $x \in A$  gilt:  $x \leq S_o$ .  $S_o$  heißt dann eine **obere Schranke** für A.
- (2) A heißt nach unten beschränkt, wenn es eine Zahl  $S_u \in \mathbb{R}$  gibt, so dass für alle  $x \in A$  gilt:  $S_u \leq x$ .  $S_u$  heißt dann eine **untere Schranke** für A.
- (3) A heißt **beschränkt**, falls A nach oben und nach unten beschränkt ist.

Ist eine nichtleere Menge A nicht nach oben beschränkt bzw. nicht nach unten beschränkt bzw. nicht beschränkt, so sagt man auch A ist nach oben unbeschränkt bzw. nach unten unbeschränkt bzw. unbeschränkt.

## Beispiel 5.2. ((nach oben bzw. unten) beschränkte Menge)

- (a) N ist nicht nach oben, aber nach unten beschränkt. Die größte untere Schranke von N ist  $S_u = 1$ .
- (b) Z ist weder nach unten noch nach oben beschränkt.
- (c) Das Intervall  $[-1, 5]$  ist beschränkt. Eine obere Schranke ist  $S_0 = 10$  und eine untere Schranke ist  $S_u = -10$ . (Es gibt aber "bessere" Schranken, nämlich  $S_o = 5$  und  $S_u = -1.$ )
- (d) Die Menge  $\left\{\frac{1}{n} : n \in \mathbb{N}\right\}$  ist beschränkt. Eine untere Schranke ist  $S_u = 0$ , und eine obere Schranke ist  $S<sub>o</sub> = 1$ .

Wir sehen an den vorigen Beispielen bereits, dass eine nach oben bzw. unten

beschränkte Menge viele verschiedene obere bzw. untere Schranken hat.

Bemerkung 5.3. (alternative Charakterisierung von "beschränkt")  $A ⊂ \mathbb{R}$  ist beschränkt genau dann, wenn es eine Zahl  $M \geq 0$  gibt, so dass gilt  $|x| \leq M$  für alle  $x \in A$ .

Nun führen wir die Begriffe des Maximums und des Minimums einer nichtleeren Teilmenge der reellen Zahlen ein.

Definition 5.4. (Maximum und Minimum einer Menge)

Sei A eine nichtleere Teilmenge von R.

- (1) Hat A eine obere Schranke M, die in A liegt (d.h.  $M \in A$ ), so heißt M das **Maximum** von A. Schreibweise:  $max(A) := M$ . Falls  $max(A)$ existiert, so ist max(A) die größte Zahl in A.
- (2) Hat A eine untere Schranke m, die in A liegt (d.h.  $m \in A$ ), so heißt m das **Minimum** von A. Schreibweise:  $min(A) := m$ . Falls  $min(A)$ existiert, so ist  $min(A)$  die kleinste Zahl in A.

Betrachten wir auch hierzu ein paar Beispiele.

## Beispiel 5.5. (Maximum und Minimum einer Menge)

- (a) Die Menge  $B = \{1, 2, 3, 4\}$  hat das Minimum  $\min(B) = 1$  und das Maximum max $(B) = 4$ .
- (b) N hat das Minimum 1, also  $\min(N) = 1$ . N hat kein Maximum.
- (c)  $[-1, 5[$  hat das Minimum  $-1$ , also min  $([-1, 5]) = -1$ . [−1, 5[ hat aber kein Maximum! Denn 5 ist zwar die kleinste obere Schranke, aber  $5 \notin [-1, 5]$ .
- (d) Die Menge  $A := \left\{ \frac{1}{n} : n \in \mathbb{N} \right\}$  hat das Maximum max $(A) = 1$ . Sie besitzt kein Minimum, denn die größte untere Schranke  $S_u = 0$  liegt nicht in A.

Achtung: Das Minimum bzw. das Maximum einer Menge  $A \subseteq \mathbb{R}$  existieren nicht immer, auch dann nicht, wenn die Menge beschränkt ist!

Als Verallgemeinerung der Begriffe des Maximums bzw. des Minimums führen wir nun die Begriffe des Supremums und des Infimums ein.

## Satz 5.6. (Supremum und Infimum)

Für jede nichtleere Teilmenge A von R gilt:

- $(1)$  Ist A nach oben beschränkt, so hat A eine kleinste obere Schranke  $\sigma \in \mathbb{R}$ , genannt das **Supremum** von A. Schreibweise:  $\sup(A) := \sigma$ .
- (2) Ist A nach unten beschränkt, so hat A eine größte untere Schranke  $\iota \in \mathbb{R}$ , genannt das **Infimum** von A. Schreibweise:  $\inf(A) := \iota$ .

Die kleinen griechischen Buchstaben  $\sigma$  bzw. *ι* heißen "sigma" bzw. "iota".

Bevor wir einige Beispiele betrachten, halten wir noch wichtige Eigenschaften und alternative Charakterisierungen der Begriffe Supremum und Infimum fest.

Bemerkung 5.7. (Eigenschaften des Supremums bzw. Infimums) Sei A eine nichtleere Teilmenge von R.

- (1) Existiert max(A), so gilt  $\text{sup}(A) = \text{max}(A)$ .
- (2) Existiert min(A), so gilt inf(A) = min(A).
- (3) Das Supremum sup $(A)$  ist als kleinste obere Schranke durch die folgenden beiden Eigenschaften bestimmt:
	- (i)  $\sup(A)$  ist eine obere Schranke von A.
	- (ii) Ist  $S_o$  irgendeine obere Schranke von A, so ist  $S_o \geq \sup(A)$ .
- (4) Das Infimum inf(A) ist als größte untere Schranke durch die folgenden beiden Eigenschaften bestimmt:
	- (i)  $\inf(A)$  ist eine untere Schranke von A.
	- (ii) Ist  $S_u$  irgendeine untere Schranke von A, so ist  $S_u \leq \inf(A)$ .

Nun betrachten wir verschiedene Beispiele.

# Beispiel 5.8. (Supremum und Infimum)

(a) Für das Intervall  $[-1, 5]$  gilt:  $\inf ((-1, 5[) = \min ([-1, 5[) = -1$ sup  $([-1, 5]) = 5$ , da 5 die kleinste obere Schranke von  $[-1, 5]$  ist. Begründung: Die Menge der oberen Schranken von [−1, 5[ ist [5,∞[ . (b) Die Menge  $A := \left\{ \frac{1}{n} : n \in \mathbb{N} \right\}$  hat das Supremum bzw. Infimum

$$
sup(A) = max(A) = 1
$$
 bzw.  $inf(A) = 0$ 

Begründung: 0 ist die größte untere Schranke, denn: Gäbe es eine untere Schranke  $S_u > 0$ , so würde gelten, dass  $0 < S_u \leq 1/n$  für alle  $n \in \mathbb{N}$  ist. Also wäre  $n \leq 1/S_u$  für alle  $n \in \mathbb{N}$ , d.h. N hätte die obere Schranke  $1/S_u$ . Dies kann aber nicht sein, da <sup>N</sup> nach oben unbeschränkt ist.

# <span id="page-140-0"></span>5.2 Reelle Zahlenfolgen: Definition, einfache Eigenschaften

Zu reellen Zahlenfolgen betrachten wir zunächst ein Anwendungsbeispiel.

#### Anwendung 5.9. (radioaktiver Zerfall)

Sei  $u(t)$  die zur Zeit t vorhandene Menge einer zerfallenden radioaktiven Substanz mit Zerfallskonstante  $\lambda > 0$ . Für kleines  $\Delta t$  gilt näherungsweise

<span id="page-140-1"></span>
$$
u(t + \Delta t) - u(t) = -\lambda u(t) \Delta t.
$$
 (5.1)

Zum Zeitpunkt  $t = 0$  sei die Menge  $u(0) = u_0$  der Substanz vorhanden. Gesucht ist die Menge  $u(1)$  der Substanz zum Zeitpunkt  $t = 1$ . Wir teilen das Intervall  $[0, 1]$  in *n* gleiche Teilintervalle auf, wie unten skizziert:

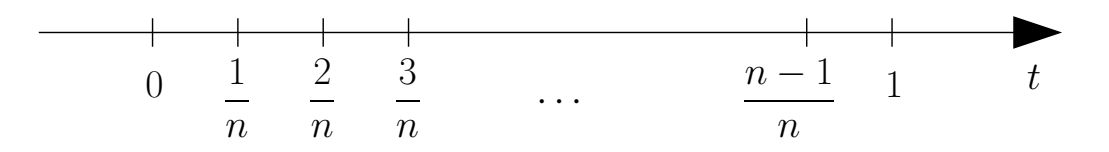

Mit  $\Delta t = 1/n$  lautet [\(5.1\)](#page-140-1)

$$
u\left(t+\frac{1}{n}\right)-u(t)=-\lambda u(t)\frac{1}{n}\qquad \Longleftrightarrow \qquad u\left(t+\frac{1}{n}\right)=u(t)\left(1-\frac{\lambda}{n}\right). \tag{5.2}
$$

Also erhalten wir durch wiederholte Anwendung von [\(5.2\)](#page-140-2) und ineinander Einsetzen der erhaltenen Formeln:

<span id="page-140-2"></span>
$$
u(0) = u_0
$$
  

$$
u\left(\frac{1}{n}\right) = u(0)\left(1 - \frac{\lambda}{n}\right) = u_0\left(1 - \frac{\lambda}{n}\right)
$$

$$
u\left(\frac{2}{n}\right) = u\left(\frac{1}{n}\right)\left(1 - \frac{\lambda}{n}\right) = u_0\left(1 - \frac{\lambda}{n}\right)^2
$$
  
...  

$$
u(1) = u_0\left(1 - \frac{\lambda}{n}\right)^n
$$

Wir erhalten also die Näherungsformel

$$
u(1) = u_0 \left(1 - \frac{\lambda}{n}\right)^n,
$$

und wir erwarten, dass der so berechnete Wert umso dichter bei dem wahren Wert von  $u(1)$  liegt, je größer n wird (also je feiner wir das Intervall [0, 1] unterteilen). Die Näherungswerte

$$
\left(u_0\left(1-\frac{\lambda}{n}\right)^n\right)_{n\geq}
$$

 $\mathbf{1}$ 

sind unser erstes Beispiel einer reellen Zahlenfolge.

#### Definition 5.10. ((reelle Zahlen-)Folge)

Eine Funktion  $x : D \to \mathbb{R}$  mit der Definitionsmenge  $D := \{n \in \mathbb{Z} : n \geq n_0\}$ und der Zielmenge R heißt eine (reelle Zahlen-)Folge.

Schreibweise: Statt  $x(n)$  schreibt man üblicherweise  $x_n$  und bezeichnet  $x_n$ als das Folgenglied mit Index n. Die Zahlenfolge bezeichnet man dann mit  $(x_n)_{n \geq n_0}$  oder kurz  $(x_n)$ .

#### Beispiel 5.11. ((reelle Zahlen-)Folgen)

(a) 
$$
\left(\frac{1}{n}\right)_{n\geq 1}
$$
 :  $1, \frac{1}{2}, \frac{1}{3}, \frac{1}{4}, \frac{1}{5}, \frac{1}{6}, \dots$ 

- (b)  $(2^n)_{n>0}$  $\therefore$  1, 2, 4, 8, 16, 32, ...
- (c)  $(1)_{n>1}$  : 1, 1, 1, 1, 1, ...
- (d)  $((-1)^n)$  $n\geq 0$  $: 1, -1, 1, -1, 1, \ldots$
- (e)  $(n!)_{n>0}$  : 1, 1, 2, 6, 24, 120, ...

(f) 
$$
\left(\left(1-\frac{1}{n}\right)^n\right)_{n\geq 1}
$$
 :  $0, \left(\frac{1}{2}\right)^2, \left(\frac{2}{3}\right)^3, \left(\frac{3}{4}\right)^4, \left(\frac{4}{5}\right)^5, \ldots$ 

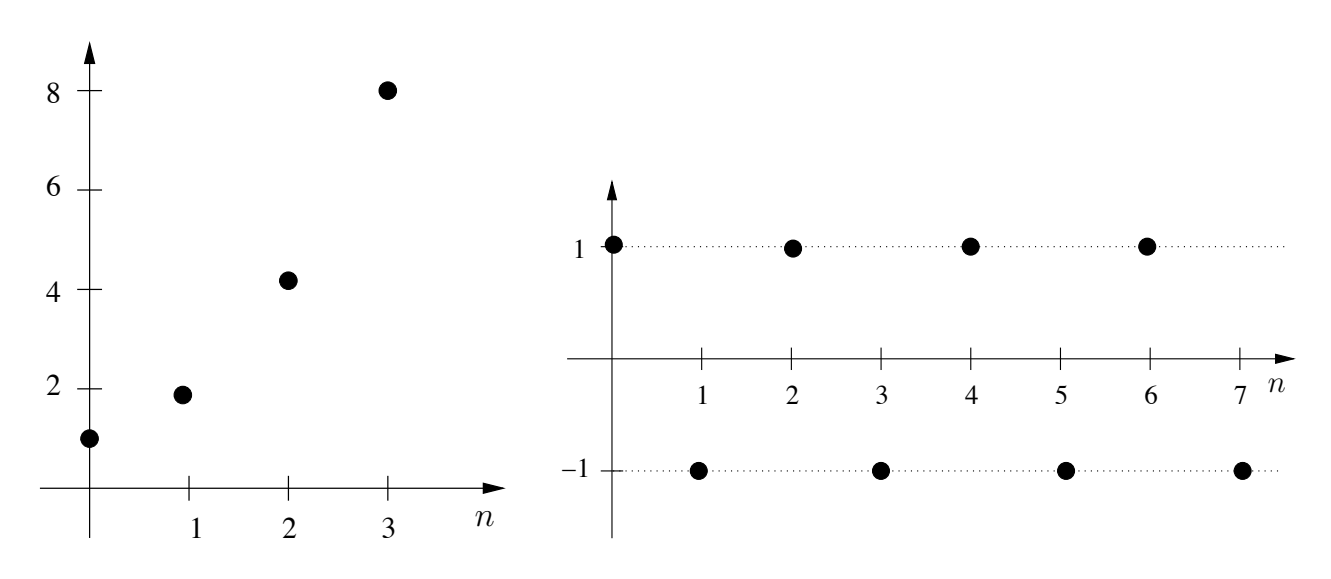

<span id="page-142-0"></span>Abbildung 5.1: Im linken Bild sind die ersten vier Folgenglieder der Folge  $(2^n)_{n\geq 0}$ veranschaulicht. Im rechten Bild sind die ersten acht Folgenglieder der Folge  $\left((-1)^n\right)$  $n \geq 0$  veranschaulicht.

Die Folgen aus (b) und (d) sind in Abbildung [5.1](#page-142-0) veranschaulicht.

Definition 5.12. (gleiche (reelle (Zahlen-)Folgen) Sei  $n_0, m_0 \in \mathbb{Z}$ . Zwei (reelle (Zahlen-)Folgen,  $(x_n)_{n \geq n_0}$  und  $(y_n)_{n \geq m_0}$ , sind **gleich**, wenn gilt: (i)  $n_0 = m_0$  und (ii)  $x_n = y_n$  für alle  $n \ge n_0$ .

#### Beispiel 5.13. (rekursiv definierte (reelle Zahlen-)Folgen)

Wir bezeichnen eine Folge als rekursiv definiert, wenn jedes Folgenglied  $x_n$ nicht direkt durch eine Formel in n sondern durch eine Formel, die vom vorherigen Folgenglied x<sup>n</sup>−<sup>1</sup> (oder gegebenenfalls auch von mehreren vorhergehenden Folgengliedern) abhängt, gegeben ist. Dabei muss das erste Folgenglied natürlich vorgegeben sein.

(a) Die durch

 $x_0 = 1$  und  $x_{n+1} = 2 \cdot x_n$  für  $n \geq 0$ 

definierte Folge ist rekursiv definiert. Wir vermuten

<span id="page-142-1"></span> $x_n = 2^n$  für alle  $n \in \mathbb{N}_0$ . (5.3)

Beweis von [\(5.3\)](#page-142-1) mit vollständiger Induktion:

(IA)  $n = 0$ :  $x_0 = 1 = 2^0$   $\checkmark$ 

(IS) 
$$
n \cap n + 1
$$
:  $x_{n+1} = 2 x_n \stackrel{\text{(IV)}}{=} 2 \cdot 2^n = 2^{n+1}$ 

(b) Die durch

$$
x_1 = 5 \qquad \text{und} \qquad x_{n+1} = n \cdot x_n \quad \text{für } n \ge 1
$$

definierte Folge ist rekursiv definiert. Wir vermuten

<span id="page-143-0"></span>
$$
x_n = 5 (n - 1)! \qquad \text{für alle } n \in \mathbb{N}.
$$
 (5.4)

Beweis von [\(5.4\)](#page-143-0) vollständige Induktion:

(IA)  $n = 1$ :  $x_1 = 5 = 5 \cdot 0! = 5 \cdot (1 - 1)!$   $\checkmark$ (IS)  $n \cap n + 1$ :  $x_{n+1} = n \cdot x_n \stackrel{(IV)}{=} n \cdot 5 (n-1)! = 5 n!$ 

(c) Die durch

$$
x_0 := 0
$$
,  $x_1 := 1$ ,  $x_{n+1} := x_n + x_{n-1}$  für  $n \in \mathbb{N}$ 

rekursiv definierte Folge ist die Fibonacci-Folge:

0, 1, 1, 2, 3, 5, 8, 13, 21, 34, . . .

Hier gibt es keinen einfach zu erratenden Ausdruck. Es gibt die Formel von Moivre-Binet, welche die Fibonacci-Folge nicht-rekursiv darstellt:

$$
x_n = \frac{1}{\sqrt{5}} \left[ \left( \frac{1+\sqrt{5}}{2} \right)^n - \left( \frac{1-\sqrt{5}}{2} \right)^n \right] \quad \text{für alle } n \in \mathbb{N}_0.
$$

Analog zu den Mengen reeller Zahlen im vorigen Teilkapitel führen wir nun nach oben bzw. nach unten beschränkte Folgen sowie beschränkte Folgen ein.

Definition 5.14. ((nach oben bzw. unten) beschränkte Folge)  $Sei(x_n)_{n \geq n_0}$  eine Folge.

- (1)  $(x_n)_{n \ge n_0}$  heißt **nach oben beschränkt**, wenn die Menge  $\{x_n : n \ge n_0\}$ nach oben beschränkt ist, d.h. wenn es ein  $S_o \in \mathbb{R}$  gibt, so dass  $x_n \leq S_o$ für alle  $n \geq n_0$  gilt. S<sub>o</sub> heißt dann eine **obere Schranke** von  $(x_n)_{n \geq n_0}$ .
- (2)  $(x_n)_{n \ge n_0}$  heißt nach unten beschränkt, wenn die Menge  $\{x_n : n \ge n\}$  $n_0$ } nach unten beschränkt ist, d.h. wenn es ein  $S_u \in \mathbb{R}$  gibt, so dass  $S_u \leq x_n$  für alle  $n \geq n_0$  gilt.  $S_u$  heißt dann eine **untere Schranke** von  $(x_n)_{n\geq n_0}$ .
- (3)  $(x_n)_{n \ge n_0}$  heißt **beschränkt**, wenn  $(x_n)_{n \ge n_0}$  nach oben und nach unten beschränkt ist.
Ist eine Folge  $(x_n)_{n>n_0}$  nicht nach oben beschränkt bzw. nicht nach unten beschränkt bzw. nicht beschränkt, so spricht man auch von einer nach oben unbeschränkten bzw. einer nach unten unbeschränkten bzw. einer unbeschränkten Folge.

Beispiel 5.15. ((nach oben bzw. unten) beschränkte Folgen)

(a) 
$$
\left(\frac{1}{n}\right)_{n\geq 1}
$$
 ist beschränkt.

*Begründung:* Für alle  $n \geq 1$  gilt  $0 \leq \frac{1}{n} \leq 1$ .  $S_u = 0$  ist eine untere Schranke und  $S<sub>o</sub> = 1$  ist eine obere Schranke.

(b)  $(2^n)_{n\geq 0}$  ist nach unten beschränkt, aber nicht nach oben beschränkt.

Begründung: Für alle  $n \geq 0$  gilt  $2^n \geq 1$ , d.h.  $S_u = 1$  ist eine untere Schranke. Eine obere Schranke gibt es nicht, da  $2<sup>n</sup>$  beliebig groß werden kann, wenn wir *n* hinreichend groß wählen.

(c)  $((-1)^n n!)$  $n≥0$  ist weder nach oben noch nach unten beschränkt.

Zuletzt lernen wir noch alternierende und monotone Folgen kennen.

## Definition 5.16. (alternierende Folge und monotone Folge)

 $Sei(x_n)_{n \geq n_0}$  eine Folge.

- (1)  $(x_n)_{n \ge n_0}$  heißt **alternierend**, wenn die Folgenglieder abwechselnd positiv und negativ sind.
- (2)  $(x_n)_{n \ge n_0}$  heißt **monoton wachsend**, wenn gilt:  $x_n \le x_{n+1}$  für alle  $n \ge$  $n_0$ .
- (3)  $(x_n)_{n \ge n_0}$  heißt **monoton fallend**, wenn gilt:  $x_n \ge x_{n+1}$  für alle  $n \ge n_0$ .
- (4)  $(x_n)_{n \ge n_0}$  heißt streng monoton wachsend, wenn gilt:  $x_n < x_{n+1}$  für alle  $n > n_0$ .
- (5)  $(x_n)_{n \ge n_0}$  heißt streng monoton fallend, wenn gilt:  $x_n > x_{n+1}$  für alle  $n > n_0$ .
- (6)  $(x_n)_{n \ge n_0}$  heißt **monoton** (bzw. **streng monoton**), wenn  $(x_n)_{n \ge n_0}$  monoton wachsend oder monoton fallend (bzw. streng monoton wachsend oder streng monoton fallend) ist.

## Beispiel 5.17. (alternierende und monotone Folgen)

(a)  $((-1)^n)$  $n \geq 0$  ist alternierend. (b)  $\left(\frac{(-1)^n}{\cdot}\right)$  $\overline{n}$  $\overline{\phantom{0}}$  $n\geq 0$ ist alternierend. (c)  $\left( \frac{1}{2} \right)$  $\overline{n}$  $\overline{\phantom{0}}$  $n\geq 1$ ist streng monoton fallend, denn

$$
\frac{1}{n} > \frac{1}{n+1}
$$
 für alle  $n \in \mathbb{N}$ .

(d)  $(n)_{n>0}$  ist streng monoton wachsend, denn

$$
n < n+1 \qquad \text{für alle } n \in \mathbb{N}_0.
$$

(e)  $(2(1+(-1)^n))$  $n \geq 0$  ist weder alternierend noch monoton fallend noch monoton wachsend, denn

$$
2\left(1 + (-1)^n\right) = \begin{cases} 4 & \text{für } n \text{ gerade,} \\ 0 & \text{für } n \text{ ungerade.} \end{cases}
$$

## 5.3 Konvergenz

Wir führen nun die Begriffe einer konvergenten Folge und des Grenzwertes ein. Diese gehören zu den schwierigsten Begriffen der Analysis. Lassen Sie sich von dem abstrakten Konzept der Konvergenz gegen einen Grenzwert aber nicht abschrecken. Wenn Sie dieses verstanden haben, dann wird es einfach und intuitiv.

Wir betrachten zunächst ein paar Beispiele von sogenannten konvergenten Folgen und deren Grenzwerten sowie von sogenannten divergenten Folgen, um ein Gefühl für die Begriffe der Konvergenz, des Grenzwertes und der Divergenz zu bekommen. Unsere fünf Beispiel-Folgen sind:

<span id="page-145-0"></span>(a) 
$$
\left(\frac{1}{n}\right)_{n\geq 1}
$$
 (b)  $\left(\frac{n}{n+1}\right)_{n\geq 1}$  (c)  $\left(\frac{(-1)^n}{n}\right)_{n\geq 1}$   
(d)  $(n)_{n\geq 1}$  (e)  $\left((-1)^n\right)_{n\geq 0}$  (5.5)

Wenn wir sagen, "eine Folge  $(x_n)_{n>n_0}$  konvergiert gegen einen Grenzwert  $x \in \mathbb{R}^n$ , dann bedeutet dieses anschaulich, dass sich die Werte  $x_n$  der Zahl x tendentiell immer weiter annähern (und irgendwann auch nicht wieder entfernen), wenn der Index  $n \geq n_0$  immer größer wird.

Betrachten wir zunächst die ersten drei Beispiele:

(a) Für die Folge  $(1/n)_{n>1}$  nähern sich die Folgenglieder  $x_n = 1/n$  immer dichter der Zahl  $x = 0$  an, wenn n größer wird. Dabei kommen wir der Zahl  $x = 0$  beliebig nahe, indem wir n groß genug wählen: Z.B. gilt für die Entfernung  $\varepsilon := 1/10^6 = 10^{-6}$ , dass

<span id="page-146-0"></span>
$$
|x_n - x| = \left| \frac{1}{n} - 0 \right| = \left| \frac{1}{n} \right| \le 10^{-6} = \varepsilon \qquad \text{für alle } n \ge n_{\varepsilon} := 10^6. \tag{5.6}
$$

Also vermuten wir, dass die Folge  $(1/n)_{n\geq 1}$  konvergent ist mit dem Grenzwert  $x=0$ .

Wichtig ist bei der Idee der Konvergenz aber nicht nur, dass wir für jede Entfernung  $\varepsilon > 0$  ein  $n_{\varepsilon} \in \mathbb{N}$  finden können, so dass  $x_{n_{\varepsilon}}$  höchstens die Entfernung  $\varepsilon$  zu x hat, sondern dass auch alle nachfolgenden Folgenglieder  $x_n$  mit  $n \geq n_{\varepsilon}$  höchstens die Entfernung  $\varepsilon$  zu x haben. In diesem Beispiel ist das für  $\varepsilon = 10^{-6}$  erfüllt, denn [\(5.6\)](#page-146-0) gilt für alle  $n \ge n_{\varepsilon} = 10^{6}$ .

In [\(5.6\)](#page-146-0) haben wir eine feste Entfernung  $\varepsilon = 10^{-6}$  betrachtet. Eine zu (5.6) analoge Bedingung muss für jedes  $\varepsilon > 0$  gelten. Natürlich muss man dann auch ein neues zu  $\varepsilon$  passendes  $n_{\varepsilon}$  finden.

(b) Für die Folge  $(n/(n+1))_{n\geq 1}$  sehen wir, dass für großes  $n \geq 1$  der Zähler n und der Nenner  $n + 1$  der Folgenglieder  $y_n = n/(n + 1)$  sich relativ zur Größe von  $n$  nur wenig unterscheiden. Wir haben also für großes  $n$ 

$$
y_n = \frac{n}{n+1} \approx 1,
$$

und je größer n wird, desto dichter liegt der Wert von  $y_n = \frac{n}{n+1}$  bei der Zahl 1. Also vermuten wir, dass die Folge  $(n/(n+1))_{n\geq 1}$  konvergent ist mit dem Grenzwert  $y=1$ .

Man kann sich dieses mit Hilfe des vorigen Beispiels auch noch anders klarmachen: Schreiben wir

<span id="page-146-1"></span>
$$
y_n = \frac{n}{n+1} = \frac{(n+1)-1}{n+1} = \frac{n+1}{n+1} - \frac{1}{n+1} = 1 - \frac{1}{n+1},
$$
(5.7)

so können wir mit den Überlegungen für  $(1/n)_{n>1}$  vermuten, dass  $(1/(n+1))_{n\geq 1}$  gegen den Grenzwert  $x = 0$  konvergiert. Daher sollte wegen der Darstellung der Folgenglieder [\(5.7\)](#page-146-1) die Folge  $(n/(n+1))_{n\in\mathbb{N}}$  gegen den Grenzwert  $y = 1 - x = 1 - 0 = 1$  konvergieren.

(c) Bei der Folge  $((-1)^n/n)_{n\geq 0}$  handelt es sich um eine Folge, die abwechselnd positive und negative Werte annimmt, aber auch hier nähern sich die Folgenglieder  $x_n = (-1)^n/n$  der Zahl null immer weiter an. Wir vermuten also,

dass auch hier der Grenzwert  $x = 0$  ist. Analog zur Folge  $(1/n)_{n\geq 1}$  finden wir für z.B.  $\varepsilon := 1/10^6 = 10^{-6}$ , dass gilt

$$
|x_n - x| = \left| \frac{(-1)^n}{n} - 0 \right| = \left| \frac{(-1)^n}{n} \right| = \left| \frac{1}{n} \right| \le 10^{-6} = \varepsilon \quad \text{für alle } n \ge n_{\varepsilon} := 10^6.
$$

An diesem Beispiel sehen wir, dass es nicht erforderlich ist, dass sich die Folgenglieder dem Grenzwert "von einer Seite" her nähern: Die Folgenglieder

$$
x_n = \frac{(-1)^n}{n} = \begin{cases} -\frac{1}{n} & \text{für } n \text{ ungerade,} \\ \frac{1}{n} & \text{für } n \text{ gerade,} \end{cases}
$$

sind abwechselnd kleiner bzw. größer als der Grenzwert  $x = 0$ .

Wir halten noch einmal fest, was wir aus diesen drei Beispielen über konvergente Folgen gelernt haben.

## Bemerkung 5.18. (Anschauung der Konvergenz von Folgen)

- (1) Die Folgenglieder  $x_n$  einer konvergenten Folge  $(x_n)_{n\geq n_0}$  nähern sich dem Grenzwert x immer weiter an, wenn  $n \geq n_0$  wächst. Dabei muss die Annäherung nicht "monoton" sein, d.h. die Folgenglieder können sich von beiden Seiten dem Grenzwert nähern, und sie dürfen sich sogar "zwischendurch" wieder von  $x$  weiter entfernen, solange Punkt (2) erfüllt ist.
- (2) Wichtig ist aber, dass für jede beliebige fest vorgegebene Entfernung  $\varepsilon > 0$ , alle Folgenglieder  $x_n$  ab einem gewissen Index  $n_\varepsilon$ nicht weiter als diese Entfernung  $\varepsilon$  vom Grenzwert x entfernt sind, also dass  $|x_n - x| \leq \varepsilon$  für alle  $x_n$  mit  $n \geq n_{\varepsilon}$  gilt. Dabei hängt die Wahl von  $n_{\varepsilon}$  natürlich von der Entfernung  $\varepsilon$  ab.

Betrachten wir nun die beiden letzten Beispiele von Folgen in [\(5.5\)](#page-145-0).

(d) Die Folgenglieder  $x_n = n$  der Folge  $(n)_{n\geq 1}$  werden beliebig groß, wenn  $n \geq 1$ wächst. Insbesondere können wir keine reelle Zahl x finden, an die sich die Folgenglieder immer weiter annähern. Daher vermuten wir, dass die Folge  $(n)_{n\geq 1}$  keinen Grenzwert hat und damit divergent ist. (Man sagt "eine Folge ist divergent" bzw. "eine Folge divergiert", wenn sie nicht gegen einen Grenzwert konvergiert.)

(e) Die alternierende Folge $\left((-1)^n\right)$  $n≥0$  ist ein anderer Fall als  $(n)_{n∈\mathbb{N}}$ . Hier gilt

$$
y_n = (-1)^n = \begin{cases} -1 & \text{für n ungerade,} \\ +1 & \text{für n gerade.} \end{cases}
$$

Die Folgenglieder sind also abwechselnd −1 und +1. Wir könnten nun vermuten, dass  $y = 1$  und  $\tilde{y} = -1$  beides Grenzwerte der Folge sind. Dies ist aber nicht der Fall, denn eine konvergente Folge hat nur einen Grenzwert, und dieser ist eindeutig bestimmt.

Dass die beiden Zahlen  $y = 1$  und  $\tilde{y} = -1$  keine Grenzwerte der Folge  $((-1)^n)$  $n \geq 0$  sind, kann man sich bereits mit unserem bisherigen intuitiven Verständnis der Konvergenz wie folgt klar machen: Betrachten wir z.B.  $y =$ 1. Wäre  $y = 1$  ein Grenzwert der Folge  $((-1)^n)$  $n \geq 0$ , dann sollte es für  $\varepsilon = 1/10$  ein  $n_{\varepsilon}$  geben, so dass alle  $y_n$  mit  $n \geq n_{\varepsilon}$  höchstens den Abstand  $\varepsilon = 1/10$  von  $y = 1$  haben. Dies ist aber für alle  $y_n$  mit Wert  $-1$ , also alle  $y_n$  mit ungeraden  $n \geq 0$ , nicht erfüllt, denn für diese gilt

$$
|y_n - 1| = |-1 - 1| = 2 > \frac{1}{10} = \varepsilon.
$$

Analog kommt  $\tilde{y} = -1$  (und auch jede andere reelle Zahl) als Grenzwert nicht in Frage. Wir sehen also, dass die Folge  $((-1)^n)$  $n≥0$  keinen Grenzwert haben kann und daher divergent sein muss.

Nun definieren wir den Grenzwert und die Begriffe "konvergent" und "divergent" formal. Wenn wir anschließend die abstrakte Definition untersuchen, werden wir sehen, dass diese lediglich mathematisch beschreibt, was wir bereits an unseren Beispielen gesehen haben.

## <span id="page-148-0"></span>Definition 5.19. (konvergente Folge und Grenzwert)  $Sei(x_n)_{n \geq n_0}$  eine (reelle Zahlen-)Folge. (1)  $(x_n)_{n \ge n_0}$  heißt **konvergent gegen**  $x \in \mathbb{R}$ , wenn gilt: Zu jedem  $\varepsilon > 0$ existiert ein Index  $n_{\varepsilon} \geq n_0$  so, dass für alle  $n \geq n_{\varepsilon}$  gilt:  $|x_n - x| \leq \varepsilon$ . (Beachten Sie, dass die Wahl für  $n_{\varepsilon}$  von  $\varepsilon$  abhängt.) (2) Konvergiert  $(x_n)_{n \ge n_0}$  gegen x (d.h. wenn  $(x_n)_{n \ge n_0}$  konvergent ist ge-

gen x), so schreibt man  $x = \lim$  $x_n$  oder  $x_n \stackrel{n \to \infty}{\longrightarrow} x$  oder  $x_n \to x$  für  $n \to \infty$ 

und nennt x den **Grenzwert** oder **Limes** von  $(x_n)_{n \geq n_0}$ .

 $n\rightarrow\infty$ 

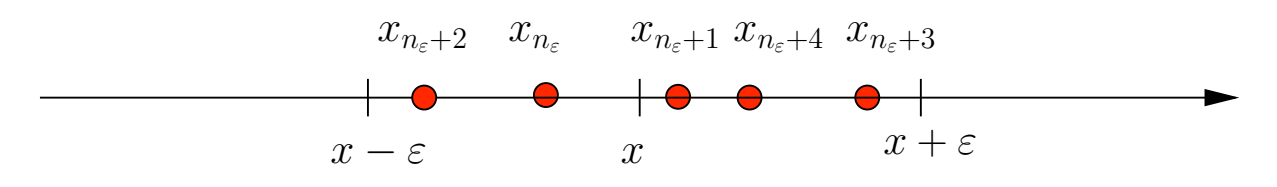

<span id="page-149-1"></span>Abbildung 5.2: Zu jedem  $\varepsilon > 0$  kann man ein  $n_{\varepsilon}$  finden, so dass alle  $x_n$  mit  $n \geq n_{\varepsilon}$  in dem abgeschlossenen Intervall  $[x - \varepsilon, x + \varepsilon]$  liegen. Dies ist angedeutet, indem wir die ersten fünf Folgenglieder  $x_n$  mit  $n \geq n_{\varepsilon}$  eingezeichnet haben. Alle weiteren nicht mehr eingezeichneten  $x_n$  mit  $n \geq n_{\varepsilon}$  liegen natürlich ebenfalls in  $[x - \varepsilon, x + \varepsilon].$ 

(3) Konvergiert  $(x_n)_{n\geq n_0}$  nicht (d.h. wenn  $(x_n)_{n\geq n_0}$  nicht konvergent ist), so heißt  $(x_n)_{n\geq n_0}$  divergent. (Man sagt dann, dass  $(x_n)_{n\geq n_0}$  divergiert.)

Die Idee hinter der abstrakten Definition des Grenzwertes liefert die folgende Überlegung: Zunächst einmal bemerken wir, dass die Bedingung

<span id="page-149-2"></span><span id="page-149-0"></span>
$$
|x_n - x| \le \varepsilon \qquad \text{für alle } n \ge n_{\varepsilon} \tag{5.8}
$$

äquivalent ist zu

$$
-\varepsilon \le x_n - x \le \varepsilon \quad \text{für alle } n \ge n_{\varepsilon} \quad | + x
$$
  

$$
\iff \quad x - \varepsilon \le x_n \le x + \varepsilon \quad \text{für alle } n \ge n_{\varepsilon}.
$$
 (5.9)

Die Aussage [\(5.9\)](#page-149-0) bedeutet aber, dass alle Folgenglieder  $x_n$  mit  $n \geq n_{\varepsilon}$  in dem Intervall  $[x - \varepsilon, x + \varepsilon]$  liegen müssen (siehe auch Abbildung [5.2\)](#page-149-1). Da [\(5.8\)](#page-149-2) und [\(5.9\)](#page-149-0) für jedes  $\varepsilon > 0$  gelten müssen, können wir  $\varepsilon > 0$  immer kleiner machen, und zu jedem (beliebig kleinen)  $\varepsilon > 0$  finden wir ein  $n_{\varepsilon}$ , so dass alle Folgenglieder  $x_n$  mit  $n \geq n_{\varepsilon}$  im Intervall  $[x-\varepsilon, x+\varepsilon]$  liegen. Indem wir  $\varepsilon > 0$  immer kleiner machen schrumpft das Intervall  $[x - \varepsilon, x + \varepsilon]$  irgendwann auf den einen Punkt x zusammen. Dieser Punkt  $x$  ist der Grenzwert der konvergenten Folge  $(x_n)_{n \ge n_0}$ .

Achtung: Die Limes-Schreibweise darf nur verwendet werden, wenn eine Folge konvergiert! Bevor man schreibt "lim  $n\rightarrow\infty$  $x_n$ ", muss man sich erst davon überzeugt haben, dass dieser Grenzwert auch wirklich existiert, d.h. dass die Folge  $(x_n)_{n\geq n_0}$ konvergiert!

Wir wollen nun für einige unserer Beispiele konvergenter Folgen vom Anfang dieses Teilkapitels die Konvergenz mit Hilfe der Definition [5.19](#page-148-0) mathematisch sauber nachweisen. Dabei geben wir zunächst für drei Beispiele eine sehr ausführliche Argumentation, bei der wir unsere Gedanken/Überlegungen mit aufschreiben.

Wenn wir verstanden haben, wie das ganze funktioniert, dann können wir den Nachweis der Konvergenz einer Folge auch in einer "Kurzform" geben (bei der die Hintergrund-Uberlegungen nur noch auf dem "Schmierzettel" stehen).

## <span id="page-150-3"></span>Beispiel 5.20. (konvergente Folge mit Grenzwert 0)

Wir wollen zeigen, dass die Folge  $(1/n)_{n\geq 1}$  gegen den Grenzwert  $x = 0$  konvergiert, also dass gilt

<span id="page-150-2"></span>
$$
\lim_{n \to \infty} \frac{1}{n} = 0.
$$

Nachweis: Wir gehen gemäß Definition [5.19](#page-148-0) vor. Sei  $\varepsilon > 0$  beliebig. Dann suchen wir ein  $n_{\varepsilon} \in \mathbb{N}$  (welches von  $\varepsilon$  abhängt) so, dass gilt

$$
|x_n - x| = \left| \frac{1}{n} - 0 \right| = \left| \frac{1}{n} \right| = \frac{1}{n} \le \varepsilon \quad \text{für alle } n \ge n_{\varepsilon}.
$$
 (5.10)

Wir überlegen uns nun, dass für  $n \geq n_{\varepsilon}$  immer gilt:

$$
\frac{1}{n} \le \frac{1}{n_{\varepsilon}} \qquad \text{für alle } n \ge n_{\varepsilon}.
$$

Damit erhalten wir

<span id="page-150-0"></span>
$$
|x_n - x| = \left| \frac{1}{n} - 0 \right| = \frac{1}{n} \le \frac{1}{n_{\varepsilon}} \quad \text{für alle } n \ge n_{\varepsilon}.
$$
 (5.11)

Wenn wir nun  $n_{\varepsilon}$  so wählen können, dass gilt

<span id="page-150-1"></span>
$$
\frac{1}{n_{\varepsilon}} \le \varepsilon,\tag{5.12}
$$

dann folgt aus [\(5.11\)](#page-150-0) und [\(5.12\)](#page-150-1), dass [\(5.10\)](#page-150-2) erfüllt ist, und wir haben gezeigt, dass die Folge  $(1/n)_{n\in\mathbb{N}}$  gegen  $x=0$  konvergiert.

Umformen von [\(5.12\)](#page-150-1) liefert

$$
\frac{1}{n_{\varepsilon}} \leq \varepsilon \quad \bigg| : \varepsilon \qquad \Longleftrightarrow \qquad \frac{1}{\varepsilon \, n_{\varepsilon}} \leq 1 \quad \bigg| \cdot n_{\varepsilon} \qquad \Longleftrightarrow \qquad \frac{1}{\varepsilon} \leq n_{\varepsilon},
$$

wobei alle "≤"-Zeichen erhalten bleiben, da  $\varepsilon > 0$  und  $n_{\varepsilon} \geq 1 > 0$  gelten. Wählen wir also  $n_{\varepsilon} \in \mathbb{N}$  so, dass  $n_{\varepsilon} \geq 1/\varepsilon$  gilt, so folgt [\(5.12\)](#page-150-1).

Abschließend halten wir unseren Nachweis der Konvergenz noch einmal zusammengefasst in Kurzform fest:

Zu  $\varepsilon > 0$  beliebig wählen wir  $n_{\varepsilon} \in \mathbb{N}$  mit  $n_{\varepsilon} \geq 1/\varepsilon \; (\Leftrightarrow 1/n_{\varepsilon} \leq \varepsilon)$ , und dann gilt

$$
|x_n - x| = \left| \frac{1}{n} - 0 \right| = \left| \frac{1}{n} \right| = \frac{1}{n} \le \frac{1}{n_{\varepsilon}} \le \varepsilon \quad \text{für alle } n \ge n_{\varepsilon}.
$$

Also konvergiert  $(1/n)_{n\geq 1}$  gegen den Grenzwert  $x = 0$ .

## Beispiel 5.21. (Konvergenz einer konstanten Folge)

Sei  $(x_n)_{n \ge n_0} = (c)_{n \ge n_0}$  mit  $x_n = c$  für alle  $n \ge n_0$  eine konstante Folge. Dann ist die Folge  $(c)_{n \ge n_0}$  konvergent mit dem Grenzwert  $x = c$ .

Nachweis: Um dieses nachzuweisen, müssen wir zu einem beliebigen  $\varepsilon > 0$  ein  $n_{\varepsilon} \in \mathbb{N}$  mit  $n_{\varepsilon} \geq n_0$  (das in der Regel von  $\varepsilon$  abhängt) finden, so dass gilt

$$
|x_n - x| = |c - c| = 0 \le \varepsilon \quad \text{für alle } n \ge n_{\varepsilon}.
$$

Diese Bedingung ist hier aber automatisch für alle  $n \geq n_0$  erfüllt, d.h. wir können  $n_{\varepsilon} := n_0$  wählen.

Wir halten den Nachweis der Konvergenz noch einmal in **Kurzform** fest:

Zu jedem  $\varepsilon > 0$  gilt für  $n_{\varepsilon} := n_0$ , dass

$$
|x_n - x| = |c - c| = 0 \le \varepsilon \quad \text{für alle } n \ge n_{\varepsilon} = n_0.
$$

Also konvergiert die konstante Folge  $(c)_{n \ge n_0}$  gegen den Grenzwert  $x = c$ .

## <span id="page-151-3"></span>Beispiel 5.22. (konvergente Folge mit Grenzwert  $\neq 0$ )

Um zu zeigen, dass die Folge

<span id="page-151-0"></span>
$$
(y_n)_{n\geq 1} = \left(\frac{n}{n+1}\right)_{n\geq 1}
$$

gegen den Grenzwert  $y = 1$  konvergiert, gehen wir wie folgt vor:

Wir betrachten ein beliebiges  $\varepsilon > 0$ . Wir suchen nun ein  $n_{\varepsilon} \in \mathbb{N}$ , so dass gilt

$$
|y_n - y| = \left| \frac{n}{n+1} - 1 \right| = \left| \frac{n - (n+1)}{n+1} \right| = \left| \frac{-1}{n+1} \right| = \frac{1}{n+1} \le \varepsilon \quad \text{für alle } n \ge n_{\varepsilon}.
$$
\n
$$
(5.13)
$$

Da wir nur  $n \geq n_{\varepsilon}$  betrachten müssen, können wir  $1/(n+1)$  in [\(5.13\)](#page-151-0) wie folgt nach oben abschätzen:

<span id="page-151-2"></span><span id="page-151-1"></span>
$$
\frac{1}{n+1} \le \frac{1}{n_{\varepsilon}+1} \le \frac{1}{n_{\varepsilon}} \qquad \text{für alle } n \ge n_{\varepsilon}.\tag{5.14}
$$

Aus [\(5.14\)](#page-151-1) folgt also

$$
|y_n - y| = \left| \frac{n}{n+1} - 1 \right| = \frac{1}{n+1} \le \frac{1}{n_{\varepsilon}} \quad \text{für alle } n \ge n_{\varepsilon}.\tag{5.15}
$$

Können wir nun  $n_{\varepsilon} \in \mathbb{N}$  so wählen, dass  $1/n_{\varepsilon} \leq \varepsilon$  gilt, dann folgt aus [\(5.15\)](#page-151-2), dass [\(5.13\)](#page-151-0) gilt. Die Bedingung  $1/n_{\varepsilon} \leq \varepsilon$  kann aber wie folgt in eine äquivalente Bedingung für  $n_{\varepsilon}$  umgewandelt werden:

$$
\frac{1}{n_{\varepsilon}} \leq \varepsilon \quad | \colon \varepsilon > 0 \qquad \Longleftrightarrow \qquad \frac{1}{\varepsilon \, n_{\varepsilon}} \leq 1 \quad | \cdot n_{\varepsilon} \geq 1 \qquad \Longleftrightarrow \qquad \frac{1}{\varepsilon} \leq n_{\varepsilon}.
$$

Wir halten unseren Nachweis wieder in **Kurzform** fest:

Sei  $\varepsilon > 0$  beliebig. Wählen wir  $n_{\varepsilon} \in \mathbb{N}$  so, dass  $n_{\varepsilon} \geq 1/\varepsilon$  gilt, so ist  $1/n_{\varepsilon} \leq \varepsilon$ , und es gilt

$$
|y_n - y| = \left| \frac{n}{n+1} - 1 \right| = \left| \frac{-1}{n+1} \right| = \frac{1}{n+1} \le \frac{1}{n_{\varepsilon}} \le \varepsilon \quad \text{für alle } n \ge n_{\varepsilon},
$$

d.h. die Folge  $(n/(n+1))_{n\geq 1}$  konvergiert gegen  $y=1$ .

#### <span id="page-152-0"></span>Beispiel 5.23. (alternierende divergente Folge)

Um zu zeigen, dass die Folge  $((-1)^n)$  $n \geq 0$  divergiert, zeigen wir, dass sie keinen Grenzwert hat, also dass keine reelle Zahl  $g \in \mathbb{R}$  der Grenzwert der Folge  $\left((-1)^n\right)$  $n \geq 0$  ist.

Dazu müssen wir für jedes  $g \in \mathbb{R}$  zeigen, dass es ein  $\varepsilon > 0$  gibt, so dass für kein  $n_{\varepsilon} \geq 0$  die Grenzwert-Bedingung erfüllt ist. Dies bedeutet aber, dass für dieses spezielle  $\varepsilon > 0$  für jede Wahl von  $n_{\varepsilon} \geq 0$  ein  $N \geq n_{\varepsilon}$  existiert, so dass  $|x_N - g| = |(-1)^N - g| > \varepsilon$  gilt.

Sei also  $g \in \mathbb{R}$  ein Kandidat für einen Grenzwert. Wir wählen  $\varepsilon = \frac{1}{2}$  $\frac{1}{2}$ , und  $n_{\varepsilon} \in \mathbb{N}$ sei beliebig. Dann sind  $n_{\varepsilon}$  und  $n_{\varepsilon}+1$  zwei aufeinander folgende natürlichen Zahlen, d.h. eine der beiden Zahlen ist gerade und die andere ist ungerade. Also erhalten wir unter den Folgengliedern  $x_{n_{\varepsilon}} = (-1)^{n_{\varepsilon}} x_{n_{\varepsilon}+1} = (-1)^{n_{\varepsilon}+1}$ einmal den Wert −1 und einmal den Wert +1.

Ist  $g < 0$ , so gilt  $|1 - g| > |1 - 0| = 1 > \varepsilon = \frac{1}{2}$  $\frac{1}{2}$ , d.h. wir haben

$$
|x_{n_{\varepsilon}} - g| = |1 - g| > \varepsilon = \frac{1}{2}
$$
 oder  $|x_{n_{\varepsilon}+1} - g| = |1 - g| > \varepsilon = \frac{1}{2}$ .

Ist  $g \ge 0$ , so gilt  $|-1 - g| \ge |-1 - 0| = 1 > \varepsilon = \frac{1}{2}$  $\frac{1}{2}$ , d.h. wir haben

$$
|x_{n_{\varepsilon}} - g| = |-1 - g| > \varepsilon = \frac{1}{2}
$$
 oder  $|x_{n_{\varepsilon}+1} - g| = |-1 - g| > \varepsilon = \frac{1}{2}$ .

In beiden Fällen sehen wir, dass die Konvergenzbedingung verletzt ist.

Also  $((-1)^n)$  $n \geq 0$  keinen Grenzwert und ist somit divergent.

Betrachten wir einige weitere Beispiele, bei denen wir ab jetzt den Konvergenznachweis nur noch in Kurzform geben.

## <span id="page-153-2"></span>Beispiel 5.24. (konvergente Zahlenfolgen und Grenzwerte)

<span id="page-153-3"></span>(a) Die Folge  $\left(\frac{(-1)^n}{n}\right)$ n  $\setminus$  $n\geq 1$ konvergiert gegen 0, also lim  $n\rightarrow\infty$  $(-1)^n$  $\frac{(1)^n}{n} = 0.$ Nachweis: Für alle  $n \in \mathbb{N}$  gilt  $|(-1)^n/n - 0| = 1/n$ . Sei  $\varepsilon > 0$  beliebig. Wählen wir  $n_{\varepsilon} \in \mathbb{N}$  so, dass  $n_{\varepsilon} \geq 1/\varepsilon$  gilt, so ist  $1/n_{\varepsilon} \leq \varepsilon$ , und es gilt

$$
\left|\frac{(-1)^n}{n} - 0\right| = \frac{1}{n} \le \frac{1}{n_{\varepsilon}} \le \varepsilon \quad \text{für alle } n \ge n_{\varepsilon}.
$$

(b) Die Folge  $(e^{-n})_{n\geq 0}$  konvergiert gegen den Grenzwert 0.

Nachweis: Für alle  $n \in \mathbb{N}_0$  gilt  $|e^{-n} - 0| = e^{-n}$ . Sie  $\varepsilon > 0$  beliebig. Da der natürliche Logarithmus eine streng monoton wachsende Funktion ist, gilt

$$
e^{-n_{\varepsilon}} \leq \varepsilon \qquad \qquad \overset{\text{In an-}}{\iff} \qquad -n_{\varepsilon} \leq \ln(\varepsilon) \qquad \qquad \Longleftrightarrow \qquad n_{\varepsilon} \geq -\ln(\varepsilon).
$$

Wählen wir $n_{\varepsilon}$ so, dass $n_{\varepsilon}\geq\max\left\{ 0,-\ln(\varepsilon)\right\}$ ist, so gilt

 $|e^{-n} - 0| = e^{-n} \le e^{-n_{\varepsilon}} \le \varepsilon$  für alle  $n \ge n_{\varepsilon}$ ,

wobei wir in  $e^{-n} \leq e^{-n_{\varepsilon}}$  genutzt haben, dass  $e^{-x}$  eine (streng) monoton fallende Funktion ist.

(c) Die Folge  $(n)_{n\in\mathbb{N}}$  ist divergent.

Nachweis: Dieses weisen wir später nach. – Man kann den Nachweis auch direkt mit Definition [5.19](#page-148-0) geben, indem man zeigt, dass für keine reelle Zahl  $x \in \mathbb{R}$  als Grenzwert-Kandidat die Konvergenz-Definition erfüllt ist.

Wir beweisen nun zwei wichtige Eigenschaften von konvergenten Folgen.

## <span id="page-153-0"></span>Satz 5.25. (Eindeutigkeit des Grenzwertes und Beschränktheit)

- (1) Der Grenzwert einer konvergenten Folge ist eindeutig bestimmt (d.h. eine konvergente Folge hat genau einen Grenzwert).
- <span id="page-153-1"></span>(2) Jede konvergente Folge ist beschränkt.

Beweis von Satz [5.25:](#page-153-0) Sei  $(x_n)_{n \ge n_0}$  eine Folge.

(1) Widerspruchsbeweis: Angenommen,  $(x_n)_{n\geq n_0}$  habe zwei Grenzwerte  $x, \tilde{x} \in$ R mit  $\widetilde{x} \neq x$ . Dann ist der Abstand  $d := |\widetilde{x} - x| > 0$ .

Wir wählen nun  $\varepsilon \in ]0, \frac{d}{2}$  $\frac{d}{2}$ . Da  $(x_n)_{n \ge n_0}$  sowohl gegen x als auch gegen  $\tilde{x}$ konvergiert, existieren  $n_{x,\varepsilon} \geq n_0$  und  $n_{\tilde{x},\varepsilon} \geq n_0$ , so dass gilt

$$
|x_n - x| \le \varepsilon \quad \text{für alle } n \ge n_{x,\varepsilon},
$$
  

$$
|x_n - \tilde{x}| \le \varepsilon \quad \text{für alle } n \ge n_{\tilde{x},\varepsilon}.
$$

Sei nun  $n_{\varepsilon} := \max\{n_{x,\varepsilon}, n_{\widetilde{x},\varepsilon}\}\.$  Dann gilt für alle  $n \geq n_{\varepsilon}$ :

$$
d = |\tilde{x} - x| = |(\tilde{x} - x_n) + (x_n - x)|
$$
  

$$
\leq \underbrace{|\tilde{x} - x_n|}_{\leq \varepsilon} + \underbrace{|x_n - x|}_{\leq \varepsilon} \leq \varepsilon + \varepsilon = 2 \varepsilon < 2 \cdot \frac{d}{2} = d
$$

Im zweiten Schritt haben wir dabei die Dreiecksungleichung (siehe Hilfssatz [4.9](#page-109-0) [\(9\)\)](#page-110-0) genutzt. Es ist also  $d < d$ .  $\oint$  Dieses ist ein Widerspruch! Daher kann die Folge  $(x_n)_{n \ge n_0}$  also nicht zwei verschiedene Grenzwerte haben.

(2) Die Folge  $(x_n)_{n \ge n_0}$  sei konvergent gegen x. Also existiert zu  $\varepsilon = 1$  ein  $n_1 \geq n_0$  mit

<span id="page-154-1"></span>
$$
|x_n - x| \le 1 \quad \text{für alle } n \ge n_1. \tag{5.16}
$$

Sei  $M := \max\{|x_{n_0}|, \ldots, |x_{n_1}|, 1 + |x|\}.$  Dann ist

<span id="page-154-0"></span>
$$
|x_n| \le M \qquad \text{für alle } n \ge n_0,\tag{5.17}
$$

d.h. die Folge  $(x_n)_{n \ge n_0}$  ist beschränkt.

Nachweis von [\(5.17\)](#page-154-0):

Fall 1:  $n_0 \leq n \leq n_1 \implies |x_n| \leq M$  (nach der Definition von M) Fall 2:  $n > n_1 \implies |x_n| = |(x_n - x) + x| \le |x_n - x| + |x| \le 1 + |x| \le M,$ wobei wir in der ersten Abschätzung die Dreiecksungleichung (siehe Hilfs-satz [4.9](#page-109-0) [\(9\)\)](#page-110-0) und in der zweiten Abschätzung [\(5.16\)](#page-154-1) genutzt haben.  $\Box$ 

Aus Satz [5.25](#page-153-0) [\(2\)](#page-153-1) folgt mittels Kontraposition (vgl. Anhang [B\)](#page-408-0), dass unbeschränkte Folgen divergent sind. Deshalb wird dieser Satz häufig eingesetzt, um die Divergenz einer Folge zu begründen.

Folgerung 5.26. (aus Satz [5.25](#page-153-0) [\(2\):](#page-153-1) unbeschränkt  $\Rightarrow$  divergent) Ist eine reelle Zahlenfolge unbeschränkt, so ist sie divergent.

Achtung: Umgekehrt darf man nicht argumentieren, d.h. eine beschränkte Folge muss nicht konvergent sein!

Beispiel:  $((-1)^n)$  $n \geq n_0$  ist beschränkt und trotzdem divergent!

## Beispiel 5.27. (unbeschränkt  $\Rightarrow$  divergent)

- (a) Die Folge  $(n)_{n>1}$  ist unbeschränkt; also ist sie divergent.
- (b) Die Folge  $(n!)_{n>1}$  ist unbeschränkt; also ist sie divergent.

# 5.4 Nullfolgen

In diesem Teilkapitel lernen wir mathematische Aussagen über konvergente Folgen und sogenannte Nullfolgen, d.h konvergente Folgen mit Grenzwert Null, kennen.

Definition 5.28. (Nullfolge) Eine Folge  $(x_n)_{n \ge n_0}$ , die gegen 0 konvergiert, heißt eine **Nullfolge**.

Betrachten wir drei Beispiele für Nullfolgen.

## Beispiel 5.29. (Nullfolgen)

(a)  $\left(\frac{1}{2}\right)$  $\overline{n}$  $\overline{\phantom{0}}$  $n\geq 1$ ist eine Nullfolge (vgl. Beispiel [5.20\)](#page-150-3). (b)  $\left(\frac{1}{2}\right)$  $3^n$  $\lambda$  $n\geq 0$ ist eine Nullfolge (vgl. Beispiel [5.36](#page-157-0) unten). (c)  $\left( \frac{(-1)^n}{\ } \right)$  $\overline{n}$  $\lambda$  $n\geq 1$ ist eine Nullfolge (vgl. Beispiel [5.24](#page-153-2) [\(a\)\)](#page-153-3).

Die nächste Bemerkung hält einen wichtigen Zusammenhang zwischen konvergenten Folgen und Nullfolgen fest.

<span id="page-155-0"></span>Bemerkung 5.30. (konvergente Folgen und Nullfolgen) Sei  $(x_n)_{n\geq 0}$  eine Folge. Dann gilt:

 $(x_n)_{n \ge n_0}$  konvergiert gegen  $x \iff (x_n - x)_{n \ge n_0}$  ist eine Nullfolge.

### Beispiel 5.31. (zu Bemerkung [5.30\)](#page-155-0)

Nach Beispiel [5.22](#page-151-3) gilt für die Folge $\left(\frac{n}{n+1}\right)_{n\geq 1}$ gilt

$$
\frac{n}{n+1} \stackrel{n \to \infty}{\longrightarrow} 1.
$$

Nach Bemerkung [5.30](#page-155-0) gilt dann auch, dass die Folge $\left(\frac{n}{n+1} - 1\right)$  $n\geq 1$ gegen 0 konvergiert. In der Tat finden wir

$$
\frac{n}{n+1} - 1 = \frac{n - (n+1)}{n+1} = \frac{-1}{n+1} = -\frac{1}{n+1} \xrightarrow{n \to \infty} 0,
$$

weil nach Beispiel [5.20](#page-150-3)  $\left(\frac{1}{n+1}\right)_{n\geq 1}$ gegen 0 konvergiert.

Wir lernen nun weitere Resultate über (konvergente) Folgen und Nullfolgen kennen.

<span id="page-156-0"></span>Satz 5.32. (beschränkte Folge mal Nullfolge = Nullfolge)  $Seien (x_n)_{n\geq n_0}$  eine Nullfolge und  $(b_n)_{n\geq n_0}$  eine beschränkte Folge. Dann ist  $(b_n x_n)_{n \ge n_0}$  eine Nullfolge.

Beweis von Satz [5.32:](#page-156-0) Dieses ist eine Übungsaufgabe.  $\Box$ 

Betrachten wir zwei Beispiele zur Anwendung von Satz [5.32.](#page-156-0)

## Beispiel 5.33. (beschränkte Folge mal Nullfolge  $=$  Nullfolge)

(a) Die Folge  $(1/n)_{n\geq 1}$  ist eine Nullfolge, und die Folge  $((-1)^n)$  $n\geq 1$  ist beschränkt. Nach Satz [5.32](#page-156-0) ist die Folge

$$
\left((-1)^n \cdot \frac{1}{n}\right)_{n\geq 1} = \left(\frac{(-1)^n}{n}\right)_{n\geq 1}
$$

somit eine Nullfolge.

(b) Die Folge  $(1/n)_{n\geq 1}$  ist eine Nullfolge, und die Folge  $(\sin(n))$  $n\geq 1$  ist beschränkt, da  $-1 \leq \sin(n) \leq 1$  für alle  $n \geq 1$  gilt. Nach Satz [5.32](#page-156-0) ist somit

$$
\left(\frac{\sin(n)}{n}\right)_{n\geq 1} = \left(\sin(n)\cdot\frac{1}{n}\right)_{n\geq 1}
$$

eine Nullfolge.

## <span id="page-157-2"></span>Satz 5.34. (Nullfolge ist Majorante  $\Longrightarrow$  Folge ist Nullfolge)

 $Sei (x_n)_{n \geq n_0}$  eine Folge. Findet man einen Index  $n_1 \geq n_0$  und eine Nullfolge  $(a_n)_{n\geq n_1}$  mit

<span id="page-157-1"></span>
$$
|x_n| \le a_n \qquad \text{für alle} \quad n \ge n_1,\tag{5.18}
$$

so ist auch  $(x_n)_{n \ge n_0}$  eine Nullfolge.

(Gilt für zwei Folgen  $(x_n)_{n \ge n_0}$  und  $(a_n)_{n \ge n_1}$  die Beziehung [\(5.18\)](#page-157-1), so nennt  $man (a_n)_{n \geq n_1}$  eine **Majorante für**  $(x_n)_{n \geq n_0}$ .

## Beispiel 5.35. (Anwendung von Satz [5.34\)](#page-157-2)

Für die Folge  $\left(\frac{\sin(n)}{n}\right)$ n  $\setminus$  $n\geq 1$ gilt  $\overline{\phantom{a}}$  $\overline{\phantom{a}}$  $\overline{\phantom{a}}$  $\vert$  $\sin(n)$  $\overline{n}$  $\overline{\phantom{a}}$  $\overline{\phantom{a}}$  $\Big| =$  $\frac{|\sin(n)|}{n}$  $\frac{1}{n}$   $\leq$ 1  $\frac{1}{n}$  für alle  $n \geq 1$ ,

wobei wir  $|\sin(x)| \leq 1$  für alle  $x \in \mathbb{R}$  genutzt haben. Also ist die Nullfolge  $(1/n)_{n\geq 1}$  eine Majorante für die Folge  $\left(\frac{\sin(n)}{n}\right)$ n  $\overline{ }$  $n\geq 1$ . Nach Satz [5.34](#page-157-2) ist  $\left(\frac{\sin(n)}{n}\right)$ n  $\lambda$  $n\geq 1$ somit eine Nullfolge.

Beweis von Satz [5.34:](#page-157-2) Sei  $\varepsilon > 0$  beliebig.

Da  $(a_n)_{n \geq n_1}$  eine Nullfolge ist, existiert  $n_{\varepsilon} \geq n_1$  so, dass für alle  $n \geq n_{\varepsilon}$  gilt:  $|a_n| = |a_n - 0| \leq \varepsilon.$ 

Für jedes  $n \geq n_{\varepsilon}$  gilt also

$$
0 \le |x_n - 0| = |x_n| \le a_n = |a_n| \le \varepsilon.
$$

Also ist  $(x_n)_{n \ge n_0}$  eine Nullfolge.

Als Beispiel für die Anwendung von Satz [5.34](#page-157-2) betrachten wir die sogenannte geometrische Folge.

<span id="page-157-0"></span>Beispiel 5.36. (geometrische Folge  $(q^n)_{n\geq 0}$ ) Sei  $q \in \mathbb{R}$  mit  $|q| < 1$ .

Behauptung:  $(q^n)_{n\geq 0}$  ist eine Nullfolge.

Beweis: Wir unterscheiden die beiden Fälle  $q = 0$  und  $0 < |q| < 1$ .

• Fall 1:  $q = 0$ 

$$
q^n = 0^n = 0 \text{ für } n \ge 1, \qquad \text{also} \qquad \lim_{n \to \infty} q^n = \lim_{n \to \infty} 0^n = 0
$$

• Fall 2:  $0 < |q| < 1$ . Dann ist  $1/|q| > 1$ . Wir definieren

$$
d := \frac{1}{|q|} - 1 > 0
$$
 und damit gilt  $\frac{1}{|q|} = 1 + d.$ 

Mit der Bernoulli-Ungleichung (siehe Hilfssatz [4.33\)](#page-128-0) folgt für  $n \geq 1$ :

$$
\frac{1}{|q|^n} = \left(\frac{1}{|q|}\right)^n = (1+d)^n \ge 1 + nd > nd \qquad \Longrightarrow \qquad |q|^n < \frac{1}{n\,d}.
$$

Daher ist

<span id="page-158-0"></span>
$$
|q^n| = |q|^n < \frac{1}{n\,d} = \frac{1}{n} \cdot \frac{1}{d} \qquad \text{für alle } n \ge 1. \tag{5.19}
$$

Nach Satz [5.32](#page-156-0) ist  $(1/(n d))$  $n \geq 1$ eine Nullfolge, weil  $(1/n)_{n \geq 1}$ eine Nullfolge und  $(1/d)_{n>1}$  eine beschränkte Folge ist.

Also folgt aus [\(5.19\)](#page-158-0) mit Satz [5.34,](#page-157-2) dass  $(q^n)_{n \in \mathbb{N}_0}$  für jedes q mit  $0 \le |q| < 1$  eine Nullfolge ist.

Alternativer Nachweis für den Fall  $0 < |q| < 1$ : Sei  $0 < |q| < 1$ . Sei  $\varepsilon > 0$ beliebig. Dann gilt für alle  $n \geq n_{\varepsilon}$ 

$$
|q^{n} - 0| = |q^{n}| = |q|^{n} \le |q|^{n_{\varepsilon}}.
$$

Weil der Logarithmus streng monoton wachsend ist, folgt

$$
|q|^{n_{\varepsilon}} \leq \varepsilon \quad \iff \quad e^{\ln(|q|^{n_{\varepsilon}})} = e^{n_{\varepsilon}\ln(|q|)} \leq \varepsilon \quad \overset{\text{In anwenden}}{\iff} \quad n_{\varepsilon}\ln(|q|) \leq \ln(\varepsilon).
$$

Wegen  $|q| < 1$  ist  $\ln (|q|) < 0$  und somit folgt:

$$
n_{\varepsilon} \ln (|q|) \le \ln(\varepsilon) \qquad \Longleftrightarrow \qquad n_{\varepsilon} \ge \frac{\ln(\varepsilon)}{\ln (|q|)}.
$$

Wählen wir also  $n_{\varepsilon} \geq \max\left\{0, \frac{\ln(\varepsilon)}{\ln(|q|)}\right\}$  $ln(|q|)$  $\Big\}$  so gilt für alle  $n \geq n_{\varepsilon}$ 

$$
|q^n - 0| = |q^n| = |q|^n \le |q|^{n_{\varepsilon}} \le \varepsilon.
$$

Also ist  $(q^n)_{n\geq 0}$  mit  $0 < |q| < 1$  eine Nullfolge.

<span id="page-159-1"></span>Bemerkung 5.37. (Konvergenz bzw. Divergenz der geometr. Folge) Sei  $q \in \mathbb{R}$ . Für die geometrische Folge  $(q^n)_{n \geq 0}$  gilt:

- Fall 1:  $|q| < 1$ . Dann ist  $(q^n)_{n \geq 0}$  eine Nullfolge (vgl. Beispiel [5.36\)](#page-157-0).
- Fall 2:  $|q| > 1$ . Dann ist  $(q^n)_{n \geq 0}$  unbeschränkt, also divergent.
- Fall 3.  $q = 1$ . Dann ist  $(q^n)_{n \geq 0}$  die konstante Folge  $(1)_{n \geq 0}$ , also konvergiert  $(q^n)_{n\geq 0}$  gegen 1.
- Fall 4:  $q = -1$ . Dann ist  $(q^n)_{n \geq 0} = ((-1)^n)$  $n \geq 0$ . Diese Folge ist divergent (vgl. Beispiel [5.23\)](#page-152-0).

## 5.5 Rechnen mit konvergenten Folgen

In vielen Fällen können wir eine komplizierte Folge als Summe, Differenz, Produkt oder Quotient einfacher Folgen schreiben. Sind die einzelnen einfachen Folgen konvergent und kennen wir deren Grenzwerte, so können wir die Konvergenz der komplizierten Folge und deren Grenzwert oft leicht mittels der Grenzwertsätze aus der Konvergenz und den Grenzwerten der einfachen Folgen herleiten. Betrachten wir zunächst ein motivierendes Beispiel.

## <span id="page-159-2"></span>Beispiel 5.38. (Rechnen mit Grenzwerten)

Betrachten wir die Folge

$$
(x_n)_{n\geq 1} = \left(\frac{n^2 - n}{2n^2 + 1}\right)_{n\geq 1}
$$

Für diese Folge ist es nicht direkt ersichtlich, dass sie konvergiert und was ihr Grenzwert ist. Da sowohl im Nenner wie im Zähler die höchste Potenz  $n^2$  ist, teilen wir den Nenner und den Zähler durch  $n^2$  (d.h. wir erweitern mit  $1/n^2$ ):

$$
x_n = \frac{n^2 - n}{2n^2 + 1} = \frac{1 - \frac{1}{n}}{2 + \frac{1}{n^2}}.
$$
\n(5.20)

<span id="page-159-0"></span>.

Wir haben bereits gezeigt, dass die Folge  $(1/n)_{n\geq 1}$  gegen 0 konvergiert, und als Produkt der Nullfolge  $(1/n)_{n\geq 1}$  mit sich selbst konvergiert die Folge  $(1/n^2)_{n\geq 1}$ ebenfalls gegen 0. Weiter konvergiert die konstante Folge  $(c)_{n>1}$  gegen den Grenzwert c. Damit wissen wir

$$
\lim_{n \to \infty} \frac{1}{n} = 0, \qquad \lim_{n \to \infty} \frac{1}{n^2} = 0, \qquad \lim_{n \to \infty} c = c \quad \text{für jede Konstante } c \in \mathbb{R}.
$$

Wir würden nun gerne wie folgt argumentieren: Für die Folge im Zähler des umgeformten Folgengliedes [\(5.20\)](#page-159-0) gilt

<span id="page-160-0"></span>
$$
\lim_{n \to \infty} \left( 1 - \frac{1}{n} \right) = \underbrace{\left( \lim_{n \to \infty} 1 \right)}_{= 1} - \underbrace{\left( \lim_{n \to \infty} \frac{1}{n} \right)}_{= 0} = 1 - 0 = 1, \tag{5.21}
$$

und für die Folge im Nenner gilt

<span id="page-160-1"></span>
$$
\lim_{n \to \infty} \left( 2 + \frac{1}{n^2} \right) = \underbrace{\left( \lim_{n \to \infty} 2 \right)}_{=2} + \underbrace{\left( \lim_{n \to \infty} \frac{1}{n^2} \right)}_{=0} = 2 + 0 = 2. \tag{5.22}
$$

Daraus würden wir nun gerne schließen, dass gilt

$$
\lim_{n \to \infty} \frac{n^2 - n}{2n^2 + 1} = \lim_{n \to \infty} \frac{1 - \frac{1}{n}}{2 + \frac{1}{n^2}} = \frac{\lim_{n \to \infty} (1 - \frac{1}{n})}{\lim_{n \to \infty} (2 + \frac{1}{n^2})} = \frac{1}{2},
$$

wobei wir im letzten Schritt [\(5.21\)](#page-160-0) und [\(5.22\)](#page-160-1) verwendet haben.

Die Grenzwertsätze im nachfolgenden Satz liefern uns die Rechtfertigung für unsere Argumentation im vorigen Beispiel.

<span id="page-160-4"></span><span id="page-160-3"></span><span id="page-160-2"></span>Satz 5.39. (Grenzwertsätze für konvergente Folgen)  $Seien(x_n)_{n\geq n_0}, (y_n)_{n\geq n_0}$  konvergente Folgen und  $x := \lim$  $n\rightarrow\infty$  $x_n$  und  $y := \lim$  $n\rightarrow\infty$  $y_n$ . Dann gelten:  $(1)$  lim  $n\rightarrow\infty$  $(x_n + y_n) = \int \lim$  $n\rightarrow\infty$  $\bar{x}_n$  $\overline{ }$  $+$  $\overline{1}$ lim  $n\rightarrow\infty$  $y_n$  $\overline{ }$  $= x + y$ (2) lim  $\lim_{n\to\infty}(x_n\cdot y_n)=\lim_{n\to\infty}$  $n\rightarrow\infty$  $\bar{x}_n$  $\setminus$ ·  $\overline{1}$ lim  $n\rightarrow\infty$  $y_n$  $\setminus$  $= x \cdot y$  $(3)$  lim  $\lim_{n\to\infty} |x_n| =$  $\begin{array}{c} \end{array}$  $\overline{\phantom{a}}$  $\overline{\phantom{a}}$ lim  $n\rightarrow\infty$  $\bar{x}_n$  $\begin{array}{c} \hline \end{array}$  $|= |x|$ (4) Falls  $x \neq 0$  ist, gilt  $\lim_{n \to \infty}$ 1  $\bar{x}_n$ = 1 lim  $n\rightarrow\infty$  $\bar{x}_n$ = 1  $\mathcal{X}$ .

<span id="page-160-5"></span>Was ist mit der Differenz und dem Quotienten zweier konvergenter Folgen?

Folgerung 5.40. (Differenz bzw. Quotient konvergenter Folgen) Es gelten die Voraussetzungen von Satz [5.39.](#page-160-2) (1) Dann folgt aus Satz [5.39](#page-160-2) [\(1\)](#page-160-3) und  $(2)$ , dass lim  $\lim_{n\to\infty}(x_n-y_n)=\lim_{n\to\infty}$  $(x_n + (-1) \cdot y_n))$ =  $\overline{1}$ lim  $n\rightarrow\infty$  $\bar{x}_n$  $\setminus$  $+$  $\overline{1}$ lim  $\lim_{n\to\infty}(-1)\bigg)$ .  $\sqrt{ }$ lim  $n\rightarrow\infty$  $y_n$  $\overline{\phantom{0}}$  $= x + (-1) y = x - y.$ (2) Dann folgt aus Satz [5.39](#page-160-2) [\(2\)](#page-160-4) und [\(4\):](#page-160-5) Ist  $x \neq 0$ , so gilt lim  $n\rightarrow\infty$  $y_n$  $\bar{x}_n$  $=$   $\lim$  $\lim_{n\to\infty}\left(\frac{1}{x_n}\right)$  $\frac{1}{x_n} \cdot y_n$  $\setminus$ =  $\sqrt{ }$ lim  $n\rightarrow\infty$ 1  $\bar{x}_n$  $\setminus$ ·  $\overline{1}$ lim  $n\rightarrow\infty$  $y_n$  $\overline{ }$ =  $\begin{pmatrix} 1 \end{pmatrix}$ lim  $n\rightarrow\infty$  $\bar{x}_n$  $\setminus$ ·  $\overline{1}$ lim  $n\rightarrow\infty$  $y_n$  $\lambda$ = lim  $\frac{n\rightarrow\infty}{\frac{n\rightarrow\infty}{n}}$  $y_n$ lim  $n\rightarrow\infty$  $\bar{x}_n$ =  $\hat{y}$  $\mathcal{X}$ .

Beweisideen für Satz [5.39:](#page-160-2) Für den Beweis nutzt man die Definition [5.19](#page-148-0) der Konvergenz einer Folge und verwendet dabei jeweils die folgenden Abschätzungen:

(1) folgt mit der Dreiecksungleichung (siehe Hilfssatz [4.9](#page-109-0) [\(9\)\)](#page-110-0) aus:

$$
|(x_n - y_n) - (x - y)| = |(x_n - x) + (-1)(y_n - y)| \le |x_n - x| + |y_n - y|
$$

(2) folgt aus:

$$
|x_n y_n - x y| = |x_n y_n - x_n y + x_n y - x y|
$$
  
=  $|x_n (y_n - y) + (x_n - x) y|$   

$$
\leq |x_n| |y_n - y| + |x_n - x| |y|
$$

 $(3)$  folgt aus: |  $||x_n| - |x|| \leq |x_n - x|$ 

(mit der unteren Dreiecksungleichung aus Hilfssatz [4.9](#page-109-0) [\(10\)\)](#page-110-1)

(4) Da lim  $\lim_{n\to\infty} x_n = x$  mit  $x \neq 0$ , existiert zu  $\varepsilon = |x|/2$  ein  $n_1 \geq n_0$  mit

<span id="page-161-1"></span><span id="page-161-0"></span>
$$
|x_n - x| \le \frac{|x|}{2} \qquad \text{für alle } n \ge n_1. \tag{5.23}
$$

Mit der unteren Dreiecksungleichung (siehe Hilfssatz [4.9](#page-109-0) [\(10\)\)](#page-110-1) gilt

$$
|x_n - x| = |x - x_n| \ge | |x| - |x_n| | \ge |x| - |x_n|.
$$
 (5.24)

Aus [\(5.24\)](#page-161-0) und [\(5.23\)](#page-161-1) folgt dann für alle  $n \geq n_1$ 

<span id="page-162-0"></span>
$$
|x| - |x_n| \le \frac{|x|}{2} \quad \iff \quad \frac{|x|}{2} \le |x_n| \quad \iff \quad \frac{1}{|x_n|} \le \frac{2}{|x|} \,. \tag{5.25}
$$

Die Behauptung folgt nun aus

$$
\left|\frac{1}{x_n} - \frac{1}{x}\right| = \left|\frac{x_n - x}{x_n x}\right| = \frac{|x_n - x|}{|x_n| |x|} \stackrel{(5.25)}{\leq} \frac{2}{|x|^2} |x_n - x| \quad \text{für alle } n \geq n_1. \quad \Box
$$

Wir zeigen ausführlich, wie man Satz [5.39](#page-160-2) [\(1\)](#page-160-3) beweist. Die anderen Aussagen in Satz [5.39](#page-160-2) können analog bewiesen werden.

Beweis von Satz [5.39](#page-160-2) [\(1\):](#page-160-3) Sei  $\varepsilon > 0$  beliebig. Da die beiden Folgen  $(x_n)_{n \ge n_0}$  und  $(y_n)_{n \ge n_0}$  jeweils mit den Grenzwert x bzw. y konvergieren, gilt: Zu  $\frac{ε}{2} > 0$  gibt es jeweils ein  $n_{x,\frac{\varepsilon}{2}} \ge n_0$  bzw. ein  $n_{y,\frac{\varepsilon}{2}} \ge 0$  mit

$$
|x_n - x| \le \frac{\varepsilon}{2} \quad \text{für alle } n \ge n_{x, \frac{\varepsilon}{2}}
$$
  
 bzw. 
$$
|y_n - y| \le \frac{\varepsilon}{2} \quad \text{für alle } n \ge n_{y, \frac{\varepsilon}{2}}.
$$

Sei nun  $n_{\varepsilon} := \max\{n_{x,\frac{\varepsilon}{2}},n_{y,\frac{\varepsilon}{2}}\}.$  Dann gilt

<span id="page-162-2"></span><span id="page-162-1"></span>
$$
|x_n - x| \le \frac{\varepsilon}{2} \qquad \text{für alle } n \ge n_{\varepsilon} \tag{5.26}
$$

bzw. 
$$
|y_n - y| \le \frac{\varepsilon}{2}
$$
 für alle  $n \ge n_{\varepsilon}$ . (5.27)

Mit der Dreiecksungleichung (siehe Hilfssatz [4.9](#page-109-0) [\(9\)\)](#page-110-0) folgt dann für alle  $n \geq n_{\varepsilon}$ 

$$
\begin{aligned} \left| (x_n - y_n) - (x - y) \right| &= \left| (x_n - x) + (-1) \left( y_n - y \right) \right| \\ &\le \left| (x_n - x) \right| + \left| (-1) \left( y_n - y \right) \right| \\ &= \underbrace{\left| x_n - x \right|}_{\leq \frac{\varepsilon}{2}} + \underbrace{\left| y_n - y \right|}_{\leq \frac{\varepsilon}{2}} \leq \frac{\varepsilon}{2} + \frac{\varepsilon}{2} = \varepsilon, \end{aligned}
$$

wobei wir in der dritten Zeile [\(5.26\)](#page-162-1) und [\(5.27\)](#page-162-2) genutzt haben. Also konvergiert die Folge  $(x_n + y_n)_{n \ge n_0}$  gegen  $x + y$ .

Betrachten wir einige Beispiele für die Anwendung der Grenzwertsätze.

#### Beispiel 5.41. (Anwendung der Grenzwertsätze)

(a)  $\frac{1}{2}$  $n<sup>2</sup>$ = 1  $\frac{n}{n}$ . 1  $\overline{n}$  $\lim_{n\to\infty} 0 \cdot 0 = 0$ , weil  $\lim_{n\to\infty}$ 1  $\overline{n}$  $= 0$  ist. Genauso gilt für jedes feste  $k \in \mathbb{N}$ :  $\frac{1}{n^k}$  $n^k$  $\stackrel{n\to\infty}{\longrightarrow} 0.$ 

Man sieht dieses durch wiederholtes Anwenden der obigen Argumentation. Mathematisch ganz sauber zeigt man dieses mit einem Induktionsbeweis über <sup>k</sup> <sup>∈</sup> <sup>N</sup>.

(b) 
$$
\frac{3n^2 - n + 1}{n^2} = 3 - \frac{1}{n} + \frac{1}{n^2} \xrightarrow{n \to \infty} 3 - 0 + 0 = 3,
$$
  
\ndenn: 
$$
\lim_{n \to \infty} \frac{1}{n} = 0, \quad \lim_{n \to \infty} \frac{1}{n^2} = 0, \quad \lim_{n \to \infty} c = c \text{ für jedes } c \in \mathbb{R}.
$$
  
\n(c) 
$$
\frac{2n + 1}{n^2 + n + 1} = \frac{2n + 1}{n^2 + n + 1} \cdot \frac{\frac{1}{n^2}}{\frac{1}{n^2}} = \frac{\frac{2}{n} + \frac{1}{n^2}}{1 + \frac{1}{n} + \frac{1}{n^2}} \xrightarrow{n \to \infty} \frac{0 + 0}{1 + 0 + 0} = 0,
$$
  
\ndenn: 
$$
\lim_{n \to \infty} \frac{1}{n} = 0, \quad \lim_{n \to \infty} \frac{1}{n^2} = 0, \quad \lim_{n \to \infty} c = c \text{ für jedes } c \in \mathbb{R}.
$$
  
\n(d) Für festes  $k \in \mathbb{N}$  gilt 
$$
\left(1 + \frac{1}{n}\right)^k \xrightarrow{n \to \infty} \left(1 + 0\right)^k = 1, \quad \text{weil}
$$

$$
\lim_{n \to \infty} \left(1 + \frac{1}{n}\right) = \lim_{n \to \infty} 1 + \lim_{n \to \infty} \frac{1}{n} = 1 + 0 = 1.
$$

Wendet man nun Satz [5.39](#page-160-2) [\(2\)](#page-160-4) wiederholt (genauer  $(k-1)$ -mal) an, so folgt

$$
\lim_{n \to \infty} \left( 1 + \frac{1}{n} \right)^2 = \left[ \lim_{n \to \infty} \left( 1 + \frac{1}{n} \right) \right] \cdot \left[ \lim_{n \to \infty} \left( 1 + \frac{1}{n} \right) \right] = 1 \cdot 1 = 1
$$
\n
$$
\lim_{n \to \infty} \left( 1 + \frac{1}{n} \right)^3 = \left[ \lim_{n \to \infty} \left( 1 + \frac{1}{n} \right) \right] \cdot \left[ \lim_{n \to \infty} \left( 1 + \frac{1}{n} \right)^2 \right] = 1 \cdot 1 = 1
$$
\n
$$
\vdots
$$
\n
$$
\lim_{n \to \infty} \left( 1 + \frac{1}{n} \right)^k = \left[ \lim_{n \to \infty} \left( 1 + \frac{1}{n} \right) \right] \cdot \left[ \lim_{n \to \infty} \left( 1 + \frac{1}{n} \right)^{k-1} \right] = 1 \cdot 1 = 1.
$$

**Warnung:** Diese Methode funktioniert nicht für die Folge  $\left( \left( 1 + \frac{1}{2} \right) \right)$  $\overline{n}$  $\setminus^n$ <sup>n</sup>∈<sup>N</sup> . Es gilt nämlich (siehe Teilkapitel [5.7\)](#page-171-0):

$$
\left(1 + \frac{1}{n}\right)^n \stackrel{n \to \infty}{\longrightarrow} e \neq 1 \quad \text{mit der Euler-Zahl } e.
$$

(e) Für  $q \in \mathbb{R}$  mit  $|q| < 1$  gilt mit Hilfe von Satz [4.32:](#page-128-1)

$$
x_n := \sum_{k=0}^n q^k = \frac{1 - q^{n+1}}{1 - q} = \frac{1 - q \cdot q^n}{1 - q} \xrightarrow{n \to \infty} \frac{1 - q \cdot 0}{1 - q} = \frac{1}{1 - q},
$$

wobei wir genutzt haben, dass  $(q^n) \to 0$  für  $n \to \infty$  wenn  $|q| < 1$  (vgl. Beispiel [5.36](#page-157-0) und Bemerkung [5.37\)](#page-159-1).

In unseren Beispielen haben wir schon gesehen, was passiert, wenn die Folgenglieder durch eine rationale Funktion, also den Quotient zweier Polynomfunktionen, gegeben sind. In der nachfolgenden Bemerkung halten wir dieses allgemein fest.

Bemerkung 5.42. (Folge ist Quotient von Polynomfunktionen) Seien  $p, q$  reelle Polynomfunktionen, wobei  $q$  nicht das Nullpolynom sein darf. Dann gilt:

- (1) Falls Grad $(p)$  < Grad $(q)$ , so gilt  $\frac{p(n)}{p(n)}$  $q(n)$  $\stackrel{n\to\infty}{\longrightarrow} 0.$
- (2) Falls Grad $(p)$  = Grad $(q)$  =: k, so gilt  $\frac{p(n)}{p(n)}$  $q(n)$ n→∞ −→  $a_k$  $b_k$ ,

wobei  $a_k$  der Leitkoeffizient von p und  $b_k$  der Leitkoeffizient von q ist.

(3) Falls Grad $(p) >$  Grad $(q)$ , so ist die Folge  $(p(n)/q(n))$  unbeschränkt, d.h. divergent.

Den Nachweis dieser Aussagen erhält man, indem man wie in Beispiel [5.38](#page-159-2) den Nenner und Zähler durch die höchste Potenz des Nenners teilt.

## Beispiel 5.43. (Folge ist Quotient von Polynomfunktionen)

(a) 
$$
\frac{n+1}{2n^2 + n + 4} \xrightarrow{n \to \infty} 0
$$
, da Grad(Zähler) = 1 < 2 = Grad(Nenner).  
\n(b)  $\frac{3n^2 + 1}{2n^2 + n + 4} \xrightarrow{n \to \infty} \frac{3}{2}$ , da Grad(Zähler) = 2 = Grad(Nenner).  
\n(c)  $\left(\frac{n^3 - n}{2n^2 + n + 4}\right)$  ist divergent, da Grad(Zähler) = 3 > 2 = Grad(Nenner).

Zieht man die Wurzel einer konvergenten nicht-negativen Folge, so erhält man wieder eine konvergente Folge.

<span id="page-165-0"></span>Satz 5.44. (Wurzelfolge einer konvergenten nicht-negativen Folge)  $Sei(x_n)_{n\geq n_0}$  eine konvergente Folge mit  $x_n \geq 0$  für alle  $n \geq n_0$  und mit dem Grenzwert  $x := \lim$  $n\rightarrow\infty$ xn. Dann gelten:

- <span id="page-165-1"></span> $(1)$  lim  $n\rightarrow\infty$  $\sqrt{x_n} = \sqrt{x}, \ dh \ die Folge \left(\sqrt{x_n}\right)$  $n \geq n_0$  konvergiert gegen  $\sqrt{x}$ .
- <span id="page-165-3"></span>(2) Für jedes feste  $k \in \mathbb{N}$  gilt  $\lim_{n \to \infty}$  $\sqrt[k]{x_n} = \sqrt[k]{x}, d.h.$  die Folge  $(\sqrt[k]{x_n})$  $n \geq n_0$ konvergiert gegen  $\sqrt[k]{x}$ .

Beweis von Satz [5.44](#page-165-0) [\(1\):](#page-165-1) Wir unterscheiden zwei Fälle:

• Fall 1: Sei  $x = 0$ , d.h.  $(x_n)_{n \ge n_0}$  ist eine Nullfolge. Sei  $\varepsilon > 0$  beliebig und  $\widetilde{\varepsilon} := \varepsilon^2 > 0$ . Dann existiert ein  $n_{\widetilde{\varepsilon}} \ge n_0$  mit

 $0 \leq x_n = |x_n| = |x_n - 0| \leq \tilde{\varepsilon}$  für alle  $n \geq n_{\tilde{\varepsilon}}$ .

Also folgt durch Ziehen der Wurzel:

$$
0 \le \underbrace{\sqrt{x_n}}_{=|\sqrt{x_n}-0|} \le \sqrt{\tilde{\varepsilon}} = \sqrt{\epsilon^2} = \varepsilon \quad \text{für alle } n \ge n_{\tilde{\varepsilon}} =: n_{\varepsilon},
$$

d.h.  $(\sqrt{x_n})_{n \ge n_0}$  konvergiert gegen  $0 = \sqrt{0} = \sqrt{x}$ .

• Fall 2: Sei  $x > 0$ . Es gilt

$$
\left|\sqrt{x_n} - \sqrt{x}\right| = \left|\sqrt{x_n} - \sqrt{x}\right| \cdot \frac{\left(\sqrt{x_n} + \sqrt{x}\right)}{\left(\sqrt{x_n} + \sqrt{x}\right)} = \frac{\left|\left(\sqrt{x_n} - \sqrt{x}\right)\left(\sqrt{x_n} + \sqrt{x}\right)\right|}{\left(\sqrt{x_n} + \sqrt{x}\right)}
$$
\n
$$
= \frac{\left|\left(\sqrt{x_n}\right)^2 - \left(\sqrt{x}\right)^2\right|}{\left(\sqrt{x_n} + \sqrt{x}\right)} = \frac{|x_n - x|}{\sqrt{x_n} + \sqrt{x}} \le \frac{1}{\sqrt{x}} |x_n - x|, \quad (5.28)
$$

wobei wir im dritten Schritt die dritte binomische Formel genutzt haben. Mit dieser Abschätzung folgt aus der Konvergenz von  $(x_n)_{n \ge n_0}$  gegen x die Konvergenz von  $(\sqrt{x_n})$  $n \geq n_0$  gegen  $\sqrt{x}$  wie folgt: Sie  $\varepsilon > 0$  beliebig. Da  $(x_n)_{n \ge n_0}$  gegen x konvergiert, existiert zu  $\tilde{\varepsilon} := \sqrt{x} \varepsilon$  ein  $n_{\tilde{\varepsilon}} \ge n_0$  so dass gilt

<span id="page-165-2"></span>
$$
|x_n - x| \le \tilde{\varepsilon} = \sqrt{x} \, \varepsilon \qquad \text{für alle } n \ge n_{\tilde{\varepsilon}}.
$$

Mit Abschätzung [\(5.28\)](#page-165-2) folgt nun

$$
\left|\sqrt{x_n} - \sqrt{x}\right| \le \frac{1}{\sqrt{x}} \underbrace{|x_n - x|}_{\le \sqrt{x}\,\varepsilon} \le \frac{1}{\sqrt{x}} \sqrt{x}\,\varepsilon = \varepsilon \qquad \text{für alle } n \ge n_{\widetilde{\varepsilon}} =: n_{\varepsilon},
$$

d.h. 
$$
(\sqrt{x_n})_{n \ge n_0}
$$
 konvergiert gegen  $\sqrt{x}$ .

Der Beweis von Satz [5.44](#page-165-0) [\(2\)](#page-165-3) ist etwas aufwändiger.

#### Beispiel 5.45. (Wurzelfolgen)

 $\overline{n}$ 

(a) 
$$
\sqrt{\frac{2n+1}{n}} = \sqrt{2 + \frac{1}{n}} \stackrel{n \to \infty}{\longrightarrow} \sqrt{2}
$$
  
\n(b)  $\frac{1}{\sqrt[k]{n}} = \sqrt[k]{\frac{1}{n}} \stackrel{n \to \infty}{\longrightarrow} \sqrt[k]{0} = 0$  für jedes feste  $k \in \mathbb{N}$ 

**Warnung:** Das funktioniert nicht für die Folge  $\left(\frac{1}{\pi}\right)$  $\sqrt[n]{n}$  $\setminus$  $n\geq 1$ . Es gilt nämlich (siehe Teilkapitel [5.7\)](#page-171-0):  $\frac{1}{\pi}$  $\sqrt[n]{n}$  $\stackrel{n\to\infty}{\longrightarrow} 1$ 

$$
\begin{aligned} \text{(c)} \quad & \frac{n^2 + \sqrt[3]{n}}{\sqrt{n^4 - n^3}} = \frac{n^2 + \sqrt[3]{n}}{\sqrt{n^4 \left(1 - \frac{1}{n}\right)}} = \frac{n^2 + \sqrt[3]{n}}{n^2 \sqrt{1 - \frac{1}{n}}} = \frac{n^2 + \sqrt[3]{n^6 \frac{1}{n^5}}}{n^2 \sqrt{1 - \frac{1}{n}}} = \frac{n^2 + n^2 \sqrt[3]{\frac{1}{n^5}}}{n^2 \sqrt{1 - \frac{1}{n}}} \\ & = \frac{1 + \sqrt[3]{\frac{1}{n^5}}}{\sqrt{1 - \frac{1}{n}}} \xrightarrow{n \to \infty} \frac{1 + \sqrt[3]{0}}{\sqrt{1 - 0}} = 1 \end{aligned}
$$

(d) Um den Grenzwert der Folge  $(\sqrt{n^2 + n} - n)$  $n \geq 1$  zu bestimmen, erweitern wir mit  $\sqrt{n^2 + n} + n$ , um mit der dritten binomischen Formel die Wurzel im Zähler des entstehenden Bruchs loszuwerden:

$$
\sqrt{n^2 + n} - n = \frac{(\sqrt{n^2 + n} - n)(\sqrt{n^2 + n} + n)}{\sqrt{n^2 + n} + n} = \frac{n^2 + n - n^2}{\sqrt{n^2 + n} + n}
$$

$$
= \frac{n}{\sqrt{n^2 + n} + n} = \frac{n}{\sqrt{n^2 (1 + \frac{1}{n})} + n} = \frac{n}{n} \left(\sqrt{1 + \frac{1}{n}} + 1\right)
$$

$$
= \frac{1}{\sqrt{1 + \frac{1}{n}} + 1} \xrightarrow{n \to \infty} \frac{1}{\sqrt{1 + 1}} = \frac{1}{2},
$$

wobei wir im zweiten Schritt die dritte binomische Formel benutzt haben.

Als Letztes lernen wir ein Kriterium dafür kennen, dass eine Folge einen nichtnegativen Grenzwert hat.

## <span id="page-167-0"></span>Satz 5.46. (Kriterium für nicht-negativen Grenzwert)

 $Sei(x_n)_{n \geq n_0}$  eine konvergente Folge. Falls  $n_1 \geq n_0$  existiert mit  $x_n \geq 0$  für alle  $n \geq n_1$ , so gilt auch  $\lim_{n \to \infty} x_n \geq 0$ .

Beweis von Satz [5.46:](#page-167-0) Wir geben einen Widerspruchsbeweis: Angenommen, es gelte  $x < 0$ . Sei  $\varepsilon := |x|/2 = -x/2$  und  $n_{\varepsilon} \ge n_1$  so, dass  $|x_n - x| \le \varepsilon$  für alle  $n \geq n_{\varepsilon}$ . Dann gilt  $x_n - x > 0$ , da  $x < 0$  und  $x_n \geq 0$ . Also finden wir für alle  $n \geq n_{\varepsilon}$ :

 $x_n-x=|x_n-x|\leq \varepsilon= \mathcal{X}$  $\frac{x}{2}$   $\implies$   $x_n \leq x \mathcal{X}$ 2 =  $\mathcal{X}$  $\frac{x}{2} < 0$   $\qquad$   $\qquad$  zu  $x_n \geq 0$ ,

d.h. die Annahme x < 0 führt zu einem Widerspruch. Also muss diese Annahme falsch sein, und wir haben  $x \geq 0$  nachgewiesen.

**Achtung:** Für eine Folge  $(x_n)_{n \ge n_0}$  folgt im Allgemeinen aus  $x_n > 0$  für alle  $n \ge n_1$ nicht  $x > 0$ , sondern nur  $x \geq 0$ . Dieses zeigt das nachfolgende Beispiel.

## Beispiel 5.47. (zu Satz [5.46\)](#page-167-0)

Für die Folge  $(1/n)_{n\geq 1}$  gilt  $x_n = 1/n > 0$  für alle  $n \in \mathbb{N}$ . Der Grenzwert ist  $x = \lim$  $n\rightarrow\infty$ 1  $\frac{1}{n} = 0 \ge 0.$ 

#### <span id="page-167-1"></span>Folgerung 5.48. (aus Satz [5.46\)](#page-167-0)

Seien  $(x_n)_{n \ge n_0}$ ,  $(y_n)_{n \ge n_0}$  konvergente Folgen. Falls ein  $n_1 \ge n_0$  existiert mit  $x_n \leq y_n$  für alle  $n \geq n_1$ , dann ist

$$
\lim_{n \to \infty} x_n \le \lim_{n \to \infty} y_n.
$$

Beweis von Folgerung [5.48:](#page-167-1) Die Folge  $(z_n)_{n \geq n_0}$ ,  $z_n := y_n - x_n$ , erfüllt  $z_n \geq 0$  für  $n \geq n_1$  (wegen  $x_n \leq y_n \iff y_n - x_n \geq 0$  für alle  $n \geq n_1$ ). Nach Satz [5.39](#page-160-2) gilt

$$
\lim_{n \to \infty} z_n = \lim_{n \to \infty} y_n - \lim_{n \to \infty} x_n.
$$

Und nach Satz [5.46](#page-167-0) ist lim  $\lim_{n\to\infty} z_n \geq 0$ . Es folgt also

$$
\lim_{n \to \infty} y_n - \lim_{n \to \infty} x_n \ge 0 \qquad \Longrightarrow \qquad \lim_{n \to \infty} y_n \ge \lim_{n \to \infty} x_n.
$$

# 5.6 Konvergenzkriterien

In diesem Teilkapitel lernen wir weitere Kriterien für die Konvergenz von Folgen kennen.

## <span id="page-168-0"></span>Satz 5.49. (Einschlusskriterium)

 $Sei (x_n)_{n \geq n_0}$  eine Folge. Falls ein Index  $n_1 \geq n_0$  und konvergente Folgen  $(a_n)_{n \geq n_1}$  und  $(b_n)_{n \geq n_1}$  existieren mit (i)  $a_n \leq x_n \leq b_n$  für alle  $n \geq n_1$ , und  $(ii)$  lim  $n\rightarrow\infty$  $a_n = \lim$  $n\rightarrow\infty$  $b_n$ , so ist auch  $(x_n)_{n \geq n_0}$  konvergent gegen den Grenzwert  $x := \lim_{n \to \infty}$  $a_n = \lim$  $b_n$ .

Beweis von Satz [5.49:](#page-168-0) Sei  $\varepsilon > 0$  beliebig und  $n_{\varepsilon} \geq n_1$  mit  $|a_n - x| \leq \varepsilon$  und  $|b_n - x|$ ≤ $\varepsilon$ für alle  $n \geq n_{\varepsilon}$ . Dann gilt für alle $n \geq n_{\varepsilon}$ 

$$
-\varepsilon \le -|a_n - x| \le a_n - x \le x_n - x \le b_n - x \le |b_n - x| \le \varepsilon.
$$

Also gilt

$$
-\varepsilon \le x_n - x \le \varepsilon \qquad \text{d.h.} \qquad |x_n - x| \le \varepsilon \qquad \text{für alle } n \ge n_{\varepsilon}. \qquad \Box
$$

 $n\rightarrow\infty$ 

<span id="page-168-1"></span> $n\rightarrow\infty$ 

#### Beispiel 5.50. (für das Einschlusskriterium)

Für die Folge  $(\sqrt[n]{1+7^n})$  $n≥1$  gilt für alle  $n ≥ 1$ :

$$
7 = \sqrt[n]{7^n} \le \sqrt[n]{1 + 7^n} \le \sqrt[n]{7^n + 7^n} = \sqrt[n]{2 \cdot 7^n} = \sqrt[n]{2} \sqrt[n]{7^n} = \sqrt[n]{2} \cdot 7,
$$

wobei wir genutzt haben, dass  $\sqrt{x}$  eine (streng) monoton wachsende Funktion ist. Mit  $a_n := 7$  und  $b_n := \sqrt[n]{2} \cdot 7$  haben wir zwei Folgen  $(a_n)_{n \geq 1}$  und  $(b_n)_{n \geq 1}$  definiert, für die gilt

$$
7 = a_n \le \sqrt[n]{1 + 7^n} \le b_n = \sqrt[n]{2} \cdot 7 \qquad \text{für alle } n \ge 1. \tag{5.29}
$$

Beide Folgen sind konvergent mit den Grenzwerten

$$
\lim_{n \to \infty} a_n = \lim_{n \to \infty} 7 = 7 \quad \text{bzw.} \quad \lim_{n \to \infty} b_n = \lim_{n \to \infty} \left( \sqrt[n]{2} \cdot 7 \right) = 7 \cdot \lim_{n \to \infty} \sqrt[n]{2} = 7 \cdot 1 = 7,
$$

wobei wir lim n→∞  $\sqrt[n]{2} = 1$  noch später in Beispiel [5.54](#page-171-1) [\(b\)](#page-172-0) zeigen werden. Nach dem Einschlusskriterium (Satz [5.49\)](#page-168-0) folgt dann mit [\(5.29\)](#page-168-1), dass  $n\rightarrow\infty$  $\sqrt[n]{1+7^n} = 7$ ist.

## <span id="page-169-2"></span><span id="page-169-0"></span>Satz 5.51. (Monotonieprinzip)

- (1) Sei  $(x_n)_{n\geq n_0}$  monoton wachsend und (nach oben) beschränkt. Dann  $ist(x_n)_{n\geq n_0}$  konvergent gegen  $\sup_{n\to\infty}x_n:=\sup\{x_n\;:\;n\geq n_0\}.$  $n \geq n_0$
- <span id="page-169-1"></span>(2) Sei  $(x_n)_{n\geq n_0}$  monoton fallend und (nach unten) beschränkt. Dann  $ist(x_n)_{n\geq n_0}$  konvergent gegen  $\inf_{n\geq n_0}$  $\inf_{n \ge n_0} x_n := \inf \{ x_n : n \ge n_0 \}.$

## Bemerkung 5.52. (Monotonieprinzip)

- (1) Wenn  $(x_n)_{n \ge n_0}$  monoton wachsend ist, so ist  $x_{n_0}$  eine untere Schranke von  $(x_n)_{n \geq n_0}$ , d.h.  $(x_n)_{n \geq n_0}$  ist automatisch nach unten beschränkt.
- (2) Wenn  $(x_n)_{n \ge n_0}$  monoton fallend ist, so ist  $x_{n_0}$  eine obere Schranke von  $(x_n)_{n \geq n_0}$ , d.h.  $(x_n)_{n \geq n_0}$  ist automatisch nach oben beschränkt.

Beweis von Satz [5.51:](#page-169-0)

(1) Da  $(x_n)_{n \ge n_0}$  nach oben beschränkt ist, existiert  $x := \sup_{n \ge n} x_n$ .  $n \geq n_0$ 

Sei nun  $\varepsilon > 0$  beliebig. Dann ist  $x - \varepsilon$  keine obere Schranke für  $(x_n)_{n \ge n_0}$ , d.h. es existiert ein  $n_{\varepsilon} \geq n_0$  mit  $x_{n_{\varepsilon}} \geq x - \varepsilon$ . Da  $(x_n)_{n \geq n_0}$  monoton wachsend ist, gilt aber für  $n \geq n_{\varepsilon}$ :

$$
x_n \ge x_{n_{\varepsilon}} \ge x - \varepsilon \qquad \Longrightarrow \qquad \varepsilon \ge x - x_n,
$$

und somit

$$
x - x_n \le \varepsilon \qquad \text{für alle } n \ge n_{\varepsilon}.
$$

Da  $x = \sup_{n \ge n} x_n$  eine obere Schranke von  $(x_n)_{n \ge n_0}$ , ist  $x - x_n \ge 0$ , d.h.  $n \geq n_0$ 

$$
|x_n - x| = x - x_n \le \varepsilon \qquad \text{für alle } n \ge n_{\varepsilon},
$$

d.h. die Folge  $(x_n)_{n \ge n_0}$  konvergiert gegen x.

(2) Der Beweis für Aussage [\(2\)](#page-169-1) geht ähnlich zu dem Beweis von Aussage [\(1\).](#page-169-2)  $\Box$ 

Betrachten wir zwei Beispiele für die Anwendung des Monotonieprinzips.

## Beispiel 5.53. (Anwendung des Monotonieprinzips)

(a) Die Folge 
$$
\left(\frac{n}{n+1}\right)_{n\geq 0}
$$
 ist konvergent, denn:  
\n(i) Es gilt  $\frac{n}{n+1} \leq \frac{n+1}{n+1} = 1$  für alle  $n \in \mathbb{N}_0$ ,

d.h.  $\left(\frac{n}{n+1}\right)_{n\geq 0}$ ist nach oben beschränkt. (ii) Es gilt

$$
\frac{n}{n+1} - \frac{n+1}{n+2} = \frac{n(n+2) - (n+1)^2}{(n+1)(n+2)} = \frac{n^2 + 2n - (n^2 + 2n + 1)}{(n+1)(n+2)}
$$
  
=  $-\frac{1}{(n+1)(n+2)} < 0$ , für alle  $n \in \mathbb{N}_0$ .

Daraus folgt:

$$
\left(\begin{array}{cc} n & -n+1 \\ \hline n+1 & -n+2 \end{array} < 0 \quad \Longleftrightarrow \quad \frac{n}{n+1} < \frac{n+1}{n+2} \right) \quad \text{für alle } n \in \mathbb{N}_0,
$$

d.h.  $\left(\frac{n}{n+1}\right)_{n\geq 0}$ ist streng monoton wachsend.

Nach dem Monotonieprinzip ist die Folge somit konvergent. – Natürlich hätte man die Konvergenz in diesem Beispiel viel einfacher direkt mit Hilfe der Grenzwertsätze nachweisen können.

(b) Sei  $(a_n)_{n\geq 1}$  rekursiv definiert durch

$$
a_1 = 2
$$
,  $a_{n+1} = \frac{a_n^2 + 1}{2 a_n}$  für alle  $n \ge 1$ .

Wir zeigen zunächst mit Satz [5.51,](#page-169-0) dass  $(a_n)_{n\geq 1}$  konvergent ist:

(i)  $(a_n)_{n\geq 1}$  ist nach unten beschränkt durch 1, d.h. für alle  $n \in \mathbb{N}$  gilt  $a_n \geq 1$ .

 $a_n \geq 1$ 

 $\sum^{\downarrow} 0$ 

Beweis durch vollständige Induktion: (IA)  $n = 1$ :  $a_1 = 2 \ge 1$ (IS)  $n \bigtriangleup n + 1$ :  $a_{n+1} - 1 =$  $a_n^2+1$  $\frac{n}{2} \frac{n}{a_n} - 1 =$  $a_n^2 + 1 - 2 a_n$  $2\,a_n$  $=\frac{(a_n-1)^2}{2}$  $2\,a_n$  $\implies a_{n+1} \geq 1$  (ii)  $(a_n)_{n>1}$  ist monoton fallend, denn für jedes  $n \in \mathbb{N}$  gilt

$$
a_{n+1} - a_n = \frac{a_n^2 + 1}{2 a_n} - a_n = \frac{a_n^2 + 1 - 2 a_n^2}{2 a_n} = \frac{1 - a_n^2}{2 a_n} \stackrel{(1)}{\leq} 0
$$
  

$$
\implies a_{n+1} \leq a_n,
$$

wobei wir im letzten Schritt der linken Rechnung benutzt haben, dass  $a_n \geq 1$  ist.

Aus (1) und (2) folgt mit Satz [5.51,](#page-169-0) dass  $(a_n)_{n\geq 1}$  konvergent ist.

Berechnung des Grenzwertes: Sei a := lim  $n\rightarrow\infty$  $a_n = \inf_{\mathbb{R}^n}$  $n\in\mathbb{N}$  $a_n$ 

Da  $a_n \geq 1$  für alle  $n \in \mathbb{N}$  gilt, ist (nach Folgerung [5.48\)](#page-167-1) auch  $a \geq 1$ . Es gilt:

$$
a_{n+1} = \frac{a_n^2 + 1}{2 a_n}
$$
  

$$
a_n \to \infty \downarrow \qquad \downarrow n \to \infty
$$
  

$$
a_n \qquad \qquad \frac{a^2 + 1}{2a}
$$

Also gilt für den Grenzwert:

$$
a = \frac{a^2 + 1}{2 a} \qquad \Longleftrightarrow \qquad 2 a^2 = a^2 + 1 \qquad \Longleftrightarrow \qquad a^2 = 1,
$$

also (da  $a \ge 1$  ist)  $a = 1$ .

## <span id="page-171-0"></span>5.7 Wichtige Beispiele

Wir betrachten nun einige für die Entwicklung der Analysis wichtige klassische Beispiele.

#### <span id="page-171-1"></span>Beispiel 5.54. (Folge mit n-ten Wurzeln)

(a) Behauptung:  $\sqrt[n]{n} \stackrel{n \to \infty}{\longrightarrow} 1$ 

Beweis: Es gilt  $\sqrt[n]{n} \geq 1$ , weil die *n*-te Wurzel einer Zahl  $\geq 1$  ebenfalls  $\geq 1$ ist. Für  $n \in \mathbb{N}$  sei  $x_n := \sqrt[n]{n} - 1 \ge 0$ . Idee: Wir zeigen, dass  $(\sqrt[n]{n} - 1)$  $n\geq 1$ eine Nullfolge ist, denn dann folgt  $\sqrt[n]{n} \stackrel{n \to \infty}{\longrightarrow} 1$ .

Nachweis: Es gilt

$$
x_n = \sqrt[n]{n} - 1 \qquad \Longleftrightarrow \qquad 1 + x_n = \sqrt[n]{n} \qquad \Longleftrightarrow \qquad (1 + x_n)^n = n,
$$

und für  $n \geq 2$  finden wir mit dem binomischen Satz (vgl. Satz [4.36\)](#page-130-0)

$$
n = (1 + x_n)^n = \sum_{k=0}^n {n \choose k} \underbrace{1^{n-k}}_{=1} \underbrace{x_n^k}_{\geq 0} \geq {n \choose 0} x_n^0 + {n \choose 2} x_n^2
$$

$$
= 1 + {n \choose 2} x_n^2 = 1 + \frac{n(n-1)}{2} x_n^2,
$$

wobei wir im letzten Schritt

$$
\binom{n}{2} = \frac{n!}{2!(n-2)!} = \frac{n(n-1)(n-2)!}{2!(n-2)!} = \frac{n(n-1)}{2}
$$

genutzt haben. Es folgt durch Umformen für  $n \geq 2$ 

$$
n \ge 1 + \frac{n(n-1)}{2}x_n^2 \qquad \Longleftrightarrow \qquad n-1 \ge \frac{n(n-1)}{2}x_n^2
$$
\n
$$
\Longleftrightarrow \qquad (n-1) \cdot \frac{2}{n(n-1)} \ge x_n^2 \qquad \Longleftrightarrow \qquad \frac{2}{n} \ge x_n^2
$$

und somit  $x_n^2 \leq 2/n$  für alle  $n \geq 2$ , d.h.

$$
|x_n| \le \sqrt{\frac{2}{n}} \stackrel{n \to \infty}{\longrightarrow} 0.
$$

Also ist  $(x_n)_{n\geq 2} = (\sqrt[n]{n} - 1)$  $n≥2$  eine Nullfolge nach Satz [5.34.](#page-157-2) Mit Bemerkung [5.30](#page-155-0) folgt die Behauptung lim  $n\rightarrow\infty$  $\sqrt[n]{n} = 1.$ 

<span id="page-172-0"></span>(b) Behauptung: Für festes  $c > 0$  gilt  $\sqrt[n]{c} \stackrel{n \to \infty}{\longrightarrow} 1$ .

Beweis: Wir unterscheiden die beiden Fälle  $c \geq 1$  und  $0 < c < 1$ .

• Fall 1: Sei  $c \geq 1$ . Wähle  $n_1 \in \mathbb{N}$  mit  $n_1 \geq c$ . Dann gilt  $1 \leq c \leq n$  für alle  $n \geq n_1$ . Durch Ziehen der *n*-ten Wurzel erhält man:

$$
1 = \sqrt[n]{1} \le \sqrt[n]{c} \le \sqrt[n]{n}
$$
  
\n
$$
n \to \infty \downarrow \qquad \qquad \downarrow n \to \infty
$$
  
\n
$$
1 \qquad \qquad 1
$$

Mit dem Einschlusskriterium aus Satz [5.49](#page-168-0) (mit den Folgen  $(a_n)_{n \geq n_1} :=$  $\frac{1}{\sqrt[n]{1}}$  $\sum_{n \geq n_1} (1)_{n \geq n_1}$  und  $(b_n)_{n \geq n_1} := (\sqrt[n]{n})^n$  $_{n\geq n_1}$ ) folgt die Behauptung lim  $n\rightarrow\infty$  $\sqrt[n]{\overline{c}} = 1.$ 

• Fall 2: Sei  $0 < c < 1$ . Da  $1/c > 1$  ist, folgt mit Fall 1 und Satz [5.39](#page-160-2) (4):

$$
\sqrt[n]{c} = \frac{1}{\frac{1}{\sqrt[n]{c}}} = \frac{1}{\sqrt[n]{\frac{1}{c}}} \stackrel{n \to \infty}{\longrightarrow} \frac{1}{1} = 1.
$$

Nun können wir endlich die Eulersche Zahl mit einem Grenzwertprozess einführen.

#### Beispiel 5.55. (Eulersche Zahl)

(a) Sei  $(x_n)_{n\geq 0}$  mit  $x_n := \sum$ n  $k=0$ 1  $k!$ .

 $(x_n)_{n\geq 0}$  ist streng monoton wachsend, denn für alle  $n \in \mathbb{N}_0$  gilt:

$$
x_{n+1} = \sum_{k=0}^{n+1} \frac{1}{k!} = \underbrace{\sum_{k=0}^{n} \frac{1}{k!}}_{=x_n} + \frac{1}{n!} = x_n + \underbrace{\frac{1}{n!}}_{>0} > x_n.
$$

 $(x_n)_{n>0}$  ist nach oben beschränkt, denn für alle  $n \in \mathbb{N}$  gilt:

$$
x_n = \sum_{k=0}^n \frac{1}{k!} = 1 + 1 + \frac{1}{2} + \frac{1}{2 \cdot 3} + \frac{1}{2 \cdot 3 \cdot 4} + \dots + \frac{1}{2 \cdot 3 \cdot 4 \cdot \dots \cdot n}
$$
  

$$
< 1 + 1 + \frac{1}{2} + \frac{1}{2 \cdot 2} + \frac{1}{2 \cdot 2 \cdot 2} + \dots + \frac{1}{2^{n-1}} = 1 + \sum_{k=0}^{n-1} \frac{1}{2^k}
$$
  

$$
= 1 + \sum_{k=0}^{n-1} \left(\frac{1}{2}\right)^k \stackrel{\text{Satz 4.32}}{=} 1 + \frac{1 - \left(\frac{1}{2}\right)^n}{1 - \frac{1}{2}} = 1 + 2\left[1 - \left(\frac{1}{2}\right)^n\right]
$$
  

$$
= 1 + 2 - 2\left(\frac{1}{2}\right)^n = 3 - \left(\frac{1}{2}\right)^{n-1} < 3.
$$

Also folgt mit dem Monotonieprinzip (siehe Satz [5.51\)](#page-169-0):  $(x_n)_{n\geq 0}$  konvergiert gegen  $x := \sup_{n \in \mathbb{N}} x_n$ . Wir wissen bereits  $x \leq 3$  weil  $x_n \leq 3$  für alle  $n \in \mathbb{N}$ .  $n\in\bar{\mathbb{N}}_0$ 

(b) Sei 
$$
(y_n)_{n\geq 1}
$$
 mit  $y_n := \left(1 + \frac{1}{n}\right)^n$ .

 $(y_n)_{n\geq 1}$  ist streng monoton wachsend, denn für alle  $n \in \mathbb{N}$  gilt:

$$
\frac{y_{n+1}}{y_n} = \frac{\left(1 + \frac{1}{n+1}\right)^{n+1}}{\left(1 + \frac{1}{n}\right)^n} = \left(1 + \frac{1}{n+1}\right)\left(\frac{1 + \frac{1}{n+1}}{1 + \frac{1}{n}}\right)^n
$$

$$
= \left(1 + \frac{1}{n+1}\right) \left(\frac{\frac{n+2}{n+1}}{\frac{n+1}{n}}\right)^n = \left(1 + \frac{1}{n+1}\right) \left(\frac{n(n+2)}{(n+1)^2}\right)^n
$$
  
\n
$$
= \left(1 + \frac{1}{n+1}\right) \left(\frac{(n^2 + 2n + 1) - 1}{(n+1)^2}\right)^n = \left(1 + \frac{1}{n+1}\right) \left(\frac{(n+1)^2 - 1}{(n+1)^2}\right)^n
$$
  
\n
$$
= \left(1 + \frac{1}{n+1}\right) \left(1 - \frac{1}{(n+1)^2}\right)^n \ge \left(1 + \frac{1}{n+1}\right) \left(1 - \frac{n}{(n+1)^2}\right)
$$
  
\n
$$
= 1 - \frac{n}{(n+1)^2} + \frac{1}{n+1} - \frac{n}{(n+1)^3} = 1 + \frac{-n(n+1) + (n+1)^2 - n}{(n+1)^3}
$$
  
\n
$$
= 1 + \frac{1}{(n+1)^3} > 1.
$$

Aus  $y_{n+1}/y_n > 1$  für alle  $n \in \mathbb{N}$  folgt (da  $y_n > 0$ )  $y_{n+1} > y_n$  für alle  $n \in \mathbb{N}$ , d.h.  $(y_n)_{n\geq 1}$  ist streng monoton wachsend.

 $(y_n)_{n\geq 1}$  ist nach oben beschränkt, denn für alle  $n \in \mathbb{N}$  gilt mit dem binomischen Satz (vgl. Satz [4.36\)](#page-130-0):

$$
y_n = \left(1 + \frac{1}{n}\right)^n = \sum_{k=0}^n {n \choose k} \underbrace{1^{n-k}}_{=1} \left(\frac{1}{n}\right)^k
$$
  
\n
$$
= \sum_{k=0}^n {n \choose k} \frac{1}{n^k} = 1 + \sum_{k=1}^n \frac{n!}{k! (n-k)! n^k}
$$
  
\n
$$
= 1 + \sum_{k=1}^n \frac{1}{k!} \cdot \frac{n(n-1) \cdot \ldots \cdot (n-k+1)(n-k)!}{(n-k)! n^k}
$$
  
\n
$$
= 1 + \sum_{k=1}^n \frac{1}{k!} \cdot \underbrace{\frac{n(n-1) \cdot \ldots \cdot (n-k+1)}{n^k}}_{\leq 1}
$$
  
\n
$$
\leq 1 + \sum_{k=1}^n \frac{1}{k!} = \frac{1}{0!} + \sum_{k=1}^n \frac{1}{k!} = \sum_{k=0}^n \frac{1}{k!} = x_n < 3,
$$

wobei wir im letzten Schritt die Überlegungen für die Folge  $(x_n)_{n>0}$  aus Teil (a) genutzt haben. (Ergänzende Erklärung: Die Abschätzung

$$
\frac{n(n-1)\cdot\ldots\cdot(n-k+1)}{n^k} = \underbrace{\frac{n}{n}}_{=1}\cdot\underbrace{\frac{n-1}{n}\cdot\ldots\cdot\frac{n-k+1}{n}}_{<1} \leq 1
$$

wurde beim Übergang in die fünfte Zeile genutzt.)

Also folgt mit dem Monotonieprinzip (siehe Satz [5.51\)](#page-169-0), dass  $(y_n)_{n>1}$  gegen  $y := \sup$  $n\in\mathbb{\bar{N}}$  $y_n$  konvergiert.

(c) Behauptung:  $x = y$ 

Beweis:

Schritt 1: Wir zeigen  $y \leq x$ .

Da nach den Überlegungen in Teil (b)  $y_n \leq x_n$  für alle  $n \in \mathbb{N}$  gilt, folgt mit Folgerung [5.48,](#page-167-1) dass  $y \leq x$  gilt.

Schritt 2: Wir zeigen  $x \leq y$ .

Sei  $m \in \mathbb{N}$  zunächst fest gewählt. Für  $n > m$  gilt dann mit dem binomischen Satz (vgl. Satz [4.36\)](#page-130-0)

$$
y_n = \left(1 + \frac{1}{n}\right)^n = \sum_{k=0}^n {n \choose k} \underbrace{1^{n-k}}_{=1} \underbrace{\left(\frac{1}{n}\right)^k}_{=1} = \sum_{k=0}^n {n \choose k} \frac{1}{n^k}
$$

$$
\stackrel{n \ge m}{\ge} \sum_{k=0}^m {n \choose k} \frac{1}{n^k} = \sum_{k=0}^m \frac{n!}{k! (n-k)!} \frac{1}{n^k} = 1 + \sum_{k=1}^m \frac{n!}{k! (n-k)!} \frac{1}{n^k}
$$

$$
= 1 + \sum_{k=1}^m \frac{1}{k!} \frac{n(n-1) \cdot \ldots \cdot (n-k+1)}{(n-k)! n^k} (n-k)!
$$

$$
= 1 + \sum_{k=1}^m \frac{1}{k!} \underbrace{\frac{n(n-1) \cdot \ldots \cdot (n-k+1)}{n^k}}_{\frac{n \to \infty}{n}} \underbrace{1 + \sum_{k=1}^m \frac{1}{k!}}_{\frac{n}{k!}}.
$$

Ergänzende Erklärung: Der Grenzwert in der letzten Zeile folgt aus

$$
\frac{n(n-1)\cdot\ldots\cdot(n-k+1)}{n^k} = \underbrace{\frac{n}{n}}_{=1} \cdot \underbrace{\frac{n-1}{n}}_{\substack{n\to\infty\\ \underbrace{\cdots}_{n}}}\cdot \underbrace{\frac{n-k+1}{n}}_{\substack{n\to\infty\\ \underbrace{\cdots}_{n}}}\cdot 1.
$$

Weil  $(y_n)_{n\geq 1}$  streng monoton wachsend ist, folgt

$$
y = \lim_{n \to \infty} y_n \ge 1 + \sum_{k=1}^{m} \frac{1}{k!} = \sum_{k=0}^{m} \frac{1}{k!} = x_m.
$$

Da $m\in\mathbb{N}$ beliebig, gilt  $x_m\leq y$ für alle $m\geq 0,$ d.h. $y$ ist obere Schranke für  $(x_m)_{m\geq 0}$ . Es folgt  $x = \sup_{m\geq 0}$  $m \geq 0$  $x_m \leq y.$ 

Aus  $y \le x$  und  $x \le y$  folgt nun  $x = y$ .

Der Grenzwert der Folge  $(y_n)_{n>1}$ , also

$$
e := \lim_{n \to \infty} \left( 1 + \frac{1}{n} \right)^n = \lim_{n \to \infty} \sum_{k=0}^n \frac{1}{k!},
$$

heißt die Eulersche Zahl.

## 5.8 Häufungswerte, unterer und oberer Limes

In diesem Teilkapitel berichten wir kurz über die Begriffe des Häufungswertes und des unteren und oberen Limes.

Wir führen zunächst den Begriff des Häufungswertes ein.

Definition 5.56. (Häufungswert)  $Sei(x_n)_{n \ge n_0}$  eine Folge reeller Zahlen. (1)  $x \in \mathbb{R}$  ist ein **Häufungswert** von  $(x_n)_{n \ge n_0}$ , falls für jedes  $\varepsilon > 0$  gilt:  $|x_n - x| < \varepsilon$  für unendlich viele  $n \geq n_0$ . (2) + $\infty$  (bzw.  $-\infty$ ) ist ein **Häufungswert** von  $(x_n)_{n \geq n_0}$ , falls für jedes  $R > 0$  gilt:  $x_n > R$  (bzw.  $x_n < -R$ ) für unendlich viele  $n \ge n_0$ .

## <span id="page-176-0"></span>Bemerkung 5.57. (Zusammenhang zwischen Grenz- und Häufungswerten)

(1) Aus der Definition der Konvergenz einer Folge folgt: Die Folge  $(x_n)_{n>n_0}$ ist konvergent gegen x genau dann, wenn für jedes  $\varepsilon > 0$  gilt:

 $|x_n - x| \leq \varepsilon$  für alle  $n \geq n_0$  bis auf endlich viele n.

Daraus folgt direkt, dass der Grenzwert immer ein Häufungswert ist.

<span id="page-176-1"></span>(2) Eine **beschränkte** Folge  $(x_n)_{n \ge n_0}$  ist genau dann konvergent, wenn  $(x_n)_{n \geq n_0}$  genau einen Häufungswert hat, nämlich den Grenzwert der Folge.

Betrachten wir einige Beispiele.

## <span id="page-177-1"></span><span id="page-177-0"></span>Beispiel 5.58. (Häufungswerte und Grenzwerte)

- (a) Die Folge  $(1/n)_{n>1}$  ist konvergent gegen  $x = 0$  und hat daher den einzigen Häufungswert  $x = 0$ .
- <span id="page-177-2"></span>(b)  $((-1)^n)$  $n \geq 0$  ist beschränkt und hat die Häufungswerte −1 und 1. Also ist die Folge  $((-1)^n)$  $n\geq 0$  nach Bemerkung [5.57](#page-176-0) [\(2\)](#page-176-1) divergent.
- <span id="page-177-3"></span>(c)  $\left( (-1)^n + \frac{n+1}{n} \right)$  $\overline{n}$  $\setminus$  $n\geq 1$ ist beschränkt, da gilt

$$
0 \le (-1)^n + \frac{n+1}{n} = \underbrace{(-1)^n}_{\le 1} + 1 + \underbrace{\frac{1}{n}}_{\le 1} \le 3 \quad \text{für alle } n \ge 1.
$$

Die Folge hat die Häufungswerte 0 und 2. Nach Bemerkung 5.51 [5.57](#page-176-0) [\(2\)](#page-176-1) ist diese Folge divergent.

- <span id="page-177-4"></span>(d)  $\left(\sin\left(\frac{\pi}{2}\right)\right)$ 2  $\overline{n}$  $\bigwedge$  $n\geq 0$ ist beschränkt, da  $\overline{\phantom{a}}$  $\overline{\phantom{a}}$  $\overline{\phantom{a}}$  $\sin\left(\frac{\pi}{2}\right)$ 2  $\overline{n}$  $\setminus$  $\vert \leq 1$  für alle  $n \geq 1$  ist, und hat die Häufungswerte −1, 0 und 1. Nach Bemerkung [5.57](#page-176-0) [\(2\)](#page-176-1) ist diese Folge divergent.
- <span id="page-177-5"></span>(e) Die Folge  $\left( \left( (-1)^n + 1 \right) n \right)$  $\setminus$  $n\geq 0$ ist unbeschränkt und hat die Häufungswerte 0 und  $+\infty$ , denn

$$
((-1)^n + 1) n = \begin{cases} 2n & \text{für } n \text{ gerade,} \\ 0 & \text{für } n \text{ ungerade.} \end{cases}
$$

Die Folge ist divergent, weil sie unbeschränkt ist.

Nun können wir den unteren und den oberen Limes einführen.

## Satz 5.59. (oberer und unterer Limes)

 $Sei (x_n)_{n \geq n_0}$  eine Folge reeller Zahlen, und sei H die Menge der Häufungswerte von  $(x_n)_{n \geq n_0}$ . Dann gelten:

- (1)  $H \neq \emptyset$ , d.h.  $(x_n)_{n \geq n_0}$  hat mindestens einen Häufungswert.
- (2) H hat ein Maximum und ein Minimum, wobei wir hier auch −∞ als Minimum bzw.  $+\infty$  als Maximum zulassen.

 $\limsup x_n := \max(H) \;\; \textit{height der obere Limes (oder der Limes superior)}$  $n\rightarrow\infty$ von  $(x_n)_{n \geq n_0}$ .  $\liminf x_n := \min(H)$  heißt der untere Limes (oder der Limes inferior)  $n\rightarrow\infty$ von  $(x_n)_{n \geq n_0}$ .

Betrachten wir auch hierzu einige Beispiele.

## <span id="page-178-1"></span><span id="page-178-0"></span>Beispiel 5.60. (oberer und unterer Limes)

- (a) lim inf  $n\rightarrow\infty$ 1  $\overline{n}$  $= 0, \quad \limsup$  $n\rightarrow\infty$ 1  $\frac{1}{n} = 0$ , weil  $H = \{0\}$  (vgl. Beispiel [5.58](#page-177-0) [\(a\)\)](#page-177-1).
- (b) lim inf  $\liminf_{n\to\infty} (-1)^n = -1, \quad \limsup_{n\to\infty}$  $n\rightarrow\infty$  $(-1)^n = 1,$

weil  $H = \{-1, 1\}$  (vgl. Beispiel [5.58](#page-177-0) [\(b\)\)](#page-177-2).

(c) lim inf  $\liminf_{n\to\infty}\left( (-1)^n + \frac{n+1}{n}\right)$  $\overline{n}$  $\setminus$  $= 0, \quad \limsup$  $\limsup_{n\to\infty}$  (  $(-1)^n + \frac{n+1}{n}$  $\overline{n}$  $\lambda$  $= 2,$ 

weil  $H = \{0, 2\}$  (vgl. Beispiel [5.58](#page-177-0) [\(c\)\)](#page-177-3).

- (d) lim inf  $n\rightarrow\infty$  $\sin\left(\frac{\pi}{2}\right)$  $\frac{n}{2} \cdot n$  $\overline{ }$  $=-1$ ,  $\limsup_{n\to\infty}$  $n\rightarrow\infty$  $\sin\left(\frac{\pi}{2}\right)$  $\frac{n}{2} \cdot n$  $) = 1,$ weil  $H = \{-1, 0, 1\}$  (vgl. Beispiel [5.58](#page-177-0) [\(d\)\)](#page-177-4).
- (e)  $\liminf_{n\to\infty}$   $\left( ((-1)^n + 1) n \right)$  $= 0, \quad \limsup$  $n\rightarrow\infty$  $\left(\left((-1)^n+1\right)n\right)$  $\Big) = +\infty,$ weil  $H = \{0, +\infty\}$  (vgl. Beispiel [5.58](#page-177-0) [\(e\)\)](#page-177-5).

Was wir in Beispiel [5.60](#page-178-0) [\(a\)](#page-178-1) gesehen haben, gilt auch allgemein.

Bemerkung 5.61. (Limes  $=$  unterer Limes  $=$  oberer Limes) Für jede konvergente Folge  $(x_n)_{n \ge n_0}$  reeller Zahlen gilt:

$$
\lim_{n \to \infty} x_n = \liminf_{n \to \infty} x_n = \limsup_{n \to \infty} x_n.
$$

Erklärung: Der einzige Häufungspunkt einer konvergenten Folge reeller Zahlen ist ihr Grenzwert.

# 5.9 Uneigentliche Grenzwerte

Zuletzt betrachten wir noch Folgen, deren Werte in einem noch genau zu definierenden Sinn gegen  $+\infty$  oder gegen  $-\infty$  und streben.

<span id="page-179-0"></span>Definition 5.62. (divergent gegen  $+\infty$  bzw. gegen  $-\infty$ ) (1) Eine Folge  $(x_n)_{n \ge n_0}$  heißt **divergent gegen**  $+\infty$ , falls gilt: Für jedes  $R > 0$  existiert ein  $n_R \geq n_0$  so, dass für alle  $n \geq n_R$  gilt:  $x_n \geq R$ .  $\emph{Man}$  sagt dann auch,  $(x_n)_{n\geq n_0}$  hat den **uneigentlichen Grenzwert**  $+\infty$ , und man schreibt  $x_n \stackrel{n \to \infty}{\longrightarrow} +\infty$  bzw.  $\lim_{n \to \infty} x_n = +\infty$  bzw.  $x_n \to +\infty$  für  $n \to \infty$ . (2) Eine Folge  $(x_n)_{n \ge n_0}$  heißt **divergent gegen**  $-\infty$ , falls gilt: Für jedes  $R > 0$  existiert  $n_R \geq n_0$  so, dass für alle  $n \geq n_R$  gilt:  $x_n \leq -R$ .  $\emph{Man}$  sagt dann auch,  $(x_n)_{n\geq n_0}$  hat den **uneigentlichen Grenzwert**  $-\infty$ , und man schreibt  $x_n \stackrel{n \to \infty}{\longrightarrow} -\infty$  bzw.  $\lim_{n \to \infty} x_n = -\infty$  bzw.  $x_n \to -\infty$  für  $n \to \infty$ .

Beispiel 5.63. (divergent gegen  $+\infty$  bzw. gegen  $-\infty$ )

- (a)  $n! \stackrel{n \to \infty}{\longrightarrow} +\infty$  und  $-n! \stackrel{n \to \infty}{\longrightarrow}$  $\longrightarrow -\infty$
- (b)  $2^n \stackrel{n \to \infty}{\longrightarrow} +\infty$  und  $-2^n \stackrel{n \to \infty}{\longrightarrow}$  $\rightarrow -\infty$
- (c)  $((-2)^n)$  $n \geq 0$  ist divergent, aber die Folge ist weder divergent gegen  $+\infty$  noch divergent gegen −∞, d.h. die Folge hat keinen uneigentlichen Grenzwert.

Bemerkung 5.64. (divergent gegen  $-\infty$  bzw.  $+\infty \Rightarrow$  unbeschränkt) Ist  $(x_n)_{n\geq n_0}$  divergent gegen +∞ oder −∞, so ist  $(x_n)_{n\geq n_0}$  unbeschränkt. Dieses folgt (fast) unmittelbar aus Definition [5.62.](#page-179-0)

Zum Abschluss halten wir noch eine alternative Charakterisierung von "divergent gegen  $+\infty$  bzw.  $-\infty$ " fest.
<span id="page-180-0"></span>Hilfssatz 5.65. (divergent gegen 
$$
+\infty
$$
 bzw.  $-\infty$ )  
\n(1)  $(x_n)_{n\geq n_0}$  ist divergent gegen  $+\infty$  genau dann, wenn  
\n(i) ein  $n_1 \geq n_0$  existiert mit  $x_n > 0$  für alle  $n \geq n_1$  und  
\n(ii)  $\left(\frac{1}{x_n}\right)_{n\geq n_1}$  eine Nullfolge ist.  
\n(2)  $(x_n)_{n\geq n_0}$  ist **divergent gegen**  $-\infty$  genau dann, wenn  
\n(i) ein  $n_1 \geq n_0$  existiert mit  $x_n < 0$  für alle  $n \geq n_1$  und  
\n(ii)  $\left(\frac{1}{x_n}\right)_{n\geq n_1}$  eine Nullfolge ist.

Beweis: Dieses ist eine freiwillige Übungsaufgabe.

Mit Hilfssatz [5.65](#page-180-0) kann man nun bequem einen formalen Nachweis für die Folgen in Beispiel [5.63](#page-179-0) geben.

#### Beispiel 5.66. (divergent gegen + $\infty$  bzw. gegen  $-\infty$ )

(a) Für  $(n!)$  $n \geq 0$  gilt: (i)  $n! > 0$  für alle  $n \geq 0$ . (ii)  $(1/n!)$  $n \geq 0$  ist eine Nullfolge. Also ist  $(n!)$  $n \geq 0$  divergent gegen  $+\infty$ , d.h  $\lim_{n \to \infty} n! = +\infty$ . Für  $(-n!)$  $n \geq 0$  gilt: (i)  $-n! < 0$  für alle  $n > 0$ . (ii)  $(1/(-n!)_{n\geq 0}$  ist eine Nullfolge. Also ist  $(-n!)$  $n \geq 0$  divergent gegen  $-\infty$ , d.h.  $\lim_{n \to \infty} -n! = -\infty$ . (b) Für  $(2^n)$  $n \geq 0$  gilt: (i)  $2^n > 0$  für alle  $n \geq 0$ . (ii)  $(1/2^n)$  $n \geq 0$  ist eine Nullfolge. Also ist  $(2^n)$  $n \geq 0$  divergent gegen  $+\infty$ , d.h.  $\lim_{n \to \infty}$  $2^n = +\infty$ . Für  $(-2^n)$  $n \geq 0$  gilt: (i)  $-2^n < 0$  für alle  $n \geq 0$ .

(ii)  $(1/(-2^n))$  $n≥0$  ist eine Nullfolge. Also ist  $(-2^n)$  $n \geq 0$  divergent gegen  $-\infty$ , d.h.  $\lim_{n \to \infty} -2^n = -\infty$ .

(c) 
$$
(-2)^n = (-1)^n 2^n = \begin{cases} 2^n & \text{für } n \text{ gerade,} \\ -2^n & \text{für } n \text{ ungerade.} \end{cases}
$$

Da  $((-2)^n)$  $n \geq 0$  immer abwechselnd positive und negative Werte annimmt, kann  $((-2)^n)$  $n \geq 0$  nach Hilfssatz [5.65](#page-180-0) nicht divergent gegen +∞ oder gegen −∞ sein (denn Eigenschaft (i) ist jeweils verletzt).

# KAPITEL 6

# Stetigkeit reeller Funktionen

In Teilkapitel [6.1](#page-182-0) führen wir den Begriff der Stetigkeit ein und lernen grundlegende Eigenschaften der Stetigkeit kennen. In Teilkapitel [6.2](#page-187-0) wird der Begriff des Grenzwertes einer Funktion  $f(x)$ , wenn sich x einem Punkt u annähert, eingeführt. In Teilkapitel [6.3](#page-190-0) verallgemeinern wir den Begriff des Grenzwertes einer Funktion  $f(x)$  in einem Punkt  $x = u$  dahingehend, dass wir uns dem Punkt  $x = u$  nur von links oder nur von rechts nähern. Hierbei betrachten wir auch den Fall, wenn x gegen +∞ oder gegen −∞ strebt. In Teilkapitel [6.4](#page-197-0) lernen wir wichtige Resultate über stetige Funktionen kennen, nämlich den Zwischenwertsatz und den Satz über die Existenz eines Minimums und eines Maximums einer stetigen Funktion auf einem abgeschlossenen Intervall.

## <span id="page-182-0"></span>6.1 Definition und einfache Eigenschaften

Als Vorbereitung für den Begriff der Stetigkeit benötigen wir den Begriff einer Folge in der Definitionsmenge einer Funktion.

#### Definition 6.1. (Folgen in D)

Sei D ⊆ R. Man sagt,  $(u_n)_{n \geq n_0}$  ist eine **Folge in** D, wenn alle Folgenglieder  $u_n$  in D liegen, d.h. wenn gilt  $u_n \in D$  für alle  $n \geq n_0$ .

Nun können wir Stetigkeit einführen.

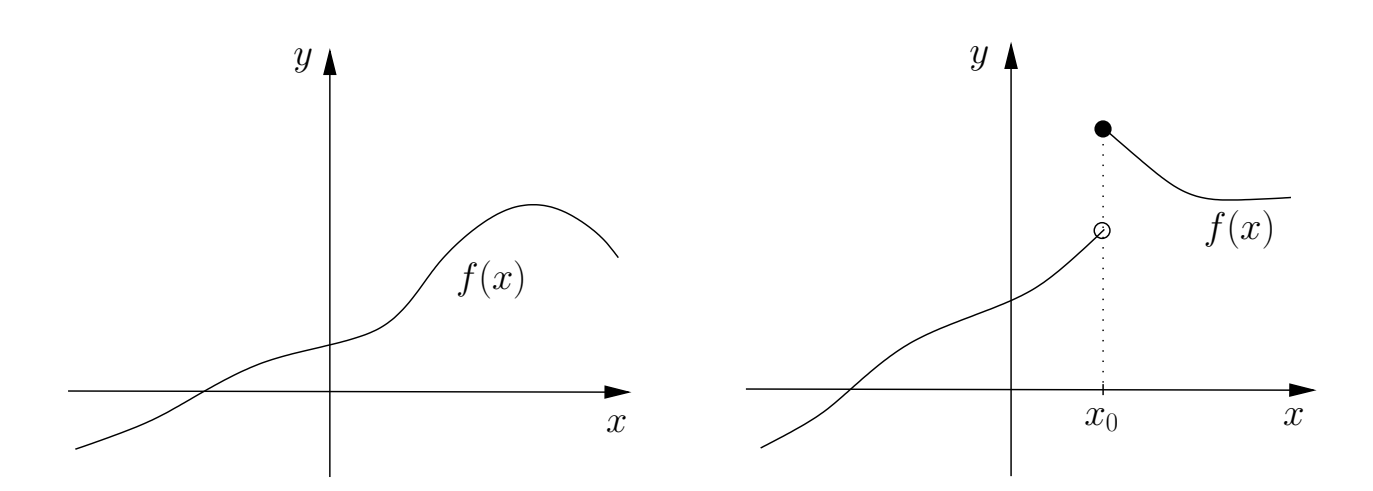

<span id="page-183-1"></span>Abbildung 6.1: Die Funktion im linken Bild ist (in allen Punkten) stetig. Die Funktion im rechten Bild ist unstetig im Punkt  $x_0$ , weil die Funktion hier eine "Sprungstelle" hat.

<span id="page-183-0"></span>Definition 6.2. (Stetigkeit) Es sei  $f: D \to \mathbb{R}$  eine reelle Funktion mit Definitionsbereich  $D \subseteq \mathbb{R}$ . (1) f heißt stetig in  $u \in D$ , falls für jede Folge  $(u_n)_{n \geq n_0}$  in D gilt:  $u_n \stackrel{n \to \infty}{\longrightarrow} u \qquad \Longrightarrow \qquad f(u_n) \stackrel{n \to \infty}{\longrightarrow} f(u).$  (6.1) (2) f heißt stetig in D, falls f in jedem  $u \in D$  stetig ist.

#### Was bedeutet die Definition der Stetigkeit anschaulich?

Die Aussage [\(6.1\)](#page-183-0) besagt das Folgende: Wenn wir uns mit einer (beliebigen) Folge  $(u_n)_{n \geq n_0}$  in D mit Grenzwert u dem Punkt u nähern, so strebt die Folge  $(f(u_n))$  $n \geq n_0$  der Funktionswerte gegen den Grenzwert  $f(u)$ , also gegen der Funktionswert in  $u$ .

Ist f auf einem Intervall D definiert, so bedeutet die Stetigkeit von f in D  $\alpha$ ausgedrückt, dass der Graph einer in D stetigen Funktion eine durchgehende Kurve ist, die in keinem Punkt  $x_0 \in D$  abreißt oder "springt". Anschaulich ist dieses in Abbildung [6.1](#page-183-1) dargestellt. Die Funktion mit dem Graphen im linken Bild in Abbildung [6.1](#page-183-1) ist stetig, d.h. sie ist in allen Punkten stetig, wogegen die Funktion mit dem Graphen im rechten Bild in allen Punkten außer  $x_0$  stetig ist. In  $x = x_0$  hat die Funktion im rechten Bild in Abbildung [6.1](#page-183-1) dagegen eine "Unstetigkeitsstelle"; sie "springt" im Punkt  $x = x_0$  und hat dort eine "Sprungstelle".

Betrachten wir zunächst einige Beispiele.

#### <span id="page-184-0"></span>Beispiel 6.3. (stetige Funktionen)

- (a) Sei  $f : \mathbb{R} \to \mathbb{R}, f(x) := x^2$ .
	- f ist stetig in  $u = 0$ , denn:

$$
u_n \stackrel{n \to \infty}{\longrightarrow} 0 \qquad \Longrightarrow \qquad f(u_n) = u_n^2 \stackrel{n \to \infty}{\longrightarrow} 0^2 = f(0)
$$

• f ist sogar stetig in R, denn für jedes  $u \in \mathbb{R}$  gilt:

$$
u_n \stackrel{n \to \infty}{\longrightarrow} u \qquad \Longrightarrow \qquad f(u_n) = u_n^2 \stackrel{n \to \infty}{\longrightarrow} u^2 = f(u)
$$

<span id="page-184-1"></span>(b) Sei sgn :  $\mathbb{R} \to \mathbb{R}$  die sogenannte **Signum-Funktion** oder **Vorzeichen-**Funktion, definiert durch:

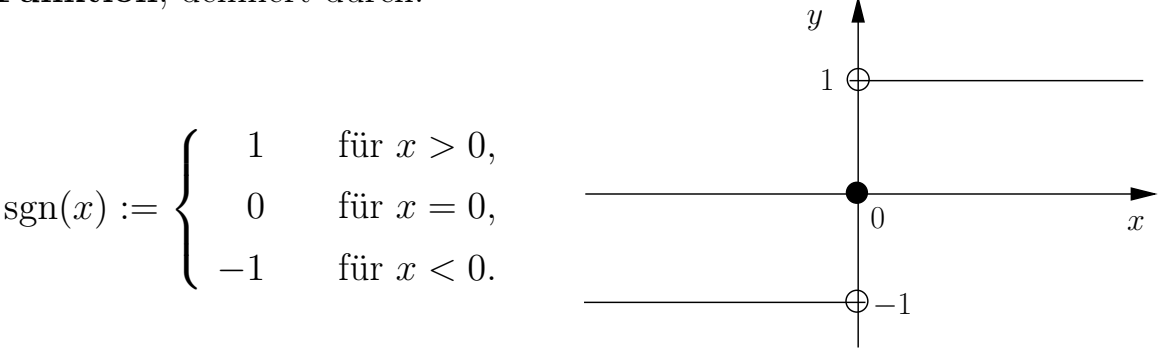

sgn ist nicht stetig in  $u = 0$ , denn für  $u_n = (-1)^n \frac{1}{n}$  gilt:

$$
(-1)^n \frac{1}{n} \xrightarrow{n \to \infty} 0, \quad \text{aber} \quad \text{sgn}(u_n) = \text{sgn}\left((-1)^n \frac{1}{n}\right) = (-1)^n \text{ divergiert.}
$$

In allen  $u \neq 0$  ist sgn stetig, denn ist  $u \neq 0$ , so reicht es für  $u < 0$  Folgen (un)<sup>n</sup>≥n<sup>0</sup> mit u<sup>n</sup> < 0 für alle n ≥ n<sup>0</sup> zu betrachten. Analog reicht es für  $u > 0$  Folgen  $(u_n)_{n \geq n_0}$  mit  $u_n > 0$  für alle  $n \geq n_0$  zu betrachten.

(Erklärung: Gilt  $u < 0$ , so muss für eine Folge  $(u_n)_{n \geq n_0}$  mit  $\lim_{n \to \infty} u_n = u$  $n\rightarrow\infty$ (wegen der Konvergenz) ein  $n_1$  existieren mit  $u_n < 0$  für alle  $n \geq n_1$ . Statt  $(u_n)_{n \geq n_0}$  kann man nun die Folge  $(u_n)_{n \geq n_1}$  betrachten, welche ebenfalls gegen u konvergiert und nur negative Folgenglieder  $u_n$  hat. Der andere Fall ist analog.)

• Fall  $u < 0$ :

 $u_n \stackrel{n \to \infty}{\longrightarrow} u \text{ mit } u_n < 0 \qquad \Longrightarrow \qquad \text{sgn}(u_n) = -1 \stackrel{n \to \infty}{\longrightarrow} -1 = \text{sgn}(u).$ 

• Fall  $u > 0$ :

 $u_n \stackrel{n\to\infty}{\longrightarrow} u \text{ mit } u_n > 0 \qquad \Longrightarrow \qquad \text{sgn}(u_n) = 1 \stackrel{n\to\infty}{\longrightarrow} 1 = \text{sgn}(u).$ 

(c) Sei  $f : \mathbb{R} \to \mathbb{R}$ ,  $f(x) := x$ . Dann ist f stetig in R, denn für jedes  $u \in \mathbb{R}$  gilt:  $\frac{1}{2}$  $\frac{1}{2}$ 

$$
u_n \xrightarrow{n \to \infty} u \qquad \implies \qquad f(u_n) = u_n \xrightarrow{n \to \infty} u = f(u)
$$

(d) Sei  $f : [0, \infty[ \to \mathbb{R}, f(x) := \sqrt{x}]$ . Die Funktion f ist stetig in  $[0, \infty[$ , denn für alle  $u \in [0, \infty)$  gilt: Ist  $(u_n)_{n \geq n_0}$  eine Folge in  $[0, \infty)$  (d.h. wenn  $u_n \geq 0$ für alle  $n \geq n_0$ ) mit  $u_n \stackrel{n \to \infty}{\longrightarrow} u$ , dann folgt:

$$
f(u_n) = \sqrt{u_n} \stackrel{n \to \infty}{\longrightarrow} \sqrt{u} = f(u).
$$

- (e) Die Funktionen exp, sin und cos sind stetig in R (zunächst ohne Beweis). Die zugehörigen Umkehrfunktionen sind stetig auf ihrer jeweiligen maximalen Definitionsmenge.
- (f) Die Funktion  $f : \mathbb{R} \setminus \{0\} \to \mathbb{R}, f(x) := \frac{1}{x}$ , ist stetig.

In der Tat folgt für jedes  $u \in \mathbb{R} \setminus \{0\}$  und jede Folge  $(u_n)_{n \ge n_0}$  in  $\mathbb{R} \setminus \{0\}$ mit lim  $n\rightarrow\infty$  $u_n = u$  aus den Grenzwertsätzen für Folgen (siehe Satz [5.39\)](#page-160-0), dass

$$
\lim_{n \to \infty} f(u_n) = \lim_{n \to \infty} \frac{1}{u_n} = \frac{1}{u} = f(u).
$$

#### (g) Die Dirichletsche Sprungfunktion

$$
f : \mathbb{R} \to \mathbb{R}, \qquad f(x) := \begin{cases} 1 & \text{für } x \in \mathbb{Q}, \\ 0 & \text{für } x \in \mathbb{R} \setminus \mathbb{Q}, \end{cases}
$$

ist in keinem Punkt  $u \in \mathbb{R}$  stetig.

Der nächste Satz erlaubt uns, komplizierte stetige Funktionen als Summe, Differenz, Produkt oder Quotient einfacher stetiger Funktionen zu betrachten und aus der Stetigkeit der einfachen Funktionen auf die Stetigkeit der komplizierten Funktion zu schließen.

<span id="page-185-0"></span>Satz 6.4. (Summe, Produkt und Quotient stetiger Funktionen) Sei  $D \subseteq \mathbb{R}$ , und seien  $f : D \to \mathbb{R}$  und  $g : D \to \mathbb{R}$  beide stetig in  $u \in D$ . Dann gilt:

(1)  $f + g$ ,  $f \cdot g$  und |f| sind stetig in u. (2) Falls  $f(u) \neq 0$  ist, so sind  $1/f$  und  $g/f$  beide stetig in u. Beweis: Der Satz folgt aus den Grenzwertsätzen für Folgen (siehe Satz [5.39\)](#page-160-0). Betrachten wir auch hierzu einige Beispiele.

#### Beispiel 6.5. (stetige Funktionen)

(a) Die Funktion  $f : [0, \infty] \to \mathbb{R}$ ,

$$
f(x) := \frac{x + \sqrt{x}}{x^2 + 1}
$$

ist stetig in jedem  $u \in [0, \infty[$  (d.h. *f* ist stetig in  $[0, \infty[$ ), denn: Die Funktionen  $g(x) = x$ ,  $h(x) = \sqrt{x}$ ,  $k(x) = x^2 + 1$  sind stetig in jedem  $u \in [0, \infty)$ , und  $k(x) = x^2 + 1 \ge 1 > 0$  für alle  $u \in [0, \infty]$ . Nach Satz [6.4](#page-185-0) ist somit auch f stetig in jedem  $u \in [0, \infty]$ .

<span id="page-186-0"></span>(b) Reelle Polynomfunktionen sind stetig in R, denn eine reelle Polynomfunktion

$$
p(x) = a_n x^n + a_{n-1} x^{n-1} + \ldots + a_2 x^2 + a_1 x + a_0
$$

ist eine Summe von Produkten stetiger Funktionen.

(c) Aus [\(b\)](#page-186-0) und Satz [6.4](#page-185-0) folgt, dass rationale Funktionen

$$
f(x) := \frac{p(x)}{q(x)}
$$

(mit  $p$  und  $q$  reellen Polynomfunktionen) auf ihrer maximalen Definitionsmenge

$$
D_f = \left\{ x \in \mathbb{R} \ : \ q(x) \neq 0 \right\}
$$

stetig sind. Beispielsweise ist

$$
f(x) := \frac{x}{x^2 - 1}
$$

stetig in  $D_f = \mathbb{R} \setminus \{-1, 1\}.$ 

(d) Nach Satz [6.4](#page-185-0) ist der Tangens

$$
\tan = \frac{\sin}{\cos}
$$

stetig auf  $D_{tan} = \{x \in \mathbb{R} : \cos(x) \neq 0\}.$ Nach Satz [6.4](#page-185-0) ist der Cotangens

$$
\cot = \frac{\cos}{\sin}
$$

stetig auf  $D_{\text{cot}} = \{x \in \mathbb{R} : \sin(x) \neq 0\}.$ 

Als Letztes untersuchen wir die Verkettung stetiger Funktionen. Zur Erinnerung: Gilt für zwei Funktionen  $f: D \to \mathbb{R}$  und  $g: \widetilde{D} \to \mathbb{R}$  die Bedingung  $f(D) \subseteq \widetilde{D}$ , so kann man die Verkettung  $g \circ f : D \to \mathbb{R}, (g \circ f)(x) := g(f(x))$ , bilden.

<span id="page-187-1"></span>Satz 6.6. (Verkettung stetiger Funktionen) Die Verkettung stetiger Funktionen ist stetig. Genauer: Seien  $f: D \to \mathbb{R}$ und  $g : \widetilde{D} \to \mathbb{R}$  mit  $f(D) \subseteq \widetilde{D}$ . Dann gelten:

- (1) Ist f stetig in  $u \in D$  und ist g stetig in  $f(u) \in \tilde{D}$ , so ist g  $\circ$  f stetig in  $u \in D$ .
- (2) Ist f stetig in D und g stetig in  $f(D)$ , so ist g  $\circ$  f stetig in D.

#### Beweis von Satz [6.6:](#page-187-1)

(1) Sei  $(u_n)_{n \ge n_0}$ eine Folge in D mit  $u_n \stackrel{n \to \infty}{\longrightarrow} u$ . Wir müssen zeigen, dass gilt  $(g \circ f)(u_n) \stackrel{n \to \infty}{\longrightarrow} (g \circ f)(u).$ 

 $\lim_{n \to \infty} f$  in u stetig ist, gilt  $f(u_n) \to^{\infty} f(u)$ . Sei nun  $v_n := f(u_n)$ .  $\lim_{n \to \infty} f(D) \subseteq$  $\widetilde{D}$ , ist  $(v_n)_{n \ge n_0}$  eine Folge in  $\widetilde{D}$ . Da g in  $f(u)$  stetig ist und  $v_n \stackrel{n \to \infty}{\longrightarrow} f(u)$ , gilt

$$
g(v_n) \stackrel{n \to \infty}{\longrightarrow} g(f(u)).
$$

Also finden wir:

$$
(g \circ f)(u_n) = g(f(u_n)) = g(v_n) \xrightarrow{n \to \infty} g(f(u)) = (g \circ f)(u)
$$

(2) folgt direkt aus (1).

Betrachten wir einige Beispiele für die Verkettung stetiger Funktionen.

#### Beispiel 6.7. (Verkettung stetiger Funktionen)

- (a)  $f : \mathbb{R} \to \mathbb{R}$ ,  $f(x) := \exp(x^2)$  ist stetig in  $\mathbb{R}$ , weil  $\exp : \mathbb{R} \to \mathbb{R}$  und  $h : \mathbb{R} \to \mathbb{R}, h(x) := x^2$ , beide in  $\mathbb R$  stetig sind.
- (b)  $f: [-3, \infty[ \rightarrow \mathbb{R}, f(x) := \sqrt{x+3} \text{ ist stetig in } [-3, \infty[ , \text{ denn: Es gilt } f =$  $g \circ h$ , und  $g : [0, \infty[ \to \mathbb{R}, g(x) := \sqrt{x}]$ , ist stetig in  $[0, \infty[$  und  $h : \mathbb{R} \to \mathbb{R}, g(x)$  $h(x) := x + 3$ , ist stetig in R und  $h([-3,\infty[) = [0,\infty[ \subseteq [0,\infty[ = D_g$ .
- (c) Die hyperbolischen Funktionen

$$
sinh(x) := \frac{1}{2} (e^x - e^{-x})
$$
 und  $cosh(x) := \frac{1}{2} (e^x + e^{-x})$ 

<span id="page-187-0"></span>sind stetig in R nach Satz [6.4](#page-185-0) und nach Satz [6.6.](#page-187-1)

## 6.2 Konvergenz für  $x \to u$

Betrachten wir zunächst ein Beispiel für den Grenzwert einer Funktion  $f(x)$  für  $x \rightarrow u.$ 

#### Beispiel 6.8. (Grenzwert einer Funktion für  $x \to u$ )

Die rationale Funktion

$$
g(x) := \frac{x^2 + x - 2}{x + 2}
$$

hat den maximalen Definitionsbereich  $D = \mathbb{R} \setminus \{-2\}$ . Sei  $(u_n)_{n \ge n_0}$  eine Folge in D mit  $u_n \stackrel{n \to \infty}{\longrightarrow} -2$ . Dann gilt

$$
g(u_n) = \frac{u_n^2 + u_n - 2}{u_n + 2} = \frac{(u_n + 2)(u_n - 1)}{u_n + 2} = u_n - 1 \xrightarrow{n \to \infty} -2 - 1 = -3.
$$

Man schreibt dann

$$
\lim_{x \to -2} g(x) = \lim_{x \to -2} \frac{x^2 + x - 2}{x + 2} = \lim_{x \to -2} \frac{(x + 2)(x - 1)}{x + 2} = \lim_{x \to -2} (x - 1) = -3.
$$

Die Funktion g lässt sich nach  $x = -2$  stetig fortsetzen:

$$
\widetilde{g}: \mathbb{R} \to \mathbb{R}, \qquad \widetilde{g}(x) := \begin{cases}\ng(x) & \text{für } x \neq -2, \\
-3 & \text{für } x = -2.\n\end{cases}
$$

Die Funktion  $\tilde{g}$  ist stetig in R, und wir bezeichnen  $\tilde{g}$  als die stetige Fortsetzung von q nach  $x = -2$ .

Nach dem motivierenden Beispiel lernen wir die Definition des Grenzwertes einer Funktion  $f(x)$  für  $x \to u$ .

#### Definition 6.9. (Grenzwert von f für  $x \to u$ ) Sei I ein offenes Intervall (d.h. I = |a, b| oder I =  $|-\infty, b|$  oder I =  $|a, \infty|$ oder  $I = \mathbb{R}$ ,  $u \in I$  und  $f : D \to \mathbb{R}$ , wobei  $D = I \setminus \{u\}$  oder  $D = I$ . Wir schreiben lim  $x \rightarrow u$  $f(x) = v$  oder  $f(x) \xrightarrow{x \to u} v$ ,  ${\it falls\,\,} \ddot{\it für\,\,} {\it jede\,\,} \pmb{F}olge\, (u_n)_{n\geq n_0} {\it in\,\,} I \setminus \{u\} {\it\,\,} \hskip -1pt \it gilt {\it .}$  $u_n \stackrel{n \to \infty}{\longrightarrow}$  $\overrightarrow{n \rightarrow \infty} u \implies f(u_n) \stackrel{n \rightarrow \infty}{\longrightarrow} v.$

v heißt der Grenzwert von f für x gegen u. Man sagt auch: "f konvergiert gegen v für x gegen u".

Zu beachten ist, dass D in der obigen Definition nicht der maximale reelle Definitionsbereich von f sein muss.

#### Beispiel 6.10. (Grenzwerte von f für  $x \to u$ )

 $0 + 1$ 

(a) 
$$
\lim_{x \to 0} \frac{1}{x}
$$
 existiert nicht.  
\n(b)  $\lim_{x \to 1} \frac{x-1}{x^2 - 1} = \lim_{x \to 1} \frac{x-1}{(x-1)(x+1)} = \lim_{x \to 1} \frac{1}{x+1} = \frac{1}{2}$   
\n(c)  $\lim_{x \to 1} \frac{e^x + 1}{e^x + 1} = \frac{e^0 + 1}{e^0 + 1} = 2$ 

#### Bemerkung 6.11. (Stetigkeit und stetige Fortsetzung)

Sei I ein offenes Intervall.

 $\lim_{x\to 0} x+1$ 

(1) Sei zunächst  $f: I \to \mathbb{R}$ . f ist genau dann stetig in  $u \in I$ , wenn der Grenzwert  $\lim f(x)$  existiert und gleich  $f(u)$  ist, also wenn gilt  $x \rightarrow u$ 

$$
\lim_{x \to u} f(x) = f(u).
$$

(2) Seien nun  $u \in I$  und  $f: I \setminus \{u\} \to \mathbb{R}$  stetig. Existiert  $v := \lim_{x \to u}$  $f(x)$ , so lässt sich f stetig nach u fortsetzen: Die durch

$$
\widetilde{f}: I \to \mathbb{R}, \qquad \widetilde{f}(x) := \begin{cases} f(x) & \text{für } x \in I \setminus \{u\}, \\ v & \text{für } x = u, \end{cases}
$$

definierte Funktion ist dann stetig in *I*. Man nennt  $\widetilde{f}$  eine stetige Fortsetzung von f nach  $x = u$ .

Betrachten wir nun einige Beispiele, in denen wir Grenzwerte nutzen, um eine Funktion auf Stetigkeit bzw. stetige Fortsetzbarkeit in einzelnen Punkten zu überprüfen.

#### Beispiel 6.12. (Stetigkeit und stetige Fortsetzbarkeit)

(a) Die Funktion  $f : \mathbb{R} \to \mathbb{R}$ ,

$$
f(x) := \begin{cases} \frac{x^2 - 1}{x - 1} & \text{wenn} \quad x \neq 1, \\ 0 & \text{wenn} \quad x = 1, \end{cases}
$$

ist stetig in  $\mathbb{R} \setminus \{1\}$  und nicht stetig in  $x = 1$ , denn

$$
\lim_{x \to 1} f(x) = \lim_{x \to 1} \frac{x^2 - 1}{x - 1} = \lim_{x \to 1} \frac{(x - 1)(x + 1)}{x - 1} = \lim_{x \to 1} (x + 1) = 2 \neq 0 = f(1).
$$

(b) Die Funktion

$$
f: \mathbb{R} \setminus \{1\} \to \mathbb{R}, \qquad f(x) := \frac{x^2 - 1}{x - 1},
$$

ist stetig in  $\mathbb{R} \setminus \{1\}$  und lässt sich stetig nach  $x = 1$  fortsetzen, denn

$$
\lim_{x \to 1} f(x) = \lim_{x \to 1} \frac{x^2 - 1}{x - 1} = \lim_{x \to 1} \frac{(x - 1)(x + 1)}{x - 1} = \lim_{x \to 1} (x + 1) = 2.
$$

Die Funktion

$$
\widetilde{f}: \mathbb{R} \to \mathbb{R}, \qquad \widetilde{f}(x) := \begin{cases}\n\frac{x^2 - 1}{x - 1} & \text{wenn} \quad x \neq 1, \\
2 & \text{wenn} \quad x = 1,\n\end{cases}
$$

ist dann eine auf ganz R stetige Fortsetzung von f (nach  $x = 1$ ). (c) Die Funktion

$$
f: \mathbb{R} \setminus \{0\} \to \mathbb{R}, \qquad f(x) := \frac{1}{x},
$$

lässt sich nicht stetig nach 0 fortsetzen, denn lim  $x\rightarrow 0$  $f(x) = \lim_{h \to 0}$  $x\rightarrow 0$  $1/x$  existiert nicht.

# <span id="page-190-0"></span>6.3 Einseitige Grenzwerte

Als Verallgemeinerung des Grenzwertes einer Funktion f für  $x \to u$  betrachten wir nun Grenzwerte einer Funktion f für  $x \to u$  mit  $x > u$  bzw.  $x < u$ , d.h. wir nähern uns u nur von einer Seite.

Wir beginnen mit dem Fall, wenn x beliebig groß bzw. beliebig klein wird, also wenn  $x \to +\infty$  bzw.  $x \to -\infty$ .

Definition 6.13. (Grenzwerte für  $x \to +\infty$  oder  $x \to -\infty$ ) (1) Sei  $f : [a, \infty] \to \mathbb{R}$ . Wir schreiben: lim  $x \rightarrow +\infty$  $f(x) = v$  oder  $f(x) \stackrel{x \to +\infty}{\longrightarrow} v,$ 

<span id="page-191-0"></span>falls für jede Folge  $(u_n)_{n \geq n_0}$  in  $]a,\infty[$  gilt:  $u_n \stackrel{n \to \infty}{\longrightarrow} +\infty \qquad \Longrightarrow \qquad f(u_n) \stackrel{n \to \infty}{\longrightarrow} v.$  (6.2) v heißt dann der Grenzwert von f für x gegen + $\infty$ . Man sagt auch: "f konvergiert gegen v für x gegen +∞." (2) Sei  $f : ] - \infty, b[ \rightarrow \mathbb{R}$ . Wir schreiben: lim  $x \rightarrow -\infty$  $f(x) = v$  oder  $f(x) \stackrel{x \to -\infty}{\longrightarrow} v,$ falls für jede Folge  $(u_n)_{n \geq n_0}$  in  $]-\infty,b[$  gilt:  $u_n \stackrel{n \to \infty}{\longrightarrow} -\infty \qquad \Longrightarrow \qquad f(u_n) \stackrel{n \to \infty}{\longrightarrow} v.$  (6.3) v heißt dann der Grenzwert von f für x gegen  $-\infty$ . Man sagt auch: "f konvergiert gegen v für x gegen −∞."

<span id="page-191-1"></span>Bei den Folgen  $(u_n)_{n \geq n_0}$  in [\(6.2\)](#page-191-0) bzw. [\(6.3\)](#page-191-1) handelt es sich um Folgen, die gemäß Definition [5.62](#page-179-1) divergent gegen  $+\infty$  bzw. divergent gegen  $-\infty$  sind.

Betrachten wir einige Beispiele.

<span id="page-191-2"></span>Beispiel 6.14. (Grenzwerte für  $x \to +\infty$  oder  $x \to -\infty$ )

(a) lim  $x\rightarrow+\infty$  $x^2 + 1$  $3x^2 - 7$ = 1  $\frac{1}{3}$ , denn für  $(u_n)_{n \ge n_0}$  in  $[2, \infty)$  mit  $u_n \to +\infty$  gilt

$$
\frac{u_n^2 + 1}{3u_n^2 - 7} = \frac{\frac{1}{u_n^2} (u_n^2 + 1)}{\frac{1}{u_n^2} (3u_n^2 - 7)} = \frac{1 + \frac{1}{u_n^2}}{3 - \frac{7}{u_n^2}} \xrightarrow{n \to \infty} \frac{1 + 0}{3 - 0} = \frac{1}{3}
$$

<span id="page-191-3"></span>(b) lim  $x\rightarrow+\infty$  $sin(x)$  existiert nicht, denn

$$
n\frac{\pi}{2} \xrightarrow{n \to \infty} +\infty, \qquad \text{aber} \quad \left(\sin\left(n\frac{\pi}{2}\right)\right)_{n \ge 0} \quad \text{ist divergent!}
$$

Erklärung:  $\sin\left(\frac{n\pi}{2}\right)$  $\left(\frac{2\pi}{2}\right)$  nimmt abwechselnd die Werte 0, 1, 0, -1 an. Genauer: Für gerade  $n = 2k, k \in \mathbb{N}_0$ , gilt

$$
\sin\left(n\frac{\pi}{2}\right) = \sin\left(2k\frac{\pi}{2}\right) = \sin(k\pi) = 0,
$$

und für ungerade  $n = 2k + 1, k \in \mathbb{N}_0$ , gilt

$$
\sin\left(n\frac{\pi}{2}\right) = \sin\left((2k+1)\frac{\pi}{2}\right) = \sin\left(k\pi + \frac{\pi}{2}\right) = \begin{cases} 1 & \text{für } k \text{ gerade,} \\ -1 & \text{für } k \text{ ungerade.} \end{cases}
$$

(c) lim  $x \rightarrow -\infty$  $e^x = 0$  (zunächst ohne Beweis)

Mit dem Begriff des Grenzwertes einer Funktion f für  $x \to +\infty$  bzw.  $x \to -\infty$ können wir nun waagerechte Asymptoten mathematisch sauber erklären.

#### Bemerkung 6.15. (waagerechte Asymptoten)

- (1) Existiert  $v := \lim$  $x\rightarrow+\infty$  $f(x)$ , so kann der Graph von f für große x durch die Gerade  $y = v$  angenähert werden. Diese Gerade heißt dann eine waagerechte Asymptote für  $x \to +\infty$ .
- (2) Existiert  $v := \lim$  $x \rightarrow -\infty$  $f(x)$ , so kann der Graph von f für kleine x durch die Gerade  $y = v$  angenähert werden. Diese Gerade heißt dann eine waagerechte Asymptote für  $x \to -\infty$ .

Betrachten wir zwei Beispiele für Funktionen mit waagerechten Asymptoten.

#### Beispiel 6.16. (waagerechte Asymptoten)

(a) Die Funktion  $f : \mathbb{R} \setminus \{0\} \to \mathbb{R}$ ,  $f(x) := 1/x$ , hat die waagerechte Asymptote y = 0 für  $x \to +\infty$  und für  $x \to -\infty$ , denn wir haben

$$
\lim_{x \to -\infty} \frac{1}{x} = 0 \quad \text{and} \quad \lim_{x \to +\infty} \frac{1}{x} = 0.
$$

Der Graph dieser Funktion ist im linken Bild in Abbildung [6.2](#page-193-0) gezeichnet.

(b) Die Funktion

$$
f : \mathbb{R} \setminus \{-1\} \to \mathbb{R}, \qquad f(x) := \frac{x}{x+1},
$$

hat die waagerechte Asymptote  $y = 1$  für  $x \to +\infty$  und für  $x \to -\infty$ , denn es gilt

$$
\lim_{x \to -\infty} \frac{x}{x+1} = \lim_{x \to -\infty} \frac{(x+1)-1}{x+1} = \lim_{x \to -\infty} \left(1 - \frac{1}{x+1}\right) = 1,
$$
  

$$
\lim_{x \to +\infty} \frac{x}{x+1} = \lim_{x \to +\infty} \frac{(x+1)-1}{x+1} = \lim_{x \to +\infty} \left(1 - \frac{1}{x+1}\right) = 1.
$$

Der Graph dieser Funktion ist im rechten Bild in Abbildung [6.2](#page-193-0) gezeichnet.

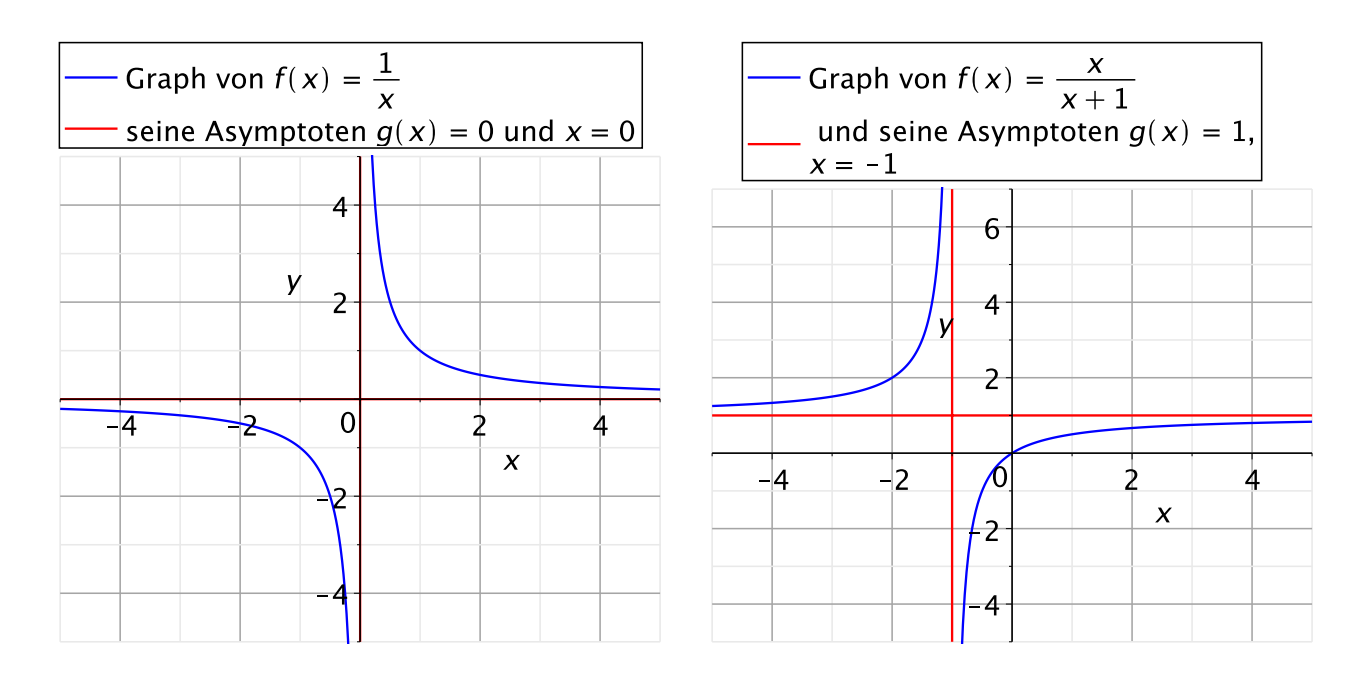

<span id="page-193-0"></span>Abbildung 6.2: Der Graph der Funktion  $f : \mathbb{R} \setminus \{0\} \to \mathbb{R}$ ,  $f(x) := 1/x$ , mit seinen Asymptoten (in rot) ist im linken Bild gezeichnet, und der Graph der Funktion  $f : \mathbb{R} \setminus \{-1\} \to \mathbb{R}, f(x) := x/(x+1)$ , mit seinen Asymptoten (in rot) ist im rechten Bild gezeichnet.

Nun definieren wir einseitige Grenzwerte.

Definition 6.17. (linksseitiger bzw. rechtsseitiger Grenzwert) Sei I ein Intervall,  $u \in I$ ,  $D = I \setminus \{u\}$  oder  $D = I$  und  $f : D \to \mathbb{R}$ .

(1) Es gelte  $I_- := I \cap ] - \infty, u \neq \emptyset$ , d.h. u ist nicht der linke Randpunkt von I. f hat in u den **linksseitigen Grenzwert**  $v \in \mathbb{R}$ , wenn für jede Folge  $(u_n)_{n \geq n_0}$  in  $I_{-}$  gilt:

$$
u_n \stackrel{n \to \infty}{\longrightarrow} u \qquad \Longrightarrow \qquad f(u_n) \stackrel{n \to \infty}{\longrightarrow} v
$$

(Man betrachtet also nur Folgen  $(u_n)_{n \geq n_0}$ , die **von links (von unten)** gegen u streben.) Man schreibt dann

$$
\lim_{x \nearrow u} f(x) = v.
$$

(2) Es gelte  $I_+ := I \cap [u, +\infty) \neq \emptyset$ , d.h. u ist nicht der rechte Randpunkt von I. f hat in u den rechtsseitigen Grenzwert  $v \in \mathbb{R}$ , wenn für jede Folge  $(u_n)_{n \geq n_0}$  in  $I_+$  gilt:

$$
u_n \stackrel{n \to \infty}{\longrightarrow} u \qquad \Longrightarrow \qquad f(u_n) \stackrel{n \to \infty}{\longrightarrow} v
$$

(Man betrachtet also nur Folgen  $(u_n)_{n \geq n_0}$ , die **von rechts (von oben)** gegen u streben.) Man schreibt dann

$$
\lim_{x \searrow u} f(x) = v.
$$

Betrachten wir einige Beispiele für linksseitige und rechtsseitige Grenzwerte.

#### Beispiel 6.18. (linkseitige und rechtsseitige Grenzwerte)

- (a) lim  $x\searrow0$  $\sqrt{x} = 0$
- $(b)$   $\lim$  $\lim_{x \nearrow 0} \text{sgn}(x) = -1$  und  $\lim_{x \searrow 0}$  $sgn(x) = 1$  (vgl. Beispiel [6.3](#page-184-0) [\(b\)\)](#page-184-1)
- (c) lim  $x\searrow0$  $\sin\left( \frac{1}{2}\right)$  $\mathcal{X}$  $\overline{\phantom{0}}$ existiert nicht, denn:

$$
\lim_{x \searrow 0} \sin\left(\frac{1}{x}\right) = \lim_{y \to \infty} \sin(y),
$$

und dieser Grenzwert existiert nach Beispiel [6.14](#page-191-2) [\(b\)](#page-191-3) nicht.

Was ist der Zusammenhang zwischen dem Grenzwert, dem linksseitigen Grenzwert, dem rechtsseitigen Grenzwert und der Stetigkeit in einem Punkt  $x = u$ ?

<span id="page-194-0"></span>Hilfssatz 6.19. (links-/rechtsseitige Grenzwerte und Stetigkeit) Sei I ein offenes Intervall,  $u \in I$  und  $f: D \to \mathbb{R}$ .

(1) Falls  $D = I$  oder  $D = I \setminus \{u\}$ , so existiert  $\lim_{x \to u} f(x)$  genau dann,  $x \rightarrow u$ wenn lim  $x \nearrow u$  $f(x)$  und lim  $x\searrow u$  $f(x)$  beide existieren und übereinstimmen. Es gilt dann

$$
\lim_{x \to u} f(x) = \lim_{x \to u} f(x) = \lim_{x \to u} f(x).
$$

(2) Falls  $D = I$  ist, so ist f stetig in u genau dann, wenn gilt

$$
\lim_{x \nearrow u} f(x) = f(u) \qquad \text{and} \qquad \lim_{x \searrow u} f(x) = f(u).
$$

Betrachten wir ein Beispiel für die Anwendung von Hilfssatz [6.19.](#page-194-0)

#### Beispiel 6.20. (Anwendung von Hilfssatz [6.19\)](#page-194-0)

Die Funktion sgn :  $\mathbb{R} \to \mathbb{R}$  (vgl. Beispiel [6.3](#page-184-0) [\(b\)\)](#page-184-1) ist nicht stetig in  $x = 0$ , weil gilt

<span id="page-195-0"></span>
$$
\lim_{x \to 0} \text{sgn}(x) = -1 \neq 1 = \lim_{x \to 0} \text{sgn}(x). \tag{6.4}
$$

An [\(6.4\)](#page-195-0) sehen wir auch, dass der Grenzwert lim  $x\rightarrow 0$  $sgn(x)$  nicht existiert.

Zuletzt definieren wir noch uneigentliche Grenzwerte von Funktionen.

<span id="page-195-1"></span>Definition 6.21. (uneigentliche einseitige Grenzwerte) Sei I ein Intervall,  $u \in I$ ,  $D = I \setminus \{u\}$  oder  $D = I$  und  $f : D \to \mathbb{R}$ . (1) Es gelte  $I_- := I \cap ] - \infty, u[ \neq \emptyset$ . Wir schreiben  $\lim_{x \nearrow u} f(x) = +\infty$ , wenn für jede Folge  $(u_n)_{n \geq n_0}$  in  $I_{-}$  gilt:  $u_n \stackrel{n\to\infty}{\longrightarrow} u \qquad \Longrightarrow \qquad f(u_n) \stackrel{n\to\infty}{\longrightarrow} +\infty.$ (2) Es gelte  $I_- := I \cap ] - \infty, u[ \neq \emptyset$ . Wir schreiben  $\lim_{x \nearrow u} f(x) = -\infty$ , wenn für jede Folge  $(u_n)_{n \geq n_0}$  in  $I_{-}$  gilt:  $u_n \stackrel{n\to\infty}{\longrightarrow} u \qquad \Longrightarrow \qquad f(u_n) \stackrel{n\to\infty}{\longrightarrow} -\infty.$ (3) Es gelte  $I_+ := I \cap ]u, +\infty[\neq \emptyset$ . Wir schreiben  $\lim_{x \searrow u} f(x) = +\infty$ , wenn für jede Folge  $(u_n)_{n \geq n_0}$  in  $I_+$  gilt:  $u_n \stackrel{n\to\infty}{\longrightarrow} u \qquad \Longrightarrow \qquad f(u_n) \stackrel{n\to\infty}{\longrightarrow} +\infty.$ (4) Es gelte  $I_+ := I \cap ]u, +\infty[ \neq \emptyset$ . Wir schreiben  $\lim_{x \searrow u} f(x) = -\infty$ , wenn für jede Folge  $(u_n)_{n \geq n_0}$  in  $I_+$  gilt:  $u_n \stackrel{n \to \infty}{\longrightarrow} u \quad \Longrightarrow \quad f(u_n) \stackrel{n \to \infty}{\longrightarrow} -\infty.$ 

Betrachten wir einige Beispiele zu uneigentlichen Grenzwerten.

Beispiel 6.22. (uneigentliche einseitige Grenzwerte)

 $(a)$  lim  $x \nearrow 1$ 1  $1 - x$  $= +\infty$  und  $\lim_{x \searrow 1}$ 1  $1 - x$  $=-\infty$  © Kerstin Hesse, Universität Paderborn 181

(b) 
$$
\lim_{x \to 0} \frac{1}{x^2} = +\infty
$$
 and  $\lim_{x \to 0} \frac{1}{x^2} = +\infty$ 

(c) 
$$
\lim_{x \searrow 0} \ln(x) = -\infty
$$

Mit dem Begriff des uneigentlichen Grenzwertes einer Funktion f in einem Punkt  $x = u$  können wir nun vertikale Asymptoten einer Funktion mathematisch sauber definieren.

#### Bemerkung 6.23. (vertikale Asymptoten)

Seien die Voraussetzungen wie in Definition [6.21.](#page-195-1) Hat eine Funktion f einen der folgenden uneigentlichen einseitigen Grenzwerte in einem Punkt  $x = u$ ,

lim  $\lim_{x \nearrow u} f(x) = +\infty$ ,  $\lim_{x \nearrow u} f(x) = -\infty$ ,  $\lim_{x \searrow u} f(x) = +\infty$  oder  $\lim_{x \searrow u} f(x) = -\infty$ , so hat f in  $x = u$  eine vertikale Asymptote.

Betrachten wir zum Abschluss zwei Beispiele für Funktionen mit vertikalen Asymptoten.

#### Beispiel 6.24. (vertikale Asymptoten)

(a) Die Funktion  $f : \mathbb{R} \setminus \{0\} \to \mathbb{R}$ ,  $f(x) = 1/x$ , hat in  $x = 0$  eine vertikale Asymptote, denn wir haben

$$
\lim_{x \nearrow 0} \frac{1}{x} = -\infty \quad \text{and} \quad \lim_{x \searrow 0} \frac{1}{x} = +\infty.
$$

Der Graph dieser Funktion ist im linken Bild in Abbildung [6.2](#page-193-0) gezeichnet.

(b) Die Funktion

$$
f: \mathbb{R} \setminus \{-1\} \to \mathbb{R}, \qquad f(x) = \frac{x}{x+1},
$$

hat in  $x = -1$  eine vertikale Asymptote, denn wir haben

$$
\lim_{x \nearrow -1} \frac{x}{x+1} = +\infty \quad \text{and} \quad \lim_{x \searrow -1} \frac{x}{x+1} = -\infty.
$$

Der Graph dieser Funktion ist im rechten Bild in Abbildung [6.2](#page-193-0) gezeichnet.

(c) Der natürliche Logarithmus ln :  $]0,\infty[\rightarrow \mathbb{R}$  hat in  $x=0$  eine vertikale Asymptote, denn es gilt lim  $\lim_{x\searrow 0} \ln(x) = -\infty.$ 

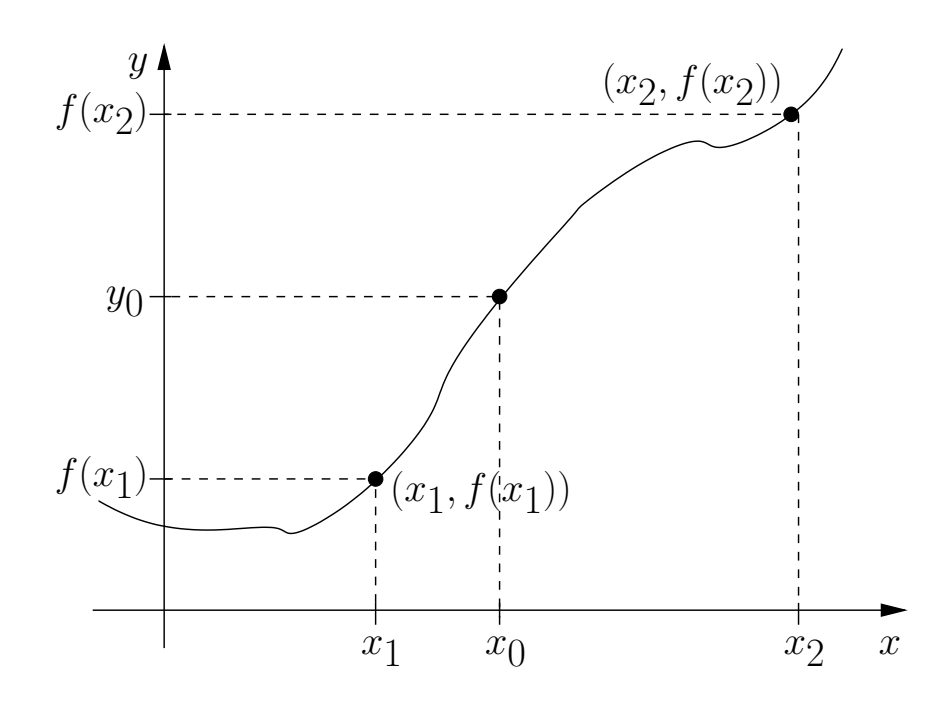

<span id="page-197-1"></span>Abbildung 6.3: Veranschaulichung des Zwischenwertsatzes: Für x aus dem Intervall  $[x_1, x_2]$  treten wegen der Stetigkeit alle Werte zwischen  $f(x_1)$  und  $f(x_2)$ als Funktionswerte auf, denn der Graph verbindet die Punkte  $(x_1, f(x_1))$  und  $(x_2, f(x_2)).$ 

## <span id="page-197-0"></span>6.4 Wichtige Sätze über stetige Funktionen

Wir beginnen mit dem Zwischenwertsatz.

#### Satz 6.25. (Zwischenwertsatz)

Sei  $I \subseteq \mathbb{R}$  ein Intervall, und sei  $f : I \to \mathbb{R}$  stetig. Seien  $x_1, x_2 \in I$ , und  $y_0$ erfülle  $f(x_1) < y_0 < f(x_2)$ . Dann gibt es ein  $x_0 \in I$  zwischen  $x_1$  und  $x_2$  mit  $f(x_0) = y_0$ .

Der Zwischenwertsatz erklärt sich durch die Anschauung für Stetigkeit: Wir nehmen hier  $x_1 < x_2$  an; der Fall  $x_2 < x_1$  ist analog. Bei einer stetigen Funktion f auf einem Intervall I ist die Veranschaulichung des Graphen eine durchgehende Kurve. Diese durchgehende Kurve verbindet die Funktionswerte  $f(x_1)$  für  $x = x_1$  und  $f(x_2)$  für  $x = x_2$ , wenn x alle Werte aus dem Intervall  $[x_1, x_2]$  durchläuft (siehe auch Abbildung [6.3\)](#page-197-1). Daher müssen aber alle Werte y zwischen  $f(x_1)$  und  $f(x_2)$  als Funktionswerte für ein passendes  $x \in ]x_1, x_2[$ auftreten; ansonsten hätte der Graph der Funktion eine Unstetigkeitsstelle.

Betrachten wir zwei Beispiele für die Anwendung des Zwischenwertsatzes.

#### Beispiel 6.26. (Anwendung des Zwischenwertsatzes)

Die Funktion

$$
f : \mathbb{R} \to \mathbb{R},
$$
  $f(x) := e^{\sqrt{1+x^2}} - \cos(x),$ 

ist stetig in R. Besitzt die Gleichung  $f(x) = 2$  (mindestens) eine Lösung?

$$
f(0) = e^{\sqrt{1+0}} - \cos(0) = e - 1 < 2,
$$
\n
$$
f\left(\frac{\pi}{2}\right) = e^{\sqrt{1+\frac{\pi^2}{4}}} - \cos\left(\frac{\pi}{2}\right) = e^{\sqrt{1+\frac{\pi^2}{4}}} - 0 = e^{\sqrt{1+\frac{\pi^2}{4}}} > e^1 = e > 2.
$$

Also gilt für  $y = 2$ , dass  $f(0) = e - 1 < 2 < e < f\left(\frac{\pi}{2}\right)$  $(\frac{\pi}{2})$ . Nach dem Zwischenwertsatz hat die Gleichung  $f(x) = 2$  daher eine Lösung  $x \in \left]0, \frac{\pi}{2}\right]$  $\frac{\pi}{2}$ .

#### Beispiel 6.27. (Lösen einer Fixpunktgleichung)

Wir wollen die Frage beantworten, ob die Gleichung  $x = cos(x)$  (mindestens) eine Lösung  $x \in [0, \pi]$  besitzt? Falls die Gleichung eine Lösung  $x^* \in [0, \pi]$  besitzt wird dieser Punkt von  $cos(x)$  auf sich selbst abgebildet:  $cos(x^*) = x^*$ . Man nennt einen Punkt mit dieser Eigenschaft daher auch einen sogenannten "Fixpunkt" der Funktion  $cos(x)$ . ("Der Punkt bleibt "fix"/unverändert unter der Funktion f.")

Um die gestellte Frage zu beantworten, transformieren wir unser Problem:

 $x = \cos(x)$   $\iff$   $x - \cos(x) = 0.$ 

Wir definieren uns die Funktion

$$
f: [0, \pi] \to \mathbb{R}, \qquad f(x) := x - \cos(x),
$$

und suchen nun die Nullstellen dieser Funktion, also die Punkte  $x_0$  mit  $f(x_0) = 0$ . Die Funktion f ist auf  $[0, \pi]$  stetig.

Nun gilt aber

$$
f(0) = 0 - \cos(0) = -1,
$$
  

$$
f(\pi) = \pi - \cos(\pi) = \pi - (-1) = \pi + 1.
$$

Nach dem Zwischenwertsatz nimmt  $f(x)$  für  $x \in [0, \pi]$  alle Werte zwischen  $f(0) =$  $-1$  und  $f(\pi) = \pi + 1$  an. Insbesondere wird der Wert  $0 \in ]-1, \pi + 1[$  als Funktionswert angenommen, d.h. es gibt ein  $x^* \in ]0, \pi[$  mit  $f(x^*) = 0$  oder  $\ddot{a}$ quivalent dazu  $x^* = \cos(x^*)$ .

Wir halten noch zwei Folgerungen aus dem Zwischenwertsatz fest.

<span id="page-199-1"></span>Folgerung 6.28. (aus dem Zwischenwertsatz) Sei  $I \subseteq \mathbb{R}$  ein Intervall und sei  $f : I \to \mathbb{R}$  stetig. Dann gelten: (1) f(I) ist ein Intervall (oder enthält nur einen Punkt). (2) f ist injektiv.  $\iff$  f ist streng monoton.

Als letztes Resultat lernen wir den Satz über die Existenz des Minimums und Maximums einer stetigen Funktion auf einem abgeschlossenen Intervall kennen.

<span id="page-199-0"></span>Satz 6.29. (Existenz von Minimum und Maximum einer stetigen Funktion auf einem abgeschlossenen Intervall)

Seien  $a, b \in \mathbb{R}$  mit  $a < b$  und  $f : [a, b] \to \mathbb{R}$  stetig. Dann hat f ein **Maximum** und ein Minimum, d.h. das Maximum und Minimum der Bildmenge

$$
B_f = f([a, b]) = \{f(x) : x \in [a, b]\}
$$

existieren. Wir schreiben dann:

max  $x \in [a,b]$  $f(x) := \max(B_f)$  (für das Maximum),  $\min_{f}(x) := \min(B_f)$  (für das Minimum).  $x \in [a,b]$ 

Betrachten wir ein Beispiel.

#### Beispiel 6.30. (Maximum und Minimum)

Die Funktion  $f : [-1,2] \rightarrow \mathbb{R}$ ,  $f(x) := x^2$ , ist stetig und hat die Bildmenge  $B_f = [0, 4]$ . Also gilt

$$
\min_{x \in [-1,2]} f(x) = 0 \quad \text{und} \quad \max_{x \in [-1,2]} f(x) = 4.
$$

#### Bemerkung 6.31. (Erläuterungen zu Satz [6.29\)](#page-199-0)

Die Voraussetzungen von Satz [6.29](#page-199-0) müssen genau beachtet werden.

(1) Der Definitionsbereich der Funktion muss ein abgeschlossenes Intervall, also ein Intervall der Form  $|a, b|$ , sein. (Solche Intervalle heißen **kompakt**.) Gehört ein Randpunkt (oder beide) nicht zum Definitionsbereich, so gilt Satz [6.29](#page-199-0) im Allgemeinen nicht, wie das folgende Beispiel zeigt:

Die Funktion  $f: ]0,1] \rightarrow \mathbb{R}, f(x) := 1/x$ , ist stetig und hat die Bildmenge  $B_f = f([0, 1]) = [1, \infty]$ . Daher ist die Funktion f auf [0, 1] unbeschränkt (d.h. die Menge  $B_f$  ihrer Funktionswerte ist unbeschränkt) und hat kein Maximum.

(2) Auch auf die Stetigkeit von f kann nicht verzichtet werden, wie man an dem folgenden Beispiel sieht:

Die Funktion

$$
f: [0,1] \to \mathbb{R}, \qquad f(x) := \begin{cases} 1 & \text{wenn} & x = 0, \\ \frac{1}{x} & \text{wenn} & x \in ]0,1], \end{cases}
$$

ist nicht stetig in  $x = 0$ . Wir finden die Bildmenge  $B_f = f([0, 1]) = [1, \infty]$ . Daher ist die Funktion f auf [0, 1] unbeschränkt (d.h. die Menge  $B_f$  ihrer Funktionswerte ist unbeschränkt) und hat kein Maximum.

# KAPITEL 7

# Differenzierbarkeit

In Teilkapitel [7.1](#page-202-0) führen wir zunächst den Begriff der Ableitung einer Funktion ein und lernen diese mit dem Differentialquotienten zu berechnen. Hat eine Funktion in einem Punkt  $x_0$  eine Ableitung, so nennen wir sie in  $x_0$  differenzierbar. In Teilkapitel [7.2](#page-207-0) lernen wir dann die Regeln zur Berechnung der Ableitung der Summe, des Produkts, des Quotienten und der Verkettung zweier differenzierbarer Funktionen kennen. Die letzten drei Regeln werden mit den Namen Produktregel, Quotientenregel bzw. Kettenregel bezeichnet.

In Teilkapitel [7.3](#page-214-0) werden die ersten Resultate zu lokalen Extrema, also lokalen Minima oder lokalen Maxima, einer Funktion vorgestellt. In Teilkapitel [7.4](#page-218-0) wird der Mittelwertsatz der Differentialrechnung eingeführt. Dieser erlaubt viele nützliche Folgerungen: So können wir mit ihm z.B. das Monotonieverhalten einer differenzierbaren Funktion mit Hilfe ihrer ersten Ableitung charakterisieren. In Teilkapitel [7.5](#page-222-0) lernen wir die sehr nützlichen Regeln von de l'Hôspital zur Grenzwertbestimmung von Quotienten von Funktionen in speziellen Punkten kennen.

In Teilkapitel [7.6](#page-229-0) werden höhere Ableitungen eingeführt und mit diesen der Satz von Taylor formuliert. Der Satz von Taylor stellt besonders in den Natur- und Ingenieurwissenschaften ein wichtiges Hilfsmittel dar, um komplizierte Funktionen durch ein Polynom niederen Grades angenähert darzustellen.

In Teilkapitel [7.7](#page-239-0) lernen wir schließlich ein hinreichendes Kriterium zur Charakterisierung lokaler Extrema mit Hilfe der ersten und der zweiten Ableitung einer Funktion kennen.

<span id="page-202-0"></span>Teilkapitel [7.8](#page-241-0) über das Newton-Verfahren zur numerischen Berechnung von Nullstellen ist Zusatzmaterial, welches nicht prüfungsrelevant ist.

# 7.1 Die Ableitung

Wir beginnen die Einführung der Ableitung einer Funktion zur Motivation mit zwei Anwendungsbeispielen aus der Elektrotechnik.

#### Physikalische Anwendung 7.1. (Motivation aus der Elektrotechnik)

(1) Linienladungsdichte (vgl. Skript GET A: 2-49): Wir betrachten einen sehr dünnen leitenden Stab der Länge L.

Dann ist bei gleichmäßig über den Stab verteilter Gesamtladung Q die Linienladungsdichte gegeben durch:

$$
\lambda = \frac{Q}{L} \left( = \frac{\text{Gesamtladung}}{\text{Länge des Stabs}} \right).
$$

Bei **ungleichmäßig** über den Stab verteilter Ladung  $Q = Q(\ell)$  (d.h. die Ladung  $Q(\ell)$  ist für jede Position  $\ell$  längs des Stabs gegeben) ist die Linienladungsdichte  $\lambda = \lambda(\ell)$  die Ableitung der Ladung nach der Position  $\ell$ :

$$
\lambda = \frac{\mathrm{d} Q}{\mathrm{d} \ell} = \lim_{\Delta \ell \to 0} \frac{\Delta Q}{\Delta \ell}.
$$

Wir können die Linienladungsdichte  $\lambda = \lambda(\ell)$  dabei so interpretieren, dass wir die Ladung  $\Delta Q$  im Stab von Position  $\ell$  bis  $\ell + \Delta \ell$  betrachten, wobei  $\Delta \ell$  klein ist. Der Quotient

$$
\frac{\Delta Q}{\Delta \ell}
$$

ergibt dann eine Näherung für die Ladungsdichte an der Position  $\ell$ . Nun lassen wir  $\Delta\ell$  gegen null streben, um eine immer bessere Näherung (und im Grenzwert den exakten Wert) der Ladungsdichte an der Position  $\ell$  zu bekommen.

(2) Elektrische Stromstärke (vgl. Skript GET A: 3-2): Die elektrische Stromstärke  $I = I(t)$  ist als Änderung der Ladung  $Q = Q(t)$  pro Zeit t definiert:

$$
I = \frac{\mathrm{d}Q}{\mathrm{d}t} = \lim_{\Delta t \to 0} \frac{\Delta Q}{\Delta t}
$$

Die Interpretation ist hier analog: ∆Q beschreibt die Ladung im Zeitintervall von t bis  $t + \Delta t$ , wobei  $\Delta t$  klein ist. Der Quotient  $\Delta Q/\Delta t$  gibt dann eine gute Näherung für die Stromstärke  $I = I(t)$  zum Zeitpunkt t. Um den exakten Wert zu erhalten, bilden wir den Grenzwert für  $\Delta t \to 0$ .

### Definition 7.2. (differenzierbare Funktion und Ableitung)

Sei I ein offenes Intervall. Sei  $f: I \to \mathbb{R}$  eine reelle Funktion und  $x_0 \in I$ .

(1) f heißt **differenzierbar in**  $x_0$ , wenn der Grenzwert

$$
\frac{\mathrm{d}f}{\mathrm{d}x}(x_0) := f'(x_0) := \lim_{x \to x_0} \frac{f(x) - f(x_0)}{x - x_0} = \lim_{h \to 0} \frac{f(x_0 + h) - f(x_0)}{h} \tag{7.1}
$$

existiert.  $f'(x_0)$  heißt dann die **Ableitung von** f in  $x_0$ .

(2) f heißt **differenzierbar** in I, wenn f in jedem Punkt von I differenzierbar ist.  $f'(x_0)$  ist dann für jedes  $x_0 \in I$  erklärt und liefert die Funktion  $f': I \to \mathbb{R}$ , genannt die **Ableitung** von f.

Wie in der Abbildung rechts illustriert, ist der Differenzenquotient

$$
\frac{f(x) - f(x_0)}{x - x_0}
$$

die Steigung der Geraden durch die Punkte  $(x_0, f(x_0))$ und  $(x, f(x))$ .

Für  $x \to x_0$  nähert sich der Differenzenquotient der Steigung der Tangente an den Graphen von f im Punkt  $(x_0, f(x_0))$  an, sofern diese Tangente existiert.

<span id="page-204-0"></span>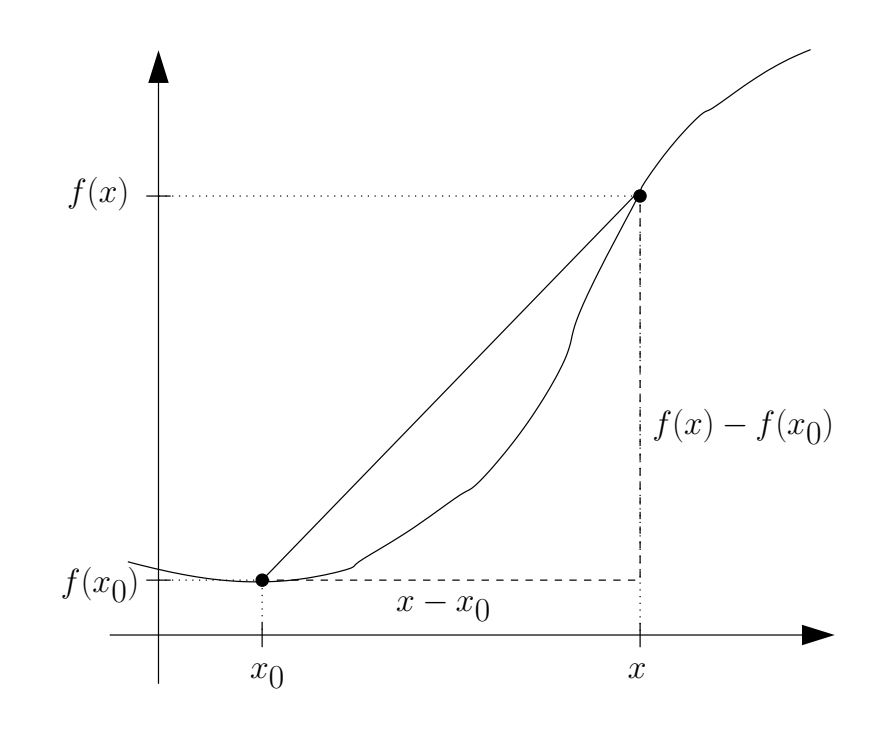

In der Nähe von  $x_0$  lässt sich f dann durch die Tangente approximieren, d.h. annähern, (lineare Approximation).

$$
f(x_0 + t) \approx f(x_0) + t f'(x_0)
$$
 für kleines  $t \in \mathbb{R}$ .

Man bezeichnet

$$
\lim_{x \to x_0} \frac{f(x) - f(x_0)}{x - x_0} \quad \text{und} \quad \lim_{h \to 0} \frac{f(x_0 + h) - f(x_0)}{h}
$$

jeweils als den Differentialquotienten von f in  $x_0$ .

Dass die beiden Grenzwerte in  $(7.1)$  übereinstimmen, sieht man, indem man  $h :=$  $x - x_0$  und damit  $x = x_0 + h$  setzt. Dann geht  $x \to x_0$  über in  $h \to 0$ . Das h spielt die Rolle des in der Physik und der Ingenieurwissenschaften üblichen  $\Delta x$ .

Betrachten wir einige Beispiele.

#### <span id="page-205-0"></span>Beispiel 7.3. (Berechnung der Ableitung mit Differentialquotient)

(a) 
$$
f : \mathbb{R} \to \mathbb{R}
$$
,  $f(x) := x^2$ , and  $x_0 \in \mathbb{R}$   
\n $\implies \frac{f(x) - f(x_0)}{x - x_0} = \frac{x^2 - x_0^2}{x - x_0} = \frac{(x - x_0)(x + x_0)}{x - x_0} = x + x_0 \xrightarrow{x \to x_0} 2 x_0$   
\n $\implies f'(x_0) = \lim_{x \to x_0} \frac{f(x) - f(x_0)}{x - x_0} = \lim_{x \to x_0} (x + x_0) = 2 x_0$   
\n $\implies f$  ist differentizer bar in  $x_0$  und  $f'(x_0) = 2 x_0$ .

Da f in jedem  $x_0$  differenzierbar ist, finden wir als Ableitungsfunktion:

$$
f': \mathbb{R} \to \mathbb{R}, \qquad f'(x) = 2x.
$$

<span id="page-205-1"></span>(b) 
$$
f : \mathbb{R} \to \mathbb{R}
$$
,  $f(x) := x$ , und  $x_0 \in \mathbb{R}$ 

$$
\implies \frac{f(x) - f(x_0)}{x - x_0} = \frac{x - x_0}{x - x_0} = 1
$$
  

$$
\implies f'(x_0) = \lim_{x \to x_0} \frac{f(x) - f(x_0)}{x - x_0} = \lim_{x \to x_0} 1 = 1
$$
  

$$
\implies f \text{ ist differenzierbar in } x_0 \text{ und } f'(x_0) = 1.
$$

Da f in jedem  $x_0$  differenzierbar ist, finden wir als Ableitungsfunktion:

$$
f': \mathbb{R} \to \mathbb{R}, \qquad f'(x) = 1.
$$

(c)  $f : \mathbb{R} \to \mathbb{R}$ ,  $f(x) := c$  (mit einer Konstanten  $c \in \mathbb{R}$ ), und  $x_0 \in \mathbb{R}$ 

$$
\implies \frac{f(x) - f(x_0)}{x - x_0} = \frac{c - c}{x - x_0} = 0
$$
  

$$
\implies f'(x_0) = \lim_{x \to x_0} \frac{f(x) - f(x_0)}{x - x_0} = \lim_{x \to x_0} 0 = 0
$$
  

$$
\implies f \text{ ist differenzierbar in } x_0. \text{ und } f'(x_0) = 0
$$

Da f in jedem  $x_0$  differenzierbar ist, finden wir als Ableitungsfunktion:

$$
f': \mathbb{R} \to \mathbb{R}, \qquad f'(x) = 0.
$$

(d)  $f : \mathbb{R} \to \mathbb{R}$ ,  $f(x) := |x|$ , und  $x_0 = 0$ 

Die Betragsfunktion f ist in  $x_0 = 0$  nicht differenzierbar, denn der Grenzwert

$$
\lim_{x \to 0} \frac{|x| - |0|}{x - 0} = \lim_{x \to 0} \frac{|x|}{x}
$$
 existiert nicht, da  $\frac{|x|}{x} = \begin{cases} 1 & \text{für } x > 0, \\ -1 & \text{für } x < 0. \end{cases}$ 

(e) Die Exponentialfunktion, der Sinus und der Cosinus sind differenzierbar auf ganz R, und es gilt (zunächst ohne Beweis):

 $\exp'(x) = \exp(x), \quad \sin'(x) = \cos(x), \quad \cos'(x) = -\sin(x).$ 

Zuletzt beweisen wir noch einen interessanten Satz.

<span id="page-206-0"></span>Satz 7.4. (differenzierbar in  $x_0 \implies$  stetig in  $x_0$ ) Seien I ein offenes Intervall,  $f: I \to \mathbb{R}$  und  $x_0 \in I$ . Dann gilt: f ist differenzierbar in  $x_0$ .  $\implies$  f ist stetig in  $x_0$ .

<span id="page-206-1"></span>Beweis von Satz [7.4:](#page-206-0) Sei f differenzierbar in  $x_0$  und sei  $r: I \to \mathbb{R}$  definiert durch

$$
r(x) := \begin{cases} \frac{f(x) - f(x_0)}{x - x_0} - f'(x_0) & \text{für } x \neq x_0, \\ 0 & \text{für } x = x_0. \end{cases}
$$
 (7.2)

Da lim  $x \rightarrow x_0$  $r(x) = 0 = r(x_0)$  ist, ist r stetig in  $x_0$ .

Durch Auflösen von [\(7.2\)](#page-206-1) für  $x \neq x_0$  nach  $f(x)$  findet man

$$
r(x) = \frac{f(x) - f(x_0)}{x - x_0} - f'(x_0) \qquad \Longleftrightarrow \qquad \frac{f(x) - f(x_0)}{x - x_0} = f'(x_0) + r(x)
$$
  

$$
\Longleftrightarrow \qquad f(x) = f(x_0) + [f'(x_0) + r(x)] (x - x_0),
$$

und diese Gleichung gilt auch für  $x = x_0$ , da

$$
f(x_0) = f(x_0) + [f'(x_0) + r(x_0)] \underbrace{(x_0 - x_0)}_{=0}
$$

ist. Somit gilt für alle  $x \in I$ :

<span id="page-206-2"></span>
$$
f(x) = f(x_0) + [f'(x_0) + r(x)] (x - x_0).
$$
 (7.3)

Da r stetig in  $x_0$  ist, folgt aus [\(7.3\)](#page-206-2), dass auch f stetig in  $x_0$  ist.

Die Umkehrung des obigen Satzes ist im Allgemeinen falsch! Beispielsweise ist die Betragsfunktion  $f(x) = |x|$  in  $x_0 = 0$  stetig, aber sie ist in  $x_0 = 0$  nicht differenzierbar (nach Beispiel [7.3](#page-205-0) (c)).

## <span id="page-207-0"></span>7.2 Rechenregeln für Ableitungen

In diesem Teilkapitel lernen wir wichtige Rechenregeln für die Ableitung kennen.

Die erste Gruppe von Rechenregeln beschäftigt sich damit, wie man die Ableitung der Summe, des Produkts bzw. des Quotienten zweier differenzierbarer Funktionen berechnet.

Danach lernen wir die sehr wichtige Kettenregel kennen, mit der man die Verkettung zweier differenzierbarer Funktionen differenzieren kann.

<span id="page-207-4"></span><span id="page-207-3"></span><span id="page-207-1"></span>Satz 7.5. (Rechenregeln für die Ableitung) Sei I ein offenes Intervall. Seien  $f: I \to \mathbb{R}$  und  $q: I \to \mathbb{R}$  differenzierbar  $in x_0 \in I$ . Dann gelten die folgenden Rechenregeln: (1) Für  $\alpha \in \mathbb{R}$  ist  $\alpha \cdot f = \alpha f$  differenzierbar in  $x_0$ , und es gilt  $(\alpha f)'(x_0) = \alpha f'(x_0).$ (2)  $f + g$  ist differenzierbar in  $x_0$ , und es gilt  $(f+g)'(x_0) = f'(x_0) + g'(x_0).$ (3)  $f \cdot g$  ist **differenzierbar in**  $x_0$ , und es gilt  $(f \cdot g)'(x_0) = f'(x_0) g(x_0) + f(x_0) g'$  $(Productregel)$ (4) Ist  $g(x_0) \neq 0$ , so ist  $f/g$  differenzierbar in  $x_0$ , und es gilt  $\int f$ g  $\int' (x_0) = \frac{f'(x_0) g(x_0) - f(x_0) g'(x_0)}{\int (x_0 + x_0)^2}$  $\left[g(x_0)\right]^2$ . (Quotientenregel)

<span id="page-207-2"></span>Wir beweisen Satz [7.5,](#page-207-1) weil der Beweis die nicht offensichtlichen Formeln der

Produkt und der Quotientenregel transparenter macht und das Verständnis verbessert.

Beweis von Satz [7.5:](#page-207-1)

(1) Wir berechnen die Ableitung von  $\alpha f$  in  $x_0$  mit dem Differenzenquotienten:

$$
\frac{(\alpha f)(x) - (\alpha f)(x_0)}{x - x_0} = \frac{\alpha f(x) - \alpha f(x_0)}{x - x_0} = \alpha \cdot \frac{f(x) - f(x_0)}{x - x_0} \xrightarrow{x \to x_0} \alpha f'(x_0),
$$

wobei wir im letzten Schritt genutzt haben, dass  $f$  in  $x_0$  differenzierbar ist. Also ist  $\alpha f$  differenzierbar in  $x_0$  und  $(\alpha f)'(x_0) = \alpha f'(x_0)$ .

(2) Wir berechnen die Ableitung von  $f + g$  in  $x_0$  mit dem Differenzenquotienten:

$$
\frac{(f+g)(x) - (f+g)(x_0)}{x-x_0} = \frac{f(x) + g(x) - (f(x_0) + g(x_0))}{x-x_0}
$$

$$
= \frac{f(x) - f(x_0)}{x-x_0} + \frac{g(x) - g(x_0)}{x-x_0} \xrightarrow{x \to x_0} f'(x_0) + g'(x_0),
$$

wobei wir genutzt haben, dass f und g in  $x_0$  differenzierbar sind. Also ist  $f + g$  differenzierbar in  $x_0$ , und die Ableitung in  $x_0$  ist  $(f + g)'(x_0) =$  $f'(x_0) + g'(x_0).$ 

(3) Wir berechnen die Ableitung von  $f \cdot g$  in  $x_0$  mit dem Differenzenquotienten:

$$
\frac{(f \cdot g)(x) - (f \cdot g)(x_0)}{x - x_0} = \frac{f(x) g(x) - f(x_0) g(x_0)}{x - x_0}
$$
  
= 
$$
\frac{f(x) g(x) - f(x_0) g(x) + f(x_0) g(x) - f(x_0) g(x_0)}{x - x_0}
$$
  
= 
$$
\frac{(f(x) - f(x_0)) g(x) + f(x_0) (g(x) - g(x_0))}{x - x_0}
$$
  
= 
$$
\frac{f(x) - f(x_0)}{x - x_0} g(x) + f(x_0) \frac{g(x) - g(x_0)}{x - x_0}
$$
  

$$
\xrightarrow{x \to x_0} f'(x_0) g(x_0) + f(x_0) g'(x_0),
$$

wobei wir genutzt haben, dass f und g in  $x_0$  differenzierbar sind. (Bei der Grenzwertbildung haben auch genutzt, dass  $g$  nach Satz [7.4](#page-206-0) stetig in  $x_0$  ist und dass somit  $g(x) \stackrel{x \to x_0}{\longrightarrow} g(x_0)$  gilt.) Also ist  $f \cdot g$  differenzierbar in  $x_0$ , und die Ableitung in  $x_0$  ist

$$
(f \cdot g)'(x_0) = f'(x_0) g(x_0) + f(x_0) g'(x_0).
$$

(4) Aussage zeigt man ähnlich wie Aussage [\(3\).](#page-207-2)

Betrachten wir nun diverse Beispiele für die Anwendung der Rechenregeln aus Satz [7.5.](#page-207-1)

#### <span id="page-209-0"></span>Beispiel 7.6. (Rechenregeln für die Ableitung)

(a) Seien  $k \in \mathbb{N}$  und  $f_k : \mathbb{R} \to \mathbb{R}$ ,  $f_k(x) := x^k$ . Dann ist  $f_k$  differenzierbar und

$$
f_k'(x) = k x^{k-1}.
$$

Beweis mit vollständiger Induktion:

$$
\text{(IA)}\ k = 1: \qquad f_1(x) = x \implies f'_1(x) = 1 = 1 \cdot x^0 \quad \checkmark
$$
\n(nach Beispiel 7.3 (b))

(IS) 
$$
k \curvearrowright k+1
$$
:  
\n
$$
f_{k+1}(x) = x^{k+1} = x^k \cdot x = f_k(x) \cdot x
$$
\n
$$
f'_{k+1}(x) \stackrel{\text{(PR)}}{=} f'_k(x) \cdot x + f_k(x) \cdot (x)'
$$
\n
$$
= f'_k(x) \cdot x + f_k(x) \cdot 1
$$
\n
$$
= f'_k(x) \cdot x + f_k(x)
$$
\n
$$
\stackrel{\text{(IV)}}{=} k x^{k-1} \cdot x + x^k
$$
\n
$$
= k x^k + x^k = (k+1) x^k,
$$

wobei (PR) für Produktregel steht.

(b) Sei  $p : \mathbb{R} \to \mathbb{R}, p(x) = \sum$ n  $k=0$  $a_k x^k$ , eine reelle Polynomfunktion vom Grad  $n > 1$ .

Dann ist p nach Beispiel [\(a\)](#page-209-0) und den Rechenregeln in Satz [7.5](#page-207-1) in ganz R differenzierbar, und es gilt

$$
p'(x) = \sum_{k=1}^{n} a_k k x^{k-1}.
$$

Insbesondere ist  $p'$  ebenfalls eine reelle Polynomfunktion mit dem Grad $(p') =$  $Grad(p) - 1$ . (*Erklärung im Detail:* Die konstante Funktion  $p_0(x) = 1$  ist differenzierbar, und nach Beispiel [\(a\)](#page-209-0) sind die Funktionen  $p_k(x) = x^k$  für  $k \in \mathbb{N}$  differenzierbar mit dem Ableitungen  $p'_k(x) = k x^{k-1}$ . Also sind nach Satz [7.5](#page-207-1) [\(1\)](#page-207-3) auch  $a_k p_k(x) = a_k x^k$  differenzierbar und nach Satz 7.5 [\(2\)](#page-207-4) ist die Summe dieser Funktionen für  $k = 0, 1, 2, \ldots, n$  differenzierbar. Die Ableitung berechnet sich mit den Rechenregeln aus Satz [7.5](#page-207-1) [\(1\)](#page-207-3) und [\(2\).](#page-207-4))

(c) Seien  $k \in \mathbb{N}$  und  $g_k : \mathbb{R} \setminus \{0\} \to \mathbb{R}, g_k(x) := x^{-k} = \frac{1}{x^k}$  $\frac{1}{x^k}$ . Dann ist  $g_k$  in  $\mathbb{R}\setminus\{0\}$  differenzierbar und

$$
g'_k(x) = -k x^{-k-1} = -\frac{k}{x^{k+1}}.
$$

Dieses folgt mit der Quotientenregel und Beispiel [\(a\):](#page-209-0)

$$
g'_k(x) = \left(\frac{1}{x^k}\right)' = \frac{(1)' \cdot x^k - 1 \cdot (x^k)'}{(x^k)^2} = \frac{0 \cdot x^k - 1 \cdot k x^{k-1}}{(x^k)^2}
$$

$$
= \frac{-k x^{k-1}}{x^{2k}} = -k x^{k-1} \cdot x^{-2k} = -k x^{k-1-2k} = -k x^{-k-1}
$$

- (d) Ebenfalls mit der Quotientenregel sieht man, dass rationale Funktionen in ihrem maximalen Definitionsbereich differenzierbar sind. Die Ableitung ist wieder eine rationale Funktion.
- (e) Betrachten wir die Tangensfunktion:

$$
\tan(x) = \frac{\sin(x)}{\cos(x)} \qquad \text{für} \qquad x \in D_{\tan} = \left\{ x \in \mathbb{R} \; : \; \cos(x) \neq 0 \right\}
$$

Mit der Quotientenregel folgt: tan ist auf  $D_{tan}$  differenzierbar, und es gilt

$$
\tan'(x) = \frac{\sin'(x) \cdot \cos(x) - \sin(x) \cdot \cos'(x)}{\cos^2(x)}
$$
  
= 
$$
\frac{\cos(x) \cdot \cos(x) - \sin(x) \cdot (-\sin(x))}{\cos^2(x)}
$$
  
= 
$$
\frac{\cos^2(x) + \sin^2(x)}{\cos^2(x)} = \begin{cases} \frac{1}{\cos^2(x)} & \text{jeweils für } x \in D_{\tan}.\end{cases}
$$
  
= 
$$
\frac{\cos^2(x) + \sin^2(x)}{1 + \tan^2(x)}
$$

Nun führen wir die Kettenregel zum Ableiten von verketteten Funktionen ein.

#### <span id="page-210-0"></span>Satz 7.7. (Kettenregel)

Seien I, J offene Intervalle. Seien  $f: I \to \mathbb{R}$  und  $g: J \to \mathbb{R}$  reelle Funktionen mit  $f(I) \subseteq J$ . Ist f differenzierbar in  $x_0 \in I$  und ist g differenzierbar in  $f(x_0) \in J$ , so ist  $g \circ f$  differenzierbar in  $x_0$  und es gilt:

$$
(g \circ f)'(x_0) = \underbrace{g'(f(x_0))}_{\text{aukere}} \underbrace{f'(x_0)}_{\text{Ableitung}}.
$$

Beweisidee für Satz [7.7:](#page-210-0) Wir formen den Differenzenquotienten wie folgt um:

$$
\frac{(g \circ f)(x) - (g \circ f)(x_0)}{x - x_0} = \frac{g(f(x)) - g(f(x_0))}{x - x_0}
$$

$$
\frac{1}{x - x_0} \stackrel{g(f(x)) - g(f(x_0))}{=} \frac{f(x) - f(x_0)}{x - x_0} \stackrel{x \to x_0}{\longrightarrow} g'(f(x_0)) f'(x_0).
$$

Der mit einem Ausrufungszeichen gekennzeichnete Schritt und die nachfolgende Grenzwertbildung müssen allerdings sauber begründet werden und setzen voraus, dass  $f(x) \neq f(x_0)$  für alle x dicht bei  $x_0$  gilt.

Betrachten wir einige Beispiele.

#### Beispiel 7.8. (Kettenregel)

(a) Betrachten wir  $h : \mathbb{R} \to \mathbb{R}$ ,  $h(x) := e^{-x^2}$ . Dann ist

$$
h(x) = (g \circ f)(x) = g(f(x)) = e^{-x^2}
$$

mit den beiden differenzierbaren Funktionen

$$
g: \mathbb{R} \to \mathbb{R}, \quad g(y) := e^y
$$
, and  $f: \mathbb{R} \to \mathbb{R}, \quad f(x) := -x^2$ .

Die Ableitungen von g und f sind  $g'(y) = e^y$  und  $f'(x) = -2x$ . Nach der Kettenregel ist  $h(x) = (g \circ f)(x)$  differenzierbar, und es gilt:

$$
h'(x) = \underbrace{e^{-x^2}}_{=g'(f(x))} \cdot \underbrace{(-2 \, x)}_{=f'(x)} = -2 \, x \, e^{-x^2}, \qquad x \in \mathbb{R}.
$$

(b) Betrachten wir sinh :  $\mathbb{R} \to \mathbb{R}$ ,  $\sinh(x) = \frac{1}{2}$  $(e^x - e^{-x}) =$ 1 2  $e^x-\frac{1}{2}$ 2  $e^{-x}$ . Dann ist

$$
\sinh(x) = k(x) - (g \circ f)(x) = \frac{1}{2}e^x - \frac{1}{2}e^{-x}
$$
  
mit  $k(x) := \frac{1}{2}e^x$ ,  $g(y) := \frac{1}{2}e^y$ ,  $f(x) := -x$ ,  
 $k'(x) = \frac{1}{2}e^x$ ,  $g'(y) = \frac{1}{2}e^y$ ,  $f'(x) = -1$ ,

und nach der Kettenregel gilt:

$$
\sinh'(x) = \frac{1}{2}e^x - \frac{1}{2}e^{-x} \cdot (-1) = \frac{1}{2}(e^x + e^{-x}) = \cosh(x), \qquad x \in \mathbb{R}.
$$
  

$$
= k'(x) = g'(f(x)) = f'(x)
$$

Analog zeigt man  $\cosh'(x) = \sinh(x)$  für alle  $x \in \mathbb{R}$ .

#### Beispiel 7.9. (mehrfache Anwendung der Kettenregel)

Sei 
$$
h : \mathbb{R} \to \mathbb{R}
$$
,  $h(x) := \sin\left(\frac{1}{x^2 + 1}\right)$ .   
 Dann ist  

$$
h(x) = (g \circ f)(x) = g(f(x)), \quad \text{mit} \quad g(y) := \sin(y), \quad f(x) := \frac{1}{x^2 + 1}.
$$

 $g(y) = \sin(y)$  ist in R differenzierbar mit der Ableitung  $g'(y) = \cos(y)$ . Wenn  $f(x) = 1/(x^2 + 1)$  ebenfalls in R differenzierbar ist, so folgt mit der Kettenregel

<span id="page-212-1"></span>
$$
h'(x) = \cos\left(\frac{1}{x^2 + 1}\right) \cdot \underbrace{\left(\frac{1}{x^2 + 1}\right)'}_{= f'(x)}.
$$
 (7.4)

Die Funktion  $f(x) = 1/(x^2 + 1)$  ist wiederum eine verkettete Funktion:

$$
f(x) = (u \circ v)(x) = u(v(x)) \quad \text{mit} \quad u(y) := \frac{1}{y} = y^{-1}, \quad v(x) := x^2 + 1,
$$

$$
u'(y) = \frac{-1}{y^2} = -y^{-2}, \quad v'(x) = 2x.
$$

Mit der Kettenregel finden wir

<span id="page-212-0"></span>
$$
f'(x) = \underbrace{-(x^2+1)^{-2}}_{=u'(v(x))} \underbrace{2x}_{=v'(x)} = \frac{-2x}{(x^2+1)^2}.
$$
 (7.5)

Einsetzen von  $(7.5)$  in  $(7.4)$  liefert, dass h in R differenzierbar ist mit der Ableitung

$$
h'(x) = \cos\left(\frac{1}{x^2 + 1}\right) \cdot \frac{-2x}{(x^2 + 1)^2}.
$$

Natürlich hätte man  $f'$  auch mit der Quotientenregel berechnen können.

Wir wollen uns nun überlegen, wie man bequem die Ableitung der Umkehrfunktion  $f^{-1}$  einer streng monotonen differenzierbaren Funktion f berechnen kann, wenn man die Ableitung  $f'$  von  $f$  schon kennt.

Sei  $f: I \to \mathbb{R}$  nun streng monoton und stetig in I. Dann ist f injektiv (nach Hilfssatz [1.55\)](#page-50-0). Mit Folgerung [6.28](#page-199-1) folgt, dass die Bildmenge  $J := f(I)$  ein Intervall ist, und somit wird  $f: I \to J$  bijektiv. Also existiert die Umkehrfunktion  $f^{-1}: J \to I$ , und es gilt

<span id="page-212-2"></span>
$$
f^{-1}(f(x)) = x \qquad \text{für alle } x \in I. \tag{7.6}
$$

Falls f in  $x_0 \in I$  differenzierbar ist mit  $f'(x_0) \neq 0$  und falls  $f^{-1}$  in  $y_0 = f(x_0)$ differenzierbar ist, so folgt mit der Kettenregel aus [\(7.6\)](#page-212-2):

$$
(f^{-1})'(f(x_0)) \cdot f'(x_0) = 1 \qquad \Longleftrightarrow \qquad (f^{-1})'(f(x_0)) = \frac{1}{f'(x_0)}
$$

$$
\iff \qquad (f^{-1})'(y_0) = \frac{1}{f'(x_0)} = \frac{1}{f'(f^{-1}(y_0))}.
$$

Diese Überlegungen liefern die Idee für den nachfolgenden Satz.

#### <span id="page-213-0"></span>Satz 7.10. (Ableitung der Umkehrfunktion)

Sei I ein offenes Intervall, und sei  $f: I \to \mathbb{R}$  streng monoton und stetig. Ist f in  $x_0$  ∈ I differenzierbar und  $f'(x_0) ≠ 0$ , so ist  $f^{-1}$  in  $y_0 := f(x_0)$ differenzierbar und

$$
(f^{-1})'(y_0) = \frac{1}{f'(x_0)} = \frac{1}{f'(f^{-1}(y_0))}.
$$

Beweisidee für Satz [7.10:](#page-213-0) Da  $f: I \to \mathbb{R}$  streng monoton und somit injektiv ist, existiert für  $y \in f(I)$  mit  $y \neq y_0$  genau ein  $x \neq x_0$  mit  $f(x) = y$ . Also können wir den Differenzenquotienten hinschreiben und finden durch Umformen:

$$
\frac{(f^{-1})(y) - f^{-1}(y_0)}{y - y_0} = \frac{f^{-1}(f(x)) - f^{-1}(f(x_0))}{f(x) - f(x_0)}
$$

$$
= \frac{x - x_0}{f(x) - f(x_0)} \xrightarrow{x \to x_0} \frac{1}{f'(x_0)} = \frac{1}{f'(f^{-1}(y_0))},
$$

wobei wir die Voraussetzung  $f'(x_0) \neq 0$  genutzt haben.

Betrachten wir einige Beispiele für die Anwendung des Satzes über die Ableitung der Umkehrfunktion.

#### Beispiel 7.11. (Ableitung der Umkehrfunktion)

(a) Für  $y > 0$  gilt  $\ln'(y) = \frac{1}{y}$  $\hat{y}$ .

> Begründung: Die Funktion  $f : \mathbb{R} \to ]0, \infty[$ ,  $f(x) := \exp(x) = e^x$ , ist streng monoton wachsend und bijektiv und differenzierbar auf R mit der Ableitung  $f'(x) = \exp'(x) = e^x \neq 0$ , und die Umkehrfunktion ist  $f^{-1} = \ln$ . Mit Satz

[7.10](#page-213-0) folgt, dass die Umkehrfunktion  $f^{-1} = \ln \text{ auf } ]0, \infty[$  differenzierbar ist mit der Ableitung

$$
\ln'(y) = (f^{-1})'(y) = \frac{1}{f'(f^{-1}(y))} = \frac{1}{f'(\ln(y))} = \frac{1}{e^{\ln(y)}} = \frac{1}{y}.
$$

(b) Sei  $g : [0, \infty) \rightarrow [0, \infty], g(y) := \sqrt{y}$ .

Die Funktion  $f: [0, \infty) \to [0, \infty)$ ,  $f(x) := x^2$ , ist streng monoton wachsend und bijektiv mit der Umkehrfunktion  $f^{-1}(y) = g(y) = \sqrt{y}$ . Weiter ist f differenzierbar für alle  $x > 0$  mit der Ableitung  $f'(x) = 2x$ . Es gilt  $f'(x) = 2x \neq 0$  für  $x > 0$ . Mit Satz [7.10](#page-213-0) folgt, dass die Umkehrfunktion  $g = f^{-1}$  in ]0, ∞[ differenzierbar ist mit der Ableitung

$$
g'(y) = (f^{-1})'(y) = \frac{1}{f'(f^{-1}(y))} = \frac{1}{f'(\sqrt{y})} = \frac{1}{2\sqrt{y}} = \frac{1}{2}y^{-1/2}.
$$

Nachdem wir nun die Ableitung des natürlichen Logarithmus kennen, können wir nun auch die Ableitung von  $h:]0,\infty[\to\mathbb{R}, h(x) := x^a$ , mit beliebigem  $a \in \mathbb{R}$  mit Hilfe der Kettenregel berechnen. (Bisher kennen wir nur die Fälle mit  $a \in \mathbb{Z}$ .)

#### Beispiel 7.12. (Kettenregel)

Für  $x > 0$  und  $q \in \mathbb{Q}$  gilt:  $x^q = (e^{\ln(x)})^q = e^{q \ln x}$ .

Also ist es sinnvoll, für  $a \in \mathbb{R}$  und  $x > 0$  zu definieren:

$$
x^a := \exp\left(a \, \ln(x)\right) = e^{a \cdot \ln(x)}.
$$

Mit der Kettenregel folgt für festes  $a \in \mathbb{R} \setminus \{0\}$ , dass die Funktion

$$
f: ]0, \infty[ \to ]0, \infty[, \qquad f(x) := x^a = e^{a \cdot \ln(x)},
$$

nach x differenzierbar ist und dass gilt

$$
f'(x) = \frac{d}{dx} [\exp (a \ln(x))] = \exp (a \ln(x)) \cdot \frac{a}{x} = x^a \cdot \frac{a}{x} = x^a \cdot a \cdot x^{-1} = a x^{a-1},
$$

wobei wir  $(a \ln(x))' = a \ln'(x) = a \cdot \frac{1}{x} = \frac{a}{x}$  $\frac{a}{x}$  genutzt haben. Im letzten Schritt haben wir benutzt, dass für  $a, b \in \mathbb{R} \setminus \{0\}$  gilt  $x^a \cdot x^b = x^{a+b}$  (vgl. Übungszettel).

## <span id="page-214-0"></span>7.3 Lokale Extrema: notwendige Bedingung

In diesem Teilkapitel lernen wir die ersten Aussagen zu lokalen Extrema einer reellen Funktion f, genauer zu lokalen Maxima oder lokalen Minima, kennen. Wir werden zuerst diese neuen Begriffe mit Hilfe der Funktionswerte von f charakterisieren. Dann lernen wir eine notwendige, aber nicht hinreichende Bedingung für die Existenz eines lokalen Extremums an die erste Ableitung einer differenzierbaren Funktion f kennen. In Teilkapitel [7.7](#page-239-0) werden wir später noch eine zusätzliche Bedingung für die Existenz eines lokalen Extremums kennenlernen, welche die zweite Ableitung einer (zweimal differenzierbaren) Funktion f benutzt. Weiter lernen wir den Satz von Rolle kennen, der ein nützliches Hilfsmittel darstellt.

Definition 7.13. (lokales Maximum/Minumum und lokales Extremum)

 $Sei D \subseteq \mathbb{R}$  mit  $D \neq \emptyset$ , und sei  $f : D \to \mathbb{R}$  eine reelle Funktion.

(1) f hat in  $x_0 \in D$  ein lokales Maximum, falls es ein offenes Intervall I gibt mit  $x_0 \in I$  und

$$
f(x) \le f(x_0) \quad \text{ für alle } x \in I \cap D.
$$

(2) f hat in  $x_0 \in D$  ein **lokales Minimum**, falls es ein offenes Intervall I gibt mit  $x_0 \in I$  und

$$
f(x) \ge f(x_0) \quad \text{ für alle } x \in I \cap D.
$$

(3) f hat in  $x_0 \in D$  ein **lokales Extremum**, falls f dort ein lokales Maximum oder ein lokales Minimum hat.

Bevor wir einige Beispiele betrachten, halten wir in der nächsten Bemerkung den Zusammenhang mit dem bisherigen Begriff des (globalen) Maximums und (globalen) Minimums einer Funktion fest.

#### Bemerkung 7.14. (lokale und globale Minima/Maxima)

In Definition [5.4](#page-138-0) in Teilkapitel [5.1](#page-137-0) haben wir die Begriffe des Maximums und des Minimums einer Menge kennengelernt. Unter dem (globalen) Maximum bzw. dem (globalen) Minimum einer Funktion  $f: D \to \mathbb{R}$  (sofern dieses existiert) versteht man den größten bzw. kleinsten Funktionswert, also das Maximum bzw. Minimum der Menge aller Funktionswerte (d.h. der Bildmenge)

$$
B_f = f(D) = \{ f(x) : x \in D \}.
$$

Ist  $y_0 = f(x_0)$  ein (globales) Maximum bzw. ein (globales) Minimum von f, so hat f in  $x_0$  auch ein lokales Maximum bzw. lokales Minimum.
Umgekehrt gilt dieses im Allgemeinen nicht, d.h. lokale Minima bzw. lokale Maxima sind nur in seltenen Fällen auch globale Minima bzw. globale Maxima.

Betrachten wir nun einige Beispiele.

#### <span id="page-216-0"></span>Beispiel 7.15. (lokale und globale Extrema)

<span id="page-216-1"></span>(a) Die Funktion  $f : \mathbb{R} \to \mathbb{R}$ ,  $f(x) := x^2$ , hat in  $x_0 = 0$  ein lokales und ein globales Minimum, denn es gilt

$$
f(0) = 0 \le x^2 = f(x) \quad \text{für alle } x \in \mathbb{R}.
$$

<span id="page-216-2"></span>(b) Die Funktion  $f : \mathbb{R} \to \mathbb{R}$ ,  $f(x) := e^{-(x-1)^2}$ , hat in  $x_0 = 1$  ein lokales und ein globales Maximum, denn es gilt (weil  $e^{-t} < 1$  für alle  $t > 0$ )

$$
f(1) = e^0 = 1 \ge e^{-(x-1)^2} = f(x)
$$
 für alle  $x \in \mathbb{R}$ .

<span id="page-216-3"></span>(c) Die Funktion  $f : \mathbb{R} \to \mathbb{R}$ ,  $f(x) := x \sin(x)$ , hat in  $x_0 = 0$  ein lokales (aber kein globales Minimum), denn

$$
f(0) = 0 \cdot \sin(0) = 0 \le \underbrace{x \cdot \sin(x)}_{\ge 0} = f(x) \quad \text{für alle } x \in \left] -\frac{\pi}{2}, \frac{\pi}{2} \right[.
$$

Wir haben hier genutzt, dass  $sin(x)$  und x für alle  $x \in$  $-\frac{\pi}{2}$  $\frac{\pi}{2}, \frac{\pi}{2}$  $\frac{\pi}{2}$  [ immer das gleiche Vorzeichen haben. Dass das Minimum nicht global ist sieht man z.B. an dem Funktionswert

$$
f\left(-\frac{3\pi}{2}\right) = \left(-\frac{3\pi}{2}\right) \cdot \sin\left(-\frac{3\pi}{2}\right) = \left(-\frac{3\pi}{2}\right) \cdot 1 = -\frac{3\pi}{2} < 0 = f(0).
$$

Im nächsten Satz lernen wir eine notwendige (aber nicht hinreichende) Bedingung für ein lokales Extremum kennen.

<span id="page-216-4"></span>Satz 7.16. (lokales Extremum in  $x_0 \Longrightarrow f'(x_0) = 0$ ) Sei I ein offenes Intervall,  $x_0 \in I$  und  $f : I \to \mathbb{R}$  differenzierbar. (Da I keine Randpunkte hat, liegt  $x_0$  im Inneren von I.) Hat f in  $x_0$  ein lokales Extremum, so gilt  $f'(x_0) = 0$ .

Bevor wir diesen wichtigen Satz beweisen, betrachten wir unsere vorigen Beispiele und machen wir uns an einem neuen Beispiel klar, warum aus  $f'(x_0) = 0$  nicht folgt, dass f in  $x_0$  ein lokales Extremum hat.

### Beispiel 7.17. (lokales Extremum in  $x_0 \Longrightarrow f'(x_0) = 0$ )

- (a) Nach Beispiel [7.15](#page-216-0) [\(a\)](#page-216-1) hat die Funktion  $f : \mathbb{R} \to \mathbb{R}$ ,  $f(x) := x^2$ , in  $x_0 = 0$ ein lokales und ein globales Minimum. Es gilt  $f'(x) = 2x$ , und somit gilt in der Tat  $f'(0) = 2 \cdot 0 = 0$ .
- (b) Nach Beispiel [7.15](#page-216-0) [\(b\)](#page-216-2) hat die Funktion  $f : \mathbb{R} \to \mathbb{R}$ ,  $f(x) := e^{-(x-1)^2}$ , in  $x_0 = 1$  ein lokales und ein globales Maximum. Es gilt mit der Kettenregel

$$
f'(x) = e^{-(x-1)^2} \cdot \left( -2(x-1) \right) = -2(x-1) e^{-(x-1)^2},
$$

und in der Tat gilt

$$
f'(1) = -2 \cdot (1 - 1) \cdot e^{-(1-1)^2} = -2 \cdot 0 \cdot e^0 = 0.
$$

(c) Nach Beispiel [7.15](#page-216-0) [\(c\)](#page-216-3) hat die Funktion  $f : \mathbb{R} \to \mathbb{R}$ ,  $f(x) := x \sin(x)$ , in  $x_0 = 0$  ein lokales (aber kein globales) Minimum. Es gilt mit der Produktregel

$$
f'(x) = 1 \cdot \sin(x) + x \cdot \cos(x) = \sin(x) - x \cos(x),
$$

und wir finden in der Tat  $f'(0) = \sin(0) - 0 \cdot \cos(0) = 0 - 0 = 0.$ 

(d) Unser nachfolgendes Beispiel zeigt, dass die Bedingung  $f'(x_0) = 0$  nur notwendig aber nicht hinreichend für die Existenz eines lokalen Extremums ist. In anderen Worten: Aus  $f'(x_0) = 0$  folgt **nicht**, dass die Funktion ein lokales Extremum in  $x_0$  hat.

Betrachten wir hierzu die Funktion  $f : \mathbb{R} \to \mathbb{R}$ ,  $f(x) := x^3$ . Dann gilt  $f'(x) = 3 x^2$  und  $f'(0) = 3 \cdot 0^2 = 0$ , aber wegen

$$
f(-x) = (-x)^3 = -x^3 < 0 = f(0) < x^3 = f(x) \quad \text{für alle } x \in ]0, \infty[
$$

kann f kein lokales Extremum in  $x_0 = 0$  haben (denn jedes noch so kleine Intervall  $]-\varepsilon, \varepsilon[$  um 0 enthält sowohl negative als auch positive Funktionswerte).

Beweis von Satz [7.16:](#page-216-4) Wir betrachten nur den Fall eines lokalen Maximums. Den Fall eines lokalen Minimums behandelt man analog.

Die Funktion f habe in  $x_0$  ein lokales Maximum. Dann gilt für alle  $x \in D \cap I$ (wobei I ein genügend kleines offenes Intervall um  $x_0$  ist), dass  $f(x) \le f(x_0)$  ist. Da f differenzierbar ist, gilt:

$$
f'(x_0) = \lim_{x \to x_0} \frac{f(x) - f(x_0)}{x - x_0} = \lim_{x \to x_0} \underbrace{\frac{f(x) - f(x_0)}{x - x_0}}_{\geq 0} = \underbrace{\lim_{x \to x_0} \frac{f(x) - f(x_0)}{x - x_0}}_{\geq 0} \geq 0,
$$

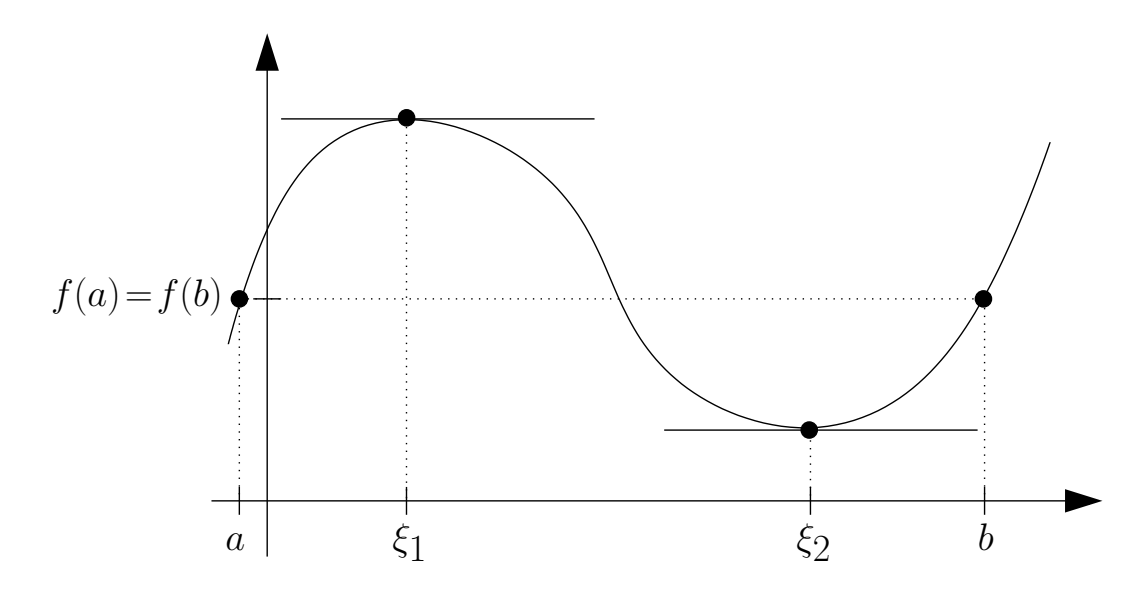

Abbildung 7.1: Veranschaulichung des Satzes von Rolle.

$$
f'(x_0) = \lim_{x \to x_0} \frac{f(x) - f(x_0)}{x - x_0} = \lim_{x \to x_0} \underbrace{\frac{f(x) - f(x_0)}{x - x_0}}_{\leq 0} = \underbrace{\lim_{x \to x_0} \frac{f(x) - f(x_0)}{x - x_0}}_{\leq 0} \leq 0.
$$

Aus  $f'(x_0) \ge 0$  und  $f'(x_0) \le 0$  folgt  $f'(x_0) = 0$ .

Nun lernen wir den Satz von Rolle kennen.

#### <span id="page-218-0"></span>Satz 7.18. (Satz von Rolle)

Seien  $a, b \in \mathbb{R}$  mit  $a < b$ .  $f : [a, b] \to \mathbb{R}$  sei stetig auf  $[a, b]$  und differenzierbar in [a, b[. Ist  $f(a) = f(b)$ , so gibt es mindestens ein  $\xi \in ]a, b[$  mit  $f'(\xi) = 0$ .

Beweis von Satz [7.18:](#page-218-0) Wir unterscheiden zwei Fälle.

*Fall 1:* f sei eine konstante Funktion. Dann ist  $f'(x) = 0$  für alle  $x \in ]a, b[$ .

Fall 2: f sei nicht konstant. Da f auf [a, b] stetig ist, hat f auf [a, b] ein (globales) Maximum und Minimum (nach Satz [6.29\)](#page-199-0). Da  $f(a) = f(b)$  und f nicht konstant ist, wird mindestens eines dieser Extrema in  $[a, b]$  angenommen. Also existiert  $\xi \in ]a, b[$  so, dass  $f(\xi)$  ein globales und damit auch ein lokales Extremum von f<br>ist. Mit Satz 7.16 folgt  $f'(\xi) = 0$ ist. Mit Satz [7.16](#page-216-4) folgt  $f'(\xi) = 0$ .

## 7.4 Der Mittelwertsatz

#### <span id="page-219-1"></span>Satz 7.19. (Mittelwertsatz der Differentialrechnung (MWS))

Seien  $a, b \in \mathbb{R}$  mit  $a < b$ . Die Funktion f sei stetig in [a, b] und differenzierbar in  $[a, b]$ . Dann existiert  $\xi \in ]a, b[$  mit

<span id="page-219-2"></span>
$$
f'(\xi) = \frac{f(b) - f(a)}{b - a}.
$$
 (7.7)

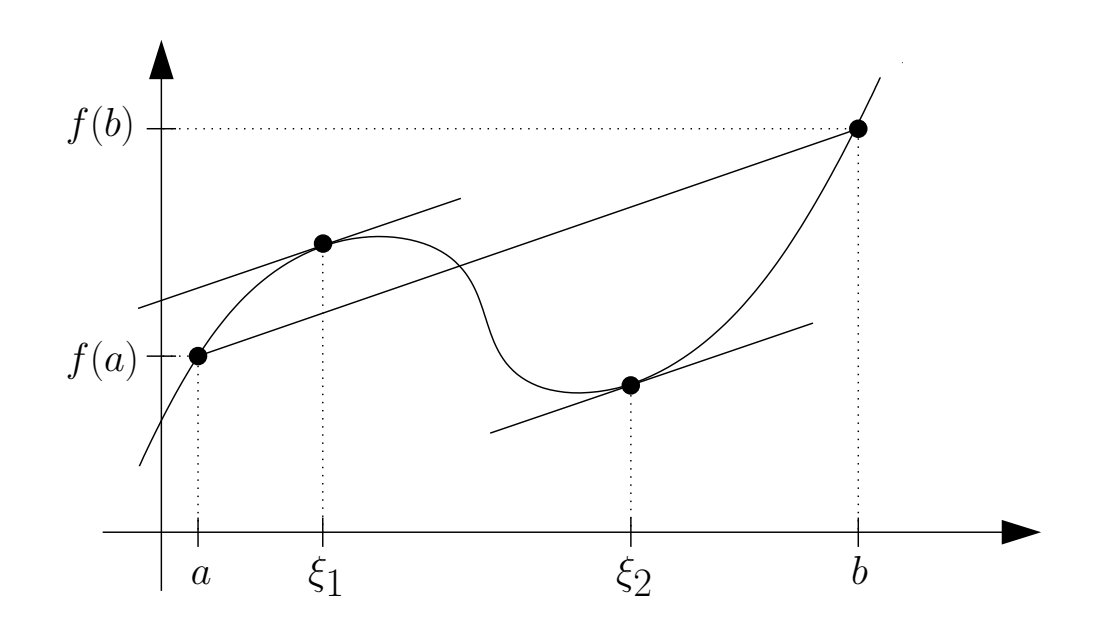

<span id="page-219-0"></span>Abbildung 7.2: Veranschaulichung des Mittelwertsatzes der Differentialrechnung.

Veranschaulichung des Mittelwertsatzes der Differentialrechnung: Betrachtet man die Sekante von  $(a, f(a))$  nach  $(b, f(b))$ , so findet man mindestens einen Punkt  $\xi \in ]a, b[$ , in dem die Tangente parallel zu dieser Sekante ist (siehe Abbildung [7.2\)](#page-219-0). Der Quotient

$$
\frac{f(b) - f(a)}{b - a}
$$

ist die Steigung der Sekante, also der Geraden durch  $(a, f(a))$  und  $(b, f(b))$ .  $f'(\xi)$ ist die Steigung der Tangente in ξ.

Zu beachten ist, dass Satz [7.19](#page-219-1) nur eine Existenzaussage ist, denn er garantiert uns nur die Existenz eines Punktes  $\xi \in [a, b]$  mit Eigenschaft [\(7.7\)](#page-219-2). Er gibt uns aber auch für eine konkrete Funktion und ein konkretes Intervall  $[a, b]$  keinerlei Information darüber, welches der genaue Punkt  $\xi$  in [\(7.7\)](#page-219-2) ist. Der Mittelwertsatz der Differentialrechnung ist daher besonders für theoretische Überlegungen nützlich (d.h. zum Gewinnen weiterer Erkenntnisse über differenzierbare Funktionen), wie wir noch im Verlauf dieses Kapitels sehen werden. Man kann mit dem Mittelwertsatz der Differentialrechnung auch nützliche Abschätzungen für konkrete Funktionen beweisen (siehe Beispiel [7.20\)](#page-220-0).

Wir beweisen nun den Mittelwertsatz der Differentialrechnung

Beweis von Satz [7.19:](#page-219-1) Es sei

$$
h(x) := f(x) - \frac{f(b) - f(a)}{b - a} (x - a), \qquad x \in [a, b].
$$

Dann ist h stetig auf [a, b] und differenzierbar in [a, b]. Außerdem gilt  $h(a)$  =  $f(a) = h(b)$ , da

$$
h(a) = f(a) - \frac{f(b) - f(a)}{b - a} \cdot (a - a) = f(a) - \frac{f(b) - f(a)}{b - a} \cdot 0 = f(a),
$$
  

$$
h(b) = f(b) - \frac{f(b) - f(a)}{b - a} \cdot (b - a) = f(b) - (f(b) - f(a)) = f(a).
$$

Nach dem Satz von Rolle existiert ein  $\xi \in ]a, b[$  mit

$$
0 = h'(\xi) = f'(\xi) - \frac{f(b) - f(a)}{b - a}.
$$

Es folgt die Behauptung durch Auflösen nach  $f'$  $(\xi)$ .

Betrachten wir ein Beispiel für die Anwendung des Mittelwertsatzes der Differentialrechnung.

#### <span id="page-220-0"></span>Beispiel 7.20. (Anwendung des MWS der Differentialrechnung) Es gilt  $|\sin(x)| \leq |x|$  für alle  $x \in \mathbb{R}$ , denn:

*Fall 1:* Sei  $x = 0$ . Hier ist  $|\sin(0)| = 0 \leq |0|$ .

Fall 2: Sei  $x \neq 0$ . Nach dem Mittelwertsatz existiert  $\xi$  zwischen x und 0 mit

$$
\frac{\sin(x)}{x} = \frac{\sin(x) - \sin(0)}{x - 0} = \sin'(\xi) = \cos(\xi).
$$

Durch Multiplizieren auf beiden Seiten mit  $x \neq 0$  erhält man

$$
\sin(x) = \cos(\xi) \cdot x,
$$

und durch Anwenden des Absolutbetrags folgt

$$
|\sin(x)| = |\cos(\xi) \cdot x| = \underbrace{|\cos(\xi)|}_{\leq 1} \cdot |x| \leq |x| \quad \text{für alle } x \neq 0.
$$

Eine wichtige Folgerung aus dem Mittelwertsatz der Differentialrechnung sind die folgenden Charakterisierungen des Monotonieverhaltens (also Wachstumsverhaltens) einer differenzierbaren Funktion mit Hilfe ihrer ersten Ableitung.

<span id="page-221-0"></span>Folgerung 7.21. (Monotonieverhalten und erste Ableitung) Seien I ein offenes Intervall und  $f: I \to \mathbb{R}$  differenzierbar. Dann gelten: (1)  $f'(x) = 0$  für alle  $x \in I$ .  $\iff$  f ist **konstant** auf I. (2)  $f'(x) \geq 0$  für alle  $x \in I$ .  $\iff$  f ist **monoton wachsend** auf I. (3)  $f'(x) \leq 0$  für alle  $x \in I$ .  $\iff$  f ist **monoton fallend** auf I. (4)  $f'(x) > 0$  für alle  $x \in I$ .  $\Longrightarrow$  f ist streng monoton wachsend auf I. (5)  $f'(x) < 0$  für alle  $x \in I$ .  $\Longrightarrow$  f ist streng monoton fallend auf I.

<span id="page-221-2"></span><span id="page-221-1"></span>Die durchgestrichenen Folgepfeile  $\neq$  in Folgerung [7.21](#page-221-0) (4) und (5) bedeuten, dass die Folgerung mit  $\Leftarrow$  nicht gilt.

Man beweist die Aussagen in Folgerung [7.21](#page-221-0) mit Hilfe des Mittelwertsatzes der Differentialrechnung. Wir werden einige dieser Aussagen als Aufgabe auf einem Übungszettel beweisen.

#### Bemerkung 7.22. (Folgerung aus dem Mittelwertsatz)

Da jede streng monoton wachsende oder streng monoton fallende Funktion injektiv ist, folgt mit Hilfssatz [1.55](#page-50-0) aus Folgerung [7.21](#page-221-0) (4) und (5): Für jede auf dem offenen Intervall I differenzierbare Funktion  $f: I \to \mathbb{R}$  mit stetiger Ableitung gilt:

 $f'(x) \neq 0$  für alle  $x \in I$ .  $\implies$  f ist injektiv.

Erklärung: Ist f' stetig, so folgt aus  $f'(x) \neq 0$  für alle  $x \in I$ , dass f' (wegen seiner Stetigkeit) keinen Vorzeichenwechsel haben kann. Also muss gelten  $f'(x) > 0$  für alle  $x \in I$  oder  $f'(x) < 0$  für alle  $x \in I$ . Mit Folgerung [7.21](#page-221-0) [\(4\)](#page-221-1) bzw. [\(5\)](#page-221-2) folgt dann, dass f streng monoton und damit nach Hilfssatz [1.55](#page-50-0) injektiv ist.

Betrachten wir einige Beispiele.

#### Beispiel 7.23. (Anwendung von Folgerung [7.21\)](#page-221-0)

(a)  $f : \mathbb{R} \to \mathbb{R}, f(x) := x^2 \implies f'(x) = 2x$  $\int$  < 0 für  $x$  < 0,  $> 0$  für  $x > 0$ Im Intervall  $]-\infty,0[$  ist f streng monoton fallend. Im Intervall  $]0,\infty[$  ist f streng monoton wachsend. (b)  $f : \mathbb{R} \to \mathbb{R}, f(x) := x^3 \implies f'(x) = 3x^2$ Da  $f'(x) \geq 0$  für alle  $x \in \mathbb{R}$  ist, ist f in ganz  $\mathbb R$  monoton wachsend. Aber: Obwohl  $f'(0) = 0$  gilt, ist f in ganz R sogar streng monoton wachsend und somit auch injektiv. Man sieht an diesem Beispiel, warum in Folgerung [7.21](#page-221-0) [\(4\)](#page-221-1) nicht die Rückrichtung " $\Longleftarrow$ " gelten kann.

(c) 
$$
f : \mathbb{R} \to \mathbb{R}
$$
,  $f(x) := \sinh(x)$ 

$$
\implies f'(x) = \cosh(x) = \frac{1}{2} \left( e^x + e^{-x} \right) > 0 \quad \text{für alle } x \in \mathbb{R}.
$$

Also ist sinh in ganz R streng monoton wachsend.

## 7.5 Die Regeln von de l'Hôspital

Wir starten mit der Motivation für die Regeln von de l'Hôspital:

Sei I ein offenes Intervall, und seien  $f, g: I \to \mathbb{R}$  stetig in I. Sei  $x_0 \in I$ . Gilt  $g(x_0) \neq 0$ , dann ist

$$
\lim_{x \to x_0} \frac{f(x)}{g(x)} = \frac{f(x_0)}{g(x_0)},
$$

da der Quotient  $f/g$  in  $x_0$  stetig ist.

Ist dagegen  $g(x_0) = 0$ , so kann man so nicht argumentieren.

Kommt man mit elementarem Umformen des Quotienten  $f(x)/g(x)$  nicht weiter, kann die Differentialrechnung helfen, wie man an dem folgenden Beispiel sieht:

Wir möchten den Grenzwert

$$
\lim_{x \to 0} \frac{\sin(x)}{x}
$$

berechnen, falls dieser existiert. Hier haben wir die Situation, dass für  $x \to 0$ sowohl der Nenner als auch der Zähler gegen null streben. Weil sin(0) = 0 ist und der Sinus auf ganz R und damit insbesondere in  $x_0 = 0$  differenzierbar ist, gilt dann aber

$$
\frac{\sin(x)}{x} = \frac{\sin(x) - \sin(0)}{x - 0} \xrightarrow{x \to 0} \sin'(0) = \cos(0) = 1.
$$

Allgemeiner gilt die nachfolgende Regel, mit deren Hilfe sich viele Grenzwerte einfach berechnen lassen.

#### <span id="page-223-1"></span>Satz 7.24. (erste Regel von de l'Hôspital)

Sei I ein offenes Intervall und  $x_0 \in I$ . Seien  $f: I \to \mathbb{R}$  und  $g: I \to \mathbb{R}$ differenzierbar (und damit stetig) in I mit  $g'(x) \neq 0$  für alle  $x \in I \setminus \{x_0\}.$ Falls  $f(x_0) = g(x_0) = 0$  ist, so gilt

$$
\lim_{x \to x_0} \frac{f(x)}{g(x)} = \lim_{x \to x_0} \frac{f'(x)}{g'(x)},
$$

sofern der rechts stehende Grenzwert existiert.

Betrachten wir zunächst einige Beispiele zur Anwendung der ersten Regel von de l'Hôspital.

#### Beispiel 7.25. (Anwendung der ersten Regel von de l'Hôspital)

(a) Gesucht ist der Grenzwert lim  $x\rightarrow 0$  $e^x-1$  $\mathcal{X}$ , sofern er existiert. Hier liegt der Fall  $.0/0$ " vor, da

$$
\lim_{x \to 0} (e^x - 1) = e^0 - 1 = 0 \quad \text{and} \quad \lim_{x \to 0} x = 0.
$$

Wir finden mit der ersten Regel von de l'Hôspital

$$
\lim_{x \to 0} \frac{e^x - 1}{x} = \lim_{x \to 0} \frac{\left(e^x - 1\right)'}{(x)'} = \lim_{x \to 0} \frac{e^x}{1} = \lim_{x \to 0} e^x = e^0 = 1.
$$

(b) Gesucht ist der Grenzwert lim  $x\rightarrow 0$  $e^x-1$  $\frac{1}{x^2}$ , sofern er existiert. Hier liegt der Fall  $,0/0$ " vor, da

$$
\lim_{x \to 0} (e^x - 1) = e^0 - 1 = 0 \quad \text{und} \quad \lim_{x \to 0} x^2 = 0. \quad (7.8)
$$

Es gilt

$$
\lim_{x \to 0} \frac{e^x - 1}{x^2} = \lim_{x \to 0} \frac{\left(e^x - 1\right)'}{\left(x^2\right)'} = \lim_{x \to 0} \frac{e^x}{2x},
$$

und der Grenzwert lim  $x\rightarrow 0$  $e^x$  $2x$ existiert nicht! Insofern hilft uns hier die erste Regel von de l'Hospital nicht weiter. Wir könnten aber den Grenzwert

<span id="page-223-0"></span>
$$
\lim_{x \to 0} \frac{x^2}{e^x - 1}
$$

untersuchen (Kehrwert der vorigen Funktion). Hier liegt wegen [\(7.8\)](#page-223-0) ebenfalls der Fall  $0.0$ " vor, und die erste Regel von de l'Hôspital liefert

$$
\lim_{x \to 0} \frac{x^2}{e^x - 1} = \lim_{x \to 0} \frac{(x^2)'}{(e^x - 1)'} = \lim_{x \to 0} \frac{2x}{e^x} = \frac{0}{e^0} = \frac{0}{1} = 0.
$$

Damit wissen wir nun auch, dass der Grenzwert lim  $x\rightarrow 0$  $e^x-1$  $\frac{1}{x^2}$  nicht existiert. (Es existieren in  $x_0 = 0$  für  $(e^x - 1)/x^2$  nur uneigentliche einseitige Grenzwerte.)

(c) Gesucht ist der Grenzwert lim  $x\rightarrow 1$  $\frac{x^2-3x+2}{x}$  $x - 1$ , sofern er existiert. Hier liegt der Fall " $0/0$ " vor, da

$$
\lim_{x \to 1} (x^2 - 3x + 2) = 1 - 3 + 2 = 0 \quad \text{und} \quad \lim_{x \to 1} (x - 1) = 0.
$$

Wir finden mit der ersten Regel von de l'Hôspital

$$
\lim_{x \to 1} \frac{x^2 - 3x + 2}{x - 1} = \lim_{x \to 1} \frac{\left(x^2 - 3x + 2\right)'}{\left(x - 1\right)} = \lim_{x \to 1} \frac{2x - 3}{1} = \frac{2 - 3}{1} = -1.
$$

(d) Gesucht ist der Grenzwert lim  $x\rightarrow 0$  $\frac{1-\cos(x)}{x}$  $\frac{\cos(\omega)}{x^2}$ , sofern er existiert. Hier liegt der Fall " $0/0$ " vor, da

$$
\lim_{x \to 0} (1 - \cos(x)) = 1 - \cos(0) = 1 - 1 = 0 \quad \text{and} \quad \lim_{x \to 0} x^2 = 0.
$$

Wir finden mit der ersten Regel von de l'Hôspital

$$
\lim_{x \to 0} \frac{1 - \cos(x)}{x^2} = \lim_{x \to 0} \frac{(1 - \cos(x))'}{(x^2)'} = \lim_{x \to 0} \frac{\sin(x)}{2x}.
$$

Nun befinden wir uns wieder in der Situation " $0/0$ ", da

$$
\lim_{x \to 0} \sin(x) = 0 \quad \text{und} \quad \lim_{x \to 0} 2x = 0
$$

ist, und wir wenden die erste Regel von de l'Hôspital erneut an:

$$
\lim_{x \to 0} \frac{\sin(x)}{2x} = \lim_{x \to 0} \frac{(\sin(x))'}{(2x)'} = \lim_{x \to 0} \frac{\cos(x)}{2} = \frac{1}{2}.
$$

Wir erhalten also durch zweifache Anwendung der ersten Regel von de l'Hôspital

$$
\lim_{x \to 0} \frac{1 - \cos(x)}{x^2} = \frac{1}{2} \, .
$$

(e) Gesucht ist der Grenzwert lim  $x\rightarrow 1$  $x^3 - 2x + 1$  $x^2 - 1$ , sofern er existiert. Hier liegt der Fall " $0/0$ " vor, da

$$
\lim_{x \to 1} (x^3 - 2x + 1) = 1^3 - 2 + 1 = 0 \quad \text{und} \quad \lim_{x \to 1} (x^2 - 1) = 1^2 - 1 = 0.
$$

Wir finden mit der ersten Regel von de l'Hôspital

$$
\lim_{x \to 1} \frac{x^3 - 2x + 1}{x^2 - 1} = \lim_{x \to 1} \frac{\left(x^3 - 2x + 1\right)'}{\left(x^2 - 1\right)'} = \lim_{x \to 1} \frac{3x^2 - 2}{2x} = \frac{3 \cdot 1^2 - 2}{2 \cdot 1} = \frac{1}{2}.
$$

Eine falsche Anwendung der ersten Regel von de l'Hôspital wäre die folgende Argumentation gewesen

$$
\lim_{x \to 1} \frac{x^3 - 2x + 1}{x^2 - 1} = \lim_{x \to 1} \frac{\left(x^3 - 2x + 1\right)'}{\left(x^2 - 1\right)'} = \lim_{x \to 1} \frac{3x^2 - 2}{2x}
$$

$$
\frac{?}{=} \lim_{x \to 1} \frac{\left(3x^2 - 2\right)'}{\left(2x\right)'} = \lim_{x \to 1} \frac{6x}{2} = 3,
$$

denn wir dürfen die erste Regel von de l'Hôspital nicht noch ein zweites mal anwenden, weil in

$$
\lim_{x \to 1} \frac{3x^2 - 2}{2x}
$$
nicht der Fall "0/0" vorliegt (da 
$$
\lim_{x \to 1} (3x^2 - 2) = 1
$$
ist).

Nun skizzieren wir noch den Beweis von Satz [7.24.](#page-223-1)

Beweis von Satz [7.24:](#page-223-1) Sei  $x \in I$  mit  $x \neq x_0$ . Mach dem Mittelwertsatz der Differentialrechnung (siehe Satz [7.19\)](#page-219-1) existieren  $\xi_1, \xi_2$  zwischen x und  $x_0$  mit

$$
\frac{f(x)}{x - x_0} = \frac{f(x) - f(x_0)}{x - x_0} = f'(\xi_1) \qquad \text{bzw.} \qquad \frac{g(x)}{x - x_0} = \frac{g(x) - g(x_0)}{x - x_0} = g'(\xi_2),
$$

wobei wir  $f(x_0) = g(x_0) = 0$  genutzt haben. Der Quotient  $f(x)/g(x)$  wird somit

$$
\frac{f(x)}{g(x)} = \frac{f(x) - f(x_0)}{g(x) - g(x_0)} = \frac{\frac{f(x) - f(x_0)}{x - x_0}}{\frac{g(x) - g(x_0)}{x - x_0}} = \frac{f'(\xi_1)}{g'(\xi_2)} \xrightarrow{x \to x_0} a
$$
\nfalls  $a := \lim_{x \to x_0} \frac{f'(x)}{g'(x)}$  existiert.

Dabei nutzen wir aus, dass für  $x \to x_0$  das Intervall  $x, x_0$ [ falls  $x < x_0$  bzw.  $[x_0, x]$  falls  $x > x_0$  immer weiter zusammenschrumpft und somit im Grenzwert  $x \to x_0$  die Zwischenstellen  $\xi_1 = \xi_1(x)$  und  $\xi_2 = \xi_2(x)$  jeweils gegen  $x_0$  streben müssen. müssen.  $\square$ 

Der nächste Satz hält einige Varianten der ersten Regel von de l'Hôspital fest für den Fall, dass man sich dem Punkt  $x_0$  nur von unten oder nur von oben nähert.

<span id="page-226-3"></span><span id="page-226-1"></span><span id="page-226-0"></span>Satz 7.26. (Varianten der ersten Regel von de l'Hôspital) Seien  $f : [a, b] \to \mathbb{R}$  und  $g : [a, b] \to \mathbb{R}$  differenzierbar mit  $g'(x) \neq 0$  für alle  $x \in ]a, b[$ . (1) Es gelte lim  $x\searrow a$  $f(x) = \lim$  $x\searrow a$  $g(x) = 0$ . Dann ist lim  $x\searrow a$  $f(x)$  $g(x)$  $=$   $\lim$  $x\searrow a$  $f'(x)$  $g'(x)$ , falls der rechts stehende Grenzwert existiert. (2) Es gelte lim  $x \nearrow b$  $f(x) = \lim$  $x \nearrow b$  $g(x) = 0$ . Dann ist lim  $x \nearrow b$  $f(x)$  $g(x)$  $=$   $\lim$  $x \nearrow b$  $f'(x)$  $g'(x)$ , falls der rechts stehende Grenzwert existiert. Die Aussagen [\(1\)](#page-226-0) bzw. [\(2\)](#page-226-1) gelten sinngemäß auch für lim  $x \rightarrow -\infty$ bzw. lim  $x\rightarrow+\infty$ , d.h. für  $a = -\infty$  bzw.  $b = +\infty$ .

Wir lernen nun eine zweite Regel von de l'Hôspital kennen für den Fall, dass der Betrag des Nenners und der Betrag des Zählers jeweils gegen  $\infty$  streben.

<span id="page-226-2"></span>Satz 7.27. (zweite Regel von de l'Hôspital) Seien  $f : [a, b] \to \mathbb{R}$  und  $g : [a, b] \to \mathbb{R}$  differenzierbar mit  $g'(x) \neq 0$  für alle  $x \in ]a, b[$ . (1) Es gelte lim  $\lim_{x\searrow a}|f(x)| = \lim_{x\searrow a}|g(x)| = \infty$ . Dann ist lim  $x\searrow a$  $f(x)$  $g(x)$  $=$   $\lim$  $x\searrow a$  $f'(x)$  $g'(x)$ , falls der rechts stehende Grenzwert existiert.

<span id="page-227-0"></span>(2) Es gelte lim  $\lim_{x \nearrow b} |f(x)| = \lim_{x \nearrow b} |g(x)| = \infty$ . Dann ist

$$
\lim_{x \nearrow b} \frac{f(x)}{g(x)} = \lim_{x \nearrow b} \frac{f'(x)}{g'(x)},
$$

falls der rechts stehende Grenzwert existiert.

Die Aussagen [\(1\)](#page-226-2) bzw. [\(2\)](#page-227-0) gelten sinngemäß auch für lim  $x \rightarrow -\infty$ bzw. lim  $x\rightarrow+\infty$ , d.h. für  $a = -\infty$  bzw.  $b = +\infty$ .

#### Beispiel 7.28. (Anwendung der zweiten Regel von de l'Hôspital)

(a) Gesucht ist der Grenzwert lim  $x \rightarrow \infty$  $ln(x)$  $\mathcal{X}$ , sofern er existiert. Wegen

$$
\lim_{x \to \infty} |\ln(x)| = \infty \quad \text{und} \quad \lim_{x \to \infty} |x| = \infty
$$

liegt hier der Fall " $\infty/\infty$ " vor. Nach der zweiten Regel von de l'Hôspital gilt

$$
\lim_{x \to \infty} \frac{\ln(x)}{x} = \lim_{x \to \infty} \frac{(\ln(x))'}{(x)'} = \lim_{x \to \infty} \frac{1/x}{1} = \lim_{x \to \infty} \frac{1}{x} = 0.
$$

<span id="page-227-1"></span>(b) Gesucht ist der Grenzwert lim  $xe^{-x}$ , sofern er existiert. Hier haben wir  $x\rightarrow \infty$ den Fall eines Produkts zweier Funktionen, vom denen eine gegen null und eine im Betrag gegen  $\infty$  strebt, also hier

$$
\lim_{x \to \infty} |x| = \infty \quad \text{und} \quad \lim_{x \to \infty} e^{-x} = 0.
$$

In solch einem Fall können wir das Produkt der beiden Funktionen immer als Quotient schreiben, bei dem der Zähler und der Nenner im Betrag gegen ∞ streben: Hier gilt

$$
\lim_{x \to \infty} x e^{-x} = \lim_{x \to \infty} \frac{x}{e^x}.
$$

Nun gilt für den Zähler und Nenner

$$
\lim_{x \to \infty} |x| = \infty \quad \text{bzw.} \quad \lim_{x \to \infty} |e^x| = \infty,
$$

und es liegt der Fall " $\infty/\infty$ " vor. Mit der zweiten Regel von de l'Hôspital erhalten wir

$$
\lim_{x \to \infty} x e^{-x} = \lim_{x \to \infty} \frac{x}{e^x} = \lim_{x \to \infty} \frac{(x)^{\prime}}{(e^x)^{\prime}} = \lim_{x \to \infty} \frac{1}{e^x} = \lim_{x \to \infty} e^{-x} = 0.
$$

(Bemerkung: Wir hätten das Produkt der beiden Funktion ebenso als Quotienten schreiben können, bei dem der Zähler und der Nenner gegen null streben:

$$
\lim_{x \to \infty} x e^{-x} = \lim_{x \to \infty} \frac{e^{-x}}{\frac{1}{x}} \quad \text{mit} \quad \lim_{x \to \infty} e^{-x} = 0 \quad \text{und} \quad \lim_{x \to \infty} \frac{1}{x} = 0.
$$

Allerdings hätte uns hier Satz [7.26](#page-226-3) nicht zum Ziel geführt.)

(c) Analog zu [\(b\)](#page-227-1) können wir für jedes feste  $k \in \mathbb{N}$  zeigen:

$$
\lim_{x \to \infty} x^k e^{-x} = k! \cdot \lim_{x \to \infty} \frac{x}{e^x} = 0.
$$

Beweis mit vollständiger Induktion über k:  $(IA)$   $k = 1$ : Nach Teil [\(b\)](#page-227-1) gilt:

$$
\lim_{x \to \infty} x \cdot e^{-x} = 1! \cdot \lim_{x \to \infty} \frac{x}{e^x} = 0 \quad \checkmark
$$

(IS)  $k \sim k + 1$ :

$$
\lim_{x \to \infty} x^{k+1} e^{-x} = \lim_{x \to \infty} \frac{x^{k+1}}{e^x},
$$

und wegen

$$
\lim_{x \to \infty} |x^{k+1}| = \infty \quad \text{and} \quad \lim_{x \to \infty} |e^x| = \infty
$$

liegt der Fall " $\infty/\infty$ " vor. Durch Anwenden der zweiten Regel von de l'Hôspital erhalten wir

$$
\lim_{x \to \infty} x^{k+1} e^{-x} = \lim_{x \to \infty} \frac{x^{k+1}}{e^x} = \lim_{x \to \infty} \frac{(x^{k+1})'}{(e^x)} = \lim_{x \to \infty} \frac{(k+1) x^k}{e^x}
$$

$$
= (k+1) \cdot \lim_{x \to \infty} \frac{x^k}{e^x} = (k+1) \cdot k! \cdot \lim_{x \to \infty} \frac{x}{e^x}
$$

$$
= (k+1)! \cdot \lim_{x \to \infty} \frac{x}{e^x} = (k+1)! \cdot 0 = 0.
$$

(d) Gesucht ist der Grenzwert  $\lim_{x \to 0} x \ln(x)$ , sofern er existiert. Hier haben wir  $x\searrow0$ den Fall eines Produkts zweier Funktionen, vom denen eine gegen null und eine im Betrag gegen  $\infty$  strebt, also hier

$$
\lim_{x \searrow 0} x = 0 \quad \text{and} \quad \lim_{x \searrow 0} |\ln(x)| = \infty.
$$

Wir schreiben das Produkt wieder so um, dass der Fall " $\infty/\infty$ " vorliegt:

$$
\lim_{x \searrow 0} x \ln(x) = \lim_{x \searrow 0} \frac{\ln(x)}{1/x}, \qquad \text{wobei nun} \quad \lim_{x \searrow 0} |\ln(x)| = \infty, \quad \lim_{x \searrow 0} \left| \frac{1}{x} \right| = \infty.
$$

Nach der zweiten Regel von de l'Hôspital finden wir

$$
\lim_{x \searrow 0} x \ln(x) = \lim_{x \searrow 0} \frac{\ln(x)}{1/x} = \lim_{x \searrow 0} \frac{(\ln(x))'}{(1/x)'} = \lim_{x \searrow 0} \frac{1/x}{-1/x^2}
$$

$$
= \lim_{x \searrow 0} -\frac{x^2}{x} = \lim_{x \searrow 0} -x = 0.
$$

## 7.6 Höhere Ableitungen und Satz von Taylor

In diesem Teilkapitel lernen wir Ableitungen "höherer Ordnung" kennen, d.h.wenn man ein Funktion mehr f als einmal differenziert (sofern dies möglich ist). Wir berechnen also erst  $f'$  und danach  $(f')'$ . Dann ist  $(f')' =: f''$  die zweite Ableitung der Funktion f. Weiter lernen wir die Leibnitzsche Regel und den für Anwender sehr wichtigen Satz von Taylor kennen. Das Satz von Taylor gestattet es eine  $(n+1)$ 1)-mal stetig differenzierbare Funktion angenähert durch eine Polynomfunktion vom Grad n (und von jedem Grad  $\leq n$ ) darzustellen.

#### Definition 7.29. (höhere Ableitungen)

Sei I ein offenes Intervall, und seien  $f: I \to \mathbb{R}$ ,  $x_0 \in I$  und  $k \in \mathbb{N}$ .

(1) Ist f differenzierbar in I und ist  $f'$  in  $x_0$  differenzierbar, so heißt f zweimal differenzierbar in  $x_0$ .

$$
f^{(2)}(x_0) := f''(x_0) := (f')'(x_0)
$$

heißt dann die zweite Ableitung von f in  $x_0$ . Ist f in jedem  $x_0 \in I$ zweimal differenzierbar, so heißt  $f$  zweimal differenzierbar in  $I$ .

(2) Allgemein heißt f in  $x_0$  k-mal differenzierbar, wenn f in I (k - 1)mal differenzierbar ist und  $f^{(k-1)}$  in  $x_0$  differenzierbar ist.

$$
f^{(k)}(x_0) := (f^{(k-1)})'(x_0)
$$

heißt dann die k-te **Ableitung von** f in  $x_0$ .

- (3) Man schreibt:  $f^{(0)} := f, f^{(1)} := f'$ .
- (4)  $\mathcal{C}^k(I) := \{ f : I \to \mathbb{R} : f \text{ ist } k\text{-}mal\ different>zierbar\ under\ and\ f^{(k)}\ \text{ist\ setting}\}$ ist die Menge der in I k-mal stetig differenzierbaren Funktionen.  $(Annerkung: "C" steht hier für "continuous" (englisch für "stetig").\n) Man$ sagt dann für  $f \in C^k(I)$ : f ist k-**mal stetig differenzierbar in** I.

(5)  $\mathcal{C}^{\infty}(I) := \bigcap \mathcal{C}^{k}(I)$  ist die Menge aller Funktionen, die zu jedem  $\mathcal{C}^{k}(I)$  $k \in \mathbb{N}$ gehören, d.h. die also beliebig oft stetig differenzierbar sind.

Betrachten wir einige Beispiele.

#### Beispiel 7.30. (k-mal stetig differenzierbare Funktionen)

- (a) Alle Polynomfunktionen sind beliebig oft stetig differenzierbar. Sie gehören also zu  $\mathcal{C}^{\infty}(\mathbb{R})$ .
- (b) Die Exponentialfunktion, Sinus und Cosinus, sowie die hyperbolischen Funktionen sinh und cosh gehören alle zu $\mathcal{C}^\infty(\mathbb{R}),$ also

exp, sin, cos, sinh, cosh  $\in \mathcal{C}^{\infty}(\mathbb{R})$ .

(c) Der Logarithmus ln :  $[0,\infty[\rightarrow \mathbb{R}]$  ist beliebig oft stetig differenzierbar in  $]0,\infty[$ , also  $\ln \in \mathcal{C}^{\infty}([0,\infty[$ .

#### Hilfssatz 7.31. (Leibnizsche Regel:)

Seien I ein offenes Intervall,  $n \in \mathbb{N}$ , und seien  $f: I \to \mathbb{R}$  und  $q: I \to \mathbb{R}$  in  $x \in I$  n-mal differenzierbar. Dann gilt:

$$
(f \cdot g)^{(n)}(x) = \sum_{k=0}^{n} {n \choose k} f^{(k)}(x) g^{(n-k)}(x).
$$

Beweis der Leibnizschen Regel mit vollständiger Induktion:

 $(IA)$   $n = 0$ :

$$
(f \cdot g)^{(0)}(x) = f(x) g(x) = {0 \choose 0} f^{(0)}(x) g^{(0)}(x) = \sum_{k=0}^{0} {0 \choose k} f^{(k)}(x) g^{(0-k)}(x) \quad \checkmark
$$

(IS)  $n \sim n + 1$ : Mit der Produktregel gilt:

$$
(f \cdot g)^{(n+1)}(x) = \frac{d}{dx} [(f \cdot g)^{(n)}](x) \stackrel{\text{(IV)}}{=} \frac{d}{dx} \left[ \sum_{k=0}^{n} {n \choose k} f^{(k)}(x) g^{(n-k)}(x) \right]
$$

$$
= \sum_{k=0}^{n} {n \choose k} \left[ f^{(k+1)}(x) g^{(n-k)}(x) + f^{(k)}(x) g^{(n-k+1)}(x) \right] \qquad \left( \text{productregel} \right)
$$
  
\n
$$
= \sum_{k=0}^{n} {n \choose k} f^{(k+1)}(x) g^{(n-k)}(x) + \sum_{k=0}^{n} {n \choose k} f^{(k)}(x) g^{(n-k+1)}(x)
$$
  
\n
$$
= \sum_{k=1}^{n+1} {n \choose k-1} f^{(\ell)}(x) g^{(n-(\ell-1))}(x) + \sum_{k=0}^{n} {n \choose k} f^{(k)}(x) g^{(n-k+1)}(x) \qquad \left( \text{for example} \atop \text{for summe} \right)
$$
  
\n
$$
= \sum_{k=1}^{n+1} {n \choose k-1} f^{(k)}(x) g^{(n-(k-1))}(x) + \sum_{k=0}^{n} {n \choose k} f^{(k)}(x) g^{(n+1-k)}(x) \qquad \left( \text{for even } \atop \text{symme} \right)
$$
  
\n
$$
= \sum_{k=1}^{n} {n \choose k-1} f^{(k)}(x) g^{(n+1-k)}(x) + \left( \text{for } \atop \text{in } 1} \right) f^{(n+1)}(x) g^{(0)}(x)
$$
  
\n
$$
+ \left( \text{for } \atop \text{in } 1} \right) f^{(0)}(x) g^{(n+1)}(x) + \sum_{k=1}^{n} {n \choose k} f^{(k)}(x) g^{(n+1-k)}(x)
$$
  
\n
$$
= f^{(0)}(x) g^{(n+1)}(x) + \sum_{k=1}^{n} {n \choose k-1} + {n \choose k} f^{(k)}(x) g^{(n+1-k)}(x)
$$
  
\n
$$
= {n+1 \choose 0} f^{(0)}(x) g^{(n+1)}(x) + \sum_{k=1}^{n} {n+1 \choose k} f^{(k)}(x) g^{(n+1-k)}(x)
$$
  
\n
$$
= \sum_{k=0}^{n+1} {n+1 \choose k} f^{(n+1)}(x)
$$

Die Leibnizsche Regel weist große Ähnlichkeit zur binomischen Formel auf. Das ist kein Zufall. Die Beweise sind sehr ähnlich.

Mit dem Satz von Taylor können wir eine  $(n+1)$ -mal stetig differenzierbare Funktion durch eine Polynomfunktion vom Grad n (oder durch eine Polynomfunktion von jedem Grad  $\leq n$ ) angenähert darstellen. Solche "Approximationen" (Näherungen) komplizierter Funktionen durch eine Polynomfunktion spielen sowohl in der Mathematik als auch in den Natur- und Ingenieurwissenschaften eine wichtige Rolle.

#### <span id="page-232-1"></span>Satz 7.32. (Satz von Taylor)

Seien I ein offenes Intervall,  $n \in \mathbb{N}_0$ ,  $f \in \mathcal{C}^{n+1}(I)$  und  $x_0 \in I$ . Dann existiert zu jedem  $x \in I$  eine Stelle  $\xi_x$  zwischen  $x_0$  und x mit

$$
f(x) = \underbrace{\sum_{k=0}^{n} \frac{1}{k!} f^{(k)}(x_0) (x - x_0)^k}_{=:T_n(x; x_0)} + \underbrace{\frac{1}{(n+1)!} f^{(n+1)}(\xi_x) (x - x_0)^{n+1}}_{=R_n(x; x_0) \text{ (Restglied)}}
$$

Die Funktion  $T_n(x; x_0)$  heißt n-tes Taylorpolynom um die Entwicklungsstelle  $x_0$ . (Zu beachten ist, dass die Stelle  $\xi_x$  von x abhängt.)

Betrachten wir zunächst einige Beispiele.

#### Beispiel 7.33. (Anwendung des Satz von Taylor)

(a) Die Funktion  $f : \mathbb{R} \to \mathbb{R}$ ,  $f(x) := \exp(x) = e^x$ , ist in jedem Punkt  $x \in \mathbb{R}$ beliebig oft differenzierbar und es gilt  $f^{(k)}(x) = \exp^{(k)}(x) = \exp(x) = e^x$ für alle  $k \in \mathbb{N}_0$ . Nach dem Satz von Taylor ist das n-te Taylorpolynom um die Entwicklungsstelle  $x_0 = 0$ 

$$
T_n(x;0) = \sum_{k=0}^n \frac{1}{k!} \exp^{(k)}(0) (x-0)^k = \sum_{k=0}^n \frac{e^0}{k!} x^k = \sum_{k=0}^n \frac{1}{k!} x^k.
$$

Das Restglied ist

$$
R_n(x;0) = \frac{1}{(n+1)!} \exp^{(n+1)}(\xi_x) (x-0)^{n+1} = \frac{1}{(n+1)!} e^{\xi_x} x^{n+1}
$$

mit einem  $\xi_x$  zwischen x und 0.

Die Taylorsche Formel für die Entwicklung von exp um  $x_0 = 0$  lautet also

<span id="page-232-0"></span>
$$
e^x = T_n(x;0) + R_n(x;0) = \sum_{k=0}^n \frac{1}{k!} x^k + \frac{1}{(n+1)!} e^{\xi_x} x^{n+1}
$$
 (7.9)

Damit erhält man die folgende Fehlerabschätzung für die Qualität der Annäherung von  $f(x) = \exp(x)$  durch sein *n*-tes Taylorpolynom mit Entwick-

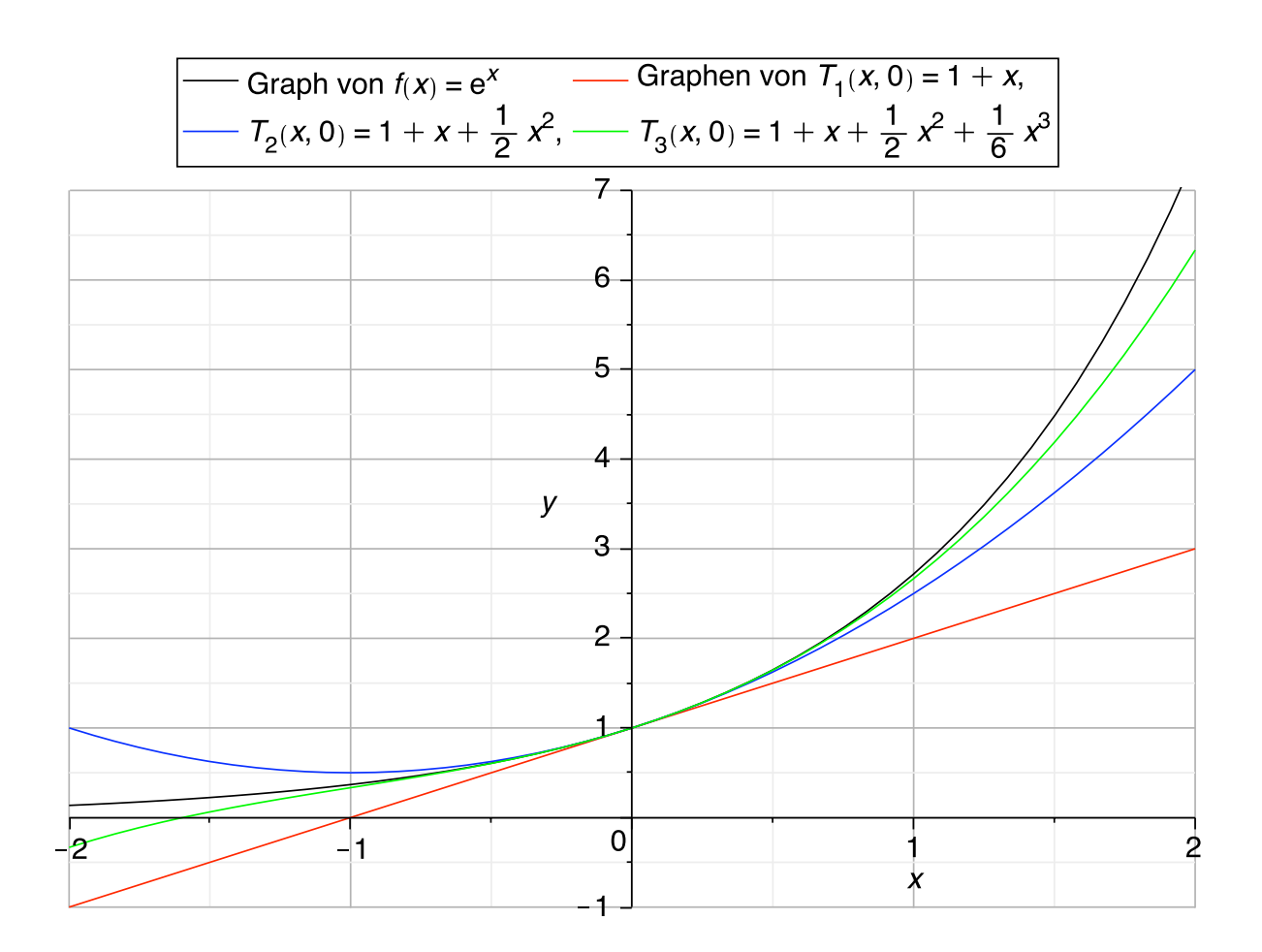

<span id="page-233-0"></span>Abbildung 7.3: Veranschaulichung des Graphen von  $f : \mathbb{R} \to \mathbb{R}$ ,  $f(x) := e^x$ , (schwarz) und der Graphen seiner n-ten Taylorpolynome  $T_n(x; 0)$  um die Entwicklungsstelle  $x_0 = 0$  für  $n = 1$  (rot) und  $n = 2$  (blau) und  $n = 3$  (grün).

lungsstelle  $x_0 = 0$ : Durch Umsortieren von [\(7.9\)](#page-232-0) und bilden des Absolutbetrags auf beiden Seiten finden wir

$$
e^x - \sum_{k=0}^n \frac{1}{k!} x^k = \frac{1}{(n+1)!} e^{\xi_x} x^{n+1}
$$
  

$$
\implies \left| e^x - \sum_{k=0}^n \frac{1}{k!} x^k \right| = \left| \frac{1}{(n+1)!} e^{\xi_x} x^{n+1} \right|
$$

.

Für  $|x| \leq 1$  (und somit auch  $|\xi_x| \leq 1$ , da  $\xi_x$  zwischen 0 und x liegt) folgt dann beispielsweise:

$$
\left| e^x - \sum_{k=0}^n \frac{1}{k!} x^k \right| = \frac{1}{(n+1)!} \underbrace{\left| e^{\xi_x} \right|}_{\leq e^{|\xi_x|} \leq e^1} \underbrace{\left| x \right|^{n+1}}_{\leq 1} \leq \frac{e}{(n+1)!}.
$$

In Abbildung [7.3](#page-233-0) sind die Graphen der natürlichen Exponentialfunktion und seiner *n*-ten Taylorpolynome um  $x_0 = 0$  für  $n = 1, 2, 3$  gezeichnet. Man sieht, dass bereits für  $n = 3$  das Taylorpolynom für x dicht bei  $x_0 = 0$ die Funktion  $f(x) = e^x$  sehr gut annähern.

(b) Wir wollen alle Taylorpolynome von  $f : \mathbb{R} \to \mathbb{R}$ ,  $f(x) := \sin(x)$ , um die Entwicklungsstelle  $x_0 = 0$  berechnen. Dazu brauchen wir vorab die Ableitungen von  $f(x) = \sin(x)$ .

$$
f(x) = \sin(x), \quad f'(x) = \cos(x), \quad f''(x) = -\sin(x), \quad f^{(3)}(x) = -\cos(x),
$$
  

$$
f^{(4)}(x) = \sin(x), \quad f^{(5)}(x) = \cos(x), \quad f^{(6)}(x) = -\sin(x), \quad f^{(7)}(x) = -\cos(x),
$$

und wir sehen, dass für alle  $k \in \mathbb{N}_0$  gilt

$$
f^{(4k)}(x) = \sin(x), \qquad f^{(4k+1)}(x) = \cos(x),
$$
  

$$
f^{(4k+2)}(x) = -\sin(x), \qquad f^{(4k+3)}(x) = -\cos(x).
$$

Damit finden wir die folgenden Taylorpolynome:

$$
T_0(x; 0) = \frac{1}{0!} \sin(0) = 0,
$$
  
\n
$$
T_1(x; 0) = T_0(x; 0) + \frac{1}{1!} \sin'(0) (x - 0)^1
$$
  
\n
$$
= 0 + \cos(0) x = x,
$$
  
\n
$$
T_2(x; 0) = T_1(x; 0) + \frac{1}{2!} \sin''(0) (x - 0)^2
$$
  
\n
$$
= x + \frac{1}{2!} (-\sin(0)) x^2 = x,
$$
  
\n
$$
T_3(x; 0) = T_2(x; 0) + \frac{1}{3!} \sin^{(3)}(0) (x - 0)^3
$$
  
\n
$$
= x + \frac{1}{3!} (-\cos(0)) x^3 = x - \frac{1}{3!} x^3,
$$
  
\n
$$
T_4(x; 0) = T_3(x; 0) + \frac{1}{4!} \sin^{(4)}(0) (x - 0)^4
$$
  
\n
$$
= x - \frac{1}{3!} x^3 + \frac{1}{4!} \sin(0) x^4 = x - \frac{1}{3!} x^3,
$$
  
\n
$$
T_5(x; 0) = T_4(x; 0) + \frac{1}{5!} \sin^{(5)}(0) (x - 0)^5
$$
  
\n
$$
= x - \frac{1}{3!} x^3 + \frac{1}{5!} \cos(0) x^5 = x - \frac{1}{3!} x^3 + \frac{1}{5!} x^5.
$$

Allgemein gilt

$$
T_{2m+2}(x;0) = T_{2m+1}(x;0) = \sum_{k=0}^{m} \frac{1}{(2k+1)!} (-1)^k x^{2k+1}, \qquad m \in \mathbb{N}_0,
$$

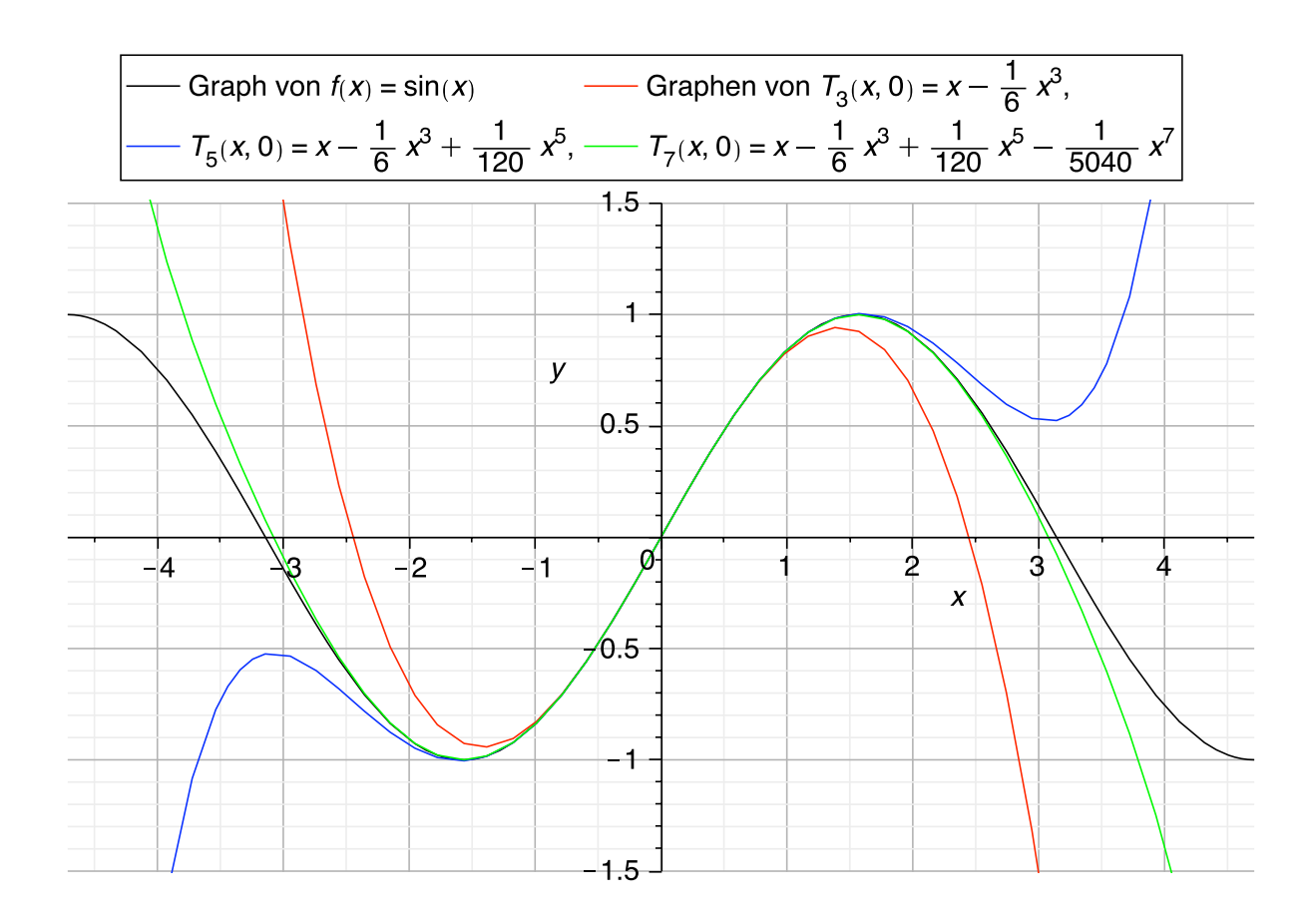

<span id="page-235-0"></span>Abbildung 7.4: Die Graphen von  $f : \mathbb{R} \to \mathbb{R}$ ,  $f(x) := \sin(x)$ , (schwarz) und seinen Taylorpolynomen  $T_n(x; 0)$  um die Entwicklungsstelle  $x_0 = 0$  vom Grad  $n = 3$  (rot),  $n = 5$  (blau) und  $n = 7$  (grün).

und man kann diese Formel mit vollständiger Induktion über m beweisen. In Abbildung [7.4](#page-235-0) sind die Graphen von sin und seinen n-ten Taylorpolynome um  $x_0 = 0$  für  $n = 3, 5, 7$  gezeichnet. Man sieht, dass diese Taylorpolynome für x dicht bei  $x_0 = 0$  die Funktion  $f(x) = \sin(x)$  sehr gut annähern.

(c) Wir berechnen die ersten drei Taylorpolynome von  $f : [0, \infty] \to \mathbb{R}$ ,  $f(x) :=$  $\sqrt{x}$ , um die Entwicklungsstelle  $x_0 = 1$ . Die dazu benötigten Ableitungen von  $f \sinh$ :

$$
f(x) = x^{1/2}
$$
,  $f'(x) = \frac{1}{2}x^{-1/2} = \frac{1}{2\sqrt{x}}$  and  $f''(x) = -\frac{1}{4}x^{-3/2}$ .

Die Taylorpolynome vom Grad 0, 1 und 2 sind dann

$$
T_0(x; 1) = \frac{\sqrt{1}}{0!} (x - 1)^0 = 1,
$$
  
\n
$$
T_1(x; 1) = T_0(x; 1) + \frac{1}{1!} \frac{1}{2\sqrt{1}} (x - 1)^1 = 1 + \frac{1}{2} (x - 1),
$$
  
\n
$$
T_2(x; 1) = T_1(x; 1) + \frac{1}{2!} \left(-\frac{1}{4} \cdot 1^{-3/2}\right) (x - 1)^2
$$

$$
= 1 + \frac{1}{2}(x - 1) - \frac{1}{8}(x - 1)^2.
$$

Nun betrachten wir noch wichtige Spezialfälle des Satzes von Taylor und eine Anwendung. Die nachfolgenden Spezialfälle des Satzes von Taylor werden in den Natur- und Ingenieurwissenschaften häufig genutzt, um eine komplizierte (einmal, zweimal bzw. dreimal stetig differenzierbare) Funktion durch eine konstante, eine lineare bzw. eine quadratische Polynomfunktion anzunähern.

Bemerkung 7.34. (Spezialfälle des Satzes von Taylor) Sei  $f \in C^3(I)$  und  $x_0 \in I$ . Dann gilt nach dem Satz von Taylor: (1)  $n = 0$ :  $f(x) = f(x_0) + f'(\xi_x)(x - x_0)$ mit einem  $\xi_x$  zwischen x und  $x_0$ . Dieses ist eine Umformulierung des Mittelwertsatzes der Differentialrechnung (vgl. Satz [7.19\)](#page-219-1). (2)  $n = 1$ :  $f(x) = f(x_0) + f'(x_0)(x - x_0)$  $Gleichung der Tangente an f in x<sub>0</sub>$  $+$ 1 2  $f''(\xi_x) (x - x_0)^2$ mit einem  $\xi_x$  zwischen x und  $x_0$ . (3)  $n = 2$ :  $f(x) = f(x_0) + f'$  $(x_0)(x-x_0)+\frac{1}{2}$  $f''(x_0)(x-x_0)^2$  $+$ 1 6  $f^{(3)}(\xi_x)(x-x_0)^3$ mit einem  $\xi_x$  zwischen x und  $x_0$ .

Differenzenquotienten zweiter Ordnung (siehe unten) und höherer Ordnung spielen eine wichtige Rolle, wenn man Differentialgleichungen mit der Methode der finiten Differenzen numerisch lösen will.

#### Anwendung 7.35. (Differenzenquotient 2. Ordnung)

Se sei  $f \in C^2(I)$  und  $x_0 \in I$ . Dann nennt man

$$
\frac{f(x_0 + h) + f(x_0 - h) - 2f(x_0)}{h^2}
$$
 mit  $h > 0$ 

den Differenzenquotienten zweiter Ordnung in  $x_0$ . Dieser stellt eine Annäherung an die zweite Ableitung  $f''(x_0)$  in  $x_0$  dar, wie wir gleich zeigen werden.

Wir sortieren zunächst passend

$$
\frac{f(x_0+h) + f(x_0-h) - 2f(x_0)}{h^2} = \frac{(f(x_0+h) - f(x_0)) + (f(x_0-h) - f(x_0))}{h^2}.
$$
\n(7.10)

Nun nutzen wir den Satz von Taylor (mit  $n = 1$ ) für jeden der Terme in den Klammern im Zähler: Für  $h > 0$  existieren  $\xi_h \in ]x_0, x_0 + h[$  und  $\widetilde{\xi}_h \in ]x_0 - h, x_0[$ , so dass

<span id="page-237-0"></span>
$$
f(x_0 + h) = f(x_0) + f'(x_0) h + \frac{1}{2} f''(\xi_h) h^2
$$
  

$$
\iff f(x_0 + h) - f(x_0) = f'(x_0) h + \frac{1}{2} f''(\xi_h) h^2
$$

bzw.

$$
f(x_0 - h) = f(x_0) + f'(x_0) (-h) + \frac{1}{2} f''(\tilde{\xi}_h) (-h)^2
$$
  

$$
\iff f(x_0 - h) - f(x_0) = -f'(x_0) h + \frac{1}{2} f''(\tilde{\xi}_h) h^2.
$$

Einsetzen in [\(7.10\)](#page-237-0) liefert

$$
\frac{f(x_0 + h) + f(x_0 - h) - 2 f(x_0)}{h^2} = \frac{\left(f(x_0 + h) - f(x_0)\right) + \left(f(x_0 - h) - f(x_0)\right)}{h^2}
$$
\n
$$
= \frac{\left(f'(x_0) h + \frac{1}{2} f''(\xi_h) h^2\right) + \left(-f'(x_0) h + \frac{1}{2} f''(\tilde{\xi}_h) h^2\right)}{h^2}
$$
\n
$$
= \frac{\frac{1}{2} f''(\xi_h) h^2 + \frac{1}{2} f''(\tilde{\xi}_h) h^2}{h^2} = \frac{1}{2} f''(\xi_h) + \frac{1}{2} f''(\tilde{\xi}_h) = \frac{1}{2} \left(f''(\xi_h) + f''(\tilde{\xi}_h)\right).
$$

Wir wollen nun den Grenzwert für  $h \searrow 0$  betrachten. Für  $h \searrow 0$  schrumpfen die Intervalle  $x_0, x_0 + h$ [ und  $x_0 - h, x_0$ [ auf den einen Punkt  $x_0$  zusammen, und folglich gilt für die Stellen  $\xi_h \in ]x_0, x_0+h[$  und  $\widetilde{\xi}_h \in ]x_0-h, x_0[$  ebenfalls  $\xi_h \to x_0$ und  $\xi_h \to x_0$  für  $h \searrow 0$ . Also finden wir

$$
\lim_{h \searrow 0} \frac{f(x_0 + h) + f(x_0 - h) - 2 f(x_0)}{h^2}
$$
\n
$$
= \lim_{h \searrow 0} \frac{1}{2} \left( f''(\xi_h) + f''(\tilde{\xi}_h) \right) = \frac{1}{2} \left( f''(x_0) + f''(x_0) \right) = f''(x_0).
$$

Zuletzt beweisen wir noch den Satz von Taylor.

Beweis von Satz [7.32:](#page-232-1) Wir betrachten die beiden Fälle  $x = x_0$  und  $x \neq x_0$  separat.

*Fall 1:* Sei  $x = x_0$  Dann verschwinden alle Terme  $(x - x_0)^k$ ,  $k = 1, 2, 3, ..., n + 1$ und wir bekommen

$$
T_n(x_0; x_0) = f(x_0),
$$
  $R_n(x; x_0) = 0,$  and somit  $f(x_0) = T_n(x_0; x_0) + 0.$ 

*Fall 2:* Sei  $x \neq x_0$ . Sei  $\varrho \in \mathbb{R}$  so gewählt, dass gilt

$$
f(x) = T_n(x; x_0) + \frac{1}{(n+1)!} (x - x_0)^{n+1} \varrho.
$$

(Erklärung: Da man die obige Gleichung nach  $\varrho$  auflösen kann, muss es ein solches  $\rho$  geben.) Wir bestimmen nun  $\rho$ . Hierzu definieren wir  $\varphi: I \to \mathbb{R}$  durch

$$
\varphi(t) := f(x) - \underbrace{\sum_{k=0}^{n} \frac{1}{k!} f^{(k)}(t)}_{=T_n(x;t)} (x-t)^k - \frac{1}{(n+1)!} (x-t)^{n+1} \varrho.
$$

Dann gilt  $\varphi(x) = \varphi(x_0) = 0$  wegen  $T_n(x; x) = f(x)$  bzw. nach der Definition von  $\varrho$ . Nach dem Satz von Rolle (siehe Satz [7.18\)](#page-218-0) existiert  $\xi$  zwischen  $x_0$  und x mit  $\varphi'(\xi) = 0.$ 

Also berechnen wir zunächst  $\varphi'(t)$ :

$$
\varphi'(t) = -\sum_{k=0}^{n} \frac{1}{k!} f^{(k+1)}(t) (x - t)^{k} + \sum_{k=1}^{n} \frac{1}{k!} f^{(k)}(t) \cdot k (x - t)^{k-1}
$$
  
+ 
$$
\frac{1}{(n+1)!} (n+1) (x - t)^{n} \varrho
$$
  
= 
$$
-\sum_{k=0}^{n} \frac{1}{k!} f^{(k+1)}(t) (x - t)^{k} + \sum_{k=1}^{n} \frac{1}{(k-1)!} f^{(k)}(t) (x - t)^{k-1} + \frac{1}{n!} (x - t)^{n} \varrho
$$
  
= 
$$
-\sum_{k=0}^{n} \frac{1}{k!} f^{(k+1)}(t) (x - t)^{k} + \sum_{\ell=0}^{n-1} \frac{1}{\ell!} f^{(\ell+1)}(t) (x - t)^{\ell} + \frac{1}{n!} (x - t)^{n} \varrho
$$
  
= 
$$
-\frac{1}{n!} f^{(n+1)}(t) (x - t)^{n} - \sum_{k=0}^{n-1} \frac{1}{k!} f^{(k+1)}(t) (x - t)^{k}
$$
  
+ 
$$
\sum_{k=0}^{n-1} \frac{1}{k!} f^{(k+1)}(t) (x - t)^{k} + \frac{1}{n!} (x - t)^{n} \varrho
$$
  
= 
$$
-\frac{1}{n!} f^{(n+1)}(t) (x - t)^{n} + \frac{1}{n!} (x - t)^{n} \varrho
$$
  
= 
$$
\frac{1}{n!} (x - t)^{n} (\varrho - f^{(n+1)}(t)).
$$

Daher gilt für  $\xi$  zwischen  $x_0$  und  $x$  mit  $\varphi'(\xi) = 0$ , dass

$$
0 = \varphi'(\xi) = \frac{1}{n!} (x - \xi)^n ( \varrho - f^{(n+1)}(\xi) )
$$

d.h.  $\rho = f^{(n+1)}(\xi)$ , da  $x \neq \xi$  ist.

### 7.7 Lokale Extrema: hinreichende Bedingung

In Teilkapitel [7.3](#page-214-0) haben wir gelernt, dass bei einer differenzierbaren Funktion in jedem Punkt  $x_0$ , in dem ein lokales Extremum vorliegt,  $f'(x_0) = 0$  gelten muss. Wir haben aber an dem Beispiel  $f : \mathbb{R} \to \mathbb{R}$ ,  $f(x) := x^3$ , und  $x_0 = 0$ gesehen, dass die Bedingung  $f'(x_0) = 0$  nur notwendig ist (d.h. sie muss gelten, wenn ein lokales Extremum vorliegt) aber nicht hinreichend ist (d.h. sie garantiert nicht, dass in  $x_0$  auch wirklich ein lokales Extremum liegt). Nun lernen wir eine zusätzliche Bedingung an die zweite Ableitung kennen, so dass beide Bedingungen zusammen die Existenz eines lokalen Extremums garantieren.

<span id="page-239-0"></span>Satz 7.36. (hinreichende Bedingungen für lokale Extrema) Sei I offenes Intervall und  $f \in C^2(I)$ . Für  $x_0 \in I$  gelte  $f'(x_0) = 0$  und  $f''(x_0) > 0$  bzw.  $f''(x_0) < 0$ . Dann hat  $f$  in  $x_0$  ein **lokales Minimum** bzw. ein lokales Maximum.

Achtung: Mit dem obigen Satz findet man nicht alle lokalen Extrema!

Beispiel:  $f : \mathbb{R} \to \mathbb{R}$ ,  $f(x) := x^4$ , hat in  $x = 0$  ein lokales und ein globales Minimum, denn

$$
f(0) = 04 = 0 \le (x2)2 = x4 = f(x)
$$
 für alle  $x \in \mathbb{R}$ ,

aber es gelten

 $f'(x) = 4x^3$  und  $f''(x) = 12x^2$ 

und somit  $f'(0) = f''(0) = 0$ .

Beweis von Satz [7.36:](#page-239-0) Für  $x_0 \in I$  gelte  $f'(x_0) = 0$  und  $f''(x_0) > 0$ . Da  $f''$  stetig in I ist, existiert  $\varepsilon > 0$ , so dass  $f''(x) > 0$  für alle  $x \in ]x_0 - \varepsilon, x_0 + \varepsilon[ \cap I]$ .

Sei also  $x \in |x_0 + \varepsilon, x_0 - \varepsilon| \cap I$ . Nach dem Satz von Taylor existiert  $\xi_x$  zwischen x und  $x_0$  mit

$$
f(x) = f(x_0) + \underbrace{f'(x_0)}_{=0} (x - x_0) + \frac{1}{2} \underbrace{f''(\xi_x)}_{>0} \underbrace{(x - x_0)^2}_{\geq 0} \geq f(x_0).
$$

Also hat  $f$  in  $x_0$  ein lokales Minimum.

Analog zeigt man, dass aus  $f'(x_0) = 0$  und  $f''(x_0) < 0$  folgt, dass f in  $x_0$  ein lokales Maximum hat.

Betrachten wir ein Beispiel.

#### Beispiel 7.37. (lokale Extrema)

Wir wollen alle lokalen Extrema der Funktion  $f : \mathbb{R} \to \mathbb{R}$ ,  $f(x) := x e^{-x}$ , bestimmen und den Graphen dieser Funktion skizzieren.

Wir halten fest, dass f in  $x_0 = 0$  eine Nullstelle hat.

Nun berechnen wir die erste Ableitung und finden deren Nullstellen: Nach der Produktregel und der Kettenregel gilt

$$
f'(x) = (x e^{-x})' = 1 \cdot e^{-x} + x e^{-x} \cdot (-1) = (1 - x) e^{-x},
$$

und aus  $f'(x) = (1-x) e^{-x} = 0$  folgt  $1-x = 0$ , also  $x = 1$  (da  $e^{-x} \neq 0$  für alle  $x \in \mathbb{R}$ . Also ist  $x_1 = 1$  der einzige Kandidat für ein Extremum.

Nun berechnen wir die zweite Ableitung. Mit der Produktregel und der Kettenregel gilt

$$
f''(x) = ((1-x) e^{-x})' = (-1) \cdot e^{-x} + (1-x) e^{-x} \cdot (-1)
$$
  
=  $-e^{-x} - e^{-x} + xe^{-x} = (x-2) e^{-x}.$ 

Für  $x_1 = 1$  finden wir  $f''(1) = (1 - 2)e^{-1} = -e^{-1} < 0$ . Also hat  $f : \mathbb{R} \to \mathbb{R}$ ,  $f(x) = x e^{-x}$ , in  $x_1 = 1$  ein lokales Maximum. Die Koordinaten dieses lokalen Maximums sind  $(1, f(1)) = (1, e^{-1}).$ 

An  $f'(x) = (1-x)e^{-x}$  können wir sehen, dass f in  $]-\infty,1[$  (also links von  $x_1 = 1$ ) streng monoton wachsend und in  $\vert 1, \infty \vert$  (also rechts von  $x_1 = 1$ ) streng monoton fallend ist. Also liegt in  $(1, e^{-1})$  nicht nur ein lokales Maximum sondern sogar ein globales Maximum vor.

Es gilt weiter

$$
\lim_{x \to -\infty} x e^{-x} = -\infty.
$$

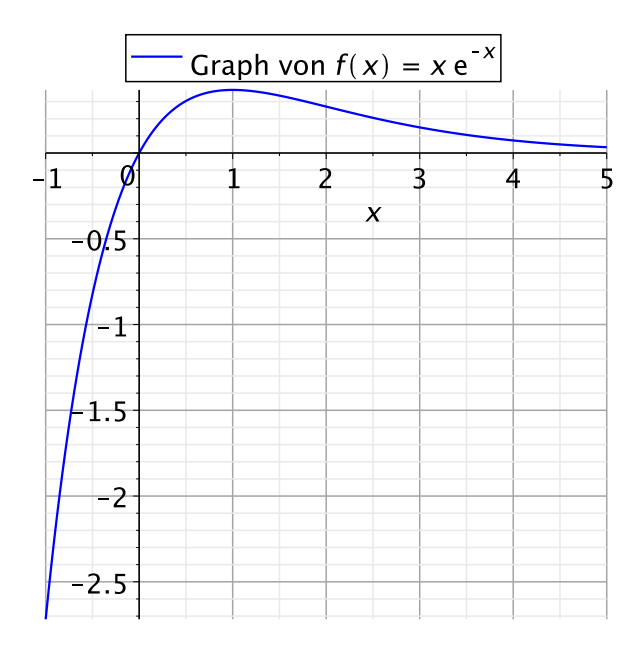

<span id="page-241-0"></span>Abbildung 7.5: Veranschaulichung der Graphen von  $f : \mathbb{R} \to \mathbb{R}$ ,  $f(x) := x e^{-x}$ .

Es gilt lim  $\lim_{x \to \infty} |x| = \infty$  und  $\lim_{x \to \infty} |e^x| = \infty$  (Situation " $\infty/\infty$ "), und mit der zweiten Regel von de l'Hôspital finden wir

$$
\lim_{x \to \infty} x e^{-x} = \lim_{x \to \infty} \frac{x}{e^x} = \lim_{x \to \infty} \frac{1}{e^x} = 0.
$$

Mit diesem Informationen können wir den Graphen der Funktion  $f : \mathbb{R} \to \mathbb{R}$ ,  $f(x) = x e^{-x}$ , skizzieren. Der Graph der Funktion  $f : \mathbb{R} \to \mathbb{R}$ ,  $f(x) = x e^{-x}$ , ist in Abbildung [7.5](#page-241-0) gezeichnet.

## 7.8 Newton-Verfahren<sup>∗</sup>

Wir werden nun das Newton-Verfahren herleiten, mit dem man Nullstellen stetig differenzierbarer Funktionen numerisch berechnen kann.

Sei I ein offenes Intervall und  $f \in C^1(I)$ . Es sei bekannt, dass f in I (genau) eine Nullstelle u hat. Wie kann man u näherungsweise berechnen?

<sup>∗</sup>Dieses Teilkapitel ist nicht klausurrelevant.

Zu einem Startpunkt  $x_0 \in I$  bestimmt man die Gleichung der Tangente an den Graphen von f in  $x_0$ :

$$
y = f'(x_0) (x - x_0) + f(x_0)
$$
  
= T<sub>1</sub>(x; x<sub>0</sub>)

Falls  $f'(x_0) \neq 0$  ist, so hat diese Tangente genau einen Schnittpunkt  $x_1$  mit der x-Achse:

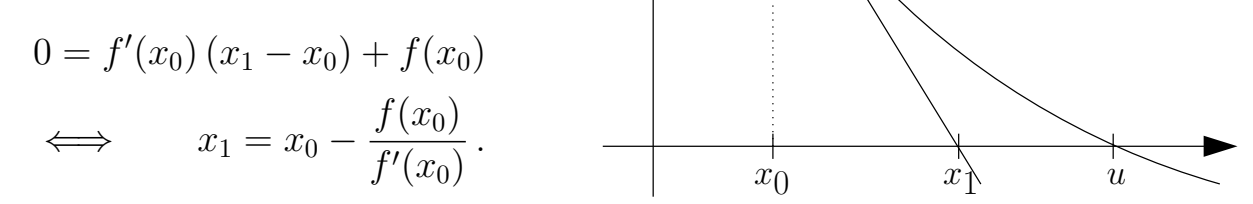

Wenn  $x_1 \in I$  ist, bildet man die Tangente in  $x_1$  und verfährt genauso wie mit dem Punkt  $x_0$ . Wir setzen diese Vorgehensweise fort und erhalten eine Folge  $(x_k)_{k>0}$ von Punkten, die gegen die Nullstelle der Funktion f konvergieren.

#### Satz 7.38. (Newton-Verfahren)

Seien I ein offenes Intervall,  $f \in C^1(I)$  und  $u \in I$  eine Nullstelle von f. Es gelte  $f'(x) \neq 0$  für alle  $x \in I$ . Wählt man den Startwert  $x_0$  nahe genug bei u, so konvergiert die durch

$$
x_{k+1} := x_k - \frac{f(x_k)}{f'(x_k)}
$$

rekursiv definierte Folge gegen u.

Wir geben keinen Beweis für das Newton-Verfahren. Dieser kann in jedem Numerik-Buch nachgeschlagen werden.

# Teil III

## Integration, gewöhnliche Differentialgleichungen und unendliche Reihen

## KAPITEL 8

## Integration

In Teilkapitel [8.1](#page-246-0) führen wir das bestimmte Riemann-Integral

$$
\int_a^b f(x) \, \mathrm{d}x
$$

geometrisch motiviert als der Flächeninhalt unter der Kurve des Graphen von f von  $x = a$  bis  $x = b$  ein. Weiter lernen wir die grundlegenden Eigenschaften des Riemann-Integrals kennen. In Teilkapitel [8.2](#page-257-0) lernen wir den Hauptsatz der Integral- und Differentialrechnung kennen. Dieser stellt einen Zusammenhang zwischen dem Riemann-Integral und der Ableitung her und erlaubt es, aus dem Wissen über die Ableitungen von Funktionen Erkenntnisse über (unbestimmte) Integrale von Funktionen zu gewinnen. Hier wird auch der Begriff einer Stammfunktion einer Riemann-integrierbaren Funktion eingeführt.

In Teilkapiteln [8.3](#page-263-0) und [8.4](#page-269-0) lernen wir zwei wichtige Integrationstechniken kennen, nämlich die Methode der partiellen Integration und die Substitutionsregel. Dieses sind die "Gegenstücke" zu den Differentiationsregeln Produktregel und Kettenregel. In Teilkapitel [8.5](#page-274-0) werden spezielle Substitutionen für gewisse Klassen von Integranden diskutiert. In Teilkapitel [8.6](#page-284-0) lernen wir die Partialbruchzerlegung, die Integrationsmethode für rationale Funktionen, kennen. Für die Partialbruchzerlegung benötigen wir in einem Vorbereitungsschritt häufig Polynomdivision, die bereits in Kapitel [1](#page-18-0) behandelt wurde (vgl. Beispiel [1.35\)](#page-34-0).

<span id="page-246-0"></span>Im letzten Teilkapitel [8.7](#page-293-0) werden schließlich sogenannte uneigentliche Integrale behandelt: Dieses sind Integrale, bei denen entweder der Integrationsbereich unbeschränkt ist oder bei denen der Integrand auf dem Integrationsbereich unbeschränkt ist.

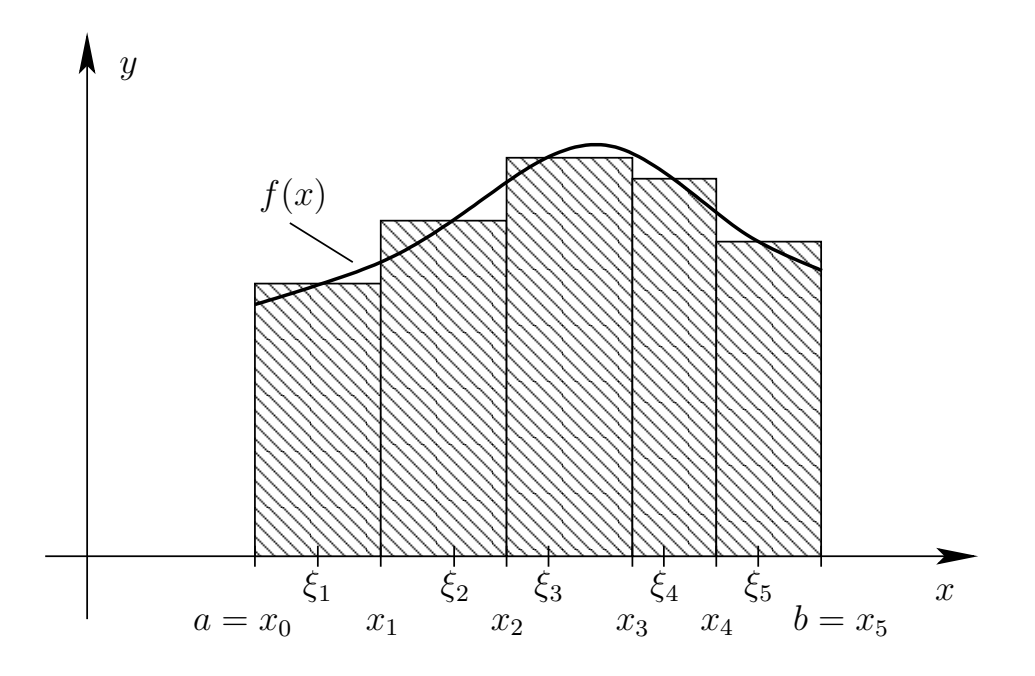

<span id="page-247-0"></span>Abbildung 8.1: Der Flächeninhalt zwischen der Funktion f und der x-Achse von  $x = a$  bis  $x = b$  wird mit geeigneten Rechtecken abgedeckt. Die Summe der Flächeninhalte dieser Rechtecke ergibt eine Näherung für den Flächeninhalt zwischen dem Graphen der Funktion f und der x-Achse von  $x = a$  bis  $x = b$ , also für den Wert des Integrals.

## 8.1 Das Riemann-Integral

Wir lernen zunächst die geometrisch motivierte Herleitung des Riemann-Integrals kennen.

stetige Funktion. Gesucht ist der Flächeninhalt des Gebietes, das von dem Seien  $I = [a, b]$  ein **abgeschlossenes** Intervall und  $f : [a, b] \rightarrow [0, \infty[$  eine Graphen von f und der Geraden  $y = 0$  (also der x-Achse) sowie den Senkrechten durch  $x = a$  und  $x = b$  berandet wird. Wir werden diesen Flächeninhalt als

$$
\int_a^b f(x) \, \mathrm{d}x
$$

bezeichnen und so das **bestimmte Riemann-Integral von f über** [a, b] (d.h. von  $x = a$  bis  $x = b$ ) definieren.

Um diesen Flächeninhalt zu berechnen, geht man folgendermaßen vor (vgl. Abbildung [8.1\)](#page-247-0):

(1) Man zerlegt [a, b] in n Teilintervalle  $I_k = [x_{k-1}, x_k], k = 1, 2, \ldots, n$ , wobei

$$
a = x_0 < x_1 < x_2 < \ldots < x_{n-1} < x_n = b.
$$

- (2) In jedem Teilintervall  $I_k$  wählt man eine Stützstelle  $\xi_k \in I_k$ .
- (3) Man betrachtet die Rechtecke  $R_k$  mit Grundlinie  $I_k$  und Höhe  $f(\xi_k)$ . Der Flächeninhalt von  $R_k$  ist dann

$$
|R_k| = f(\xi_k) (x_k - x_{k-1}).
$$

(4) Man addiert die Flächeninhalte auf:

$$
S = \sum_{k=1}^{n} |R_k| = \sum_{k=1}^{n} f(\xi_k) (x_k - x_{k-1}).
$$

Dieses ergibt eine Näherung des gesuchten Flächeninhalts.

Wenn man immer mehr Teilintervalle nimmt, so dass die maximale Breite dieser Teilintervalle, also

$$
\max_{1\leq k\leq n} (x_k - x_{k-1}),
$$

immer schmaler wird, so wird die Näherung für den Flächeninhalt immer besser. Führt man nun einen Grenzübergang (für  $n \to \infty$ ) durch, bei dem die maximale Breite dieser Teilintervalle gegen null strebt, so erhält man den exakten Wert des gesuchten Flächeninhaltes.

Bevor wir eine mathematisch saubere Definition des Riemann-Integrals geben, überlegen wir uns noch, was mit der Interpretation des Integrals als Flächeninhalt passiert, wenn nicht alle Funktionswerte der stetigen Funktion f größer oder gleich null sind:

Für stetige Funktionen  $f : [a, b] \rightarrow ]-\infty, 0]$  können wir analog vorgehen: Wir suchen den Flächeninhalt des Bereiches, der durch den Graphen von f, die x-Achse und die senkrechten Geraden  $x = a$  und  $x = b$  begrenzt wird. Allerdings definieren wir

$$
\int_a^b f(x) \, \mathrm{d}x
$$

als −1 mal diesen Flächeninhalt, da die Fläche unterhalb der x-Achse liegt.

Für stetige Funktionen  $f : [a, b] \to \mathbb{R}$  mit beliebigen (also möglicherweise positiven und negativen) Funktionswerten weisen wir den Flächeninhalten der Flächenstücke zwischen Graphen und x-Achse (von  $x = a$  bis  $x = b$ ) **oberhalb** der x-Achse ein positives Vorzeichen zu und den Flächeninhalten der Flächenstücke zwischen Graphen und x-Achse (von  $x = a$  bis  $x = b$ ) unterhalb der x-Achse ein negatives Vorzeichen zu (vgl. Abbildung [8.2\)](#page-249-0). Dann summieren wir diese "Flächeninhalte mit Vorzeichen" auf und erhalten so

$$
\int_a^b f(x) \, \mathrm{d} x.
$$

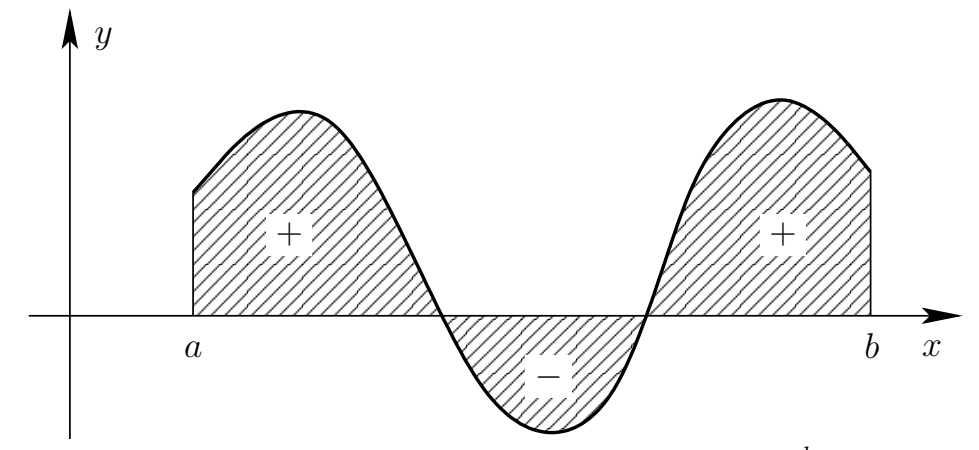

<span id="page-249-0"></span>Abbildung 8.2: Geometrische Interpretation des Integrals  $\int_a^b f(x) dx$  als Flächeninhalt.

Nachdem wir jetzt eine Anschauung von dem Begriff des Integrals gewonnen haben, definieren wir nun das Riemann-Integral.

<span id="page-249-1"></span>Definition 8.1. (integrierbare Funktion und Riemann-Integral) Sei  $f : [a, b] \to \mathbb{R}$  eine **beschränkte** Funktion, d.h. die Bildmenge  $f([a, b]) =$  $\{f(x) : x \in [a, b]\}$  ist beschränkt. (1) Sei  $n \in \mathbb{N}$ . Für  $k = 1, 2, ..., n$  sei  $I_k := [x_{k-1}, x_k]$ , wobei  $a = x_0 < x_1 < x_2 < \ldots < x_{n-1} < x_n = b.$ Dann heißt  $Z := \{I_1, I_2, \ldots, I_n\}$  eine **Zerlegung von** [a, b].  $\ell(Z) := \max$  $1\leq k\leq n$  $(x_k - x_{k-1})$ heißt die Feinheit von Z.  $X_Z := (\xi_1, \xi_2, \ldots, \xi_n)$  heißt ein Zwischenvektor für Z, falls  $\xi_1 \in I_1$ ,  $\xi_2 \in I_2$ , ...,  $\xi_n \in I_n$  gilt. (2) Ist Z eine Zerlegung von  $[a, b]$  und  $X_Z$  ein Zwischenvektor für Z, so definieren wir die (zugehörige) Riemannsche Zwischensumme wie folgt:  $S(f, Z, X_Z) := \sum$ n  $k=1$  $f(\xi_k)$   $(x_k - x_{k-1}).$ 

<span id="page-249-2"></span>(3) Die Funktion f heißt Riemann-integrierbar über  $[a, b]$ , wenn es eine Zahl A in  $\mathbb R$  gibt mit folgender Eigenschaft: Zu jedem  $\varepsilon > 0$  existiert ein  $\delta_{\varepsilon} > 0$  so, dass für alle Zerlegungen Z von I mit  $\ell(Z) \leq \delta_{\varepsilon}$  und alle zugehörigen Zwischenvektoren  $X_Z$  gilt:

$$
|S(f, Z, X_Z) - A| \le \varepsilon.
$$

A heißt dann das **Riemann-Integral von** f **über**  $[a, b]$ , und wir notieren A als

$$
\int_a^b f(x) \, \mathrm{d}x := A.
$$

Man bezeichnet die Funktion f als den Integranden des Riemann-Integrals.

- (4) Wir schreiben  $\mathcal{R}([a, b])$  für die Menge aller über  $[a, b]$  Riemannintegrierbaren Funktionen.
- (5) Wir definieren:

$$
\int_b^a f(x) dx := -\int_a^b f(x) dx,
$$
  

$$
\int_a^a f(x) dx := 0.
$$

Erklärung: Die zunächst "ungewöhnlich" aussehende Definition von Riemannintegrierbar über [a, b] und die darauf aufbauende Definition des Riemann-Integrals in Definition [8.1](#page-249-1) [\(3\)](#page-249-2) bedeuten das Folgende:

Ist die beschränkte Funktion  $f : [a, b] \to \mathbb{R}$  Riemann-integrierbar über  $[a, b]$ , so gilt für jede Folge  $(Z_j)_{j\geq 1}$  von Zerlegungen  $Z_j$  von  $[a, b]$  mit  $\lim_{j\to\infty} \ell(Z_j) = 0$ und für jede beliebige Wahl von Zwischenstellen  $X_{Z_j} = \left( \xi_1^{(j)} \right)$  $\mathbf{f}_{1}^{(j)},\mathbf{f}_{2}^{(j)},\ldots,\mathbf{f}_{n_{j}}^{(j)}$ ) für  $Z_j$ , dass die Folge der Riemannschen Zwischensummen  $(S(f, Z_j, X_{Z_j}))$  $e^{j\geq 1}$  stets konvergent ist und immer denselben Grenzwert A besitzt. Dieser Grenzwert A heißt das **bestimmte Integral von** f **über** [a, b] und wird mit

$$
\int_{a}^{b} f(x) dx := A := \lim_{j \to \infty} S(f, Z_j, X_{Z_j})
$$
\n(8.1)

bezeichnet. Zur praktischen Berechnung des Riemann-Integrals verwendet man dann eine Folge von möglichst günstigen Zerlegungen und möglichst günstigen zugehörigen Zwischenstellen. Bevor wir dieses für einige Beispiele demonstrieren, lernen wir erst einen nützlichen Satz kennen.

#### <span id="page-250-0"></span>Satz 8.2. (hinreichende Bedingungen für Integrierbarkeit)

(1) Ist  $f : [a, b] \to \mathbb{R}$  monoton (d.h. monoton wachsend oder monoton fallend), so ist  $f \in \mathcal{R}([a, b]).$ 

(2) Ist  $f : [a, b] \to \mathbb{R}$  stetig, so ist  $f \in \mathcal{R}([a, b])$ .

Betrachten wir nun einige Beispiele.

#### Beispiel 8.3. (Riemann-Integral einer konstanten Funktion)

Sei  $f : \mathbb{R} \to \mathbb{R}$ ,  $f(x) := c$  mit einer Konstante  $c \in \mathbb{R}$ , eine konstante Funktion.

- Diese Funktion ist stetig auf R und damit insbesondere stetig auf jedem Intervall [a, b]. Nach Satz [8.2](#page-250-0) ist f daher über jedes Intervall [a, b] integrierbar.
- Wir vermuten wegen der Interpretation des Integrals als Flächeninhalt der Fläche zwischen dem Graphen und der x-Achse von  $x = a$  bis  $x = b$ , dass gelten sollte

$$
\int_a^b f(x) \, dx = c \cdot (b - a).
$$

• Betrachten wir nun sogenannte äquidistante Zerlegungen  $Z_j$  von  $[a, b]$  (also Zerlegungen mit gleichen Abständen der Punkte  $x_k$ ,  $k = 0, 1, 2, \ldots, j$ , d.h. die Zerlegung  $Z_j$  lieft einer Zerlegung von  $[a, b]$  in  $n_j = j$  Teilintervalle der Länge  $(b - a)/j$ . Die Punkte der äquidistanten Zerlegung sind also

$$
x_k^{(j)} = a + k \cdot \frac{(b-a)}{j}, \qquad k = 0, 1, 2, \dots, j,
$$

und wir wählen die Zwischenstellen $\xi_k^{(j)}=x_k^{(j)}$  $\binom{(\mathcal{J})}{k}$ . Dann gilt

$$
S(f, Z_j, X_{Z_j}) = \sum_{k=1}^j \underbrace{f(\xi_k^{(j)})}_{=c} \cdot \underbrace{(x_k^{(j)} - x_{k-1}^{(j)})}_{= (b-a)/j}
$$
  
= 
$$
\sum_{k=1}^j c \cdot \underbrace{(b-a)}_{j} = c \cdot (b-a) \sum_{k=1}^j \frac{1}{j} = c \cdot (b-a).
$$

Also erhalten wir, wie vermutet,

$$
\int_{a}^{b} f(x) dx = \int_{a}^{b} c dx = \lim_{j \to \infty} S(f, Z_j, X_{Z_j}) = \lim_{j \to \infty} c \cdot (b - a) = c \cdot (b - a).
$$
### <span id="page-252-0"></span>Beispiel 8.4. (Riemann-Integral der Standardparabel über [0, b]) Wir wollen

$$
\int_0^b x^2 dx \qquad \text{mit } b > 0 \tag{8.2}
$$

berechnen.

- Da die Standardparabel  $f : \mathbb{R} \to \mathbb{R}$ ,  $f(x) := x^2$ , stetig ist, ist sie nach Satz [8.2](#page-250-0) über [0, b] integrierbar, und das Integral [\(8.2\)](#page-252-0) existiert.
- Wir verwenden hier wieder äquidistante Zerlegungen  $Z_j$  in  $n_j = j$  Teilintervalle gleicher Länge, also

$$
x_k^{(j)} = k \cdot \frac{b}{j}, \qquad k = 0, 1, 2, \dots, j.
$$

Als Zwischenstellen verwenden wir $\xi_k^{(j)}=x_k^{(j)}$  $\binom{y}{k}$ . Dann erhält man

$$
S(f, Z_j, X_{Z_j}) = \sum_{k=1}^j \underbrace{f(\xi_k^{(j)})}_{= (k \cdot \frac{b}{j})^2} \cdot \underbrace{(x_k^{(j)} - x_{k-1}^{(j)})}_{= k \cdot \frac{b}{j} - (k-1) \cdot \frac{b}{j} = \frac{b}{j}}_{k=1}
$$
  
= 
$$
\sum_{k=1}^j \left(k \cdot \frac{b}{j}\right)^2 \frac{b}{j} = \left(\frac{b}{j}\right)^3 \sum_{k=1}^j k^2 = \frac{b^3}{j^3} \sum_{k=1}^j k^2.
$$

Mit vollständiger Induktion kann man zeigen, dass gilt:

$$
\sum_{k=1}^{j} k^2 = \frac{1}{6} j (j+1) (2 j + 1).
$$

Damit folgt

$$
\lim_{j \to \infty} S(f, Z_j, X_{Z_j}) = \lim_{j \to \infty} \left(\frac{b}{j}\right)^3 \sum_{k=1}^j k^2 = \lim_{j \to \infty} \left(\frac{b}{j}\right)^3 \frac{1}{6} j (j+1) (2 j+1)
$$
  
= 
$$
\lim_{j \to \infty} \frac{1}{6} b^3 \frac{j (j+1) (2 j+1)}{j \cdot j \cdot j} = \lim_{j \to \infty} \frac{1}{6} b^3 \cdot \left(1 + \frac{1}{j}\right) \cdot \left(2 + \frac{1}{j}\right) = \frac{1}{3} b^3.
$$

• Also finden wir  $\int^b$ 0  $x^2 dx = \lim$  $j\rightarrow\infty$  $S(f, Z_j, X_{Z_j}) = \frac{1}{2}$ 3  $b^3$ .

### Beispiel 8.5. (Riemann-Integral von  $1/x$  über  $|1, b|$ )

Wir wollen das bestimmte Integral

$$
\int_{1}^{b} \frac{1}{x} dx
$$
 für ein festes  $b > 1$ 

berechnen.

- Die Funktion  $f : ]0, \infty[ \to \mathbb{R}, f(x) := 1/x$ , ist stetig und somit über jedes Intervall  $[1, b]$  mit  $b > 1$  integrierbar.
- Hier nützen uns die äquidistanten Zerlegungen wenig. Statt dessen wählen wir die Zerlegungen  $Z_j$  in  $n_j = j$  Teilintervalle mit  $x_k^{(j)} = b^{k/j}, k = j$  $0, 1, 2, \ldots, j$ , und die Zwischenstellen  $\xi_k^{(j)} = x_{k-1}^{(j)} = b^{(k-1)/j}$ . Dann erhält man

$$
S(f, Z_j, X_{Z_j}) = \sum_{k=1}^j f(\xi_k^{(j)}) \cdot (x_k^{(j)} - x_{k-1}^{(j)}) = \sum_{k=1}^j \frac{1}{b^{(k-1)/j}} \cdot (b^{k/j} - b^{(k-1)/j})
$$
  
= 
$$
\sum_{k=1}^j b^{-(k-1)/j} \cdot (b^{k/j} - b^{(k-1)/j}) = \sum_{k=1}^j (b^{1/j} - 1) = j \cdot (b^{1/j} - 1).
$$

Nun bilden wir den Grenzwert für  $j \to \infty$ 

<span id="page-253-0"></span>
$$
\lim_{k \to \infty} S(f, Z_j, X_{Z_j}) = \lim_{j \to \infty} \left[ j \cdot (b^{1/j} - 1) \right] = \lim_{j \to \infty} \frac{b^{1/j} - 1}{1/j} \,. \tag{8.3}
$$

Da  $1/j$  für  $j \rightarrow \infty$  gegen null strebt, können wir nun in [\(8.3\)](#page-253-0) auch  $1/j$ durch x ersetzen und statt des Grenzwertes für  $j \rightarrow \infty$  entsprechend den rechtsseitigen Grenzwert für  $x \searrow 0$  betrachten. Also

$$
\lim_{j \to \infty} S(f, Z_j, X_{X_j}) = \lim_{j \to \infty} \frac{b^{1/j} - 1}{1/j} = \lim_{x \searrow 0} \frac{b^x - 1}{x} = \lim_{x \searrow 0} \frac{e^{\ln(b) \cdot x} - 1}{x}
$$

$$
= \lim_{x \searrow 0} \frac{\left(e^{\ln(b) \cdot x} - 1\right)^{\prime}}{(x)^\prime} = \lim_{x \searrow 0} \frac{\ln(b) e^{\ln(b) \cdot x}}{1} = \frac{\ln(b) e^0}{1} = \ln(b),
$$

wobei die erste Regel von de l'Hôspital verwendet wurde, da

$$
\lim_{x \searrow 0} (e^{\ln(b) \cdot x} - 1) = 0 \quad \text{and} \quad \lim_{x \searrow 0} x = 0.
$$

• Also finden wir  $\int^b$ 1 1  $\overline{x}$  $dx = lim$  $j\rightarrow\infty$  $S(f, Z_j, X_{Z_j}) = \ln(b).$ 

### Bemerkung 8.6. (Notation und Berechnung von Integralen)

(1) Die Bezeichnung der Integrationsvariablen ist willkürlich! Beispielsweise gilt

$$
\int_a^b f(x) \, dx = \int_a^b f(t) \, dt.
$$

(2) Die obige Definition [8.1](#page-249-0) macht keine Einschränkung an die Funktionswerte, außer dass diese  $|f(x)| \leq S$  für alle  $x \in [a, b]$  mit einer Schranke S erfüllen (da f auf [a, b] beschränkt ist). Die Stetigkeit der Funktion in unserer geometrischen, Anschauung wird in Definition [8.1](#page-249-0) nicht vorausgesetzt.

Im Schulunterricht wurden Integrale möglicherweise mit Unter- und Obersummen eingeführt. Dieses führt für stetige Funktionen zu einer äquivalenten Definition des Integrals, wie es in der folgenden Bemerkung erklärt ist.

#### Bemerkung 8.7. (Untersummen und Obersummen)

Wir betrachten hier nur in [a, b] stetige Funktionen. Diese nehmen nach Satz [6.29](#page-199-0) ein Minimum und ein Maximum in  $[a, b]$  und in jedem abgeschlossenen Teilintervall von [a, b] an. Wählt man die Zwischenstellen  $\xi_k \in [x_{k-1}, x_k]$ , so dass

$$
f(\xi_k) = \min_{x \in [x_{k-1}, x_k]} f(x)
$$

gilt, so erhält man die Untersumme  $U(f, Z)$  für die Zerlegung Z. Entsprechend bekommt man die Obersumme  $O(f, Z)$ , wenn man Zwischenstellen  $\xi_k \in$  $[x_{k-1}, x_k]$  mit

$$
f(\xi_k) = \max_{x \in [x_{k-1}, x_k]} f(x)
$$

verwendet. Geometrisch entspricht dies der Verwendung "eingeschriebener" bzw. "umbeschriebener" Rechtecke (siehe Abbildung [8.3\)](#page-255-0). Es gilt für jede Wahl der Zwischenstellen  $X_Z = (\xi_1, \xi_2, \ldots, \xi_n)$ 

$$
U(f, Z) \le S(f, Z, X_Z) \le O(f, Z).
$$

In Definition [8.1](#page-249-0) kann man daher bei einer in  $[a, b]$  stetigen Funktion äquivalent auch verlangen, dass für jede Folge von Zerlegungen  $(Z_j)_{j\geq 1}$  mit  $\lim_{j\to\infty}$  $\ell(Z_j ) = 0$  die zugehörige Folge der Untersummen  $(U(f, Z_j))$ j≥1 und die zugehörige Folge der Obersummen  $(O(f, Z_j))$  $j\geq 1$  jeweils konvergent sind und beide immer denselben Grenzwert haben, dessen Wert nicht von der gewählten Folge von Zerlegungen abhängt.

Bevor wir weitere Eigenschaften des Riemann-Integrals kennenlernen, betrachten wir Beispiele von Integralen aus der Elektrotechnik.

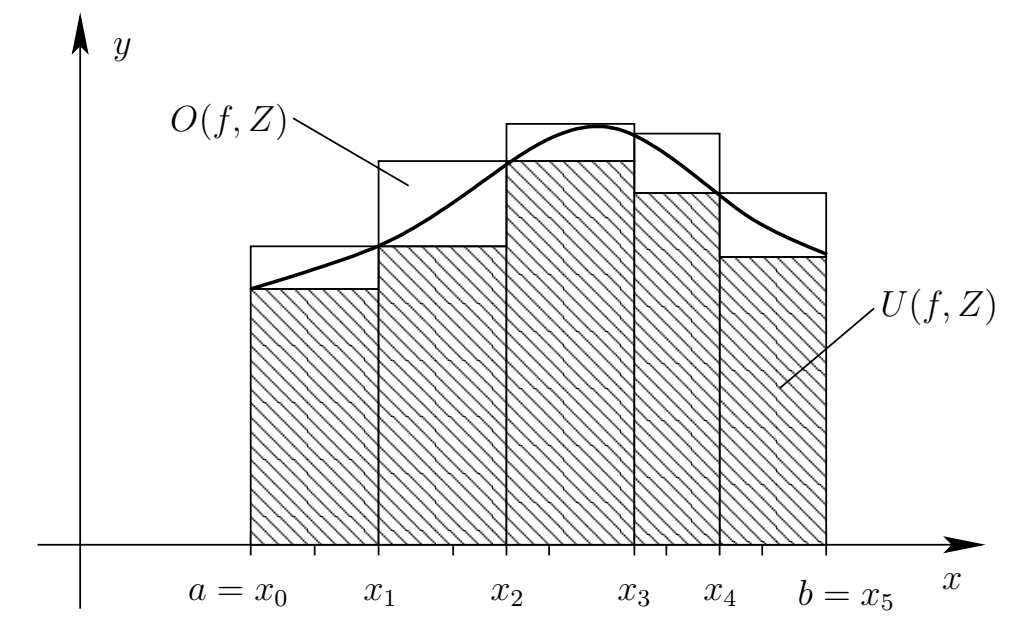

<span id="page-255-0"></span>Abbildung 8.3: Idee der Untersumme  $U(f, Z)$  und der Obersumme  $O(f, Z)$ .

### Physikalische Anwendung 8.8. (Integrale in der Elektrotechnik)

des Stabs in  $[0, L]$  liegt. Dann berechnet sich die  $\bf{Gesamtladung}$  des Stabs (1) Gesamtladung (siehe GET-A-Skript, Seite 2-49): In Anwendung [7.1](#page-203-0) hatten wir bereits die Linienladungsdichte  $\lambda = \lambda(\ell)$  in einem dünnen Stab kennengelernt, wobei  $\ell$  die Position entlang des Stabs beschreibt. Wir nehmen nun an, dass der Stab die Länge L hat und dass die Position  $\ell$  entlang durch

$$
Q = \int_0^L \lambda(\ell) d\ell \quad \text{mit} \quad \lambda(\ell) = \text{Linienladungsdichte.}
$$

(2) Spannung (siehe GET-A-Skript, Seite 2-29): In einem elektrischen Feld mit der elektrischen Feldstärke  $\vec{E}$  ist die elektrische Spannung  $U_{AB}$  vom Punkt A zum Punkt B durch das folgende Integral gegeben:

$$
U_{A,B} = \int_A^B \vec{\mathbf{E}} \cdot d\vec{\mathbf{s}}.
$$

Hierbei handelt es sich allerdings um ein Kurvenintegral längs der Verbindungsstrecke von A nach B. Kurvenintegrale lernen wir in der HM C kennen.

Der nächste Satz stellt wichtige grundlegende Eigenschaften des Riemann-Integrals zusammen.

<span id="page-256-3"></span><span id="page-256-1"></span>Satz 8.9. (Eigenschaften des Riemann-Integrals) Seien  $f : [a, b] \to \mathbb{R}$  und  $g : [a, b] \to \mathbb{R}$  beschränkte Funktionen. (1) Ist  $a < c < b$ , so gilt  $f \in \mathcal{R}([a, b])$   $\iff$   $f \in \mathcal{R}([a, c])$  und  $f \in \mathcal{R}([c, b]).$  $In\,\,diesem\,\, Fall\,\,gilt:$ a  $f(x) dx =$  $\int^c$ a  $f(x) dx +$  $\int^b$ c  $f(x) dx$ . (2) Ist  $f \in \mathcal{R}([a, b])$  und  $\alpha \in \mathbb{R}$ , so ist  $\alpha f \in \mathcal{R}([a, b])$  und  $\int^b$ a  $(\alpha f)(x) dx = \alpha$  $\int^b$ a  $f(x) dx$ . (3) Sind  $f, g \in \mathcal{R}([a, b]),$  so ist auch  $f + g \in \mathcal{R}([a, b])$  und es gilt  $\int^b$ a  $(f+g)(x) dx =$  $\int^b$ a  $f(x) dx +$  $\int^b$ a  $g(x) dx$ . (4) Sind  $f, g \in \mathcal{R}([a, b])$  und gilt  $f(x) \le g(x)$  für alle  $x \in [a, b]$ , so ist  $\int^b$  $\int_a f(x) dx \leq$  $\int^b$ a  $g(x) dx$ . (5) Ist  $f \in \mathcal{R}([a, b]),$  so ist auch  $|f| \in \mathcal{R}([a, b]),$  und es gilt  $\overline{\phantom{a}}$  $\overline{\phantom{a}}$  $\overline{\phantom{a}}$  $\overline{\phantom{a}}$  $\int^b$ a  $f(x) dx$  $\begin{array}{c} \hline \end{array}$  $\overline{\phantom{a}}$  $\overline{\phantom{a}}$  $\overline{\phantom{a}}$  $\leq$  $\int^b$  $\int_a |f(x)| dx.$ 

<span id="page-256-2"></span>Wir lernen noch den Mittelwertsatz der Integralrechnung kennen:

<span id="page-256-0"></span>Satz 8.10. (Mittelwertsatz der Integralrechnung) Ist  $f : [a, b] \to \mathbb{R}$  stetig auf  $[a, b]$ , so gibt es ein  $\xi \in [a, b]$  mit  $\int^b$  $\int_{a} f(x) dx = f(\xi) (b - a).$ 

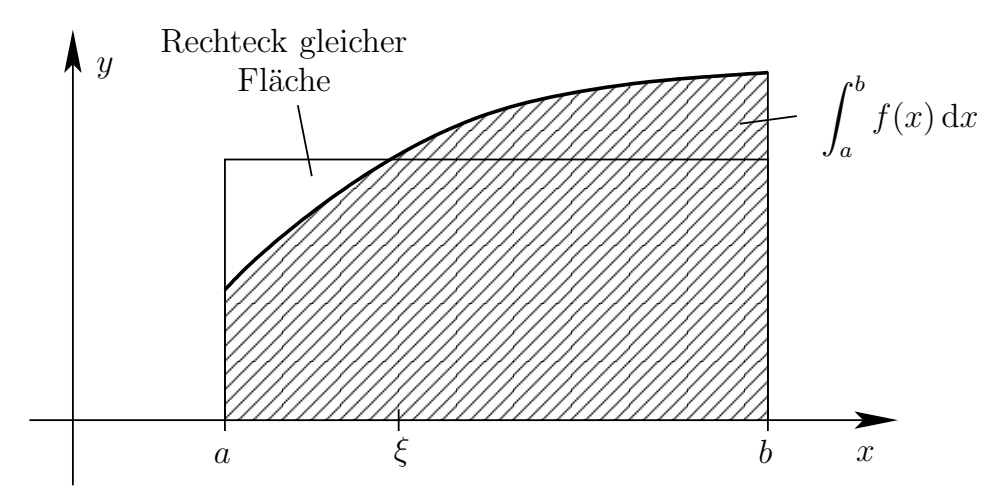

<span id="page-257-0"></span>Abbildung 8.4: Geometrische Bedeutung des Mittelwertsatzes der Integralrechnung für stetige Funktionen: Die Fläche zwischen der x-Achse und dem Graphen der Funktion  $f(x)$  (von  $x = a$  bis  $x = b$ ) ist gleich der Rechteckfläche über [a, b] mit der Höhe  $f(\xi)$  für eine geeignete Zwischenstelle  $\xi \in (a, b)$ .

Der Mittelwertsatz der Integralrechnung ist in Abbildung [8.4](#page-257-0) anschaulich erklärt. Wir beweisen den Mittelwertsatz der Integralrechnung, da der Beweis instruktiv ist.

Beweis von Satz [8.10:](#page-256-0) Da  $f : [a, b] \to \mathbb{R}$  stetig ist, existieren nach Satz [6.29](#page-199-0)

$$
m := \min_{x \in [a,b]} f(x) \quad \text{und} \quad M := \max_{x \in [a,b]} f(x)
$$

sowie  $x_{\min}, x_{\max} \in [a, b]$  mit  $f(x_{\min}) = m$  und  $f(x_{\max}) = M$ . Für alle  $x \in [a, b]$ gilt also  $m \le f(x) \le M$ , und daher folgt mit Satz [8.9](#page-256-1) [\(4\),](#page-256-2) dass

$$
m(b-a) = \int_a^b m dx \le \int_a^b f(x) dx \le \int_a^b M dx = M(b-a).
$$

Es folgt mit Division durch  $b - a$ , dass gilt

$$
f(x_{\min}) = m \le \frac{1}{b-a} \int_a^b f(x) dx \le M = f(x_{\max}).
$$

Da f stetig ist, existiert nach dem Zwischenwertsatz (Satz [6.25\)](#page-197-0) ein  $\xi \in [a, b]$ (zwischen  $x_{\min}$  und  $x_{\max}$  und somit in [a, b]) mit

$$
f(\xi) = \frac{1}{b-a} \int_a^b f(x) dx \qquad \Longrightarrow \qquad f(\xi) (b-a) = \int_a^b f(x) dx. \qquad \Box
$$

# 8.2 Der Hauptsatz der Differential- und Integralrechnung

Wir beginnen mit der Einführung des Begriffs einer Stammfunktion.

Definition 8.11. (Stammfunktion)

Seien I ein Intervall,  $f: I \to \mathbb{R}$  und  $F: I \to \mathbb{R}$ . Falls F in I differenzierbar ist und  $F' = f$  gilt, so heißt F eine **Stammfunktion** von f.

Betrachten wir ein paar Beispiele von Stammfunktionen.

### Beispiel 8.12. (Stammfunktionen)

(a) Sei  $f : \mathbb{R} \to \mathbb{R}$ ,  $f(x) := x^2$ . Dann ist  $F : \mathbb{R} \to \mathbb{R}$ ,  $F(x) := x^3/3$ , eine Stammfunktion von  $f$ , denn es gilt

$$
F'(x) = \frac{1}{3} \cdot 3x^2 = x^2 = f(x)
$$
 für alle  $x \in \mathbb{R}$ .

 $F(x) = x^3/3$  ist aber nicht die einzige Stammfunktion von  $f(x) = x^2$ , denn z.B. sind

$$
G: \mathbb{R} \to \mathbb{R}, \ \ G(x) := \frac{1}{3}x^3 + 5, \ \text{und} \ \ H: \mathbb{R} \to \mathbb{R}, \ \ H(x) := \frac{1}{3}x^3 - e,
$$

ebenfalls Stammfunktionen von  $f(x) = x^2$ .

(b) Sei  $g : \mathbb{R} \to \mathbb{R}$ ,  $g(x) := e^x$ . Dann ist jede Funktion der Form  $G : \mathbb{R} \to \mathbb{R}$ ,  $G(x) := e^x + c$ , mit einer beliebigen Konstante c eine Stammfunktion von g, denn

$$
G'(x) = (e^x + c)' = e^x = g(x)
$$
 für alle  $x \in \mathbb{R}$ .

(c) Sei  $h : ]0,\infty[\rightarrow \mathbb{R}, h(x) := 1/x$ . Dann ist jede Funktion  $H : ]0,\infty[\rightarrow \mathbb{R},$  $H(x) := \ln(x) + c$ , mit einer beliebigen Konstante c eine Stammfunktion von  $h$ , denn

$$
H'(x) = (\ln(x) + c)' = \frac{1}{x} = h(x)
$$
 für alle  $x \in ]0, \infty[$ .

Was wir bereits in den vorigen Beispielen gesehen haben, gilt im Allgemeinen:

### Bemerkung 8.13. (Stammfunktionen)

Ist F eine Stammfunktion von f, so ist auch  $F + c$  für jede Konstante c eine Stammfunktion von  $f$ , denn

$$
(F + c)' = F' + 0 = f.
$$

Nach dieser Vorbereitung können wir den wichtigen Hauptsatz der Differentialund Integralrechnung formulieren.

<span id="page-259-1"></span>Satz 8.14. (Hauptsatz der Differential- und Integralrechnung)  $Sei f : [a, b] \rightarrow \mathbb{R}$  stetiq.

(1) Die Funktion

$$
F : [a, b] \to \mathbb{R}, \qquad F(x) := \int_a^x f(t) dt,
$$

ist eine Stammfunktion von f.

(2) Ist umgekehrt F irgendeine Stammfunktion von f, so gibt es eine Konstante  $c \in \mathbb{R}$  mit

$$
F(x) = c + \int_a^x f(t) dt
$$

und es gilt

<span id="page-259-0"></span>
$$
\int_{a}^{b} f(x) dx = F(b) - F(a) =: \left[ F(x) \right]_{x=a}^{x=b}.
$$
 (8.4)

Warum ist der Hauptsatz der Differential- und Integralrechnung so wichtig? Mit unserem Wissen über Ableitungen können wir Stammfunktionen bestimmen; und mit [\(8.4\)](#page-259-0) können wir Integrale bequem berechnen, wenn wir eine Stammfunktion F des Integranden f kennen.

Beweisskizze für Satz [8.14:](#page-259-1)

(1) Sei  $x \in [a, b]$ . Ist  $h \in \mathbb{R}$  mit |h| klein genug, so gilt:

$$
\frac{F(x+h) - F(x)}{h} - f(x) = \frac{1}{h} \left( \int_{a}^{x+h} f(t) dt - \int_{a}^{x} f(t) dt \right) - f(x)
$$

$$
= \frac{1}{h} \int_{x}^{x+h} f(t) dt - f(x) \qquad \text{(nach Satz 8.9 (1))}
$$

$$
= \frac{1}{h} \int_{x}^{x+h} f(t) dt - \frac{1}{h} \int_{x}^{x+h} f(x) dt \qquad (8.5)
$$

$$
= \frac{1}{h} \int_{x}^{x+h} (f(t) - f(x)) dt,
$$

wobei wir im Schritt [\(8.5\)](#page-260-0) genutzt haben, dass

$$
1 = \frac{1}{h} \cdot h = \frac{1}{h} \int_{x}^{x+h} 1 dt,
$$

und da  $f(x)$  für ein Integral über  $t$  eine Konstante ist, gilt somit

h

<span id="page-260-0"></span> $\boldsymbol{x}$ 

$$
f(x) = f(x) \cdot \frac{1}{h} \int_{x}^{x+h} 1 dt = \frac{1}{h} \int_{x}^{x+h} f(x) dt.
$$

Daraus folgt:

$$
\begin{aligned}\n\left| \frac{F(x+h) - F(x)}{h} - f(x) \right| &= \left| \frac{1}{h} \int_{x}^{x+h} (f(t) - f(x)) \, \mathrm{d}t \right| \\
&= \frac{1}{|h|} \left| \int_{x}^{x+h} (f(t) - f(x)) \, \mathrm{d}t \right| \\
&\leq \left\{ \frac{1}{h} \int_{x+h}^{x+h} |f(t) - f(x)| \, \mathrm{d}t \quad \text{für } h > 0, \\
&\leq \left\{ \frac{1}{h} (x+h-x) \max_{x \leq t \leq x+h} |f(t) - f(x)| \quad \text{für } h > 0, \\
&\leq \left\{ \frac{1}{h} (x+h-x) \max_{x \leq t \leq x+h} |f(t) - f(x)| \quad \text{für } h > 0, \\
&\frac{1}{-h} (x - (x+h)) \max_{x+h \leq t \leq x} |f(t) - f(x)| \quad \text{für } h > 0, \\
&\leq \left\{ \frac{1}{h} h \max_{x \leq t \leq x+h} |f(t) - f(x)| \quad \text{für } h > 0, \\
&\frac{1}{-h} (-h) \max_{x+h \leq t \leq x} |f(t) - f(x)| \quad \text{für } h > 0, \\
&\leq \left\{ \frac{\max}{x \leq t \leq x+h} |f(t) - f(x)| \stackrel{h \to 0}{\longrightarrow} 0 \quad \text{für } h > 0, \\
&\text{if } h < 0,\n\end{aligned} \right.\n\right.
$$

weil f stetig ist. Wir erhalten also

$$
\lim_{h \to 0} \left| \frac{F(x+h) - F(x)}{h} - f(x) \right| = 0 \quad \Longleftrightarrow \quad \lim_{h \to 0} \frac{F(x+h) - F(x)}{h} = f(x),
$$

d.h.  $F'(x) = f(x)$  für alle  $x \in ]a, b[$ . Um  $F'(x) = f(x)$  auch für die Randpunkte  $x = a$  bzw.  $x = b$  zu erhalten, muss man dort einen einseitigen Differenzenquotienten betrachten.

(2) Ist F irgendeine Stammfunktion von f und ist G definiert durch

<span id="page-261-0"></span>
$$
G(x) := F(x) - \int_a^x f(t) dt,
$$

so gilt

$$
G'(x) = F'(x) - \left(\int_a^x f(t) dt\right)' = f(x) - f(x) = 0 \quad \text{für alle } x \in ]a, b[,
$$

wobei wir Teil (1) genutzt haben. Also ist G auf  $[a, b]$  eine konstante Funktion, d.h. es gibt ein  $c \in \mathbb{R}$  mit  $G(x) = c$  für alle  $x \in [a, b]$ , d.h.

$$
F(x) - \int_{a}^{x} f(t) dt = c \qquad \Longleftrightarrow \qquad F(x) = c + \int_{a}^{x} f(t) dt. \qquad (8.6)
$$

Weil G als differenzierbare Funktion stetig ist, folgt aus  $G(x) = c$  für alle  $x \in [a, b]$ , dass  $G(x) = c$  für alle  $x \in [a, b]$  gilt. Damit gilt [\(8.6\)](#page-261-0) für alle  $x \in [a, b]$ . Aus [\(8.6\)](#page-261-0) folgt dann für  $x = b$  bzw.  $x = a$ 

$$
F(b) - F(a) = c + \int_a^b f(t) dt - \left(c + \underbrace{\int_a^a f(t) dt}_{=0}\right) = \int_a^b f(t) dt. \qquad \Box
$$

Bemerkung 8.15. (Stammfunktion und unbestimmtes Integral) Ist  $F$  eine Stammfunktion von  $f$ , so schreiben wir auch

$$
\int f(x) \, \mathrm{d}x
$$

für  $F(x)$ .  $\int f(x) dx$  ist bis auf eine additive Konstante eindeutig bestimmt.  $\int f(x) dx$  heißt auch das unbestimmte Integral von f im Gegensatz zu einem bestimmten Integral von f

$$
\int_a^b f(x) \, \mathrm{d} x.
$$

Betrachten wir einige Beispiele für unbestimmte Integrale.

#### <span id="page-262-0"></span>Beispiel 8.16. (unbestimmte Integrale)

(a) Für $a \in \mathbb{R} \setminus \{-1\}$ gilt

$$
\int x^a \, \mathrm{d}x = \frac{1}{a+1} x^{a+1} + c,
$$

da

$$
\frac{d}{dx}\left(\frac{1}{a+1}x^{a+1}\right) = \frac{1}{a+1}(a+1)x^{a+1-1} = x^a.
$$

(b) 
$$
\int \frac{1}{x} dx = \ln(|x|) + c, \text{ denn}
$$
  
\n
$$
\ln(|x|) = \begin{cases} \ln(x) & \text{wenn} \quad x > 0 \\ \ln(-x) & \text{wenn} \quad x < 0 \end{cases}
$$
  
\n
$$
\implies \frac{d}{dx} \ln(|x|) = \begin{cases} \frac{1}{x} & \text{wenn} \quad x > 0 \\ -\frac{1}{-x} = \frac{1}{x} & \text{wenn} \quad x < 0 \end{cases} = \frac{1}{x}.
$$
  
\n(c) 
$$
\int \exp(x) dx = \exp(x) + c
$$
  
\n(d) 
$$
\int \sin(x) dx = -\cos(x) + c
$$
  
\n(e) 
$$
\int \cos(x) dx = \sin(x) + c
$$
  
\n(f) 
$$
\int \frac{1}{1 + x^2} dx = \arctan(x) + c, \text{ da nach Satz 7.10 und Beispiel 7.6 (e)}
$$
  
\n
$$
\arctan'(x) = \frac{1}{\tan'(\arctan(x))} = \frac{1}{1 + \tan^2(\arctan(x))} = \frac{1}{1 + x^2}
$$

<span id="page-262-1"></span>Betrachten wir auch einige Beispiele für bestimmte Integrale.

### Beispiel 8.17. (bestimmte Integrale)

(a) 
$$
\int_0^{2\pi} \cos(x) dx = \left[\sin(x)\right]_{x=0}^{x=2\pi} = \sin(2\pi) - \sin(0) = 0 - 0 = 0
$$
  
(b) 
$$
\int_1^2 \frac{1}{x} dx = \left[\ln(|x|]\right]_{x=1}^{x=2} = \ln(2) - \ln(1) = \ln(2)
$$

.

(c) 
$$
\int_{-e}^{-1} \frac{1}{x} dx = \left[ \ln(|x|) \right]_{x=-e}^{x=-1} = \ln(|-1|) - \ln(|-e|)
$$
  
\n
$$
= \ln(1) - \ln(e) = 0 - 1 = -1
$$
  
\n(d) 
$$
\int_{0}^{\pi} \sin(x) dx = \left[ -\cos(x) \right]_{x=0}^{x=\pi} = -\cos(\pi) + \cos(0) = -(-1) + 1 = 2
$$
  
\n(e) 
$$
\int_{-3}^{3} x^{3} dx = \left[ \frac{1}{4} x^{4} \right]_{x=-3}^{x=3} = \frac{1}{4} 3^{4} - \frac{1}{4} (-3)^{4} = 0
$$

## 8.3 Partielle Integration

Die Methode der partiellen Integration beruht auf der Produktregel der Dif**ferentiation** (siehe Satz [7.5](#page-207-0) [\(3\)\)](#page-207-1): Für  $u, v \in C^1([a, b])$  gilt

<span id="page-263-0"></span>
$$
(u(x) v(x))' = u'(x) v(x) + u(x) v'(x).
$$
 (8.7)

Da alle auftretenden Funktion  $u, v, u'$  und  $v'$  auf  $[a, b]$  stetig sind können wir das Integral von  $(8.7)$  über  $[a, b]$  berechnen und erhalten

$$
\underbrace{\int_a^b (u(x) v(x))' dx}_{= [u(x) v(x)]_{x=a}^{x=b}} = \int_a^b (u'(x) v(x) + u(x) v'(x)) dx
$$
\n
$$
\iff \left[ u(x) v(x) \right]_{x=a}^{x=b} = \int_a^b u'(x) v(x) dx + \int_a^b u(x) v'(x) dx
$$
\n
$$
\iff \int_a^b u'(x) v(x) dx = \left[ u(x) v(x) \right]_{x=a}^{x=b} - \int_a^b u(x) v'(x) dx.
$$

Die Formel in der letzten Zeile bezeichnet man als die Methode der partiellen Integration. Wir halten dieses als Satz fest.

Satz 8.18. (Methode der partiellen Integration) Sind  $u, v \in C^1([a, b]),$  so gilt:  $\int^b$ a  $u'(x)v(x) dx =$  $\sqrt{ }$  $u(x)v(x)$  $\mathcal{I}^{x=b}$  $\frac{-}{x=a}$  $\int^b$ a  $u(x)v'(x) dx$ . Bemerkung 8.19. (Partielle Integration unbestimmter Integrale) Wenn  $u$  und  $v$  stetig differenzierbar sind, gilt

$$
\int u'(x) v(x) dx = u(x) v(x) - \int u(x) v'(x) dx.
$$

Betrachten wir einige Beispiele.

### Beispiel 8.20. (partielle Integration: bestimmte Integrale)

Bestimmte Integrale können wir mit zwei Varianten berechnen (siehe unten): entweder direkt oder indem wir zunächst das zugehörige unbestimmte Integral berechnen und erst danach die Grenzen einsetzen.

(a) Variante 1: Direkte Berechnung von  $\int^3$ −1  $x e^x dx$ 

$$
\int_{-1}^{3} \underbrace{x}_{-v(x)} \underbrace{e^x}_{=v(x)} dx = \left[ \underbrace{x}_{-v(x)} \underbrace{e^x}_{=v(x)} \right]_{x=-1}^{x=3} - \int_{-1}^{3} \underbrace{1}_{=v'(x)} \cdot \underbrace{e^x}_{=u(x)} dx
$$

$$
= 3 e^3 - (-1) e^{-1} - \int_{-1}^{3} e^x dx = 3 e^3 + e^{-1} - \left[ e^x \right]_{x=-1}^{x=3}
$$

$$
= 3 e^3 + e^{-1} - \left( e^3 - e^{-1} \right) = 2 e^3 + 2 e^{-1}
$$

Variante 2: Berechnung von  $\int_0^3$ −1  $xe^{x} dx$  mit dem unbestimmtem Integral

$$
\int \underbrace{x}_{=v(x)} \underbrace{e^x}_{=v(x)} dx = \underbrace{x}_{=v(x)} \underbrace{e^x}_{=v(x)} - \int \underbrace{1}_{=v'(x)} \underbrace{e^x}_{=u(x)} dx
$$
\n
$$
= x e^x - \int e^x dx = x e^x - e^x + c = (x - 1) e^x + c
$$

und somit

$$
\int_{-1}^{3} x e^{x} dx = \left[ (x - 1) e^{x} \right]_{x=-1}^{x=3} = 2 e^{3} - (-2) e^{-1} = 2 e^{3} + 2 e^{-1}.
$$

Wir dürfen bei der Berechnung des bestimmten Integrals die Integrationskonstante weglassen, denn in [\(8.4\)](#page-259-0) in Satz [8.14](#page-259-1) kann jede beliebige Stammfunktion gewählt werden (also auch die mit Konstante  $c = 0$ ).

(b) Variante 1: Direkte Berechnung von  $\int_0^{\pi}$  $\boldsymbol{0}$  $t \sin(t) dt$ 

$$
\int_0^{\pi} \underbrace{t}_{=v(t)} \underbrace{\sin(t)}_{=u'(t)} dt = \left[ \underbrace{t}_{=v(t)} \underbrace{(-\cos(t))}_{=u(t)} \right]_{t=0}^{t=\pi} - \int_0^{\pi} \underbrace{1}_{=v'(t)} \cdot \underbrace{(-\cos(t))}_{=u(t)} dt
$$

$$
= \pi \cdot (-\cos(\pi)) - 0 \cdot (-\cos(0)) + \int_0^{\pi} \cos(t) dt
$$

$$
= \pi - 0 + \left[ \sin(t) \right]_{t=0}^{t=\pi} = \pi + \sin(\pi) - \sin(0) = \pi + 0 - 0 = \pi
$$

Variante 2: Berechnung von  $\int_0^{\pi}$ 0  $t \sin(t) dt$  mit dem unbestimmtem Integral

$$
\int \underbrace{t}_{=v(t)} \underbrace{\sin(t)}_{=u'(t)} dt = \underbrace{t}_{=v(t)} \underbrace{(-\cos(t))}_{=u(t)} - \int \underbrace{1}_{=v'(t)} \underbrace{(-\cos(t))}_{=u(t)} dt
$$
\n
$$
= -t \cos(t) + \int \cos(t) dt = -t \cos(t) + \sin(t) + c
$$

und somit

$$
\int_0^{\pi} t \sin(t) dt = \left[ -t \cos(t) + \sin(t) \right]_{t=0}^{t=\pi}
$$
  
=  $\left[ -\pi \cos(\pi) + \sin(\pi) \right] - \left[ -0 + \sin(0) \right] = \pi.$ 

### <span id="page-265-1"></span>Beispiel 8.21. (partielle Integration: unbestimmte Integrale)

<span id="page-265-0"></span>(a) Berechnung von  $\int \ln(x) dx$  für  $x > 0$ :

$$
\int \ln(x) dx = \int \underbrace{1}_{=u'(x)} \cdot \underbrace{\ln(x)}_{=v(x)} dx = \underbrace{x}_{=u(x)} \underbrace{\ln(x)}_{=v(x)} - \int \underbrace{x}_{=u(x)} \underbrace{\frac{1}{x}}_{=v'(x)} dx
$$

$$
= x \ln(x) - \int 1 dx = x \ln(x) - x + c.
$$

<span id="page-265-2"></span>(b) Berechnung von  $\int x^2 e^x dx$ : Bei diesem Integral muss man partielle Integration zweimal hintereinander anwenden.

$$
\int \underbrace{x^2}_{=v(x)} \underbrace{e^x}_{=u'(x)} dx = \underbrace{x^2}_{=v(x)} \underbrace{e^x}_{=u(x)} - \int \underbrace{2x}_{=v'(x)} \underbrace{e^x}_{=u(x)} dx
$$

$$
= x2 ex - 2 \int \underbrace{\int x}_{=\widetilde{v}(x)} \underbrace{ex}_{=\widetilde{v}(x)} dx
$$
  
\n
$$
= x2 ex - 2 \left( \underbrace{x}_{=\widetilde{v}(x)} \underbrace{ex}_{=\widetilde{u}(x)} - \int \underbrace{1}_{=\widetilde{v}'(x)} \underbrace{ex}_{=\widetilde{u}(x)} dx \right)
$$
  
\n
$$
= x2 ex - 2 (x ex - ex + c)
$$
  
\n
$$
= (x2 - 2x + 2) ex + \widetilde{c} \quad \text{mit } \widetilde{c} := -2c.
$$

<span id="page-266-1"></span>(c) Berechnung von  $\int t \ln(t) dt$  für  $t > 0$  mit zwei Varianten:

$$
\begin{aligned}\n\text{Variance 1:} \qquad & \int \underbrace{\frac{t}{-u'(t)}}_{=u'(t)} \underbrace{\frac{\ln(t)}{=v(t)}}_{=v(t)} \, \mathrm{d}t = \underbrace{\frac{1}{2}t^2}_{=u(t)} \underbrace{\frac{\ln(t)}{=v(t)}}_{=u(t)} - \int \underbrace{\frac{1}{2}t^2}_{=u(t)} \underbrace{\frac{1}{2}t}_{=u(t)} \, \mathrm{d}t\\
&= \frac{1}{2}t^2 \, \ln(t) - \frac{1}{2} \int t \, \mathrm{d}t\\
&= \frac{1}{2}t^2 \, \ln(t) - \frac{1}{4}t^2 + c.\n\end{aligned}
$$

Für Variante 2 nutzen wir, dass wir bereits wissen (vgl. Teil [\(a\)\)](#page-265-0), dass  $(t \ln(t) - t)' = \ln(t)$  gilt.

$$
\int \underbrace{t}_{v(t)} \underbrace{\ln(t)}_{=v(t)} dt = \underbrace{t}_{v(t)} \underbrace{(t \ln(t) - t)}_{=u(t)} - \int \underbrace{1}_{=v'(t)} \underbrace{(t \ln(t) - t)}_{=u(t)} dt
$$
\n
$$
= t^2 \ln(t) - t^2 - \int t \ln(t) dt + \int t dt
$$
\n
$$
= t^2 \ln(t) - t^2 - \int t \ln(t) dt + \frac{1}{2} t^2
$$
\n
$$
= t^2 \ln(t) - \frac{1}{2} t^2 - \int t \ln(t) dt,
$$

also

<span id="page-266-0"></span>
$$
\int t \ln(t) dt = t^2 \ln(t) - \frac{1}{2}t^2 - \int t \ln(t) dt \quad | + \int t \ln(t) dt
$$
  
\n
$$
\implies 2 \int t \ln(t) dt = t^2 \ln(t) - \frac{1}{2}t^2 + \tilde{c}
$$
 (8.8)  
\n
$$
\implies \int t \ln(t) dt = \frac{1}{2}t^2 \ln(t) - \frac{1}{4}t^2 + c \quad \text{mit } c := \frac{\tilde{c}}{2}.
$$

Da wir keine weiteren Integrale auswerten, müssen wir im Schritt [\(8.8\)](#page-266-0) die Integrationskonstante  $\tilde{c}$  ergänzen.

In der nächsten Bemerkung halten wir einige Tipps für den Umgang mit partieller Integration fest.

Bemerkung 8.22. (Praxistipps für partielle Integration) (1) Integrale der Form  $x f(x) dx$ lassen sich durch partielle Integration lösen, sofern  $f(x) dx$ bekannt ist. Man wählt dann  $u'(x) = f(x)$  und  $v(x) = x$ . Die **Ausnah**me von dieser Regel ist z  $x \ln(x) dx$ . Hier ist es günstiger,  $u'(x) = x$  und  $v(x) = \ln(x)$  zu wählen (siehe dazu Beispiel [8.21](#page-265-1) [\(c\)\)](#page-266-1). (2) Integrale der Form  $x^k f(x) dx$  mit  $k \in \mathbb{N}$ 

lassen sich manchmal durch (mehrfache) partielle Integration berechnen (siehe Beispiel [8.21](#page-265-1) [\(b\)\)](#page-265-2).

Wir wenden nun partielle Integration an, um eine neue Darstellung des Restgliedes im Satz von Taylor (siehe Satz [7.32\)](#page-232-0) zu erhalten.

### Anwendung 8.23. (Integralrestglied im Satz von Taylor)

Seien I ein offenes Intervall,  $f \in C^2(I)$ , und seien  $x, x_0 \in I$  fest gewählt. Nach dem Hauptsatz der Diffential- und Integralrechnung (siehe [\(8.4\)](#page-259-0) in Satz [8.14\)](#page-259-1) gilt

$$
f(x) - f(x_0) = \int_{x_0}^x f'(t) dt
$$
  $\iff$   $f(x) = f(x_0) + \int_{x_0}^x f'(t) dt,$ 

und mit partieller Integration folgt

$$
f(x) = f(x_0) + \int_{x_0}^x f'(t) dt = f(x_0) + \int_{x_0}^x \underbrace{1}_{=u'(t)} \cdot \underbrace{f'(t)}_{=v(t)} dt
$$
  
\n
$$
= f(x_0) + \left[ \underbrace{(t-x)}_{=u(t)} \underbrace{f'(t)}_{=v(t)} \right]_{t=x_0}^{t=x} - \int_{x_0}^x \underbrace{(t-x)}_{=u(t)} \underbrace{f''(t)}_{=v'(t)} dt
$$
  
\n
$$
= \underbrace{f(x_0) + f'(x_0) (x - x_0)}_{=T_1(x;x_0)} + \underbrace{\int_{x_0}^x (x - t) f''(t) dt}_{\text{Restglied in Integralform}}.
$$

### <span id="page-268-0"></span>Satz 8.24. (Taylorformel mit Integralrestglied)

Seien I ein offenes Intervall,  $n \in \mathbb{N}_0$ ,  $f \in \mathcal{C}^{n+1}(I)$  und  $x_0 \in I$ . Dann gilt für alle  $x \in I$ :

$$
f(x) = \underbrace{\sum_{k=0}^{n} \frac{1}{k!} f^{(k)}(x_0) (x - x_0)^k}_{=T_n(x;x_0)} + \underbrace{\int_{x_0}^{x} \frac{1}{n!} (x - t)^n f^{(n+1)}(t) dt}_{\text{Integralrestglied}}.
$$

Beweis von Satz [8.24](#page-268-0) mit vollständiger Induktion:

(IA)  $n = 0$ : Nach [\(8.4\)](#page-259-0) in Satz [8.14](#page-259-1) gilt

$$
f(x) - f(x_0) = \int_{x_0}^x f'(t) dt
$$
  
\n
$$
\implies f(x) = f(x_0) + \int_{x_0}^x f'(t) dt = f(x_0) + \int_{x_0}^x \frac{1}{0!} (x - t)^0 f'(t) dt \qquad \checkmark
$$

(IS)  $n \wedge n + 1$ :

$$
f(x) \stackrel{\text{(IV)}}{=} T_n(x; x_0) + \int_{x_0}^x \underbrace{\frac{1}{n!} (x - t)^n}_{= u'(t)} \underbrace{f^{n+1}(t)}_{= v(t)} dt
$$

$$
= T_n(x; x_0) + \left[ \underbrace{\frac{1}{n!} \frac{-1}{n+1} (x - t)^{n+1}}_{= u(t)} \underbrace{f^{n+1}(t)}_{= v(t)} \right]_{t=x_0}^{t=x}
$$

$$
-\int_{x_0}^x \frac{1}{n!} \frac{-1}{n+1} (x-t)^{n+1} \underbrace{f^{(n+2)}(t)}_{=v'(t)} dt
$$
  
=  $T_n(x; x_0) + \frac{1}{(n+1)!} (x-x_0)^{n+1} f^{n+1}(x_0)$   
+  $\int_{x_0}^x \frac{1}{(n+1)!} (x-t)^{n+1} f^{n+2}(t) dt$ 

## 8.4 Die Substitutionsregel

Wir beginnen mit der Formulierung der Substitutionsregel.

<span id="page-269-0"></span>Satz 8.25. (Substitutionsregel) Sei  $u \in C^1([a, b]), [c, d] := u([a, b]).$  Ist  $f : [c, d] \to \mathbb{R}$  stetig, so gilt:  $\int^b$ a  $f(u(x)) u'(x) dx =$  $\int u(b)$  $u(a)$  $f(t) dt.$  (8.9)

Beweis von Satz [8.25:](#page-269-0) Seien f stetig, F eine Stammfunktion von f und u eine  $\mathcal{C}^1$ -Funktion. Falls  $F \circ u$  existiert, liefert die Kettenregel

<span id="page-269-2"></span>
$$
(F \circ u)'(x) = F'(u(x)) u'(x) = f(u(x)) u'(x).
$$

Integration über  $[a, b]$  auf beiden Seiten ergibt

$$
\int_{a}^{b} f(u(x)) u'(x) dx = \int_{a}^{b} (F \circ u)'(x) dx = [(F \circ u)(x)]_{x=a}^{x=b}
$$
  
=  $F(u(b)) - F(u(a)) = [F(t)]_{t=u(a)}^{t=u(b)} = \int_{u(a)}^{u(b)} f(t) dt.$ 

Bemerkung 8.26. (Substitutionsregel für unbestimmte Integrale) Es seien u eine  $C^1$ -Funktion und f stetig, und es existiere die Verkettung  $f \circ u$ . Dann gilt: z

<span id="page-269-1"></span>
$$
\int f(u(x)) u'(x) dx = \left[ \int f(t) dt \right]_{t=u(x)}
$$
\n(8.10)

Achtung: Rücksubstitution nicht vergessen! Es ist ganz wichtig, dass man nach dem Berechnen von  $\int f(t) dt$  wieder  $t = u(x)$  einsetzt!

Betrachten wir einige Beispiele.

### <span id="page-270-0"></span>Beispiel 8.27. (Substitutionsregel)

(a) Berechnung von 
$$
\int_0^2 e^{-x^2} x \, dx
$$
: Wir setzen

$$
u = u(x) = -x^2
$$
  $\implies$   $\frac{du}{dx} = -2x$   $\implies$   $-\frac{1}{2}du = x dx$ 

mit den neuen Integralgrenzen

 $u(0) = -0^2 = 0$  und  $u(2) = -2^2 = -4$ 

und erhalten mit dieser Substitution

$$
\int_0^2 e^{-x^2} x \, dx = \int_0^{-4} e^u \left( -\frac{1}{2} \right) du = \left[ -\frac{1}{2} e^u \right]_{u=0}^{u=-4}
$$

$$
= -\frac{1}{2} e^{-4} - \left( -\frac{1}{2} \right) e^0 = \frac{1}{2} \left( 1 - e^{-4} \right).
$$

(b) Berechnung von  $\int \sin^3(x) \cos(x) dx$ : Wir setzen

$$
u = u(x) = \sin(x)
$$
  $\implies$   $\frac{du}{dx} = \cos(x)$   $\implies$   $du = \cos(x) dx$ 

und erhalten mit dieser Substitution

$$
\int \sin^3(x) \cos(x) dx = \left[ \int u^3 du \right]_{u=\sin(x)}
$$

$$
= \left[ \frac{1}{4} u^4 + c \right]_{u=\sin(x)} = \frac{1}{4} \sin^4(x) + c.
$$

<span id="page-270-1"></span>(c) Berechnung des Flächeninhaltes eines Viertelkreises mit Radius  $r > 0$ : Aus der Kreisgleichung

$$
x^2 + y^2 = r^2 \qquad \Longleftrightarrow \qquad y = \pm \sqrt{r^2 - x^2}
$$

folgt, dass

$$
\int_0^r \sqrt{r^2 - x^2} \, \mathrm{d}x
$$

der Flächeninhalt eines Viertelkreises mit Radius  $r > 0$  ist. Hier wird nun eine Substitution "rückwärts" ausgeführt, d.h. wir ersetzen die Variable  $x$ durch ein geeignete **injektive** Funktion von  $u$ :

$$
x = r \sin(u)
$$
  $\implies$   $\frac{dx}{du} = r \cos(u)$   $\implies$   $dx = r \cos(u) du$ .

Man erhält die neuen Grenzen aus

$$
x = r \sin(u)
$$
  $\iff$   $\frac{x}{r} = \sin(u)$   $\iff$   $\arcsin\left(\frac{x}{r}\right) = u = u(x),$ 

also

$$
u(0) = \arcsin\left(\frac{0}{r}\right) = \arcsin(0) = 0,
$$
  

$$
u(r) = \arcsin\left(\frac{r}{r}\right) = \arcsin(1) = \frac{\pi}{2}.
$$

Die Funktion sin :  $[0, \pi/2] \rightarrow \mathbb{R}$  ist in der Tat injektiv, so dass wir eine zulässige "Rückwärts-Substitution" vorgenommen haben. Somit erhalten wir mit der obigen Substitution

$$
\int_0^r \sqrt{r^2 - x^2} \, dx = \int_0^{\pi/2} \sqrt{r^2 - (r \sin(u))^2} \, r \cos(u) \, du
$$
  
= 
$$
\int_0^{\pi/2} r^2 \underbrace{\sqrt{1 - \sin^2(u)}}_{= |\cos(u)| = \cos(u)} \cos(u) \, du = r^2 \int_0^{\pi/2} \cos^2(u) \, du.
$$

Das neue Integral lässt sich nun leicht mit partieller Integration oder mit Hilfe der Additionstheoreme ausrechnen. Wir wählen den zweiten Weg:

$$
\cos(2u) = \cos(u)\cos(u) - \sin(u)\sin(u) = \cos^2(u) - \sin^2(u)
$$
  

$$
\iff \cos(2u) + 1 = \cos^2(u) + \underbrace{1 - \sin^2(u)}_{= \cos^2(u)} = 2\cos^2(u)
$$
  

$$
\iff \cos^2(u) = \frac{1}{2} [\cos(2u) + 1],
$$

und Einsetzen in das Integrals liefert

$$
\int_0^r \sqrt{r^2 - x^2} \, dx = r^2 \int_0^{\pi/2} \cos^2(u) \, du
$$

$$
= r^2 \int_0^{\pi/2} \frac{1}{2} \left[ \cos(2u) + 1 \right] du = \frac{r^2}{2} \left[ \frac{1}{2} \sin(2u) + u \right]_{u=0}^{u=\pi/2}
$$

$$
= \frac{r^2}{2} \left( \left[ \frac{1}{2} \sin(\pi) + \frac{\pi}{2} \right] - \left[ \frac{1}{2} \sin(0) + 0 \right] \right) = \frac{r^2}{2} \cdot \frac{\pi}{2} = \frac{\pi r^2}{4}
$$

In der nachfolgenden Bemerkung kommen wir noch einmal auf die "Rückwärts-Substitution" zurück, die wir bereits in Beispiel [8.27](#page-270-0) [\(c\)](#page-270-1) kennengelernt haben.

#### Bemerkung 8.28. (Anwendung der Substitutionsregel)

In der Praxis wird die Substitutionsregel oft "von rechts nach links" angewendet, d.h. wir ersetzen auf der rechten Seite von  $(8.10)$  (bzw. von  $(8.9)$ )  $t = u(x)$ mit einer **injektiven** Funktion  $u$  und erhalten mit

$$
\frac{\mathrm{d}t}{\mathrm{d}x} = u'(x) \qquad \Longleftrightarrow \qquad \mathrm{d}t = u'(x)\,\mathrm{d}x
$$

<span id="page-272-0"></span>somit

$$
\int f(t) dt = \left[ \int f(u(x)) u'(x) dx \right]_{x=u^{-1}(t)}, \qquad (8.11)
$$

falls f stetig und u stetig differenzierbar ist. Man beachte, dass die Injektivität von u erforderlich ist, damit man im letzten Schritt nach der Berechnung des Integrals die Substitution  $t = u(x)$  durch  $x = u^{-1}(t)$  mit Hilfe der Umkehrfunktion  $u^{-1}$  von u wieder "rückgängig machen" kann. Für bestimmte Integrale erhalten wir analog zu [\(8.11\)](#page-272-0)

$$
\int_{c}^{d} f(t) dt = \int_{u^{-1}(c)}^{u^{-1}(d)} f(u(x)) u'(x) dx.
$$
 (8.12)

Betrachten wir ein Beispiel, in dem wir eine "Rückwärts-Substitution" benutzen.

#### Beispiel 8.29. (Substitutionsregel)

$$
\int_{1}^{e} \frac{1}{t\left(1 + \ln(t)\right)} dt
$$

Wir wählen die Substitution  $t = e^x \; (\Leftrightarrow x = \ln(t))$ , also

$$
t = e^x
$$
  $\implies$   $\frac{dt}{dx} = e^x$   $\implies$   $dt = e^x dx$ 

.

Die Exponentialfunktion ist injektiv, und  $t = e^x$  bildet das Intervall [0, 1] auf das Integrationsintervall [1, e] ab. Wir erhalten dann mit den neuen Grenzen  $\ln(1) = 0$ und  $ln(e) = 1$ 

$$
\int_{1}^{e} \frac{1}{t(1+\ln(t))} dt = \int_{0}^{1} \frac{1}{e^{x}(1+\ln(e^{x}))} e^{x} dx = \int_{0}^{1} \frac{1}{1+x} dx.
$$

Mit der weiteren Substitution

$$
y = 1 + x
$$
  $\implies$   $\frac{dy}{dx} = 1$   $\implies$   $dy = dx$ 

folgt mit den neuen Grenzen  $y(0) = 1$  und  $y(1) = 2$ 

$$
\int_{1}^{e} \frac{1}{t(1+\ln(t))} dt = \int_{0}^{1} \frac{1}{1+x} dx = \int_{1}^{2} \frac{1}{y} dy = \left[\ln(|y|)\right]_{y=1}^{y=2}
$$

$$
= \left[\ln(y)\right]_{y=1}^{y=2} = \ln(2) - \ln(1) = \ln(2).
$$

In der nächsten Bemerkung halten wir zwei Standardsubstitutionen fest.

Bemerkung 8.30. (zwei Standardsubstitutionen) (1) Seien f stetig und  $\lambda, \mu \in \mathbb{R}$  mit  $\lambda \neq 0$ . Dann gilt:  $f(\lambda x + \mu) dx =$  $\Gamma$  $f(u)$ 1 λ  $du$ 1  $u=\lambda x+\mu$ =  $\lceil 1$ λ  $f(u)$  du 1  $u=\lambda x+\mu$ . Erklärung: Dieses folgt mit der Substitution  $u = \lambda x + \mu \implies$  $du$  $\frac{d\alpha}{dx} = \lambda \implies$ 1 λ  $du = dx$ . (2) Sei  $f \in C^1(I)$  mit  $f(x) \neq 0$  in *I*. Dann gilt:  $\int f'(x)$  $f(x)$  $dx =$  $\lceil \int_1^2$  $\overline{u}$  $du$ 1  $u=f(x)$ =  $\left[\ln(|u|\right) + c\right]_{u=f(x)} = \ln(|f(x)|) + c.$ Erklärung: Dieses folgt mit der Substitution  $u = f(x) \implies$  $du$  $dx$  $= f'(x) \qquad \Longrightarrow \qquad du = f'(x) dx.$ 

Betrachten wir auch hierzu einige Beispiele.

### Beispiel 8.31. (Standardsubstitutionen)

(a) 
$$
\int \cos(3x - 5) dx = \frac{1}{3} \sin(3x - 5) + c
$$
  
\n(b)  $\int \frac{2x}{x^2 + 1} dx = \ln(|x^2 + 1|) + c = \ln(x^2 + 1) + c$ 

## 8.5 Substitutionen für spezielle Integranden

Zu erkennen, wann es sinnvoll ist die Substitutionsregel anzuwenden und mit welcher Substitution, ist weitgehend Übungssache. In der nachfolgenden Tabelle sind einige Faustregeln für die Substitutionsregel festgehalten.

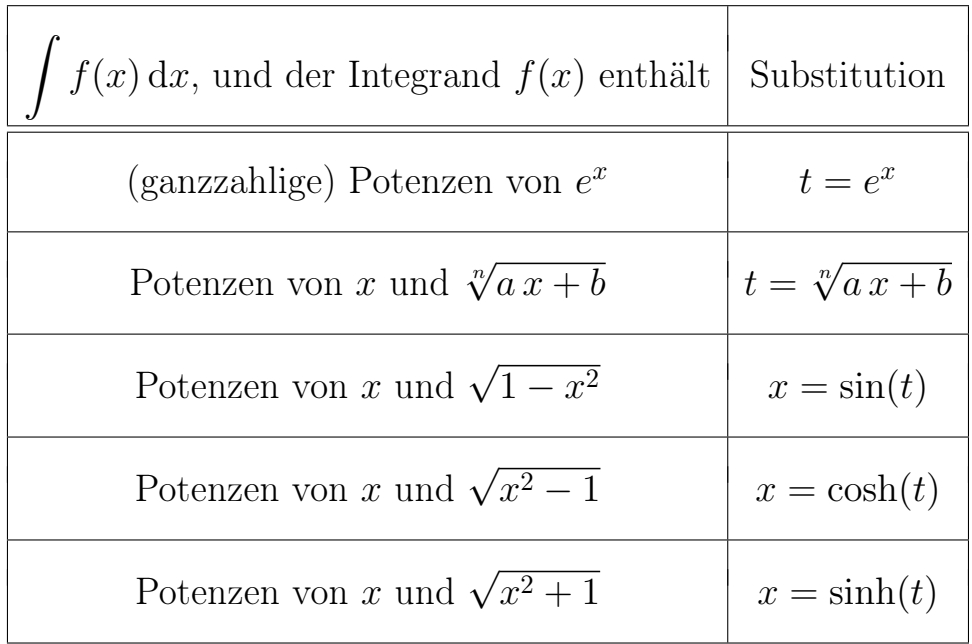

Betrachten wir hierzu einige Beispiele.

Beispiel 8.32. (Substitution 
$$
t = e^x
$$
)

(a) 
$$
\int \frac{1+e^{2x}}{e^x} dx = \int \frac{1+(e^x)^2}{e^x} dx
$$

Wir substituieren

$$
t = e^x
$$
  $\implies$   $\frac{dt}{dx} = e^x = t$   $\implies$   $dx = \frac{1}{t}dt.$ 

Dann gilt

$$
\int \frac{1+e^{2x}}{e^x} dx = \left[ \int \frac{1+t^2}{t} \cdot \frac{1}{t} dt \right]_{t=e^x} = \left[ \int \frac{t^2+1}{t^2} dt \right]_{t=e^x}
$$

$$
= \left[ \int \left( 1 + \frac{1}{t^2} \right) dt \right]_{t=e^x} = \left[ t - \frac{1}{t} + c \right]_{t=e^x} = e^x - \frac{1}{e^x} + c = e^x - e^{-x} + c.
$$

(b) Um das unbestimmte Integral

$$
\int \frac{\cosh(x)}{1 + e^x} \, \mathrm{d}x
$$

zu berechnen, drücken wir zunächst den  $cosh(x)$  durch die Exponentialfunktion aus, also  $cosh(x) = (e^x + e^{-x})/2$ . Somit gilt

$$
\int \frac{\cosh(x)}{1+e^x} dx = \int \frac{1}{2} \frac{e^x + e^{-x}}{1+e^x} dx = \frac{1}{2} \int \frac{e^x + e^{-x}}{1+e^x} dx.
$$

Wir substituieren nun  $t = e^x$ , also  $\frac{dt}{dt}$  $dx$  $=e^x=t \text{ d.h. } dx=\frac{1}{t}$ t dt. Dann gilt

$$
\int \frac{\cosh(x)}{1+e^x} dx = \frac{1}{2} \int \frac{e^x + e^{-x}}{1+e^x} dx
$$
  
\n
$$
= \left[ \frac{1}{2} \int \frac{(t+\frac{1}{t})}{(1+t)} \frac{1}{t} dt \right]_{t=e^x} = \left[ \frac{1}{2} \int \frac{t^2 + 1}{t^2(1+t)} dt \right]_{t=e^x}
$$
  
\n
$$
= \left[ \frac{1}{2} \int \frac{t^2}{t^2(1+t)} dt + \frac{1}{2} \int \frac{1}{t^2(1+t)} dt \right]_{t=e^x}
$$
  
\n
$$
= \left[ \frac{1}{2} \int \frac{1}{1+t} dt + \frac{1}{2} \int \frac{1}{t^2(1+t)} dt \right]_{t=e^x}
$$
  
\n
$$
= \left[ \frac{1}{2} \ln (|1+t|) + \frac{1}{2} \int \frac{1}{t^2(1+t)} dt \right]_{t=e^x}.
$$

Dabei dürfen wir bei der Berechnung von  $\int \frac{1}{1+1}$  $\frac{1}{1+t}$ dt die Integrationskonstante weglassen, weil in dem verbleibenden Integral  $\int \frac{1}{t^2(1)}$  $\frac{1}{t^2(1+t)}$ dt noch eine Integrationskonstante enthalten ist.

Unklar ist noch, wie man das verbleibende Integral

$$
\int \frac{1}{t^2(1+t)} \, \mathrm{d}t
$$

berechnet. Dieses erfordert die Methode der Partialbruchzerlegung, die wir in Teilkapitel [8.6](#page-284-0) besprechen.

## Beispiel 8.33. (Substitution  $t = \sqrt[n]{a x + b}$ )

(a) Um das unbestimmte Integral

$$
\int \frac{x}{\sqrt{x-1}} \, \mathrm{d}x
$$

zu berechnen, substituieren wir  $t = \sqrt{x-1} \Leftrightarrow x = t^2 + 1$ , und somit gilt

$$
\frac{\mathrm{d}x}{\mathrm{d}t} = 2t \qquad \Longleftrightarrow \qquad \mathrm{d}x = 2t \,\mathrm{d}t.
$$

Also erhalten wir

$$
\int \frac{x}{\sqrt{x-1}} dx = \left[ \int \frac{t^2 + 1}{t} 2t dt \right]_{t=\sqrt{x-1}} = \left[ 2 \int (t^2 + 1) dt \right]_{t=\sqrt{x-1}}
$$

$$
= \left[ 2 \left( \frac{1}{3} t^3 + t + c \right) \right]_{t=\sqrt{x-1}} = \left[ \frac{2}{3} t^3 + 2t + 2c \right]_{t=\sqrt{x-1}}
$$

$$
= \frac{2}{3} (x - 1)^{3/2} + 2 (x - 1)^{1/2} + \tilde{c}
$$

mit der neuen Integrationskonstante  $\tilde{c} := 2 c$ . Im letzten Schritt haben wir  $(x-1)^{1/2} = \sqrt{x-1}$  genutzt.

(b) Um das unbestimmte Integral

$$
\int \frac{\sqrt[3]{x+1}}{x} \, \mathrm{d}x
$$

zu berechnen setzen wir

$$
\left(t = \sqrt[3]{x+1} \iff x = t^3 - 1\right) \implies \left(\frac{\mathrm{d}x}{\mathrm{d}t} = 3t^2 \iff \mathrm{d}x = 3t^2 \mathrm{d}t\right).
$$

Also erhalten wir

$$
\int \frac{\sqrt[3]{x+1}}{x} dx = \left[ \int \frac{t}{t^3 - 1} 3t^2 dt \right]_{t = \sqrt[3]{x+1}} = \left[ 3 \int \frac{t^3}{t^3 - 1} dt \right]_{t = \sqrt[3]{x+1}}
$$
  
=  $\left[ 3 \int \frac{(t^3 - 1) + 1}{t^3 - 1} dt \right]_{t = \sqrt[3]{x+1}} = \left[ 3 \int \left( 1 + \frac{1}{t^3 - 1} \right) dt \right]_{t = \sqrt[3]{x+1}}$   
=  $\left[ 3 \int 1 dt + 3 \int \frac{1}{t^3 - 1} dt \right]_{t = \sqrt[3]{x+1}} = \left[ 3t + 3 \int \frac{1}{t^3 - 1} dt \right]_{t = \sqrt[3]{x+1}}.$ 

Wir können bei der Berechnung des ersten unbestimmten Integrals  $\int 1 dt$  die Integrationskonstante weglassen, weil in dem zweiten unbestimmten Integral  $\int \frac{1}{2}$  $\frac{1}{t^3-1}$  dt noch eine Integrationskonstante enthalten ist.

Unklar ist noch, wie man der verbleibende Integral

$$
\int \frac{1}{t^3 - 1} \, \mathrm{d}t
$$

berechnet. Dieses erfolgt ebenfalls mit der Methode der Partialbruchzerlegung, die wir in Teilkapitel [8.6](#page-284-0) besprechen.

### Beispiel 8.34. (Substitution  $x = sin(t)$ )

(a) Um das unbestimmte Integral

$$
\int \frac{x^2}{\sqrt{1-x^2}} \, \mathrm{d}x
$$

zu berechnen, setzen wir

$$
\left(x = \sin(t) \iff t = \arcsin(x)\right) \implies \sqrt{1 - x^2} = \cos(t),
$$
  

$$
\left(\frac{dx}{dt} = \cos(x) \iff dx = \cos(t) dt\right).
$$

Wir erhalten damit

$$
\int \frac{x^2}{\sqrt{1-x^2}} dx = \left[ \int \frac{\sin^2(t)}{\cos(t)} \cos(t) dt \right]_{t=\arcsin(x)} = \left[ \int \sin^2(t) dt \right]_{t=\arcsin(x)}.
$$
\n(8.13)

Das Integral

$$
\int \sin^2(t) dt = \int \sin(t) \sin(t) dt
$$

kann mit partieller Integration mit  $u'(t) = \sin(t)$ ,  $v(t) = \sin(t)$  und somit  $u(t) = -\cos(t)$  und  $v'(t) = \cos(t)$  berechnet werden:

$$
\int \sin^2(t) dt = \int \sin(t) \sin(t) dt = -\cos(t) \sin(t) - \int (-\cos(t)) \cos(t) dt
$$

$$
= -\cos(t) \sin(t) + \int \cos^2(t) dt.
$$

Addition von  $\int \sin^2(t) dt$  auf beiden Seiten und  $\cos^2(t) + \sin^2(t) = 1$  liefert

$$
2\int \sin^2(t) dt = -\cos(t)\sin(t) + \int \cos^2(t) dt + \int \sin^2(t) dt
$$

$$
= -\cos(t)\sin(t) + \int \left[\cos^2(t) + \sin^2(t)\right] dt
$$

$$
= -\cos(t)\sin(t) + \int 1 dt
$$

$$
= -\cos(t)\sin(t) + t + c = t - \cos(t)\sin(t) + c
$$

und somit

<span id="page-278-0"></span>
$$
\int \sin^2(t) dt = \frac{1}{2} \left( t - \cos(t) \sin(t) + c \right).
$$
 (8.14)

Wir ersetzen noch den Cosinus durch

$$
\cos(t) = \sqrt{1 - \sin^2(t)}
$$
 (da  $\sin^2(t) + \cos^2(t) = 1$ )

und erhalten somit

$$
\int \sin^2(t) dt = \frac{1}{2} \left( t - \sin(t) \sqrt{1 - \sin^2(t)} + c \right).
$$

Bei der Rücksubstitution finden wir nun wegen sin  $(\arcsin(x)) = x$ 

$$
\int \frac{x^2}{\sqrt{1-x^2}} dx = \left[ \int \sin^2(t) dt \right]_{t=\arcsin(x)}
$$

$$
= \left[ \frac{1}{2} \left( t - \sin(t) \sqrt{1 - \sin^2(t)} + c \right) \right]_{t=\arcsin(x)}
$$

$$
= \frac{1}{2} \left( \arcsin(x) - x \sqrt{1 - x^2} + c \right).
$$

(b) Um das unbestimmte Integral

$$
\int x^2 \sqrt{1 - x^2} \, \mathrm{d}x
$$

zu berechnen, setzen wir

$$
\left(x = \sin(t) \iff t = \arcsin(x)\right) \implies \cos(t) = \sqrt{1 - x^2},
$$
  

$$
\left(\frac{dx}{dt} = \cos(x) \iff dx = \cos(t) dt\right).
$$

Wir erhalten damit

$$
\int x^2 \sqrt{1 - x^2} dx = \left[ \int \sin^2(t) \cos(t) \cdot \cos(t) dt \right]_{t = \arcsin(x)}
$$

$$
= \left[ \int \left( \sin(t) \, \cos(t) \right)^2 \mathrm{d}t \right]_{t=\arcsin(x)} = \left[ \frac{1}{4} \int \sin^2(2t) \, \mathrm{d}t \right]_{t=\arcsin(x)}, \tag{8.15}
$$

wobei wir im letzten Schritt das Additionstheorem

<span id="page-279-0"></span>
$$
\frac{\sin(t)\cos(t) + \sin(t)\cos(t)}{1} = \sin(t+t) = \sin(2t)
$$
\n
$$
\implies \sin(t)\cos(t) = \frac{1}{2}\sin(2t)
$$
\n(8.16)

benutzt haben.

Mit der Substitution  $y = 2t$ ,  $\mathrm{d}y$  $\frac{d\mathbf{y}}{dt} = 2 \Leftrightarrow dt =$ 1 2 dy, erhält man weiter

$$
\left[\frac{1}{4}\int \sin^2(2t) dt\right]_{t=\arcsin(x)} = \left[\frac{1}{8}\int \sin^2(y) dy\right]_{y=2\arcsin(x)}.\tag{8.17}
$$

Das Integral auf der rechten Seite wurde bereits im vorigen Beispiel berechnet und wir erhielten (siehe [\(8.14\)](#page-278-0))

<span id="page-279-2"></span><span id="page-279-1"></span>
$$
\int \sin^2(y) \, dy = \frac{1}{2} \left( y - \cos(y) \, \sin(y) + c \right). \tag{8.18}
$$

Damit folgt aus [\(8.15\)](#page-279-0), [\(8.17\)](#page-279-1) und [\(8.18\)](#page-279-2), dass

$$
\int x^2 \sqrt{1 - x^2} \, dx = \left[ \frac{1}{8} \int \sin^2(y) \, dy \right]_{y=2 \arcsin(x)}
$$
  
= 
$$
\left[ \frac{1}{16} \left( y - \cos(y) \sin(y) + c \right) \right]_{y=2 \arcsin(x)}
$$
  
= 
$$
\left[ \frac{1}{16} y - \frac{1}{16} \cos(y) \sin(y) + \frac{c}{16} \right]_{y=2 \arcsin(x)}
$$
  
= 
$$
\frac{1}{8} \arcsin(x) - \frac{1}{16} \cos(2 \arcsin(x)) \sin(2 \arcsin(x)) + \frac{c}{16}.
$$
 (8.19)

Wir nutzen die Additionstheoreme

<span id="page-279-3"></span>
$$
\sin(2w) = \sin(w+w) = \sin(w)\cos(w) + \sin(w)\cos(w)
$$

$$
= 2\sin(w)\cos(w) = 2\sin(w)\sqrt{1-\sin^2(w)},
$$

$$
\cos(2w) = \cos(w+w) = \cos^2(w) - \sin^2(w)
$$

$$
= 1 - \sin^2(w) - \sin^2(w) = 1 - 2\sin^2(w),
$$

wobei wir  $cos(w) = \sqrt{1 - sin^2(w)}$  genutzt haben, um weiter zu vereinfachen. Wegen  $sin(arcsin(x)) = x$  folgt aus den obigen Formeln

 $\sin (2 \arcsin(x)) = 2 x \sqrt{1 - x^2}$  und  $\cos (2 \arcsin(x)) = 1 - 2 x^2$ .

Einsetzen in [\(8.19\)](#page-279-3) liefert

$$
\int x^2 \sqrt{1 - x^2} \, dx = \frac{1}{8} \arcsin(x) - \frac{1}{16} \left( 1 - 2x^2 \right) 2x \sqrt{1 - x^2} + \frac{c}{16}
$$

$$
= \frac{1}{8} \arcsin(x) - \frac{1}{8} \left( (1 - x^2) - x^2 \right) x \left( 1 - x^2 \right)^{1/2} + \frac{c}{16}
$$

$$
= \frac{1}{8} \arcsin(x) - \frac{1}{8} x \left( 1 - x^2 \right)^{3/2} + \frac{1}{8} x^3 \left( 1 - x^2 \right)^{1/2} + \tilde{c}
$$

mit der neuen Integrationskonstanten  $\tilde{c} := c/16$ .

#### Beispiel 8.35. (Substitution  $x = \cosh(t)$ )

(a) Um das unbestimmte Integral

$$
\int \frac{1}{\sqrt{x^2 - 1}} \, \mathrm{d}x, \qquad \text{wobei } x > 1,
$$

zu berechnen, substituieren wir für  $x > 1$ 

$$
\left(x = \cosh(t) \text{ mit } t > 0 \iff t = \text{Arcosh}(x) \text{ mit } x > 1\right)
$$

$$
\implies \sqrt{x^2 - 1} = \sqrt{\cosh^2(t) - 1} = \sinh(t),
$$

$$
\left(\frac{dx}{dt} = \sinh(t) \iff dx = \sinh(t) dt\right),
$$

wobei wir  $\cosh^2(t) - \sinh^2(t) = 1$  genutzt haben. Arcosh =  $\cosh^{-1}$  (genannt Areacosinus) ist die Umkehrfunktion von cosh. Damit erhalten wir

$$
\int \frac{1}{\sqrt{x^2 - 1}} dx = \left[ \int \frac{1}{\sinh(t)} \sinh(t) dt \right]_{t = \text{Arcosh}(x)} = \left[ \int 1 dt \right]_{t = \text{Arcosh}(x)}
$$

$$
= \left[ t + c \right]_{t = \text{Arcosh}(x)} = \text{Arcosh}(x) + c.
$$

Wir sehen also, dass für  $x > 1$  die Funktion Arcosh eine Stammfunktion von  $1/\sqrt{x^2-1}$  ist, oder umgekehrt, dass  $1/\sqrt{x^2-1}$  die Ableitung von Arcosh ist.

(b) Um das unbestimmte Integral

$$
\int \sqrt{x^2 - 1} \, dx, \qquad \text{wobei } x > 1,
$$

zu berechnen, substituieren wir für  $x > 1$ 

$$
\left(x = \cosh(t) \text{ mit } t > 0 \iff t = \text{Arcosh}(x) \text{ mit } x > 1\right)
$$

$$
\implies \sqrt{x^2 - 1} = \sqrt{\cosh^2(t) - 1} = \sinh(t),
$$

$$
\left(\frac{dx}{dt} = \sinh(t) \iff dx = \sinh(t) dt\right),
$$

wobei wir  $\cosh^2(t) - \sinh^2(t) = 1$  genutzt haben. Damit erhalten wir

<span id="page-281-1"></span>
$$
\int \sqrt{x^2 - 1} \, dx = \left[ \int \sinh(t) \sinh(t) \, dt \right]_{t = \text{Arcosh}(x)}
$$

$$
= \left[ \int \sinh^2(t) \, dt \right]_{t = \text{Arcosh}(x)}.
$$
(8.20)

Mit partieller Integration erhält man mit  $u'(t) = \sinh(t)$  und  $v(t) = \sinh(t)$ und somit  $u(t) = \cosh(t)$  und  $v'(t) = \cosh(t)$ 

<span id="page-281-0"></span>
$$
\int \sinh^{2}(t) dt = \cosh(t) \sinh(t) - \int \cosh(t) \cosh(t) dt
$$

$$
= \cosh(t) \sinh(t) - \int \cosh^{2}(t) dt.
$$

Wir addieren nun auf beiden Seiten  $\int \sinh^2(t) dt$  und nutzen  $\cosh^2(t) - \sinh^2(t) = 1.$  (8.21)

$$
2\int \sinh^{2}(t) dt = \cosh(t) \sinh(t) - \int \cosh^{2}(t) dt + \int \sinh^{2}(t) dt
$$

$$
= \cosh(t) \sinh(t) - \int \left(\cosh^{2}(t) - \sinh^{2}(t)\right) dt
$$

$$
= \cosh(t) \sinh(t) - \int 1 dt = \cosh(t) \sinh(t) - t + c.
$$

Also finden wir

$$
\int \sinh^2(t) dt = \frac{1}{2} \cosh(t) \sinh(t) - \frac{t}{2} + \frac{c}{2}.
$$

Wir drücken noch sinh(t) mittels [\(8.21\)](#page-281-0) durch  $\sinh(t) = \sqrt{\cosh^2(t) - 1}$  aus.

$$
\int \sinh^{2}(t) dt = \frac{1}{2} \cosh(t) \sqrt{\cosh^{2}(t) - 1} - \frac{t}{2} + \frac{c}{2}.
$$

Einsetzen in [\(8.20\)](#page-281-1) und Ausnutzen von cosh  $(Ar \cosh(x)) = x$  liefert

$$
\int \sqrt{x^2 - 1} \, dx = \left[ \int \sinh^2(t) \, dt \right]_{t = \text{Arcosh}(x)}
$$

$$
= \left[ \frac{1}{2} \cosh(t) \sqrt{\cosh^2(t) - 1} - \frac{t}{2} + \frac{c}{2} \right]_{t = \text{Arcosh}(x)}
$$

$$
= \frac{1}{2} x \sqrt{x^2 - 1} - \frac{1}{2} \text{Arcosh}(x) + \tilde{c}
$$

mit der neuen Integrationskonstanten  $\tilde{c} := c/2$ .

### Beispiel 8.36. (Substitution von  $x = \sinh(x)$ )

(a) Um das unbestimmte Integral

$$
\int \frac{1}{\sqrt{x^2 + 1}} \, \mathrm{d}x
$$

zu berechnen, substituieren wir  $x = \sinh(t)$  und erhalten wegen

$$
\cosh^2(t) - \sinh^2(t) = 1
$$

für diese Substitution

$$
\left(x = \sinh(t) \iff t = \operatorname{Arsinh}(x)\right)
$$
  
\n
$$
\implies \sqrt{x^2 + 1} = \sqrt{\sinh^2(t) + 1} = \cosh(t),
$$
  
\n
$$
\left(\frac{dx}{dt} = \cosh(t) \iff dx = \cosh(t) dt\right).
$$

Dabei ist Arsinh =  $\sinh^{-1}$  (genannt Areasinus) die Umkehrfunktion von sinh. Also gilt

$$
\int \frac{1}{\sqrt{x^2 + 1}} dx = \left[ \int \frac{1}{\cosh(t)} \cosh(t) dt \right]_{t = \text{Arsinh}(x)} = \left[ \int 1 dt \right]_{t = \text{Arsinh}(x)}
$$

$$
= \left[ t + c \right]_{t = \text{Arsinh}(x)} = \text{Arsinh}(x) + c.
$$

Wir sehen also, dass Arsinh eine Stammfunktion von  $1/\sqrt{x^2+1}$  ist, oder  $\frac{1}{2}$ umgekehrt, dass  $\frac{1}{\sqrt{x^2+1}}$  die Ableitung von Arsinh ist.

(b) Um das unbestimmte Integral

$$
\int \sqrt{1 + \frac{1}{x^2}} dx = \int \sqrt{\frac{x^2 + 1}{x^2}} dx = \int \frac{\sqrt{x^2 + 1}}{x} dx, \quad \text{wobei } x > 0,
$$

zu berechnen, substituieren wir  $x = \sinh(t)$  und erhalten wegen

$$
\cosh^2(t) - \sinh^2(t) = 1
$$

für diese Substitution

$$
\left(x = \sinh(t) \text{ mit } t > 0 \iff t = \text{Arsinh}(x) \text{ mit } x > 0\right)
$$

$$
\implies \sqrt{x^2 + 1} = \sqrt{\sinh^2(t) + 1} = \cosh(t),
$$

$$
\left(\frac{dx}{dt} = \cosh(t) \iff dx = \cosh(t) dt\right).
$$

Also gilt

$$
\int \sqrt{1 + \frac{1}{x^2}} dx = \int \frac{\sqrt{x^2 + 1}}{x} dx = \left[ \int \frac{\cosh(t)}{\sinh(t)} \cosh(t) dt \right]_{t = \text{Arsinh}(x)}
$$

$$
= \left[ \int \frac{\cosh^2(t)}{\sinh(t)} dt \right]_{t = \text{Arsinh}(x)}.
$$

Nun ersetzen wir den Cosinus Hyperbolicus und den Sinus Hyperbolicus durch ihre Definitionen mit der Exponentialfunktion  $\cosh(t) = (e^t + e^{-t})/2$ und  $\sinh(t) = (e^t - e^{-t})/2$ . Wir erhalten

$$
\int \frac{\cosh^2(t)}{\sinh(t)} dt = \int \frac{\left(\frac{1}{2} (e^t + e^{-t})\right)^2}{\frac{1}{2} (e^t - e^{-t})} dt = \frac{1}{2} \int \frac{e^{2t} + 2 + e^{-2t}}{e^t - e^{-t}} dt,
$$

wobei wir  $2e^{t}e^{-t} = 2e^{t-t} = 2e^{0} = 2$  genutzt haben. Wir substituieren nun  $y = e^t$ , also  $t = \ln(y)$ ,  $dy/dt = e^t = y \Leftrightarrow dt = dy/y$ , und somit

$$
\frac{1}{2} \int \frac{e^{2t} + 2 + e^{-2t}}{e^t - e^{-t}} dt = \left[ \frac{1}{2} \int \frac{y^2 + 2 + \frac{1}{y^2}}{y - \frac{1}{y}} dy \right]_{y = e^t}
$$
  
\n
$$
= \left[ \frac{1}{2} \int \frac{y^4 + 2y^2 + 1}{y^4 - y^2} dy \right]_{y = e^t} = \left[ \frac{1}{2} \int \frac{(y^4 - y^2) + (3y^2 + 1)}{y^4 - y^2} dy \right]_{y = e^t}
$$
  
\n
$$
= \left[ \frac{1}{2} \int \left( 1 + \frac{3y^2 + 1}{y^4 - y^2} \right) dy \right]_{y = e^t} = \left[ \frac{1}{2} \int 1 dy + \frac{1}{2} \int \frac{3y^2 + 1}{y^4 - y^2} dy \right]_{y = e^t}
$$

$$
= \left[\frac{1}{2}y + \frac{1}{2}\int \frac{3y^2 + 1}{y^4 - y^2} dy\right]_{y=e^t}.
$$

Das verbleibende Integral  $\int \frac{3y^2+1}{y^4-y^2}$  $\frac{3y^2+1}{y^4-y^2}$ dy können wir mit der Methode der Partialbruchzerlegung aus dem nächsten Teilkapitel lösen.

## <span id="page-284-0"></span>8.6 Integration rationaler Funktionen

Um rationale Funktionen zu integrieren, benötigt man die Methode der Partialbruchzerlegung, die wir in diesem Teilkapitel kennenlernen werden. Als Ausgangspunkt halten wir fest, welche rationalen Funktionen wir bis jetzt bereits integrieren können.

Bemerkung 8.37. (Stammfunktionen rationaler Funktionen)  
\n(1) 
$$
\int \frac{1}{x-a} dx = \ln(|x-a|) + c
$$
, wobei  $a \in \mathbb{R}$   
\n(2)  $\int \frac{1}{(x-a)^n} dx = \int (x-a)^{-n} dx = \frac{(x-a)^{1-n}}{1-n} + c$ ,  
\nwobei  $a \in \mathbb{R}$  und  $n \in \mathbb{N} \{1\}$   
\n(3)  $\int \frac{1}{x^2 + a^2} dx = \frac{1}{a} \arctan(\frac{x}{a}) + c$ , wobei  $a > 0$   
\n*Begründung:* Mit der Substitution  $x = au$ ,  $dx = a du$  und Beispiel  
\n8.16 (f) folgt  
\n $\int \frac{1}{x^2 + a^2} dx = \left[ \int \frac{1}{(au)^2 + a^2} a du \right]_{u=x/a} = \left[ \frac{1}{a} \int \frac{1}{u^2 + 1} du \right]_{u=x/a}$   
\n $= \left[ \frac{1}{a} \arctan(u) + c \right]_{u=x/a} = \frac{1}{a} \arctan(\frac{x}{a}) + c$ .  
\n(4)  $\int \frac{x}{x^2 + a^2} dx = \frac{1}{2} \ln(x^2 + a^2) + c$ , wobei  $a > 0$   
\n*Begründung:* Mit der Substitution  $u = x^2 + a^2$ ,  $du/2 = x dx$ , folgt  
\n $\int \frac{x}{x^2 + a^2} dx = \left[ \int \frac{1}{u} \frac{du}{2} \right]_{u=x^2 + a^2} = \left[ \frac{1}{2} \ln(|u|) + c \right]_{u=x^2 + a^2}$ 

$$
= \frac{1}{2} \ln (|x^2 + a^2|) + c = \frac{1}{2} \ln (x^2 + a^2) + c \quad \text{(weil } x^2 + a^2 > 0\text{)}.
$$

Die Idee der Partialbruchzerlegung ist, dass sich (komplizierte) rationale Funktionen häufig in eine Summe einfacher rationaler Funktionen zerlegen lassen, welche man dann jeweils einfach integrieren kann. Als Vorbereitung für die Partialbruchzerlegung braucht man häufig noch eine Polynomdivision.

### Methode 8.38. (Partialbruchzerlegung)

Die Methode der Partialbruchzerlegung dient zur Integration rationaler Funktionen

 $f: D_f \to \mathbb{R}, \qquad f(x) := \frac{p(x)}{q(x)}$ ,  $mit \t D_f := \{ x \in \mathbb{R} : q(x) \neq 0 \},$ 

wobei p und q Polynomfunktionen sind mit  $Grad(q) \geq 1$ .

Schritt 1: Polynomdivision, falls Grad(p) > Grad(q) (Zählergrad > Nennergrad)

**Schritt 2: Faktorisierung** des Nennerpolynoms  $q(x)$ 

### Schritt 3: Partialbruchzerlegung

Für jeden Faktor  $(x - a)^m$  bzw. jeden Faktor  $((x - a)^2 + b^2)^n$  in der Faktorisierung von q(x) wählen wir die in der Tabelle angegebene Summe von Partialbrüchen. Diese Summen von Partialbrüchen für die einzelnen Faktoren des Nennerpolynoms werden aufsummiert. Dabei müssen alle Konstanten unterschiedlich benannt sein.

$$
\frac{\text{Faktor in } q(x)}{(x-a)^m} \frac{C_1}{x-a} + \frac{C_2}{(x-a)^2} + \ldots + \frac{C_m}{(x-a)^m}
$$
\n
$$
((x-a)^2 + b^2)^n \frac{A_1 x + B_1}{(x-a)^2 + b^2} + \frac{A_2 x + B_2}{((x-a)^2 + b^2)^2} + \ldots + \frac{A_n x + B_n}{((x-a)^2 + b^2)^n}
$$

Wir setzen diesen Ansatz gleich der (nach der Polynomdivision übrig gebliebenen) rationalen Funktion mit dem faktorisierten Nenner und formen geeignet um, um die Konstanten  $A_i, B_i, C_i$  zu bestimmen.

Schritt 4: Integration der einzelnen Summanden in der Partialbruchzerlegung

Einzelne Schritte können je nach Situation entfallen, falls die rationale Funktion bereits in der passenden Form vorliegt.

Schritt 4 benötigt ein Beispiel, damit klar ist, wie die Methode zu verstehen ist: Für  $p(x)/q(x)$  mit  $Grad(p) < Grad(q)$  und

$$
q(x) = (x - x_1)^{m_1} \cdot \ldots \cdot (x - x_k)^{m_k} \cdot ((x - a_1)^2 + b_1^2)^{n_1} \cdot \ldots \cdot ((x - a_\ell)^2 + b_\ell^2)^{n_\ell}
$$

würden wir also den folgende Ansatz erhalten:

$$
\frac{p(x)}{q(x)} = \frac{C_1^{(1)}}{x - x_1} + \frac{C_2^{(1)}}{(x - x_1)^2} + \ldots + \frac{C_{m_1}^{(1)}}{(x - x_1)^{m_1}} \n+ \ldots + \frac{C_1^{(k)}}{x - x_k} + \frac{C_2^{(k)}}{(x - x_k)^2} + \ldots + \frac{C_{m_k}^{(k)}}{(x - x_k)^{m_k}} \n+ \frac{A_1^{(1)} x + B_1^{(1)}}{(x - a_1)^2 + b_1^2} + \frac{A_2^{(1)} x + B_2^{(1)}}{(x - a_1)^2 + b_1^2} + \ldots + \frac{A_{n_1}^{(1)} x + B_{n_1}^{(1)}}{(x - a_1)^2 + b_1^2} \n+ \ldots + \frac{A_1^{(\ell)} x + B_1^{(\ell)}}{(x - a_{\ell})^2 + b_{\ell}^2} + \frac{A_2^{(\ell)} x + B_2^{(\ell)}}{(x - a_{\ell})^2 + b_{\ell}^2} + \ldots + \frac{A_{n_\ell}^{(\ell)} x + B_{n_\ell}^{(\ell)}}{(x - a_{\ell})^2 + b_{\ell}^2} + \ldots
$$

wobei die oberen Indizes der Konstanten anzeigen, zu welchem Faktor im Nenner die Konstanten gehören. (Wir müssen sicherstellen, dass alle Konstanten in den einzelnen Termen verschiedene Namen haben; sonst bekommen wir falsche Ergebnisse!)

Betrachten wir einige Beispiele.

### Beispiel 8.39. (Partialbruchzerlegung)

(a) 
$$
\int \frac{2x^4 + x^2 - 3}{x^2 + 1} \, \mathrm{d}x
$$

Schritt 1: Polynomdivision

$$
\begin{array}{rcl}\n\left(2x^4 & +x^2 & -3\right) & \div(x^2+1) & = & 2x^2 - 1 - \frac{2}{x^2+1} \\
\hline\n-\left(2x^4 & +2x^2\right) & & \\
\hline\n-x^2 & -3 & & \\
\hline\n-\left(-x^2 & -1\right) & & \\
\hline\n-2 & & & \n\end{array}
$$

Schritt 2 und Schritt 3 entfallen, da der Nenner keine reellen Nullstellen hat und bereits faktorisiert ist und da das Restpolynom

$$
\frac{2}{x^2+1}
$$

bereits in der (mit der Partialbruchzerlegung) gesuchten Form vorliegt. Schritt 4: Integration der Summanden

$$
\int \frac{2x^4 + x^2 - 3}{x^2 + 1} dx = \int \left(2x^2 - 1 - \frac{2}{x^2 + 1}\right) dx
$$

$$
= \int \left(2x^2 - 1\right) dx - \int \frac{2}{x^2 + 1} dx = \frac{2}{3}x^3 - x - 2 \arctan(x) + c
$$

(b) 
$$
\int \frac{3x^2 + 1}{x^3 - x^2 + x - 1} \, \mathrm{d}x
$$

Schritt 1 entfällt, da Zählergrad < Nennergrad.

Schritt 2: Faktorisierung des Nenners

$$
x^3 - x^2 + x - 1 = (x - 1)(x^2 + 1)
$$

(Durch Probieren findet man die Nullstelle x = 1 des Nenners; danach berechnet man die Faktorisierung mittels Polynomdivision.)

Schritt 3: Partialbruchzerlegung

$$
\frac{3x^2+1}{(x-1)(x^2+1)} = \frac{(x^2-1)+(2x^2+2)}{(x-1)(x^2+1)}
$$

$$
= \frac{(x-1)(x+1)}{(x-1)(x^2+1)} + \frac{2(x^2+1)}{(x-1)(x^2+1)}
$$

$$
= \frac{x+1}{x^2+1} + \frac{2}{x-1} = \frac{x}{x^2+1} + \frac{1}{x^2+1} + \frac{2}{x-1}
$$
(8.22)
Hier haben wir mittels geschickter Umformungen die rationale Funktion in die "richtige Form" [\(8.22\)](#page-287-0), die mit der Partialbruchzerlegung gesucht wird, gebracht. Wir lernen weiter unten, wie man "systematisch" vorgeht, um die Partialbruchzerlegung zu berechnen.

Schritt 4: Integration der Summanden

$$
\int \frac{3x^2 + 1}{x^3 - x^2 + x - 1} dx = \int \left( \frac{x}{x^2 + 1} + \frac{1}{x^2 + 1} + \frac{2}{x - 1} \right) dx
$$

$$
= \int \frac{x}{x^2 + 1} dx + \int \frac{1}{x^2 + 1} dx + \int \frac{2}{x - 1} dx
$$

$$
= \frac{1}{2} \ln (x^2 + 1) + \arctan(x) + 2 \ln (|x - 1|) + c
$$

Wie findet man nun in Schritt 3 im Allgemeinen die Koeffizienten in den Zählern im Ansatz der Partialbruchzerlegung für  $p(x)/q(x)$  mit Grad $(p) <$  Grad $(q)$ ? Hier gibt es drei Vorgehensweisen:

**Koeffizientenvergleich:** Wir multiplizieren mit dem Nennerpolynom  $q(x)$ . Das Zählerpolynom  $p(x)$  ist dann gleich demjenigen Polynom, welches man als Zähler erhält, wenn man im Ansatz alle Brüche auf den Hauptnenner bringt. Diese Polynome sind gleich, wenn in ihnen die gleichen Potenzen von x auftreten und deren Koeffizienten jeweils gleich sind. Die so erhaltenen Gleichungen für die Koeffizienten liefern ein lineares Gleichungssystem für die Konstanten.

Einsetzen spezieller Werte für x: Durch das Einsetzen von speziellen Werte von x, die keine Nullstellen von  $q(x)$  sind, erhalten wir jeweils eine Gleichung für die Konstanten. Haben wir N Konstanten und erhalten wir durch Einsetzen von N verschiedenen Werten von  $x$  also  $N$  solche Gleichungen und sind diese Gleichungen "linear unabhängig", so erhalten wir ebenfalls ein lineares Gleichungssystem, aus dem wir die Konstanten bestimmen können.

Grenzwertverfahren: Man kann einzelne Konstanten bestimmen, indem man beide Seiten, also  $p(x)/q(x)$  und den Ansatz, mit der Hauptnenner, also dem Nennerpolynom  $q(x)$ , multipliziert und dann für jeder Nullstelle a des Nennerpolynoms  $q(x)$  den Grenzwert  $x \to a$  bildet.

Wir illustrieren die verschiedenen Methoden unten an einem Beispiel. Das Grenzwertverfahren ist meist die schnellste Variante; allerdings muss es manchmal mit anderen Vorgehensweisen kombiniert werden.

Beispiel 8.40. (Partialbruchzerlegung mit den verschiedenen Methoden zur Bestimmung der Koeffizienten)

<span id="page-289-0"></span>
$$
\frac{x-2}{x^2-x} = \frac{x-2}{x(x-1)}
$$
  
Ansatz:  

$$
\frac{x-2}{x(x-1)} = \frac{A}{x} + \frac{B}{x-1}
$$
 (8.23)

Koeffizientenvergleich: Wir multiplizieren den Ansatz [\(8.23\)](#page-289-0) mit dem Nennerpolynom, also dem Hauptnenner,  $q(x) = x(x - 1)$ ,

$$
x - 2 = A(x - 1) + Bx
$$
  $\iff$   $x - 2 = (A + B)x - A,$ 

und wir lesen mittels Koeffizientenvergleich ab, dass

 $(A + B = 1 \text{ und } -A = -2) \iff (B = 1 - A = 1 - 2 = -1 \text{ und } A = 2).$ Also gilt  $A = 2$  und  $B = -1$ , d.h.

$$
\frac{x-2}{x(x-1)} = \frac{2}{x} + \frac{-1}{x-1} = \frac{2}{x} - \frac{1}{x-1}.
$$

Einsetzen spezieller Werte für x: Wir setzen in den Ansatz [\(8.23\)](#page-289-0) z.B. jeweils  $x = 2$  und  $x = -1$  ein (beide sind keine Nullstellen des Nenners) und erhalten:

$$
\begin{Bmatrix}\n0 = \frac{1}{2}A + B \\
-\frac{3}{2} = -A - \frac{1}{2}B\n\end{Bmatrix}\n\iff\n\begin{Bmatrix}\n\frac{1}{2}A + B = 0 & (I) \\
-2A - B = -3 & (II)\n\end{Bmatrix}
$$

Nun addieren wir die zweite Gleichung zu der ersten Gleichung:

(I) + (II): 
$$
-\frac{3}{2}A = -3
$$
  $\iff$   $A = 2$ 

Durch Einsetzen von  $A = 2$  in (I) findet man  $1 + B = 0$ , also  $B = -1$ . Wir finden also ebenfalls  $\Omega$  $\overline{1}$ 

$$
\frac{x-2}{x(x-1)} = \frac{2}{x} - \frac{1}{x-1}.
$$

Grenzwertverfahren: Wir multiplizieren den Ansatz [\(8.23\)](#page-289-0) mit dem Nennerpolynom, also dem Hauptnenner,  $q(x) = x(x - 1)$  und erhalten

$$
x - 2 = A(x - 1) + Bx.
$$

Der Grenzwert  $x \to 1$  liefert nun −1 = B, und der Grenzwert  $x \to 0$  liefert nun  $-2 = -A$ , also  $A = 2$ . Auch mit dieser Methode erhalten wir

$$
\frac{x-2}{x(x-1)} = \frac{2}{x} - \frac{1}{x-1}
$$

.

Von nun an nutzen wir nur das Grenzwertverfahren.

# Beispiel 8.41. (Partialbruchzerlegung mit Grenzwertverfahren)

(a) 
$$
\frac{4x^2 - 4x - 2}{x^3 - x}
$$
  
Faktorisierung des Nenners:  $x^3 - x = x(x^2 - 1) = x(x + 1)(x - 1)$ 

Ansatz: 
$$
\frac{4 x^2 - 4 x - 2}{x (x+1) (x-1)} = \frac{A}{x} + \frac{B}{x+1} + \frac{C}{x-1}
$$

Wir multiplizieren den Ansatz mit  $q(x) = x(x + 1)(x - 1)$ :

$$
4x^{2}-4x-2=A(x+1)(x-1)+Bx(x-1)+Cx(x+1)
$$

Der Grenzwert 
$$
x \to 0
$$
 liefert  $-2 = -A$ , d.h.  $A = 2$ .  
Der Grenzwert  $x \to -1$  liefert  $6 = 2B$ , d.h.  $B = 3$ .  
Der Grenzwert  $x \to 1$  liefert  $-2 = 2C$ , d.h.  $C = -1$ .  
Also gilt:

$$
\frac{4x^2 - 4x - 2}{x^3 - x} = \frac{4x^2 - 4x - 2}{x(x+1)(x-1)} = \frac{2}{x} + \frac{3}{x+1} - \frac{1}{x-1}
$$

(b)  $\frac{x^2}{\sqrt{2}}$  $(x-1)^3$ 

Ansatz:

$$
\frac{x^2}{(x-1)^3} = \frac{A}{x-1} + \frac{B}{(x-1)^2} + \frac{C}{(x-1)^3}
$$

Wir multiplizieren den Ansatz mit dem Nennerpolynom, also dem Hauptnenner,  $q(x) = (x - 1)^3$  und erhalten

<span id="page-290-1"></span><span id="page-290-0"></span>
$$
x^{2} = A (x - 1)^{2} + B (x - 1) + C.
$$
 (8.24)

Der Grenzübergang  $x \to 1$  liefert  $1 = C$ , also  $C = 1$ . Wir setzen nun  $C = 1$ zunächst in [\(8.24\)](#page-290-0) ein:

$$
x^{2} = A (x - 1)^{2} + B (x - 1) + 1
$$
  
\n
$$
\iff \underbrace{x^{2} - 1}_{=(x - 1)(x + 1)} = A (x - 1)^{2} + B (x - 1) \quad | : (x - 1)
$$
  
\n
$$
\implies x + 1 = A (x - 1) + B \quad (8.25)
$$

Der Grenzübergang  $x \to 1$  in [\(8.25\)](#page-290-1) liefert  $2 = B$ , also  $B = 2$ .  $B = 2$  in [\(8.25\)](#page-290-1) einsetzen liefert

$$
x+1 = A(x-1)+2 \iff x-1 = A(x-1) | : (x-1) \implies A = 1.
$$

Also finden wir

<span id="page-291-0"></span>
$$
\frac{x^2}{(x-1)^3} = \frac{1}{x-1} + \frac{2}{(x-1)^2} + \frac{1}{(x-1)^3}.
$$

(c)  $\frac{x}{(x+2)^2}$  $(x+2)^2(x-1)$ 

Ansatz: 
$$
\frac{x}{(x+2)^2(x-1)} = \frac{A}{x-1} + \frac{B}{x+2} + \frac{C}{(x+2)^2}
$$
(8.26)

Wir multiplizieren den Ansatz [\(8.26\)](#page-291-0) mit dem Nennerpolynom, also dem Hauptnenner,  $(x+2)^2(x-1)$  und erhalten

<span id="page-291-1"></span>
$$
x = A (x + 2)2 + B (x + 2) (x - 1) + C (x - 1).
$$
 (8.27)

Der Grenzübergang  $x \to 1$  in [\(8.27\)](#page-291-1) liefert  $1 = 9A$ , d.h.  $A = 1/9$ . Der Grenzübergang  $x \to -2$  in [\(8.27\)](#page-291-1) liefert  $-2 = -3 C$ , d.h.  $C = 2/3$ . Wir setzen  $A = 1/9$  und  $C = 2/3$  in  $(8.27)$  ein:

$$
x = \frac{1}{9}(x+2)^2 + B(x+2)(x-1) + \frac{2}{3}(x-1)
$$
  
\n
$$
\implies B(x+2)(x-1) = x - \frac{1}{9}(x+2)^2 - \frac{2}{3}(x-1)
$$
  
\n
$$
= x - \frac{1}{9}(x+2)^2 - \frac{2}{3}x + \frac{2}{3} = \frac{1}{3}x + \frac{2}{3} - \frac{1}{9}(x+2)^2
$$
  
\n
$$
= \frac{1}{3}(x+2) - \frac{1}{9}(x+2)^2 = (x+2)\left(\frac{1}{3} - \frac{1}{9}x - \frac{2}{9}\right)
$$
  
\n
$$
= (x+2)\left(\frac{1}{9} - \frac{1}{9}x\right) = -\frac{1}{9}(x+2)(x-1)
$$

Division durch  $(x + 2)(x - 1)$  liefert nun  $B = -1/9$ . Wir finden also

$$
\frac{x}{(x+2)^2 (x-1)} = \frac{1}{9} \cdot \frac{1}{x-1} - \frac{1}{9} \cdot \frac{1}{x+2} + \frac{2}{3} \cdot \frac{1}{(x+2)^2}.
$$

(d) 
$$
\frac{2x^3 + 3x + 2}{(x^2 + 1)(x^2 - 2x + 2)}
$$

Der Nenner läßt sich in diesem Beispiel reell nicht weiter faktorisieren, da der Faktor  $x^2 - 2x + 2 = (x - 1)^2 + 1^2 \ge 1 > 0$  ist.

<span id="page-292-0"></span>Ansatz: 
$$
\frac{2x^3 + 3x + 2}{(x^2 + 1)(x^2 - 2x + 2)} = \frac{Ax + B}{x^2 + 1} + \frac{Cx + D}{x^2 - 2x + 2}
$$
(8.28)

Wir multiplizierten den Ansatz [\(8.28\)](#page-292-0) mit dem Nennerpolynom, also dem Hauptnenner,  $(x^2 + 1)(x^2 - 2x + 2)$  und erhalten

<span id="page-292-1"></span>
$$
2x3 + 3x + 2 = (Ax + B)(x2 - 2x + 2) + (Cx + D)(x2 + 1).
$$
 (8.29)

Wir setzen  $x = j$  in [\(8.29\)](#page-292-1) ein (also eine komplexe Nullstelle von  $x^2 + 1$ ) und erhalten

$$
2j^3 + 3j + 2 = (Aj + B)(j^2 - 2j + 2)
$$
  
\n
$$
\iff 2 + j = (Aj + B)(1 - 2j)
$$
  
\n
$$
\iff Aj + B = \frac{2 + j}{1 - 2j} = \frac{(2 + j)(1 + 2j)}{(1 - 2j)(1 + 2j)} = \frac{2 + 4j + j - 2}{5} = \frac{5j}{5} = j.
$$

Also folgt  $A = 1$  und  $B = 0$ .

Wir setzen  $A = 1$  und  $B = 0$  in [\(8.28\)](#page-292-0) ein:

$$
\frac{2x^3 + 3x + 2}{(x^2 + 1)(x^2 - 2x + 2)} = \frac{x}{x^2 + 1} + \frac{Cx + D}{x^2 - 2x + 2}
$$
  
\n
$$
\implies \frac{Cx + D}{x^2 - 2x + 2} = \frac{2x^3 + 3x + 2}{(x^2 + 1)(x^2 - 2x + 2)} - \frac{x}{x^2 + 1}
$$
  
\n
$$
= \frac{(2x^3 + 3x + 2) - x(x^2 - 2x + 2)}{(x^2 + 1)(x^2 - 2x + 2)}
$$
  
\n
$$
= \frac{2x^3 + 3x + 2 - x^3 + 2x^2 - 2x}{(x^2 + 1)(x^2 - 2x + 2)}
$$
  
\n
$$
= \frac{x^3 + 2x^2 + x + 2}{(x^2 + 1)(x^2 - 2x + 2)}
$$
  
\n
$$
= \frac{(x^2 + 1)(x + 2)}{(x^2 + 1)(x^2 - 2x + 2)} = \frac{x + 2}{x^2 - 2x + 2},
$$
 (8.30)

wobei wir in [\(8.30\)](#page-292-2) genutzt haben, dass die Faktorisierung des Zählers

<span id="page-292-2"></span>
$$
x^{3} + 2x^{2} + x + 2 = (x^{2} + 1) (x + 2)
$$

ist. Dieses berechnet man mit Polynomdivision, nachdem man durch Probieren die Nullstelle  $x = -2$  ermittelt hat. Wir finden durch Koeffizientenvergleich  $C = 1$  und  $D = 2$ . Also finden wir die Partialbruchzerlegung:

$$
\frac{2x^3 + 3x + 2}{(x^2 + 1)(x^2 - 2x + 2)} = \frac{x}{x^2 + 1} + \frac{x + 2}{x^2 - 2x + 2}.
$$

Zuletzt betrachten wir noch ein Beispiel einer rationalen Funktion deren Partialbruchzerlegung bereits bekannt ist und berechnen das Integral.

#### Beispiel 8.42. (Integration rationaler Funktionen)

$$
\int \frac{x+2}{x^2 - 2x + 2} dx = \int \frac{x+2}{(x-1)^2 + 1} dx
$$

und wir sehen, dass die Partialbruchzerlegung bereits vorliegt. Mit der Substitution  $u = x - 1 \Leftrightarrow u + 1 = x$ , also  $dx = du$ , erhalten wir

$$
\int \frac{x+2}{(x-1)^2+1} dx = \left[ \int \frac{u+3}{u^2+1} du \right]_{u=x-1} = \left[ \int \frac{u}{u^2+1} du + \int \frac{3}{u^2+1} du \right]_{u=x-1}
$$

$$
= \left[ \frac{1}{2} \ln(u^2+1) + 3 \arctan(u) + c \right]_{u=x-1}
$$

$$
= \frac{1}{2} \ln((x-1)^2+1) + 3 \arctan(x-1) + c.
$$

# 8.7 Uneigentliche Riemann-Integrale

Bei sogenannten "uneigentlichen" Riemann-Integralen handelt es sich um Integrale, bei denen der Integrationsbereich unbeschränkt ist oder bei denen der Integrand unbeschränkt ist.

Wir beginnen mit zwei motivierenden Beispielen.

#### <span id="page-293-1"></span><span id="page-293-0"></span>Beispiel 8.43. (uneigentliche Integrale)

(a) Für  $R > 0$  gilt  $\int^R$  $\overline{0}$  $e^{-x} dx =$  $\sqrt{ }$  $-e^{-x}\Big|_{x=0}^{x=R}$  $x = 0$ <br>  $x=0$  =  $-e^{-R} + e^{0} = 1 - e^{-R} \stackrel{R \to \infty}{\longrightarrow} 1.$ 

Mit diesem Grenzwert könnten wir definieren

$$
\int_0^{\infty} e^{-x} dx := \lim_{R \to \infty} \int_0^R e^{-x} dx = \lim_{R \to \infty} (1 - e^{-R}) = 1.
$$

<span id="page-294-0"></span>Für  $\varepsilon$  mit  $0 < \varepsilon < 1$  gilt

$$
\int_{\varepsilon}^{1} \ln(x) dx = \left[ x \ln(x) - x \right]_{x=\varepsilon}^{x=1} = \underbrace{\ln(1)}_{=0} - 1 - \varepsilon \ln(\varepsilon) + \varepsilon \xrightarrow{\varepsilon \searrow 0} -1,
$$

wobei wir genutzt haben, dass mit der zweiten Regel von de l'Hôspital folgt

$$
\lim_{\varepsilon \searrow 0} (\varepsilon \cdot \ln(\varepsilon)) = \lim_{\varepsilon \searrow 0} \frac{\ln(\varepsilon)}{1/\varepsilon} = \lim_{\varepsilon \searrow 0} \frac{\left(\ln(\varepsilon)\right)'}{\left(1/\varepsilon\right)'} = \lim_{\varepsilon \searrow 0} \frac{1/\varepsilon}{-1/\varepsilon^2} = \lim_{\varepsilon \searrow 0} -\varepsilon = 0.
$$

Also könnten wir definieren

$$
\int_0^1 \ln(x) dx := \lim_{\varepsilon \searrow 0} \int_{\varepsilon}^1 \ln(x) dx = \lim_{\varepsilon \searrow 0} \left[ \underbrace{\ln(1)}_{=0} - 1 - \varepsilon \ln(\varepsilon) + \varepsilon \right] = -1.
$$

Im Beispiel [8.43](#page-293-0) [\(a\)](#page-293-1) hatten wir einen unbeschränkten Integrationsbereich (nämlich [0,∞[), und in Beispiel [8.43](#page-293-0) [\(b\)](#page-294-0) hatten wir einen **unbeschränkten Integranden** (nämlich  $\ln(x)$ ) auf einem beschränkten Integrationsbereich (nämlich [0, 1]). Wir nutzen die in den beiden Beispielen beobachteten Vorgehensweisen, in der nächsten Definition.

### Definition 8.44. (uneigentliche Integrale)

(1) Sei  $a \in \mathbb{R}$  fest, und sei entweder  $b \in \mathbb{R}$  mit  $b > a$  oder  $b = \infty$ . Ist  $f \in \mathcal{R}([a, z])$  für jedes  $z \in [a, b]$ , so schreiben wir

$$
\int_a^b f(x) dx := \lim_{z \nearrow b} \int_a^z f(x) dx,
$$

falls der Grenzwert existiert.

(2) Sei  $b \in \mathbb{R}$  fest, und sei entweder  $a \in \mathbb{R}$  mit  $a < b$  oder  $a = -\infty$ . Ist  $f \in \mathcal{R}([y, b])$  für jedes  $y \in [a, b]$ , so schreiben wir

$$
\int_a^b f(x) dx := \lim_{y \searrow a} \int_y^b f(x) dx,
$$

falls der Grenzwert existiert.

### <span id="page-294-1"></span>Beispiel 8.45. (uneigentliche Integrale)

<span id="page-294-2"></span>(a)  $\int^{\infty}$ 0  $e^{-x} dx = 1$  nach Beispiel [8.43](#page-293-0) [\(a\)](#page-293-1) <span id="page-295-2"></span>(b)  $\int^0$  $-\infty$  $e^{-x}$ dx existiert nicht, denn für y mit −∞ < y ≤ 0 gilt  $\int_0^0$  $\hat{y}$  $e^{-x} dx =$  $\sqrt{ }$  $-e^{-x}\Big]_{x=u}^{x=0}$  $x=y = -1 + e^{-y} \stackrel{y \to -\infty}{\longrightarrow} \infty.$ (c)  $\int^{\infty}$  $\int_{\pi} \cos(x) dx$  existiert nicht, denn für z mit  $\pi \leq z < \infty$  gilt  $\int_0^z$ π  $cos(x) dx =$  $\sqrt{ }$  $sin(x)$  $x=z$  $x = \sin(z) - \sin(\pi)$  $\sum_{i=0}$  $=$  sin(z), und der Grenzwert für $z\rightarrow\infty$ existiert nicht! (d)  $\int^{\infty}$ 1 1  $\frac{1}{x}$ dx existiert nicht, da für z mit  $1 \leq z < \infty$  gilt  $\int_0^z$ 1 1  $\mathcal{X}$  $dx =$  $\sqrt{ }$  $ln(x)$  $x = z$  $x = z$ <br>  $x=1$  = ln(z) - ln(1) = ln(z)  $\xrightarrow{z \to \infty} \infty$ . (e)  $\int_0^1$  $\int_0$  ln(x) dx = -1 nach Beispiel [8.43](#page-293-0) [\(b\)](#page-294-0) (f)  $\int_1^1$  $\boldsymbol{0}$ 1  $\frac{1}{x}$ dx existiert nicht, da für y mit  $0 < y \le 1$  gilt  $\int_0^1$  $\hat{y}$ 1  $\mathcal{X}$  $dx =$  $\sqrt{ }$  $ln(x)$  $\mathbb{R}^{x=1}$  $x=y}^{x=1} = \ln(1) - \ln(y) = -\ln(y) \stackrel{y \searrow 0}{\longrightarrow} +\infty.$ 

<span id="page-295-1"></span>Der nächste Hilfssatz stellt Resultate über uneigentliche Integrale über Potenzen von x zusammen.

<span id="page-295-4"></span><span id="page-295-3"></span><span id="page-295-0"></span>Hilfssatz 8.46. (uneigentliche Integrale über Potenzen von  $x$ )  $Sei \alpha \in \mathbb{R}$  fest. Dann gilt (1)  $\int_1^1$  $\overline{0}$  $x^{\alpha} dx =$  $\sqrt{ }$  $\frac{1}{2}$  $\mathcal{L}$  $\infty$  für  $\alpha \leq -1$ , d.h. das uneig. Int. existiert nicht, 1  $\frac{1}{\alpha+1}$  für  $\alpha > -1$ .  $(2)$   $\int^{\infty}$ 1  $x^{\alpha} dx =$  $\sqrt{ }$  $\frac{1}{2}$  $\mathcal{L}$ − 1  $\frac{1}{\alpha+1}$  für  $\alpha < -1$ ,  $\infty$  für  $\alpha \geq -1$ , d.h. das uneig. Int. existiert nicht. Beweis von Hilfssatz [8.46:](#page-295-0)

(1) Der Fall  $\alpha = -1$  wurde bereits in Beispiel [8.45](#page-294-1) [\(f\)](#page-295-1) behandelt. Sei also  $\alpha \neq -1$ . Dann gilt für  $\varepsilon$  mit  $0 < \varepsilon \leq 1$ 

$$
\int_{\varepsilon}^{1} x^{\alpha} dx = \left[ \frac{1}{\alpha + 1} x^{\alpha + 1} \right]_{x = \varepsilon}^{x = 1} = \frac{1 - \varepsilon^{\alpha + 1}}{\alpha + 1} \xrightarrow{\varepsilon \searrow 0} \begin{cases} \infty & \text{für } \alpha < -1, \\ \frac{1}{\alpha + 1} & \text{für } \alpha > -1. \end{cases}
$$

(2) Der Fall  $\alpha = -1$  wurde bereits in Beispiel [8.45](#page-294-1) [\(d\)](#page-295-2) behandelt. Sei also  $\alpha \neq -1$ . Dann gilt für R mit  $1 \leq R < \infty$ 

$$
\int_1^R x^{\alpha} dx = \left[ \frac{1}{\alpha + 1} x^{\alpha + 1} \right]_{x=1}^{x=R} = \frac{R^{\alpha+1} - 1}{\alpha + 1} \stackrel{R \to \infty}{\longrightarrow} \begin{cases} -\frac{1}{\alpha + 1} & \text{für } \alpha < -1, \\ \infty & \text{für } \alpha > -1. \end{cases}
$$

Damit sind alle Fälle in Hilfssatz [8.46](#page-295-0) bewiesen.

Als Nächstes betrachten wir Integrale über  $]-\infty,\infty[$ , also über ganz R.

 $\cdot$ 

Bemerkung 8.47. (Integrale über  $]-\infty,\infty[$ ) Sei  $a \in \mathbb{R}$ . Das uneigentliche Integral

<span id="page-296-0"></span>
$$
\int_{-\infty}^{\infty} f(x) \, \mathrm{d}x \tag{8.31}
$$

existiert genau dann, wenn

sowohl 
$$
\int_{-\infty}^{a} f(x) dx
$$
 also auch  $\int_{a}^{\infty} f(x) dx$ 

existieren. Es gilt dann

$$
\int_{-\infty}^{\infty} f(x) dx = \int_{-\infty}^{a} f(x) dx + \int_{a}^{\infty} f(x) dx.
$$

Dabei ist  $a \in \mathbb{R}$  beliebig, d.h. der Wert des uneigentlichen Integrals [\(8.31\)](#page-296-0) (wenn dieses existiert) hängt nicht von der Wahl von a ab.

Betrachten wir einige Beispiele.

Beispiel 8.48. (Integrale über  $]-\infty,\infty[$ )

$$
\qquad \qquad \Box
$$

(a) 
$$
\int_{-\infty}^{\infty} \frac{1}{1+x^2} dx = \pi, \text{ denn:}
$$

$$
\int_{0}^{z} \frac{1}{1+x^2} dx = \left[ \arctan(x) \right]_{x=0}^{x=z} = \arctan(z) - \arctan(0)
$$

$$
= \arctan(z) \stackrel{z \to +\infty}{\longrightarrow} \frac{\pi}{2},
$$

$$
\int_{y}^{0} \frac{1}{1+x^2} dx = \left[ \arctan(x) \right]_{x=y}^{x=0} = \arctan(0) - \arctan(y)
$$

$$
= -\arctan(y) \stackrel{y \to -\infty}{\longrightarrow} \frac{\pi}{2}.
$$

Also gilt

$$
\int_{-\infty}^{\infty} \frac{1}{1+x^2} dx = \int_{-\infty}^{0} \frac{1}{1+x^2} dx + \int_{0}^{\infty} \frac{1}{1+x^2} dx = \frac{\pi}{2} + \frac{\pi}{2} = \pi.
$$

(b)  $\int^{\infty}$  $-\infty$  $x dx$  existiert nicht, obwohl

$$
\lim_{R \to \infty} \int_{-R}^{R} x \, dx = \lim_{R \to \infty} \left[ \frac{1}{2} x^2 \right]_{x=-R}^{x=R} = \lim_{R \to \infty} \left[ \frac{1}{2} R^2 - \frac{1}{2} (-R)^2 \right] = \lim_{R \to \infty} 0 = 0.
$$

Fazit: Die Grenzübergänge gegen +∞ und  $-\infty$  müssen getrennt betrachtet werden!

Ein korrekter Lösungsweg lautet:

$$
\int_0^R x \, dx = \left[\frac{1}{2}x^2\right]_{x=0}^{x=R} = \frac{1}{2}R^2 - 0 \xrightarrow{R \to \infty} \infty.
$$
  
Da 
$$
\int_0^\infty x \, dx
$$
 nicht existiert, existiert 
$$
\int_{-\infty}^\infty x \, dx
$$
ebenfalls nicht.

Der nächste Satz erlaubt uns, die Existenz eines uneigentlichen Integrals zu untersuchen, indem wir das uneigentliche Integral über geeignet vereinfachte Funktion betrachten.

<span id="page-297-0"></span>Satz 8.49. (Majoranten- und Minorantenkriterium) Seien  $a, b \in \mathbb{R} \cup \{-\infty, \infty\}$  mit  $a < b$  und  $f : ]a, b[ \to \mathbb{R}$ .

<span id="page-298-1"></span><span id="page-298-0"></span>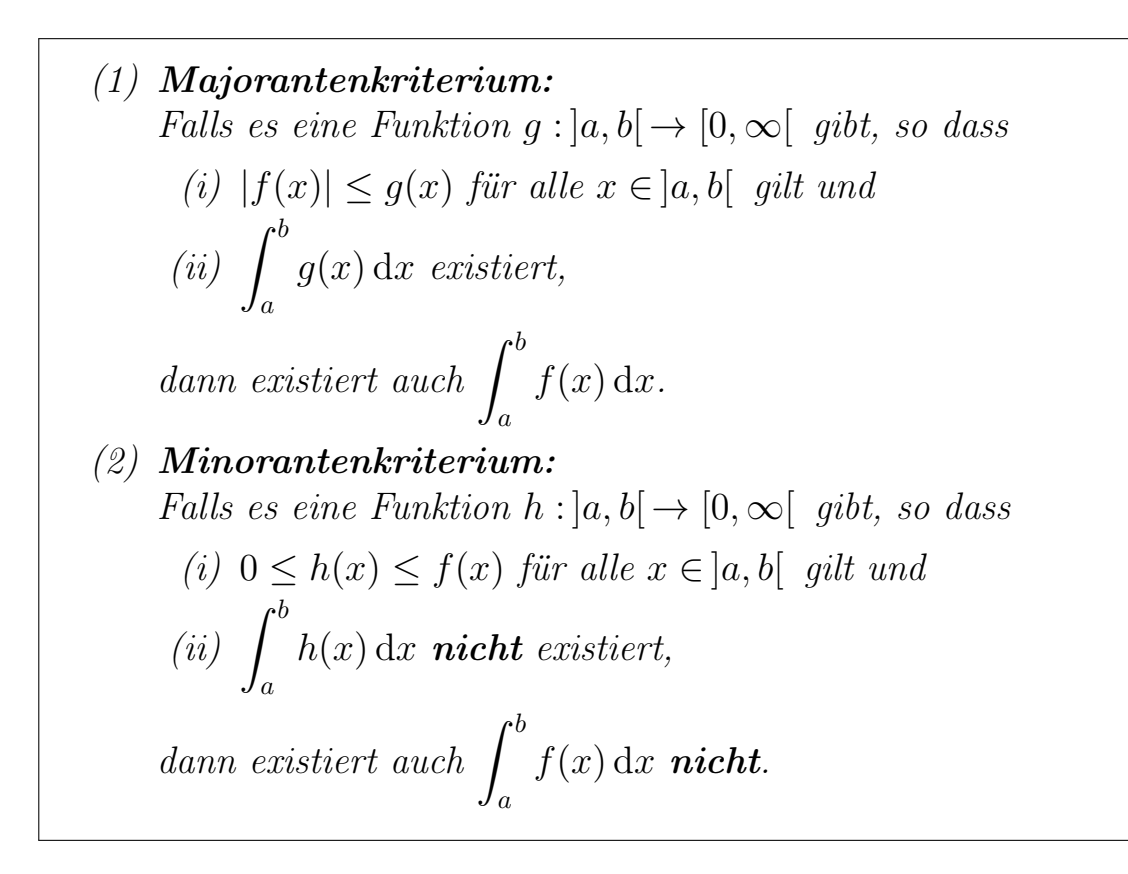

Man nennt die Funktion g in Satz [8.49](#page-297-0) [\(1\)](#page-298-0) eine **Majorante für** f und die Funk-tion h in Satz [8.49](#page-297-0) [\(2\)](#page-298-1) eine **Minorante für** f.

Betrachten wir hierzu drei Beispiele.

# Beispiel 8.50. (Majoranten- und Minorantenkriterium)

(a) Anwendung des Majorantenkriteriums:

<span id="page-298-2"></span>
$$
\int_0^1 \frac{\sin(x)}{x} dx
$$
 existiert, denn:  
\n(i) Wegen  $|\sin(x)| \le |x|$  für alle  $x \in \mathbb{R}$  (vgl. Beispiel 7.20) gilt  
\n
$$
\left| \frac{\sin(x)}{x} \right| \le 1 =: g(x)
$$
 für alle  $x \in [0, 1]$ .  
\n(ii) 
$$
\int_0^1 g(x) dx = \int_0^1 1 dx = \left[ x \right]_{x=0}^{x=1} = 1
$$
 existiert.  
\nAlso existiert 
$$
\int_0^1 \frac{\sin(x)}{x} dx
$$
 nach dem Majorantenkriterium.  
\n(Die Majorante ist hier also  $g : [0, 1] \to \mathbb{R}, g(x) := 1$ .)  
\n(b) Anwendung des Majorantenkriterium:  
\n
$$
\int_1^\infty \frac{\cos(x)}{x^2} dx
$$
 existiert, denn:

(i) 
$$
\left| \frac{\cos(x)}{x^2} \right| \le \frac{1}{x^2} =: g(x)
$$
 für alle  $x \in [1, \infty[$  und  
(ii)  $\int_1^\infty \frac{1}{x^2} dx$  existiert nach Hilfssatz 8.46 (2).

Nach dem Majorantenkriterium existiert somit auch  $\int_{0}^{\infty}$ 1  $cos(x)$  $\frac{d}{dx} \frac{d}{dx} dx.$ (Die Majorante ist hier also  $g: [1, \infty[ \to \mathbb{R}, g(x) := \frac{1}{x^2})$ 

(c) 
$$
\int_{1}^{\infty} \frac{\sin(x)}{x} dx
$$
 existiert, da für  $R > 1$  gilt:  
\n
$$
\int_{1}^{R} \frac{\sin(x)}{x} dx = \int_{1}^{R} \underbrace{\sin(x)}_{=u'(x)} \cdot \frac{1}{x} dx
$$
\n
$$
= \left[ \underbrace{\frac{1}{x}}_{=v(x)} \cdot \underbrace{\left( -\cos(x) \right)}_{=u(x)} \right]_{x=1}^{x=R} - \int_{1}^{R} \underbrace{\left( -\cos(x) \right)}_{=u(x)} \cdot \underbrace{\frac{-1}{x^{2}}}_{=v'(x)} dx
$$
\n
$$
= -\frac{1}{R} \cos(R) + \cos(1) - \int_{1}^{R} \underbrace{\cos(x)}_{x^{2}} dx
$$
\n
$$
\xrightarrow{R \to \infty} \cos(1) - \int_{1}^{\infty} \underbrace{\cos(x)}_{x^{2}} dx,
$$

und das uneigentliche Integral  $\int_{-\infty}^{\infty}$ 1  $\cos(x)$  $\frac{\partial(x)}{\partial x^2}$  dx existiert nach Beispiel [\(b\).](#page-298-2)

- (d) Anwendung des Minorantenkriteriums:  $\int^{\infty}$  $\frac{x-\frac{1}{2}}{x-1}$  $rac{1}{2}$  sin(x)
	- 1  $\frac{d}{dx}$  dx existiert nicht, denn: (i) Für alle  $x \in [1, \infty)$  gilt:

$$
\frac{x - \frac{1}{2}\sin(x)}{x^2} = \frac{1 - \frac{1}{2x}\sin(x)}{x} \ge \frac{1 - \frac{1}{2}}{x} = \frac{1}{2x},
$$

wobei wir genutzt haben, dass wegen  $|\sin(x)| \leq |x|$  für alle  $x \in \mathbb{R}$  gilt

$$
\frac{1}{2x}\sin(x) \le \frac{1}{2x}|\sin(x)| \le \frac{1}{2x}|x| = \frac{1}{2x}x = \frac{1}{2}
$$
 für alle  $x \in [1, \infty[$ 

und damit

$$
1 - \frac{1}{2x} \sin(x) \ge 1 - \frac{1}{2} = \frac{1}{2}
$$
 für alle  $x \in [1, \infty]$ .

(ii) 
$$
\int_{1}^{\infty} \frac{1}{2x} dx = \frac{1}{2} \int_{1}^{\infty} \frac{1}{x} dx
$$
 existiert nach Hilfssatz 8.46 (2) nicht.

Nach dem Minorantenkriterium existiert  $\int^{\infty}$ 1  $\frac{x-\frac{1}{2}}{x-1}$  $rac{1}{2}$  sin(x)  $\frac{2}{x^2}$  dx nicht.

Als Abschluss dieses Teilkapitels betrachten wir noch zwei besondere uneigentliche Integrale, nämlich die Gamma-Funktion und das Laplace-Integral (auch Laplace-Transformation genannt). Beide spielen in den Ingenieurwissenschaften beim Lösen von Differentialgleichungen eine wichtige Rolle.

# Anwendung 8.51. (Gamma-Funktion)

Sei  $x > 0$ . Wir betrachten das von dem Parameter x abhängige unbestimmte Integral

$$
\int_0^\infty e^{-t} t^{x-1} dt.
$$

(1)  $\int_1^1$ 0  $e^{-t} t^{x-1} dt$  existiert nach dem Majorantenkriterium, denn: (i)  $|e^{-t} t^{x-1}| \le t^{x-1}$  für  $t \in ]0,1].$ (ii)  $\int_1^1$ 0  $t^{x-1}$ dt existiert nach Hilfssatz [8.46](#page-295-0) [\(1\)](#page-295-4) für  $x - 1 > -1 \Leftrightarrow x > 0$ .  $(2)$   $\int^{\infty}$ 1  $e^{-t} t^{x-1} dt$  existiert nach dem Majorantenkriterium, denn: (i)  $|e^{-t} t^{x-1}| = e^{-t} t^{x-1} = \frac{1}{t^2}$  $\frac{1}{t^2} \underbrace{e^{-t} t^{x+1}}$  $\leq C_x$  $\leq C_x$ 1  $\frac{1}{t^2}$  für alle  $t \in [1, \infty]$ . (ii)  $\int^{\infty}$ 1 1  $\frac{1}{t^2}$ dt existiert nach Hilfssatz [8.46](#page-295-0) [\(2\).](#page-295-3)

 $(Erklärung: In (i) gilt  $e^{-t}t^{x+1} ≤ C_x$  für alle  $t ∈ [1, ∞[$  mit einer von x$ abhängigen Konstanten  $C_x$ , weil  $\lim_{n \to \infty}$  $t\rightarrow 0$  $e^{-t} t^{x+1} = 0$  gilt, wie man mit der zweiten Regel von de l'Hôspital nachweisen kann.)

### Definition 8.52. (Gamma-Funktion)

$$
\Gamma : ]0, \infty[ \to \mathbb{R}, \qquad \Gamma(x) := \int_0^\infty e^{-t} t^{x-1} dt
$$

heißt die Gamma-Funktion.

# Eigenschaften der Gamma-Funktion:

<span id="page-301-2"></span><span id="page-301-0"></span>(1)  $\Gamma(1) = \int^{\infty}$  $\boldsymbol{0}$  $e^{-t}$  d $t=1$ (2)  $\Gamma(x+1) = x \Gamma(x)$  für alle  $x > 0$ . (3)  $\Gamma(n+1) = n!$  für alle  $n \in \mathbb{N}_0$ .

<span id="page-301-1"></span>Eigenschaft [\(1\)](#page-301-0) folgt aus Beispiel [8.45](#page-294-1) [\(a\),](#page-294-2) und Eigenschaft [\(3\)](#page-301-1) folgt aus Eigenschaften [\(1\)](#page-301-0) und [\(2\).](#page-301-2) Wir beweisen die Eigenschaft [\(2\)](#page-301-2) der Gamma-Funktion.

Beweis von Eigenschaft [\(2\):](#page-301-2) Wir zerlegen das uneigentliche Integral

<span id="page-301-3"></span>
$$
\Gamma(x+1) = \int_0^\infty e^{-t} t^x dt = \int_0^1 e^{-t} t^x dt + \int_1^\infty e^{-t} t^x dt \qquad (8.32)
$$

und berechnen beide Teile separat mit partieller Integration separat:

First 
$$
0 < \varepsilon < 1
$$
:

\n
$$
\int_{\varepsilon}^{1} \underbrace{e^{-t}}_{=u'(t)} \underbrace{t^x}_{=v(t)} dt = \left[ \underbrace{-e^{-t}}_{=u(t)} \underbrace{t^x}_{=v(t)} \right]_{t=\varepsilon}^{t=1} - \int_{\varepsilon}^{1} \underbrace{(-e^{-t})}_{=u(t)} \underbrace{x t^{x-1}}_{=v'(t)} dt
$$
\n
$$
= -e^{-1} + \underbrace{e^{-\varepsilon}}_{\varepsilon} \underbrace{\varepsilon^x}_{\geq 0} + x \int_{\varepsilon}^{1} e^{-t} t^{x-1} dt
$$
\n
$$
\implies \int_{0}^{1} e^{-t} t^x dt = -e^{-1} + x \int_{0}^{1} e^{-t} t^{x-1} dt.
$$
\nFirst  $R > 1$ :

\n
$$
\int_{1}^{R} \underbrace{e^{-t}}_{=u'(t)} \underbrace{t^x}_{=v(t)} dt = \left[ \underbrace{-e^{-t}}_{=u(t)} \underbrace{t^x}_{=v(t)} \right]_{t=1}^{t=R} - \int_{1}^{R} \underbrace{(-e^{-t})}_{=u(t)} \underbrace{x t^{x-1}}_{=v'(t)} dt
$$
\n
$$
= -\underbrace{e^{-R} R^x}_{\stackrel{R \to \infty}{\longrightarrow} 0} + e^{-1} + x \int_{1}^{R} e^{-t} t^{x-1} dt
$$
\n
$$
\implies \int_{1}^{\infty} e^{-t} t^x dt = e^{-1} + x \int_{1}^{\infty} e^{-t} t^{x-1} dt.
$$

Einsetzen in [\(8.32\)](#page-301-3) liefert

$$
\Gamma(x+1) = \int_0^\infty e^{-t} t^x dt = -e^{-1} + x \int_0^1 e^{-t} t^{x-1} dt + e^{-1} + x \int_1^\infty e^{-t} t^{x-1} dt
$$
  
=  $x \int_0^1 e^{-t} t^{x-1} dt + x \int_1^\infty e^{-t} t^{x-1} dt = x \int_0^\infty e^{-t} t^{x-1} dt = x \Gamma(x).$ 

Zuletzt definieren wir das Laplace-Integral.

Definition 8.53. (Laplace-Integral/Laplace-Transformation)  $Für f : [0, \infty] \rightarrow \mathbb{R}$  und  $s \in \mathbb{R}$  definieren wir

$$
(\mathcal{L}f)(s) := \int_0^\infty e^{-st} f(t) dt,
$$

falls das Integral existiert.

Beachten Sie, dass  $\mathcal{L}f$  eine Funktion ist!

Betrachten wir ein Beispiel.

# Beispiel 8.54. (Laplace-Integral)

Sei  $f(t) = e^{at}$ . Dann ist für  $R > 0$ 

$$
\int_0^R e^{-st} e^{at} dt = \int_0^R e^{-(s-a)t} dt \stackrel{s \neq a}{=} \left[ -\frac{1}{s-a} e^{-(s-a)t} \right]_{t=0}^{t=R}
$$
  
=  $-\frac{1}{s-a} e^{-(s-a)R} + \frac{1}{s-a} \stackrel{R \to \infty}{\longrightarrow} \frac{1}{s-a}$ , falls  $s > a$  ist.

Also folgt

$$
(\mathcal{L}f)(s) = \frac{1}{s-a} \quad \text{für} \quad f(t) = e^{at}, \quad \text{wenn} \quad s > a.
$$

# KAPITEL 9

# Gewöhnliche Differentialgleichungen: Einführung

In Teilkapitel [9.1](#page-305-0) betrachten wir motivierende Beispiele gewöhnlicher Differentialgleichungen ersten Ordnung und lernen die grundlegenden Definitionen kennen. Eine Differentialgleichung erster Ordnung ist eine Gleichung, in der eine Variable (z.B. die Zeit t oder der Ort  $x$ ) sowie eine noch unbekannte Funktion dieses Variablen (also z.B.  $y(t)$  bzw.  $y(x)$ ) und deren erste Ableitung (also z.B.  $y'(t)$ ) bzw.  $y'(x)$ ) vorkommen. Das Ziel ist, die unbekannte Funktion zu finden. Eine solche Differentialgleichung kann ebenso die Bewegung eines Objektes (als Funktion der Zeit) wie auch den radioaktiven Zerfall einer radioaktiven Substanz beschreiben.

In Teilkapitel [9.2](#page-308-0) lernen wir die wichtige Methode der Trennung der Variablen kennen, mit der man eine ganze Klasse von Differentialgleichungen erster Ordnung lösen kann. In Teilkapitel [9.3](#page-314-0) und Teilkapitel [9.4](#page-318-0) untersuchen wir lineare Differentialgleichungen erster Ordnung näher. Wir werden sehen, wie man diese elegant lösen kann, indem man erst die zugehörige homogene Differentialgleichung löst und danach eine (beliebige) Lösung der inhomogenen Gleichung findet. Aus diesen beiden Bestandteilen kann man dann additiv die allgemeine Lösung der linearen Differentialgleichung erster Ordnung zusammenbauen. In Teilkapitel [9.5](#page-324-0) finden Sie zusätzliches (nicht klausurrelevantes) Material darüber, wie man eine Differentialgleichung erster Ordnung in manchen Fällen mit einer Substitution in eine leichter zu lösende äquivalente Differentialgleichung überführen kann.

In der HM B werden wir Differentialgleichungen noch einmal ausführlicher besprechen. Dann werden wir auch Differentialgleichungen zweiter Ordnung kennenlernen, also solche Differentialgleichungen, in denen die zweite Ableitung der unbekannten Funktion vorkommt. Für Sie als angehende Ingenieure sind weiterhin partielle Differentialgleichungen ganz wichtig: Bei diesen kommen mehrere Variablen vor, z.B. die Zeit und eine oder mehrere Ortsvariablen. Prominente Beispiele solcher Differentialgleichungen sind die Wellengleichung (zur Beschreibung von Schwingungsphänomenen), die Wärmeleitungsgleichung (zur Beschreibung der Temperatur) und die Maxwell-Gleichungen (mit denen Phänomene aus dem Bereich des Elektromagnetismus beschrieben werden können). Die ebenfalls sehr wichtigen Navier-Stokes-Gleichungen beschreiben Strömungsphänomene. Am Ende der HM C gibt es eine kleine Einführung in partielle Differentialgleichungen.

# <span id="page-305-0"></span>9.1 Differentialgleichungen erster Ordnung: Definition und Beispiele

Wir beginnen mit zwei motivierenden Beispielen aus der Physik und Elektrotechnik.

# <span id="page-305-1"></span>Physikalische Anwendung 9.1. (radioaktiver Zerfall)

Sei  $u(t)$  die zur Zeit t vorhandene Menge einer zerfallenden radioaktiven Substanz mit Zerfallskonstante  $\lambda > 0$ . Für eine kleine Zeitspanne  $h := \Delta t \neq 0$  gilt

$$
u(t+h) - u(t) \approx -\lambda u(t) h,
$$

sofern  $|h|$  klein genug ist. Wir dividieren durch h und lassen h gegen 0 gehen:

$$
u'(t) = \lim_{h \to 0} \frac{u(t+h) - u(t)}{h} = -\lambda u(t).
$$

Dieses führt auf die Differentialgleichung

$$
u'(t) = -\lambda u(t).
$$

Sie ist daher ein mathematisches Modell für den radioaktiven Zerfall.

# <span id="page-305-2"></span>Physikalische Anwendung 9.2. (Selbstinduktion)

Für die Selbstinduktion siehe im Skript der GET A, Abschnitt 6.2.

© Kerstin Hesse, Universität Paderborn 291

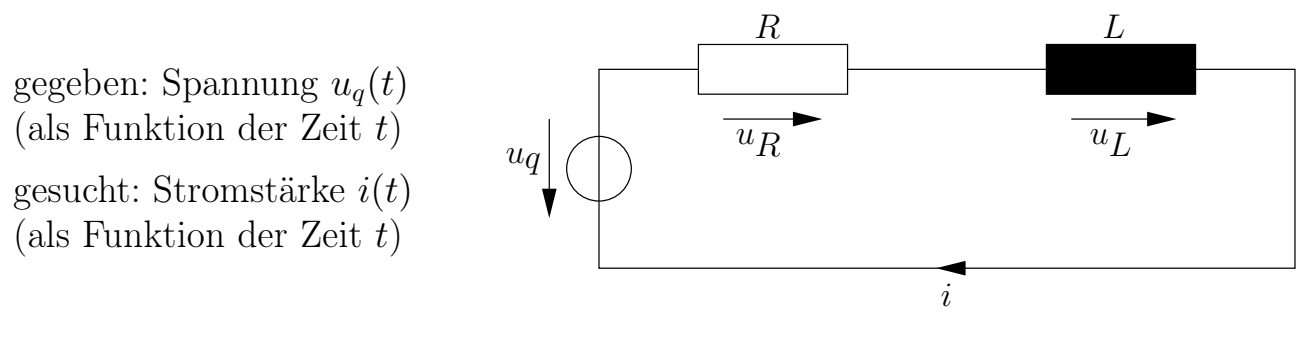

$$
u_R = Ri
$$
 (Spannungsabfall am Ohmschen Widerstand)  

$$
u_L = L \frac{di}{dt}
$$
 (weiterer Spannungsabfall in der Leiterschleife)

Mit Hilfe der Maschenregel erhält man:

$$
u_q = u_R + u_L = R i + L \frac{\mathrm{d}i}{\mathrm{d}t}.
$$

Ein mathematisches Modell der Selbstinduktion ist also die Differentialgleichung

$$
u_q(t) = R i(t) + L i'(t).
$$

Nach diesen beiden motivierenden Beispielen definieren wir nun, was eine gewöhnliche Differentialgleichung erster Ordnung ist.

Definition 9.3. (gewöhnliche Differentialgleichung 1. Ordnung) Seien  $D \subseteq \mathbb{R}^2$  und  $f : D \to \mathbb{R}$  eine Funktion.

- (1) Man nennt  $y' = f(t, y)$  eine gewöhnliche Differentialgleichung erster Ordnung. t heißt unabhängige Variable, und y heißt abhängige Variable.
- (2)  $y: I \to \mathbb{R}$  heißt eine **Lösung** von  $y' = f(t, y)$ , falls
	- (i) y auf einem offenen Intervall I definiert und dort differenzierbar ist,
	- (ii) der Graph von y in D enthalten ist und
	- (iii)  $y'(t) = f(t, y(t))$  für alle  $t \in I$  gilt.

Wir kürzen Differentialgleichung gelegentlich auch mit DGL ab. Das Wort "gewöhnlich" wird häufig weggelassen, da wir in der HM A nur gewöhnliche (und keine partiellen) Differentialgleichungen betrachten.

Betrachten wir zunächst einige Beispiele.

# <span id="page-307-1"></span><span id="page-307-0"></span>Beispiel 9.4. (gewöhnliche Differentialgleichung erster Ordnung)

(a)  $y' = y - t^2$ (oder ausführlicher:  $y'(t) = y(t) - t^2$ )

ist eine gewöhnliche Differentialgleichung erster Ordnung mit

$$
D := \mathbb{R}^2
$$
,  $f(t, y) := y - t^2$ .

Für jede Konstante  $c \in \mathbb{R}$  ist

$$
y : \mathbb{R} \to \mathbb{R}, \qquad y(t) = 2 + 2t + t^2 + ce^t,
$$

eine Lösung, denn

$$
y'(t) = 2 + 2t + ce^{t} = (2 + 2t + t^{2} + ce^{t}) - t^{2} = y(t) - t^{2}.
$$

Also hat die Differentialgleichung nicht nur eine einzige Lösung, sondern es gibt eine ganze Lösungsschar. Wir werden sehen, dass dieses immer so ist.

<span id="page-307-2"></span>(b) 
$$
y' = \ln(t)
$$
 (oder ausführlicher  $y'(t) = \ln(t)$ )

ist eine gewöhnliche Differentialgleichung erster Ordnung mit

$$
D := ]0, \infty[ \times \mathbb{R}, \qquad f(t, y) := \ln(t).
$$

Die Funktion f hängt hier nicht explizit von y ab.

Für jede Konstante  $c \in \mathbb{R}$  ist

$$
y:]
$$
0,  $\infty[ \rightarrow \mathbb{R},$   $y(t) = \int \ln(t) dt = t \ln(t) - t + c,$ 

eine Lösung der Differentialgleichung. Dieses sind alle möglichen Lösungen.

In den vorigen Beispielen waren die Lösungen der gewöhnlichen Differentialgleichungen erster Ordnung immer angegeben, und wir haben nur im zweiten Beispiel gesehen, wie man diese Lösungen findet. Wie man die Lösungen zu einer gewöhnlichen Differentialgleichung erster Ordnung findet, wird uns in den nächsten Teilkapiteln beschäftigen. Vorher lernen wir noch ein weiteres Konzept kennen, das die in der Lösung vorkommende Konstante betrifft. Hierzu betrachten wir zunächst noch einmal die Physikalische Anwendung [9.1](#page-305-1) des radioaktiven Zerfalls.

# Physikalische Anwendung 9.5. (radioaktiver Zerfall (fortgesetzt))

In der Situation des radioaktiven Zerfalls (siehe Physikalische Anwendung [9.1\)](#page-305-1) ist häufig bekannt, wie viel der radioaktiven Substanz zu einem Zeitpunkt  $t_0$  vorhanden ist:  $u(t_0) = u_0$ . Eine solche Information heißt eine Anfangsbedingung.  $u_0$  heißt der Anfangswert (zum Zeitpunkt  $t = t_0$ ). Die Differentialgleichung  $u' = -\lambda u$  zusammen mit der Anfangsbedingung  $u(t_0) = u_0$  wird dann ein Anfangswertproblem genannt.

© Kerstin Hesse, Universität Paderborn 293

#### Definition 9.6. (Anfangswertproblem)

Seien  $D \subseteq \mathbb{R}^2$ ,  $f : D \to \mathbb{R}$  eine Funktion und  $(t_0, y_0) \in D$ . Ein **Anfangswertproblem** (AWP) ist eine gewöhnliche Differentialgleichung  $y' = f(t, y)$ mit einer **Anfangsbedingung**  $y(t_0) = y_0$ :

$$
y' = f(t, y),
$$
  $y(t_0) = y_0.$ 

Betrachten wir einige Beispiele.

#### Beispiel 9.7. (Anfangswertproblem)

(a) 
$$
y' = y - t^2
$$
,  $y(0) = 1$ 

Nach Beispiel [9.4](#page-307-0) [\(a\)](#page-307-1) sind

$$
y:]0,\infty[\to\mathbb{R},\qquad y(t)=2+2t+t^2+c\,e^t,\qquad c\in\mathbb{R},
$$

alle Lösungen der Differentialgleichung. Die Bedingung

$$
1 = y(0) = 2 + 0 + 0 + ce^0 = 2 + c \iff c = -1
$$

zeigt, dass nur für  $c = -1$  die Lösung y auch die Anfangsbedingung erfüllt. Also ist

$$
y(t) = 2 + 2t + t^2 - e^t
$$

die Lösung des Anfangswertproblems.

(b)  $y' = \ln(t), y(1) = 2$ 

Nach Beispiel [9.4](#page-307-0) [\(b\)](#page-307-2) ist

$$
y:]
$$
0,  $\infty$ [ $\rightarrow \mathbb{R}$ ,  $y(t) = t \ln(t) - t + c$ ,  $c \in \mathbb{R}$ ,

die allgemeine Lösung der Differentialgleichung. Es gilt

$$
2 = y(1) = 1 \cdot \underbrace{\ln(1)}_{=0} - 1 + c = c - 1 \qquad \Longleftrightarrow \qquad c = 3.
$$

Also ist

$$
y:]
$$
0,  $\infty$ [ $\rightarrow \mathbb{R}$ ,  $y(t) = t \ln(t) - t + 3$ ,

<span id="page-308-0"></span>die Lösung des Anfangswertproblems.

# 9.2 Trennung der Variablen

Als erste Lösungsmethode für gewöhnliche Differentialgleichungen erster Ordnung lernen wir die Methode der Trennung der Variablen kennen. Diese kann zur Lösung einer großen Klasse (aber nicht aller) gewöhnlichen Differentialgleichungen erster Ordnung angewendet werden. Genauer betrachten wir in diesem Abschnitt nur gewöhnliche Differentialgleichungen erster Ordnung, die sich auf die Form

$$
y' = \frac{g(t)}{h(y)} \qquad \text{mit} \qquad h(y) \neq 0
$$

bringen lassen. Bei solchen Differentialgleichungen ist es möglich, die Variablen t und y zu "trennen". Wir setzen dabei voraus, dass q und h stetig sind.

Betrachten wir zunächst einige Beispiele.

# <span id="page-309-0"></span>Beispiel 9.8. (DGLen, deren Variablen man trennen kann)

- (a)  $y' = 3t^2 e^{-y} = \frac{3t^2}{t^2}$  $\frac{\partial v}{\partial e^y}$  Eine Trennung der Variablen ist möglich.
- (b)  $y' = y + t$  Eine Trennung der Variablen ist nicht möglich.
- (c)  $y' = y t = 0$ t  $\frac{v}{1/y}$  Eine Trennung der Variablen ist möglich, sofern  $y \neq 0$ bleibt.

Die folgende Überlegung kann hilfreich sein bei der Entscheidung, ob die Trennung der Variablen möglich ist oder nicht: Man schreibt  $dy/dt$  statt  $y'$  und versucht, die Differentialgleichung so umzuschreiben, dass auf der linken Seite nur y und auf der rechten Seite nur t vorkommt. Dabei darf man mit dy und dt mit den üblichen Regeln der Buchstabenrechnung rechnen. Wir illustrieren dieses an den obigen Beispielen.

# <span id="page-309-1"></span>Beispiel 9.9. (DGLen, deren Variablen man trennen kann)

(a)  $y' = 3t^2 e^{-y} \qquad \Longleftrightarrow \qquad \frac{dy}{dt}$  $dt$  $= 3 t^2 e^{-y}$   $\iff$   $e^y dy = 3 t^2 dt$ 

Die Variablen sind jetzt getrennt.

(b)  $y' = y + t \iff$  $\mathrm{d}y$  $\frac{dy}{dt} = y + t \qquad \Longleftrightarrow \qquad dy = (y + t) dt$ 

Hier ist eine Trennung der Variablen unmöglich.

(c)  $y' = y t \iff$  $dy$  $\frac{dy}{dt} = y t \qquad \Longleftrightarrow$ 1  $\hat{y}$  $dy = t dt$ 

Die Trennung der Variablen ist möglich, sofern  $y \neq 0$  bleibt.

Wir lernen nun die Methode "Trennung der Variablen" zur Lösung solcher Differentialgleichungen kennen.

### Lösungsmethode 9.10. (Trennung der Variablen)

Ist <sup>y</sup> : <sup>I</sup> <sup>→</sup> <sup>R</sup> eine Lösung von

$$
y' = \frac{g(t)}{h(y)}
$$
  $\iff$   $h(y) y' = g(t),$  *wobei*  $h(t) \neq 0,$ 

so gilt

$$
h\big(y(t)\big) y'(t) = g(t), \qquad t \in I.
$$

Da g und h stetig sind, können wir Stammfunktionen G und H von g bzw. h wählen. Es gilt also  $G'(t) = g(t), H'(y) = h(y)$ . Damit folgt nach der Kettenregel:

$$
(H \circ y)'(t) = H'(y(t)) y'(t) = h(y(t)) y'(t) = g(t) = G'(t).
$$

Also existiert eine Konstante  $c \in \mathbb{R}$  mit  $H(y(t)) = G(t) + c$ .

 $Da \ h \ setig \ und \ H'(y) = h(y) \neq 0, \ ist \ H \ strength \ monoton, \ zumindest \ auf \ der$ Bildmenge von y. Also existiert dort die Umkehrfunktion H−<sup>1</sup> von H und es gilt

$$
y(t) = H^{-1}(G(t) + c).
$$

Für die praktische Durchführung der Trennung der Variablen nutzt man gerne auch die folgende "Physiker-Methode":

$$
\frac{dy}{dt} = \frac{g(t)}{h(y)} \quad \iff \quad h(y) dy = g(t) dt \quad \iff \quad \int h(y) dy = \int g(t) dt
$$

Nach dem Berechnen der unbestimmten Integrale muss noch nach  $y = y(t)$ aufgelöst werden.

Wir lösen nun (soweit möglich) die Beispiele [9.8](#page-309-0) und [9.9](#page-309-1) mit Trennung der Variablen.

# Beispiel 9.11. (Trennung der Variablen)

(a)  $y' = 3 t^2 e^{-y}$  und wir erhalten:

$$
y' = 3t^2 e^{-y} \qquad \Longleftrightarrow \qquad e^y y' = 3t^2
$$

$$
\implies \qquad \int e^{y(t)} y'(t) dt = \int 3t^2 dt
$$

$$
\iff e^{y(t)} = t^3 + c
$$
  

$$
\iff y(t) = \ln(t^3 + c), \qquad \text{falls } t^3 + c > 0.
$$

Also ist  $y(t) = \ln(t^3 + c)$  für jedes  $c \in \mathbb{R}$  eine Lösung mit Definitionsintervall  $I = \{t \in \mathbb{R} : t^3 + c > 0\} = \{t \in \mathbb{R} : t^3 > -c\} = \left[-\text{sgn}(c)\sqrt[3]{|c|}, \infty\right].$ Mit der "Physiker-Methode" sieht der Lösungsweg wie folgt aus:

$$
\frac{dy}{dt} = 3t^2 e^{-y} \qquad \Longleftrightarrow \qquad e^y dy = 3t^2 dt
$$
  

$$
\implies \qquad \int e^y dy = \int 3t^2 dt
$$
  

$$
\Longleftrightarrow \qquad e^y = t^3 + c
$$
  

$$
\Longleftrightarrow \qquad y(t) = y = \ln(t^3 + c), \qquad \text{falls } t^3 + c > 0,
$$

und wir erhalten natürlich die gleichen Lösungen

$$
y: ] - sgn(c) \sqrt[3]{|c|}, \infty[ \rightarrow \mathbb{R}, \quad y(t) = ln(t^3 + c), \quad c \in \mathbb{R},
$$

wie oben.

(b)  $y' = ty$ , und man sieht direkt, dass die konstante Funktion  $y : \mathbb{R} \to \mathbb{R}$ ,  $y(t) = 0$ , eine Lösung ist.

Ab jetzt betrachten wir nun noch den Fall  $y(t) \neq 0$  für alle t.

Durch Trennung der Variablen kann man alle Lösungen finden, die stets  $\neq 0$ bleiben, und wir setzen ab jetzt  $y(t) \neq 0$  für alle t voraus:

$$
\frac{dy}{dt} = t y \qquad \Longleftrightarrow \qquad \frac{1}{y} dy = t dt
$$
  

$$
\implies \qquad \int \frac{1}{y} dy = \int t dt
$$
  

$$
\iff \qquad \ln (|y|) = \frac{1}{2} t^2 + c
$$
  

$$
\iff \qquad |y| = e^{\frac{1}{2}t^2 + c} = e^c e^{\frac{1}{2}t^2}
$$
  

$$
\iff \qquad y(t) = y = \pm e^c e^{\frac{1}{2}t^2}.
$$

Insbesondere erhält man für jedes  $c \in \mathbb{R}$  zwei Lösungen:

 $y_1 : \mathbb{R} \to \mathbb{R}, \quad y_1(t) = e^c e^{\frac{1}{2}t^2}, \quad \text{und} \quad y_2 : \mathbb{R} \to \mathbb{R}, \quad y_2(t) = -e^c e^{\frac{1}{2}t^2}.$ 

Alle gefundenen Lösungen lassen sich in einer Formel zusammenfassen:

$$
y : \mathbb{R} \to \mathbb{R}, \qquad y(t) = C e^{\frac{1}{2}t^2}, \qquad C \in \mathbb{R}.
$$

(Dabei wird der Fall  $C = 0$  durch die triviale Lösung  $y : \mathbb{R} \to \mathbb{R}$ ,  $y(t) = 0$ , abgedeckt, und die Lösungen mit positiven Konstanten C werden durch  $y_1$ , also  $C = e^c$ , und die Lösungen mit negativen Konstanten C durch  $y_2$ , also  $C = -e^c$ , abgedeckt.) In Teilkapitel [9.3](#page-314-0) werden wir sehen, dass es keine weiteren Lösungen geben kann.

Zum Abschluss dieses Teilkapitels lösen wir noch zwei Anfangswertprobleme mit Trennung der Variablen.

### Beispiel 9.12. (Trennung der Variablen für Anfangswertprobleme)

(a) 
$$
y' = 3t^2 e^{-y}
$$
,  $y(-1) = 0$ 

Variante 1:

• Schritt 1: Trennung der Variablen:

<span id="page-312-0"></span>
$$
\frac{dy}{dt} = 3t^2 e^{-y} \qquad \Longleftrightarrow \qquad e^y dy = 3t^2 dt
$$

$$
\implies \qquad \int e^y dy = \int 3t^2 dt
$$

$$
\Longleftrightarrow \qquad e^y = t^3 + c. \qquad (9.1)
$$

• Schritt 2: Anfangsbedingung  $y(-1) = 0$  einarbeiten:

$$
e^{y(-1)} = (-1)^3 + c \qquad \Longleftrightarrow \qquad e^0 = c - 1 \qquad \Longleftrightarrow \qquad c = 2.
$$

• *Schritt 3*: Konstante  $c = 2$  in [\(9.1\)](#page-312-0) einsetzen:

$$
ey = t3 + 2 \qquad \Longleftrightarrow \qquad y(t) = \ln(t3 + 2),
$$
  
wobei  $t3 + 2 > 0$ , d.h. wobei  $t > -\sqrt[3]{2}$ .

Also ist die Lösung des Anfangswertproblems

<span id="page-312-1"></span>
$$
y: ] - \sqrt[3]{2}, \infty[ \rightarrow \mathbb{R}, \quad y(t) = \ln(t^3 + 2).
$$

Variante 2:

• *Schritt 1:* Trennung der Variablen:

$$
\frac{dy}{dt} = 3t^2 e^{-y} \qquad \Longleftrightarrow \qquad e^y dy = 3t^2 dt
$$
  

$$
\implies \qquad \int e^y dy = \int 3t^2 dt
$$
  

$$
\Longleftrightarrow \qquad e^y = t^3 + c
$$
  

$$
\Longleftrightarrow \qquad y = \ln(t^3 + c), \text{ wobei } t^3 + c > 0. \quad (9.2)
$$

• Schritt 2: Anfangsbedingung  $y(-1) = 0$  einarbeiten:

$$
0 = y(-1) = \ln ((-1)^{3} + c) = \ln(c - 1)
$$
  

$$
\iff e^{0} = c - 1 \iff c = 2
$$

• Schritt 3: Konstante  $c = 2$  in  $(9.2)$  einsetzen:

$$
y(t) = \ln(t^3 + 2)
$$
, wobei  $t^3 + 2 > 0$ , d.h. wobei  $t > -\sqrt[3]{2}$ .

Also ist die Lösung des Anfangswertproblems

$$
y: \] - \sqrt[3]{2}, \infty \[ \to \mathbb{R}, \quad y(t) = \ln(t^3 + 2).
$$

Variante 3: Lösungsvariante mit bestimmten Integralen:

$$
\frac{\mathrm{d}y}{\mathrm{d}t} = 3 t^2 e^{-y} \qquad \Longleftrightarrow \qquad e^y \, \mathrm{d}y = 3 t^2 \, \mathrm{d}t,
$$

und bei der nun folgenden Integration verwenden wir bestimmte Integrale, deren untere Grenze die Anfangswertbedingung berücksichtigt:

$$
\int_{-1}^{t} e^{y(s)} y'(s) ds = \int_{-1}^{t} 3 s^{2} ds \qquad \Longleftrightarrow \qquad [e^{y(s)}]_{s=-1}^{s=t} = [s^{3}]_{s=-1}^{s=t}
$$
  
\n
$$
\iff e^{y(t)} - e^{y(-1)} = t^{3} - (-1)^{3}
$$
  
\n
$$
\iff e^{y(t)} = e^{y(-1)} + t^{3} + 1
$$
  
\n
$$
\iff e^{y(t)} = e^{0} + t^{3} + 1 = t^{3} + 2
$$
  
\n
$$
\iff y(t) = \ln(t^{3} + 2), \qquad \text{falls } t > -\sqrt[3]{2}.
$$

Also ist die Lösung des Anfangswertproblems

$$
y: \rbrack - \sqrt[3]{2}, \infty \rbrack \rightarrow \mathbb{R}, \quad y(t) = \ln(t^3 + 2).
$$

(b) Radioaktiver Zerfall (vgl. Physikalische Anwendung [9.1\)](#page-305-1):

$$
u' = -\lambda u, \qquad u(0) = u_0 > 0
$$

Da wir einen Anfangswert  $u(0) = u_0 > 0$  haben, können wir die triviale Lösung  $u : \mathbb{R} \to \mathbb{R}$ ,  $u(t) = 0$ , direkt ausschließen, denn diese kann die Anfangsbedingung  $u(0) = u_0 > 0$  nicht erfüllen.

Schritt 1: Trennung der Variablen:

Wir nehmen nun an, dass  $u(t) \neq 0$  für alle t gilt.

$$
\frac{\mathrm{d}u}{\mathrm{d}t} = -\lambda u \qquad \Longleftrightarrow \qquad \frac{1}{u}\mathrm{d}u = -\lambda \,\mathrm{d}t
$$

© Kerstin Hesse, Universität Paderborn 299

<span id="page-314-1"></span>
$$
\implies \int \frac{1}{u} du = \int -\lambda dt
$$
  

$$
\iff \ln (|u|) = -\lambda t + c.
$$
 (9.3)

Schritt 2: Anfangsbedingung  $u(0) = u_0 > 0$  einarbeiten:

$$
\underbrace{\ln (|u(0)|)}_{=\ln(|u_0|)=\ln(u_0)} = -\lambda \cdot 0 + c = c \qquad \Longleftrightarrow \qquad c = \ln(u_0).
$$

Schritt 3: Konstante  $c = \ln(u_0)$  in [\(9.3\)](#page-314-1) einsetzen:

$$
\ln(|u(t)|) = -\lambda t + \ln(u_0)
$$
  
\n
$$
\iff |u(t)| = e^{-\lambda t + \ln(u_0)} = e^{-\lambda t} e^{\ln(u_0)} = u_0 e^{-\lambda t}
$$
  
\n
$$
\iff u(t) = \pm u_0 e^{-\lambda t}.
$$

Da die Lösung differenzierbar ist, und damit insbesondere stetig ist, und da  $u(0) = u_0 > 0$  gilt, ist

$$
u : \mathbb{R} \to \mathbb{R}, \qquad u(t) = u_0 e^{-\lambda t},
$$

die Lösung des Anfangswertproblems. In Teilkapitel [9.3](#page-314-0) werden wir sehen, dass dieses die einzige Lösung ist.

# <span id="page-314-0"></span>9.3 Lineare Differentialgleichungen erster Ordnung: die homogene Gleichung

Wir beginnen mit der Definition einer linearen Differentialgleichung erster Ordnung.

<span id="page-314-2"></span>Definition 9.13. (lineare Differentialgleichung erster Ordnung) Eine Differentialgleichung erster Ordnung heißt linear, wenn sie von der Form

$$
y' = a(t)y + b(t)
$$
 (9.4)

ist (oder sich durch elementare Umformungen auf diese Form bringen lässt). Dabei sind  $a: I \to \mathbb{R}$  und  $b: I \to \mathbb{R}$  stetige Funktionen auf einem Intervall I.

Ist  $b(t) = 0$  für alle  $t \in I$ , so heißt die Differentialgleichung [\(9.4\)](#page-314-2) **homogen**, andernfalls nennt man sie inhomogen.

Betrachten wir zunächst einige Beispiele.

## Beispiel 9.14. (lineare Differentialgleichung erster Ordnung)

- (a)  $y' =$ 3 t y ist linear und homogen. Hier ist  $a(t) := 3/t$  und  $b(t) := 0$ .
- (b)  $y' = y + t^2$  ist linear und inhomogen. Hier ist  $a(t) := 1$  und  $b(t) := t^2$ .
- (c)  $y' = y^2 + t$  ist nicht linear wegen des quadratischen Terms  $y^2$ .

In diesem Teilkapitel betrachten wir ausschließlich homogene lineare Differentialgleichungen erster Ordnung. Inhomogene lineare Differentialgleichungen erster Ordnung behandeln wir in Teilkapitel [9.4.](#page-318-0) Sei also in diesem Teilkapitel immer  $a: I \to \mathbb{R}$  stetig, und wir betrachten dann

$$
y' = a(t) y. \qquad (H)
$$

Homogene lineare Differentialgleichungen erster Ordnung kann man immer durch Trennung der Variablen lösen! Einfacher geht es mit dem folgenden Satz.

<span id="page-315-0"></span>Satz 9.15. (Lösung einer homogenen linearen DGL erster Ordnung) Sei  $A: I \to \mathbb{R}$  eine Stammfunktion von a. Für jedes  $C \in \mathbb{R}$  ist dann  $y_H: I \to \mathbb{R}, \qquad y_H(t) := C e^{A(t)},$ 

eine Lösung von (H). Jede Lösung von (H) lässt sich in dieser Form darstellen.

Wir beweisen den Satz, weil sein Beweis instruktiv ist.

Beweis von Satz [9.15:](#page-315-0) Da  $a: I \to \mathbb{R}$  stetig ist, besitzt A eine Stammfunktion. Es gilt nach der Kettenregel

$$
y'_H(t) = C e^{A(t)} A'(t) = \underbrace{C e^{A(t)}}_{=y_H(t)} a(t) = a(t) y_H(t), \qquad t \in I.
$$

Also ist  $y_H$  tatsächlich eine Lösung von  $(H)$ .

Kann es weitere Lösungen geben? Nein, denn sei  $\gamma$  irgendeine Lösung von  $(H)$ und  $z(t) := e^{-A(t)} y(t)$ . Dann gilt mit der Kettenregel für alle  $t \in I$ 

$$
z'(t) = e^{-A(t)}(-a(t)) y(t) + e^{-A(t)} y'(t) = e^{-A(t)} \underbrace{(y'(t) - a(t) y(t))}_{=0} = e^{-A(t)} \cdot 0 = 0,
$$

© Kerstin Hesse, Universität Paderborn 301

da y eine Lösung von (H) ist und daher gilt:

$$
y'(t) = a(t) y(t) \qquad \Longleftrightarrow \qquad y'(t) - a(t) y(t) = 0.
$$

Da  $z'(t) = 0$  für alle  $t \in I$  ist, ist z konstant auf I, d.h. es existiert  $C \in \mathbb{R}$  mit  $z(t) = C$  für alle  $t \in I$ . (Für diesen Schluss ist es wichtig, dass I ein Intervall ist!) Damit gilt

$$
C = e^{-A(t)} y(t) \qquad \Longleftrightarrow \qquad y(t) = C e^{A(t)},
$$

d.h. die Lösung y von (H) ist ebenfalls von der Form  $y_H$ .

Betrachten wir nun einige Beispiele, um die Anwendung von Satz [9.15](#page-315-0) zu üben.

#### <span id="page-316-0"></span>Beispiel 9.16. (Lösung homogener linearer DGLen 1. Ordnung)

<span id="page-316-1"></span>\n- (a) 
$$
y' = \frac{3}{t}y
$$
\n- Hier ist  $a(t) := 3/t$ , d.h.  $a : \mathbb{R} \setminus \{0\} \to \mathbb{R}$  ist stetig.
\n- Die Stammfunktion von  $a(t)$  ist  $A(t) := 3 \ln (|t|) = \ln (|t|^3)$ ,  $t \in \mathbb{R} \setminus \{0\}$ .
\n- $\mathbb{R} \setminus \{0\}$  ist kein Interval. Deshalb betrachten wir  $t > 0$  (also  $t \in ]0, \infty[$ ) und  $t < 0$  (also  $t \in ]0, \infty[$ ) getrent.
\n- (i)  $T > 0$ :  $y_H(t) = C e^{\ln(|t|^3)} = C |t|^3 = C t^3$ ,  $C \in \mathbb{R}$
\n- (ii)  $t < 0$ :  $y_H(t) = C e^{\ln(|t|^3)} = C |t|^3 = C (-t)^3 = -C t^3 = \tilde{C} t^3$ ,  $\tilde{C} \in \mathbb{R}$
\n

Fazit: Sowohl auf ]  $-\infty, 0$ [ als auch auf ]0,  $\infty$ [ ist  $y_H(t) := C t^3$ ,  $C \in \mathbb{R}$ , die allgemeine Lösung von  $y' =$ 3 t y. Wir erhalten also für jede Konstamte  $C \in \mathbb{R}$  zwei Lösungen, nämlich

 $\sum_{\widetilde{\alpha}}$  $=: C$ 

$$
y_{H,1}: ] - \infty, 0[ \to \mathbb{R}, \quad y_{H,1}(t) := C t^3, \quad \text{und}
$$
  
 $y_{H,2}: ]0, \infty[ \to \mathbb{R}, \quad y_{H,2}(t) := C t^3.$ 

<span id="page-316-2"></span>(b) Sei  $a \in \mathbb{R}$  fest. Wir betrachten die Differentialgleichung

$$
y'=a\,y.
$$

Hier gilt:

$$
a(t) := a, \t t \in \mathbb{R} \t (d.h. \t a(t) = a \t ist unabhängig von t),
$$
  

$$
A(t) := a \cdot t, \t t \in \mathbb{R}.
$$

Also ist

$$
y_H: \mathbb{R} \to \mathbb{R}, \qquad y_H(t) := C e^{at}, \qquad C \in \mathbb{R},
$$
die allgemeine Lösung von  $y' = a y$ .

Wir kommen nun noch einmal auf Anfangswertprobleme zurück.

Bemerkung 9.17. (AWP für homogene lineare DGL 1. Ordnung) Sei  $t_0 \in I$  und  $y_0 \in \mathbb{R}$ . Dann hat das Anfangswertproblem

$$
y' = a(t)y
$$
,  $y(t_0) = y_0$ ,

immer genau eine Lösung.

Begründung: Die allgemeine Lösung von  $y' = a(t) y$  ist durch

$$
y_H: I \to \mathbb{R}
$$
,  $y_H(t) = Ce^{A(t)}$ ,  $C \in \mathbb{R}$ ,

wobei A eine Stammfunktion von a ist, gegeben.

Setzt man  $t_0$  ein, so erhält man

$$
y_0 = y_H(t_0) = C e^{A(t_0)},
$$
 also  $C = y_0 e^{-A(t_0)}.$ 

Damit ist C durch  $y(t_0) = y_0$  eindeutig bestimmt. Die Lösung des Anfangsproblems ist dann

$$
y: I \to \mathbb{R}, \quad y(t) = \underbrace{y_0 \, e^{-A(t_0)}}_{=C \text{ für}} e^{A(t)} = y_0 \, e^{A(t) - A(t_0)} = y_0 \, \exp\left(\int_{t_0}^t a(s) \, ds\right).
$$

Betrachten wir noch zwei Beispiele für Anfangswertprobleme mit einer homogenen linearen Differentialgleichung.

### Beispiel 9.18. (AWP für homogene lineare DGL 1. Ordnung)

(a) 
$$
y' = \frac{3}{t}y
$$
,  $y(-1) = 1$ 

Da wir  $t \neq 0$  voraussetzten müssen, kommen nur die Intervalle ] – ∞, 0[ und [0,∞[ in Frage. Da  $t_0 = -1$  negativ ist, betrachten wir nur  $t < 0$ , also  $t \in ]-\infty,0[$ . Aus Beispiel [9.16](#page-316-0) [\(a\)](#page-316-1) wissen wir, dass

$$
y_H: ]-\infty, 0[ \to \mathbb{R}, \quad y_H(t) = Ct^3, \quad C \in \mathbb{R},
$$

die allgemeine Lösung von  $\prime$  = 3  $\frac{3}{t}y$  ist. Wir setzen  $t_0 = -1$  ein und verwenden die Anfangsbedingung  $y(-1) = 1$ :

$$
1 = y(-1) = C(-1)3 = -C, \text{ also } C = -1.
$$

© Kerstin Hesse, Universität Paderborn 303

Also ist

$$
y_H: ]-\infty, 0[\rightarrow \mathbb{R}, \qquad y(t)=-t^3,
$$

die gesuchte Lösung des Anfangswertproblems.

(b) Radioaktiver Zerfall: Seien  $\lambda > 0$ ,  $u_0 > 0$  und

$$
u' = -\lambda u, \qquad u(0) = u_0.
$$

Nach Beispiel [9.16](#page-316-0) [\(b\)](#page-316-2) mit  $a = -\lambda$  ist

$$
u : \mathbb{R} \to \mathbb{R}, \qquad u(t) = C e^{-\lambda t}, \qquad C \in \mathbb{R},
$$

die allgemeine Lösung der DGL  $u' = -\lambda u$ .

Anfangsbedingung  $u(0) = u_0$  einarbeiten:

 $u_0 = u(0) = C e^{-\lambda \cdot 0} = C \qquad \Longleftrightarrow \qquad C = u_0$ 

Also ist  $u : \mathbb{R} \to \mathbb{R}$ ,  $u(t) = u_0 e^{-\lambda t}$ , die Lösung des Anfangswertproblems.

# <span id="page-318-0"></span>9.4 Lineare Differentialgleichungen erster Ordnung: die inhomogene Gleichung

Wir betrachten nun **inhomogene** lineare Differentialgleichungen erster Ordnung

$$
y' = a(t)y + b(t), \qquad (IH)
$$

wobei  $a, b: I \to \mathbb{R}$  stetig sind. Der erste Schritt zur Lösung solcher Gleichungen ist, die zugehörige homogene lineare Differentialgleichung

$$
y' = a(t) y \qquad (H)
$$

zu betrachten. Wir haben in Satz [9.15](#page-315-0) gesehen, dass

$$
y_H: I \to \mathbb{R}
$$
,  $y_H(t) := C e^{A(t)}$ ,  $C \in \mathbb{R}$ ,

die allgemeine Lösung von (H) ist, wobei A eine Stammfunktion von a ist.

Wir untersuchen zunächst die Struktur der allgemeinen Lösung von (IH): Angenommen wir kennen eine spezielle Lösung  $y_S$  von (IH). Ist y irgendeine Lösung von (IH), so gilt für  $z := y - y_S$ :

$$
z'(t) = y'(t) - y'_{S}(t) = \underbrace{a(t) y(t) + b(t)}_{=y'(t)} - \underbrace{[a(t) y_{S}(t) + b(t)}_{=y'_{S}(t)}]
$$

$$
= a(t) [y(t) - yS(t)] = a(t) z(t).
$$

Also ist z eine Lösung von (H), d.h. es existiert eine Konstante  $C \in \mathbb{R}$  mit  $z(t) = C e^{A(t)}$ , also  $y(t) - y_S(t) = C e^{A(t)}$ . Durch Auflösen nach  $y(t)$  findet man

$$
y(t) = y_S(t) + \underbrace{Ce^{A(t)}}_{=y_H(t)} = y_S(t) + y_H(t).
$$

Damit haben wir den nachfolgenden Satz bewiesen.

<span id="page-319-0"></span>Satz 9.19. (Lösung einer inhomogenen linearen DGL 1. Ordnung) Die allgemeine Lösung von (IH) lässt sich schreiben als

$$
y = y_S + y_H,
$$

wobei  $y_S$  eine (spezielle) Lösung von (IH) und  $y_H$  die allgemeine Lösung von (H) ist.

Wir lernen nun das Lösungsverfahren "Variation der Konstanten" zur Bestimmung der allgemeinen Lösung der inhomogenen linearen Differentialgleichung kennen.

Lösungsmethode 9.20. ((IH) lösen mit Variation der Konstanten) Schritt 1: Man bestimmt die allgemeine Lösung von (H):

 $y_H(t) = Ce^{A(t)}, \quad C \in \mathbb{R}, \quad \text{wobei } A \text{ } \text{ }eine \text{ } Stammfunktion \text{ } von \text{ } a \text{ } \text{ }ist.$ 

**Schritt 2:** Man macht den Ansatz  $y(t) = C(t) e^{A(t)}$ . Damit folgt mit der Produktregel

$$
y'(t) = C'(t) e^{A(t)} + C(t) e^{A(t)} a(t).
$$

Einsetzen in (IH) liefert

$$
\underbrace{C'(t) e^{A(t)} + C(t) e^{A(t)} a(t)}_{=y'(t)} = a(t) \underbrace{C(t) e^{A(t)}}_{=y(t)} + b(t)
$$
\n
$$
\iff C'(t) e^{A(t)} = b(t)
$$
\n
$$
\iff C'(t) = b(t) e^{-A(t)}
$$
\n
$$
\iff C(t) = \int b(t) e^{-A(t)} dt.
$$

Betrachten wir einige Beispiele und Anwendungsprobleme.

#### Beispiel 9.21. (Variation der Konstanten)

(a)  $y' = y - t^2$  (also  $a(t) = 1, b(t) = -t^2$ ) Schritt 1: Bestimmung der allgemeinen Lösung von  $y' = y$ 

$$
y_H : \mathbb{R} \to \mathbb{R}, \qquad y_H(t) := C \exp\left(\int 1 dt\right) = C e^t, \qquad C \in \mathbb{R}.
$$

Schritt 2: Variation der Konstanten

Ansatz:  $y(t) := C(t) e^t$  $t \longrightarrow y'(t) = C'(t) e^t + C(t) e^t$ Einsetzen in  $y' = y - t^2$  liefert:

$$
C'(t) et + C(t) et = C(t) et - t2 \iff C'(t) et = -t2
$$
  

$$
\iff C'(t) = -t2 e-t.
$$

Integration über t liefert nun mit zweimaliger partieller Integration:

$$
C(t) = \int \underbrace{t^2}{=} \underbrace{e^{-t}}_{=v(t)} dt = \underbrace{t^2 e^{-t}}_{=v(t) u(t)} - \int \underbrace{2t}_{=v'(t)} \underbrace{e^{-t}}_{=u(t)} dt
$$
  
\n
$$
= t^2 e^{-t} + \int \underbrace{2t}_{= \widetilde{v}(t)} \underbrace{(-e^{-t})}_{= \widetilde{u}'(t)} dt
$$
  
\n
$$
= t^2 e^{-t} + \underbrace{2t e^{-t}}_{= \widetilde{v}(t) \widetilde{u}(t)} - \int \underbrace{2}_{= \widetilde{v}'(t)} \underbrace{e^{-t}}_{= \widetilde{u}(t)} dt
$$
  
\n
$$
= t^2 e^{-t} + 2t e^{-t} + 2 e^{-t} + c.
$$

Das Einsetzen von  $C(t) = t^2 e^{-t} + 2te^{-t} + 2e^{-t} + c$  mit  $c \in \mathbb{R}$  in den Ansatz liefert

$$
y(t) = C(t) e^{t} = (t^{2} e^{-t} + 2t e^{-t} + 2 e^{-t} + c) e^{t} = t^{2} + 2t + 2 + c e^{t}, \quad c \in \mathbb{R}.
$$

Also ist die allgemeine Lösung der inhomogenen linearen Differentialgleichung

$$
y: \mathbb{R} \to \mathbb{R}, \qquad y(t) = t^2 + 2t + 2 + ce^t, \qquad c \in \mathbb{R}.
$$

(b)  $y' = -\sin(t)y + \sin(t)$  (also  $a(t) = -\sin(t), b(t) = \sin(t)$ )

Schritt 1: Bestimmung der allgemeinen Lösung von  $y' = -\sin(t)y$ 

$$
y_H : \mathbb{R} \to \mathbb{R}, \qquad y_H(t) := C \exp\left(\int -\sin(t) dt\right) = C e^{\cos(t)}, \qquad C \in \mathbb{R}
$$

Schritt 2: Variation der Konstanten

Ansatz: 
$$
y(t) := C(t) e^{\cos(t)}
$$

$$
\implies y'(t) = C'(t) e^{\cos(t)} + C(t) e^{\cos(t)} (-\sin(t)).
$$

Einsetzen in die inhomogene lineare Differentialgleichung liefert:

$$
C'(t) e^{\cos(t)} - C(t) e^{\cos(t)} \sin(t) = -\sin(t) C(t) e^{\cos(t)} + \sin(t)
$$
  

$$
\iff C'(t) e^{\cos(t)} = \sin(t) \iff C'(t) = \sin(t) e^{-\cos(t)}.
$$

Durch Integration über t findet man mit der Substitution

$$
u = -\cos(t)
$$
, also  $\frac{du}{dt} = \sin(t)$   $\iff$   $du = \sin(t) dt$ ,

dass

$$
C(t) = \int \sin(t) e^{-\cos(t)} dt = \left[ \int e^u du \right]_{u = -\cos(t)}
$$

$$
= \left[ e^u + c \right]_{u = -\cos(t)} = e^{-\cos(t)} + c.
$$

Das Einsetzen von  $C(t) = e^{-\cos(t)} + c$  mit  $c \in \mathbb{R}$  in den Ansatz liefert

$$
y(t) = C(t) e^{\cos(t)} = (e^{-\cos(t)} + c) e^{\cos(t)} = 1 + c e^{\cos(t)}, \qquad c \in \mathbb{R}.
$$

Also ist die allgemeine Lösung der inhomogenen linearen Differentialgleichung

$$
y : \mathbb{R} \to \mathbb{R}, \qquad y(t) = 1 + c e^{\cos(t)}, \qquad c \in \mathbb{R}.
$$

(c) Lösungsvariante für  $y' = -\sin(t)y + \sin(t)$ :

Schritt 1: Bestimmung der allgemeinen Lösung von  $y' = -\sin(t)y$ :

$$
y : \mathbb{R} \to \mathbb{R}, \qquad y_H(t) := C \exp\left(\int -\sin(t) dt\right) = C e^{\cos(t)}, \qquad C \in \mathbb{R}
$$

Schritt 2: Schreibt man die inhomogene lineare Differentialgleichung um in

$$
y' = -\sin(t)y + \sin(t) = \sin(t)(1 - y),
$$

so sieht man, dass  $y_S : \mathbb{R} \to \mathbb{R}$ ,  $y_S(t) := 1$ , eine (spezielle) Lösung ist. (In der Tat gilt:  $y'_{S}(t) = 0 = \sin(t) \cdot (1 - 1) = \sin(t) (1 - y_{S}(t)) \cdot$ ) Nach Satz [9.19](#page-319-0) ist somit die allgemeine Lösung der inhomogenen linearen Differentialgleichung

$$
y : \mathbb{R} \to \mathbb{R}
$$
,  $y(t) := y_S(t) + y_H(t) = 1 + C e^{\cos(t)}$ ,  $C \in \mathbb{R}$ .

#### Physikalische Anwendung 9.22. (Selbstinduktion)

In der Physikalischen Anwendung [9.2](#page-305-2) haben wir die Differentialgleichung zur Beschreibung der Selbstinduktion hergeleitet:

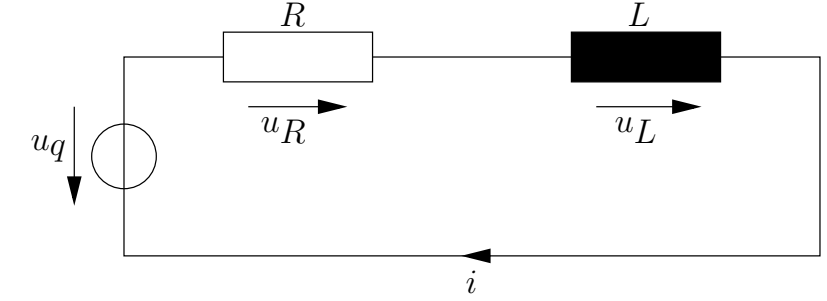

$$
Li'(t) = u_q(t) - Ri(t) \qquad \Longleftrightarrow \qquad i'(t) = -\frac{R}{L}i(t) + \frac{1}{L}u_q(t)
$$

Dieses ist eine inhomogene lineare Differentialgleichung.

Schritt 1: Bestimmung der allgemeinen Lösung von  $i' = -$ R L i

$$
i_H : \mathbb{R} \to \mathbb{R}, \qquad i_H(t) := C \exp\left(\int -\frac{R}{L} dt\right) = C e^{-\frac{R}{L}t}, \qquad C \in \mathbb{R}
$$

Schritt 2: Variation der Konstanten

Ansatz: 
$$
i(t) := C(t) e^{-\frac{R}{L}t} \implies i'(t) = C'(t) e^{-\frac{R}{L}t} - \frac{R}{L} C(t) e^{-\frac{R}{L}t}
$$

Einsetzen in die inhomogene lineare Differentialgleichung liefert:

$$
C'(t) e^{-\frac{R}{L}t} - \frac{R}{L} C(t) e^{-\frac{R}{L}t} = -\frac{R}{L} C(t) e^{-\frac{R}{L}t} + \frac{1}{L} u_q(t)
$$
  
\n
$$
\iff C'(t) e^{-\frac{R}{L}t} = \frac{1}{L} u_q(t)
$$
  
\n
$$
\iff C'(t) = \frac{1}{L} u_q(t) e^{\frac{R}{L}t}
$$
  
\n
$$
\iff C(t) = \int \frac{1}{L} u_q(t) e^{\frac{R}{L}t} dt.
$$

Ist die Spannung u<sup>q</sup> bekannt, so können wir die Lösung der inhomogenen linearen Differentialgleichung konkret ausrechnen.

Nun betrachten wir noch zwei Anfangswertprobleme.

#### Beispiel 9.23. (Variation der Konstanten für Anfangswertproblem)

$$
y' = \frac{3}{t}y + t^3 e^t - 2t, \qquad y(1) = 1
$$

Weil wir  $t \neq 0$  voraussetzen müssen, kommen nur die Intervalle  $]-\infty, 0[$  und ]0, ∞[ in Frage. Da  $t_0 = 1 > 0$  ist, betrachten wir nur  $t > 0$ , also  $t \in ]0, \infty[$ .

Schritt 1: Bestimmung der allgemeinen Lösung von  $y' =$ 3 t y für  $t > 0$ 

$$
y_H(t) := C \exp\left(\int \frac{3}{t} dt\right) = C e^{3\ln(|t|)} = C e^{3\ln(t)} = C e^{\ln(t^3)} = C t^3, \qquad C \in \mathbb{R}
$$

Also ist die allgemeine Lösung der zugehörigen homogenen linearen Differentialgleichung:

 $y_H: ]0, \infty[ \to \mathbb{R}, \quad y_H(t) = C t^3, \quad C \in \mathbb{R}$ 

Schritt 2: Variation der Konstanten

Ansatz:  $y(t) := C(t) t^3 \implies y'(t) = C'(t) t^3 + C(t) 3 t^2$ 

Einsetzen liefert für  $t > 0$ :

$$
C'(t) t^3 + C(t) 3t^2 = \frac{3}{t} C(t) t^3 + t^3 e^t - 2t \iff C'(t) t^3 = t^3 e^t - 2t
$$
  

$$
\iff C'(t) = e^t - \frac{2}{t^2} \iff C(t) = \int \left( e^t - \frac{2}{t^2} \right) dt = e^t + \frac{2}{t} + c.
$$

Die allgemeine Lösung der inhomogenen linearen Differentialgleichung ist also

$$
y:]0,\infty[\to \mathbb{R}, \qquad y(t) = \left(e^t + \frac{2}{t} + c\right)t^3 = t^3 e^t + 2t^2 + ct^3, \qquad c \in \mathbb{R}.
$$

Schritt 3: Anfangsbedingung einarbeiten

$$
1 = y(1) = e + 2 + c \qquad \Longleftrightarrow \qquad c = -1 - e
$$

Fazit: Die Lösung der Anfangswertproblems ist also

$$
y(t) = t3 et + 2t2 - (1 + e) t3, \t t > 0.
$$

# Physikalische Anwendung 9.24. (RC-Kreis mit Spannungsquelle)

$$
R q' + \frac{1}{C} q = U, \qquad q(0) = q_0
$$

Schritt 1: Bestimmung der allgemeinen Lösung von  $R q'$  + 1  $\mathcal{C}$  $q=0$ 

$$
\iff q' = -\frac{1}{RC}q \quad \Longrightarrow \quad q_H(t) := K \exp\left(\int -\frac{1}{RC} dt\right) = K e^{-\frac{1}{RC}t}
$$

Schritt 2: Variation der Konstanten
© Kerstin Hesse, Universität Paderborn 309

Ansatz: 
$$
q(t) := K(t) e^{-\frac{1}{RC}t} \implies q'(t) = K'(t) e^{-\frac{1}{RC}t} - \frac{1}{RC} K(t) e^{-\frac{1}{RC}t}
$$

Einsetzen in die inhomogene lineare Differentialgleichung liefert:

$$
R K'(t) e^{-\frac{1}{RC}t} - \frac{1}{C} K(t) e^{-\frac{1}{RC}t} + \frac{1}{C} K(t) e^{-\frac{1}{RC}t} = U \iff R K'(t) e^{-\frac{1}{RC}t} = U
$$
  

$$
\iff K'(t) = \frac{U}{R} e^{\frac{1}{RC}t} \implies K(t) = \int \frac{U}{R} e^{\frac{1}{RC}t} dt = U C e^{\frac{1}{RC}t} + c
$$

Also ist die allgemeine Lösung der inhomogenen linearen Differentialgleichung:

$$
y : \mathbb{R} \to \mathbb{R}, \ y(t) = K(t) e^{-\frac{1}{RC}t} = (U C e^{\frac{1}{RC}t} + c) e^{-\frac{1}{RC}t} = U C + c e^{-\frac{1}{RC}t}, \ c \in \mathbb{R}.
$$

Schritt 3: Anfangsbedingung einarbeiten

$$
q_0 = q(0) = U C + c \qquad \Longleftrightarrow \qquad c = q_0 - U C
$$

Fazit: Die Lösung des Anfangswertproblems ist also

$$
q: \mathbb{R} \to \mathbb{R}, \qquad q(t) = U C + (q_0 - U C) e^{-\frac{1}{RC}t}.
$$

 $E_S$ 

folgt: 
$$
\lim_{t \to \infty} q(t) = U C.
$$

### 9.5 Substitution<sup>∗</sup>

Dieser Unterabschnitt gehört nicht zum Standardstoff und ist daher nicht klausurrelevant.

In gewissen Fällen kann man komplizierte gewöhnliche Differentialgleichungen erster (oder höherer) Ordnung durch eine geeignete Substitution vereinfachen und danach leicht lösen. Wir betrachten in diesem Teilkapitel zwei typische solche Substitutionen sowie eine Klasse von Differentialgleichungen, nämlich die Bernoullischen Differentialgleichungen, welche ebenfalls mit einer geeigneten Substitution gelöst werden können.

Lösungsmethode 9.25. (Substitution für DGL der Form  $y' = f(y/t)$ ) Es liege eine gewöhnliche Differentialgleichung erster Ordnung in der folgenden Form vor:

$$
y' = f\left(\frac{y}{t}\right).
$$

<sup>∗</sup>Dieses Teilkapitel ist nicht klausurrelevant.

 $\sim$ 

Substitution:  
\n
$$
z = \frac{y}{t}
$$
  $\iff$   $y = tz$  (wobei  $t \neq 0$ )  
\n $\implies$   $y' = z + tz'$   
\n  
\n*Damit folgt:*  $y' = f(\frac{y}{t})$   $\iff$   $z + tz' = f(z)$   
\n $\iff$   $z' = \frac{f(z) - z}{t}$ 

Diese Differentialgleichung lässt sich durch Trennung der Variablen lösen.

Erklärung: Die Substitution ist so zu verstehen, dass wir eine neue abhängige Variable (d.h. eine neue unbekannte Funktion)  $z(t) := y(t)/t$  einführen. Für diese neue Funktion z leiten wir nun die zugehörige Differentialgleichung aus der Differentialgleichung für y her und lösen diese.

Betrachten wir ein Beispiel.

Beispiel 9.26. (Substitution  $z = y/t$  in einer DGL der Form  $y' = f(y/t)$ ) Für  $t \neq 0$  betrachten wir

$$
t2 y' = t2 + ty + y2 \iff y' = 1 + \frac{y}{t} + \frac{y2}{t2} = 1 + \frac{y}{t} + \left(\frac{y}{t}\right)2
$$
  
Substitution:  $z = \frac{y}{t} \iff y = tz, \quad y' = z + tz'$ 

Einsetzen liefert:

$$
z + tz' = 1 + z + z^2
$$
  $\iff$   $tz' = 1 + z^2$   $\iff$   $z' = \frac{1 + z^2}{t}$ 

Diese Differentialgleichung lässt sich durch Trennung der Variablen lösen:

$$
\frac{dz}{dt} = \frac{1+z^2}{t} \iff \frac{1}{1+z^2} dz = \frac{1}{t} dt
$$
  
\n
$$
\implies \int \frac{1}{1+z^2} dz = \int \frac{1}{t} dt \iff \arctan(z) = \ln(|t|) + c
$$
  
\n
$$
\iff z = \tan(\ln(|t|) + c) \quad \text{(falls definite)}
$$

Rücksubstitution liefert die Lösungen

$$
y(t) = t z(t) = t \tan\left(\ln\left(|t|\right) + c\right), \qquad c \in \mathbb{R}.
$$

Das Definitionsintervall von y muss dabei (in Abhängigkeit von c) so gewählt werden, dass tan  $(\ln (|t|) + c)$  dort existiert.

© Kerstin Hesse, Universität Paderborn 311

Lösungsmethode 9.27. (Substitution für DGL von der Form  $y' = f(a t + b y + c)$ 

Es liege eine gewöhnliche Differentialgleichung erster Ordnung in der folgenden Form vor:

$$
y' = f(at + by + c),
$$

wobei  $a, b, c \in \mathbb{R}$  mit  $b \neq 0$  Konstanten sind.

Substitution:  $z = a t + b y + c$   $\implies$   $z' = a + b y'$ Damit folgt:  $y' = f(a t + b y + c)$   $\iff$   $z' = a + b f(z)$ 

Auch diese Differentialgleichung lässt sich durch Trennung der Variablen lösen.

Erklärung: Die Substitution ist so zu verstehen, dass wir eine neue abhängige Variable (d.h. eine neue unbekannte Funktion)  $z(t) := a t + b y(t) + c$  einführen. Für diese neue Funktion z leiten wir nun die zugehörige Differentialgleichung aus der Differentialgleichung für y her und lösen diese.

Betrachten wir ein Beispiel.

Beispiel 9.28. (Substitution  $z = a t + b y + c$  in einer DGL  $y' = f(a t + b y + c)$ )

In der Differentialgleichung

$$
y' = (2t + 3y)^2
$$

nutzen wir die Substitution

$$
z = 2t + 3y \qquad \Longrightarrow \qquad z' = 2 + 3y'.
$$

Damit ist die DGL für  $z = z(t)$ :

<span id="page-326-0"></span>
$$
z' = 2 + 3 z^2 \qquad (\text{da } y' = z^2).
$$

Trennung der Variablen liefert:

$$
\frac{\mathrm{d}z}{\mathrm{d}t} = 2 + 3z^2 \quad \Longleftrightarrow \quad \frac{1}{2 + 3z^2} \,\mathrm{d}z = \mathrm{d}t \quad \Longrightarrow \quad \int \frac{1}{2 + 3z^2} \,\mathrm{d}z = \int 1 \,\mathrm{d}t. \tag{9.5}
$$

Wir berechnen zunächst mit der Substitution

$$
u = \sqrt{\frac{3}{2}}z
$$
, also  $\frac{du}{dz} = \sqrt{\frac{3}{2}}$   $\iff \frac{\sqrt{2}}{\sqrt{3}}du = dz$ ,

das Integral in z:

$$
\int \frac{1}{2+3z^2} dz = \frac{1}{2} \int \frac{1}{1+\frac{3}{2}z^2} dz = \frac{1}{2} \int \frac{1}{1+\left(\sqrt{\frac{3}{2}}z\right)^2} dz
$$
  
=  $\left[\frac{1}{2} \cdot \frac{\sqrt{2}}{\sqrt{3}} \int \frac{1}{1+u^2} du\right]_{u=\sqrt{\frac{3}{2}}z} = \frac{1}{\sqrt{6}} \left[\arctan(u) + \tilde{c}\right]_{u=\sqrt{\frac{3}{2}}z}$   
=  $\frac{1}{\sqrt{6}} \arctan\left(\sqrt{\frac{3}{2}}z\right) + \hat{c}$  mit  $\hat{c} = \frac{1}{\sqrt{6}}\tilde{c}$ .

Also folgt aus [\(9.5\)](#page-326-0):

$$
\frac{1}{\sqrt{6}} \arctan\left(\sqrt{\frac{3}{2}} z\right) = \int 1 dt = t + c \qquad \Longleftrightarrow \qquad z = \sqrt{\frac{2}{3}} \tan\left(\sqrt{6} \left(t + c\right)\right)
$$

(falls der tan für  $\sqrt{6}(t+c)$  definiert ist). Rücksubstitution liefert die Lösungen

$$
y(t) = \frac{1}{3} (z(t) - 2t) = \frac{1}{3} \left( \sqrt{\frac{2}{3}} \tan (\sqrt{6}(t+c)) - 2t \right), \qquad c \in \mathbb{R}.
$$

Das Definitionsintervall muss dabei (in Abhängigkeit von c) so gewählt werden, dass  $tan(\sqrt{6}(t+c))$  dort existiert.

Lösungsmethode 9.29. (Bernoullische Differentialgleichungen) Sei r ∈ R \ {0, 1} fest und a, b : I → R stetig. Eine Bernoullische Differentialgleichung,

<span id="page-327-0"></span>
$$
y' = a(t)y + b(t)y^{r},
$$
\n(9.6)

lässt sich wie folgt durch die Substitution  $z = y^{1-r}$  lösen, sofern man Lösungen sucht, die ungleich null bleiben:

Multipliziert man  $(9.6)$  mit  $y^{-r}$ , so er hält man

<span id="page-327-1"></span>
$$
y^{-r} y' = a(t) y^{1-r} + b(t).
$$
\n(9.7)

Die Substitution

$$
z = y^{1-r} \qquad \Longrightarrow \qquad z' = (1-r) \, y^{-r} \, y'
$$

liefert (mit Division durch  $(1 - r)$  und Einsetzen von [\(9.7\)](#page-327-1)) die lineare Differentialgleichung

$$
\frac{1}{1-r}z' = y^{-r}y' \stackrel{(9.7)}{=} a(t) \underbrace{y^{1-r}}_{=z} + b(t) = a(t) z + b(t),
$$

© Kerstin Hesse, Universität Paderborn 313

$$
also \qquad \frac{1}{1-r}z' = a(t) z + b(t).
$$

Diese können wir mir den Methoden aus Teilkapiteln [9.3](#page-314-0) und [9.4](#page-318-0) lösen.

Betrachten wir auch hierzu ein Beispiel.

#### Beispiel 9.30. (Bernoullische Differentialgleichung)

$$
y' = -\frac{1}{t}y + \frac{\ln(t)}{t}y^2, \qquad t > 0
$$

Es ist offensichtlich, dass  $y(t) = 0$  eine Lösung ist.

Es liegt eine Bernoullische Differentialgleichung mit  $r = 2$  vor.

Schritt 1: Wir nehmen die Substitution

$$
z = y^{1-2} = y^{-1} = \frac{1}{y}
$$
  $\implies$   $z' = -y^{-2}y'$ 

vor. Falls  $y \neq 0$  ist, gilt:

$$
y' = -\frac{1}{t}y + \frac{\ln(t)}{t}y^2 \qquad \Longleftrightarrow \qquad -y^{-2}y' = \frac{1}{t}y^{-1} - \frac{\ln(t)}{t}
$$

$$
\Longleftrightarrow \qquad z' = \frac{1}{t}z - \frac{\ln(t)}{t}
$$

 $Schrift 2: Lösen von z' =$ 1  $\frac{1}{t}z$  –  $ln(t)$ t

Schritt 2.1: Bestimmen der allgemeinen Lösung von  $z' =$ 1 t z

$$
z_H(t) := C \exp\left(\int \frac{1}{t} dt\right) = C e^{\ln(t)} = Ct, \qquad t > 0.
$$

Schritt 2.2: Variation der Konstanten

Ansatz:  $z(t) := C(t) t \implies z'(t) = C'(t) t + C(t)$ 

Einsetzen in die DGL:

$$
C'(t) t + C(t) = \underbrace{\frac{1}{t} C(t) t}_{= C(t)} - \underbrace{\frac{\ln(t)}{t}}_{= C(t)}
$$

$$
C'(t) t = -\frac{\ln(t)}{t} \qquad \Longleftrightarrow \qquad C'(t) = -\frac{\ln(t)}{t^2},
$$

und partielle Integration liefert

$$
C(t) = \int \underbrace{\left(-\frac{1}{t^2}\right)}_{=u'(t)} \cdot \underbrace{\ln(t)}_{=v(t)} dt = \underbrace{\frac{\ln(t)}{t}}_{=u(t)v(t)} - \int \underbrace{\frac{1}{t}}_{=u(t)} \cdot \underbrace{\frac{1}{t}}_{=u(t)} dt
$$

$$
= \frac{\ln(t)}{t} - \int \frac{1}{t^2} dt = \frac{\ln(t)}{t} + \frac{1}{t} + c.
$$

Somit finden wir die allgemeine Lösung

$$
z(t) = C(t) t = \left(\frac{\ln(t)}{t} + \frac{1}{t} + c\right) t = \ln(t) + 1 + ct, \qquad c \in \mathbb{R}.
$$

Schritt 3: Rücksubstitution liefert die Lösungen

$$
z(t) = \frac{1}{y(t)} \qquad \Longrightarrow \qquad y(t) = \frac{1}{z(t)} = \frac{1}{\ln(t) + 1 + ct}, \qquad c \in \mathbb{R}.
$$

Dabei muss das Definitionsintervall (in Abhängigkeit von c) so gewählt werden, dass der Nenner dort  $\neq 0$  bleibt.

# KAPITEL 10

## Unendliche Reihen

In diesem Kapitel lernen wir zunächst Reihen und als allgemeineres Konzept Potenzreihen kennen. Potenzreihen definieren auf ihrem Konvergenzbereich Funktionen, und wir werden sehen, dass man diese differenzieren und integrieren kann. Potenzreihen spielen bei der Lösung von gewöhnlichen und partiellen Differentialgleichungen eine wichtige Rolle.

In Teilkapitel [10.1](#page-331-0) erweitern wir zunächst unseren Begriff von (reellen) Zahlenfolgen auf den Begriff komplexer Zahlenfolgen. In Teilkapitel [10.2](#page-337-0) führen wir den Begriff einer unendlichen Reihe eine. Hierbei handelt es sich anschaulich um eine "unendliche Summe", also eine Summe, bei der es keine obere Summationsgrenze gibt. Man betrachtet eine unendliche Reihe mathematisch als eine Folge der Teilsummen, und damit kann man alle Konzepte für Folgen direkt auf unendliche Reihen übertragen. Insbesondere können wir beschränkte und konvergente Reihen betrachten. In Teilkapitel [10.3](#page-343-0) lernen wir das Konzept der absoluten Konvergenz einer unendlichen Reihe kennen und besprechen drei sehr wichtige Kriterien für die (absolute) Konvergenz einer Reihe: das Majorantenkriterium, das Quotientenkriterium und das Wurzelkriterium.

In Teilkapitel [10.4](#page-355-0) sehen wir, wie man mit dem Satz von Taylor (siehe Satz [7.32\)](#page-232-0) einer beliebig oft differenzierbaren Funktion zu jedem Punkt  $x_0$  aus dem Definitionsbereich eine unendliche Reihe, ihre sogenannte Taylorentwicklung (mit dem Entwicklungspunkt  $x_0$ , zuordnen kann. Diese Taylorentwicklung ist selbst eine Funktion, und mit den Resultaten aus Teilkapitel [10.3](#page-343-0) können wir untersuchen in welchen Punkten aus dem Definitionsbereich die Taylorentwicklung (absolut) konvergiert. Konvergiert die Taylorentwicklung, so stellt sich weiter die Frage, ob ihr Reihenwert (d.h. der Grenzwert der Taylorreihe) mit dem Wert der ursprünglichen Funktion übereinstimmt.

In Teilkapitel [10.5](#page-362-0) verallgemeinern wir die Idee von Taylorentwicklungen und führen das Konzept einer Potenzreihe ein. Dies ist eine Reihe der Form

$$
\sum_{k\geq 0}c_k(z-z_0)^k,
$$

also eine Verallgemeinerung der Polynomfunktion. Mit unseren Resultaten über unendliche Reihen erhalten wir Konvergenzkriterien für Potenzreihen. Hierbei tritt der neue Begriff des Konvergenzradius eine Potenzreihe auf. (Bei den Taylorentwicklungen handelt es sich um einen Spezialfall der Potenzreihen.)

In Teilkapitel [10.6](#page-369-0) betrachten wir Potenzreihen als Funktionen und untersuchen, welche Eigenschaften diese haben. Wir werden sehen, dass man diese auf ihrem reellen Konvergenzintervall beliebig oft differenzieren und integrieren kann und dabei wieder eine konvergente Potenzreihe erhält.

### <span id="page-331-0"></span>10.1 Komplexe Zahlenfolgen

In diesem Teilkapitel erweitern wir zunächst unseren Begriff von (reellen) Zahlenfolgen zu dem Begriff komplexer Zahlenfolgen. Dieses erfordert keine neuen Konzepte, sondern lediglich ein Verständnis reeller Zahlenfolgen (siehe Kapitel [5\)](#page-136-0) und komplexer Zahlen (siehe Kapitel [4\)](#page-106-0). Eine komplexe Zahlenfolge ist eine Folge, deren Folgenglieder komplex sind. Mit unserem Wissen über komplexe Zahlen können wir eine solche komplexen Zahlenfolge in eine Folge der Realteile und eine Folge der Imaginärteile zerlegen – beide diese Folgen sind nun reelle Zahlenfolgen, und alle Konzepte für reelle Zahlenfolgen können leicht auf komplexe Zahlenfolgen übertragen werden.

Wir starten mit dem Begriff einer komplexen Zahlenfolge.

Definition 10.1. (komplexe Zahlenfolge) Eine Funktion mit Definitionsbereich  $\{n \in \mathbb{Z} : n \geq n_0\}$  und Zielbereich  $\mathbb{C}$ heißt **komplexe (Zahlen-)Folge**. Schreibweise:  $(z_n)_{n \geq n_0}$  oder kurz  $(z_n)$ .

Betrachten wir einige Beispiele.

#### Beispiel 10.2. (komplexe Zahlenfolgen)

(a)  $(j^n)$  $1, j, -1, -j, 1, j, -1, -j, 1, \ldots$ 

(b) 
$$
\left(\sqrt{n} + \frac{1}{n}j\right)_{n\geq 1}
$$
: 1 + j,  $\sqrt{2} + \frac{1}{2}j$ ,  $\sqrt{3} + \frac{1}{3}j$ , ...  
\n(c)  $\left(\left(\frac{1}{2}e^{j\frac{\pi}{2}}\right)^n\right)_{n\geq 0}$ : 1,  $\frac{1}{2}j$ ,  $-\frac{1}{4}$ ,  $-\frac{1}{8}j$ ,  $\frac{1}{16}$ , ...

Die nächste Bemerkung stellt den Zusammenhang zwischen reellen und komplexen Zahlenfolgen her.

Bemerkung 10.3. (Zshg. von reellen und komplexen Zahlenfolgen) Ist  $(z_n)_{n \ge n_0}$  eine komplexe Zahlenfolge, so sind

$$
(\mathrm{Re}(z_n))_{n\geq n_0}, \qquad (\mathrm{Im}(z_n))_{n\geq n_0}, \qquad (|z_n|)_{n\geq n_0}
$$

reelle Zahlenfolgen. Umgekehrt ist für zwei beliebige reelle Zahlenfolgen  $(a_n)_{n \ge n_0}$  und  $(b_n)_{n \ge n_0}$  die Zahlenfolge  $(a_n + b_n j)_{n \ge n_0}$  eine komplexe Zahlenfolge.

### Beispiel 10.4. (Zshg. von reellen und komplexen Zahlenfolgen)

Für die komplexe Zahlenfolge

$$
(z_n)_{n\geq 1} = \left(\sqrt{n} + \frac{1}{n}j\right)_{n\geq 1}
$$

gilt

$$
(\text{Re}(z_n))_{n\geq 1} = (\sqrt{n})_{n\geq 1},
$$

$$
(\text{Im}(z_n))_{n\geq 1} = \left(\frac{1}{n}\right)_{n\geq 1},
$$

$$
(|z_n|)_{n\geq 1} = \left(\sqrt{n + \frac{1}{n^2}}\right)_{n\geq 1}
$$

.

Wir definieren nun die Begriffe beschränkt und konvergent bzw. divergent für komplexe Zahlenfolgen.

Definition 10.5. (beschränkte und konvergente bzw. divergente komplexe Zahlenfolge; Nullfolge)

 $Sei(z_n)_{n \geq n_0}$  eine komplexe Zahlenfolge.

- (1)  $(z_n)_{n \ge n_0}$  heißt **beschränkt**, wenn  $(|z_n|)$  $n \geq n_0$  nach oben beschränkt ist, d.h. wenn ein  $K \geq 0$  existiert, so dass für alle  $n \geq n_0$  gilt:  $|z_n| \leq K$ .
- (2)  $(z_n)_{n \geq n_0}$  heißt konvergent gegen  $z \in \mathbb{C}$ , wenn gilt: Zu jedem  $\varepsilon > 0$ existiert ein Index  $n_{\varepsilon} \geq n_0$  so, dass für alle  $n \geq n_{\varepsilon}$  gilt:  $|z_n - z| \leq \varepsilon$ . Wir schreiben dann  $z_n \stackrel{n \to \infty}{\longrightarrow} z$  oder  $\lim_{n \to \infty}$  $z_n = z$ .

(3) Konvergiert 
$$
(z_n)_{n\geq n_0}
$$
 **nicht**, so heißt  $(z_n)_{n\geq n_0}$  divergent.

(4) Konvergiert  $(z_n)_{n \ge n_0}$  gegen 0, so heißt  $(z_n)_{n \ge n_0}$  eine **Nullfolge**.

Betrachten wir einige Beispiele.

#### Beispiel 10.6. (beschränkte und konvergente bzw. divergente komplexe Zahlenfolge; Nullfolge)

(a)  $(j^n)_{n\geq 0}$  ist beschränkt, da  $|j^n|=|j|^n=1$  für alle  $n\geq 0$ , also  $|j^n|\leq K:=1$ für alle  $n \geq 0$ . Aber  $(j^n)_{n \geq 0}$  ist divergent, denn

$$
j^{n} = \begin{cases} 1 & \text{für } n = 4\ell \text{ mit } \ell \in \mathbb{N}_{0}, \\ j & \text{für } n = 4\ell + 1 \text{ mit } \ell \in \mathbb{N}_{0}, \\ -1 & \text{für } n = 4\ell + 2 \text{ mit } \ell \in \mathbb{N}_{0}, \\ -j & \text{für } n = 4\ell + 3 \text{ mit } \ell \in \mathbb{N}_{0}. \end{cases}
$$

Da die Folge die vier (komplexen) Häufungswerte −1, 1, j und −j hat, ist sie divergent.

(b)  $\left(\sqrt{n} + \cdots\right)$ 1  $\overline{n}$ j  $\lambda$  $n\geq 1$ ist unbeschränkt, da

$$
\left(\left|\sqrt{n} + \frac{1}{n}j\right|\right)_{n \ge 1} = \left(\sqrt{n + \frac{1}{n^2}}\right)_{n \ge 1}
$$

unbeschränkt ist. Aus dem nachfolgenden Satz [10.7](#page-334-0) [\(2\)](#page-334-1) folgt, dass sie somit divergent ist.

(c)  $\left(\frac{1}{2}\right)$ 2  $e^{j\frac{\pi}{2}}\Big)^n$  $n\geq 0$ ist beschränkt und konvergent, denn  $\overline{\phantom{a}}$  $\overline{\phantom{a}}$  $\overline{\phantom{a}}$  $\vert$  $\sqrt{1}$ 2  $e^{j\frac{\pi}{2}}\Big)^n$  $\overline{\phantom{a}}$  $\Big| =$  $\overline{\phantom{a}}$  $\overline{\phantom{a}}$  $\overline{\phantom{a}}$  $\overline{\phantom{a}}$ 1 2  $e^{j\frac{\pi}{2}}$  $\overline{\phantom{a}}$  $\overline{\phantom{a}}$  $\overline{\phantom{a}}$  $\vert$ n =  $\overline{\phantom{a}}$  $\overline{\phantom{a}}$  $\overline{\phantom{a}}$  $\overline{\phantom{a}}$ 1 2  $\begin{array}{c} \end{array}$  $\overline{\phantom{a}}$  $\overline{\phantom{a}}$  $\overline{\phantom{a}}$ n ·  $\left|e^{j\frac{\pi}{2}}\right|$  $\overline{\mathcal{L}}$  $\sum_{i=1}^{n}$  $n =$ 1  $\frac{1}{2^n}$ ,

und die Folge  $(1/2^n)_{n\geq 0}$  ist beschränkt und eine (konvergente) Nullfolge. Die komplexe Zahlenfolge konvergiert ebenfalls gegen Null, denn für jedes  $\varepsilon > 0$  gilt

$$
|z_n - 0| = \left| \left( \frac{1}{2} e^{j\frac{\pi}{2}} \right)^n - 0 \right| = \left| \frac{1}{2} e^{j\frac{\pi}{2}} \right|^n = \frac{1}{2^n} \le \frac{1}{2^{n_{\varepsilon}}} \le \varepsilon \quad \text{für alle } n \ge n_{\varepsilon},
$$

wenn man  $n_{\varepsilon} \in \mathbb{N}$  mit

$$
\frac{1}{2^{n_\varepsilon}} \leq \varepsilon \quad \Longleftrightarrow \quad \frac{1}{\varepsilon} \leq 2^{n_\varepsilon} = e^{\ln(2)\, n_\varepsilon} \quad \Longleftrightarrow \quad \frac{1}{\ln(2)} \cdot \ln\left(\frac{1}{\varepsilon}\right) \leq n_\varepsilon
$$

wählt.

Wir erhalten nun analoge Resultate zu dem Fall der reellen Zahlenfolgen.

#### <span id="page-334-0"></span>Satz 10.7. (Eindeutigkeit des Grenzwertes und Beschränktheit)

- (1) Der Grenzwert einer konvergenten komplexen Zahlenfolge ist eindeutig bestimmt.
- <span id="page-334-1"></span>(2) Jede konvergente komplexe Zahlenfolge ist beschränkt.

Folgerung 10.8. (unbeschränkt  $\Rightarrow$  divergent) Aus Satz [10.7](#page-334-0) [\(2\)](#page-334-1) folgt, dass jede unbeschränkte komplexe Zahlenfolge divergent ist.

Beweis von Satz [10.7:](#page-334-0) Der Beweis kann analog zu dem Beweis von Satz [5.25](#page-153-0) geführt werden.

Die Rechenregeln aus Satz [5.39](#page-160-0) gelten natürlich auch für komplexe Zahlenfolgen.

<span id="page-334-2"></span>Satz 10.9. (Grenzwertsätze für konvergente kompl. Zahlenfolgen)  $Seien(z_n)_{n\geq n_0}$ ,  $(w_n)_{n\geq n_0}$  konvergente komplexe Zahlenfolgen und

> $z := \lim$  $n\rightarrow\infty$  $z_n$  und  $w := \lim$  $n\rightarrow\infty$  $w_n$ .

Dann gelten:

(1) 
$$
\lim_{n \to \infty} (z_n + w_n) = \left(\lim_{n \to \infty} z_n\right) + \left(\lim_{n \to \infty} w_n\right) = z + w
$$
  
\n(2) 
$$
\lim_{n \to \infty} (z_n \cdot w_n) = \left(\lim_{n \to \infty} z_n\right) \cdot \left(\lim_{n \to \infty} w_n\right) = z \cdot w
$$
  
\n(3) 
$$
\lim_{n \to \infty} |z_n| = |z|
$$
  
\n(4) *Falls*  $z \neq 0$  *ist, gilt* 
$$
\lim_{n \to \infty} \frac{1}{z_n} = \frac{1}{\lim_{n \to \infty} z_n} = \frac{1}{z}.
$$

Der Beweis dieses Satzes kann analog zu dem Beweis von Satz [5.39](#page-160-0) geführt werden.

Der nächste Satz gibt äquivalente Charakterisierungen für die Konvergenz einer komplexen Zahlenfolge und stellt einen Zusammenhang zwischen der Konvergenz der komplexen Zahlenfolge und dem Verhalten der Folgen des Real- und Imaginärteils her.

<span id="page-335-0"></span>Satz 10.10. (Charakterisierungen der Konvergenz) Sei  $(z_n)_{n \ge n_0}$  eine komplexe Zahlenfolge und  $z \in \mathbb{C}$ . Dann sind **äquivalent**: (i)  $z_n \stackrel{n \to \infty}{\longrightarrow} z$ (ii)  $|z_n - z| \stackrel{n \to \infty}{\longrightarrow} 0$ (iii)  $\text{Re}(z_n) \stackrel{n \to \infty}{\longrightarrow} \text{Re}(z)$  und  $\text{Im}(z_n) \stackrel{n \to \infty}{\longrightarrow} \text{Im}(z)$ 

Wir zeigen den Beweis, weil dieser instruktiv ist.

Beweis von Satz [10.10:](#page-335-0)

(i) ⇔ (ii) ist klar nach der Definition der Konvergenz.

(iii) 
$$
\Rightarrow
$$
 (ii): Es gelte (iii):

$$
\text{Re}(z_n) \stackrel{n \to \infty}{\longrightarrow} \text{Re}(z) \qquad \text{und} \qquad \text{Im}(z_n) \stackrel{n \to \infty}{\longrightarrow} \text{Im}(z)
$$
\n
$$
\implies \qquad \text{Re}(z_n - z) = \text{Re}(z_n) - \text{Re}(z) \stackrel{n \to \infty}{\longrightarrow} 0 \qquad \text{und}
$$
\n
$$
\text{Im}(z_n - z) = \text{Im}(z_n) - \text{Im}(z) \stackrel{n \to \infty}{\longrightarrow} 0
$$
\n
$$
\implies \qquad |z_n - z| = \sqrt{\left(\text{Re}(z_n - z)\right)^2 + \left(\text{Im}(z_n - z)\right)^2} \stackrel{n \to \infty}{\longrightarrow} \sqrt{0^2 + 0^2} = 0,
$$

d.h. (ii) ist erfüllt.

(ii) ⇒ (iii): Es gelte  $|z_n - z| \stackrel{n \to \infty}{\longrightarrow} 0$ . Dann folgt  $|Re(z_n) - Re(z)| = |Re(z_n - z)|$  $\overline{\phantom{a}}$  $\leq$  $\sqrt{\theta}$  $\text{Re}(z_n - z)\big)^2 + (\text{Im}(z_n - z))^2$  $= |z_n - z| \stackrel{n \to \infty}{\longrightarrow} 0.$ 

Nach Satz [5.34](#page-157-0) folgt:  $\left(\text{Re}(z_n) - \text{Re}(z)\right) \stackrel{n \to \infty}{\longrightarrow} 0$ , also  $\text{Re}(z_n) \stackrel{n \to \infty}{\longrightarrow} \text{Re}(z)$ . Im( $z_n$ ) <sup>n→∞</sup> Im( $z$ ) zeigt man genauso.

Betrachten wir einige Beispiele für die Anwendung von Satz [10.10.](#page-335-0)

#### Beispiel 10.11. (Anwendung von Satz [10.10\)](#page-335-0)

(a) Für  $(z_n)_{n\geq 1} =$  $\left(\sqrt{n}+\right)$ 1  $\overline{n}$ j  $\setminus$ gent, aber  $(\text{Re}(z_n))_{n>1} = (\sqrt{n})_{n>1}$  ist divergent. Also ist ist  $(\text{Im}(z_n))$  $n\geq 1$  $\sqrt{1}$  $\overline{n}$  $\lambda$ zwar konver $n\geq 1$  =  $\left(\sqrt[n]{n}\right)$  $n≥1$  ist divergent. Also ist  $(z_n)_{n≥1}$  divergent.

(b) 
$$
(z_n)_{n\geq 1} = \left(\frac{3n+2j}{n+1}\right)_{n\geq 1}
$$
 ist konvergent, denn  

$$
z_n = \frac{3n+2j}{n+1} = \frac{3n}{\underbrace{n+1}_{n\to\infty} + \underbrace{\frac{2}{n+1}}_{n\to\infty} j \xrightarrow{\frac{n\to\infty}{n\to0}} 3 + 0 \cdot j = 3.
$$

Als Letztes aber sehr wichtiges Beispiel untersuchen wir komplexe geometrische Folgen (vgl. auch Bemerkung [5.37](#page-159-0) für reelle geometrische Folgen):

#### <span id="page-336-0"></span>Bemerkung 10.12. (Konvergenz bzw. Divergenz der komplexen geometrischen Folge)

Sei  $w \in \mathbb{C}$  fest.  $(w^n)_{n \geq 0}$  heißt eine **geometrische Folge**.

Wir untersuchen, für welche w eine geometrische Folge konvergiert.

• Fall 1:  $|w| < 1$ .  $(w^n)_{n \geq 0}$  ist Nullfolge, denn

 $|w^{n} - 0| = |w^{n}| = |w|^{n} \longrightarrow 0, \quad \text{da } |w| < 1 \quad \text{(nach Beispiel 5.36)}.$  $|w^{n} - 0| = |w^{n}| = |w|^{n} \longrightarrow 0, \quad \text{da } |w| < 1 \quad \text{(nach Beispiel 5.36)}.$  $|w^{n} - 0| = |w^{n}| = |w|^{n} \longrightarrow 0, \quad \text{da } |w| < 1 \quad \text{(nach Beispiel 5.36)}.$ 

• Fall 2:  $|w| > 1$ .  $(w^n)_{n \geq 0}$  ist unbeschränkt, da  $|w^n| = |w|^n$ . Also ist  $(w<sup>n</sup>)<sub>n≥0</sub>$  nach Beispiel [5.36](#page-157-1) divergent.

- Fall 3:  $w = 1$ .  $(w^n)_{n \geq 0}$  ist die konstante Folge  $(1)_{n \geq 0}$ ; also ist sie konvergent gegen 1.
- Fall 4:  $|w| = 1$  mit  $w \neq 1$ .  $(w^n)_{n \geq 0}$  ist divergent.

Um dieses zu sehen, schreiben wir  $w = e^{j\phi}$  mit  $\phi \in ]0, 2\pi[$ . Dann gilt:

$$
w^n = (e^{j\phi})^n = e^{jn\phi}.
$$

Also "springt" die Folge auf dem Einheitskreis immer um den Winkel  $\phi \in ]0, 2\pi[$  weiter. Daher kann sie nicht konvergent sein.

Betrachten wir noch zwei konkrete Beispiele für geometrische Folgen.

#### Beispiel 10.13. (geometrische Folgen)

(a) 
$$
\left( \left( \frac{1+j}{1-j} \right)^n \right)_{n \ge 0}
$$
 ist divergent, da gilt  
\n $\left| \frac{1+j}{1-j} \right| = \frac{|1+j|}{|1-j|} = \frac{\sqrt{1^2 + 1^2}}{\sqrt{1^2 + (-1)^2}} = 1$  und  $\frac{1+j}{1-j} \ne 1$ .  
\n(b)  $\left( \left( \frac{1}{3} + \frac{1}{6} j \right)^n \right)_{n \ge 0}$  ist eine Nullfolge, da gilt  
\n $\left| \frac{1}{3} + \frac{1}{6} j \right| = \sqrt{\frac{1}{9} + \frac{1}{36}} = \sqrt{\frac{5}{36}} < 1$ .

### <span id="page-337-0"></span>10.2 Unendliche Reihen: Definition, Beispiele

In diesem Teilkapitel lernen wir (unendliche) Reihen als Verallgemeinerung endlicher Summen kennen. Man betrachtet diese als Folge der endlichen Teilsummen und überträgt so die gängigen Konzepte von Folgen auf unendliche Reihen.

Wir beginnen mit der Definition einer unendlichen Reihe und deren Konvergenz bzw. Divergenz.

Definition 10.14. (unendliche Reihe, Konvergenz und Divergenz) Gegeben sei eine (reelle oder komplexe) Zahlenfolge  $(a_k)_{k\geq k_0}$ . Wir bilden die

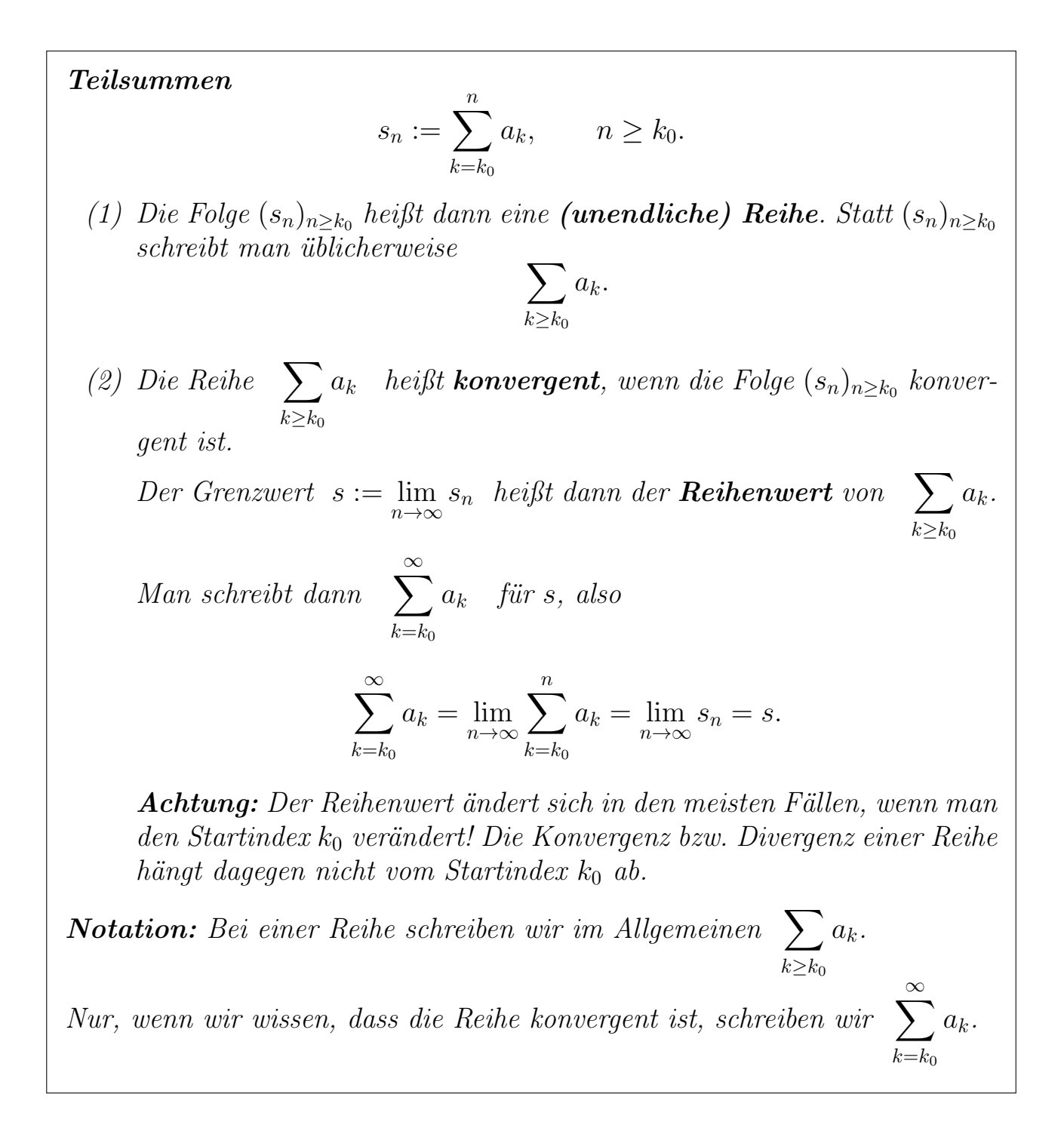

Betrachten wir einige Beispiele unendlicher Reihen.

#### <span id="page-338-1"></span><span id="page-338-0"></span>Beispiel 10.15. (unendliche Reihen)

(a) Wir betrachten  $\sum$  $k\geq 1$ 1  $\frac{1}{k(k+1)}$ .

Partialbruchzerlegung ergibt: 
$$
\frac{1}{k(k+1)} = \frac{1}{k} - \frac{1}{k+1}, \qquad k \ge 1.
$$

Damit folgt für die Teilsummen

$$
s_n = \sum_{k=1}^n \frac{1}{k(k+1)} = \sum_{k=1}^n \left(\frac{1}{k} - \frac{1}{k+1}\right)
$$
  
=  $\left(\frac{1}{1} - \frac{1}{2}\right) + \left(\frac{1}{2} - \frac{1}{3}\right) + \left(\frac{1}{3} - \frac{1}{4}\right) + \dots + \left(\frac{1}{n} - \frac{1}{n+1}\right)$   
=  $1 - \frac{1}{n+1} \xrightarrow{n \to \infty} 1.$ 

(Erklärung: Alle Terme bis auf  $1/1$  aus dem Term für  $k = 1$  und bis auf  $-1/(n+1)$  aus dem Term für  $k = n$  kürzen sich weg.) Also konvergiert

$$
\sum_{k\geq 1}\frac{1}{k\left( k+1\right) },
$$

und es gilt

$$
\sum_{k=1}^{\infty} \frac{1}{k(k+1)} = 1.
$$

An diesem Beispiel kann man sehr schön sehen, wie der Reihenwert sich bei Änderung des Startindexes  $k_0$  verhält. Beispielsweise folgt (mit einer analogen Rechnung)

$$
\sum_{k=5}^{\infty} \frac{1}{k(k+1)} = \lim_{n \to \infty} \left( \frac{1}{5} - \frac{1}{n+1} \right) = \frac{1}{5}.
$$

Eine Reihe, deren Wert sich mit dem in diesem Beispiel gezeigten Trick berechnen lässt, heißt eine Teleskopreihe.

<span id="page-339-0"></span>(b) Die **harmonische Reihe** 
$$
\sum_{k\geq 1} \frac{1}{k}
$$
 ist divergent, denn:

$$
s_1 = 1,
$$
  
\n
$$
s_2 = 1 + \frac{1}{2} = \frac{3}{2},
$$
  
\n
$$
s_4 = s_2 + \left(\frac{1}{3} + \frac{1}{4}\right) > s_2 + 2 \cdot \frac{1}{4} = s_2 + \frac{1}{2} = 2,
$$
  
\n
$$
s_8 = s_4 + \left(\frac{1}{5} + \dots + \frac{1}{8}\right) > s_4 + 4 \cdot \frac{1}{8} = s_4 + \frac{1}{2} \ge \frac{5}{2},
$$
  
\n
$$
\vdots
$$
  
\n
$$
s_{2^m} = s_{2^{m-1}} + \left(\frac{1}{2^{m-1} + 1} + \dots + \frac{1}{2^m}\right) > s_{2^{m-1}} + 2^{m-1} \cdot \frac{1}{2^m}
$$

$$
= \underbrace{s_{2^{m-1}}}_{\geq \frac{m+1}{2}} + \frac{1}{2} \geq \frac{m+2}{2}\,.
$$

Mit vollständiger Induktion zeigt man:  $s_{2^m} \geq$  $m+2$  $\frac{1}{2}$  für alle  $m \geq 0$ . Also ist  $(s_n)_{n\geq 1}$  unbeschränkt und daher divergent.

Der nächste Satz liefert uns ein Hilfsmittel bei der Untersuchung von unendlichen Reihen bzgl. Konvergenz bzw. Divergenz.

<span id="page-340-0"></span>Satz 10.16. (Eigenschaft einer konvergenten Reihe) Ist  $\sum a_k$  $k \geq k_0$  $a_k$  konvergent, so ist  $(a_k)_{k\geq k_0}$  eine Nullfolge.

Beweis von Satz [10.16:](#page-340-0) Ist  $\sum$  $k \geq k_0$  $a_k$  konvergent, so gilt für jedes  $n > k_0$ :

$$
a_n = \sum_{k=k_0}^{n} a_k - \sum_{k=k_0}^{n-1} a_k = s_n - s_{n-1} \xrightarrow{n \to \infty} s - s = 0.
$$

Also ist  $(a_n)_{n>0}$  eine Nullfolge.

Für die Anwendung von Satz [10.16](#page-340-0) ist die folgende Bemerkung wichtig.

<span id="page-340-2"></span><span id="page-340-1"></span>Bemerkung 10.17. (Anwendung von Satz [10.16\)](#page-340-0) (1) Ist  $(a_k)_{k\geq k_0}$  eine Nullfolge, so kann man daraus nicht schließen, dass  $\sum$  $k \geq k_0$  $a_k$  konvergent ist. Ein Beispiel hierzu haben wir in Beispiel [10.15](#page-338-0) [\(b\)](#page-339-0) gesehen: Die harmonische Reihe  $\sum$  $k\geq 1$ 1  $\frac{1}{k}$  ist divergent, obwohl  $(1/k)_{k\geq 1}$  eine Nullfolge ist. (2) In der Praxis wird Satz [10.16](#page-340-0) meist so angewendet: Ist  $(a_k)_{k\geq k_0}$  keine Nullfolge, so ist  $\sum$  $k \geq k_0$  $a_k$  divergent.

Betrachten wir zwei Beispiele.

#### Beispiel 10.18. (Anwendung von Satz [10.16\)](#page-340-0)

(a)  $\sum$  $k\geq 1$ (−k) ist divergent, da (−k)<sub>k≥1</sub> keine Nullfolge ist. (b)  $\sum$  $k\geq 1$  $(-1)^k$  ist divergent, da  $((-1)^k)$  $_{k\geq 1}$  keine Nullfolge ist.  $(c)$  $k\geq 1$  $\sqrt{ }$  $3+$ 1  $3k$ j  $\overline{\phantom{0}}$ ist divergent, weil  $\left(3 + \frac{1}{3k}j\right)$  $_{k\geq 1}$  keine Nullfolge ist.

Mit der geometrischen Folge kann man eine geometrische Reihe bilden.

#### Beispiel 10.19. (geometrische Reihe)

Sei  $w \in \mathbb{C}$ . Die Reihe

$$
\sum_{k\geq 0} w^k
$$

heißt eine geometrische Reihe.

Wir untersuchen, für welche w die Reihe konvergiert.

- Fall 1:  $|w| \ge 1$ . Nach Bemerkung [10.12](#page-336-0) ist  $(w^k)_{k \ge 0}$  für diese w keine Nullfolge. Also ist  $\sum$  $k\geq 0$  $w^k$  für  $|w| \geq 1$  divergent.
- Fall 2:  $|w|$  < 1. Nach Satz [4.32](#page-128-0) gilt  $\sum$ n  $k=0$  $w^k = \frac{1 - w^{n+1}}{1}$  $1 - w$ . Nach  $n+1 \xrightarrow{n \to \infty}$

Bemerkung 10.12 gilt 
$$
w^{n+1} \xrightarrow{n \to \infty} 0
$$
. Daraus folgt

$$
s_n = \frac{1 - w^{n+1}}{1 - w} \xrightarrow{n \to \infty} \frac{1 - 0}{1 - w} = \frac{1}{1 - w},
$$

d.h.  $\sum$  $k\geq 0$  $w^k$  ist konvergent mit dem Reihenwert  $1/(1-w)$ .

Wir halten unsere Erkenntnisse aus der letzten Bemerkung als Satz fest.

<span id="page-341-0"></span>Satz 10.20. (Konvergenz der geometrischen Reihe)  $Sei w \in \mathbb{C}$ . Die geometrische Reihe

$$
\sum_{k\geq 0} w^k
$$

ist genau dann konvergent, wenn  $|w| < 1$  ist. Für  $|w| < 1$  ist der Reihenwert

$$
\sum_{k=0}^{\infty} w^k = \frac{1}{1-w}.
$$

(Für  $|w| \geq 1$  ist die geometrische Reihe also **divergent**.)

Betrachten wir einige Beispiele für geometrische Reihen.

#### Beispiel 10.21. (geometrische Reihe)

(a)  $\sum$  $k\geq 0$ 1  $\frac{1}{2^k} = \sum_{k>0}$  $k\geq 0$  $\sqrt{1}$ 2  $\setminus^k$ ist konvergent, weil es sich um eine geometrische Reihe  $\sum$  $k\geq 0$  $w^k$  mit  $w = 1/2$ , also  $|w| = 1/2 < 1$ , handelt. Der Reihenwert ist

$$
\sum_{k=0}^{\infty} \frac{1}{2^k} = \sum_{k=0}^{\infty} \left(\frac{1}{2}\right)^k = \frac{1}{1 - \frac{1}{2}} = 2.
$$

(b) 
$$
\sum_{k\geq 2} \left(\frac{2}{3}\right)^k = \sum_{k\geq 0} \left(\frac{2}{3}\right)^k - \left(\frac{2}{3}\right)^0 - \left(\frac{2}{3}\right)^1 = \sum_{k\geq 0} \left(\frac{2}{3}\right)^k - \frac{5}{3}
$$

und die neue Reihe ist eine konvergente geometrische Reihe mit  $w = 2/3$ , also  $|w| = 2/3 < 1$ . Ihr Reihenwert ist

$$
\sum_{k=2}^{\infty} \left(\frac{2}{3}\right)^k = \sum_{k=0}^{\infty} \left(\frac{2}{3}\right)^k - \frac{5}{3} = \frac{1}{1 - \frac{2}{3}} - \frac{5}{3} = 3 - \frac{5}{3} = \frac{4}{3}.
$$

(c) Wir zeigen mit Hilfe der geometrischen Reihe, dass  $0,\bar{1} = 1/9$  ist.

$$
0,\overline{1} = 0,1111\ldots = \frac{1}{10} + \frac{1}{100} + \frac{1}{1000} + \ldots = \sum_{k=1}^{\infty} \frac{1}{10^k}
$$

$$
= \sum_{k=0}^{\infty} \frac{1}{10^k} - \frac{1}{10^0} = \frac{1}{1 - \frac{1}{10}} - 1 = \frac{1}{\frac{9}{10}} - 1 = \frac{10}{9} - 1 = \frac{1}{9},
$$

wobei wir genutzt haben, dass  $\sum_{n=1}^{\infty}$  $k=0$ 1  $10^k$  $=\sum_{n=1}^{\infty}$  $k=0$  $\left(\frac{1}{10}\right)^k$ eine konvergente geometrische Reihe mit  $w = 1/10$  ist.

Der nachfolgende Satz hält wichtige Rechenregeln für konvergente Reihen fest.

<span id="page-343-1"></span>**Satz 10.22. (Rechenregeln für konvergente Reihen)**

\n*Seien* 
$$
\sum_{k \geq k_0} a_k
$$
 und  $\sum_{k \geq k_0} b_k$  konvergent, und sei  $\lambda \in \mathbb{C}$ . *Dann gelten:*

\n(1)  $\sum_{k \geq k_0} (a_k + b_k)$  ist konvergent, und  $\sum_{k = k_0}^{\infty} (a_k + b_k) = \sum_{k = k_0}^{\infty} a_k + \sum_{k = k_0}^{\infty} b_k$ .

\n(2)  $\sum_{k \geq k_0} (\lambda a_k)$  ist konvergent, und  $\sum_{k = k_0}^{\infty} (\lambda a_k) = \lambda \sum_{k = k_0}^{\infty} a_k$ .

Beweis von Satz [10.22:](#page-343-1) Die beiden Aussagen folgen aus den entsprechenden Rechenregeln für konvergente komplexe Folgen (siehe Satz [10.9\)](#page-334-2).

Betrachten wir einige Beispiele.

#### Beispiel 10.23. (Rechenregeln für konvergente Reihen)

(a) 
$$
\sum_{k=1}^{\infty} \frac{1}{2k(k+1)} = \frac{1}{2} \sum_{k=1}^{\infty} \frac{1}{k(k+1)} = \frac{1}{2} \cdot 1 = \frac{1}{2}
$$

(vgl. Beispiel [10.15](#page-338-0) [\(a\)](#page-338-1) für die Konvergenz der Reihe auf der rechten Seite).

(b) 
$$
\sum_{k=2}^{\infty} \left(\frac{2}{3}\right)^k = \left(\frac{2}{3}\right)^2 \sum_{k=2}^{\infty} \left(\frac{2}{3}\right)^{k-2} = \frac{4}{9} \sum_{\ell=0}^{\infty} \left(\frac{2}{3}\right)^{\ell} = \frac{4}{9} \cdot \frac{1}{1-\frac{2}{3}} = \frac{4}{3},
$$

wobei wir im zweiten Schritt die Indexverschiebung  $\ell = k-2$  mit den neuen Grenzen  $\ell = 2 - 2 = 0$  und  $\ell = \infty - 2 = \infty$  durchgeführt haben. Bei der Reihe im zweiten Schritt handelt es sich um eine konvergente geometrische Reihe mit  $w = 2/3$  (vgl. Satz [10.20\)](#page-341-0).

### <span id="page-343-0"></span>10.3 Absolut konvergente Reihen

In vielen Situationen kann man den Wert einer Reihe nicht direkt berechnen. Man kann aber untersuchen, ob eine Reihe konvergiert oder nicht. Den Wert kann man gegebenenfalls näherungsweise berechnen. – Leichter nachzuweisen als die Konvergenz ist die sogenannte "absolute Konvergenz" einer Reihe. Nach der Einführung der absoluten Konvergenz einer Reihe lernen wir drei sehr wichtige Kriterien zum Überprüfen einer Reihe auf absolute Konvergenz kennen: das Majorantenkriterium, das Quotientenkriterium und das Wurzelkriterium.

Definition 10.24. (absolute Konvergenz einer Reihe) Die Reihe  $\sum$  $k \geq k_0$  $a_k$  heißt absolut konvergent, wenn  $\sum$  $k \geq k_0$  $|a_k|$  konvergent ist.

### <span id="page-344-0"></span>Beispiel 10.25. (absolute Konvergenz einer Reihe)

<span id="page-344-2"></span>(a) Für  $|w| < 1$  ist die geometrische Reihe  $\sum$  $k\geq 0$  $w^k$  absolut konvergent, denn

$$
\sum_{k\geq 0} |w^k| = \sum_{k\geq 0} |w|^k
$$

ist konvergent nach Satz [10.20.](#page-341-0)

<span id="page-344-1"></span>(b) Die Reihe  $\sum$  $k\geq 1$  $(-1)^k$ k ist nicht absolut konvergent,

denn wir haben in Beispiel [10.15](#page-338-0) [\(b\)](#page-339-0) gesehen, dass

$$
\sum_{k\geq 1} \left| \frac{(-1)^k}{k} \right| = \sum_{k\geq 1} \frac{1}{k}
$$

 $\,$ divergent ist. Wir werden später sehen, dass die Reihe  $\,$ 

 $k\geq 1$  $\frac{(-1)^k}{ }$ k aller-

dings konvergent ist (siehe [\(10.4\)](#page-359-0) auf Seite [344\)](#page-359-0).

Der nächste Satz hält fest, dass absolute Konvergenz eine stärkere Eigenschaft als Konvergenz ist, oder in anderen Worten: Ist eine Reihe absolut konvergent, so ist sie auch konvergent.

Satz 10.26. (absolute Konvergenz  $\Rightarrow$  Konvergenz) **Absolut konvergente** Reihen (in  $\mathbb R$  oder  $\mathbb C$ ) sind **konvergent**. Im Konvergenzfall gilt:

$$
\left|\sum_{k=k_0}^{\infty} a_k\right| \leq \sum_{k=k_0}^{\infty} |a_k|.
$$

Dass umgekehrt aus der Konvergenz einer Reihe nicht die absolute Konvergenz folgt, zeigt Beispiel [10.25](#page-344-0) [\(b\).](#page-344-1)

Wir lernen nun in Sätzen [10.27,](#page-345-0) [10.29,](#page-347-0) [10.33](#page-351-0) drei sehr wichtige Kriterien für die absolute Konvergenz einer Reihe kennen.

<span id="page-345-0"></span>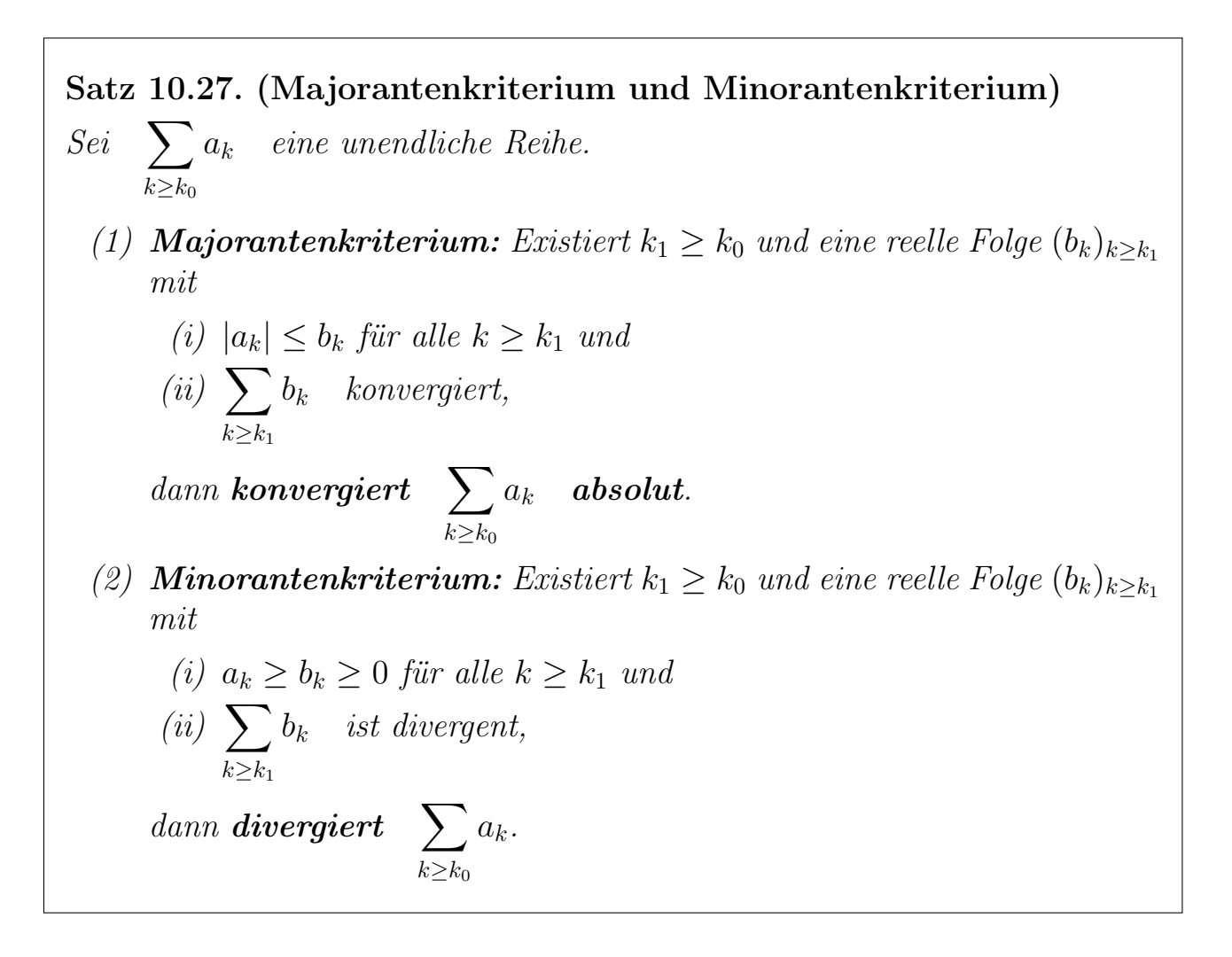

Wir zeigen die Ideen der Beweise.

Beweisidee von Satz [10.27](#page-345-0) (für  $k_1 = k_0$ ):

(1) Für 
$$
s_n := \sum_{k=k_0}^{n} |a_k|, \quad n \ge k_0, \text{ gilt:}
$$

•  $(s_n)_{n \geq k_0}$  ist monoton wachsend, da

$$
s_{n+1} - s_n = |a_{n+1}| \ge 0
$$
 für alle  $n \ge k_0$ .

• 
$$
s_n = \sum_{k=k_0}^n |a_k| \le \sum_{k=k_0}^n b_k \le \sum_{k=k_0}^\infty b_k
$$
, da  $b_k \ge |a_k| \ge 0$  für alle  $k \ge k_0$ ,  
d.h.  $(s_n)_{n \ge k_0}$  ist nach oben beschränkt.

Das Monotonieprinzip für Folgen (siehe Satz [5.51\)](#page-169-0) liefert die Konvergenz von  $(s_n)_{n \geq k_0}$ .

(2) Aus  $b_k \geq 0$  für alle  $k \geq k_0$  folgt, dass

$$
(t_n)_{n\geq k_0}, \qquad t_n := \sum_{k=k_0}^n b_k,
$$

monoton wachsend ist. Weil  $\sum$  $k \geq k_0$  $b_k$  divergent ist, muss  $(t_n)_{n\geq k_0}$  nach oben unbeschränkt sein. (Ansonsten wäre nach dem Monotonieprinzip für Folgen (siehe Satz [5.51\)](#page-169-0) die monoton wachsende und nach oben beschränkte Folge  $(t_n)_{n\geq k_0}$  und damit die Reihe  $\sum$  $k \geq k_0$  $b_k$  konvergent.) Wegen  $a_k \geq b_k > 0$  für alle  $k \geq k_0$  gilt

$$
s_n := \sum_{k \ge k_0}^n a_k \ge \sum_{k=k_0}^n b_k = t_n \quad \text{für alle } n \ge k_0.
$$

Da  $(t_n)_{n\geq k_0}$  nach oben unbeschränkt ist, ist auch  $(s_n)_{n\geq k_0}$  nach oben unbeschränkt und somit divergent. Also ist die Reihe  $\sum$  $k \geq k_0$  $a_k$  divergent.  $\square$ 

Betrachten wir einige Beispiele.

#### <span id="page-346-1"></span><span id="page-346-0"></span>Beispiel 10.28. (Majorantenkriterium und Minorantenkriterium) (a)  $\sum$ 1

 $k\geq 1$  $\frac{1}{k^2}$  ist absolut konvergent, denn: (i)  $\begin{array}{c} \hline \end{array}$  $\overline{\phantom{a}}$  $\overline{\phantom{a}}$  $\overline{\phantom{a}}$ 1  $k<sup>2</sup>$  $\overline{\phantom{a}}$  $\overline{\phantom{a}}$  $\Big| =$ 1  $\overline{k^2}$   $\leq$ 1  $\frac{1}{k(k-1)}$  für alle  $k \ge 2$ , und

(ii) 
$$
\sum_{k\geq 2} \frac{1}{k(k-1)} \stackrel{k=\ell+1}{=} \sum_{\ell\geq 1} \frac{1}{(\ell+1)\ell}
$$

ist konvergent nach Beispiel [10.15](#page-338-0) [\(a\)](#page-338-1).

Also ist  $\sum$  $k\geq 1$ 1  $\frac{1}{k^2}$  nach dem Majorantenkriterium absolut konvergent.

(Man kann zeigen, dass  $\,$ ∞  $k=1$ 1  $\frac{1}{k^2}$  =  $\pi^2$ 6 . Dieses geht z.B. mit Hilfe einer geeigneten Fourierreihe.)

(b)  $\sum$  $k\geq 1$ 1  $\overline{\sqrt{k}}$ ist divergent, denn: (i)  $\frac{1}{\sqrt{k}} \geq$ 1  $\overline{\sqrt{k}}$  . 1  $\sqrt{k}$ = 1  $\frac{1}{k}$  für alle  $k \geq 1$ , und (ii)  $\sum$  $k\geq 1$ 1 k ist divergent nach Beispiel [10.15](#page-338-0) [\(b\).](#page-339-0) Also ist  $\sum$  $k\geq 1$ 1  $\overline{\sqrt{k}}$ nach dem Minorantenkriterium divergent.

Mit der geometrischen Reihe als Vergleichsreihe liefert das Majorantenkriterium zwei sehr nützliche Kriterien für den Nachweis von absoluter Konvergenz: das Quotientenkriterium und das Wurzelkriterium.

<span id="page-347-0"></span>Satz 10.29. (Quotientenkriterium)  $Sei$   $\sum$  $k \geq k_0$  $a_k$  eine Reihe mit  $a_k \neq 0$  für alle  $k \geq k_0$ . Dann gelten: (1) Existieren  $k_1 \geq k_0$  und  $0 < q < 1$  mit  $\overline{\phantom{a}}$  $\overline{\phantom{a}}$  $\overline{\phantom{a}}$  $\vert$  $a_{k+1}$  $a_k$  $\overline{\phantom{a}}$  $\overline{\phantom{a}}$  $\overline{\phantom{a}}$  $\overline{\phantom{a}}$  $\leq q$  für alle  $k \geq k_1$ ,  $dann\;ist \quad \sum$  $k \geq k_0$  $a_k$  absolut konvergent. (2) Existiert  $k_1 \geq k_0$  so, dass  $\overline{\phantom{a}}$  $\overline{\phantom{a}}$  $\overline{\phantom{a}}$  $\overline{\phantom{a}}$  $a_{k+1}$  $a_k$  $\overline{\phantom{a}}$  $\overline{\phantom{a}}$  $\overline{\phantom{a}}$  $\overline{\phantom{a}}$  $\geq 1$  für alle  $k \geq k_1$ ,  $dann\;ist \quad \sum$  $k \geq k_0$  $a_k$  divergent.

Beweisidee von Satz [10.29:](#page-347-0)

(1) Es gilt

$$
\left|\frac{a_{k+1}}{a_k}\right| \le q \quad \text{für alle } k \ge k_1 \qquad \Longrightarrow \qquad |a_{k+1}| \le q \, |a_k| \quad \text{für alle } k \ge k_1,
$$

und durch wiederholte Anwendung folgt

 $|a_{k_1+\ell}| \leq q^{\ell} |a_{k_1}|$  für alle  $\ell \in \mathbb{N}_0$ .  $Da \sum$  $\ell \geq 0$  $q^{\ell} |a_{k_1}| = |a_{k_1}|$  $\sum$  $\ell \geq 0$  $q^\ell$ wegen $|q| < 1$ absolut konvergiert, konvergiert  $\sum$  $\ell \geq 0$  $|a_{k_1+\ell}| = \sum$  $k \geq k_1$  $|a_k|$  und damit  $\sum$  $k \geq k_0$  $|a_k|$  absolut nach dem Majorantenkriterium.  $\overline{\phantom{a}}$  $\overline{\phantom{a}}$  $\overline{\phantom{a}}$  $\vert$  $a_{k+1}$  $a_k$  $\overline{\phantom{a}}$  $\overline{\phantom{a}}$  $\Big| =$  $|a_{k+1}|$  $|a_k|$  $\geq 1$  für alle  $k \geq k_1$  folgt  $|a_{k+1}| \geq |a_k| > 0$  für alle  $k \geq k_1$ . und wiederholte Anwendung liefert  $|a_{\ell}| \ge |a_{k_1}| > 0$  für alle  $\ell \ge k_1$ .

(2) Aus

Also ist  $(a_k)_{k\geq k_0}$  keine Nullfolge, und  $\sum$  $k \geq k_0$  $a_k$  ist divergent nach Satz [10.16](#page-340-0) (siehe auch Bemerkung [10.17](#page-340-1)  $(2)$ ).

Bevor wir einige Beispiele für die Anwendung des Quotientenkriteriums betrachten, halten wir in den nachfolgenden zwei Bemerkungen noch nützliche Hinweise zur Anwendung des Quotientenkriteriums fest.

#### Bemerkung 10.30. (Formulierung des Quotientenkriteriums mit unterem bzw. oberem Limes)

Sei 
$$
\sum_{k\geq k_0} a_k
$$
 eine Reihe mit  $a_k \neq 0$  für alle  $k \geq k_0$ .   
 Dann gelten:  
\n(1)  $\limsup_{k\to\infty} \left| \frac{a_{k+1}}{a_k} \right| < 1 \implies \sum_{k\geq k_0} a_k$  ist **absolut konvergent**.  
\n(2)  $\liminf_{k\to\infty} \left| \frac{a_{k+1}}{a_k} \right| > 1 \implies \sum_{k\geq k_0} a_k$  ist divergent.

<span id="page-348-1"></span><span id="page-348-0"></span>Bemerkung 10.31. (praktische Anwendung des Quotientenkrit.) Sei  $\sum a_k$  eine Reihe mit  $a_k \neq 0$  für alle  $k \geq k_0$ . Angenommen, der  $k \geq k_0$ Grenzwert  $A := \lim$  $k\rightarrow\infty$  $\overline{\phantom{a}}$  $\overline{\phantom{a}}$  $\overline{\phantom{a}}$  $\overline{\phantom{a}}$  $a_{k+1}$  $a_k$  $\begin{array}{c} \hline \end{array}$  $\overline{\phantom{a}}$  $\overline{\phantom{a}}$  $\overline{\phantom{a}}$ (10.1)

 $k \geq k_0$ 

existiert bzw. ist (als uneigentlicher Grenzwert) gleich ∞. Dann erhalten wir die folgenden drei Fälle:

• Fall 1:  $A < 1$ . Dann ist  $\sum$  $k \geq k_0$  $a_k$  absolut konvergent.

Achtung: A hat nichts mit dem Reihenwert zu tun!

- Fall 2:  $A > 1$  (und auch  $A = \infty$ ). Dann ist  $k \geq k_0$  $a_k$  divergent.
- Fall 3:  $A = 1$ . Das Quotientenkriterium liefert keine Aussage über Konvergenz oder Divergenz!

Zu beachten ist, dass vorausgesetzt wird, dass der Grenzwert [\(10.1\)](#page-348-0) existiert. Existiert dieser nicht, so kann es durchaus sein, dass Satz [10.29](#page-347-0) trotzdem angewendet werden kann, um Konvergenz bzw. Divergenz zu zeigen.

Betrachten wir nun Beispiele für die Anwendung des Quotientenkriteriums.

### Beispiel 10.32. (Anwendung des Quotientenkriteriums)

(a)  $\sum$  $k\geq 0$ 1  $k!$ ist absolut konvergent, denn mit  $a_k := 1/k!$  gilt  $\overline{\phantom{a}}$  $\overline{\phantom{a}}$  $\overline{\phantom{a}}$  $\overline{\phantom{a}}$  $a_{k+1}$  $a_k$  $\overline{\phantom{a}}$  $\overline{\phantom{a}}$  $\Big| =$  $\overline{\phantom{a}}$  $\overline{\phantom{a}}$  $\overline{\phantom{a}}$  $\overline{\phantom{a}}$  $\overline{\phantom{a}}$ 1  $(k+1)!$ 1  $k!$  $\overline{\phantom{a}}$  $\overline{\phantom{a}}$  $\overline{\phantom{a}}$  $\overline{\phantom{a}}$  $\vert$ = 1  $\overline{(k+1)!}$  $k!$ 1 =  $k!$  $(k+1) k!$ = 1  $k+1$  $\stackrel{k\to\infty}{\longrightarrow} 0 < 1.$ Also ist  $\sum$  $k\geq 0$ 1  $k!$ absolut konvergent nach dem Quotientenkriterium (in der Formulierung von Bemerkung [10.31\)](#page-348-1). (Es gilt  $\sum_{n=1}^{\infty}$  $k=0$ 1  $k!$  $= e$  nach Beispiel [5.55.](#page-173-0)) (b)  $\sum$  $k\geq 0$  $k!$  $\frac{\kappa}{2^k}$  ist divergent, denn mit  $a_k := k!/2^k$  gilt  $\overline{\phantom{a}}$  $\overline{\phantom{a}}$  $\overline{\phantom{a}}$  $\overline{\phantom{a}}$  $a_{k+1}$  $a_k$  $\overline{\phantom{a}}$  $\overline{\phantom{a}}$  $\Big\} =$  $\begin{array}{c} \hline \end{array}$  $\overline{\phantom{a}}$  $\overline{\phantom{a}}$  $\overline{\phantom{a}}$  $\overline{\phantom{a}}$  $(k+1)!$  $2^{k+1}$  $k!$  $\overline{2^k}$  $\begin{array}{c} \hline \end{array}$  $\overline{\phantom{a}}$  $\overline{\phantom{a}}$  $\overline{\phantom{a}}$  $\overline{\phantom{a}}$ =  $(k + 1)!$  $\frac{1}{2^{k+1}}$ .  $2^k$  $k!$ =  $(k+1) k! 2^k$  $2^{k+1} k!$ =  $k+1$ 2  $\xrightarrow{k\to\infty} \infty$ . Also ist  $\sum$  $\frac{k\geq 0}{k}$  $k!$  $\frac{\ldots}{2^k}$  divergent nach dem Quotientenkriterium (in der Formu-

lierung von Bemerkung [10.31\)](#page-348-1).

(c) An den nachfolgenden drei Beispielen, sieht man, dass in Fall 3 in Bemerkung [10.31](#page-348-1) tatsächlich alle möglichen Konvergenzsituationen auftreten können.

$$
\sum_{k\geq 1} \frac{1}{k^2}
$$
 ist absolut konvergent (nach Beispiel 10.28 (a)),

und mit  $a_k := 1/k^2$  gilt

$$
\left| \frac{a_{k+1}}{a_k} \right| = \left| \frac{\frac{1}{(k+1)^2}}{\frac{1}{k^2}} \right| = \frac{1}{(k+1)^2} \cdot \frac{k^2}{1} = \left(\frac{k}{k+1}\right)^2 = \left(\frac{1}{1+\frac{1}{k}}\right)^2 \stackrel{k \to \infty}{\longrightarrow} \left(\frac{1}{1}\right)^2 = 1.
$$

 $\sum$  $k\geq 1$ 1 k ist divergent (nach Beispiel [10.15](#page-338-0) [\(b\)\)](#page-339-0), und mit  $a_k := 1/k$  gilt

$$
\left| \frac{a_{k+1}}{a_k} \right| = \left| \frac{\frac{1}{k+1}}{\frac{1}{k}} \right| = \frac{1}{k+1} \cdot \frac{k}{1} = \frac{k}{k+1} = \frac{1}{1 + \frac{1}{k}} \xrightarrow{k \to \infty} 1.
$$

 $\sum$  $k\geq 1$ k ist divergent, denn  $(k)_{k\geq 1}$  ist keine Nullfolge, und

$$
\left|\frac{k+1}{k}\right| = \frac{k+1}{k} = 1 + \frac{1}{k} \stackrel{k \to \infty}{\longrightarrow} 1.
$$

In allen drei Fällen gibt das Quotientenkriterium in der Formulierung von Bemerkung [10.31](#page-348-1) keinerlei Aufschluss über Konvergenz oder Divergenz. Wir werden später zeigen, dass die nicht absolut konvergente Reihe

$$
\sum_{k\geq 1} \frac{(-1)^k}{k}
$$

konvergent ist. Hier gilt mit  $a_k := (-1)^k / k$ 

$$
\left| \frac{a_{k+1}}{a_k} \right| = \left| \frac{\frac{(-1)^k}{k+1}}{\frac{(-1)^k}{k}} \right| = \frac{1}{k+1} \cdot \frac{k}{1} = \frac{1}{1 + \frac{1}{k}} \xrightarrow{k \to \infty} 1.
$$

(d) Für 
$$
\sum_{k\geq 1} \frac{1}{k^2 + 1}
$$
 gilt mit  $a_k := 1/(k^2 + 1)$ 
$$
\left| \frac{a_{k+1}}{a_k} \right| = \left| \frac{\frac{1}{(k+1)^2 + 1}}{\frac{1}{k^2 + 1}} \right| = \frac{1}{(k+1)^2 + 1} \cdot \frac{k^2 + 1}{1} = \frac{k^2 + 1}{(k+1)^2 + 1}
$$

$$
= \frac{k^2 + 1}{k^2 + 2k + 2} = \frac{1 + \frac{1}{k^2}}{1 + \frac{2}{k} + \frac{2}{k^2}} \xrightarrow{k \to \infty} 1.
$$

Also liefert das Quotientenkriterium (in der Formulierung von Bemerkung [10.31\)](#page-348-1) keine Aussage.

Wir wenden das Majorantenkriterium an:

(i) 
$$
|a_k| = \left| \frac{1}{k^2 + 1} \right| = \frac{1}{k^2 + 1} \le \frac{1}{k^2}
$$
 für alle  $k \ge 1$ , und  
(ii)  $\sum \frac{1}{k^2 + 1}$  ist konvergent

(ii) 
$$
\sum_{k\geq 1} \frac{1}{k^2}
$$
 ist konvergent.

Also ist  $\sum$  $k\geq 1$ 1  $k^2 + 1$ nach dem Majorantenkriterium absolut konvergent.

Als drittes Konvergenzkriterium lernen wir das Wurzelkriterium kennen.

<span id="page-351-0"></span>**Satz 10.33. (Wurzelkriterium)**

\nSei 
$$
\sum_{k \geq k_0} a_k
$$
 eine Reihe. Dann gelten:

\n(1) Existieren  $k_1 \geq k_0$  und  $0 < q < 1$  mit

\n $\sqrt[k]{|a_k|} \leq q$  für alle  $k \geq k_1$ , so ist  $\sum_{k \geq k_0} a_k$  **absolut konvergent**.

\n(2) Gilt  $\sqrt[k]{|a_k|} \geq 1$  für unendlich viele k, so ist  $\sum_{k \geq k_0} a_k$  divergent.

Beweisidee von Satz [10.33:](#page-351-0)

(1) Es gilt:

 $\sqrt[k]{|a_k|} \le q$  für alle  $k \ge k_1$   $\implies$   $|a_k| \le q^k$  für alle  $k \ge k_1$ .

Da $0 < q < 1$  folgt wegen der Konvergenz der geometrischen Reihe

$$
\sum_{k\geq k_1} q^k \qquad \text{mit } |q| < 1,
$$

 $\,$ mit dem Majorantenkriterium, dass  $k \geq k_1$  $a_k$  und damit auch  $\sum$  $k \geq k_0$  $a_k$ absolut konvergent ist. (2) Es gilt:  $\sqrt[k]{|a_k|} \ge 1$  für unendlich viele k  $\implies |a_k| \ge 1^k = 1$  für unendlich viele k Also ist ist  $(a_k)_{k\geq k_0}$  keine Nullfolge, d.h.  $\sum$  $a_k$  ist divergent (nach Satz

 $k \geq k_0$ 

[10.16](#page-340-0) und Bemerkung [10.17\)](#page-340-1).

In den nächsten beiden Bemerkungen halten wir nützliche Informationen zur praktischen Anwendung des Wurzelkriteriums fest.

#### Bemerkung 10.34. (Wurzelkriterium mit oberem Limes)

Sei  $\sum$  $k \geq k_0$  $a_k$  eine Reihe. Dann gelten: (1) lim sup  $k\rightarrow\infty$  $\sqrt[k]{|a_k|} < 1 \qquad \Longrightarrow \qquad \sum$  $k \geq k_0$  $a_k$  ist absolut konvergent. (2) lim sup  $k\rightarrow\infty$  $\sqrt[k]{|a_k|} > 1 \qquad \Longrightarrow \qquad \sum$  $k \geq k_0$  $a_k$  ist divergent. Bemerkung 10.35. (Praktische Anwendung des Wurzelkriteriums) Sei  $\sum$  $a_k$  eine Reihe. Angenommen der Grenzwert  $A := \lim_{k \to \infty} A_k$  $\sqrt[k]{|a_k|}$ 

<span id="page-352-0"></span> $k \geq k_0$  $k\rightarrow\infty$ existiert oder ist (als uneigentlicher Grenzwert) gleich ∞. Dann erhalten wir die folgenden drei Fälle:

- Fall 1:  $A < 1$ . Dann ist  $\sum$  $k \geq k_0$  $a_k$  absolut konvergent. Achtung: A hat nichts mit dem Reihenwert zu tun!
- *Fall 2:*  $A > 1$  (und auch  $A = \infty$ ). Dann ist  $\sum$  $k \geq k_0$  $a_k$  ist divergent.
- Fall 3:  $A = 1$ . Das Wurzelkriterium liefert keine Aussage über Konvergenz oder Divergenz!

Betrachten wir nun einige Beispiele für die Anwendung des Wurzelkriteriums.

#### Beispiel 10.36. (Anwendung des Wurzelkriteriums)

(a)  $\sum$  $k\geq 1$  $(k + 1)$  $2k$  $\int_{0}^{k}$  ist absolut konvergent, denn: Mit  $a_k := \left(\frac{k+1}{2k}\right)^{k}$  $2k$  $\setminus^k$ gilt

$$
\sqrt[k]{|a_k|} = \sqrt[k]{\left| \left( \frac{k+1}{2k} \right)^k \right|} = \sqrt[k]{\left( \frac{k+1}{2k} \right)^k} = \frac{k+1}{2k} = \frac{1}{2} + \frac{1}{2k} \xrightarrow{k \to \infty} \frac{1}{2} < 1.
$$

Also ist  $\frac{k}{1}$  $(k + 1)$  $2k$  $\setminus^k$ nach dem Wurzelkriterium (in der Formulierung von Bemerkung [10.35\)](#page-352-0) absolut konvergent.

(b) 
$$
\sum_{k\geq 1} \left(\frac{2k}{k+1}\right)^k
$$
ist divergent, denn: Mit  $a_k := \left(\frac{2k}{k+1}\right)^k$  gilt

$$
\sqrt[k]{|a_k|} = \sqrt[k]{\left| \left( \frac{2k}{k+1} \right)^k \right|} = \sqrt[k]{\left( \frac{2k}{k+1} \right)^k} = \frac{2k}{k+1} = \frac{2}{1+\frac{1}{k}} \xrightarrow{k \to \infty} \frac{2}{1} = 2 > 1.
$$

Also ist  $\sum$  $\sum_{i=1}^{k}$  $\left(\frac{2k}{k+1}\right)^k$ nach dem Wurzelkriterium (in der Formulierung von Bemerkung [10.35\)](#page-352-0) divergent.

(c) Die nächsten drei Beispiele illustrieren, dass in Fall 3 in Bemerkung [10.35](#page-352-0) alle möglichen Konvergenzsituationen auftreten können:

$$
\sum_{k\geq 1} \frac{1}{k^2}
$$
ist (nach Beispiel 10.28 (a)) absolut konvergent. Mit  $a_k := 1/k^2$  gilt

$$
\sqrt[k]{|a_k|} = \sqrt[k]{\frac{1}{k^2}} = \frac{1}{\sqrt[k]{k^2}} = \frac{1}{(\sqrt[k]{k})^2} \xrightarrow{k \to \infty} \frac{1}{1^2} = 1,
$$

wobei wir $\sqrt[k]{k} \stackrel{k\rightarrow\infty}{\longrightarrow} 1$  (vgl. Beispiel [5.54\)](#page-171-0) genutzt haben.  $\sum$  $k\geq 1$ 1 k ist (nach Beispiel [10.15](#page-338-0) [\(b\)\)](#page-339-0) divergent, und mit  $a_k := 1/k$  gilt

$$
\sqrt[k]{|a_k|} = \sqrt[k]{\frac{1}{k}} = \frac{1}{\sqrt[k]{k}} \xrightarrow{k \to \infty} \frac{1}{1} = 1,
$$

wobei wir $\sqrt[k]{k} \stackrel{k\rightarrow\infty}{\longrightarrow} 1$  (vgl. Beispiel [5.54\)](#page-171-0) genutzt haben.

 $\sum$  $k\geq 1$ k ist divergent, da  $(k)_{k\geq 1}$  ist keine Nullfolge ist, und mit  $a_k := k$  gilt:

$$
\sqrt[k]{|a_k|} = \sqrt[k]{|k|} = \sqrt[k]{k} \stackrel{k \to \infty}{\longrightarrow} 1 \quad \text{(vgl. Beispiel 5.54)}.
$$

In keinem der drei Beispiele gibt das Wurzelkriterium in der Formulierung von Bemerkung [10.35](#page-352-0) Aufschluss über Konvergenz oder Divergenz.

(d) Für 
$$
\sum_{k\geq 1} \left(1 + \frac{1}{k}\right)^k \text{ gilt mit } a_k = \left(1 + \frac{1}{k}\right)^k:
$$

$$
\sqrt[k]{|a_k|} = \sqrt[k]{\left|\left(1 + \frac{1}{k}\right)^k\right|} = \sqrt[k]{\left(1 + \frac{1}{k}\right)^k} = 1 + \frac{1}{k} \xrightarrow{k \to \infty} 1.
$$

Also liefert das Wurzelkriterium (in der Formulierung von Bemerkung [10.35\)](#page-352-0) keine Aussage.

Da aber 
$$
\left(1+\frac{1}{k}\right)^k \stackrel{k\to\infty}{\longrightarrow} e \neq 0
$$
 (vgl. Beispiel 5.55), ist  $\left(\left(1+\frac{1}{k}\right)^k\right)_{k\geq 1}$ keine Nullfolge und die Reihe ist divergent nach Satz 10.16 (siehe auch Bemerkung 10.17 (2)).

Zuletzt lernen wir die Cauchysche Produktformel für die Multiplikation von Reihen kennen.

<span id="page-354-0"></span>Hilfssatz 10.37. (Cauchysche Produktformel) Sind die Reihen  $\sum$  $k\geq 0$  $a_k$  und  $\sum$  $k\geq 0$  $\mathbb{b}_{k}$  **absolut konvergent**, so ist auch die Reihe  $\sum$  $n\geq 0$  $\left(\sum_{n=1}^{n} x_{n}\right)$  $k=0$  $a_k b_{n-k}$  $\setminus$ absolut konvergent und es gilt:  $\left(\sum_{i=1}^{\infty}$  $k=0$  $a_k$  $\setminus$ ·  $\left(\sum_{i=1}^{\infty}$  $k=0$  $b_k$  $\sum_{i=1}^{n}$  $=\sum_{k=0}^{\infty}\left(\sum_{k=0}^{n}\right)$  $k=0$  $a_k b_{n-k}$  $\lambda$ .

Wir sehen in Satz [10.37,](#page-354-0) dass die Produktreihe eine spezielle "Sortierung" hat. Genauer werden die Folgenglieder werden gemäß den Pfeilen in dem folgenden Diagramm zusammensortiert:

$$
a_0 b_0 + a_0 b_1 + a_0 b_2 + a_0 b_3 + \dots
$$
  
\n
$$
\swarrow \swarrow \swarrow
$$
  
\n
$$
+ a_1 b_0 + a_1 b_1 + a_1 b_2 + a_1 b_3 + \dots
$$
  
\n
$$
\swarrow \swarrow
$$
  
\n
$$
+ a_2 b_0 + a_2 b_1 + a_2 b_2 + a_2 b_3 + \dots
$$
  
\n
$$
\swarrow
$$
  
\n
$$
+ a_3 b_0 + a_3 b_1 + a_3 b_2 + a_3 b_3 + \dots
$$

 $+ \ldots$ 

Betrachten wir ein Beispiel.

#### Beispiel 10.38. (Cauchysche Produktformel)

Für  $w \in \mathbb{C}$  mit  $|w| < 1$  gilt (nach Satz [10.20\)](#page-341-0)

$$
\frac{1}{1-w} = \sum_{k=0}^{\infty} w^k,
$$

und wir haben in Beispiel [10.25](#page-344-0) [\(a\)](#page-344-2) gesehen, dass die geometrische Reihe absolut konvergiert. Nach Hilfssatz [10.37](#page-354-0) gilt

$$
\frac{1}{(1-w)^2} = \left(\sum_{k=0}^{\infty} w^k\right)^2 = \left(\sum_{k=0}^{\infty} w^k\right) \cdot \left(\sum_{k=0}^{\infty} w^k\right)
$$

$$
= \sum_{n=0}^{\infty} \left(\sum_{k=0}^n \underline{w}^k \underline{w}^{n-k}\right) = \sum_{k=0}^{\infty} (n+1)w^n.
$$

### <span id="page-355-0"></span>10.4 Taylorentwicklungen

Erinnern wir uns an den Satz von Taylor (siehe Satz [7.32\)](#page-232-0): Sei I ein offenes Intervall,  $f \in C^{\infty}(I)$  und  $x_0 \in I$ . Dann gilt für jedes  $x \in I$  und jedes  $n \in \mathbb{N}_0$ :

$$
f(x) = \underbrace{\sum_{k=0}^{n} \frac{1}{k!} f^{(k)}(x_0) (x - x_0)^k}_{n\text{-tes Taylor polynomial}} + \underbrace{\frac{1}{(n+1)!} f^{(n+1)}(\xi_n) (x - x_0)^{n+1}}_{\text{Restglied}}
$$

wobei der Punkt  $\xi_n = \xi_{n,x}$  zwischen x und  $x_0$  liegt und im Allgemeinen von  $n, x$ und  $x_0$  abhängt (und nicht explizit gegeben ist).

Falls das Restglied für ein x für  $n \to \infty$  gegen 0 konvergiert, erhält man für dieses x die Reihendarstellung

<span id="page-356-0"></span>
$$
f(x) = \sum_{k=0}^{\infty} \frac{1}{k!} f^{(k)}(x_0) (x - x_0)^k.
$$

Die Reihe auf der rechten Seite heißt dann die **Taylorentwicklung von** f **um**  $x_0$ . Betrachten wir einige Beispiele.

<span id="page-356-1"></span>Beispiel 10.39. (Taylorentwicklung der Exponentialfkt. um  $x_0 = 0$ ) Sei  $x_0 = 0$ . Für  $n \in \mathbb{N}_0$  und  $x \in \mathbb{R}$  gilt (wegen  $\exp^{(k)}(x) = e^x$  für alle  $k \in \mathbb{N}_0$ )

$$
\exp(x) = e^x = \sum_{k=0}^n \frac{1}{k!} e^0 (x-0)^k + \frac{1}{(n+1)!} e^{\xi_n} (x-0)^{n+1}
$$

$$
= \sum_{k=0}^n \frac{1}{k!} x^k + \frac{1}{(n+1)!} e^{\xi_n} x^{n+1}, \tag{10.2}
$$

wobei  $\xi_n$  zwischen x und 0 liegt.

Nach dem Quotientenkriterium konvergiert die Reihe  $\sum$  $k\geq 0$ 1  $k!$  $x^k$  für jedes  $x \in \mathbb{R}$ absolut, denn: Mit  $a_k = x^k/k!$  gilt für  $x \neq 0$ 

$$
\left|\frac{a_{k+1}}{a_k}\right| = \left|\frac{\frac{1}{(k+1)!}x^{k+1}}{\frac{1}{k!}x^k}\right| = \frac{k!}{(k+1)!}|x| = \frac{|x|}{k+1} \xrightarrow{k \to \infty} 0 < 1.
$$

Also ist  $\sum$  $k\geq 0$  $x^k$  $\frac{x}{k!}$  nach dem Quotientenkriterium für jedes  $x \in \mathbb{R} \setminus \{0\}$  absolut konvergent. Für  $x = x_0 = 0$  ist die Taylorentwicklung trivialerweise absolut konvergent, denn nur der Term mit  $k=0$ ist von null verschieden. Insgesamt ist  $\sum$  $k\geq 0$  $x^k$  $k!$ also für alle $x\in\mathbb{R}$  absolut konvergent.

Da  $\sum_{i=1}^{n}$  $k \ge 0$ <br>für jedes  $x \in \mathbb{R}$  eine Nullfolge. Diese Tatsache werden wir noch brauchen.  $\frac{x^k}{k!}$  für jedes  $x \in \mathbb{R}$  absolut konvergent ist, ist  $\left(\right)$  $\overline{\phantom{a}}$  $\overline{\phantom{a}}$  $\overline{\phantom{a}}$  $x^k$  $k!$  $\overline{\phantom{a}}$  $\overline{\phantom{a}}$  $\overline{\phantom{a}}$  $\overline{\phantom{a}}$  $\lambda$  $k\geq 0$ =  $\int |x|^k$  $k!$  $\lambda$  $k\geq 0$ 

 $\operatorname{Wir}$  wissen also bereits, dass  $\sum_{i=1}^{k}$ 1  $k!$  $x^k$  für jedes  $x \in \mathbb{R}$  absolut konvergent ist.

Aber ist der Grenzwert auch  $e^x$ ? Die Antwort ist ja, denn aus [\(10.2\)](#page-356-0) folgt

$$
\left|e^x - \sum_{k=0}^n \frac{1}{k!} x^k\right| = \left|\frac{1}{(n+1)!} e^{\xi_n} x^{n+1}\right| = \underbrace{\frac{|x|^{n+1}}{(n+1)!}}_{\substack{\text{ist be} \\ n \to \infty}} \cdot \underbrace{e^{\xi_n}}_{\text{schränkt}} \xrightarrow{n \to \infty} 0.
$$

 $(e^{\xi_n})_{n\geq 0}$  ist beschränkt, denn für  $x > 0$  gilt  $e^{\xi_n} \in [1, e^x]$  und für  $x < 0$  ist  $e^{\xi_n} \in [e^x, 1]$ . Also hat die Exponentialfunktion die Taylorentwicklung

<span id="page-357-0"></span>
$$
\exp(x) = e^x = \sum_{k=0}^{\infty} \frac{1}{k!} x^k, \qquad x \in \mathbb{R}.
$$
 (10.3)

#### Beispiel 10.40. (Taylorentwicklungen von sinh und cosh um  $x_0 = 0$ )

Die Taylorentwicklungen für die  $\mathcal{C}^{\infty}(\mathbb{R})$ -Funktionen sinh und cosh um  $x_0 = 0$ lassen sich aus derjenigen für die Exponentialfunktion herleiten: Mit [\(10.3\)](#page-357-0) gilt für alle  $x \in \mathbb{R}$ 

$$
\sinh(x) = \frac{1}{2} (e^x - e^{-x}) = \frac{1}{2} \left( \sum_{k=0}^{\infty} \frac{1}{k!} x^k - \sum_{k=0}^{\infty} \frac{1}{k!} (-x)^k \right)
$$
  
\n
$$
= \frac{1}{2} \sum_{k=0}^{\infty} \left( \frac{1}{k!} x^k - \frac{1}{k!} (-x)^k \right) = \sum_{k=0}^{\infty} \frac{1}{k!} x^k \cdot \frac{1}{2} (1 - (-1)^k) = \sum_{\ell=0}^{\infty} \frac{1}{(2\ell + 1)!} x^{2\ell + 1},
$$
  
\n
$$
\cosh(x) = \frac{1}{2} (e^x + e^{-x}) = \frac{1}{2} \left( \sum_{k=0}^{\infty} \frac{1}{k!} x^k + \sum_{k=0}^{\infty} \frac{1}{k!} (-x)^k \right)
$$
  
\n
$$
= \frac{1}{2} \sum_{k=0}^{\infty} \left( \frac{1}{k!} x^k + \frac{1}{k!} (-x)^k \right) = \sum_{k=0}^{\infty} \frac{1}{k!} x^k \cdot \frac{1}{2} (1 + (-1)^k) = \sum_{\ell=0}^{\infty} \frac{1}{(2\ell)!} x^{2\ell},
$$

denn

$$
1 - (-1)^{k} = \begin{cases} 0 & \text{für } k \text{ gerade, d.h. } k = 2\ell \text{ mit } \ell \in \mathbb{N}_{0}, \\ 2 & \text{für } k \text{ ungerade, d.h. } k = 2\ell + 1 \text{ mit } \ell \in \mathbb{N}_{0}, \\ 1 + (-1)^{k} = \begin{cases} 2 & \text{für } k \text{ gerade, d.h. } k = 2\ell \text{ mit } \ell \in \mathbb{N}_{0}, \\ 0 & \text{für } k \text{ ungerade, d.h. } k = 2\ell + 1 \text{ mit } \ell \in \mathbb{N}_{0}. \end{cases}
$$

Aus Satz [10.22](#page-343-1) wissen wir bereits, dass die Taylorentwicklung um  $x_0 = 0$  des sinh bzw. des cosh für jedes  $x \in \mathbb{R}$  konvergent gegen  $\sinh(x)$  bzw.  $\cosh(x)$  ist. Beide Reihen sind sogar für alle  $x \in \mathbb{R}$  absolut konvergent, wie man mit dem Quotientenkriterium schnell zeigen kann.

Beispiel 10.41. (Taylorentwicklung für Sinus und Cosinus um  $x_0 = 0$ )

Wie in Beispiel [10.39](#page-356-1) zeigt man über die Konvergenz des Restglieds die nachfolgenden Taylorentwicklungen des Sinus bzw. des Cosinus:

$$
\sin(x) = \sum_{\ell=0}^{\infty} \frac{(-1)^{\ell}}{(2\ell+1)!} x^{2\ell+1}, \quad x \in \mathbb{R},
$$
  

$$
\cos(x) = \sum_{\ell=0}^{\infty} \frac{(-1)^{\ell}}{(2\ell)!} x^{2\ell}, \quad x \in \mathbb{R}.
$$

Beide Reihen sind für alle  $x \in \mathbb{R}$  absolut konvergent. Wir zeigen die Details in einer Übungsaufgabe.

Betrachten wir nun noch ein weiteres interessantes Beispiel.

Beispiel 10.42. (Taylorentwicklung von  $ln(x + 1)$  um  $x_0 = 0$ ) Sei  $f(x) = \ln(x+1)$  mit  $x > -1$ , und  $x_0 = 0$ . Dann gilt  $f \in C^{\infty}([ -1, \infty[$ ), und

$$
f(x) = \ln(x+1),
$$
  
\n
$$
f'(x) = (x+1)^{-1},
$$
  
\n
$$
f''(x) = -(x+1)^{-2},
$$
  
\n
$$
f^{(3)}(x) = 2(x+1)^{-3},
$$
  
\n
$$
f^{(4)}(x) = -2 \cdot 3(x+1)^{-4},
$$
  
\n
$$
f^{(5)}(x) = 2 \cdot 3 \cdot 4(x+1)^{-5},
$$
  
\n...,  
\n
$$
f^{(n)}(x) = (-1)^{n-1}(n-1)!(x+1)^{-n},
$$
  
\n...,  
\n...

also

$$
f^{(k)}(0) = \begin{cases} \ln(1) = 0 & \text{für } k = 0, \\ (-1)^{k-1} (k-1)! & \text{für } k \in \mathbb{N}. \end{cases}
$$

Nach dem Satz von Taylor (vgl. Satz [7.32\)](#page-232-0) gibt es für jedes x > −1 und jedes  $n \in \mathbb{N}_0$  ein  $\xi_n = \xi_{n,x}$  zwischen x und 0, so dass gilt

$$
\ln(x+1) = 0 + \frac{0!}{1!}x^1 - \frac{1!}{2!}x^2 + \frac{2!}{3!}x^3 - \frac{3!}{4!}x^4 + \dots + (-1)^{n-1} \frac{(n-1)!}{n!}x^n
$$
  
+  $(-1)^n \frac{n! (\xi_n + 1)^{-(n+1)}}{(n+1)!}x^{n+1}$   
=  $x - \frac{x^2}{2} + \frac{x^3}{3} - \frac{x^4}{4} + \dots + (-1)^{n-1} \frac{x^n}{n} + (-1)^n \frac{x^{n+1}}{n+1} \frac{1}{(\xi_n + 1)^{n+1}}$   
=  $\sum_{k=1}^n (-1)^{k-1} \frac{x^k}{k}$ 

$$
= \sum_{k=1}^{n} (-1)^{k-1} \frac{x^k}{k} + (-1)^n \frac{x^{n+1}}{n+1} \frac{1}{(\xi_n + 1)^{n+1}}.
$$

Für  $x \in [0, 1]$  gilt  $\xi_n \in [0, x] \subseteq [0, 1]$ , und daher folgt

$$
\left| \ln(x+1) - \sum_{k=1}^{n} (-1)^{k-1} \frac{x^k}{k} \right| = \left| (-1)^n \frac{x^{n+1}}{n+1} \frac{1}{(\xi_n+1)^{n+1}} \right|
$$
  
= 
$$
\frac{|x|^{n+1}}{n+1} \cdot \frac{1}{(\xi_n+1)^{n+1}} \le \frac{1}{n+1} \xrightarrow{n \to \infty} 0.
$$

Also gilt für  $x \in [0,1]$ :

<span id="page-359-0"></span>
$$
\ln(x+1) = \sum_{k=1}^{\infty} (-1)^{k-1} \frac{x^k}{k}.
$$

Insbesondere folgt für  $x = 1$ :

$$
\ln(2) = \sum_{k=1}^{\infty} \frac{(-1)^{k-1}}{k} = 1 - \frac{1}{2} + \frac{1}{3} - \frac{1}{4} + \frac{1}{5} - \dots
$$
 (10.4)

Tatsächlich konvergiert die Reihe

$$
\sum_{k\geq 1} (-1)^{k-1} \frac{x^k}{k}
$$

für alle  $x \in ]-1,1[$  absolut nach dem Quotientenkriterium. Für  $x = 1$  ist die Reihe konvergent, aber nicht absolut konvergent. Für  $x = -1$  und  $|x| > 1$  ist die Reihe divergent. Dies sieht man wie folgt:

• *Fall 1:* Für  $x = 1$  erhalten wir

$$
\sum_{k\geq 1} (-1)^{k-1} \frac{1^k}{k} = \sum_{k\geq 1} \frac{(-1)^{k-1}}{k},
$$

und diese Reihe ist nach [\(10.4\)](#page-359-0) konvergent (mit dem Reihenwert ln(2)).

• Fall 2: Für  $x = -1$  erhalten wir

$$
\sum_{k\geq 1} (-1)^{k-1} \frac{(-1)^k}{k} = \sum_{k\geq 1} (-1) \cdot \frac{1}{k} = -\sum_{k\geq 1} \frac{1}{k},
$$

und dieses ist (−1) mal die harmonische Reihe. Die harmonische Reihe ist divergent nach Beispiel [10.15](#page-338-0) [\(b\).](#page-339-0)
$\overline{\phantom{a}}$  $\overline{\phantom{a}}$  $\overline{\phantom{a}}$  $\vert$ 

• *Fall 3:* Für 
$$
|x| > 1
$$
 ist  $\left( \left| (-1)^k \frac{x^k}{k} \right| \right)_{k \ge 1}$  und damit auch  $\left( (-1)^k \frac{x^k}{k} \right)_{k \ge 1}$ keine Nullfolge, denn

$$
\left| (-1)^k \frac{x^k}{k} \right| = \frac{|x|^k}{k} = \frac{e^{\ln(|x|) \cdot k}}{k},
$$

und mit der zweiten Regel von de l'Hôspital folgt für  $|x| > 1$ 

$$
\lim_{k \to \infty} \frac{k}{e^{\ln(|x|) \cdot k}} = \lim_{k \to \infty} \frac{1}{\ln(|x|) e^{\ln(|x|) \cdot k}} = \lim_{k \to \infty} \frac{1}{\ln(|x|) \cdot |x|^k} = 0.
$$

Also ist  $\left(\right)$  $\overline{\phantom{a}}$  $\overline{\phantom{a}}$  $(-1)^k\frac{x^k}{k}$ k  $\begin{array}{c} \hline \end{array}$  $\overline{\phantom{a}}$  $\overline{\phantom{a}}$  $\overline{\phantom{a}}$  $\lambda$  $k\geq 1$ und damit auch  $\left((-1)^k \frac{x^k}{k}\right)$ k  $\lambda$  $k\geq 1$ unbeschränkt, also keine Nullfolge, und nach Satz [10.16](#page-340-0) (siehe auch Bemerkung [10.17](#page-340-1) [\(2\)\)](#page-340-2) ist die Reihe somit divergent.

• Fall 4: Für  $|x| < 1$ , also  $x \in ]-1,1[$ , gilt mit  $a_k = (-1)^{k-1} \frac{x^k}{k}$  $\frac{\infty}{k}$  für  $x \neq 0$ 

$$
\frac{a_{k+1}}{a_k} = \left| \frac{(-1)^k \frac{x^{k+1}}{k+1}}{(-1)^{k-1} \frac{x^k}{k}} \right| = \left| \frac{(-1)^k k x^{k+1}}{(-1)^{k-1} (k+1) x^k} \right|
$$

$$
= \frac{k}{k+1} |x| = \frac{1}{1 + \frac{1}{k}} |x| \xrightarrow{k \to \infty} |x| < 1.
$$

 $\overline{\phantom{a}}$  $\overline{\phantom{a}}$  $\overline{\phantom{a}}$  $\overline{\phantom{a}}$ 

Also konvergiert  $% \left\vert \cdot \right\rangle$  $k\geq 1$  $(-1)^{k-1}\frac{x^k}{k}$  $\frac{x}{k}$  für alle  $x \neq 0$  mit  $|x| < 1$  absolut nach dem Quotientenkriterium. Für  $x = 0$  ist  $\sum$  $k\geq 1$  $(-1)^{k-1}\frac{x^k}{k}$ k trivialerweise absolut konvergent. Insgesamt ist  $% \left\vert \cdot \right\rangle$  $k\geq 1$  $(-1)^{k-1}\frac{x^k}{k}$  $\frac{k}{k}$  für alle  $x \in \mathbb{R}$  mit  $|x|$  < 1 absolut konvergent.

Frage: Gilt

$$
\ln(x+1) = \sum_{k=1}^{\infty} (-1)^{k-1} \frac{x^k}{k}
$$

für alle  $x \in ]-1,1]$ ? Oder gilt dieses vielleicht nur für  $x \in [0,1]$ ?

Betrachten wir ein Beispiel für eine Taylorentwicklung um einen Punkt  $x_0 \neq 0$ .

Beispiel 10.43. (Taylorentwicklung der Exponentialfkt. um  $x_0 = 1$ ) Wir entwickeln  $\exp \in C^{\infty}(\mathbb{R})$  um  $x_0 = 1$  und nutzen dabei  $\exp^{(k)}(x) = e^x$  für alle  $k \in \mathbb{N}_0$ . Für jedes  $x \in \mathbb{R}$  und alle  $n \in \mathbb{N}_0$  gibt es nach dem Satz von Taylor (vgl. Satz [7.32\)](#page-232-0) ein  $\xi_n = \xi_{n,x}$  zwischen 1 und x, so dass

$$
e^{x} = e^{1} + \frac{e^{1}}{1!} (x - 1) + \frac{e^{1}}{2!} (x - 1)^{2} + \ldots + \frac{e^{1}}{n!} (x - 1)^{n} + \frac{e^{\xi_{n}}}{(n + 1)!} (x - 1)^{n+1}
$$

$$
= \sum_{k=0}^{n} \frac{e}{k!} (x - 1)^{k} + \frac{e^{\xi_{n}}}{(n + 1)!} (x - 1)^{n+1}.
$$

Ist  $x \ge 1$ , so gilt  $\xi_n \in [1, x]$  und somit  $|e^{\xi_n}| \le e^x$ , und ist  $x < 1$ , so gilt  $\xi_n \in [x, 1]$ und somit  $|e^{\xi_n}| \leq e^1 = e$ . Damit folgt für jedes  $x \in \mathbb{R}$ , dass

$$
\left| e^x - \sum_{k=0}^n \frac{e}{k!} (x-1)^k \right| = \left| \frac{e^{\xi_n}}{(n+1)!} (x-1)^{n+1} \right|
$$

$$
= \frac{|e^{\xi_n}|}{(n+1)!} |x-1|^{n+1} \le e^{\max\{1,x\}} \frac{|x-1|^{n+1}}{(n+1)!}
$$

In Beispiel [10.39](#page-356-0) haben wir bereits gesehen, dass  $\left( \frac{|x-1|^n}{\sigma} \right)$  $n!$  $\setminus$  $n\geq 0$ für jedes  $x \in \mathbb{R}$ eine Nullfolge ist. Also gilt

$$
\left| e^x - \sum_{k=0}^n \frac{e}{k!} (x-1)^k \right| \le e^{\max\{1,x\}} \frac{|x-1|^{n+1}}{(n+1)!} \xrightarrow{n \to \infty} 0,
$$

und wir sehen, dass die Taylorentwicklung der Exponentialfunktion um  $x_0 = 1$ für jedes x gegen  $exp(x) = e^x$  konvergiert, also

$$
\exp(x) = e^x = \sum_{k=0}^{\infty} \frac{e}{k!} (x - 1)^k, \quad x \in \mathbb{R}.
$$

Als letztes Beispiel betrachten wir eine Funktion, deren Taylorentwicklung nur im Entwicklungspunkt gegen die Funktion konvergiert.

Beispiel 10.44. (Taylorentwicklung, die nicht gegen f konvergiert) Die Funktion J.

$$
f(x) = \begin{cases} \exp\left(-\frac{1}{x^2}\right) & \text{für } x \neq 0, \\ 0 & \text{für } x = 0, \end{cases}
$$

ist in  $\mathcal{C}^{\infty}(\mathbb{R})$ . Dass man f in  $x = 0$  beliebig oft differenzieren kann, ist nicht offensichtlich, aber man kann es mit Grenzwertbetrachtungen und den Regeln von de l'Hôspital nachweisen. Dabei findet man

$$
f^{(k)}(0) = 0 \qquad \text{für alle } k \in \mathbb{N}_0.
$$

Damit gibt es nach dem Satz von Taylor (mit  $x_0 = 0$ ) zu jedem  $x \in \mathbb{R}$  und jedem  $n \in \mathbb{N}_0$  ein  $\xi_n = \xi_{n,x}$  zwischen 0 und x, so dass gilt

$$
f(x) = \underbrace{0 + \frac{1}{1!} \cdot 0 \cdot x^{1} + \frac{1}{2!} \cdot 0 \cdot x^{2} + \dots + \frac{1}{n!} \cdot 0 \cdot x^{n}}_{=T_{n}(x;0)} = \frac{f^{(n+1)}(\xi_{n}) x^{n+1}}{(n+1)!} x^{n+1}.
$$

Hier gilt also für jedes  $n \in \mathbb{N}_0$ , dass das Taylorpolynom die Nullfunktion ist, also

$$
T_n(x;0) = 0 \qquad \text{für alle } n \in \mathbb{N},
$$

und somit ist die Taylorentwicklung von f um  $x_0 = 0$  ebenfalls die Nullfunktion. Diese konvergiert für alle  $x \in \mathbb{R}$ , aber sie stimmt nur in  $x = x_0 = 0$  mit  $f(x)$ überein.

Das letzte Beispiel illustriert also, dass die Taylorentwicklung einer auf einem offenen Intervall I unendlich oft differenzierbaren Funktion f auch in den Punkten, in denen die Reihenentwicklung konvergent ist, als Reihenwert nicht den Funktionswert haben muss. Wir halten dieses in einem Satz fest.

Satz 10.45. (Taylorentwickung einer  $\mathcal{C}^{\infty}$ -Funktion um  $x_0$ ) Seien I ein offenes Intervall,  $f \in C^{\infty}(I)$  und  $x_0 \in I$ . Die **Taylorentwicklung** von f um  $x_0$ ,

$$
T(x; x_0) := \sum_{k \ge 0} \frac{f^{(k)}(x_0)}{k!} (x - x_0)^k,
$$

konvergiert immer für  $x = x_0$  gegen  $f(x)$ . Für  $x \neq x_0$  kann die Taylorentwicklung  $T(x; x_0)$  konvergieren oder divergieren. Wenn die Taylorentwicklung  $T(x; x_0)$  für ein  $x \in I \setminus \{x_0\}$  konvergiert, so muss der Reihenwert **nicht** gleich  $f(x)$  sein.

## 10.5 Potenzreihen

Potenzreihen sind eine Verallgemeinerung der Idee einer Taylorentwicklung. Unabhängig von einer vorgegebenen Funktion betrachten wir beliebige Reihen

<span id="page-363-0"></span>
$$
\sum_{k\geq 0} c_k (z - z_0)^k, \qquad z \in \mathbb{R} \quad \text{(oder } z \in \mathbb{C}). \tag{10.5}
$$

Diese müssen natürlich nicht für alle  $z \neq z_0$  konvergieren; es muss jeweils untersucht werden für welche  $z$  eine solche "Potenzreihe" (eine Reihe in Potenzen von  $(z - z_0)$ ) konvergiert. Für die z, für welche die Reihe [\(10.5\)](#page-363-0) konvergiert, definiert die Potenzreihe eine Funktion in z. Wir werden sehen, dass Potenzreihen immer auf offenen Intervallen  $|z_0 - R, z_0 + R|$  für reelle z bzw. auf offenen Vollkreisen  $\{z \in \mathbb{C} : |z - z_0| < R\}$  für komplexe z absolut konvergieren, wobei R der sogenannte Konvergenzradius ist (mit R in [0,  $\infty$ [∪{ $\infty$ }).

#### Definition 10.46. (Potenzreihe)

Sei  $(c_k)_{k\geq 0}$  eine (reelle oder komplexe) Zahlenfolge, und sei  $z_0 \in \mathbb{C}$ . Eine unendliche Reihe der Form

$$
\sum_{k\geq 0} c_k (z-z_0)^k
$$

heißt eine Potenzreihe mit Entwicklungspunkt  $z_0$  (oder um  $z_0$ ). Man bezeichnet die  $c_k$ ,  $k \in \mathbb{N}_0$ , als die **Koeffizienten** der Potenzreihe.

#### Beispiel 10.47. (Potenzreihen)

- (a) Die geometrische Reihe  $\sum$  $k\geq 0$  $z^k$  ist eine Potenzreihe mit  $z_0 = 0$  und  $c_k = 1$ ,  $k \in \mathbb{N}_0$ .
- (b) Die Taylorentwicklung von exp um  $x_0 = 0$  (vgl. Beispiel [10.39\)](#page-356-0)

$$
\sum_{k\geq 0} \frac{1}{k!} z^k
$$

ist eine Potenzreihe um  $z_0 = 0$  mit  $c_k =$ 1  $\frac{1}{k!}, \quad k \in \mathbb{N}_0.$ (c) Die Taylorentwicklung von cosh um  $x_0 = 0$  (vgl. Beispiel [10.40\)](#page-357-0)

$$
\sum_{\ell \ge 0} \frac{1}{(2\ell)!} z^{2\ell}
$$

ist eine Potenzreihe um  $z_0 = 0$  mit

$$
c_k = \begin{cases} \frac{1}{k!} = \frac{1}{(2\ell)!} & \text{für } k = 2\ell \text{ gerade,} \\ 0 & \text{für } k \text{ ungerade.} \end{cases}
$$

(d) 
$$
\sum_{k\geq 1} \frac{(-1)^{k-1}}{k} (z-1)^k
$$
 ist eine Potenzreihe um  $z_0 = 1$  mit

$$
c_k = \begin{cases} 0 & \text{für } k = 0, \\ \frac{(-1)^{k-1}}{k} & \text{für } k \in \mathbb{N}. \end{cases}
$$

(e) Jede Polynomfunktion ist eine Potenzreihe um jeden beliebigen Entwicklungspunkt  $z_0 \in \mathbb{R}$ . In diesem Fall sind nur endlich viele Koeffizienten  $c_k$ von null verschieden; die Formeln für die  $c_k$  hängen natürlich vom Entwicklungspunkt  $z_0$  ab.

Wir untersuchen jetzt Potenzreihen auf absolute Konvergenz: Es ist klar, dass jede Potenzreihe um  $z_0$ ,

$$
\sum_{k\geq 0} c_k (z-z_0)^k,
$$

in  $z = z_0$  absolut konvergent ist

$$
\left(\text{denn}\qquad \sum_{k\geq 0} \left| c_k \underbrace{(z_0 - z_0)^k}_{=0 \text{ wenn } k\in \mathbb{N}} \right| = |c_0| \right)
$$

und dass für  $z = z_0$ 

$$
\sum_{k\geq 0} c_k (z_0 - z_0)^k = \sum_{k=0}^{\infty} c_k (z_0 - z_0)^k = c_0
$$

gilt. Was lässt sich aber über die Konvergenz oder Divergenz in Punkten  $z \neq z_0$ aussagen? Um dies zu untersuchen, betrachten wir zunächst einige Beispiele.

#### Beispiel 10.48. (Konvergenz/Divergenz von Potenzreihen)

(a) Nach Satz [10.20](#page-341-0) ist die geometrische Reihe

$$
\sum_{k\geq 0} z^k
$$

für alle  $|z|$  < 1 konvergent, und zwar (nach Beispiel [10.25](#page-344-0) [\(a\)\)](#page-344-1) absolut konvergent. Für  $|z| \geq 1$  ist die geometrische Reihe dagegen divergent. Die Menge aller  $z \in \mathbb{C}$ , für welche die geometrische Reihe absolut konvergiert, ist also der offene Vollkreis um 0 mit Radius 1 (d.h. das Innere des Kreises um 0 mit Radius 1), also die Menge  $\{z \in \mathbb{C} : |z| < 1\}.$ 

(b) Wir betrachten die Potenzreihe

$$
\sum_{k\geq 1} \frac{(-1)^{k-1}}{k} (z-1)^k
$$

und wenden das Wurzelkriterium an: Mit  $a_k := \frac{(-1)^{k-1}}{k}$  $\frac{1}{k}$   $(z-1)^k$ gilt

$$
\sqrt[k]{|a_k|} = \sqrt[k]{\left|\frac{(-1)^{k-1}}{k}(z-1)^k\right|} = \sqrt[k]{\frac{1}{k}|z-1|^k}
$$

$$
= \sqrt[k]{\frac{1}{k}|z-1|} = \frac{1}{\sqrt[k]{k}}|z-1| \stackrel{k \to \infty}{\longrightarrow} |z-1|,
$$

wobei wir  $\sqrt[k]{k} \stackrel{k\to\infty}{\longrightarrow} 1$  (vgl. Beispiel [5.54\)](#page-171-0) genutzt haben. Nach dem Wurzelkriterium konvergiert also die Potenzreihe für  $|z - 1| < 1$  absolut, und für  $|z - 1| > 1$  ist sie divergent. In  $z = 0$  ist die Potenzreihe divergent, und in  $z = 2$  ist sie konvergent (aber nicht absolut konvergent). Siehe Fall 1 und 2 in Beispiel [10.42](#page-358-0) für die Details.

Die Menge aller  $z \in \mathbb{C}$ , für die die Potenzreihe absolut konvergiert, ist also der offene Kreis (d.h. das Innere des Kreises) um 1 mit Radius 1, also die Menge

$$
\{z \in \mathbb{C} \; : \; |z - 1| < 1\}.
$$

(c) Mit Hilfe des Quotientenkriteriums zeigt man, dass die Reihe

$$
\sum_{k\geq 0} \frac{1}{k!} z^k
$$

für alle  $z \in \mathbb{C}$  absolut konvergent ist (vgl. Beispiel [10.39\)](#page-356-0).

(d) Wenden wir das Wurzelkriterium auf die Potenzreihe

$$
\sum_{k\geq 0} k^k (z-2)^k
$$

an, so erhalten wir mit  $a_k := k^k (z - 2)^k$ 

$$
\sqrt[k]{|a_k|} = \sqrt[k]{|k^k(z-2)^k|} = \sqrt[k]{k^k|z-2|^k} = k|z-2| \stackrel{k \to \infty}{\longrightarrow} \begin{cases} 0 & \text{für } z = 2, \\ \infty & \text{für } z \neq 2. \end{cases}
$$

Nach dem Wurzelkriterium konvergiert die Potenzreihe also nur im Punkt  $z = 2$  absolut. Für alle anderen  $z \in \mathbb{C}$  ist sie divergent.

In den Beispielen haben wir drei Fälle beobachtet:

- (1) Die Potenzreihe konvergiert für alle  $z \in \mathbb{C}$  absolut.
- (2) Die Potenzreihe ist im Inneren eines Vollkreises um  $z_0$  absolut konvergent; außerhalb dieses Vollkreises ist sie divergent.
- (3) Die Potenzreihe konvergiert nur für  $z = z_0$  absolut, und in allen anderen Punkten  $z \neq z_0$  ist sie divergent.

Damit sind bereits alle Fälle abgedeckt!

<span id="page-366-0"></span>Satz 10.49. (Konvergenzradius einer Potenzreihe) Sei  $\sum$  $k\geq 0$  $c_k(z-z_0)^k$ eine Potenzreihe und  $C := \limsup$  $k\rightarrow\infty$  $\sqrt[k]{|c_k|}$ . Dann gilt: (1) Falls  $C = 0$  ist, konvergiert die Potenzreihe für jedes  $z \in \mathbb{C}$  absolut. (2) Falls  $C \in ]0,\infty[$  ist, so konvergiert die Potenzreihe für  $z \in \mathbb{C}$  mit  $|z - z_0|$  < 1  $\frac{1}{C}$  absolut, und für  $z \in \mathbb{C}$  mit  $|z - z_0| > \frac{1}{C}$  $\mathcal{C}$ divergiert sie. (3) Falls  $C = +\infty$  ist, konvergiert die Potenzreihe nur für  $z = z_0$  absolut. Für  $z \in \mathbb{C}$  mit  $z \neq z_0$  ist sie divergent.  $R :=$ 1  $\mathcal{C}$ heißt der Konvergenzradius der Potenzreihe. Hierbei setzen wir  $\frac{1}{2}$  $\frac{1}{0} := +\infty$  und  $\frac{1}{+\infty}$  $+\infty$  $:= 0.$ 

Beweis von Satz [10.49:](#page-366-0) Nach dem Wurzelkriterium ist die Potenzreihe absolut konvergent, wenn

$$
\limsup_{k \to \infty} \sqrt[k]{|c_k(z - z_0)^k|} < 1
$$

ist, und divergent, wenn  $k\rightarrow\infty$  $\sqrt[k]{|}$  $\left| c_k (z - z_0)^k \right| > 1$  gilt. Wir finden

$$
\limsup_{k \to \infty} \sqrt[k]{|c_k(z - z_0)^k|} = \limsup_{k \to \infty} \sqrt[k]{|c_k| \cdot |z - z_0|^k}
$$

$$
= \limsup_{k \to \infty} \sqrt[k]{|c_k|} |z - z_0| = C |z - z_0|.
$$

Falls  $C |z - z_0| < 1$ , also falls  $|z - z_0| < 1/C =: R$ , ist die Potenzreihe nach dem Wurzelkriterium absolut konvergent. Für  $C |z - z_0| > 1$ , also wenn  $|z - z_0| > 1/C =: R$  so ist die Potenzreihe nach dem Wurzelkriterium divergent  $1/C =: R$ , so ist die Potenzreihe nach dem Wurzelkriterium divergent.

Die nächste Bemerkung liefert ein nützliches Hilfsmittel für die Berechnung des Konvergenzradius.

<span id="page-367-1"></span><span id="page-367-0"></span>Bemerkung 10.50. (praktische Berechnung des Konvergenzradius) (1) Falls lim  $k\rightarrow\infty$  $\sqrt[k]{|c_k|}$  existiert, so gilt  $C = \lim_{k \to \infty}$  $\sqrt[k]{|c_k|}$  und  $R =$ 1  $\mathcal{C}$ . (2) Falls lim  $k\rightarrow\infty$  $\begin{array}{c} \end{array}$  $\overline{\phantom{a}}$  $\overline{\phantom{a}}$  $\overline{\phantom{a}}$  $c_{k+1}$  $c_k$  $\overline{\phantom{a}}$  $\overline{\phantom{a}}$  $\overline{\phantom{a}}$  $\overline{\phantom{a}}$ existiert, so gilt  $C = \lim$  $k\rightarrow\infty$  $\begin{array}{c} \hline \end{array}$  $\overline{\phantom{a}}$  $\overline{\phantom{a}}$  $\overline{\phantom{a}}$  $c_{k+1}$  $c_k$  $\overline{\phantom{a}}$  $\overline{\phantom{a}}$  $\overline{\phantom{a}}$  $\overline{\phantom{a}}$ und  $R =$ 1  $\mathcal{C}$ .

Berechnen wir den Konvergenzradius nun für einige Beispiele.

#### Beispiel 10.51. (Konvergenzradius)

(a) 
$$
\sum_{k\geq 1} \frac{(z+1)^k}{k^2} = \sum_{k\geq 1} \frac{1}{k^2} (z+1)^k
$$

Hier können wir Bemerkung [10.50](#page-367-0) [\(2\)](#page-367-1) nutzen und finden mit  $c_k := 1/k^2$ 

$$
C = \lim_{k \to \infty} \left| \frac{c_{k+1}}{c_k} \right| = \lim_{k \to \infty} \left| \frac{\frac{1}{(k+1)^2}}{\frac{1}{k^2}} \right| = \lim_{k \to \infty} \frac{k^2}{(k+1)^2}
$$

$$
= \lim_{k \to \infty} \left( \frac{k}{k+1} \right)^2 = \lim_{k \to \infty} \left( \frac{1}{1 + \frac{1}{k}} \right)^2 = 1.
$$

Also ist der Konvergenzradius  $R = 1/C = 1/1 = 1$  und die Potenzreihe konvergiert absolut für  $|z+1| < 1$  und divergiert für  $|z+1| > 1$ .

Alternativ kann man auch direkt mit dem Quotientenkriterium arbeiten:

Mit  $a_k := (z+1)^k/k^2$  gilt für  $z \neq -1$ 

$$
\left| \frac{a_{k+1}}{a_k} \right| = \left| \frac{\frac{(z+1)^{k+1}}{(k+1)^2}}{\frac{(z+1)^k}{k^2}} \right| = \left| \frac{(z+1)^{k+1}k^2}{(k+1)^2(z+1)^k} \right| = \frac{k^2}{(k+1)^2} |z+1|
$$

$$
= \left(\frac{k}{k+1}\right)^2 |z+1| = \left(\frac{1}{1+\frac{1}{k}}\right)^2 |z+1| \stackrel{k \to \infty}{\longrightarrow} |z+1|.
$$

Nach dem Quotientenkriterium liegt absolute Konvergenz für  $z \in \mathbb{C} \setminus \{-1\}$ mit  $|z+1| < 1$  vor und Divergenz für  $z \in \mathbb{C} \setminus \{-1\}$  mit  $|z+1| > 1$ . Für  $z = -1$  ist die Potenzreihe trivialerweise absolut konvergent. Der Konvergenzradius ist somit  $R = 1$ .

(b) 
$$
\sum_{k\geq 1} \left(\frac{k+1}{k}\right)^{k^2} z^{2k}
$$

Da hier jeder zweite Koeffizient der Potenzreihe null ist (alle  $c_{\ell}$  mit ungeradem  $\ell$  sind Null), können wir hier Bemerkung [10.50](#page-367-0) nicht nutzen. Wir wenden das Wurzelkriterium direkt an: Mit  $a_k := \left(\frac{k+1}{k}\right)^k$  $\left(\frac{+1}{k}\right)^{k^2} z^{2k}$ gilt

$$
\sqrt[k]{|a_k|} = \sqrt[k]{\left| \left( \frac{k+1}{k} \right)^{k^2} z^{2k} \right|} = \sqrt[k]{\left[ \left( \frac{k+1}{k} \right)^k \right]^k |z|^{2k}}
$$

$$
= \left( 1 + \frac{1}{k} \right)^k |z|^2 \stackrel{k \to \infty}{\longrightarrow} e|z|^2,
$$

wobei wir  $\left(1+\frac{1}{k}\right)^k \stackrel{k\to\infty}{\longrightarrow} e$  (vgl. Beispiel [5.55\)](#page-173-0) genutzt haben. Also liegt nach dem Wurzelkriterium absolute Konvergenz für

$$
e |z|^2 < 1 \qquad \Longleftrightarrow \qquad |z|^2 < \frac{1}{e} \qquad \Longleftrightarrow \qquad |z| < \frac{1}{\sqrt{e}}
$$

vor und Divergenz für  $|z| > 1/\sqrt{e}$ . Der Konvergenzradius ist somit  $R =$ 1  $\overline{\sqrt{e}}$ .

(c) 
$$
\sum_{\ell \ge 0} \frac{(-1)^{\ell}}{(2\ell)!} z^{2\ell}
$$

Da hier jeder zweite Koeffizient der Potenzreihe null ist (alle  $c_k$  mit ungeradem k sind Null), können wir hier Bemerkung [10.50](#page-367-0) nicht nutzen. Trivialerweise ist die Potenzreihe in z = 0 absolut konvergent. Wir wenden das Quotientenkriterium direkt an: Mit  $a_{\ell} := \frac{(-1)^{\ell}}{(2\ell)!}$  $\frac{(-1)}{(2\ell)!} z^{2\ell}$  gilt für  $z \neq 0$ 

$$
\left| \frac{a_{\ell+1}}{a_{\ell}} \right| = \left| \frac{\frac{(-1)^{\ell+1}}{(2\ell+2)!} z^{2\ell+2}}{\frac{(-1)^{\ell}}{(2\ell)!} z^{2\ell}} \right| = \left| \frac{(-1)^{\ell+1} z^{2\ell+2} (2\ell)!}{(2\ell+2)! (-1)^{\ell} z^{2\ell}} \right|
$$

$$
= \frac{(2\ell)!}{(2\ell+2)!} |z|^2 = \frac{|z|^2}{(2\ell+1) (2\ell+2)} \stackrel{\ell \to \infty}{\longrightarrow} 0.
$$

Es gilt lim  $\ell \rightarrow \infty$  $\overline{\phantom{a}}$  $\overline{\phantom{a}}$  $\vert$  $a_{\ell+1}$  $a_\ell$  $\begin{array}{c} \hline \end{array}$  $\overline{\phantom{a}}$  $= 0 < 1$  für alle  $z \in \mathbb{C} \setminus \{0\}$ , und somit ist die Potenzreihe nach dem Quotientenkriterium für alle  $z \in \mathbb{C} \setminus \{0\}$  absolut konvergent. Insgesamt ist die Potenzreihe also für alle  $z \in \mathbb{C}$  absolut konvergent, und der Konvergenzradius ist daher  $R = +\infty$ .

### 10.6 Die Summenfunktion einer Potenzreihe

Im letzten Teilkapitel interessieren wir uns für die durch eine Potenzreihe um  $z_0$ mit Konvergenzradius  $R > 0$  auf dem offenen Kreis  $\{z \in \mathbb{C} : |z - z_0| < R\}$ definierte Funktion. Wir untersuchen deren Stetigskeits-, Differenzierbarkeits- und Integrierbarkeitseigenschaften.

In diesem Teilkapitel sei also

$$
\sum_{k\geq 0} c_k (z-z_0)^k
$$

immer eine Potenzreihe mit Konvergenzradius  $R > 0$ .

Definition 10.52. (Summenfunktion einer Potenzreihe) Sei X  $k\geq 0$  $c_k(z-z_0)^k$  eine Potenzreihe mit Konvergenzradius  $R > 0$ . Die Funktion  $f: \{z\in\mathbb{C} \ : \ |z-z_0| < R\} \to \mathbb{C}, \qquad f(z) := \sum_{n=0}^{\infty}$  $k=0$  $c_k(z-z_0)^k,$ heißt dann die Summenfunktion der Potenzreihe.

Betrachten wir einige Beispiele für Summenfunktionen von Potenzreihen.

#### Beispiel 10.53. (Summenfunktion einer Potenzreihe)

(a) Für die geometrische Reihe gilt (vgl. Satz [10.20\)](#page-341-0)

$$
\sum_{k=0}^{\infty} z^k = \frac{1}{1-z}, \qquad |z| < 1.
$$

(b) Mittels der Taylorentwicklung der Exponentialfunktion um  $z_0 = 0$  (vgl. Beispiel [10.39\)](#page-356-0) definieren wir die komplexe Exponentialfunktion:

$$
\exp(z) := e^z := \sum_{k=0}^{\infty} \frac{1}{k!} z^k, \qquad z \in \mathbb{C}.
$$

Für  $z \in \mathbb{R}$  stimmen ihre Werte mit denen der reellen Exponentialfunktion überein, d.h. wir haben die Exponentialfunktion von R auf C fortgesetzt. (Genauer: Wir wissen aus Beispiel [10.39,](#page-356-0) dass die Reihenentwicklung der Exponentialfunktion für alle  $z = x \in \mathbb{R}$  absolut gegen die Werte  $e^x$  der reellen Exponentialfunktion konvergiert.)

(c) Mittels der Taylorentwicklungen des Sinus und des Cosinus um  $z_0 = 0$ (vgl. Beispiel [10.41\)](#page-358-1) definieren wir die komplexe Sinusfunktion und die komplexe Cosinusfunktion:

$$
\sin(z) := \sum_{k=0}^{\infty} \frac{(-1)^k}{(2k+1)!} z^{2k+1}, \qquad z \in \mathbb{C},
$$

$$
\cos(z) := \sum_{k=0}^{\infty} \frac{(-1)^k}{(2k)!} z^{2k}, \qquad z \in \mathbb{C}.
$$

Auch hier liegt jeweils eine Fortsetzung der reellen Funktion Sinus bzw. Cosinus von  $\mathbb R$  auf  $\mathbb C$  vor.

(d) Mittels der Taylorentwicklungen des Sinus hyperbolicus und des Cosinus hyperbolicus (vgl. Beispiel [10.40\)](#page-357-0) definieren wir den komplexen Sinus hyperbolicus und den komplexen Cosinus hyperbolicus:

$$
\sinh(z) := \sum_{k=0}^{\infty} \frac{1}{(2k+1)!} z^{2k+1}, \qquad z \in \mathbb{C},
$$
  

$$
\cosh(z) := \sum_{k=0}^{\infty} \frac{1}{(2k)!} z^{2k}, \qquad z \in \mathbb{C}.
$$

Auch hier liegt jeweils eine Fortsetzung der reellen Funktion sinh bzw. cosh von  $\mathbb R$  auf  $\mathbb C$  vor.

In der nächsten Bemerkung halten wir einige wichtige Rechenregeln für die neu eingeführten komplexen Funktionen Exponentialfunktion, Sinus, Cosinus und die komplexen hyperbolischen Funktionen fest.

<span id="page-371-1"></span><span id="page-371-0"></span>**Bemerkung 10.54. (Rechenregeln für** exp, sin, cos, sinh, cosh **auf** C)

\n(1) 
$$
e^{z}e^{w} = e^{z+w}
$$
 für alle  $z, w \in \mathbb{C}$ .

\n(2)  $\sinh(z) = \frac{1}{2}(e^{z} - e^{-z})$  für alle  $z \in \mathbb{C}$ ,

\n $\cosh(z) = \frac{1}{2}(e^{z} + e^{-z})$  für alle  $z \in \mathbb{C}$ .

\n(3)  $\sin(z) = \frac{1}{2j}(e^{jz} - e^{-jz})$  für alle  $z \in \mathbb{C}$ ,

\n $\cos(z) = \frac{1}{2}(e^{jz} + e^{-jz})$  für alle  $z \in \mathbb{C}$ .

\n(4)  $e^{jz} = \cos(z) + \sin(z)j$  für alle  $z \in \mathbb{C}$ .

\n(Euler-Formel; vgl. Bemerkung 4.16)

Beweis von Bemerkung [10.54:](#page-371-0)

(1) Es gilt

$$
e^{z} e^{w} = \left(\sum_{k=0}^{\infty} \frac{1}{k!} z^{k}\right) \cdot \left(\sum_{k=0}^{\infty} \frac{1}{k!} w^{k}\right)
$$
  
= 
$$
\sum_{n=0}^{\infty} \left(\sum_{k=0}^{n} \frac{1}{k!} z^{k} \frac{1}{(n-k)!} w^{n-k}\right)
$$
  
= 
$$
\sum_{n=0}^{\infty} \frac{1}{n!} \left(\sum_{k=0}^{n} \frac{n!}{k! (n-k)!} z^{k} w^{n-k}\right)
$$
  
= 
$$
\sum_{n=0}^{\infty} \frac{1}{n!} (z+w)^{n}
$$
  
= 
$$
e^{z+w},
$$

wobei wir im zweiten Schritt die Cauchysche Produktformel (siehe Hilfssatz [10.37\)](#page-354-0) und im vierten Schritt den binomischen Satz (siehe Satz [4.36\)](#page-130-0) verwendet haben.

(2) Dieses folgt durch Nachrechnen.

(3) Es gilt

$$
\frac{1}{2j} (e^{jz} - e^{-jz}) = \frac{1}{2j} \left( \sum_{k=0}^{\infty} \frac{1}{k!} (jz)^k - \sum_{k=0}^{\infty} \frac{1}{k!} (-jz)^k \right)
$$
  
\n
$$
= \frac{1}{2j} \sum_{k=0}^{\infty} \left( \frac{1}{k!} (jz)^k - \frac{1}{k!} (-jz)^k \right)
$$
  
\n
$$
= \frac{1}{2j} \sum_{k=0}^{\infty} \frac{1}{k!} z^k [j^k - (-j)^k]
$$
  
\n
$$
= \frac{1}{2j} \sum_{k=0}^{\infty} \frac{1}{k!} z^k j^k [1 - (-1)^k]
$$
  
\n
$$
= \frac{1}{2j} \sum_{\ell=0}^{\infty} \frac{1}{(2\ell+1)!} z^{2\ell+1} \cdot \frac{j^{2\ell+1}}{j^{2\ell+1}} \cdot 2
$$
  
\n
$$
= \frac{1}{j} \sum_{\ell=0}^{\infty} \frac{1}{(2\ell+1)!} z^{2\ell+1} j (-1)^{\ell}
$$
  
\n
$$
= \sum_{\ell=0}^{\infty} \frac{(-1)^{\ell}}{(2\ell+1)!} z^{2\ell+1} = \sin(z),
$$

wobei wir im fünften Schritt genutzt haben, dass  $1-(-1)^k$  nur für ungerades k, also  $k = 2\ell+1$  mit  $\ell \in \mathbb{N}_0$ , von 0 verschieden ist; dann gilt  $1-(-1)^k = 2$ .

Eine analoge Rechnung liefert die Formel für  $cos(z)$ .

(4) Mit Bemerkung [10.54](#page-371-0) [\(3\)](#page-371-1) folgt

$$
\cos(z) + \sin(z) j = \frac{1}{2} (e^{jz} + e^{-jz}) + \frac{j}{2j} (e^{jz} - e^{-jz}) = e^{jz}.
$$

Der nächste Satz hält die Stetigkeits-, Differenzierbarkeits- und Integrierbarkeitseigenschaften der Summenfunktion einer Potenzreihe um  $x_0 \in \mathbb{R}$  fest.

#### <span id="page-372-1"></span>Satz 10.55. (Stetigkeit, Differenzierbarkeit und Integrierbarkeit der Summenfunktion einer Potenzreihe)

Seien  $x_0$  ∈ ℝ,  $(c_k)_{k≥0}$  eine reelle Zahlenfolge und

<span id="page-372-0"></span>
$$
f(x) := \sum_{k=0}^{\infty} c_k (x - x_0)^k, \qquad x \in ]x_0 - R, x_0 + R[, \qquad (10.6)
$$

die Summenfunktion der Potenzreihe  $\sum$  $k\geq 0$  $c_k(x-x_0)^k$  mit Konvergenzradius  $R > 0$ . Dann gelten: (1) f ist in  $|x_0 - R, x_0 + R|$  stetig und beliebig oft differenzierbar mit  $f'(x) = \sum^{\infty}$  $k=1$  $c_k k (x - x_0)^{k-1} = \sum^{\infty}$  $\ell = 0$  $c_{\ell+1} (\ell+1) (x-x_0)^{\ell},$  $f''(x) = \sum^{\infty}$  $k=2$  $c_k k (k-1) (x-x_0)^{k-2} = \sum^{\infty}$  $_{\ell=0}$  $c_{\ell+2} (\ell+2) (\ell+1) (x-x_0)^{\ell},$ . . .  $f^{(n)}(x) = \sum_{n=0}^{\infty}$  $k=n$  $c_k$  $k!$  $\frac{k!}{(k-n)!} (x-x_0)^{k-n} = \sum_{\ell=0}^{\infty}$  $_{\ell=0}$  $c_{\ell+n}$  $(\ell + n)!$  $\frac{f^{(n)}(x-x_0)^{\ell}}{\ell!}$ . (2) f hat in  $[x_0 - R, x_0 + R]$  eine **Stammfunktion**, z.B.  $F(x) = \sum^{\infty}$  $k=0$  $c_k$  · 1  $\frac{1}{k+1}(x-x_0)^{k+1} = \sum_{k=1}^{\infty}$  $_{\ell=1}$  $c_{\ell-1}$  · 1  $\frac{1}{\ell}(x-x_0)^{\ell}.$ Die Reihen, die  $f', f'', \ldots, f^{(n)}$  und F definieren, haben jeweils denselben Kon-

vergenzradius R wie die ursprüngliche Reihe [\(10.6\)](#page-372-0).

In Worten ausgedrückt besagt Satz [10.55,](#page-372-1) dass man die Summenfunktion einer Potenzreihe auf dem Konvergenzintervall  $x_0 - R$ ,  $x_0 + R$ [ differenzieren bzw. integrieren kann, indem man jeweils den Term hinter dem Summationszeichen differenziert bzw. integriert.

Betrachten wir einige Beispiele.

Beispiel 10.56. (Differenzieren und Integrieren der Summenfunktion einer Potenzreihe)

(a)  $\sum_{n=1}^{\infty}$  $k=0$  $x^k = \frac{1}{1}$  $1 - x$ ,  $|x| < 1$ , wobei  $x \in \mathbb{R}$ 

Ableiten auf beiden Seiten liefert:

<span id="page-373-0"></span>
$$
\sum_{k=1}^{\infty} k x^{k-1} = \frac{1}{(1-x)^2}, \qquad |x| < 1,\tag{10.7}
$$

$$
\sum_{k=2}^{\infty} k (k-1) x^{k-2} = \frac{2}{(1-x)^3}, \qquad |x| < 1.
$$

Hieraus kann man z.B. mit [\(10.7\)](#page-373-0) herleiten, dass gilt:

$$
\sum_{k=0}^{\infty} k x^k = \sum_{k=1}^{\infty} k x^k = x \sum_{k=1}^{\infty} k x^{k-1} = x \cdot \frac{1}{(1-x)^2} = \frac{x}{(1-x)^2}, \qquad |x| < 1.
$$

(b) 
$$
\sum_{k=0}^{\infty} x^k = \frac{1}{1-x}, \quad |x| < 1, \quad \text{wobei } x \in \mathbb{R}
$$
\n
$$
\implies \int \sum_{k=0}^{\infty} x^k \, dx = \int \frac{1}{1-x} \, dx, \quad |x| < 1
$$
\n
$$
\implies \sum_{k=0}^{\infty} \frac{1}{k+1} x^{k+1} = -\ln(1-x) + c, \quad |x| < 1
$$

Setzt man auf beiden Seiten  $x = 0$ , erhält man  $0 = -\ln(1) + c \Leftrightarrow c = 0$ . Also gilt:

$$
\ln(1-x) = -\sum_{k=0}^{\infty} \frac{1}{k+1} x^{k+1} = -\sum_{\ell=1}^{\infty} \frac{1}{\ell} x^{\ell}, \qquad |x| < 1.
$$

Ersetzt man $x$ mit  $\vert x \vert < 1$ durch − $x$  mit  $\vert -x \vert = \vert x \vert < 1,$  so folgt

$$
\ln(1+x) = -\sum_{\ell=1}^{\infty} \frac{1}{\ell} (-x)^{\ell} = \sum_{\ell=1}^{\infty} \frac{(-1)^{\ell-1}}{\ell} x^{\ell}, \qquad |x| < 1.
$$

Damit ist die Frage aus Beispiel [10.42](#page-358-0) mit ja beantwortet: Es gilt

$$
\ln(1+x) = \sum_{\ell=1}^{\infty} \frac{(-1)^{\ell-1}}{\ell} x^{\ell} \quad \text{für alle } x \in ]-1,1].
$$

Für  $x > 1$  ist die Reihe divergent.

# Anhänge

## **ANHANG**

## Grundlagen aus der Schule

## A.1 Rechnen mit reellen Zahlen

In diesem Teilkapitel seien a, b, c reelle Zahlen.

Es gelten die folgenden Rechenregeln für die Addition reeller Zahlen:

- (1) Assoziativgesetz:  $(a + b) + c = a + (b + c)$
- (2) Kommutativgesetz:  $a + b = b + a$

Wegen des Assoziativgesetzes der Addition spielt es keine Rolle, in welcher Reihenfolge wir die Additionen ausführen. Wir dürfen daher die Klammern auch einfach weglassen, also:

$$
(a+b)+c = a + (b+c) = a+b+c
$$

Es gelten die folgenden Rechenregeln für die Multiplikation reeller Zahlen:

- (1) Assoziativgesetz:  $(a \cdot b) \cdot c = a \cdot (b \cdot c)$
- (2) Kommutativgesetz:  $a \cdot b = b \cdot a$

Wegen des Assoziativgesetzes der Multiplikation spielt es keine Rolle, in welcher Reihenfolge wir die Multiplikationen ausführen. Wir dürfen daher die Klammern auch einfach weglassen, also:

$$
(a \cdot b) \cdot c = a \cdot (b \cdot c) = a \cdot b \cdot c
$$

Weiter gelten die beiden Distributivgesetze:

$$
(a + b) \cdot c = a \cdot c + b \cdot c,
$$
  

$$
a \cdot (b + c) = a \cdot b + a \cdot c.
$$

Generell gilt "Punkt(rechnung) vor Strich(rechnung)", d.h. ist ein Ausdruck mit Multiplikationen oder Divisionen (also Punktrechnungen) und Additionen oder Subtraktionen (also Strichrechnungen) gegeben, so müssen die Punktrechnungen zuerst ausgeführt werden, wenn es nicht durch Klammersetzung anders vorgegeben ist.

#### Beispiel A.1. ("Punkt vor Strich", Klammersetzung)

$$
13 + 2 \cdot 4 + 7 = 13 + 8 + 7 = 28,
$$
  

$$
(13 + 2) \cdot 4 + 7 = 15 \cdot 4 + 7 = 60 + 7 = 67.
$$

Wie sehen an dem obigen Beispiel, dass die Klammersetzung eine entscheidende Rolle spielt.

Auch wenn man nur Additionen und Subtraktionen hat, spielt die Klammersetzung eine Rolle, denn es gelten:

$$
a - (b + c) = a - b - c,
$$
  
\n
$$
a - (b - c) = a - b + c,
$$
  
\n
$$
a + (b - c) = a + b - c.
$$

Dieses folgt aus den obigen Gesetzen, indem man die Subtraktion mittels

$$
a - b = a + (-1) \cdot b
$$

als Addition auffasst:

$$
a - (b + c) = a + (-1) \cdot (b + c) = a + ((-b) + (-c))
$$
  
= a + (-b) + (-c) = a - b - c,  

$$
a - (b - c) = a + (-1) \cdot (b + (-c)) = a + ((-b) + c)
$$
  
= a + (-b) + c = a - b + c,  

$$
a + (b - c) = a + ((b + (-c)) = a + b + (-c) = a + b - c.
$$

## A.2 Bruchrechnung

In der Unter- und Mittelstufe lernt man die rationalen Zahlen Q, also die Menge aller Zahlen der Form

$$
\frac{m}{n} \quad \text{mit} \quad m, n \in \mathbb{Z}, \quad \text{wobei} \quad n \neq 0,
$$

kennen. Solche Zahlen nennen wir Brüche. Später werden in der Schule auch "Brüche" betrachtet, deren Zähler und Nenner nicht mehr in Z sondern beliebige reelle Zahlen sind, wobei der Nenner natürlich nach wie vor ungleich null sein muss, also z.B.

$$
\frac{\pi}{2}, \qquad \frac{\sqrt{2}}{2} \qquad \text{oder} \qquad \frac{e}{\sqrt{7}}.
$$

Für das Rechnen mit Brüchen gelten die Rechenregeln aus dem nachfolgenden Hilfssatz.

#### <span id="page-380-0"></span>Hilfssatz A.2. (Rechenregeln der Bruchrechnung)

Folgende Rechenregeln gelten für reelle Zahlen a, b, c und d:

(i) Erweitern und Kürzen:  $\frac{a}{b}$ b  $=\frac{a\cdot c}{1}$  $b \cdot c$ (ii) Addition von Brüchen mit gleichem Nenner:  $\frac{a}{b}$ b  $+$  $\mathcal{C}_{0}^{(n)}$ b =  $a + c$ b  $(iii)$  Addition allgemeiner Brüche: b  $+$  $\mathcal{C}_{0}^{(n)}$ d  $=\frac{a\cdot d+c\cdot b}{1-c}$  $b \cdot d$ (iv.a) Multiplikation von Brüchen:  $\frac{a}{b}$  $\overline{b}$  .  $\mathcal{C}_{0}^{(n)}$  $\overline{d}$  $=\frac{a\cdot c}{1\cdot a}$  $b \cdot d$ (iv.b) Multiplikation mit  $a \in \mathbb{R}$ :  $a \cdot \frac{b}{c}$  $\mathcal{C}_{0}^{(n)}$ = a  $\frac{1}{1}$ b  $\mathcal{C}_{0}^{(n)}$  $=\frac{a \cdot b}{a}$  $\mathcal{C}_{0}^{(n)}$ (v) Kehrwert:  $\frac{1}{c}$  $\overline{d}$  $= 1 :$  $\mathcal{C}_{0}^{(n)}$  $\frac{c}{d} = 1$ .  $\overline{d}$  $\mathcal{C}_{0}^{(n)}$ =  $\overline{d}$  $\mathcal{C}_{0}^{(n)}$ (vi) Doppelbruch: a  $\frac{b}{2}$  $\frac{c}{c}$ d = a b :  $\mathcal{C}_{0}^{(n)}$  $\overline{d}$ = a  $\overline{b}$  .  $\overline{d}$  $\mathcal{C}_{0}^{(n)}$  $=\frac{a \cdot d}{1}$  $b \cdot c$ 

Dabei gilt: Kein Nenner darf dabei gleich null sein! Bei Doppelbrüchen setzt man den Hauptbruchstrich auf Höhe des Gleichheitszeichens.

Betrachten wir einige Zahlenbeispiele für die Rechenregeln aus Hilfssatz [A.2.](#page-380-0)

#### Beispiel A.3. (Rechenregeln der Bruchrechnung)

(a) 
$$
\frac{28}{32} = \frac{7 \cdot 4}{8 \cdot 4} = \frac{7}{8}
$$
  
\n(b) 
$$
\frac{2}{5} + \frac{1}{5} = \frac{2+1}{5} = \frac{3}{5}
$$
  
\n(c) 
$$
\frac{1}{3} + \frac{1}{2} = \frac{2 \cdot 1}{2 \cdot 3} + \frac{3 \cdot 1}{3 \cdot 2} = \frac{2}{6} + \frac{3}{6} = \frac{5}{6}
$$
  
\n(d) 
$$
\frac{33}{28} \cdot \frac{4}{11} = \frac{33 \cdot 4}{28 \cdot 11} = \frac{3 \cdot 11 \cdot 4}{7 \cdot 4 \cdot 11} = \frac{3}{7}
$$
  
\n(e) 
$$
3 \cdot \frac{7}{9} = \frac{3 \cdot 7}{9} = \frac{3 \cdot 7}{3 \cdot 3} = \frac{7}{3}
$$
  
\n(f) 
$$
\frac{1}{\frac{8}{3}} = \frac{33}{8}
$$
  
\n(g) 
$$
\frac{\frac{2}{21}}{\frac{4}{7}} = \frac{2}{21} \cdot \frac{7}{4} = \frac{2 \cdot 7}{21 \cdot 4} = \frac{2 \cdot 7}{3 \cdot 7 \cdot 2 \cdot 2} = \frac{1}{6}
$$

Wichtig ist zu beachten, dass die folgenden falschen Regeln nicht gelten:

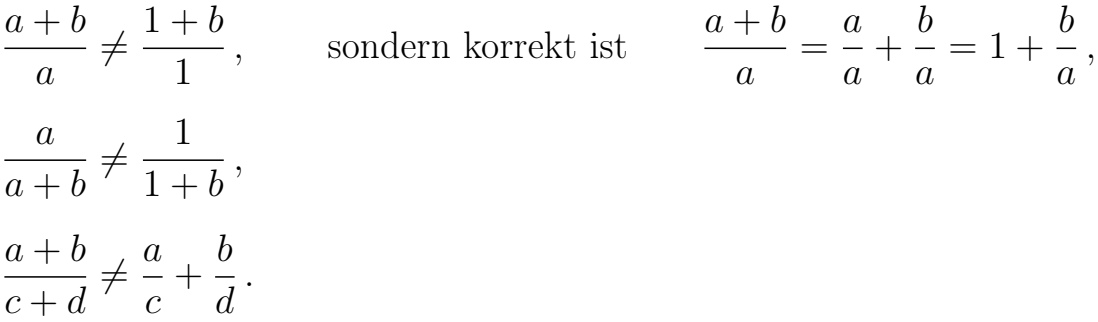

## A.3 Rechnen mit Ungleichungen

In diesem Teilkapitel verwenden wir Äquivalenzpfeile ⇐⇒ . Z.B. gilt:

<span id="page-381-0"></span>
$$
x^2 = 4 \qquad \Longleftrightarrow \qquad (x = 2 \quad \text{oder} \quad x = -2). \tag{A.1}
$$

Dabei bedeutet der Äquivalenzpfeil ⇐⇒ (oder auch ⇔), dass aus der Aussage links die Aussage rechts folgt und umgekehrt. Also bedeutet [\(A.1\)](#page-381-0), dass die folgenden beiden Aussagen gelten:

• Aus  $x^2 = 4$  folgt, dass  $x = 2$  oder  $x = -2$  ist. In Formeln:

$$
x^2 = 4 \qquad \Longrightarrow \qquad \left(x = 2 \quad \text{oder} \quad x = -2\right)
$$

• Aus  $x = 2$  oder  $x = -2$  folgt, dass  $x^2 = 4$  ist. In Formeln:

$$
(x = 2 \quad \text{oder} \quad x = -2) \qquad \Longrightarrow \qquad x^2 = 4
$$

Nur wenn beide Folgerungen gelten, darf man einen Äquivalenzpfeil schreiben.

Für das Rechnen mit Ungleichungen gelten die folgenden Regeln.

<span id="page-382-1"></span><span id="page-382-0"></span>Hilfssatz A.4. (Regeln für das Rechnen mit Ungleichungen) (1) Für alle  $a, b, c \in \mathbb{R}$  gelten:  $a < b$   $\iff$   $a + c < b + c$  $a > b \qquad \Longleftrightarrow \qquad a+c > b+c$  $a \leq b \qquad \Longleftrightarrow \qquad a+c \leq b+c$  $a \geq b$   $\Leftrightarrow$   $a + c \geq b + c$ (2) Für alle  $a, b \in \mathbb{R}$  und alle  $c > 0$  gelten:  $a < b$   $\iff$   $c \cdot a < c \cdot b$  $a > b \qquad \Longleftrightarrow \qquad c \cdot a > c \cdot b$  $a \leq b \qquad \Longleftrightarrow \qquad c \cdot a \leq c \cdot b$  $a \geq b \qquad \Longleftrightarrow \qquad c \cdot a \geq c \cdot b$ (3) Für alle  $a, b \in \mathbb{R}$  und alle  $c < 0$  gelten:  $a < b \qquad \Longleftrightarrow \qquad c \cdot a > c \cdot b$  $a > b \qquad \Longleftrightarrow \qquad c \cdot a < c \cdot b$  $a \leq b \qquad \Longleftrightarrow \qquad c \cdot a \geq c \cdot b$  $a \geq b \qquad \Longleftrightarrow \qquad c \cdot a \leq c \cdot b$ 

Wichtig ist insbesondere Hilfssatz [A.4](#page-382-0) [\(3\):](#page-382-1) Wenn man eine Ungleichung mit einer negativen reellen Zahl multipliziert, so kehrt sich das Ungleichheitszeichen um!

Betrachten wir zunächst einige elementare Beispiele.

#### Beispiel A.5. (Rechnen mit Ungleichungen)

- (a)  $7 > 5 \iff 7 + 3 > 5 + 3 \iff 10 > 8$
- (b) Subtraktion von <sup>a</sup> <sup>∈</sup> <sup>R</sup> realisieren wir als Addition von <sup>−</sup>a, also z.B.:
- $7 > 5 \iff 7 + (-5) > 5 + (-5) \iff 2 > 0$  $(c) -$ 1  $\frac{1}{2}$  < -1  $\frac{1}{3}$   $\iff$  -1  $\frac{1}{2} \cdot 6 < -$ 1  $\frac{1}{3} \cdot 6 \iff -$ 6  $\frac{3}{2}$  < -6  $\frac{3}{3} \iff -3 < -2$ (d)  $-1 < 2$   $\iff$   $(-1) \cdot (-1) > 2 \cdot (-1)$   $\iff$  1 > -2
- (e) Division durch eine reelle Zahl  $a \neq 0$  realisieren wir als Multiplikation mit  $1/a$ , also z.B.:

$$
2 \le 3 \qquad \Longleftrightarrow \qquad 2 \cdot \frac{1}{2} \le 3 \cdot \frac{1}{2} \qquad \Longleftrightarrow \qquad 1 \le \frac{3}{2}
$$
\n
$$
\Longleftrightarrow \qquad 1 \cdot \frac{1}{3} \le \frac{3}{2} \cdot \frac{1}{3} \qquad \Longleftrightarrow \qquad \frac{1}{3} \le \frac{1}{2}
$$

Betrachten wir nun ein anspruchsvolleres Beispiel: Wir wollen eine Ungleichung in  $x$  nach  $x$  auflösen.

#### Beispiel A.6. (Lösen von Ungleichungen)

Welche  $x \in \mathbb{R}$  erfüllen die Ungleichung

<span id="page-383-0"></span>
$$
\frac{2x-3}{x-3} \ge 4?
$$
\n(A.2)

Die Zahl  $x = 3$  muss vorab ausgeschlossen werden, weil sonst auf der linken Seite durch null dividiert wird!

Im Folgenden unterscheiden wir zwei Fälle:

- $x < 3$  bzw.  $x 3 < 0$ .
- $x > 3$  bzw.  $x 3 > 0$ .

Wir suchen die Lösungen der Ungleichungen für jeden Fall separat.

Fall  $x < 3$ : Multiplikation der Ungleichung [\(A.2\)](#page-383-0) mit  $x - 3 < 0$  ergibt ( $\sum$ " wird umgekehrt):

$$
(x-3) \cdot \frac{2x-3}{x-3} \le 4(x-3) \qquad \Longleftrightarrow \qquad 2x-3 \le 4x-12
$$
  

$$
\Longleftrightarrow \qquad 9 \le 2x \qquad \Longleftrightarrow \qquad \frac{9}{2} \le x.
$$

Die Ungleichung  $9/2 \leq x$  steht aber im Widerspruch zu  $x < 3$  (da  $3 < 9/2 = 4.5$ ). Es gibt also keine Lösung der Ungleichung  $(A.2)$  mit  $x < 3$ , d.h. die Lösungsmenge in diesem Fall ist  $\mathbb{L}_1 = \emptyset$ .

Fall x > 3: Multiplikation der Ungleichung [\(A.2\)](#page-383-0) mit  $x-3 > 0$  ergibt ("≥" bleibt erhalten):

$$
(x-3) \cdot \frac{2x-3}{x-3} \ge 4(x-3) \qquad \Longleftrightarrow \qquad 2x-3 \ge 4x-12
$$
  

$$
\Longleftrightarrow \qquad 9 \ge 2x \qquad \Longleftrightarrow \qquad \frac{9}{2} \ge x.
$$

Alle x mit  $x > 3$  und  $x \leq 9/2$ , also alle x mit  $3 < x \leq 9/2$ , erfüllen die Ungleichung [\(A.2\)](#page-383-0), d.h. die Lösungsmenge in diesem Fall ist  $\mathbb{L}_2 = \left[3, \frac{9}{2}\right]$  $\frac{9}{2}$ .

Die Lösungsmenge von [\(A.2\)](#page-383-0) ist also

$$
\mathbb{L} = \mathbb{L}_1 \cup \mathbb{L}_2 = \emptyset \cup \left[3, \frac{9}{2}\right] = \left[3, \frac{9}{2}\right].
$$

## A.4 Trigonometrische Funktionen

Wir beginnen unsere Einführung der trigonometrischen Funktionen mit der Wiederholung der Definition von Sinus und Cosinus am rechtwinkligen Dreieck.

Definition A.7. (Sinus und Cosinus im rechtwinkligen Dreieck) Für Winkel  $\alpha$  mit  $0^{\circ} < \alpha < 90^{\circ}$  sind  $\sin(\alpha)$  (*"Sinus von*  $\alpha$ ") und  $\cos(\alpha)$  $($ , Cosinus von  $\alpha$ ") im rechtwinkligen Dreieck wie folgt definiert:

> $\sin(\alpha) := \frac{a}{\alpha}$  $\mathcal{C}_{0}^{(n)}$ = Gegenkathete (von  $\alpha$ ) Hypotenuse  $\cos(\alpha) := \frac{b}{\alpha}$  $\mathcal{C}_{0}^{(n)}$ = Ankathete (von  $\alpha$ ) Hypotenuse .

,

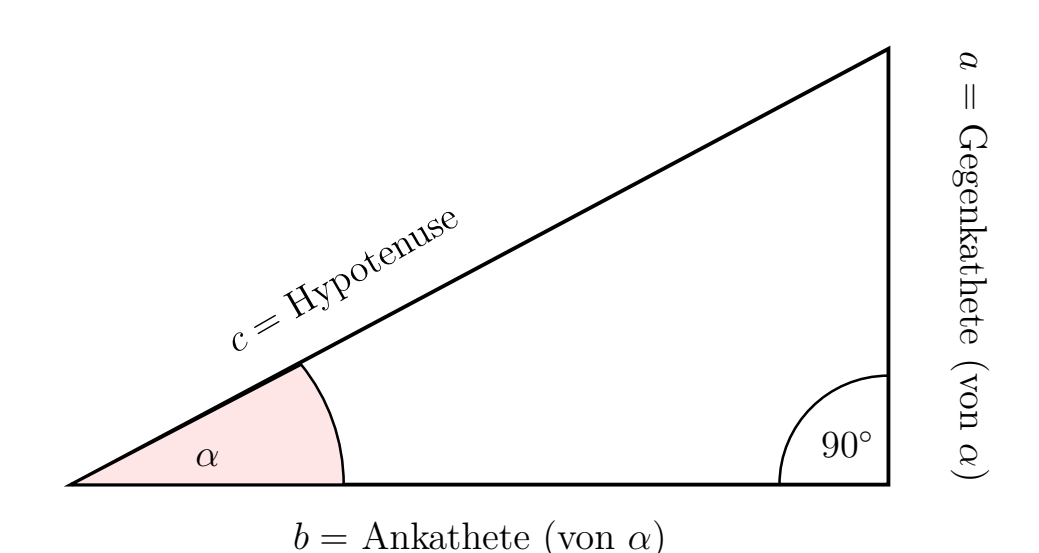

<span id="page-385-0"></span>Abbildung A.1: Die Definition von Sinus und Cosinus am rechtwinkligen Dreieck: sin(α) = a/c sund sec(α) = b/c  $\sin(\alpha) = a/c$  und  $\cos(\alpha) = b/c$ .

Die Ankathete (von α), die Gegenkathete (von α) und die Hypotenuse,<br>sowie die Bezeichnungen der Dreiecksseiten sind in Abbildung A.1 illustriert. sowie die Bezeichnungen der Dreiecksseiten sind in Abbildung [A.1](#page-385-0) illustriert.

Ankathete (von α)

"<sup>2</sup> = !

Hypotenuse"<sup>2</sup> (1.21)

oder in der Beschriftung der Abbildung 1.5 mit der Abbildung 1.5 mit der Abbildung 1.5 mit der Abbildung 1.5 mit der Abbildung 1.5 mit der Abbildung 1.5 mit der Abbildung 1.5 mit der Abbildung 1.5 mit der Abbildung 1.5 mit Wir bemerken, dass für rechtwinklige Dreiecke der Satz des Pythagoras gilt:

 $\begin{array}{ccc} 1 & & A & 1 \end{array}$ . (1.222). (1.222). (1.222). (1.222). (1.222). (1.222). (1.222). (1.222). (1.222). (1.222). (1.222). (1.222). (1.222). (1.222). (1.222). (1.222). (1.222). (1.222). (1.222). (1.222). (1.222). (1.222). (1.222). (1.222). (1.2  $\left[\text{Gegenkathete (von }\alpha\right)\right]^2 + \left[\text{Ankathete (von }\alpha\right)]^2 = \left[\text{Hypotenuse}\right]^2$ oder in der Beschriftung der Abbildung [A.1](#page-385-0)

"2  $\frac{1}{\sqrt{2}}$ 

 $a^2 + b^2 = c^2$ .

<span id="page-385-1"></span>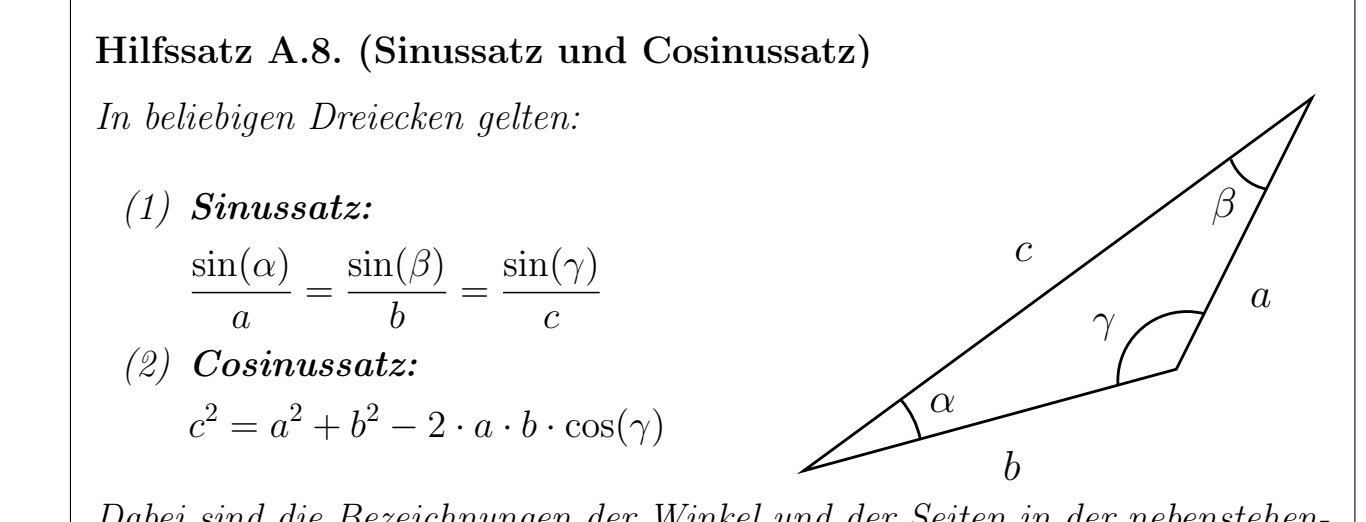

Dabei sind die Bezeichnungen der Winkel und der Seiten in der nebenstehenden Skizze festgelegt.

!!

Gegenkathete (von α)

Streng genommen müssen wir für Hilfssatz [A.8](#page-385-1) noch erklären, wie wir  $\sin(\phi)$  und  $cos(\phi)$  für Winkel  $\phi \in [90^{\circ}, 180^{\circ}]$  erklären. Wir können dieses hier vorläufig über <sup>=</sup> Hypothenuse

$$
\cos(90^\circ) := 0, \qquad \sin(90^\circ) := 1,
$$

sowie

 $\cos(\phi) := -\sin(\phi - 90^{\circ}), \quad \sin(\phi) := \cos(\phi - 90^{\circ}), \quad \phi \in ]90^{\circ}, 180^{\circ}[,$ 

definieren. Besser ist allerdings die Definition [A.10,](#page-387-0) in der wir weiter unten den Sinus und den Cosinus für beliebige Winkel definieren. β

Wir wollen nun den Sinus und den Cosinus für beliebige Winkel definieren, indem a wir Sinus und Cosinus als trigonometrische Funktionen am Einheitskreis definieren. Es ist üblich, die Variable einer trigonometrischen Funktion nicht in α Grad sondern im sogenannten Bogenmaß anzugeben, welches wir daher zuerst einführen. b

#### Definition A.9. (Bogenmaß)

Das **Bogenmaß** b zu dem Winkel  $\phi$ (gemessen in Grad) ist die Länge des Kreisbogens am Einheitskreis mit Radius  $r = 1$  zu diesem Winkel  $\phi$  (siehe Skizze rechts). Nach der Formel für den Kreisumfang  $2\pi r = 2\pi$  hat der Kreisbogen zum Winkel 360◦ die Länge 2π Damit gilt die Gleichheit

$$
\frac{\phi}{360^\circ} = \frac{b}{2\pi} \,,
$$

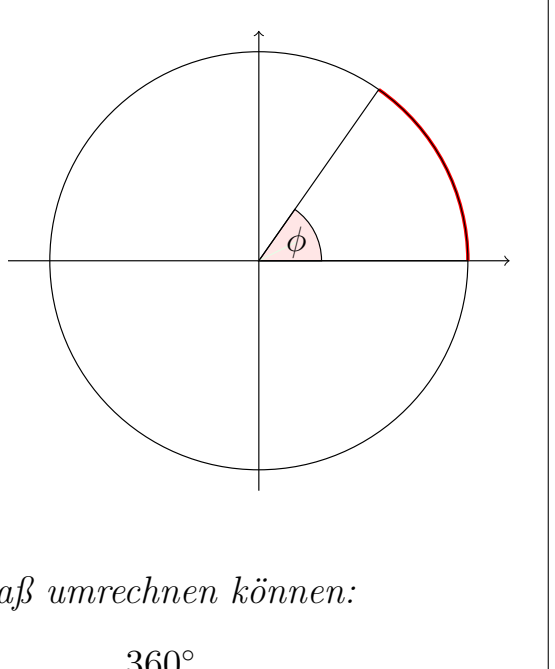

mit der wir zwischen Gradmaß und Bogenmaß umrechnen können:

$$
b = \frac{2\pi}{360^{\circ}} \cdot \phi \qquad \text{and} \qquad \phi = \frac{360^{\circ}}{2\pi} \cdot b.
$$

In der Tabelle [A.1](#page-387-1) ist die Umrechnung für das Gradmaß und das Bogenmaß für einige der wichtigsten Winkel aufgelistet. Sie sollten die Umrechnung zumindest für die in der Tabelle aufgeführten Winkel im Kopf haben.

Nachdem wir das Bogenmaß eingeführt haben, können wir nun die Sinus- und Cosinusfunktion am Einheitskreis definieren.

| Gradmaß $\begin{array}{ c c c c c c c c c } \hline \end{array}$ 60 $\begin{array}{ c c c c c c } \hline \end{array}$ 60 $\begin{array}{ c c c c c c } \hline \end{array}$ 60 $\begin{array}{ c c c c c } \hline \end{array}$ 60 $\begin{array}{ c c c c c c } \hline \end{array}$ 60 $\begin{array}{ c c c c c c } \hline \end{array}$ 60 $\begin{array}{ c c $ |  |  |  |  |  |
|----------------------------------------------------------------------------------------------------|--|--|--|--|--|
| $\parallel$ Bogenmaß $\parallel$ 0 $\parallel$ $\pi/6$ $\parallel$ $\pi/4$ $\parallel$ $\pi/3$ $\parallel$ $\pi/2$ $\parallel$ $\pi$ $\parallel$ $3\pi/2$ $\parallel$ $2\pi$ $\parallel$ $2\pi$ $\phi/360$ $\parallel$                                                                                                    |  |  |  |  |  |

<span id="page-387-1"></span>Tabelle A.1: Umrechnung zwischen Gradmaß und Bogenmaß.

#### <span id="page-387-0"></span>Definition A.10. (Sinusfunktion und Cosinusfunktion)

Der **Einheitskreis** ist der Kreis in der  $(x, y)$ -Ebene mit Zentrum im Ursprung  $(0, 0)$  und mit Radius  $r = 1$ . Es seien  $(x, y)$  die Koordinaten des Punktes P auf dem Einheitskreis, für den der Winkel gegen den Uhrzeigersinn von der positiven x-Achse aus gerade  $\phi$  (im Bogenmaß) beträgt (siehe Abbildung [A.2\)](#page-387-2). Dann definieren wir den Sinus und den Cosinus durch:

<span id="page-387-4"></span><span id="page-387-3"></span>
$$
\sin(\phi) := y, \qquad \cos(\phi) := x. \tag{A.3}
$$

Dadurch sind  $\sin(\phi)$  und  $\cos(\phi)$  für Winkel  $\phi \in [0, 2\pi]$  erklärt. Für andere Werte  $\phi \in \mathbb{R}$  definieren wir

$$
\sin(\phi) := \sin(\phi - 2k\pi), \qquad \cos(\phi) := \cos(\phi - 2k\pi), \tag{A.4}
$$

wobei  $k \in \mathbb{Z}$  so gewählt ist, dass  $\phi - 2k\pi \in [0, 2\pi]$  gilt.

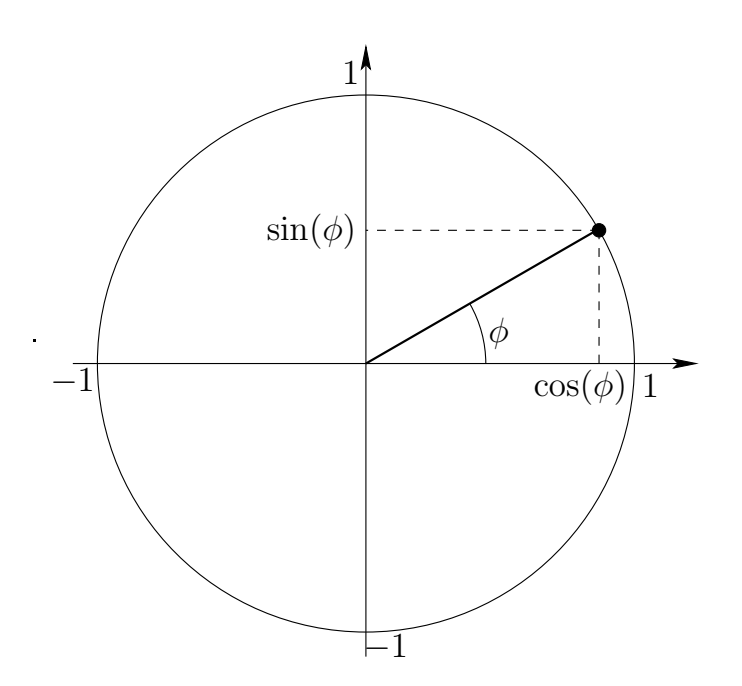

<span id="page-387-2"></span>Abbildung A.2: Definition von Sinus und Cosinus am Einheitskreis.

4

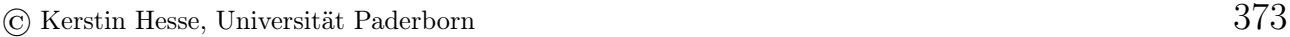

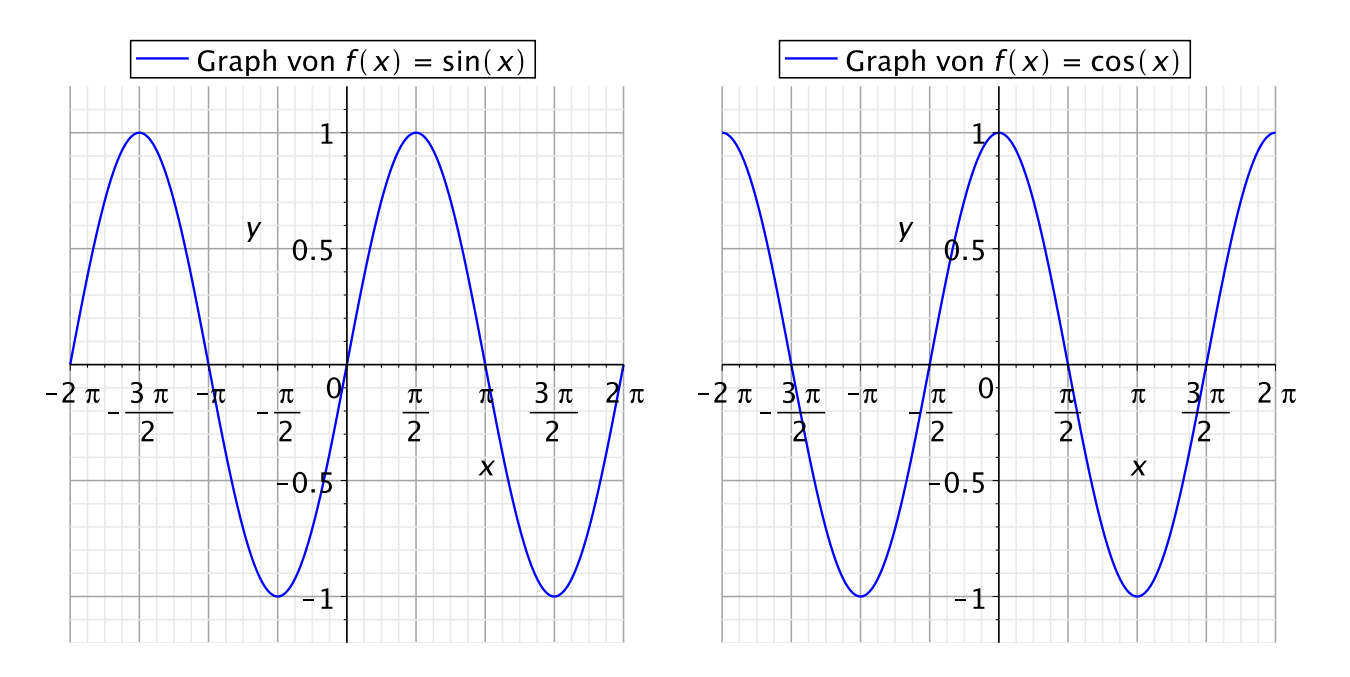

<span id="page-388-0"></span>Abbildung A.3: Veranschaulichung der Graphen der Sinusfunktion (linkes Bild) und der Cosinusfunktion (rechtes Bild).

Durch [\(A.3\)](#page-387-3) in Definition [A.10](#page-387-0) sind  $\sin(\phi)$  und  $\cos(\phi)$  für alle  $\phi \in [0, 2\pi]$  definiert, d.h. wir haben zunächst jeweils eine Funktion auf dem Intervall  $[0, 2\pi]$ . Mit [\(A.4\)](#page-387-4) werden die Sinusfunktion und die Cosinusfunktion durch sogenannte  $2\pi$ -periodische Fortsetzung von sin(φ) bzw. cos(φ) von dem Intervall [0, 2π[ auf ganz R fortgesetzt.

In Abbildung [A.3](#page-388-0) haben wir die Graphen der Sinusfunktion und der Cosinusfunktion geometrisch veranschaulicht.

In der Tabelle [A.2](#page-389-0) sind die Werte von  $sin(x)$  und  $cos(x)$  für einige wichtige Winkel aufgelistet. Diese sollte man im Kopf haben.

Mit der Beobachtung, dass

$$
0 = \frac{\sqrt{0}}{2}, \qquad \frac{1}{2} = \frac{\sqrt{1}}{2}, \qquad 1 = \frac{\sqrt{4}}{2}
$$

sieht man, dass die Werte von  $sin(x)$  und  $cos(x)$  in Tabelle [A.2](#page-389-0) von der Form

$$
\pm \frac{\sqrt{k}}{2}, \qquad k = 0, 1, 2, 3, 4,
$$

sind und kann sich das Muster leicht merken.

Man kann die Werte in der obigen Tabelle einfach mittels der Definition von Sinus und Cosinus über das Dreieck am Einheitskreis ablesen. So sieht man direkt für

| $x$ in<br>Bogenmaß | $\overline{0}$ | $\pi$<br>$\overline{6}$      | $\pi$<br>$\overline{4}$      | $\pi$<br>$\overline{3}$       | $\pi$<br>$\overline{2}$ | $2\pi$<br>3                  | $3\pi$<br>$\overline{4}$     | $5\pi$<br>6                  | $\pi$          | $3\pi$<br>$\overline{2}$ | $2\pi$   |
|--------------------|----------------|------------------------------|------------------------------|-------------------------------|-------------------------|------------------------------|------------------------------|------------------------------|----------------|--------------------------|----------|
| $x$ in<br>Gradmaß  | $\overline{0}$ | 30                           | 45                           | 60                            | 90                      | 120                          | 135                          | 150                          | 180            | 270                      | 360      |
| $\sin(x)$          | $\overline{0}$ | $\overline{2}$               | $\sqrt{2}$<br>$\overline{2}$ | $\sqrt{3}$<br>$\overline{2}$  | 1                       | $\sqrt{3}$<br>$\overline{2}$ | $\sqrt{2}$<br>$\overline{2}$ | $\overline{2}$               | $\overline{0}$ |                          | $\left($ |
| $\cos(x)$          |                | $\sqrt{3}$<br>$\overline{2}$ | $\sqrt{2}$<br>$\overline{2}$ | $\mathbf 1$<br>$\overline{2}$ | $\overline{0}$          | $\overline{2}$               | $\sqrt{2}$<br>$\overline{2}$ | $\sqrt{3}$<br>$\overline{2}$ |                | $\theta$                 |          |

<span id="page-389-0"></span>Tabelle A.2: Einige wichtige Werte der Sinus- bzw. der Cosinusfunktion.

den Winkel  $x = 0$ 

$$
\sin(0) = 0 \qquad \text{und} \qquad \cos(0) = 1
$$

und für den Winkel  $x = \pi/2$  (also 90°)

$$
\sin\left(\frac{\pi}{2}\right) = 1 \quad \text{und} \quad \cos\left(\frac{\pi}{2}\right) = 0.
$$

Für den Winkel  $x = \pi/4$  (also 45<sup>°</sup>) haben wir ein gleichschenkliges Dreieck mit Hypotenuse der Länge 1, wie in dem linken Bild in Abbildung [A.4](#page-390-0) eingezeichnet. Nach dem Satz von Pythagoras gilt dann für die Länge  $a = \cos(\pi/4) = \sin(\pi/4)$ der beiden gleichlangen Katheten des Dreiecks

$$
a^{2} + a^{2} = 1 \qquad \Longleftrightarrow \qquad 2a^{2} = 1 \qquad \Longleftrightarrow \qquad a^{2} = \frac{1}{2}
$$
\n
$$
\Longleftrightarrow \qquad a = \sqrt{\frac{1}{2}} = \frac{1}{\sqrt{2}}.
$$

Also finden wir

$$
\sin\left(\frac{\pi}{4}\right) = \cos\left(\frac{\pi}{4}\right) = \frac{1}{\sqrt{2}} = \frac{\sqrt{2}}{2}.
$$

Zur Bestimmung von  $sin(x)$  und  $cos(x)$  für  $x = \pi/6$  (also 30°) drehen wir das Dreieck am Einheitskreis und ergänzen eine gespiegelte Kopie des Dreiecks, so dass wir mit beiden Dreiecken zusammen ein gleichseitiges Dreieck erhalten, dessen Höhe  $h = \cos(\pi/6)$  und dessen halbe Grundseite  $\sin(\pi/6)$  ist (siehe das rechte Bild in Abbildung [A.4\)](#page-390-0). Wir können dann direkt ablesen, dass gilt  $\sin(\pi/6) = 1/2$ , und nach dem Satz des Pythagoras finden wir

$$
1 = \left[\sin\left(\frac{\pi}{6}\right)\right]^2 + \left[\cos\left(\frac{\pi}{6}\right)\right]^2
$$

© Kerstin Hesse, Universität Paderborn 375

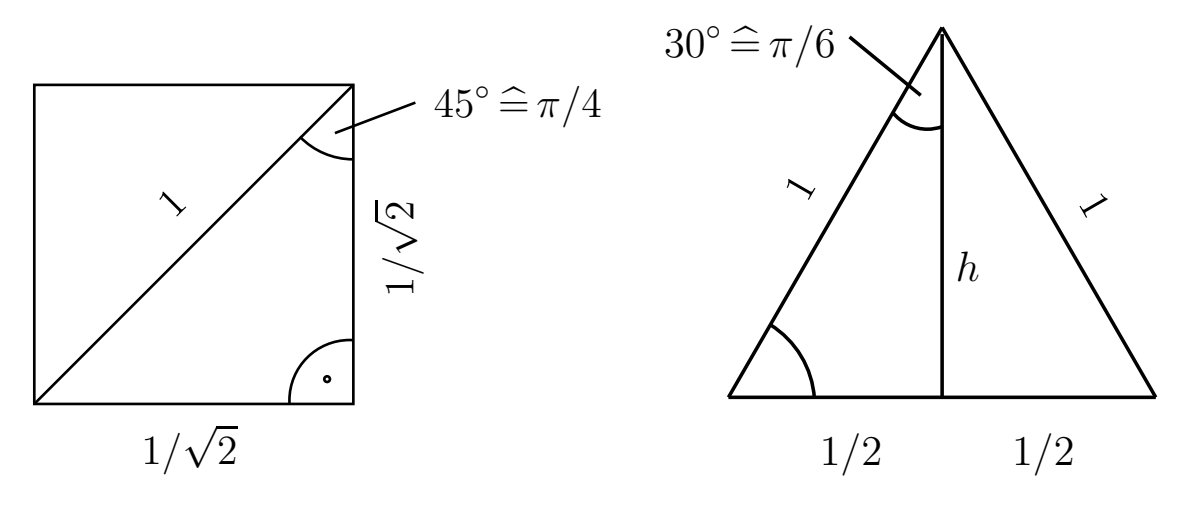

<span id="page-390-0"></span>Abbildung A.4: Skizzen zur Bestimmung von  $sin(x)$  und  $cos(x)$  für  $x = \pi/4$ (linkes Bild) und  $x = \pi/6$  (rechtes Bild).

$$
\implies \qquad \left[\cos\left(\frac{\pi}{6}\right)\right]^2 = 1 - \left[\sin\left(\frac{\pi}{6}\right)\right]^2 = 1 - \left[\frac{1}{2}\right]^2 = 1 - \frac{1}{4} = \frac{3}{4}
$$
\n
$$
\implies \qquad \cos\left(\frac{\pi}{6}\right) = \sqrt{\frac{3}{4}} = \frac{\sqrt{3}}{2}.
$$

Wir finden also

$$
\sin\left(\frac{\pi}{6}\right) = \frac{1}{2} \quad \text{und} \quad \cos\left(\frac{\pi}{6}\right) = \frac{\sqrt{3}}{2}.
$$

## A.5 Potenzen und Wurzeln

Wir wiederholen nun, wie eine Potenz  $a^r$  mit Basis  $a \in ]0, \infty[$  und Exponent <sup>r</sup> <sup>∈</sup> <sup>Z</sup> definiert ist. Danach erlauben wir auch <sup>r</sup> <sup>∈</sup> <sup>Q</sup> und betrachten dabei den Begriff der n-ten Wurzel.

Definition A.11. (Potenzen mit ganzzahligem Exponenten) Wir definieren  $a^0 := 1$  für alle  $a \in \mathbb{R} \setminus \{0\},$ und für **positive ganze Zahlen**, also  $n \in \mathbb{N}$ , ist a<sup>n</sup> definiert durch  $a^n := \underbrace{a \cdot a \cdot \ldots \cdot a}$  $\overbrace{n$ -mal für alle  $a \in \mathbb{R}$ . Ist n eine **negative ganze Zahl**, also  $n \in \mathbb{Z}\setminus\mathbb{N}_0$ , so ist  $n = -m$  mit  $m \in \mathbb{N}$ ,

und wir definieren  $a^n = a^{-m} := \frac{1}{a}$  $a^m$ = 1  $a \cdot a \cdot \ldots \cdot a$  $\sum_{m \mod l}$ m-mal für alle  $a \in \mathbb{R} \setminus \{0\}.$ Insbesondere gilt  $a^{-1} = \frac{1}{a}$ a .

#### Beispiel A.12. (Potenzen reeller Zahlen mit Exponenten in Z)

(a)  $2^3 = 2 \cdot 2 \cdot 2 = 8$ (b)  $10^4 = 10 \cdot 10 \cdot 10 \cdot 10 = 10,000$ (c)  $2^{-1} = \frac{1}{2}$ 2  $= 0,5$ (d)  $10^{-2} = \frac{1}{10}$ 10<sup>2</sup> = 1  $10 \cdot 10$ = 1 100  $= 0,01$ (e)  $3^{-3} = \frac{1}{2^3}$  $rac{1}{3^3}$  = 1  $3 \cdot 3 \cdot 3$ = 1 27 (f)  $(-2)^3 = (-2) \cdot (-2) \cdot (-2) = -8$ (g)  $(-4)^{-2} = \frac{1}{(-4)^{2}}$  $(-4)^2$ = 1  $\frac{1}{(-4) \cdot (-4)}$  = 1 16  $= 0,0625$ 

<span id="page-391-0"></span>Hilfssatz A.13. (Regeln für das Rechnen Exponenten in Z) Seien  $a, b \in \mathbb{R} \setminus \{0\}$ , und seien n und m in Z. Dann gelten

$$
a^{n \cdot m} = (a^n)^m = (a^m)^n \tag{A.5}
$$

<span id="page-391-1"></span>n

<span id="page-391-2"></span>und

<span id="page-391-3"></span>
$$
a^{n+m} = a^n a^m
$$
 and  $a^{n-m} = a^n a^{-m} = \frac{a^n}{a^m}$ . (A.6)

Weiter gelten

$$
(a \cdot b)^n = a^n b^n \qquad \text{and} \qquad \left(\frac{a}{b}\right)^n = \frac{a^n}{b^n} \,. \tag{A.7}
$$

$$
5.83 \pm 0.83 \pm 0.83
$$

#### Beispiel A.14. (Regeln für das Rechnen mit Exponenten in Z)

(a) 
$$
(10^4)^2 = 10^{4\cdot 2} = 10^8 = 100.000.000
$$
  
\n(b)  $2^4 \cdot 2^6 = 2^{4+6} = 2^{10} = 1024$   
\n(c)  $17^{-5} \cdot 17^4 = 17^{-5+4} = 17^{-1} = \frac{1}{17} \approx 0.05882$   
\n(d)  $\left(\frac{1}{2}\right)^{13} \cdot 2^{13} = \left(\frac{1}{2} \cdot 2\right)^{13} = 1^{13} = 1$   
\n(e)  $2^{-3} \cdot 3^{-3} = (2 \cdot 3)^{-3} = 6^{-3} = \frac{1}{6^3} = \frac{1}{216} \approx 0.0046296$ 

Wir beweisen nun Hilfssatz [A.13](#page-391-0) teilweise, weil dieses unser Verständnis der Rechenregeln erhöht.

Beweis von Hilfssatz [A.13:](#page-391-0) Wir geben den Beweis nur für den Fall  $n > 0$  und  $m > 0$ . Die Fälle  $n < 0$  oder  $m < 0$  können analog bewiesen werden, aber sie sind etwas aufwendiger.

$$
(a^n)^m = \underbrace{a^n \cdot a^n \cdot \ldots \cdot a^n}_{m\text{-mal}} = \underbrace{a \cdot a \cdot \ldots \cdot a}_{(n \cdot m)\text{-mal}} = \underbrace{a^m \cdot a^m \cdot \ldots \cdot a^m}_{n\text{-mal}} = (a^m)^n
$$

und

$$
a^{n+m} = \underbrace{a \cdot a \cdot \ldots \cdot a}_{(n+m)\text{-mal}} = \underbrace{(a \cdot a \cdot \ldots \cdot a)}_{n\text{-mal}} \cdot \underbrace{(a \cdot a \cdot \ldots \cdot a)}_{m\text{-mal}} = a^n \cdot a^m,
$$

$$
a^{n-m} = \underbrace{a \cdot a \cdot \ldots \cdot a}_{(n-m)\text{-mal}} = \underbrace{(a \cdot a \cdot \ldots \cdot a)}_{n\text{-mal}} \cdot \underbrace{\frac{1}{a \cdot a \cdot \ldots \cdot a}}_{m\text{-mal}} = a^n \cdot a^{-m}.
$$

Damit haben wir die Gleichungen [\(A.5\)](#page-391-1) und [\(A.6\)](#page-391-2) für  $m > 0$  und  $n > 0$  bewiesen. Weiter gilt für  $n > 0$ 

$$
(a \cdot b)^n = \underbrace{(a \cdot b) \cdot (a \cdot b) \cdot \ldots \cdot (a \cdot b)}_{n \text{mal}} = \underbrace{(a \cdot a \cdot \ldots \cdot a)}_{n \text{mal}}) \cdot \underbrace{(b \cdot b \cdot \ldots \cdot b)}_{n \text{mal}} = a^n \cdot b^n,
$$
\n
$$
\left(\frac{a}{b}\right)^n = \underbrace{a \cdot a \cdot \ldots \cdot a}_{n \text{mal}} = \underbrace{a \cdot a \cdot \ldots \cdot a}_{b \text{b} \cdot b \cdot \ldots \cdot b}_{j \text{eweils } n \text{mal}} = \frac{a^n}{b^n},
$$

und wir haben  $(A.7)$  für  $n > 0$  ebenfalls bewiesen.

Als Nächstes wollen wir Potenzen mit rationalem Exponenten definieren. Dazu benötigen wir als Vorbereitung die n-te Wurzel.

Definition A.15. (n-te Wurzel einer nicht-negativen Zahl) Sei  $a \in \mathbb{R}$  eine **nicht-negative** reelle Zahl, und sei  $n \in \mathbb{N}$  eine natürliche Zahl. Dann ist die n-te Wurzel  $a^{1/n} = \sqrt[n]{a}$  als die nicht-negative Zahl b definiert, für die gilt  $b^n = a$ .

Wir bemerken, dass wir für  $n = 2$  insbesondere die "übliche" Quadratwurzel erhalten:

Für  $a \in \mathbb{R}$  mit  $a \ge 0$  ist  $\sqrt{a}$  die nicht-negative reelle Zahl, für die gilt  $(\sqrt{a})^2 = a$ .

Beispiel A.16. (*n*-te Wurzeln von  $a > 0$ )

- (a)  $1000^{1/3} = 10$ , weil  $10^3 = 1000$
- (b)  $2^{1/2} = \sqrt{2}$ , da  $(\sqrt{2})^2 = \sqrt{2} \cdot \sqrt{2} = 2$
- (c)  $81^{1/4} = 3$ , weil  $3^4 = 81$
- (d)  $8^{1/3} = 2$ , denn  $2^3 = 8$
- (e)  $a^{1/2} = \sqrt{a}$ , weil  $(\sqrt{a})^2 = \sqrt{a} \cdot \sqrt{a} = a$
- (f)  $0^{1/7} = 0$ , da  $0^7 = 0$ .

Analog zu [\(A.5\)](#page-391-1) und [\(A.7\)](#page-391-3) in Hilfssatz [A.13](#page-391-0) können wir auch Regeln für das Rechnen mit n-ten Wurzeln herleiten.

#### <span id="page-393-0"></span>Hilfssatz A.17. (Rechenregeln für n-te Wurzeln)

Seien  $a, b \in \mathbb{R}$  nicht-negative reelle Zahlen und  $m, n \in \mathbb{N}$ . Dann gelten

$$
a^{1/(n\cdot m)} = (a^{1/n})^{1/m} = (a^{1/m})^{1/n},
$$

und

$$
(a \cdot b)^{1/n} = a^{1/n} b^{1/n}.
$$

Man kann Hilfssatz [A.17](#page-393-0) mit Hilfe der Definition der n-ten Wurzel und unter Ausnutzung von Rechenregeln [A.5](#page-391-1) und [A.7](#page-391-3) beweisen. Hilfssatz [A.17](#page-393-0) ist nützlich, um n-te Wurzeln zu berechnen und zu vereinfachen. Wir betrachten einige Beispiele.

#### Beispiel A.18. (Rechenregeln für n-te Wurzeln)

(a) 
$$
8^{1/6} = 8^{1/(2 \cdot 3)} = (8^{1/3})^{1/2}
$$
, und wegen  $2^3 = 8$  gilt
$$
8^{1/6} = (8^{1/3})^{1/2} = 2^{1/2} = \sqrt{2}.
$$

(b)  $6561^{1/8} = 6561^{1/(2 \cdot 4)} = (6561^{1/2})^{1/4}$ , und wegen  $81^2 = 6561$  gilt

$$
6561^{1/8} = (6561^{1/2})^{1/4} = 81^{1/4} = (81^{1/2})^{1/2} = 9^{1/2} = 3,
$$

wobei wir  $9^2 = 81$  und  $3^2 = 9$  verwendet haben.

(c)  $24^{1/3} = (3 \cdot 8)^{1/3} = 3^{1/3} 8^{1/3} = 3^{1/3} \cdot 2 = 2 \cdot 3^{1/3}$ , wobei wir  $2^3 = 8$  ausgenutzt haben.

Mit Hilfe der Potenzen mit ganzzahligem Exponenten und mit der n-ten Wurzel können wir nun Potenzen mit rationalem Exponenten einführen.

#### Definition A.19. (Potenzen mit rationalem Exponenten)

Sie a eine positive reelle Zahl, und seien  $m \in \mathbb{Z}$  und  $n \in \mathbb{N}$ . Dann ist a<sup>m/n</sup> definiert durch

$$
a^{m/n} := \left(a^{1/n}\right)^m = (a^m)^{1/n}.
$$

#### Beispiel A.20. (Potenzen mit rationalem Exponenten)

(a) 
$$
2^{-1/2} = (2^{1/2})^{-1} = (\sqrt{2})^{-1} = 1/\sqrt{2}
$$
.

- (b)  $9^{3/2} = (9^{1/2})^3 = (\sqrt{9})^3 = 3^3 = 27$ , wobei wir  $3^2 = 9$  verwendet haben.
- (c)  $1000^{-4/3} = (1000^{1/3})^{-4} = 10^{-4} = 1/10^{4} = 0,0001$ , wobei wir  $10^{3} = 1000$ benutzt haben.
- (d)  $(\sqrt{8})^{-2/3} = ((\sqrt{8})^{-2})^{1/3} = ((8^{1/2})^{-2})^{1/3} = (8^{-1})^{1/3} = (8^{1/3})^{-1} = 2^{-1} =$  $1/2$ , wobei wir  $2^3 = 8$  ausgenutzt haben.

Aus Hilfssätzen [A.13](#page-391-0) und [A.17](#page-393-0) kann man den folgenden Hilfssatz herleiten.

<span id="page-394-0"></span>Hilfssatz A.21. (Rechnen mit Potenzen mit Exponenten in Q) Seien  $a, b \in \mathbb{R}$  positive reelle Zahlen, und seinen  $m, k \in \mathbb{Z}$  und  $n, \ell \in \mathbb{N}$ . Dann gilt

$$
a^{\frac{mk}{n\ell}} = a^{\frac{m}{n}\cdot\frac{k}{\ell}} = (a^{m/n})^{k/\ell} = (a^{k/\ell})^{m/n}.
$$

Weiter gelten  $a^{\frac{m}{n}+\frac{k}{\ell}}=a^{m/n}a^{k/\ell} \qquad \textit{und} \qquad a^{\frac{m}{n}-\frac{k}{\ell}}=a^{m/n}a^{-k/\ell}=\frac{a^{m/n}}{\frac{k}{\ell}}$  $a^{k/\ell}$ und  $(a \cdot b)^{m/n} = a^{m/n} b$  $\binom{m}{n}$  und  $\binom{a}{b}$ b  $\sum_{n}$ =  $a^{m/n}$  $\frac{1}{b^{m/n}}$  .

#### Beispiel A.22. (Rechnen mit Potenzen mit rationalen Exponenten)

In diesem Beispiel wollen wir die Rechenregeln aus Hilfssatz [A.21](#page-394-0) anwenden, um zu vereinfachen:

(a) 
$$
2^{1/3} \cdot 2^{2/3} = 2^{\frac{1}{3} + \frac{2}{3}} = 2^1 = 2.
$$

- (b)  $50^{3/2} = (2 \cdot 25)^{3/2} = 2^{3/2} \cdot 25^{3/2} = 2^{1+1/2} \cdot (25^{1/2})^3 = 2 \cdot 2^{1/2} \cdot 5^3 = 2 \cdot \sqrt{2} \cdot 125 =$  $250 \cdot \sqrt{2}$ , wobei wir  $5^2 = 25$  benutzt haben.
- (c)  $8^{5/6} = 8^{\frac{1}{2} + \frac{1}{3}} = 8^{1/2} \cdot 8^{1/3} = (4 \cdot 2)^{1/2} \cdot 2 = 4^{1/2} \cdot 2^{1/2} \cdot 2 = 2 \cdot 2^{1/2} \cdot 2 = 4 \cdot \sqrt{2},$ wobei wir  $2^2 = 4$  und  $2^3 = 8$  ausgenutzt haben.

## A.6 Das Lösen quadratischer Gleichungen

Zum Lösen von quadratischen Gleichungen sind die binomischen Formeln nützlich.

Hilfssatz A.23. (binomische Formeln) Seien  $a, b \in \mathbb{R}$ . Dann gelten: (1) Erste binomische Formel:  $(a + b)^2 = a^2 + 2 a b + b$ 2  $a^2 + 2ab + b^2 = (a+b)^2$ . (2) Zweite binomische Formel:  $(a - b)^2 = a^2 - 2ab + b^2$   $\iff$   $a^2 - 2ab + b^2 = (a - b)^2$ . (3) Dritte binomische Formel:  $(a + b) \cdot (a - b) = a^2 - b$ <sup>2</sup>  $a^2-b^2=(a+b)\cdot(a-b).$
Wir wiederholen zunächst die Definition einer quadratischen Gleichung.

#### Definition A.24. (quadratische Gleichung)

Eine Gleichung der Form

$$
a x^2 + b x + c = 0
$$

mit  $a, b, c \in \mathbb{R}$  und  $a \neq 0$  nennt man eine quadratische Gleichung. Indem man durch  $a \neq 0$  teilt erhält man die **Standardform** der quadratischen Gleichung:

 $x^2 + \frac{b}{x}$ a  $x +$  $\mathcal{C}_{0}^{(n)}$  $\frac{c}{a} = 0 \qquad \Longleftrightarrow \qquad x^2 + p x + q = 0 \quad \textit{mit} \ \ p = \frac{b}{a}$ a  $, q =$  $\mathcal{C}_{0}^{(n)}$ a .

#### Beispiel A.25. (quadratische Gleichungen)

(a)  $2x^2 - 12x + 16 = 0$  ist eine quadratische Gleichung. Ihre Standardform ist

$$
x^2 - 6x + 8 = 0.
$$

- (b)  $x^2 4 = 0$  ist eine quadratische Gleichung; sie befidnet sich bereits in Standardform.
- (c)  $2x-7=0$  ist keine quadratische Gleichung, sondern eine lineare Gleichung.
- (d)  $x^3 + 5x^2 + x = 0$  ist ebenfalls **keine** quadratische Gleichung, denn hier tritt eine dritte Potenz von x auf.

Ab jetzt betrachten wir nur noch quadratische Gleichungen in Standardform.

#### <span id="page-396-0"></span>Lösungsmethode A.26. (Lösen mit quadratischer Ergänzung)

Durch eine **quadratische Ergänzung** wird der Term  $x^2 + p x + q$  als Summe eines Quadrats und einem konstanten Terms dargestellt:

$$
x^{2} + p x + q = \underbrace{x^{2} + 2\frac{p}{2}x + \left(\frac{p}{2}\right)^{2}}_{=\left(x + \frac{p}{2}\right)^{2}} - \left(\frac{p}{2}\right)^{2} + q = \left(x + \frac{p}{2}\right)^{2} - \frac{p^{2} - 4q}{4},
$$

wobei wir im letzten Schritt die erste binomische Formel (siehe Hilfssatz [A.23](#page-395-0) [\(1\)\)](#page-395-1) verwendet haben. Dabei gilt  $(x+\frac{p}{2})$  $\left(\frac{p}{2}\right)^2 \geq 0$ , weil Quadrate in den reellen

Zahlen immer nicht-negativ sind. Es können nun drei Fälle auftreten, die vom Vorzeichne von  $d := p^2 - 4q$  abhängen:

(1) Fall  $d = p^2 - 4q = 0$ : Ist  $p^2 - 4q = 0$  so vereinfacht sich die quadratische Gleichung zu

$$
x^{2} + px + q = \left(x + \frac{p}{2}\right)^{2},
$$

und wir lesen ab, dass die **eine (doppelte) reelle Lösung**  $x = -\frac{p}{2}$  $rac{p}{2}$  ist.

(2) Fall  $d = p^2 - 4q > 0$ : Ist  $p^2 - 4q > 0$  so können wir die dritte binomische Formel (siehe Hilfssatz [A.23](#page-395-0) [\(3\)\)](#page-395-2) anwenden um die Lösungen zu bestimmen:

$$
x^{2} + px + q = \left(x + \frac{p}{2}\right)^{2} - \frac{p^{2} - 4q}{4} = \left(x + \frac{p}{2}\right)^{2} - \left(\frac{\sqrt{p^{2} - 4q}}{2}\right)^{2}
$$

$$
= \left(x + \frac{p}{2} - \frac{\sqrt{p^{2} - 4q}}{2}\right)\left(x + \frac{p}{2} + \frac{\sqrt{p^{2} - 4q}}{2}\right).
$$

Wir lesen die zwei verschiedenen reellen Lösungen ab:

$$
x_1 = -\frac{p}{2} + \frac{\sqrt{p^2 - 4q}}{2} \qquad x_2 = -\frac{p}{2} - \frac{\sqrt{p^2 - 4q}}{2}.
$$

(3) Fall  $d = p^2 - 4q < 0$ : Ist  $p^2 - 4q < 0$ , so ist  $-\frac{p^2 - 4q}{4} > 0$  und es gilt

$$
x^{2} + px + q = \underbrace{\left(x + \frac{p}{2}\right)^{2}}_{\geq 0} + \underbrace{\left(-\frac{p^{2} - 4q}{4}\right)}_{> 0} > 0,
$$

und die quadratische Gleichung hat keine reellen Lösungen.

Es lohnt sich nicht, die Formeln aus Lösungsmethode [A.26](#page-396-0) auswendig zu lernen. Wenn man die Vorgehensweise verstanden hat, dann kann man sie mit Hilfe der binomischen Formeln als jedem Beispiel direkt durchführen. Betrachten wir einige Beispiele.

#### Beispiel A.27. (quadratische Ergänzung)

(a) 
$$
x^2 - 6x + 8 = 0
$$

Wir führen die quadratische Ergänzung durch:

$$
x^{2}-6x+8=x^{2}+2(-3)x+(-3)^{2}-(-3)^{2}+8=(x-3)^{2}-1.
$$

mit der dritten binomischen Formel (siehe Hilfssatz [A.23](#page-395-0) [\(3\)\)](#page-395-2) erhalten wir also

$$
x^{2}-6 x + 8 = (x - 3)^{2} - 1^{2} = (x - 3 - 1) (x - 3 + 1) = (x - 4) (x - 2).
$$

Alsohat die Gleichung  $x^2 - 6x + 8 = 0$  die beiden verschiendenen reellen Lösungen  $x_1 = 4$  und  $x_2 = 2$ .

(b)  $x^2 + 4x + 4 = 0$ 

Wir führen die quadratische Ergänzung durch:

$$
x^{2}-4x+4 = x^{2}+2(-2)x+(-2)^{2} = (x - 2)^{2},
$$

und wir lesen die (doppelte) reelle Lösung  $x = 2$  ab.

(c) 
$$
x^2 + 6x + 10 = 0
$$

Wir führen die quadratische Ergänzung durch:

$$
x^{2} + 6 x + 10 = x^{2} + 2(3 x) + 3^{2} - 3^{2} + 10 = (x + 3)^{2} + 1,
$$

und wir lesen ab, dass  $x^2 + 6x + 10 = 0$  keine reellen Lösungen hat.

Die Lösungsmethode [A.26](#page-396-0) kann man die q-p-Formel zum Lösen einer quadratischen Gleichung direkt ablesen

#### Bemerkung A.28. (p-q-Formel)

Setzt man in Lösungsmethode [A.26](#page-396-0)  $a = p$  und  $b = q$ , so erhält man

$$
0 = x^{2} + p x + q = \left(x + \frac{p}{2}\right)^{2} - \frac{p^{2} - 4q}{4} \quad \text{mit } p, q \in \mathbb{R},
$$

und list an den drei Fällen ab: Die quadratische Gleichung ist in den reellen Zahlen nur dann lösbar, wenn  $d := p^2 - 4q \ge 0$  ist. Die Lösungen sind dann

$$
x_1 = -\frac{p}{2} + \frac{\sqrt{p^2 - 4q}}{2} \qquad x_2 = -\frac{p}{2} - \frac{\sqrt{p^2 - 4q}}{2}.
$$

Dabei erhalten wir für  $d = p^2 - 4q = \text{sur}$  eine (doppelte) reelle Lösung. Für  $d = p^2 - 4q < 0$  hat die quadratische Gleichung keine Lösungen in R.

Ein nützliches Hilfsmittel zum Lösen von manchen quadratischen Gleichungen ist der Wurzelsatz von Vieta.

#### <span id="page-399-1"></span>Hilfssatz A.29. (Wurzelsatz von Vieta)

Sei  $x^2 + px + q = 0$  mit  $p, q \in \mathbb{R}$  und  $p \neq 0$  eine quadratische Gleichung, für die gilt  $d = p^2 - 4q \ge 0$  ist. Dann besitzt die quadratische Gleichung zwei reelle (nicht notwendigerweise verschiedene) Lösungen  $x_1$  und  $x_2$ , für die gilt

$$
x_1 + x_2 = -p \qquad \text{and} \qquad x_1 \, x_2 = q \tag{A.8}
$$

und

<span id="page-399-2"></span><span id="page-399-0"></span>
$$
x^{2} + px + q = (x - x_{1})(x - x_{2}). \qquad (A.9)
$$

Sieht man durch Inspizieren der Gleichung Lösungen  $x_1$  und  $x_2$  von  $(A.8)$ , so hat man die Lösungen der quadratischen Gleichung gefunden.

Beweis von Hilfssatz [A.29:](#page-399-1) Formel [\(A.9\)](#page-399-2) ist gerade die Faktorisierung der quadratischen Gleichung. Da per Annahme  $x_1$  und  $x_2$  Lösungen sind, muss [\(A.9\)](#page-399-2) gelten. Man verifiziert die Formeln in [\(A.8\)](#page-399-0) durch Ausmultiplizieren und Sortieren der rechten Seite in [\(A.9\)](#page-399-2):

$$
x^{2} + px + q = (x - x_{1})(x - x_{2}) = x^{2} - x_{1}x - x x_{2} + x_{1} x_{2}
$$

$$
= x^{2} - (x_{1} + x_{2})x + x_{1} x_{2},
$$

Da die Koeffizienten der gleichen Potenzen von x auf der linken und derre rechten Seite übereinstimmen müssen, liest man ab, dass  $p = -(x_1 + x_2)$  und  $q = x_1 x_2$ .<br>relten muss. gelten muss.

Betrachten wir ein Beispiel zum Wurzelsatz von Vieta.

#### Beispiel A.30. (Wurzelsatz von Vieta)

Wir lösen die quadratische Gleichung

<span id="page-399-3"></span>
$$
3x^2 + 27x + 60 = 0
$$
 (A.10)

mit dem Wurzelsatz von Vieta. Dazu teilen wir erst durch 3, um die Standardform zu bekommen.

$$
3x^2 + 27x + 60 = 0 \quad :3 \qquad \Longleftrightarrow \qquad x^2 + 9x + 20 = 0.
$$

Wir haben also  $p = 9$  und  $q = 20$ . Wegen

 $d = p<sup>2</sup> - 4q = 9<sup>2</sup> - 4 \cdot 20 = 81 - 80 = 1 > 0$ 

hat die quadratische Gleichung zwei reelle Lösungen. Nun gilt für  $x_1 = -5$  und  $x_2 = -4$ , dass

 $x_1 + x_2 = -5 - 4 = -9 = -p$  und  $x_1 x_2 = (-5)(-4) = 20 = q$ .

Daher folgt nach dem Wurzelsatz von Vieta

$$
x^{2} + 9 x + 20 = (x - (-5))(x - (-4)) = (x + 5)(x + 4) = 0,
$$

und die beiden reellen Lösungen von [\(A.10\)](#page-399-3) sind  $x_1 = -5$  und  $x_2 = -4$ .

## A.7 Summen

Hier erklären wir die Summen-Notation und das Rechnen mit Summen.

#### Definition A.31. (Summen-Notation)

Seien  $m, n \in \mathbb{Z}$  mit  $m \leq n$ . Die Summe von  $x_m, x_{m+1}, x_{m+2}, \ldots, x_n \in \mathbb{R}$ schreibt man mit dem Summenzeichen:

$$
\sum_{k=m}^{n} x_k := x_m + x_{m+1} + x_{m+2} + \dots + x_n.
$$
 (A.11)

Wir nennen k den **Summationsindex**, und der kleinste Wert des Summationsindexes (also m in  $(A.11)$ ) wird als **untere Grenze** des Summationsindexes und der größte Wert des Summationsindexes (also n in [\(A.11\)](#page-400-0)) wird also obere Grenze des Summationsindexes bezeichnet. Der Summationsindex ist frei wählbar und hat keine Bedeutung für den Wert der Summe, d.h.

<span id="page-400-0"></span>
$$
\sum_{k=m}^{n} x_k = \sum_{j=m}^{n} x_j.
$$

Eine Summe, deren obere Grenze des Summationsindexes kleiner ist als deren untere Grenze, wird leere Summe genannt. Wir definieren die leere Summe als Summe ohne Summanden und setzen formal

$$
\sum_{k=m}^{n} x_k := 0 \quad \text{für } n < m.
$$

Verdeutlichen wir uns die Summennotation an zwei Beispielen.

#### Beispiel A.32. (Summen-Notation)

(a) Seien  $x_0 = 0, x_1 = 1, x_2 = 2, \ldots, x_k = k, \ldots, x_n = n$ . Dann gelten:

$$
\sum_{k=0}^{n} x_k = \sum_{k=0}^{n} k = 0 + 1 + 2 + \dots + n,
$$
  

$$
\sum_{k=0}^{4} x_k = \sum_{k=0}^{4} k = 0 + 1 + 2 + 3 + 4 = 10,
$$
  

$$
\sum_{k=2}^{5} x_k = \sum_{k=2}^{5} k = 2 + 3 + 4 + 5 = 14.
$$

(b) Sei  $x_k = k^2$  für alle  $k \in \mathbb{N}_0$ . Dann gelten:

$$
\sum_{k=1}^{5} x_k = \sum_{k=1}^{5} k^2 = 1^2 + 2^2 + 3^2 + 4^2 + 5^2 = 1 + 4 + 9 + 16 + 25 = 55,
$$
  

$$
\sum_{k=10}^{10} x_k = x_{10} = 10^2 = 100.
$$

Indem man die Summen in dem nachfolgenden Hilfssatz ausschreibt, erhält man die folgenden Rechenregeln für Summen.

#### <span id="page-401-1"></span>Hilfssatz A.33. (Rechenregeln für Summen)

Es seien  $m, n \in \mathbb{Z}$  mit  $m \leq n$ . Dann gelten die folgenden Rechenregeln für Summen:

$$
\sum_{k=m}^{n} x_k + \sum_{k=m}^{n} y_k = \sum_{k=m}^{n} (x_k + y_k),
$$
\n(A.12)

<span id="page-401-2"></span>
$$
\sum_{k=m}^{n} x_k - \sum_{k=m}^{n} y_k = \sum_{k=m}^{n} (x_k - y_k),
$$
\n(A.13)

<span id="page-401-0"></span>
$$
\sum_{k=m}^{n} c x_k = c \sum_{k=m}^{n} x_k \quad \text{für alle } c \in \mathbb{R},
$$
\n
$$
\sum_{k=m}^{p} x_k + \sum_{k=p+1}^{n} x_k = \sum_{k=m}^{n} x_k, \quad \text{wenn } p \in \mathbb{Z} \text{ mit } m \le p < n. \quad (A.14)
$$

Formel [\(A.14\)](#page-401-0) besagt, dass wir die Summe in zwei Teilsummen zerlegen können. Man kann bei einer Summe auch den Summationsindex um <sup>p</sup> <sup>∈</sup> <sup>N</sup> nach rechts bzw. links verschieben:

<span id="page-402-1"></span><span id="page-402-0"></span>
$$
\sum_{k=m}^{n} x_k = \sum_{\ell=m+p}^{n+p} x_{\ell-p}
$$
 (*Indexversehiebung nach rechts*), (A.15)  

$$
\sum_{k=m}^{n} x_k = \sum_{\ell=m-p}^{n-p} x_{\ell+p}
$$
 (*Indexversehiebung nach links*). (A.16)

Erklärung zu [\(A.15\)](#page-402-0) und [\(A.16\)](#page-402-1): Formal werden die Indexverschiebungen [\(A.15\)](#page-402-0) bzw. [\(A.16\)](#page-402-1) durchgeführt, indem man den neuen Summationsindex  $\ell :=$  $k + p$  (Indexverschiebung nach rechts) bzw.  $\ell := k - p$  (Indexverschiebung nach links) einführt und damit  $k = \ell - p$  (Indexverschiebung nach rechts) bzw.  $k = \ell + p$ (Indexverschiebung nach links) erhält und entsprechend ersetzt. In [\(A.15\)](#page-402-0) erhält man für den neuen Summationsindex  $\ell = k+p$  die neue untere bzw. obere Grenze  $m + p$  bzw.  $n + p$ , und der Index k in  $x_k$  wird durch  $k = \ell - p$  ersetzt. Bei [\(A.16\)](#page-402-1) geht man analog vor.

Betrachten wir zwei Beispiele, in denen die Rechenregeln für Summen aus Hilfssatz [A.33](#page-401-1) angewendet werden.

#### Beispiel A.34. (Rechnen mit Summen)

(a) 
$$
\sum_{k=1}^{n} k - \sum_{k=1}^{n} (k-1) = \sum_{k=1}^{n} [k - (k-1)] = \sum_{k=1}^{n} 1 = n
$$

Wie man sieht, ist die Berechnung durch die Regel [\(A.13\)](#page-401-2) für die Subtraktion von Summen erheblich vereinfacht worden.

(b) Beim Berechnen von

$$
\sum_{k=1}^{n} k^2 - \sum_{k=1}^{n} (k+1)^2
$$

bemerken wir zuerst, dass die Terme hinter dem jeweiligen Summenzeichen durch das Ersetzen von  $k$  durch  $k+1$  ineinander überführt werden können. Daher führen wir in der zweiten Summe die Indexverschiebung  $\ell = k + 1$ (vgl.  $(A.15)$ ) durch und erhalten die neue untere Grenze  $1+1=2$  bzw. die neue obere Grenze  $n + 1$ . Anschließend benennen wir  $\ell$  wieder in k um.

$$
\sum_{k=1}^{n} k^{2} - \sum_{k=1}^{n} (k+1)^{2} = \sum_{k=1}^{n} k^{2} - \sum_{\ell=2}^{n+1} \ell^{2} = \sum_{k=1}^{n} k^{2} - \sum_{k=2}^{n+1} k^{2}.
$$

Der Unterschied zwischen den beiden umgeformten Summen besteht nun nur noch in den Grenzen für den Summationsindex. In der ersten Summe wird über  $k = 1, 2, \ldots, n$  summiert, und in der zweiten Summe wird über  $k = 2, \ldots, n, n + 1$  summiert. Intuitiv ist damit klar, dass bei der Subtraktion der beiden Summen genau der erste Term der ersten Summe und der letzte Term der zweiten Summe übrig bleiben. Wir nutzen [\(A.14\)](#page-401-0), um aus der ersten Summe den Term für  $k = 1$  und aus der zweiten Summe den Term mit  $k = n + 1$  herauszuziehen, und erhalten

$$
\sum_{k=1}^{n} k^{2} - \sum_{k=2}^{n+1} k^{2} = \left( 1^{2} + \sum_{k=2}^{n} k^{2} \right) - \left( \sum_{k=2}^{n} k^{2} + (n+1)^{2} \right)
$$
  
=  $1^{2} + \sum_{k=2}^{n} k^{2} - \sum_{k=2}^{n} k^{2} - (n+1)^{2} = 1 - (n+1)^{2} = -n^{2} - 2n.$ 

Insgesamt erhalten wir also

$$
\sum_{k=1}^{n} k^{2} - \sum_{k=1}^{n} (k+1)^{2} = -n^{2} - 2n.
$$

### A.8 Produkte

Hier erklären wir die Produkt-Notation und das Rechnen mit Produkten.

#### Definition A.35. (Produkt-Notation)

Seien  $m, n \in \mathbb{Z}$  mit  $m \leq n$ . Das Produkt von  $x_m, x_{m+1}, x_{m+2}, \ldots, x_n \in \mathbb{R}$ schreibt man häufig mit dem Produktzeichen

$$
\prod_{k=m}^{n} x_k := x_m \cdot x_{m+1} \cdot x_{m+2} \cdot \ldots \cdot x_n.
$$
\n(A.17)

Wir nennen k den **Produktindex**, und der kleinste Wert des Produktindexes (also m in  $(A.17)$ ) wird als **untere Grenze** des Produktindexes und der größte Wert des Produktindexes (also n in  $(A.17)$ ) wird also obere Grenze des Produktindexes bezeichnet. Der Produktindex k ist frei wählbar und hat keine Bedeutung für den Wert des Produkts, d.h.

<span id="page-403-0"></span>
$$
\prod_{k=m}^{n} x_k = \prod_{j=m}^{n} x_j.
$$

Ein Produkt, dessen obere Grenze des Produktindexes kleiner ist als dessen untere Grenze, wird das leere Produkt genannt und hat definitionsgemäß den Wert 1, also

$$
\prod_{k=m}^{n} x_k := 1 \quad \text{ für } n < m.
$$

Betrachten wir zwei Beispiele.

#### Beispiel A.36. (Produkt-Notation)

 $k=2$ 

 $k=2$ 

(a) Seien 
$$
x_0 = 0
$$
,  $x_1 = 1$ ,  $x_2 = 2$ , ...,  $x_k = k$ , ...,  $x_n = n$ .  $\text{Dann ist}$   
\n
$$
\prod_{k=0}^{n} x_k = \prod_{k=0}^{n} k = 0 \cdot 1 \cdot 2 \cdot ... \cdot n = 0.
$$
\n(b) Seien  $x_1 = 1^2$ ,  $x_2 = 2^2$ ,  $x_3 = 3^2$ , ...,  $x_k = k^2$ , ...,  $x_n = n^2$ .  $\text{Dann ist}$   
\n
$$
\prod_{k=0}^{4} x_k = \prod_{k=0}^{4} k^2 = 2^2 \cdot 3^2 \cdot 4^2 = 4 \cdot 9 \cdot 16 = 576.
$$

(c) Die Fakultät

$$
n! := 1 \cdot 2 \cdot 3 \cdot \ldots \cdot n \quad \text{für } n \in \mathbb{N},
$$

ist ein Sonderfall der Produkts mit  $a_k = k$  und der unteren Grenze 1 und der oberen Grenze n für den Produktindex, nämlich

<span id="page-404-1"></span>
$$
n! = \prod_{k=1}^{n} k.
$$

Indem man die Produkte in dem nachfolgenden Hilfssatz ausschreibt, kann man die folgenden Rechenregeln für Produkte herleiten.

#### <span id="page-404-0"></span>Hilfssatz A.37. (Rechenregeln für Produkte)

Es seien  $m, n \in \mathbb{Z}$  mit  $m \leq n$ . Dann gelten die folgenden Rechenregeln für Produkte:

$$
\prod_{k=m}^{n} x_k \cdot \prod_{k=m}^{n} y_k = \prod_{k=m}^{n} (x_k \cdot y_k), \qquad (A.18)
$$

<span id="page-405-3"></span>
$$
\prod_{k=m}^{n} x_k
$$
\n
$$
\prod_{k=m}^{n} y_k
$$
\n
$$
\prod_{k=m}^{n} y_k
$$
\n
$$
\prod_{k=m}^{n} y_k
$$
\n
$$
\prod_{k=m}^{n} (c \cdot x_k) = c^{n+1-m} \cdot \prod_{k=m}^{n} x_k,
$$
\n(A.19)\n
$$
\prod_{k=m}^{n} (c \cdot x_k) = c^{n+1-m} \cdot \prod_{k=m}^{n} x_k,
$$
\n
$$
\prod_{k=m}^{p} x_k \cdot \prod_{k=p+1}^{n} x_k = \prod_{k=m}^{n} x_k, \quad \text{when } p \in \mathbb{Z} \text{ mit } m \leq p < n.
$$
\n(A.20)\n\nMan kann bei einem Produkt auch den Produktinder um  $p \in \mathbb{N}$  nach rechts oder links verschieben:\n
$$
n \qquad n+p
$$

<span id="page-405-2"></span><span id="page-405-1"></span><span id="page-405-0"></span>
$$
\prod_{k=m}^{n} x_k = \prod_{\ell=m+p}^{n+p} x_{\ell-p} \qquad (Indexverse hiebung nach rechts), \qquad (A.21)
$$
\n
$$
\prod_{k=m}^{n} x_k = \prod_{\ell=m-p}^{n-p} x_{\ell+p} \qquad (Indexverse hiebung nach links). \qquad (A.22)
$$

Erklärung zu [\(A.21\)](#page-405-0) und [\(A.22\)](#page-405-1): Formal werden die Indexverschiebungen [\(A.21\)](#page-405-0) bzw. [\(A.22\)](#page-405-1) durchgeführt, indem man den neuen Produktindex  $\ell := k + p$ (Indexverschiebung nach rechts) bzw.  $\ell := k - p$  (Indexverschiebung nach links) einführt und damit  $k = \ell - p$  (Indexverschiebung nach rechts) bzw.  $k = \ell + p$ (Indexverschiebung nach links) erhält und entsprechend ersetzt. In [\(A.21\)](#page-405-0) erhält man für den neuen Produktindex  $\ell = k + p$  die neue untere bzw. obere Grenze  $m + p$  bzw.  $n + p$ , und der Index k in  $x_k$  wird durch  $k = \ell - p$  ersetzt. Bei [\(A.22\)](#page-405-1) geht man analog vor.

Betrachten wir zwei Beispiele, in denen die Rechenregeln aus Hilfssatz [A.37](#page-404-0) angewendet werden.

#### Beispiel A.38. (Rechnen mit Produkten)

(a) Sei  $n \geq 1$ . Mit [\(A.18\)](#page-404-1) gilt

$$
\prod_{k=1}^{n} k^{2} \cdot \prod_{k=1}^{n} \frac{1}{k} = \prod_{k=1}^{n} \left( k^{2} \cdot \frac{1}{k} \right) = \prod_{k=1}^{n} \frac{k^{2}}{k} = \prod_{k=1}^{n} k = n!.
$$

(b) Sei  $n \geq 4$ . Gesucht ist das Produkt

$$
\frac{\prod_{k=2}^{n}(k^{2}-1)}{\prod_{k=4}^{n}(k-1)}.
$$

Durch Ausnutzen von [\(A.20\)](#page-405-2), um die ersten zwei Terme des Produkts im Zähler abzutrennen, findet man

$$
\frac{\prod_{k=2}^{n}(k^{2}-1)}{\prod_{k=4}^{n}(k-1)} = \frac{(2^{2}-1)\cdot(3^{2}-1)\cdot\prod_{k=4}^{n}(k^{2}-1)}{\prod_{k=4}^{n}(k-1)} = 24\cdot\frac{\prod_{k=4}^{n}(k^{2}-1)}{\prod_{k=4}^{n}(k-1)}.
$$

Die anschließende Anwendung der Regel [\(A.19\)](#page-405-3) ergibt unter Ausnutzung der dritten binomischen Formel  $k^2 - 1 = (k - 1) \cdot (k + 1)$ 

$$
\frac{\prod_{k=4}^{n}(k^{2}-1)}{\prod_{k=4}^{n}(k-1)} = \prod_{k=4}^{n}\frac{(k^{2}-1)}{(k-1)} = \prod_{k=4}^{n}\frac{(k-1)(k+1)}{(k-1)} = \prod_{k=4}^{n}(k+1) = \prod_{\ell=5}^{n+1}\ell,
$$

wobei wir im letzten Schritt die Indexverschiebung [\(A.21\)](#page-405-0) mit  $\ell = k + 1$ verwendet haben. Insgesamt erhalten wir also soweit

<span id="page-406-0"></span>
$$
\frac{\prod_{k=2}^{n}(k^{2}-1)}{\prod_{k=4}^{n}(k-1)} = 24 \cdot \prod_{\ell=5}^{n+1} \ell.
$$
\n(A.23)

Wir bemerken nun, dass gilt

$$
24 = 1 \cdot 2 \cdot 3 \cdot 4 = 4! = \prod_{\ell=1}^{4} \ell.
$$

Einsetzen in [\(A.23\)](#page-406-0) und Anwenden von [\(A.20\)](#page-405-2) liefert

$$
\prod_{\substack{k=2 \ k=4}}^{n} (k^2 - 1) = 24 \cdot \prod_{\ell=5}^{n+1} \ell = \left(\prod_{\ell=1}^{4} \ell\right) \cdot \left(\prod_{\ell=5}^{n+1} \ell\right) = \prod_{\ell=1}^{n+1} \ell = (n+1)!.
$$

# ANHANG B

# Mathematische Aussagen und Beweistechniken

In diesem Anhang lernen wir, wie man mathematische Aussagen (also z.B. die Sätze, Hilfssätze und Definitionen in diesem Skript) liest, d.h. versteht. Dazu gehört, dass wir uns den Unterschied zwischen einer Implikation ("wenn dann"-Aussage) und einer Äquivalenz ("genau dann wenn"-Aussage) klar machen. Wir lernen auch verschiedene Beweistechniken kennen, die im Laufe der HM A, HM B und HM C zum Einsatz kommen.

### B.1 Mathematische Aussagen

In diesem Teilkapitel diskutieren wir, was eine (mathematische) Aussage ist, und lernen, wie man Aussagen verneint und sie mit "und" bzw. "oder" verknüpfen kann. Wir definieren zunächst, was eine (mathematische) Aussage ist.

#### Definition B.1. (Aussage)

Unter einer Aussage A verstehen wir einen Satz, der entweder wahr oder falsch ist. Jeder Aussage kann man also einen der beiden Wahrheitswerte **wahr** (abgekürzt: w) oder **falsch** (abgekürzt: f) zuordnen.

Betrachten wir ein paar Beispiele für Aussagen.

#### <span id="page-409-0"></span>Beispiel B.2. (Aussagen)

- (a) Die Aussage "Deutschland liegt in Europa." ist wahr.
- (b) Die Aussage  $, 1 \cdot a = a$  für alle  $a \in \mathbb{R}^n$  ist wahr.
- (c) Die Aussage "Alle Kühe sind weiß." ist falsch, da es auch braune, schwarze und gescheckte Kühe gibt.
- (d) Die Aussage  $, 0 \cdot 7 = 1$ " ist falsch.

Wir können für jede Aussage auch ihre Verneinung, mathematisch "Negation" genannt, bilden, die ebenfalls eine Aussage ist.

#### Definition B.3. (Negation/Verneinung)

Die Negation (oder Verneinung) der Aussage A wird mit  $\neg A$  ("nicht A") bezeichnet. Der Wahrheitswert der Negation ¬A hängt vom Wahrheitswert der Aussage A ab: Ist A wahr, so ist die Negation ¬A falsch, und ist A falsch, so ist die Negation ¬A wahr.

Betrachten wir die Negation unserer Aussagen aus Beispiel [B.2.](#page-409-0)

#### Beispiel B.4. (Negation/Verneinung von Aussagen)

- (a) Die Negation der wahren Aussage "Deutschland liegt in Europa." ist die falsche Aussage "Deutschland liegt nicht in Europa.".
- (b) Die Negation der wahren Aussage  $, 1 \cdot a = a$  für alle  $a \in \mathbb{R}^n$  ist die falsche Aussage "Es gibt ein  $a \in \mathbb{R}$  mit  $1 \cdot a \neq a$ .".
- (c) Die Negation der falschen Aussage "Alle Kühe sind weiß." ist die wahre Aussage "Nicht alle Kühe sind weiß." oder (gleichwertig dazu) "Es gibt mindestens eine Kuh, die nicht weiß ist." Achtung: Die Negation ist nicht "Alle Kühe sind nicht weiß."!
- (d) Die Negation der falschen Aussage " $0 \cdot 7 = 1$ " ist die wahre Aussage " $0 \cdot 7 \neq$ 1". Beachten Sie, dass die Negation nicht  $0.0 \cdot 7 = 0$ " ist.

#### Bemerkung B.5. (doppelte Negation)

Es gilt für jede Aussage A, dass  $\neg(\neg A) = A$  ist.

Wir können zwei Aussagen A und B mit "und" bzw. mit "oder" verbinden. Der

Wahrheitswert der so erhaltenen Aussage "A und B" bzw. "A oder B" hängt natürlich von den Wahrheitswerten der beiden Aussagen A und B ab.

#### Definition B.6. (Konjunktion und Disjunktion)

- (1) Die **Konjunktion** verknüpft zwei Aussagen A, B durch **und**: "A und B", bzw. in Formeln A∧B. Beide Aussagen A und B müssen wahr sein, damit die Konjunktion A ∧ B wahr ist.
- (2) Die **Disjunktion** verknüpft zwei Aussagen A, B durch das einschlie- $\beta$ ende **oder**: "A oder B", bzw. in Formeln  $A ∨ B$ . Es muss mindestens eine der beiden Aussagen A oder B wahr sein, damit die Disjunktion A ∨ B wahr ist. (Es dürfen aber auch beide wahr sein – im Gegensatz zum alltäglichen Gebrauch von "oder" als "entweder  $\dots$  oder".)

#### <span id="page-410-0"></span>Beispiel B.7. (Konjunktion und Disjunktion)

Eine Geldbörse enthalte 20 Euro. Dann ist die Aussage  $A = D$ ie Geldbörse enthält mehr als 10 Euro." wahr. Die Aussage  $B = D$ ie Geldbörse enthält mehr als 30 Euro." ist falsch.

Die Aussage  $A \wedge B$  ist "Die Geldbörse enthält mehr als 10 Euro und mehr als 30 Euro.". Diese Aussage ist offensichtlich falsch. Wir wissen aber auch, dass  $A \wedge B$ falsch ist, ohne die Aussage A∧B zu formulieren, weil eine der beiden Aussagen A bzw. B falsch ist. (Beachten Sie, dass "Die Geldbörse enthält mehr als 10 Euro und mehr als 30 Euro." natürlich gleichwertig zu der Aussage "Die Geldbörse enthält mehr als 30 Euro." ist, da aus "mehr als 30 Euro" automatisch "mehr als 10 Euro" folgt.)

Die Aussage  $A \vee B$  ist "Die Geldbörse enthält mehr als 10 Euro oder mehr als 30 Euro.". Diese Aussage ist offensichtlich wahr. Wir wissen aber auch, dass A ∨ B wahr ist, ohne die Aussage A∨B zu formulieren, weil (mindestens) eine der beiden Aussagen A bzw. B wahr ist.

Die Aussage  $A \wedge \neg B$  ist wahr, denn A ist wahr und  $\neg B$  ist wahr (da B falsch ist). Die Aussage  $\neg B$  lautet "Die Geldbörse enthält nicht mehr als 30 Euro." (oder gleichwertig "Die Geldbörse enthält höchstens 30 Euro."). Die wahre Aussage  $A \wedge (\neg B)$  ist dann "Die Geldbörse enthält mehr als 10 Euro und nicht mehr als 30 Euro.".

Als Nächstes betrachten wir die Negation/Verneinung der Konjunktion bzw. Disjunktion zweier Aussagen.

<span id="page-411-0"></span>Hilfssatz B.8. (Negation zweier durch Disjunktion bzw. Konjunktion verknüpfter Aussagen)

Seien A, B zwei Aussagen.

- (1) Für die Verneinung von durch Disjunktion verknüpften Aussagen gilt: Die Aussage  $\neg(A \lor B)$  ("nicht (A oder B)") bedeutet dasselbe wie die Aussage  $(\neg A) \wedge (\neg B)$  ("nicht A und nicht B").
- (2) Für die Verneinung von durch Konjunktion verknüpften Aussagen gilt: Die Aussage ¬ $(A \wedge B)$  ("nicht (A und B)") bedeutet dasselbe wie die Aussage  $(\neg A) \vee (\neg B)$  ("nicht A oder nicht B.").

Betrachten wir wieder die Aussagen aus unserem Beispiel [B.7.](#page-410-0)

#### Beispiel B.9. (Negation der Konjunktion bzw. Disjunktion)

Eine Geldbörse enthalte 20 Euro. Dann ist die Aussage  $A = D$ ie Geldbörse enthält mehr als 10 Euro." wahr. Die Aussage  $B = D$ ie Geldbörse enthält mehr als 30 Euro." ist falsch. Die Verneinungen der beiden Aussagen sind:  $\neg A = Die$ Geldbörse enthält nicht mehr als 10 Euro."  $=$  "Die Geldbörse enthält höchstens 10 Euro." und  $\neg B = \Box$ Die Geldbörse enthält nicht mehr als 30 Euro." =  $\Box$ Die Geldbörse enthält höchstens 30 Euro."

Da die Aussage  $A \wedge B$ , Die Geldbörse enthält mehr als 10 Euro und mehr als 30 Euro." falsch ist, folgt, dass die Aussage  $\neg(A \land B) = (\neg A) \lor (\neg B)$  wahr ist. Die Aussage (¬A)∨(¬B) ist "Die Geldbörse enthält höchstens 10 Euro oder höchstens 30 Euro.". Diese Aussage ist in der Tat wahr.

Da die Aussage  $A \vee B$ , Die Geldbörse enthält mehr als 10 Euro oder mehr als 30 Euro." wahr ist, folgt, dass die Aussage  $\neg(A \lor B) = (\neg A) \land (\neg B)$  falsch ist. Die Aussage (¬A)∧(¬B) ist "Die Geldbörse enthält höchstens 10 Euro und höchstens 30 Euro.". Diese Aussage ist in der Tat falsch, denn die Geldbörse enthält 20 Euro, also mehr als 10 Euro.

#### Bemerkung B.10. (Negation von "und" bzw. "oder")

Wir können uns als "Faustregel" merken, dass bei der Negation einer Verknüpfung von Aussagen aus einem "und" ein "oder" wird und dass aus einem "oder" ein "und" wird. Vergleiche hierzu auch Lemma [B.8.](#page-411-0)

Wir betrachten nun noch einige mathematische Beispiele.

#### Beispiel B.11. (Negation von Konjunktion und Disjunktion)

- (a) Die Aussage "Die Lösung von  $x^2 = 4$  ist  $x = 2$  oder  $x = -2$ ." ist wahr. Ihre Negation ist die falsche Aussage "Die Lösung von  $x^2 = 4$  ist nicht  $x = 2$ und nicht  $x = -2$ ."
- (b) Wann gilt  $x \notin A \cup B$ ? Wir haben  $A \cup B = \{x : x \in A \text{ oder } x \in B\}.$ Also folgt dass  $x \notin A \cup B$  gilt, wenn  $x \notin A$  und  $x \notin B$  gilt.

Wann gilt  $x \notin A \cap B$ ? Wir haben  $A \cap B = \{x : x \in A \text{ und } x \in B\}$ . Also folgt dass  $x \notin A \cap B$  gilt, wenn  $x \notin A$  oder  $x \notin B$  gilt.

Die erste dieser beiden Negationen sieht man relativ leicht, aber bei der zweiten ist es sehr hilfreich, dass wir wissen, wie man eine Konjunktion von Aussagen verneint.

(c) Es gilt (und dieses ist nicht offensichtlich)

$$
A \setminus (B \cup C) = (A \setminus B) \cap (A \setminus C).
$$

Nun können wir dieses leicht nachweisen:

$$
A \setminus (B \cup C) = \{x \in A : x \notin B \cup C\}
$$
  
= 
$$
\{x \in A : x \notin \{y : y \in B \text{ oder } y \in C\}\}\
$$
  
= 
$$
\{x \in A : x \notin B \text{ und } y \notin C\}
$$
  
= 
$$
\{x \in A : x \notin B\} \cap \{x \in A : x \notin C\}
$$
  
= 
$$
(A \setminus B) \cap (A \setminus C),
$$

wobei wir von der zweiten in die dritte Zeile genutzt haben, dass die Verneinung von "oder" ein "und" ergibt.

(d) Sei A eine Menge reeller Zahlen. Dann kann man das Minimum von A (sofern ein solches existiert) wie folgt charakterisieren:

Definition: Eine Menge reeller Zahlen A hat ein Minimum, wenn es eine reelle Zahl m gibt für die gilt: (i)  $m \leq x$  für alle  $x \in A$  und (ii)  $m \in A$ . Man schreibt dann auch  $min(A) := m$ .

Beispiel: [-1, 1] hat das Minimum min  $([-1, 1]) = -1$ , aber  $\{\frac{1}{n} : n \in \mathbb{N}\}\$ hat kein Minimum.

Wie weist man nach, dass eine Menge kein Minimum hat?

Nach der Negation der Konjunktion folgt:

Eine Menge reeller Zahlen A hat kein Minimum, wenn es keine reelle Zahl m gibt für die gilt: (i)  $m \leq x$  für alle  $x \in A$  und (ii)  $m \in A$ .

Eine Menge reeller Zahlen A hat kein Minimum, wenn für jede reelle Zahl m gilt:  $\langle m \leq x$  für alle  $x \in A^{\alpha}$  ist falsch) oder  $m \notin A$ .

Beispiel: Als mögliches Minimum m von  $\left\{\frac{1}{n} : n \in \mathbb{N}\right\}$  kommen hier also nur Zahlen der Form  $\frac{1}{k}$  mit  $k \in \mathbb{N}$  in Frage (weil  $m \in \left\{\frac{1}{n} : n \in \mathbb{N}\right\}$  gelten muss), aber für diese gibt es immer eine kleinere Zahl  $\frac{1}{k+1} \in$  $\left\{\frac{1}{n} : n \in \mathbb{N}\right\}.$ Also kann  $\left\{\frac{1}{n} : n \in \mathbb{N}\right\}$  kein Minimum haben.

#### Hilfssatz B.12. (Negation von Allausssagen und Existenzaussagen)

- (1) Die Negation der **Allaussage** "Alle Objekte (aus einer Menge) haben eine bestimme Eigenschaft." ist die **Existenzaussage** "Es existiert mindestens ein Objekt (aus der Menge), welches die bestimmte Eigenschaft nicht hat.".
- (2) Die Negation der **Existenzaussage** "Es existiert ein Objekt (aus einer Menge) mit einer bestimmten Eigenschaft." ist die **Allaussage** "Alle Objekt (aus der Menge) haben die bestimmte Eigenschaft nicht." oder gleichbedeutend "Kein Objekt (aus der Menge) hat die bestimmte Eigenschaft.".

#### Beispiel B.13. (Negation von Allausssagen und Existenzaussagen)

(a) Die falsche Aussage  $A =$  "Alle Hunde sind braun." hat die Negation  $\neg A =$ "Es gibt (mindestens) einen Hund, der nicht braun ist." (wahre Aussage).

Das "mindestens" steht in Klammern, weil man es auch weglassen darf: "Es gibt einen Hund, der nicht braun ist." bedeutet automatisch "Es gibt mindestens einen Hund, der nicht braun ist.". Möchte man sagen, dass es einen Hund" aber nicht "nicht mehr als als diesen einen Hund" gibt so würde man sagen "Es gibt genau einen Hund ...".

- (b) Die falsche Aussage  $B = A$ lle natürlichen Zahlen sind Primzahlen." hat als Negation die wahre Aussage  $\neg B = E$ s gibt (mindestens) eine natürliche Zahl, die keine Primzahl ist.".
- (c) Die wahre Aussage  $C = K$  Für alle  $n \in \mathbb{N}$  gilt  $n^2 \geq n$ ." hat als Negation die falsche Aussage  $\neg C = \Box E$ s gibt ein  $n \in \mathbb{N}$  mit  $n^2 < n$ .".
- (d) Die Negation der Aussage  $D = E$ s gibt (mindestens) ein Schwein mit Fell." (wahre Aussage, denn Wildschweine haben Fell) ist die falsche Aussage  $\neg D = \langle A \text{lle} \rangle$  Schweine haben kein Fell."
- (e) Die Aussage  $E = E$  Es gibt mindestens ein  $x \in \mathbb{R}$  mit  $x^2 < x$ ." ist wahr, denn  $\left(\frac{1}{2}\right)$  $\left(\frac{1}{2}\right)^2 = \frac{1}{4} < \frac{1}{2}$  $\frac{1}{2}$ . Die Negation ist die falsche Aussage  $\neg E =$  "Für alle  $x \in \mathbb{R}$  gilt  $x^2 \geq x$ .".
- (f) Die Aussage  $F = E$ s gibt eine Funktion  $f : \mathbb{R} \to \mathbb{R}$ , die sowohl gerade

aus als auch ungerade ist." ist wahr denn  $f : \mathbb{R} \to \mathbb{R}$ ,  $f(x) := 0$ , erfüllt  $f(x) = 0 = f(-x)$  und  $f(-x) = 0 = -0 = -f(x)$  für alle  $x \in \mathbb{R}$ . Die Negation ist die falsche Aussage  $\neg F = E$ s gibt keine Funktion  $f : \mathbb{R} \to \mathbb{R}$ , die sowohl gerade aus als auch ungerade ist." oder gleichbedeutend "Alle Funktionen  $f : \mathbb{R} \to \mathbb{R}$  sind nicht gerade oder nicht ungerade.".

Es gibt Aussagen, die immer (d.h. egal unter welchen Umständen) den Wert "wahr"  $(bzw. den Wert, falsch") annehmen.$ 

#### Definition B.14. (Widerspruch und Tautologie)

- (1) Eine Aussage, die immer (d.h. egal unter welchen Umständen) den Wert falsch annimmt, bezeichnet man als Widerspruch.
- (2) Eine Aussage, die immer (d.h. egal unter welchen Umständen) den Wert wahr annimmt, bezeichnet man als **Tautologie**.

#### Beispiel B.15. (Widerspruch und Tautologie)

Die Aussage "Es regnet." kann je nach der aktuellen Wetterlage wahr oder falsch sein.

- (a) Die Aussage "Es regnet, oder es regnet nicht." ist dagegen unabhängig von der aktuellen Wetterlage immer wahr. Daher ist "Es regnet, oder es regnet nicht." eine Tautologie.
- (b) Die Aussage "Es regnet, und es regnet nicht." ist dagegen unabhängig von der aktuellen Wetterlage niemals wahr. Daher ist "Es regnet, und es regnet nicht." ein Widerspruch.

#### Beispiel B.16. (Widerspruch und Tautologie)

- (a) In den reellen Zahlen ist  $n = 2^{\omega}$  immer falsch. Daher ist diese Aussage ein Widerspruch.
- (b) "Wenn *n* eine gerade natürliche Zahl ist, dann ist *n* eine gerade natürliche Zahl." ist immer wahr und somit eine Tautologie.
- (c) "Eine natürliche Zahl ist gerade oder ungerade." ist immer wahr und somit eine Tautologie.

Das Konzept der Tautologie spielt in den meisten Gebieten der Mathematik keine wichtige Rolle. Das Konzept des Widerspruchs ist dagegen sehr wichtig, denn es ist der zentrale Punkt in einem Widerspruchsbeweis. Wir lernen das Konzept des

Widerspruchsbeweises in Teilkapitel [B.3](#page-421-0) kennen.

## B.2 Implikationen und Äquivalenzen

In diesem Teilkapitel lernen wir die zwei grundlegenden mathematischen Aussagetypen Implikation ("wenn dann"-Aussage) und Äquivalenz ("genau dann wenn"-Aussage) kennen und studieren diese an verschiedenen Beispielen. Natürlich finden Sie überall in diesem Skript weitere Beispiele für solche mathematischen Aussagen; genau genommen ist jeder Satz und Hilfssatz ein Beispiel einer Implikation oder eine Äquivalenz. Definitionen sind als Äquivalenzen zu lesen; auch wenn in der Formulierung meist nur ein "wenn" (und kein "genau dann wenn") steht. Die hier gewählten Beispiele sind mit Absicht besonders einfach, damit ihr Inhalt keine Schwierigkeiten bereitet und auch, weil wir diese beweisen wollen. Im nachfolgenden Teilkapitel [B.3](#page-421-0) werden wir uns mit den verschiedenen Beweistechniken beschäftigen.

#### Definition B.17. (Implikation/ $,$ wenn dann"-Aussage)

Seien A und B zwei Aussagen. Die Implikation (oder "wenn dann"-**Aussage**) "A  $\Rightarrow$  B" bedeutet "Aus A folgt B." oder gleichbedeutend "Wenn A gilt, dann gilt auch B." oder gleichbedeutend "A impliziert B." Dabei können wir Aussage A als die Voraussetzung für die Behauptung der Gültigkeit der Aussage B auffassen.

Betrachten wir zunächst ein einfaches Beispiel einer Implikation.

#### <span id="page-415-0"></span>Beispiel B.18. (Implikation/"wenn dann"-Aussage)

"Sei $n \in \mathbb{N}$ . Wenn $n$ eine gerade Zahl ist, dann ist $n^2$ eine gerade Zahl."

Diese Aussage können wir auch wie folgt formulieren:

"Sei  $n \in \mathbb{N}$ . Aus der Aussage, n ist eine gerade Zahl, folgt, dass  $n^2$  eine gerade Zahl ist."

oder kürzer

"Sei  $n \in \mathbb{N}$ . Dann gilt: *n* ist eine gerade Zahl.  $\implies n^2$  ist eine gerade Zahl."

Hier ist "Sei  $n \in \mathbb{N}$ ." die allgemeine Voraussetzung (für beide Aussagen). Die Aussage A ist "n ist eine gerade Zahl." und die Aussage B ist " $n^2$  ist eine gerade Zahl.".

Diese Aussage ist wahr. Wir beweisen sie mit einem direkten Beweis:

 $n \in \mathbb{N}$  ist gerade, wenn n durch 2 teilbar ist (mit Ergebnis in N), also wenn gilt  $n/2 = m \in \mathbb{N}$  oder gleichwertig  $n = 2m$  mit  $m \in \mathbb{N}$ . Dann ist  $n^2 = (2m)^2 =$ 2 · (2m<sup>2</sup>) und 2m<sup>2</sup> ∈ N, d.h. n<sup>2</sup> ist durch zwei teilbar. Also ist  $n^2 \in \mathbb{N}$  ebenfalls  $\Box$ 

Das Symbol □ zeigt an, dass der Beweis zu Ende ist. Man kann statt dessen auch  $q, q.e.d''$  ( $q, q.$ e.d") schreiben oder auch das Symbol  $\Box$  weglassen (und das Beweisende nicht extra markieren).

#### Beispiel B.19. (Implikation/, wenn dann "- Aussage)

"Das Produkt einer geraden und einer ungeraden natürlichen Zahl ist eine gerade natürliche Zahl."

Zunächst müssen wir diese Aussage sauber als Implikationen formulieren. Wir haben die folgende Voraussetzung (Aussage A): " $n \in \mathbb{N}$  ist eine gerade Zahl und  $m \in \mathbb{N}$  ist eine ungerade Zahl." Die Behauptung (Aussage B) ist dann: "Das Produkt  $n \cdot m \in \mathbb{N}$  ist eine gerade Zahl." Also haben wir die folgende Implikation:

"Wenn  $n \in \mathbb{N}$  eine gerade Zahl und  $m \in \mathbb{N}$  eine ungerade Zahl ist, dann ist das Produkt  $n \cdot m \in \mathbb{N}$  eine gerade Zahl."

bzw.

"Aus der Aussage,  $n \in \mathbb{N}$  ist eine gerade Zahl und  $m \in \mathbb{N}$  ist eine ungerade Zahl, folgt, dass das Produkt  $n \cdot m \in \mathbb{N}$  eine gerade Zahl ist."

oder kürzer:

 $n, n \in \mathbb{N}$  ist eine gerade Zahl, und  $m \in \mathbb{N}$  ist eine ungerade Zahl.  $\implies n \cdot m \in \mathbb{N}$ ist eine gerade Zahl."

Wir wollen diese Aussage nun mit einem *direkten Beweis* beweisen:

Da n gerade ist, ist n durch zwei teilbar, d.h.  $n/2 = p$  mit  $p \in \mathbb{N}$ . Also gilt  $n = 2p$ mit  $p \in \mathbb{N}$ . Daraus folgt  $n \cdot m = (2 p) m = 2 (p \cdot m)$  mit  $p \cdot m \in \mathbb{N}$ . Also ist  $n \cdot m$  durch zwei teilbar und somit gerade durch zwei teilbar und somit gerade.

Wir können den *direkten Beweis* auch mit Implikationspfeilen hinschreiben:

 $n \in \mathbb{N}$  sei gerade und m sei ungerade.

 $\Rightarrow$  n ist durch 2 teilbar.

$$
\implies \quad \frac{n}{2} = p \text{ mit } p \in \mathbb{N}
$$

 $n=2 p \text{ mit } p \in \mathbb{N}$  $n \cdot m = (2 p) m = 2 (p \cdot m) \text{ und } p \cdot m \in \mathbb{N}$  $n \cdot m$  ist durch 2 teilbar.  $n \cdot m$  ist gerade.  $\square$ 

Wir bemerken, dass wir in dem Beweis gar nicht verwendet haben, dass m ungerade ist. Dieses liegt daran, dass  $n \cdot m$  auch gilt wenn n und m beide gerade sind! Genauer gilt:

Ist  $n \in \mathbb{N}$  gerade und  $m \in \mathbb{N}$  beliebig, so ist  $m \cdot n \in \mathbb{N}$  gerade.

Wir lernen nun den wichtigen Begriff der Äquivalenz kennen.

Definition B.20. ( $\ddot{A}$ quivalenz/ $\ddot{B}$ genau dann wenn"-Aussage) Zwei Aussagen A, B sind **äquivalent** (in Zeichen " $A \Leftrightarrow B$ ") wenn die Implikationen " $A \Rightarrow B$ ", " $B \Rightarrow A$ " beide gelten. Man bezeichnet " $A \Leftrightarrow B$ " als  $\ddot{A}$ quivalenz (oder  $\ddot{A}$ quivalenzaussage), und wir sagen "Aussage A gilt genau dann, wenn Aussage B gilt." oder gleichbedeutend "Aussage A und Aussage B sind **äquivalent**.".

Betrachten wir zwei Beispiele für Äquivalenzaussagen.

#### Beispiel B.21. (Äquivalenz)

Die Äquivalenzaussage

$$
n^2 = 4 \iff (n = 2 \text{ oder } n = -2),
$$

oder in Worten

"Die Zahl  $n^2$  hat genau dann den Wert 4, wenn  $n = 2$  oder  $n = -2$  gilt."

bedeutet:

<span id="page-417-1"></span><span id="page-417-0"></span>
$$
n^2 = 4 \qquad \Longrightarrow \qquad (n = 2 \text{ oder } n = -2), \tag{B.1}
$$

$$
(n = 2 \text{ oder } n = -2) \qquad \Longrightarrow \qquad n^2 = 4. \tag{B.2}
$$

Um diese Aussage mit einem direkten Beweis nachzuweisen, müssen wir also beide Implikationen beweisen.

Beweis von [\(B.1\)](#page-417-0): Sei also  $n^2 = 4$ . Dann ist  $n = 2 = \sqrt{4}$  eine Lösung der Gleichung  $n^2 = 4$ . Weiter gilt aber auch  $(-2)^2 = 4$ . Damit sind  $n_1 = 2$  und

 $n_2 = -2$  beides Lösungen von  $n^2 = 4$ . Eine quadratische Gleichung hat aber aber maximal zwei verschiedene Lösungen. Also haben wir mit  $n_1 = 2$  und  $n_2 = -2$  alle Lösungen von  $n^2 = 4$  gefunden. □ alle Lösungen von  $n^2 = 4$  gefunden.

Beweis von  $(B.2)$ : Für  $n = 2$  finden wir  $n^2 = 2^2 = 4$ , und für  $n = -2$  finden wir  $n^2 = (-2)^2 = 4$ . Also gilt in beiden Fällen  $n^2 = 4$ .

#### Bemerkung B.22. (Implikationen sind oft keine Äquivalenzen!) Nicht alle Aussagen sind Äquivalenzen!

Beispiel: Wir haben in Abwandlung des vorigen Beispiels sehr wohl

<span id="page-418-0"></span>
$$
n = 2 \quad \Longrightarrow \quad n^2 = 4,
$$

aber aus  $n^2 = 4$  folgt nicht  $n = 2$  (sondern  $n = 2$  oder  $n = -2^{\omega}$ ).

#### <span id="page-418-3"></span>Beispiel B.23. (Äquivalenz)

"Seien  $m, n \in \mathbb{N}$ . Dann gilt  $m < n$  genau dann, wenn  $m^2 < n^2$  ist."

oder gleichbedeutend aber kürzer:

"Seien  $m, n \in \mathbb{N}$ . Dann gilt:  $m < n \iff m^2 < n^2$ .

Wir müssen also die folgenden beiden Aussagen zeigen:

Seien  $m, n \in \mathbb{N}$ . Dann gilt:  $m < n \Longrightarrow m^2 < n^2$ .  $(B.3)$ 

<span id="page-418-1"></span>Seien 
$$
m, n \in \mathbb{N}
$$
.  $\text{Dann gilt: } m^2 < n^2 \implies m < n.$  (B.4)

Direkter Beweis von [\(B.3\)](#page-418-0): Seien  $m, n \in \mathbb{N}$  mit  $m < n$  beliebig. Wegen  $m, n \in \mathbb{N}$ gilt  $m > 0$  und  $n > 0$ . Damit folgt

<span id="page-418-2"></span>
$$
m^{2} = \underbrace{m}_{>0} \cdot \underbrace{m}_{0 < m < n} < \underbrace{m}_{0 < m < n} \cdot \underbrace{n}_{>0} < n \cdot n = n^{2}.\tag{B.5}
$$

Also folgt  $m^2 < n^2$ . . The contract of the contract of the contract of the contract of  $\Box$ 

Direkter Beweis von [\(B.4\)](#page-418-1): Seien  $m, n \in \mathbb{N}$  mit  $m^2 < n^2$  beliebig. Es muss gelten  $m < n$  oder  $m \ge n$  (mehr Fälle gibt es nicht).

Für  $m < n$  finden wir mit der Ungleichungskette [\(B.5\)](#page-418-2), dass  $m^2 < n^2$  gilt.

Für  $m > n$  folgt wegen  $m > 0$  und  $n > 0$  (da  $m, n \in \mathbb{N}$ ), dass gilt

$$
m^{2} = \underbrace{m}_{>0} \cdot \underbrace{m}_{0 < n \leq m} \geq \underbrace{m}_{0 < n \leq m} \cdot \underbrace{n}_{>0} \geq n \cdot n = n^{2},
$$

d.h. es gilt  $m^2 \ge n^2$ . Also kann für  $m \ge n$  die Aussage  $m^2 < n^2$  nicht gelten.

Aus beiden Falluntersuchungen zusammen sieht man nun, dass aus $m^2 < n^2$ nur  $m < n$  folgt.

Der Beweis von [\(B.4\)](#page-418-1) geht eleganter und kürzer mittels Kontraposition (siehe Beispiel [B.26](#page-420-0) unten).

Nun lernen wir den wichtigen Begriff der Kontraposition einer Implikation kennen.

#### <span id="page-419-0"></span>Hilfssatz B.24. (Kontraposition)

Seien A, B zwei Aussagen. Die Implikation " $A \Rightarrow B^{\alpha}$  ist logisch äquivalent zu der Implikation " $(\neg B) \Rightarrow (\neg A)$ ", d.h. aus " $A \Rightarrow B$ " folgt " $(\neg B) \Rightarrow (\neg A)$ ", und aus " $(\neg B) \Rightarrow (\neg A)$ " folgt " $A \Rightarrow B$ ". In Zeichen

 $(A \Rightarrow B) \qquad \Longleftrightarrow \qquad ((\neg B) \Rightarrow (\neg A))$ 

Die Implikation " $(\neg B) \Rightarrow (\neg A)$ " wird als die **Kontraposition** der Implikation  $, A \Rightarrow B$ " bezeichnet.

Bildet man die Kontraposition der Äquivalenz " $A \Leftrightarrow B$ ", so erhält man die **Äquivalenz der Negationen** der Aussagen, also " $(\neg A) \Leftrightarrow (\neg B)^n$ .

Erklärung: Die Implikationen " $A \Rightarrow B^{\prime\prime}$  bzw. " $B \Rightarrow A^{\prime\prime}$  haben jeweils die Kontraposition  $, (\neg B) \Rightarrow (\neg A)$ " bzw.  $, (\neg A) \Rightarrow (\neg B)$ ".

Betrachten wir drei Beispiele.

#### Beispiel B.25. (Kontraposition einer Implikation)

Wir haben in Beispiel [B.18](#page-415-0) gezeigt, dass gilt:

"Sei  $n \in \mathbb{N}$ . Dann gilt: Ist n gerade, so ist  $n^2$  gerade."

Die Kontraposition dieser Implikation ist:

"Sei $n \in \mathbb{N}$ . Dann gilt: Ist $n^2$ nicht gerade, so ist $n$ nicht gerade."

Weil .nicht gerade" natürliche Zahlen .ungerade" sind, haben wir:

"Sei  $n \in \mathbb{N}$ . Dann gilt: Ist  $n^2$  ungerade, so ist n ungerade."

Manchmal ist es einfacher, die Kontraposition einer Aussage zu beweisen anstatt die Aussage selbst zu beweisen. Betrachten wir hierzu zwei Beispiele.

#### <span id="page-420-0"></span>Beispiel B.26. (Kontraposition einer Äquivalenz)

Der Beweis der Rückrichtung der Äquivalenz

"Seien  $m, n \in \mathbb{N}$ . Dann gilt:  $m < n \iff m^2 < n^2$ ."

in Beispiel [B.23](#page-418-3) war umständlich. Einfacher geht es, wenn man die zu

"Seien  $m, n \in \mathbb{N}$ . Dann gilt:  $m^2 < n^2 \implies m < n$ ."

logisch äquivalente Kontraposition beweist. Diese lautet:

"Seien  $m, n \in \mathbb{N}$ . Dann gilt:  $m \ge n \Longrightarrow m^2 \ge n^2$ ."

Direkter Beweis der Kontraposition: Für  $m, n \in \mathbb{N}$  mit  $m \geq n$  beliebig folgt wegen  $m > 0$  und  $n > 0$  (da  $m, n \in \mathbb{N}$ ), dass gilt

$$
m^{2} = \underbrace{m}_{>0} \cdot \underbrace{m}_{0 < n \leq m} \geq \underbrace{m}_{0 < n \leq m} \cdot \underbrace{n}_{>0} \geq n \cdot n = n^{2},
$$

d.h. es gilt  $m^2 \geq n^2$ 

#### Beispiel B.27. (Kontraposition einer Implikation)

Wir haben in Beispiel [B.18](#page-415-0) gezeigt, dass gilt:

"Sei  $n \in \mathbb{N}$ . Dann gilt: Ist n gerade, so ist  $n^2$  gerade."

Es gilt aber sogar die Äquivalenz:

"Sei $n \in \mathbb{N}$ . Dann gilt: n ist gerade genau dann, wenn  $n^2$  gerade ist."

Um dieses zu beweisen, müssen wir noch zeigen, dass auch

"Sei $n \in \mathbb{N}$ . Dann gilt: Ist $n^2$  gerade, so ist  $n$  gerade."

gilt. Wir können dieses nachweisen, indem wir die logisch äquivalente Kontraposition nachweisen; also in dem wir beweisen, dass gilt:

"Sei $n \in \mathbb{N}$ . Dann gilt: Ist $n$ nicht gerade, so ist $n^2$ nicht gerade."

Weil "nicht gerade" natürliche Zahlen "ungerade" sind, haben wir:

"Sei  $n \in \mathbb{N}$ . Dann gilt: Ist n ungerade, so ist  $n^2$  ungerade."

Beweis der Kontraposition: Sei  $n \in \mathbb{N}$  ungerade. Dann ist  $n = 2k + 1$  mit einem  $k \in \mathbb{N}_0$ . Dann folgt aber

$$
n^{2} = (2k+1)^{2} = 4k^{2} + 4k + 1 = 2 \underbrace{(2k^{2} + 2k)}_{\in \mathbb{N}_{0}} + 1,
$$

d.h.  $n^2$  ist ebenfalls ungerade.

. The contract of the contract of the contract of  $\Box$ 

(*Ergänzung:* Warum haben ungerade natürliche Zahlen die Form  $2k + 1$  mit  $k \in$  $\mathbb{N}_0$ ? – Zunächst einmal ist jede natürliche Zahl von der Form  $2k$  mit  $k \in \mathbb{N}$  oder  $2k + 1$  mit  $k \in \mathbb{N}_0$ . (Davon überzeugt man sich leicht, indem man sich die ersten paar Zahlen für  $k = 1, 2, 3, \ldots$  bzw. für  $k = 0, 1, 2, 3, \ldots$  hinschreibt.) 2k mit  $k \in \mathbb{N}$  ist aber durch 2 teilbar und damit gerade, wohingegen  $2k + 1$  mit  $k \in \mathbb{N}_0$ nicht durch 2 teilbar ist und damit ungerade ist. Also sind ungerade Zahlen von der Form  $2k + 1$  mit  $k \in \mathbb{N}_0$ .

## <span id="page-421-0"></span>B.3 Beweistechniken

In diesem Teilkapitel lernen wir die klassischen Beweistechniken kennen, von denen uns schon einige im vorigen Teilkapitel in den verschiedenen Beispielen begegnet sind. Die einzige Beweistechnik, die wir hier nicht behandeln, ist die vollständige Induktion. Diese wird in Teilkapitel [4.5](#page-125-0) dieses Skripts ausführlich besprochen.

#### Beweistechnik B.28. (direkter Beweis)

Beweist man eine Implikation  $A \Rightarrow B$  in der Mathematik mit einem **direkten** Beweis, so führt man einige Beweisschritte/Implikationen nacheinander aus, bis man von A nach B kommt:  $A \Rightarrow C_1 \Rightarrow C_2 \Rightarrow \dots \Rightarrow C_n \Rightarrow B$ . Dabei stellen  $C_1, C_2, \ldots, C_n$  Aussagen dar, die als Zwischenergebnisse nach den einzelnen Beweisschritten erreicht werden.

#### <span id="page-421-1"></span>Beispiel B.29. (direkter Beweis)

Die Aussage

"Sei  $n \in \mathbb{N}$ . Wenn n gerade ist, dann ist die Funktion  $f: \mathbb{R} \to \mathbb{R}$ ,  $f(x) := x^n$ , eine gerade Funktion."

beweist man mit einem direkten Beweis wie folgt: (Zur Erinnerung: Eine Funktion  $f : \mathbb{R} \to \mathbb{R}$  ist gerade, wenn  $f(x) = f(-x)$  für alle  $x \in \mathbb{R}$  gilt.)

Direkter Beweis: Sei  $n \in \mathbb{N}$  gerade. Dann existiert  $m \in \mathbb{N}$  so dass  $n = 2m$ , und  $f(x) = x^n = x^{2m} = (x^2)^m$ . Somit gilt für alle  $x \in \mathbb{R}$ 

$$
f(-x) = (-x)^n = ((-x)^2)^m = \left(\underbrace{(-1)^2}_{=1} x^2\right)^m = (x^2)^m = x^n = f(x),
$$

d.h. f ist gerade.  $\Box$ 

Statt eines direkten Beweises von  $A \Rightarrow B$  kann man auch einen "Beweis durch

Kontraposition" geben, indem man die zu  $A \Rightarrow B$  logisch äquivalente Aussage  $\neg B \Rightarrow \neg A$  beweist (vgl. Hilfssatz [B.24\)](#page-419-0).

#### Beweistechnik B.30. (Beweis durch Kontraposition)

Beim **Beweis durch Kontraposition** der Aussage " $A \Rightarrow B^{\mu}$  zeigt man, dass die Kontraposition " $\neg B \Rightarrow \neg A$ " wahr ist. Da nach Hilfssatz [B.24](#page-419-0) die Aussage  $A \Rightarrow B^{\mu}$  und die Aussage  $B \Rightarrow \neg A^{\mu}$  logisch äquivalent sind, haben wir damit dann automatisch auch " $A \Rightarrow B^{\mu}$  bewiesen.

Warum sollte man statt eines direkten Beweises einen Beweis durch Kontraposition anwenden? Es gibt Aussagen  $A \Rightarrow B$ , deren Kontraposition sehr viel einfacher zu beweisen ist. Wir haben dieses bereits in Beispiel [B.26](#page-420-0) gesehen.

Betrachten wir ein Beispiel zum Beweis durch Kontraposition.

#### Beispiel B.31. (Beweis durch Kontraposition)

Die Kontraposition der Aussage

"Sei  $n \in \mathbb{N}$ . Wenn n gerade ist, dann ist die Funktion  $f: \mathbb{R} \to \mathbb{R}$ ,  $f(x) := x^n$ , eine gerade Funktion."

aus Beispiel [B.29](#page-421-1) lautet:

"Sei  $n \in \mathbb{N}$ . Wenn die Funktion  $f: \mathbb{R} \to \mathbb{R}$ ,  $f(x) := x^n$ , keine gerade Funktion ist, dann ist  $n$  ungerade."

(Achtung: Wenn eine Funktion keine gerade Funktion ist, so muss sie noch lange keine ungerade Funktion sein!)

Beweis durch Kontraposition: Sei  $n \in \mathbb{N}$ . Sei die Funktion  $f: \mathbb{R} \to \mathbb{R}$ ,  $f(x) := x^n$ , keine gerade Funktion, d.h. es gibt  $x \in \mathbb{R}$  mit  $f(-x) = (-x)^n \neq x^n = f(x)$ . Dann folgt  $(-x^n) = ((-1)x)^n = (-1)^n x^n \neq x^n$  für mindestens ein  $x \in \mathbb{R}$ . Da  $(-0)^m = 0 = 0^m$  für alle  $m \in \mathbb{N}$ , und insbesondere für  $m = n$ , gilt, wissen wir, dass das  $x \in \mathbb{R}$  mit  $(-1)^n x^n \neq x^n$  ungleich null ist, also  $x \neq 0$ . Dann ist auch  $x^n \neq 0$  und wir dürfen in  $(-1)^n x^n \neq x^n$  durch  $x^n$  teilen. Es folgt  $(-1)^n \neq 1$ , und dieses gilt nur, wenn n ungerade ist.

Eine häufig nützliche Beweistechnik ist der Beweis durch Widerspruch. In manchen Situationen ist der Beweis durch Widerspruch sehr viel einfacher zu führen als ein direkter Beweis oder als ein Beweis durch Kontraposition.

#### Beweistechnik B.32. (Beweis durch Widerspruch)

Eine mathematische Aussage

"Wenn die Aussage A gilt, dann gilt die Aussage B."

oder

"Unter gewissen Voraussetzungen gilt die Aussage B"

können wir wie folgt mit einem sogenannten Widerspruchsbeweis beweisen: Wir nehmen an, dass die Aussage A bzw. die Voraussetzungen gelten. Dann nehmen wir an, dass die Aussage B nicht gilt, d.h. wir nehmen an, dass die Negation der Aussage B, also  $\neg B$ , gilt. Wenn wir hieraus einen Widerspruch zu bereits bekannten Aussagen oder zu den Voraussetzungen herleiten können, dann war unsere Annahme, dass ¬B gilt, falsch. Also muss die Aussage B gelten.

Betrachten wir zunächst ein einfaches Beispiel, um uns klar zu machen, wie ein Widerspruchsbeweis funktioniert.

#### Beispiel B.33. (Beweis durch Widerspruch)

Wir wollen die folgende Aussage mit einem Beweis durch Widerspruch beweisen:

"Sei  $n \in \mathbb{N}$ . Dann gilt: Wenn n gerade ist, dann ist  $n^2$  gerade."

Als Voraussetzung bzw. Aussage A haben wir dann, dass  $n \in \mathbb{N}$  gerade ist, und als Behauptung bzw. Aussage  $B$  haben wir, dass  $n^2$  gerade ist. Für den Widerspruchsbeweis nehmen wir an, dass die Voraussetzung wahr ist, aber dass die Behauptung falsch ist, d.h. dass ihre Negation wahr ist.

Beweis durch Widerspruch: Sei also  $n \in \mathbb{N}$  gerade, und es gelte  $n^2 \in \mathbb{N}$  ist nicht gerade. Dann ist  $n^2$  nicht durch  $2$  teilbar. Daraus folgt, dass  $n$  nicht durch  $2$  teilbar ist (denn ansonsten wäre  $n^2$  auch durch 2 teilbar). Also ist n **nicht gerade**  $\frac{1}{2}$ , und wir haben einen **Widerspruch** (denn per Annahme war *n* gerade). – Da wir einen Widerspruch gefunden haben, folgt, dass die Annahme, dass  $n^2$  nicht gerade ist, falsch war. Also muss  $n^2$  gerade sein.

Das Symbol  $\frac{1}{2}$  schreibt man häufig dort hin, wo der Widerspruch auftritt.

© Kerstin Hesse, Universität Paderborn 409

#### Bemerkung B.34. (Unterschied zwischen einem Beweis durch Widerspruch und einem Beweis durch Kontraposition)

Das Konzept eines Beweises durch Widerspruch ist nicht dasselbe wie das Konzept eines Beweises durch Kontraposition! – Dieses macht man sich sofort am folgenden Beispiel klar: Sei  $A$  die Aussage "Es regnet.", und sei  $B$  die Aussage "Die Straße ist nass.".

Angenommen wir wollen  $.A \Rightarrow B^{\prime\prime}$  beweisen, dann lautet die zu beweisende Kontraposition  $\neg B \Rightarrow \neg A$ : "Ist die Straße nicht nass, so regnet es nicht."

Beim Beweis durch Widerspruch müssten wir aber die Aussage  $B \wedge (\neg A) =$ "Es regnet, und die Straße ist nicht nass." zu einem Widerspruch führen. Der Widerspruch ist hier offensichtlich.

Betrachten wir noch ein aufwendigeres Beispiel. Aus der Schule wissen Sie, das  $\sqrt{2}$ keine rationale Zahl sondern eine irrationale Zahl ist  $(d.h. \sqrt{2})$  ist eine reelle Zahl, die man nicht als einen Bruch schreiben kann). Dieses wollen wir nun beweisen.

#### Beispiel B.35. (Beweis durch Widerspruch)

Wir wollen die folgende Aussage beweisen:

"Die Zahl $\sqrt{2}$ ist nicht in  $\mathbb{Q}$ ."

Wir formulieren dieses besser (aber äquivalent) als:

"Sei x die nicht-negative reelle Zahl mit  $x^2 = 2$ . Dann ist x nicht in Q."

Hierbei haben wir benutzt, das die Quadratwurzel  $\sqrt{2}$  gerade als die nicht-negative Zahl x in  $\mathbb R$  mit  $x^2 = 2$  definiert ist.

Hier ist also die Voraussetzung (Aussage  $A$ ) "Sie x die nicht-negative reelle Zahl mit  $x^2 = 2$ .", und die Behauptung (Aussage B) ist "x ist nicht in Q."

Wir wollen einen Widerspruchsbeweis geben. Also nehmen wir an, dass die Voraussetzung (Aussage A) gilt, aber die Behauptung falsch ist, also dass die Negation der Behauptung (also die Aussage  $\neg B$ ) gilt:

Widerspruchsbeweis: Sei x die nicht-negative Zahl in R mit  $x^2 = 2$ . Wir nehmen an, dass x in  $\mathbb Q$  liegt. Dann gibt es Zahlen  $p \in \mathbb N$  und  $q \in \mathbb N$  mit

<span id="page-424-0"></span>
$$
x = \frac{p}{q}.
$$
 (B.6)

Wir dürfen annehmen, dass wir in dem Bruch  $x = p/q$  den Zähler p und Nenner q nicht mehr kürzen können, also dass  $p$  und  $q$  keine gemeinsamen Teiler haben.

Durch Quadrieren auf beiden Seiten vom [\(B.6\)](#page-424-0) erhalten wir

$$
\mathcal{L}^2 = \left(\frac{p}{q}\right)^2 = \frac{p^2}{q^2} \quad \implies \quad 2 = \frac{p^2}{q^2} \quad \implies \quad 2q^2 = p^2 \quad \implies \quad p^2 = 2q^2.
$$

Aus  $p^2 = 2q^2$  folgt, dass  $p^2$  durch 2 teilbar ist, denn  $p^2/2 = q^2 \in \mathbb{N}$  (da  $q \in \mathbb{N}$ ). Dann ist auch p durch 2 teilbar (denn wäre p nicht durch 2 teilbar, so wäre auch  $p^2$  nicht durch 2 teilbar  $\chi$ ). Also gilt  $p/2 = m$  mit  $m \in \mathbb{N}$ , d.h.  $p = 2m$  mit  $m \in \mathbb{N}$  $m \in \mathbb{N}$ .

Einsetzen von  $p = 2m$  in  $p^2 = 2q^2$  liefert nun

$$
(2 m)^2 = 2 q^2 \implies 2 (2 m^2) = 2 q^2 \implies 2 m^2 = q^2. \implies q^2 = 2 m^2.
$$

Also ist (mit der gleichen Argumentation wie oben)  $q^2$  ebenfalls durch 2 teilbar. Dann ist auch q durch 2 teilbar (denn wäre q nicht durch 2 teilbar, so wäre auch  $q^2$  nicht durch 2 teilbar  $\chi$ ). Also gilt  $q/2 = n$  mit  $n \in \mathbb{N}$ , d.h.  $q = 2n$  mit  $n \in \mathbb{N}$ .

Wir haben also gefunden, dass sowohl  $p$  also auch  $q$  durch 2 teilbar sind, also  $p = 2m$  und  $q = 2n$  mit  $m, n \in \mathbb{N}$ . Damit finden wir

$$
x = \frac{p}{q} = \frac{2m}{2n} = \frac{m}{n},
$$

und dieses steht im Widerspruch zu unserer Annahme, dass der Zähler p und Nenner q in  $x = p/q$  keine gemeinsamen Teiler hatten.  $\oint$ 

Da wir einen Widerspruch hergeleitet haben, war unsere Annahme, dass  $x = \sqrt{2}$ rational ist falsch. Also haben wir gezeigt, dass  $x = \sqrt{2}$  irrational ist, also  $x =$  $\sqrt{2} \notin \mathbb{Q}$ .  $\overline{2} \notin \mathbb{Q}$ .

Aussagen, die für eine ganze Klasse von Objekten gelten sollen, (sogenannte "Allaussagen") kann man durch ein Gegenbeispiel widerlegen, wenn diese falsch sind.

Beweistechnik B.36. (Widerlegen von Allaussagen durch Angeben eines Gegenbeispiels)

Will man eine Aussage A der Gestalt "Für alle x aus der Menge M gelten die Eigenschaften  $E_1, E_2, \ldots, E_n$ ." widerlegen, so reicht es ein Gegenbeispiel, d.h. ein  $x \in M$ , für dass  $E_1, E_2, \ldots, E_n$  nicht alle gelten, zu finden und nachzuweisen, dass für dieses mindestens eine der Eigenschaften  $E_1, E_1, \ldots, E_n$ verletzt ist.

© Kerstin Hesse, Universität Paderborn 411

Erklärung: Man betrachtet die Aussage A: "Für alle x aus der Menge M gelten die Eigenschaften  $E_1, E_2, \ldots, E_n$ .". Die Aussage  $\neg A$  lautet: "Es gibt ein  $x \in M$ , für welches die Eigenschaften  $E_1, E_2, \ldots, E_n$  nicht alle gelten (d.h mindestens eine der Eigenschaften  $E_1, E_2, \ldots, E_n$  ist verletzt)." Wenn man ein solches x angeben kann und nachweist, dass für dieses x die Eigenschaften  $E_1, E_2, \ldots, E_n$  nicht alle gelten, dann hat man die Aussage  $\neg A$ bewiesen. Die Aussage A muss dann falsch sein.

Betrachten wir zwei Beispiele.

Beispiel B.37. (Widerlegen von Allaussagen durch ein Gegenbeispiel) Wir wollen zeigen, dass die Aussage "Alle Schafe in England sind weiß." falsch ist. Dazu reicht es, wenn wir ein Schaf in England finden, das nicht weiß (sondern beispielsweise braun, schwarz oder gescheckt) ist.

Beispiel B.38. (Widerlegen von Allaussagen durch ein Gegenbeispiel) Betrachten wir die folgende Allaussage:

"Alle Polynomfunktionen vom Grad ≤ 2 sind gerade Funktionen."

Hier ist die betrachte Menge M die Menge aller Polynomfunktionen vom Grad  $\leq$  2, also

$$
M := \{ p : \mathbb{R} \to \mathbb{R}, \ p(x) := a_2 x^2 + a_1 x + a_0 \ : \ a_0, a_1, a_2 \in \mathbb{R} \}.
$$

Beweis: Um die Aussage "Alle Polynomfunktionen vom Grad  $\leq 2$  sind gerade." zu widerlegen, reicht es eine Polynomfunktion vom Grad ≤ 2 zu finden, die nicht gerade ist. Betrachte hierzu  $p : \mathbb{R} \to \mathbb{R}$ ,  $p(x) := x$ . Dann ist  $p(-x) = -x = -p(x)$ für alle  $x \in \mathbb{R}$  und für  $x \neq 0$  gilt  $p(-x) = -x \neq x = p(x)$ , d.h. p ist eine ungerade und keine gerade Funktion. Da wir ein Gegenbeispiel gefunden haben, war die Aussage falsch.

Existenzaussagen kann man dagegen beweisen, indem man ein Objekt mit den gesuchten Eigenschaften findet.

Beweistechnik B.39. (Beweisen von Existenzaussagen durch Angeben eines Beispiels)

Will man eine Aussage der Form "Es existiert ein Objekt x mit bestimmten Eigenschaften." beweisen, so reicht es **ein Beispiel** für ein solches Objekt x zu finden und nachzuweisen, dass dieses die gewünschten Eigenschaften hat.

#### Beispiel B.40. (Beweisen von Existenzaussagen durch ein Beispiel) Um die Aussage

 $E$ s gibt Funktionen  $f : \mathbb{R} \to \mathbb{R}$ , die sowohl gerade als auch ungerade sind."

nachzuweisen reicht es, das Beispiel der Nullfunktion anzugeben und nachzuweisen, dass diese die gewünschten Eigenschaften hat.

Beweis: Sei  $f : \mathbb{R} \to \mathbb{R}$ ,  $f(x) := 0$ . Dann gilt  $f(x) = 0 = f(-x)$  für jedes  $x \in \mathbb{R}$ , d.h. f ist gerade. Weiter gilt auch  $f(-x) = 0 = -0 = -f(x)$  für jedes  $x \in \mathbb{R}$ , d.h. f ist ungerade. d.h. f ist ungerade.

Will man einen langen Beweis führen, in dem viele Implikationen zu zeigen sind, so kann man natürlich für jede einzelne Implikation eine andere Beweismethode wählen.

# ANHANG C

# Nützliche Tabellen

Auf den nachfolgenden Seiten finden Sie einige nützliche Tabellen zu:

- wichtigen Ableitungen
- wichtigen Stammfunktionen
- griechischen Buchstaben

## Ableitungen wichtiger differenzierbarer Funktionen $f:D_f\to\mathbb{R}$

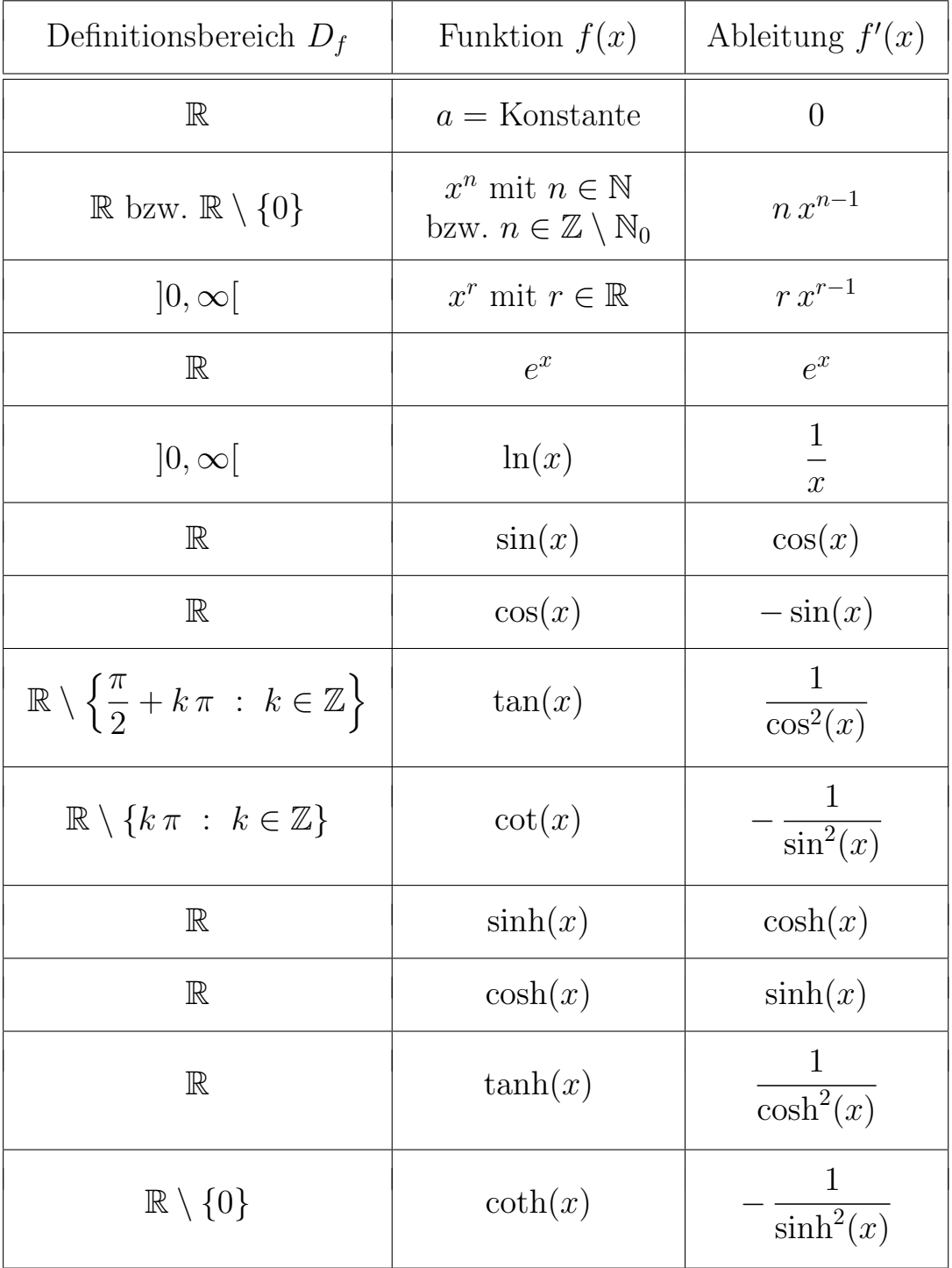

## Stammfunktionen wichtiger integrierbarer Funktionen $f: D_f \to \mathbb{R}$

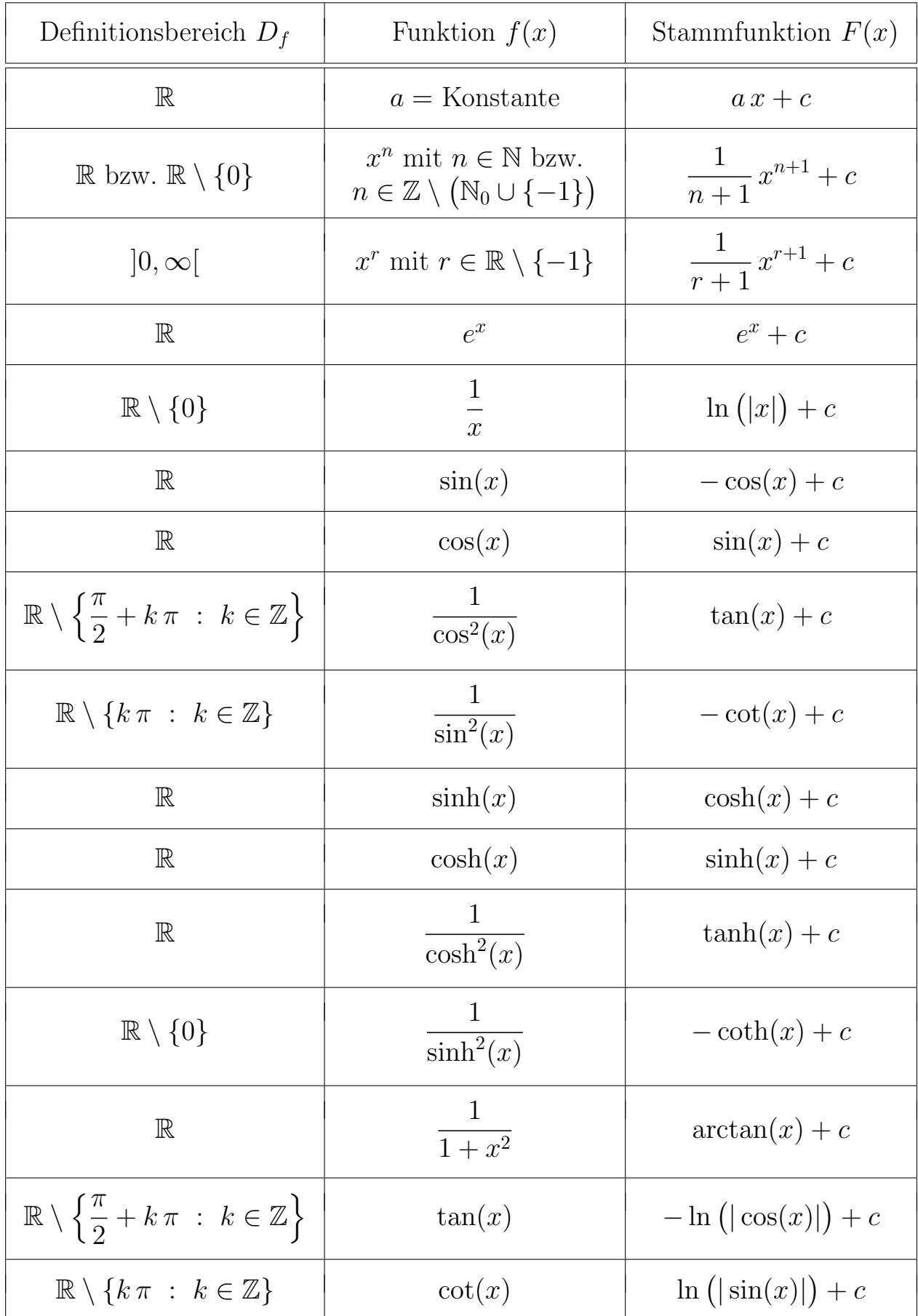

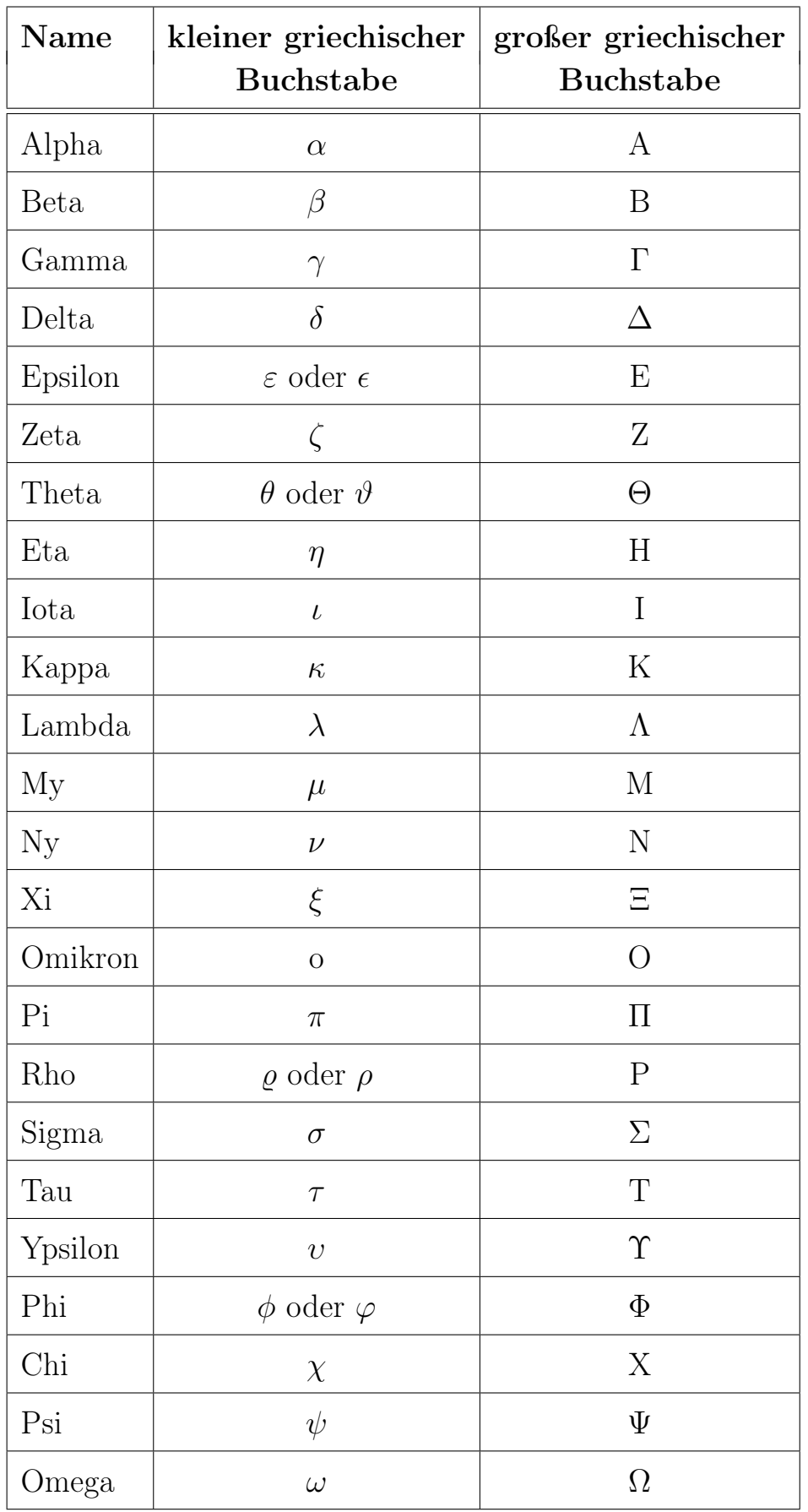

## Griechisches Alphabet